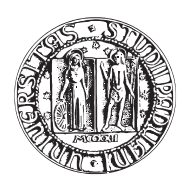

## <span id="page-0-0"></span>UNIVERSITA DEGLI STUDI DI PADOVA `

FACOLTÀ DI INGEGNERIA CORSO DI LAUREA IN INGEGNERIA MECCANICA

TESI DI LAUREA MAGISTRALE

# PROGETTAZIONE MECCANICA DELLE BOX DI DIAGNOSTICA DEL FRONT-END DEL PROGETTO SPES

Relatore: Ch.mo Prof. GIOVANNI MENEGHETTI Correlatore: Dott. ALBERTO ANDRIGHETTO Correlatore: Ing. ALBERTO MONETTI

Laureando: LUCA MARTIN

Matricola: 1058268-IM

ANNO ACCADEMICO 2014-2015

Alla mia famiglia

<span id="page-4-0"></span>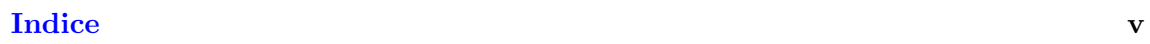

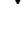

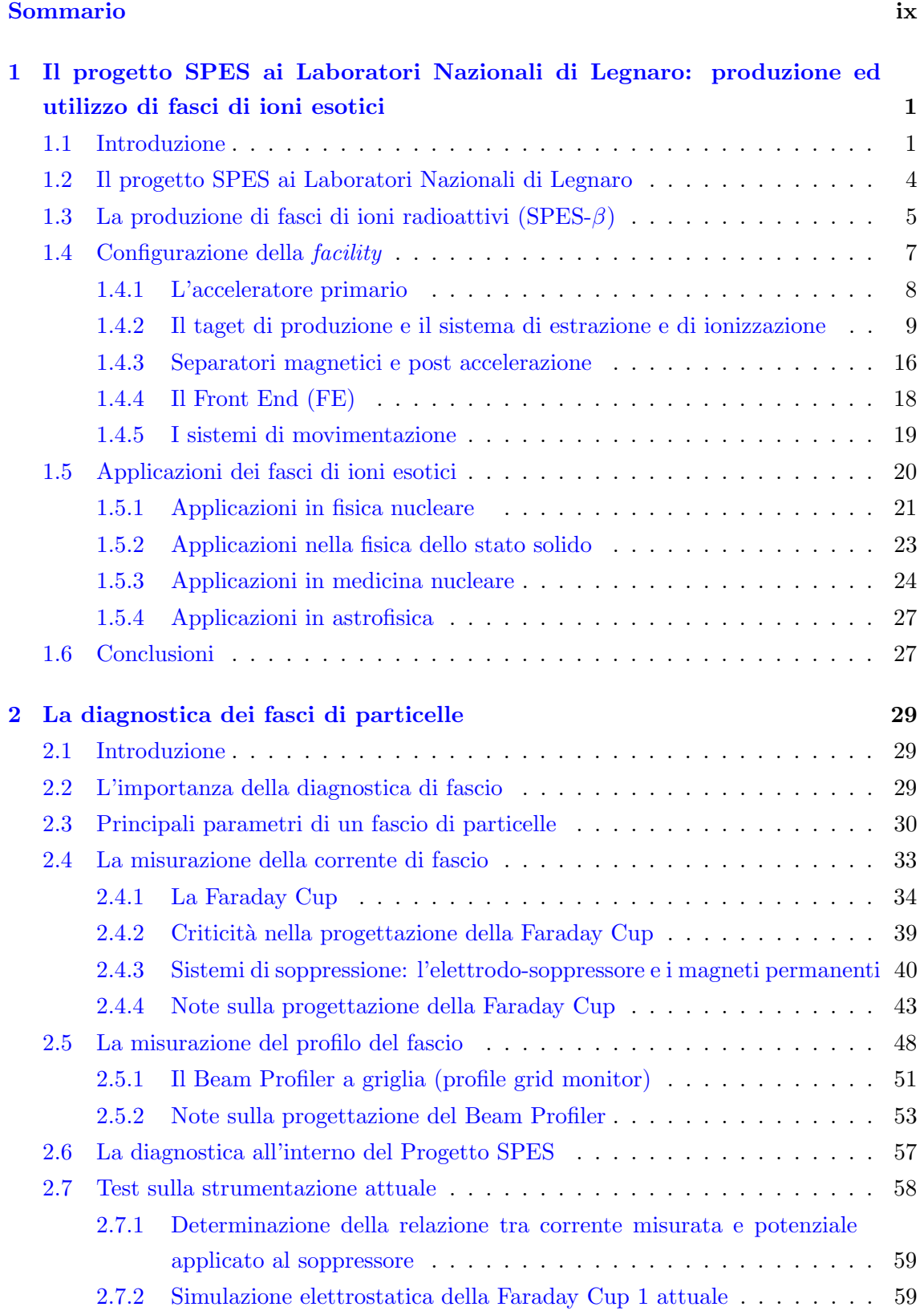

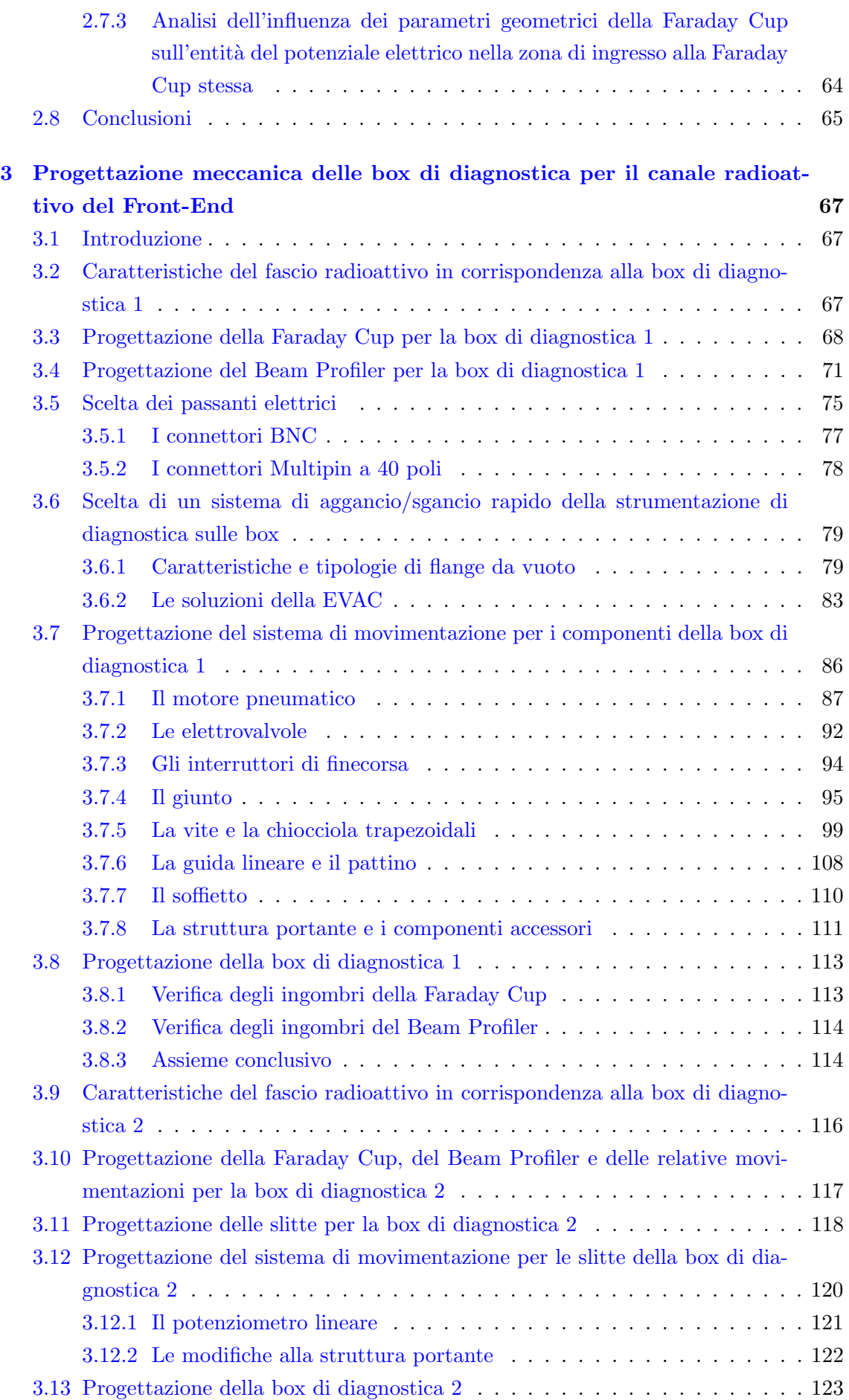

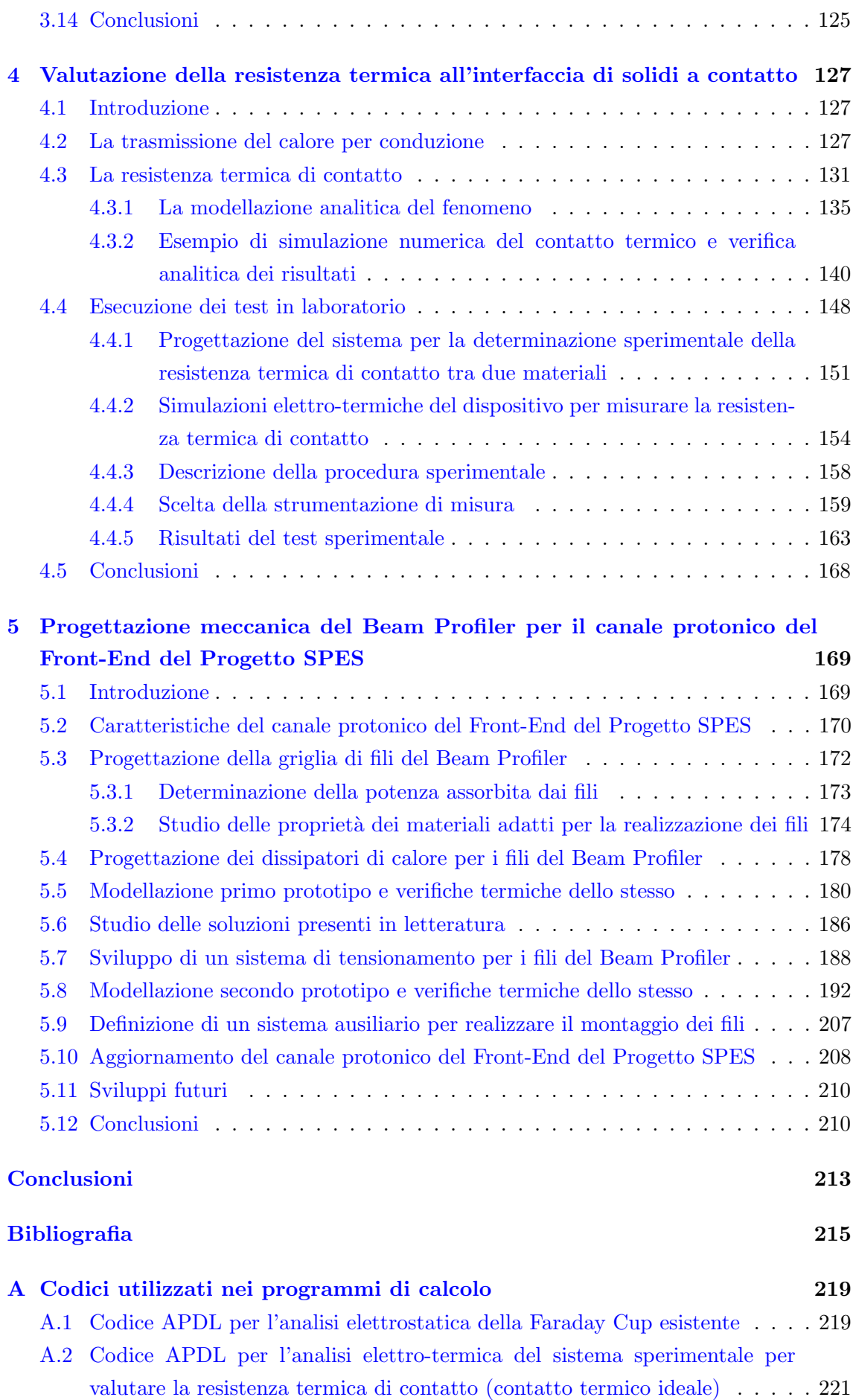

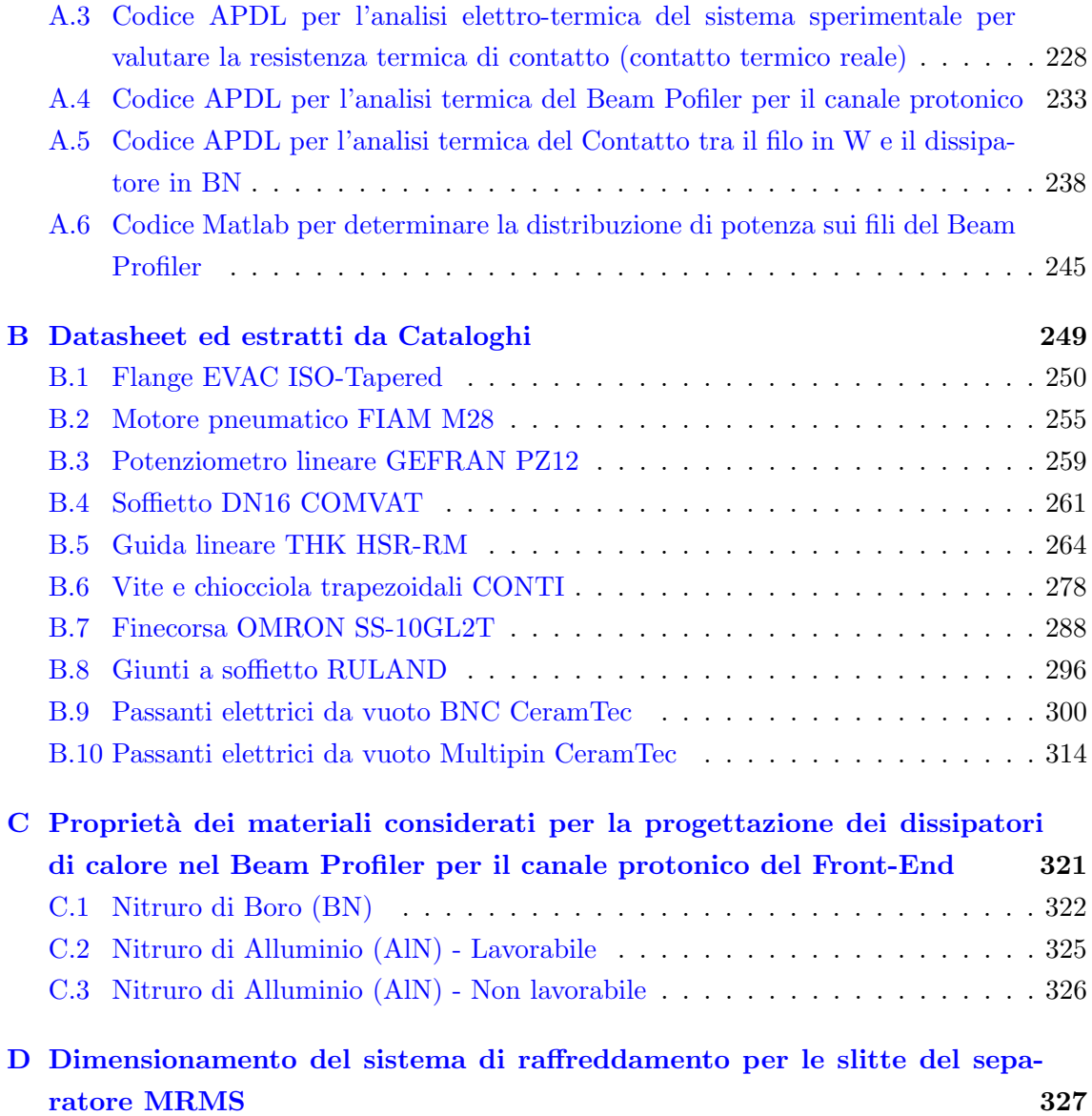

## <span id="page-8-0"></span>Sommario

Dall'inizio del ventesimo secolo la fisica nucleare esplora i confini della natura per produrre materia mai osservata prima in laboratorio; le ricerche di base e le complesse tecnologie appositamente create, hanno spesso portato alla nascita di un gran numero di applicazioni nel campo della medicina, dell'industria e della fisica applicata, arrivando in molti casi ad influenzare usi e costumi della società.

Nel corso degli anni l'Europa ha assunto la leadership nel campo della ricerca nucleare e sta pianificando la costruzione di una nuova generazione di facility per la produzione di fasci radioattivi, con lo scopo di esplorare la materia esotica e di fornire un valido strumento per applicazioni di tipo medico ed industriale. All'interno del programma partecipa attivamente, con il progetto SPES (Selective Production of Exotic Species), anche l'Istituto Nazionale di Fisica Nucleare (INFN) di Legnaro; tale progetto prevede la costruzione di una facility per la produzione di fasci di ioni radioattivi (RIB: Radioactive Ion Beams) ricchi di neutroni (Neutron-Rich) e di alta qualità, nel range di massa compreso tra 80 e 160 uma.

La produzione di fasci di ioni radioattivi richiede l'impiego di tecnologie estremamente complesse ed innovative; come sar`a descritto dettagliatamente in seguito, il progetto SPES prevede il bombardamento di un bersaglio (target di produzione) in carburo di uranio con un fascio primario, in modo da generare, tramite una reazione nucleare, specie radioattive all'interno del target. Tale target di produzione è posizionato all'interno di un dispositivo chiamato camera target, a sua volta inserita nel sistema che comprende tutte le attrezzature necessarie a trattare il fascio radioattivo prodotto, sistema denominato "Front-End". Le particelle radioattive cos`ı generate vengono successivamente estratte, ionizzate, separate in massa ed accelerate come fascio di ioni radioattivo.

Solitamente, il target si presenta come un unico blocco cilindrico racchiuso all'interno di una scatola in grafite; l'idea innovativa introdotta dal progetto SPES è la suddivisione del target in sette dischi opportunamente spaziati; questo consente, a parità di volume, di aumentare la superficie di scambio termico radiativo tra il target e la scatola che lo contiene: tale particolare è di fondamentale importanza in quanto permette al target di smaltire con maggiore efficienza la potenza termica dissipata dal fascio protonico che lo investe (stimata in circa 8 kW).

Gli isotopi prodotti vengono estratti dalla scatola grazie alla linea di trasferimento; attraverso tale dispositivo le particelle vengono indirizzate verso la sorgente di ionizzazione (ion source) dove avviene il processo di ionizzazione (ioni 1+). La scelta della sorgente di ionizzazione `e di fondamentale importanza, in quanto il suo funzionamento influenza l'intensità e la qualità del fascio radioattivo. A seconda del tipo di elemento, di cui si vuole produrre il fascio, vengono impiegate sorgenti di ionizzazioni differenti; in particolare, si possono avere: sorgenti con ionizzazione superficiale, sorgenti laser (RILIS), sorgenti al plasma (FEBIAD) o la sorgente ECR (Electron Cyclotron Resonance).

Gli ioni prodotti dalla sorgente di ionizzazione vengono accelerati da un elettrodo estrattore (electrode), realizzato in lega di titanio; il quale viene mantenuto ad una

differenza di potenziale di 60 kV rispetto alla sorgente.

Lo studio della distribuzione di temperatura e delle deformazioni termiche presenti nei componenti che costituiscono il target, la linea di trasferimento, la sorgente di ionizzazione e l'elettrodo estrattore è assai complesso. Per tale motivo i Laboratori Nazionali di Legnaro hanno avviato delle strette collaborazioni con l'ENEA (Bologna), i Dipartimenti di Ingegneria Meccanica e di Scienze Chimiche dell'Universit`a degli Studi di Padova, il CERN (Svizzera) ed i Laboratori di Oak Ridge (USA).

Il presente lavoro di tesi si inserisce in questo contesto ed `e volto alla progettazione meccanica delle box di diagnostica del Front-End per il progetto SPES, ovvero di quell'insieme di strumenti che rilevano le caratteristiche del fascio e ne monitorano lo status, al fine di garantire la corretta esecuzione delle attività.

Nella progettazione di tali componenti sono stati utilizzati programmi per la modellazione geometrica tridimensionale e per svolgere le necessarie simulazioni mediante metodi numerici; in particolare si fa riferimento al metodo degli Elementi Finiti ed al codice di calcolo Ansys $\mathbb R$  Release 15.0/16.1 (con le quali sono state effettuate tutte le analisi esposte nel presente lavoro).

Questo elaborato si sviluppa in cinque capitoli, il cui contenuto viene di seguito brevemente riassunto:

- Capitolo 1: La prima parte del capitolo si sofferma sulla descrizione della metodologia ISOL per la produzione di fasci di ioni radioattivi. Successivamente si passa ad illustrare le principali caratteristiche del progetto SPES, in fase di sviluppo presso i Laboratori Nazionali di Legnaro. Infine vengono elencate le principali applicazioni dei fasci di ioni radioattivi nei campi di interesse della fisica nucleare, dell'astrofisica, della scienza dei materiali e della medicina;
- Capitolo 2: Nel secondo capitolo viene spiegato cosa si intende in generale con diagnostica di fascio, illustrandone l'importanza per la corretta realizzazione delle applicazioni tecniche e scientifiche che sfruttano i fasci di particelle. Vengono presentati i parametri di interesse nello studio delle caratteristiche del fascio e illustrati i principali strumenti di diagnostica, con particolare attenzione a quelli che saranno affrontati nel corso di questo elaborato. Inoltre, viene contestualizzato l'argomento all'interno dell'organizzazione e delle strutture del Progetto SPES, conducendo anche dei test sperimentali sulle strumentazioni a disposizione;
- Capitolo 3: Nel terzo capitolo viene descritta la progettazione meccanica delle due box di diagnostica presenti nel Front-End del Progetto SPES. A tal fine vengono, innanzitutto, esplicitate le caratteristiche del fascio in ingresso a tali sistemi, informazioni fondamentali per definire gli strumenti che andranno ad interagire con esso; inoltre, vengono precisati gli ulteriori vincoli progettuali legati alla particolare applicazione in esame. Successivamente viene affrontata la progettazione degli strumenti di diagnostica, delle slitte, delle relative movimentazioni e degli assiemi complessivi. La descrizione di queste fasi è ampiamente corredata di immagini che illustrano le soluzioni adottate. Per quanto riguarda, invece, i componenti scelti da catalogo

sono state motivate le scelte effettuate e riportati i relativi cataloghi o datasheet in appendice.

- Capitolo 4: Nel quarto capitolo viene analizzata l'influenza delle interfacce negli scambi termici tra due materiali, con la finalità di fornire le conoscenze e gli strumenti necessari a condurre la progettazione di un Beam Profiler per alte potenze di fascio, in cui le problematiche dei contatti termici risultano essere di fondamentale importanza. Nella prima parte del capitolo vengono richiamate alcune nozioni basilari sulla conduzione termica e viene introdotto il concetto di resistenza termica di contatto, grandezza che riassume l'insieme dei fenomeni di interfaccia nel computo degli scambi termici. Dopo averne discusso le cause ed i parametri di influenza, vengono successivamente presentati e confrontati più metodi (analitici, numerici e sperimentali) per ricavare una stima di tale quantità.
- Capitolo 5: Nel quinto capitolo viene descritta la progettazione meccanica del Beam Profiler per il Front-End protonico del Progetto SPES. Le caratteristiche del fascio protonico che interagisce con tale strumento di diagnostica sono profondamente diverse da quelle del fascio radioattivo analizzato al capitolo 3. Di conseguenza, è stato necessario ricorrere a specifici criteri di progettazione e svolgere accurate analisi numeriche prima di arrivare a definire la configurazione definitiva del dispositivo e a prevedere il suo comportamento in esercizio. Nel corso del capitolo vengono descritte le fasi seguite e motivate tutte le decisioni prese durante la progettazione del Beam Profiler; viene spiegato, inoltre, come impostare le analisi termiche in ANSYS sfruttando gli elementi di contatto definiti al capitolo 4 e quali accorgimenti sia più conveniente adottare. I risultati delle simulazioni, oltre ad essere presentati nella forma di tabelle e grafici, vengono sempre commentati al fine di trarne utili considerazioni. Infine, vengono presentate le modifiche apportate al Front-End protonico del Progetto SPES.

## Capitolo 1

## <span id="page-12-0"></span>Il progetto SPES ai Laboratori Nazionali di Legnaro: produzione ed utilizzo di fasci di ioni esotici

## <span id="page-12-1"></span>1.1 Introduzione

Le proprietà della materia sono strettamente influenzate dalle caratteristiche degli atomi che la costituiscono, dalle loro interazioni e dalla loro disposizione nello spazio. Il livello atomico quindi costituisce la base fondamentale per poter studiare e comprendere la materia. In particolare, poichè la massa dell'atomo si concentra per lo più nel nucleo (circa il  $99,9\%$  del totale), è quest'ultimo che ne determina le caratteristiche principali e l'elemento di appartenenza. Il nucleo è costituito da particelle, genericamente dette nucleoni, tra le quali si possono distinguere i protoni e i neutroni. Tali particelle sono di massa molto simile tra loro, circa  $(1, 67 \cdot 10^{-24} \text{ g})$ ; la differenza risiede nel fatto che i protoni sono dotati di carica elettrica positiva (  $1, 6 \cdot 10^{-19}$  C ), mentre i neutroni sono elettricamente neutri [\[1\]](#page-226-1).

Il numero di protoni (Z) presenti in un atomo identifica in maniera esclusiva l'elemento di appartenenza, mentre il numero di neutroni (N) pu`o essere variabile. La somma di questi due numeri viene detta numero di massa ed è convenzionalmente indicata con  $A = Z + N$ . Atomi con lo stesso numero di protoni ma diverso numero di neutroni sono detti isotopi dello stesso elemento, e vengono identificati mediante il numero di massa.

Poich´e nel nucleo sono presenti particelle cariche dello stesso segno, tra di esse insorge un'azione repulsiva di tipo coulombiano che tende a rendere instabile il nucleo causandone la disgregazione. Tuttavia la stabilità e quindi l'integrità dal nucleo è garantita dalla presenza di un forza nucleare detta interazione forte, la quale contrasta efficacemente la repulsione elettrostatica tra protoni carichi positivamente. Tale interazione si manifesta con particolare intensit`a in distanze tipiche delle dimensioni nucleari, per questo motivo la rottura di un nucleo richiede molta energia. Il ramo della fisica che si occupa della definizione e dello studio delle proprietà dei nuclei è detto fisica nucleare.

I nuclei stabili (non radioattivi) in genere possiedono un egual numero di protoni e di neutroni [\[18\]](#page-227-0), dal momento che la forza attrattiva tra neutroni e protoni è leggermente pi`u intensa di quella tra nucleoni dello stesso tipo. Tuttavia per numeri di massa atomica superiori al 40 le forze elettrostatiche diventano più significative, spostando quindi la stabilità degli atomi verso quelli con numero di neutroni più elevato rispetto ai protoni. Infatti, l'aggiunta di un maggior numero di particelle neutre non alimenta l'azione della repulsione elettrostatica ma consente di aumentare solamente l'interazione nucleare. Tuttavia la presenza della forza coulombiana limita superiormente la presenza di atomi super pesanti. Infatti con l'aumento della massa dell'atomo si manifesta necessariamente un aumento delle sue dimensioni e quindi delle distanza tra i nucleoni. Questo si traduce in una perdita di efficacia dell'interazione nucleare forte, che è un'azione a corto raggio, rendendo quindi il nucleo instabile (ovvero soggetto a decadimento nucleare). Tali informazioni sono rappresentate dalla carta dei nuclidi (figura [1.1\)](#page-13-0).

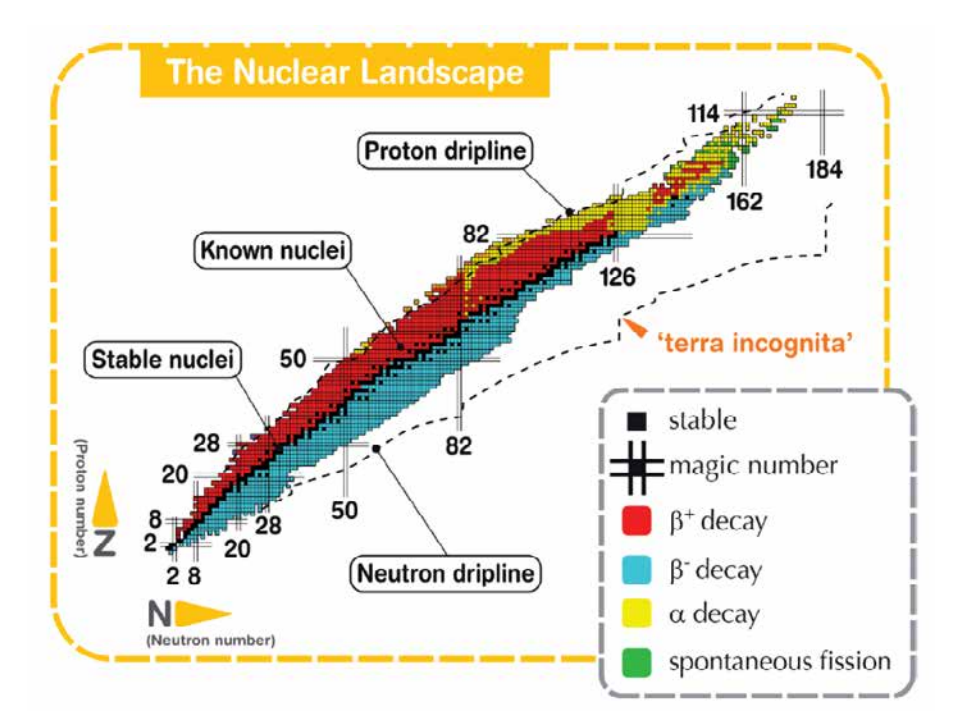

<span id="page-13-0"></span>Fig. 1.1: Carta dei nuclidi

La carta dei nuclidi individua gli isotopi in base al loro numero di neutroni e di protoni. In ordinata sono posti il numero di protoni (Z), mentre l'asse delle ascisse rappresenta il numero di neutroni (N). In nero sono indicati i nuclei stabili, così definiti perché non radioattivi oppure aventi tempo di decadimento comparabile, o addirittura superiore, all'età della Terra. Come già anticipato, si osserva che a bassi numeri di massa i nuclei stabili sono distribuiti pressoché lungo una retta inclinata di 45° (Z=N). I nuclei con eccesso o difetto di neutroni (proton-rich e neutron-rich rispettivamente) sono distanti dalla valle di stabilità e decadono con emissione di particelle ( $\alpha$ ,  $\beta$ , neutrini) o radiazioni elettromagnetiche (raggi  $\gamma$ ) a seconda della loro natura. Tali nuclei instabili vengono comunemente chiamati "esotici".

Si individuano quindi quattro tipologie di decadimenti nucleari possibili [\[2\]](#page-226-2):

 $\bullet$  Decadimento alfa: Tipico di atomi con  $Z > 83$ , avviene per mezzo dell'emissione di una particella  $\alpha$ . Tali particelle equivalgono ad un nucleo di <sup>4</sup>He (2 protoni e 2 neutroni), pertanto il risultato è la diminuzione sia del numero di massa A, che del numero atomico Z secondo lo schema:

$$
ZD=Z-2
$$

$$
AD=A-2
$$

Dove ZD e AD sono rispettivamente il numero atomico e il numero di massa dopo il decadimento.

- Decadimento beta, che si pu`o manifestare secondo due schemi di reazione:
	- $n \to p^+ + \beta^- + \overline{\nu}$  $p^+ \to n + \beta^+ + \nu$

Nel primo caso si ha il decadimento  $\beta^-$ , caratteristico dei nuclidi rappresentati in blu in figura [1.1,](#page-13-0) cioè isotopi con un eccesso di neutroni e quindi al di sotto della valle di stabilità. L'emissione di particelle  $\beta^-$  comporta la perdita dei neutroni in eccesso, e quindi la tendenza ad avvicinarsi alla valle di stabilit`a. Il decadimento consiste nella trasformazione di un neutrone in un protone, accompagnato dalla perdita di una particella  $\beta^-$  (elettrone) e di un antineutrino in modo da garantire il bilanciamento della reazione sia per la carica che per la massa.

Il secondo schema di reazione invece è chiamato decadimento  $\beta^+$  ed è tipico dei nuclei con eccesso di protoni e quindi al di sopra della valle di stabilit`a (in rosso in fig. [1.1\)](#page-13-0). Tali nuclidi tendono a trasformare i protoni in neutroni per ri-acquisire stabilità, con emissione di un positrone  $(\beta^+)$  e di un neutrino.

- Fissione spontanea: avviene in alcuni nuclei molto pesanti (in verde in fig. [1.1\)](#page-13-0) e consiste nella loro spontanea suddivisione in due diversi atomi. Ad esempio l'isotopo  $^{252}_{98}Cf$  dà luogo spontaneamente alla reazione  $^{252}_{98}Cf \rightarrow ^{140}_{54}Xe + ^{108}_{44}Ru + ^{1}_{0}n + Q$ , in cui Q è l'energia liberata nel processo.
- $\bullet$  Emissione di raggi  $\gamma$ : è in genere una forma di decadimento successiva o contemporanea ad una di quelle elencante in precedenza in quanto consiste solamente nell'emissione di radiazioni elettromagnetiche e non provoca alcuna variazione a livello delle specie atomiche interessate. Tale fenomeno è imputabile al fatto che i nuclei neoformati, chiamati nuclei figli, sono caratterizzati spesso da uno stato di eccitazione che provoca l'emissione di radiazione elettromagnetica ad alta frequenza.

Attualmente sono state studiate le proprietà nucleari di circa 3600 nuclei esotici, che possono essere prodotti con più o meno facilità nelle diverse *facilities* nel mondo. Calcoli teorici prevedono tuttavia lesistenza di un numero di nuclei esotici molto più elevato (più di 6000), cosicch´e `e possibile che un gran numero di essi sia presente nella cosiddetta terra incognita, che comprende la regione ricca di neutroni ("neutron rich") e quella dei nuclei superpesanti ("SHE: Super Heavy Elements"). È soprattutto nella regione dei nuclei neutron-rich, cioè al di sotto della valle di stabilità, che si trovano la maggior parte dei nuclei esotici non ancora esplorati. Il campo di esistenza dei possibili nuclei è definito dalle cosiddette "driplines", indicate in fig.  $1.1$ ; oltre tali linee l'instabilità risulta tale da impedirne l'esistenza.

La carta dei nuclidi (figura [1.1\)](#page-13-0) fornisce inoltre alcune indicazioni su particolari numeri di protoni o neutroni, detti "numeri magici". Tali numeri corrispondono a configurazioni nucleari (numero di nucleoni) che rendono il nucleo particolarmente stabile. Numeri magici sono ad esempio 2, 8, 20, 28, 50, 82, 126. Nuclei che hanno sia il numero di protoni che il numero di neutroni uguali ad uno dei numeri magici sono ancora più stabili e sono detti nuclei doppiamente magici. I nuclei doppiamente magici presenti in natura sono quattro e sono:  ${}^{4}He(2,2), {}^{16}O(8,8), {}^{40}Ca(20,20), {}^{208}Pb(82,126).$ 

Lo studio dei nuclei instabili ha aperto nuovi campi di ricerca in fisica nucleare e ha portato ad importanti applicazioni in fisica dello stato solido, astrofisica ed infine in medicina nucleare grazie allo studio e alla produzione di radionuclidi per la terapia e la diagnosi.

## <span id="page-15-0"></span>1.2 Il progetto SPES ai Laboratori Nazionali di Legnaro

SPES *(Selective Production of Exotic Species)* è un progetto multidisciplinare il cui principale obiettivo `e quello di creare un apparato sperimentale in grado di produrre fasci di ioni radioattivi, chiamati RIB (Radioactive Ion Beam), per studi di fisica nucleare fondamentale e per lo studio di nuclei atomici instabili. Tali nuclei non sono presenti naturalmente, ma sono prodotti durante le fasi conclusive della vita delle stelle, dalle quali tutti gli elementi sono generati.

Al giorno d'oggi la maggior parte delle conoscenze a proposito delle proprietà nucleari deriva dallo studio dei nuclei localizzati nella valle di stabilità o da nuclei con una carenza di neutroni. Si ritiene che lo studio di nuclei atomici con un largo eccesso di neutroni o protoni possa consentire la scoperta di nuove propriet`a della struttura nucleare.

Sono state previste quattro fasi per il progetto:

- 1. SPES−α : questa fase prevede l'acquisizione, l'installazione e la messa in opera di un ciclotrone ad alte prestazioni con un'alta corrente in uscita ( $\approx 0.7 \text{mA}$ ) e ad alta energia (fino a 70  $\text{MeV}^1$  $\text{MeV}^1$ ), oltre all'infrastruttura per l'acceleratore e alle aree sperimentali. Il ciclotrone sarà provvisto di due porte di uscita per consentire la realizzazione della doppia missione del laboratorio: la ricerca di base e le applicazioni tecnologiche. Uno dei due fasci sarà dedicato alla *facility* di fisica nucleare, per la produzione di ioni ricchi di neutroni per collisione di protoni su un target di UCx, il secondo sarà dedicato a studi di fisica applicata.
- 2. SPES−β: prevede l'accelerazione di specie neutron-rich verso dei target adatti. Nelle collisioni verranno prodotti nuclei nuovi, con un largo eccesso di neutroni, simili a quelli generati nelle fasi terminali della vita delle stelle e che non sono presenti sulla Terra, a causa della loro brevissima vita. La ricerca in questo ambito rappresenta una nuova frontiera della fisica per estendere la conoscenza di nuclei in condizioni estreme e per fornire informazioni di base nello studio dell'evoluzione stellare.
- 3. SPES $-\gamma$ : questa fase riguarda la produzione di radionuclidi di interesse medico mediante l'uso del ciclotrone SPES− $\alpha$ . L'obiettivo è la produzione di radiofarmaci innovativi (come quelli basati su Sr−82/Rb−82 e Ga−68/Ge−68) e di radionuclidi convenzionali con nuovi approcci basati sull'uso dell'acceleratore.
- 4. SPES−δ: prevede lo sviluppo di un'intensa sorgente neutronica, dal ciclotrone e/o da un acceleratore lineare ad alta intensità basato sulla radio-frequency quadrupole

 ${}^{1}$ In fisica l'elettronvolt (simbolo eV) è un'unità di misura dell'energia, molto usata in ambito atomico e subatomico. Viene definito come l'energia guadagnata (o persa) dalla carica elettrica di un singolo elettroni, quando viene mosso nel vuoto tra due punti di una regione in cui ha sede un potenziale elettrostatico, tra i quali vi è una differenza di 1 volt.

technology (RFQ). Applicazioni della sorgente neutronica si estendono dall'astrofisica nucleare, alla caratterizzazione dei rifiuti nucleari o a trattamenti sperimentali di tumori.

## <span id="page-16-0"></span>1.3 La produzione di fasci di ioni radioattivi (SPES- $\beta$ )

La produzione di fasci di ioni radioattivi richiede la costruzione di apparati, detti facilities, capaci di produrre fasci (RIB, Radioactive Ion Beams) di elevata purezza, intensit`a ed energia. In Europa e nel resto del mondo vi sono numerose facilities operanti per la produzione di fasci radioattivi; la maggior parte di esse sono basate sulla tecnica ISOL [\[2\]](#page-226-2).

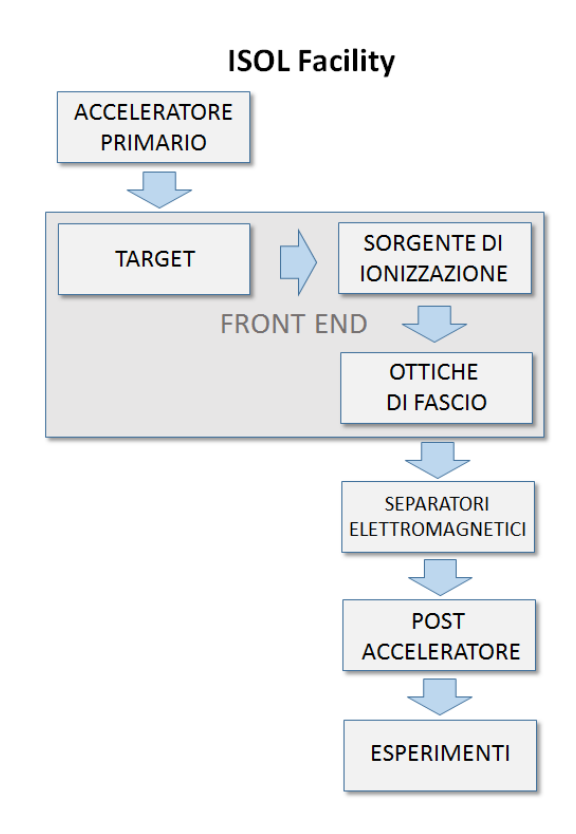

<span id="page-16-1"></span>Fig. 1.2: Schema di una facility di tipo ISOL

In figura [1.2](#page-16-1) viene rappresentato lo schema di una facility di tipo ISOL. La tecnica ISOL (Isotope Separation On-Line) consiste nella separazione degli isotopi in linea.

Facilities di questa tipologia sono generalmente composte da:

- l'acceleratore primario;
- il complesso target-sistema di estrazione e ionizzazione;
- il front-end;
- i separatori di massa ed isobari;
- il post acceleratore.

L'acceleratore primario è studiato per fornire un fascio di particelle della voluta energia; esso `e costituito da una sorgente ionica e da un acceleratore. La sorgente ionica inietta protoni oppure atomi ionizzati a bassa energia (alcune decine di keV) all'interno dell'acceleratore il quale accelera le particelle fino ad un massimo di 1GeV di energia e qualche mA di corrente. Il fascio di particelle della voluta energia prodotto dall'acceleratore primario viene quindi fatto collidere su un bersaglio (target) di materiale fissile (ovvero che `e in grado di sviluppare una reazione a catena di fissione nucleare). Questo impatto, a seguito di reazioni nucleari di vario tipo (fissione, spallazione, frammentazione, ecc.), permette la generazione di isotopi radioattivi.

I radioisotopi<sup>[2](#page-0-0)</sup> così prodotti possono uscire dal target ed essere ionizzati; grazie alla carica acquisita possono quindi essere estratti ed accelerati con una differenza di potenziale, formando un fascio d particelle radioattive (RIB).

Il primo stadio di accelerazione avviene nel front-end in cui il fascio viene opportunamente focalizzato e successivamente separato in massa tramite un separatore magnetico di tipo Wien Filter. L'azione di tale separatore permette di ottenere un fascio isobaricamente puro. Infine il fascio `e accelerato dal post acceleratore al livello di energia richiesto dal particolare esperimento.

L'intensità del fascio radioattivo prodotto è usualmente descritta dall'equazione  $1.3.1$ :

<span id="page-17-0"></span>
$$
I = \sigma \cdot \Phi \cdot N \cdot \varepsilon_1 \cdot \varepsilon_2 \cdot \varepsilon_3 \tag{1.3.1}
$$

dove:

- $\bullet$   $\sigma$  è la sezione d'urto per le reazioni nucleari, ossia la probabilità che avvenga una certa reazione nucleare;
- $\bullet$   $\Phi$  è l'intensità del fascio primario;
- $\bullet$  N è lo spessore del target;
- $\varepsilon_1$  è l'efficienza di rilascio del target;
- $\bullet$   $\varepsilon_2$  è l'efficienza di ionizzazione;
- $\bullet$   $\varepsilon_3$  è l'efficienza del processo di estrazione e trasporto.

I principali vantaggi della tecnica ISOL sono:

- $\bullet$  Migliore qualità del fascio di ioni radioattivi prodotto
- Maggiore intensit`a del fascio di ioni radioattivi prodotto grazie all'utilizzo di un fascio primario intenso e di un target spesso, dotato cioè di una grande sezione durto per la collisione.

La problematica principale di questa tecnica riguarda invece l'elevato tempo di ritardo dovuto alla lentezza dei processi di diffusione, effusione, ionizzazione ed estrazione dei

 $2$ Un radionuclide è un nuclide instabile che decade emettendo energia sotto forma di radiazioni. I radioisotopi sono isotopi radioattivi, cioè radionuclidi di uno stesso elemento chimico.

nuclidi instabili. In particolare, il metodo perde di efficacia quando il tempo di decadimento dei nuclidi è inferiore alla decina di millisecondi.

Di conseguenza, una corretta configurazione del complesso target - sistema di estrazione e ionizzazione è cruciale per un'efficiente funzionamento di una facility di tipo ISOL. Gli obiettivi che stanno alla base del dimensionamento sono:

- la riduzione del tempo di ritardo;
- la massimizzazione della produzione senza deterioramento della purezza del fascio.

La separazione dei prodotti radioattivi dal substrato del target e l'estrazione dei nuclei esotici, sono processi fortemente dipendenti dalla temperatura; infatti all'aumentare di essa, la velocità di diffusione delle particelle manifesta un incremento. Ciò risulta impor-tante soprattutto per atomi radioattivi a breve emivita<sup>[3](#page-0-0)</sup>, in quanto un rapido rilascio evita una perdita di questi atomi per decadimento. Di conseguenza, più breve è la vita media degli atomi radioattivi, più rapido deve essere il tempo di rilascio, e quindi, per quanto appena affermato, il sistema deve essere mantenuto alla pi`u alta temperatura possibile.

In ambito europeo le opportunità scientifiche offerte dai RIB ed i notevoli problemi tecnologici ad essi associati hanno portato la comunità scientifica a proporre la costruzione di una rete di facilities complementari, definite di intermedia generazione, fondamentali per arrivare alla costruzione di un'unica grande facility europea di tipo ISOL, chiamata EURISOL [\[12\]](#page-227-1). Data la portata di tale progetto, sono coinvolti nell'iniziativa i principali laboratori nucleari europei con l'obiettivo dello studio e della progettazione di una struttura per la produzione di fasci di ioni radioattivi di qualità significativamente superiore a quella attualmente disponibile.

In tale direzione sono orientati anche i Laboratori Nazionali di Legnaro (LNL), presso i quali è in corso la costruzione di una *facility* ISOL per la produzione di fasci di ioni esotici: il progetto SPES (Selective Production of Exotic Species) [\[13\]](#page-227-2).

Tale progetto è coordinato a livello nazionale da INFN, ENEA (Bologna), Dipartimenti di Ingegneria Meccanica e di Scienze Chimiche dell'Università degli Studi di Padova e a livello internazionale prevede strette collaborazioni con CERN (Svizzera) ed i Laboratori di Oak Ridge (USA).

### <span id="page-18-0"></span>1.4 Configurazione della facility

La *facility* è principalmente dedicata alla produzione di radioisotopi neutron-rich con masse da 80 a 160 uma a seguito di fissione di <sup>238</sup>U con una resa massima di 10<sup>13</sup> fissioni/s; la fissione è resa possibile dal bombardamento con un fascio protonico a 40 MeV, detto fascio primario, di un adeguato target costituito da sette dischi in carburo di uranio  $(UCx)$ . Essendo il livello di radioattività stimato nel target di produzione molto elevato, `e necessaria la progettazione di speciali infrastrutture in modo da garantire la sicurezza in termini di radioprotezione.

 $3L'$ emivita è un parametro farmacocinetico che indica il tempo richiesto per ridurre del 50% la quantità di un farmaco nel plasma o nel siero (nel sangue).

Nelle figure [1.3](#page-19-1) e [1.4](#page-19-2) viene rappresentata la struttura dei laboratori esistenti, dove si distinguono il post acceleratore "ALPI" (acceleratore LINAC superconduttore), il CB (Charge Breeder ) per aumentare lo stato di carica del fascio, l'HRMS (High-Resolution Mass Separator) per selezionare isobaricamente il fascio voluto ed il RFQ (Radio-Frequency Quadrupole) per la ri-accelerazione. Essi sono collegati ed integrati al laboratorio SPES, che si inserisce quindi perfettamente nel complesso delle strutture esistenti dei Laboratori Nazionali di Legnaro. In figura [1.5](#page-20-1) viene mostrata una schematica rappresentazione della facility SPES.

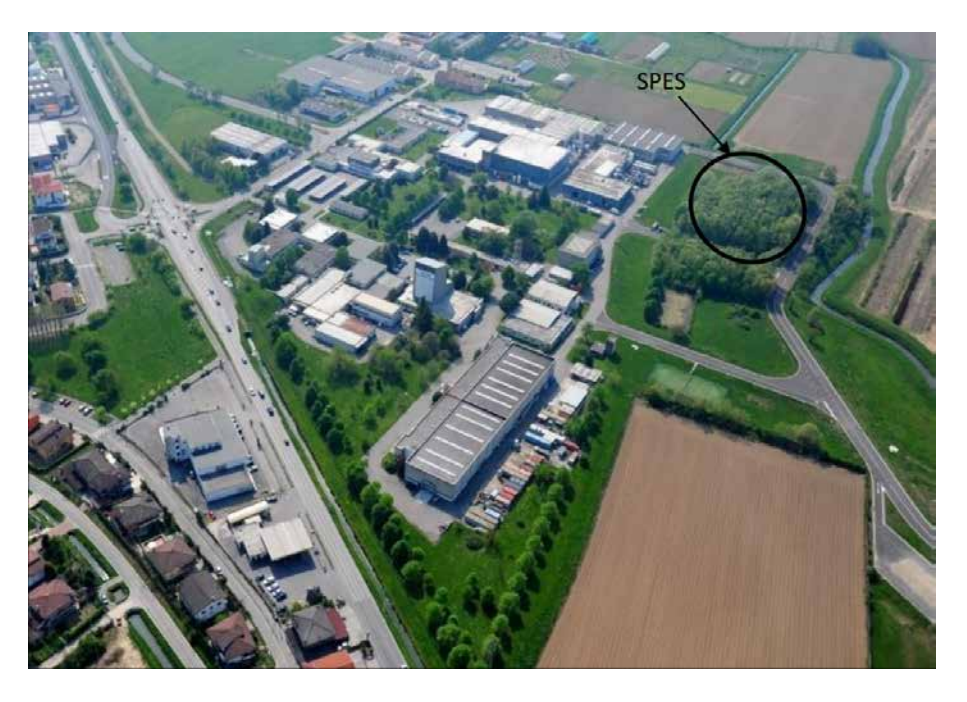

Fig. 1.3: Collocazione del layout SPES all'interno dei L.N.L.

<span id="page-19-1"></span>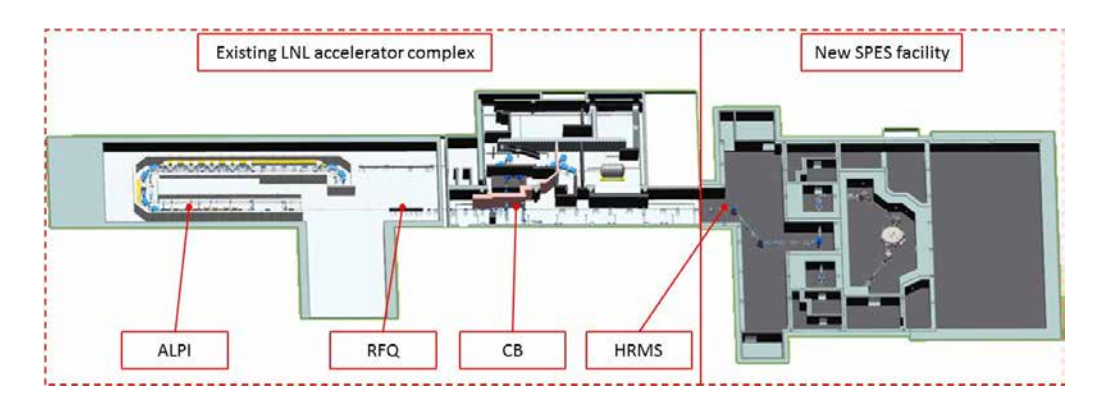

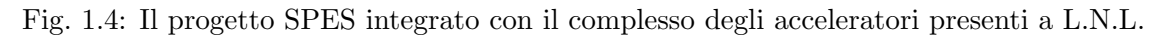

<span id="page-19-2"></span><span id="page-19-0"></span>Vengono di seguito descritti i principali elementi che compongono la facility.

### 1.4.1 L'acceleratore primario

L'acceleratore primario ha la funzione di produrre un fascio protonico in grado di colpire il target di uranio in cui avviene la reazione di fissione nucleare. L'acceleratore utilizzato per la *facility* SPES è un ciclotrone. Tale dispositivo è in grado di garantire le performance

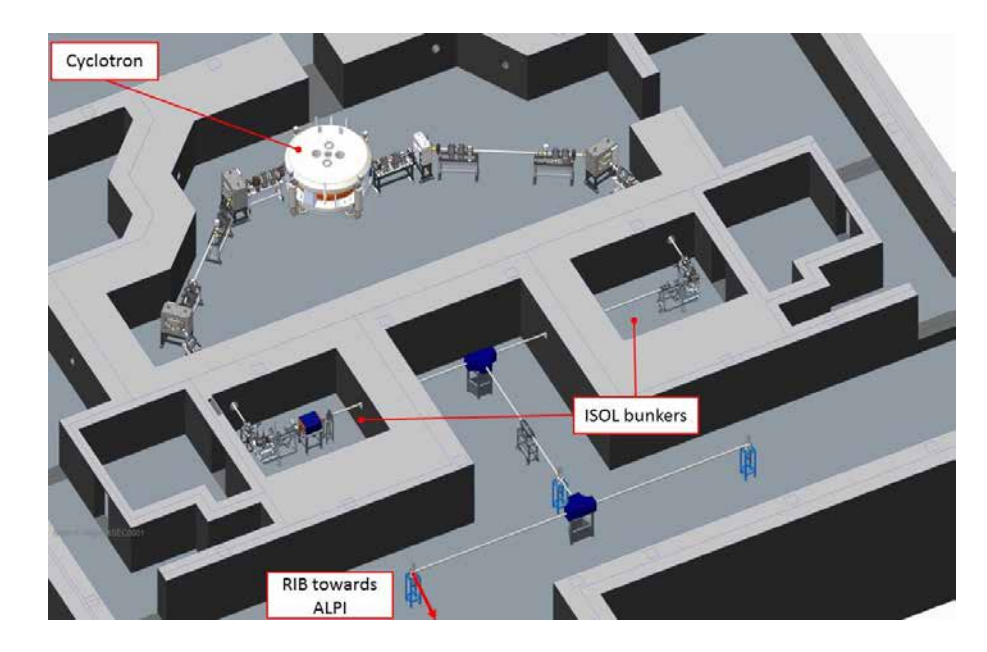

<span id="page-20-1"></span>Fig. 1.5: Layout del progetto SPES

richieste per la produzione di fasci di ioni esotici ed offre la possibilità di utilizzare una seconda linea di fascio in modo completamente indipendente. Il mercato offre oggi la possibilit`a di produrre, con la tecnologia del ciclotrone, fasci di intensit`a anche superiori alle richieste del progetto SPES.

Il ciclotrone scelto per il progetto SPES è il "BEST 70p", sviluppato dalla "Best Cyclotron" e mostrato in figura [1.6,](#page-20-2) il quale è in grado di fornire due fasci di protoni indipendenti fino a 70 MeV di energia ed aventi una corrente massima di 750  $\mu$ A.

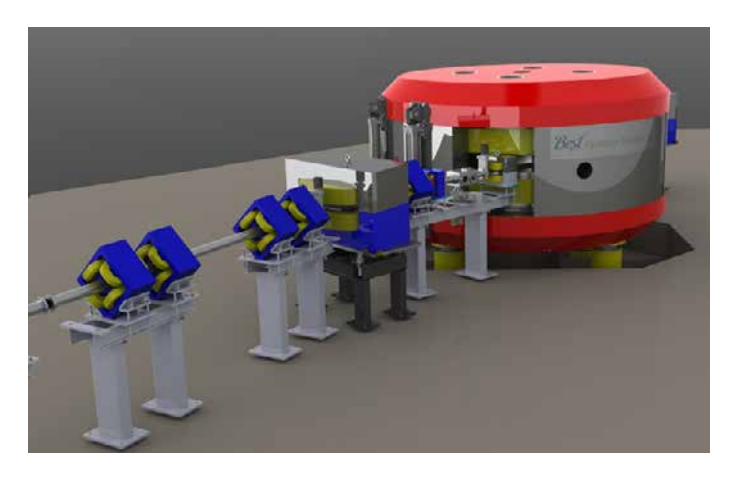

Fig. 1.6: Il ciclotrone BEST 70p

#### <span id="page-20-2"></span><span id="page-20-0"></span>1.4.2 Il taget di produzione e il sistema di estrazione e di ionizzazione

Sia il target di produzione dei radioisotopi, sia il sistema di estrazione e ionizzazione degli stessi, sono contenuti all'interno di una camera di forma cilindrica (camera target), la quale viene raffreddata mediante un opportuno circuito dell'acqua per le elevate potenze in gioco (vedi figura [1.8\)](#page-21-0). Sempre a causa delle alte temperature, per evitare l'ossidazione

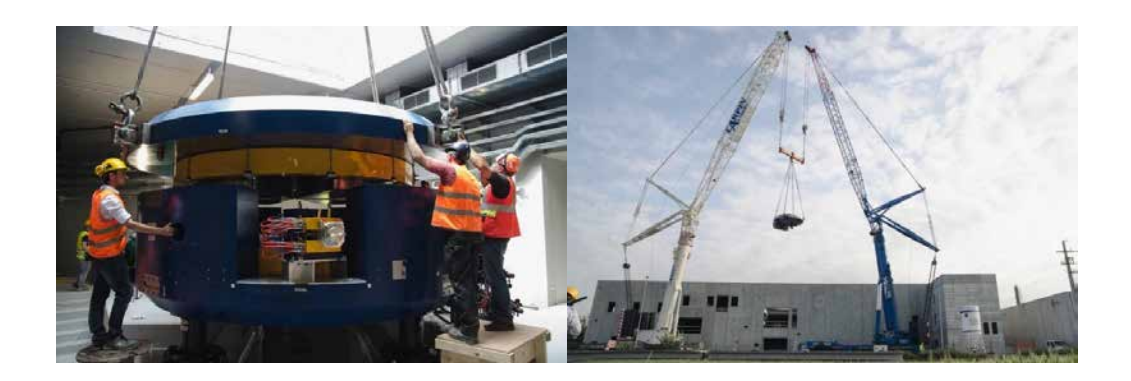

Fig. 1.7: Fasi di installazione del ciclotrone presso i L.N.L. (Maggio 2015)

dei componenti presenti, l'interno della camera viene mantenuto in condizioni di alto vuoto (con pressioni dell'ordine dei 10<sup>-6</sup> mbar); questa condizione è inoltre necessaria per aumentare il cammino libero medio delle particelle radioattive prodotte. Il volume della camera è delimitato dallo spallamento di una flangia (plate) e da un coperchio (cover) a forma di pentola, entrambi realizzati in lega di alluminio, mentre la tenuta a vuoto è garantita da un O-Ring.

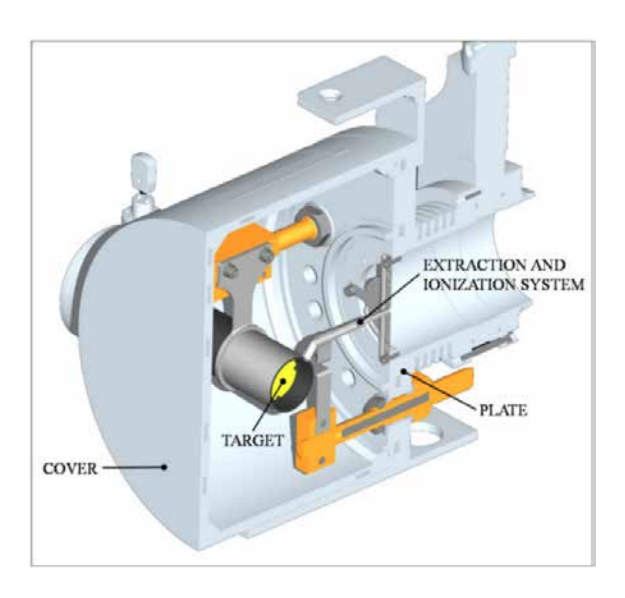

<span id="page-21-0"></span>Fig. 1.8: Configurazione della camera target

Il target è composto da sette dischi coassiali in UCx, aventi 40 mm di diametro e circa 1 mm di spessore ed opportunamente distanziati in direzione assiale, al fine di dissipare attraverso radiazione termica la potenza sviluppata dal fascio di protoni. Essi sono contenuti in una scatola  $(box)$ , un tubo cavo di grafite, avente un diametro esterno e una lunghezza di 49 e 200 mm rispettivamente (vedi figura [1.9\)](#page-22-0). Il fascio di protoni, prima di impattare contro i dischi, attraversa due finestre in grafite (windows), molto sottili per non attenuare l'energia del fascio, ma di fondamentale importanza poich`e consentono di confinare gli isotopi prodotti e di evitare un eccessivo raffreddamento del materiale fissile in corrispondenza dell'ingresso del fascio. Dopo aver investito le finestre di grafite e i dischi di UCx, il fascio primario va a impattare su tre dumper e sul fondo scatola (box base); questi elementi provvedono sia all'assorbimento definitivo del fascio, prevenendo l'attivazione della camera esterna, sia ad evitare la fuoriuscita di particelle dal lato posteriore del target [\[7\]](#page-226-3).

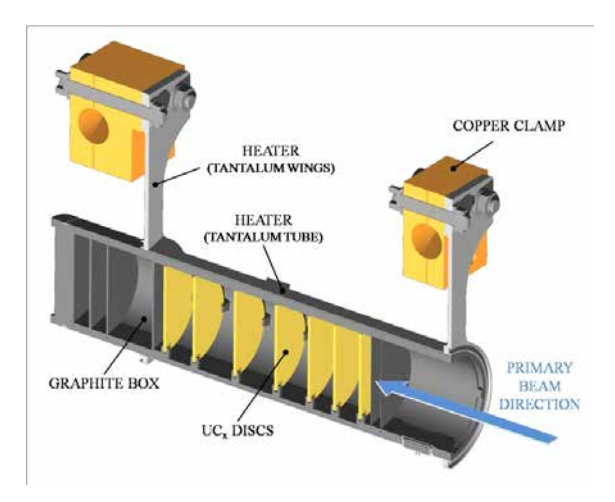

<span id="page-22-0"></span>Fig. 1.9: Rappresentazione di un prototipo di bersaglio diretto del progetto SPES

La scatola deve mantenere la temperatura media di 2000◦C, in modo da migliorare l'estrazione dei prodotti di fissione. Essendo la potenza del fascio di protoni non sufficiente a portare il target al livello di temperatura richiesto, è necessario introdurre un dispositivo indipendente avente la funzione di riscaldare e schermare il target. Inoltre, il sistema di riscaldamento supplementare consente di evitare improvvisi sbalzi di temperatura molto pericolosi per l'integrità strutturale dei dischi. Il riscaldatore (heater) è composto da un tubo molto sottile (tube) saldato ai bordi a due ali (wings) direttamente collegate a morsetti in rame  $(clamps)$ ; attraverso i morsetti è possibile far dissipare per effetto Joule il desiderato quantitativo di potenza al riscaldatore. La dissipazione di potenza (dovuta all'effetto Joule) in aggiunta al calore sviluppato dalla fissione nucleare, fa in modo che la temperatura del sistema scatola-dischi sia mantenuta al valore di utilizzo. Il materiale scelto per il riscaldatore è il tantalio: si tratta di un metallo altamente resistente alla corrosione, in grado di condurre energia elettrica e termica e di raggiungere temperature molto elevate [\[14\]](#page-227-3).

Il processo di fissione nucleare, che si manifesta quando il fascio di protoni investe i sette dischi in carburo di uranio, produce una "nube" di nuclei radioattivi aventi massa compresa tra gli 80 ed i 160 uma; per la produzione di un fascio di ioni radioattivi (RIB), la specie esotica desiderata deve essere estratta dal target e ionizzata. Tale processo richiede del tempo e non è particolarmente efficiente per isotopi aventi una vita media inferiore a poche decine di millisecondi.

Il processo di estrazione avviene mediante la linea di trasferimento (transfer line), attraverso la quale gli isotopi in uscita dal target vengono indirizzati verso la sorgente di ionizzazione *(ion source)* dove sono ionizzati positivamente *(ioni +1)*. Nell'attuale configurazione la linea di trasferimento (*transfer line*) è un tubo sottile di tantalio saldato al riscaldatore ad un'estremità e connesso meccanicamente alla sorgente di ionizzazione all'estremit`a opposta. Come accade per il riscaldatore, anche il sistema linea di trasferimento - sorgente di ionizzazione viene riscaldato mediante dissipazione di potenza per effetto Joule; in questo modo la temperatura della sorgente arriva fino ai 2400◦C. La seguente figura [1.10](#page-23-0) illustra quanto appena descritto.

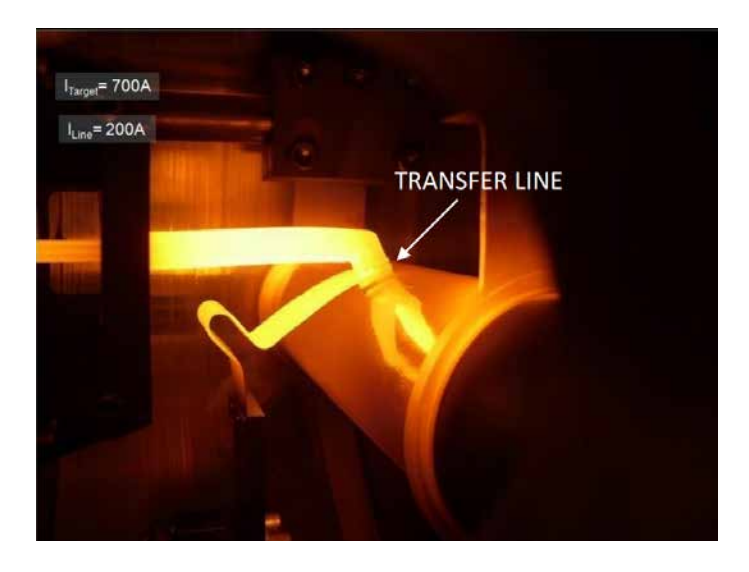

Fig. 1.10: Visione termografica di target e transfer line in opera

<span id="page-23-0"></span>Il processo di ionizzazione è necessario per accelerare i nuclei radioattivi sfruttando una differenza di potenziale. La scelta della sorgente di ionizzazione è quindi estremamente strategica, dato che influenza lintensità e la qualità del fascio radioattivo prodotto. A seconda del potenziale di ionizzazione dell'elemento possono essere utilizzati diversi metodi di ionizzazione.

Il potenziale di ionizzazione è rappresentato dall'energia necessaria per portare un elettrone della sfera di valenza ad una distanza infinita dall'atomo. Metalli alcalini e alcalino-terrosi hanno bassi potenziali di ionizzazione per cui una energia relativamente bassa sar`a richiesta per ottenere la loro ionizzazione. In questo caso si pu`o optare per l'uso di una sorgente di ionizzazione superficiale (SIS - Surface Ionization Source). Altri tipi di sorgenti utilizzabili nel front-end SPES sono la sorgente di ionizzazione al plasma (PIS - Plasma Ionization Source), in grado di ionizzare elementi con alto potenziale di ionizzazione, ma senza selettività e la sorgente di ionizzazione laser (RILIS Resonant Ionization Laser Ion Source) in grado di ionizzare selettivamente elementi con medio potenziale di ionizzazione. In figura [1.11](#page-24-0) vengono visualizzati gli elementi e il metodo di ionizzazione di selezione per ciascuno. Gli elementi di transizione da  $Z = 40$  a  $Z = 46$  sono prodotti nel target, ma non estratti per la loro bassa volatilità (refrattari). La fissione è essenzialmente prodotto da protoni che vanno ad impattare sul nucleo dell'atomo <sup>238</sup>U.

In figura [1.12](#page-24-1) vengono illustrati i radionuclidi che verranno prodotti nel progetto SPES, dove la legenda si riferisce al numero di particelle prodotte per secondo.

La camera target è collegata al front end e tra i due componenti è presente una differenza di potenziale ( $V_{\text{camera}} - V_{\text{front-end}}$ ) pari a 40 kV, per questo è necessario, al fine di evitare il contatto diretto, interporre un isolante elettrico (electricalinsulator ). La differenza di potenziale presente accelera gli ioni radioattivi; in particolare il componente che accelera gli ioni in uscita dalla sorgente di ionizzazione è un elettrodo (electrode) realizzato

|                         |                               |                         |          |            |                                      |               |            | surface ionization mechanism |            |            |                                       |                       |          |          |          |                 |                     |                      |
|-------------------------|-------------------------------|-------------------------|----------|------------|--------------------------------------|---------------|------------|------------------------------|------------|------------|---------------------------------------|-----------------------|----------|----------|----------|-----------------|---------------------|----------------------|
| 1                       |                               |                         |          |            | laser ionization mechanism           |               |            |                              |            |            |                                       |                       |          |          |          |                 |                     | 18                   |
| 1                       | н                             | $\overline{\mathbf{2}}$ |          |            | electron impact ionization mechanism |               |            |                              |            |            |                                       |                       | 13       | 14       | 15       | 16              | 17                  | $\overline{2}$<br>He |
| $\overline{\mathbf{2}}$ | $\overline{\mathbf{3}}$<br>Li | 4<br>Be                 |          |            |                                      | not extracted |            |                              |            |            |                                       |                       | 5<br>B   | 6<br>C   | N        | 8<br>O          | $\overline{9}$<br>F | 10<br>Ne             |
| 3                       | 11<br>Na                      | 12<br>Mg                | 3        | 4          | 5                                    | 6             |            | 8                            | 9          | 10         |                                       | 12                    | 13<br>AI | 14<br>Si | 15<br>P  | 16<br>S         | 17<br>CI            | 18<br>Ar             |
| 4                       | 19<br>Κ                       | 20<br>Ca                | 21<br>Sc | 22<br>Ti   | 23<br>v                              | 24<br>Cr      | 25<br>Mn   | 26<br>Fe                     | 27<br>Co   | 28<br>Ni   | 29<br>Cu                              | 30 <sup>°</sup><br>Zn | 31<br>Ga | 32<br>Ge | 33<br>As | 34<br><b>Se</b> | 35<br>Br            | 36<br>Kr             |
| 5                       | 37<br><b>Rb</b>               | 38<br>Sr                | 39<br>Y  | 40<br>Ζr   | 41<br><b>Nb</b>                      | 42<br>Mo      | 43<br>Tc   | 44<br>Ru                     | 45<br>Rh   | 46<br>Pd   | 47<br>Ag                              | 48<br>C <sub>d</sub>  | 49<br>In | 50<br>Sn | 51<br>Sb | 52<br>Te        | 53                  | 54<br>Xe             |
| 6                       | 55<br>$\overline{\text{Cs}}$  | 56<br>Ba                | 57<br>La | 72<br>Нf   | 73<br>Та                             | 74<br>W       | 75<br>Re   | 76<br>Os                     | 77<br>Ir   | 78<br>Pt   | 79<br>Au                              | 80<br>Hg              | 81<br>TI | 82<br>Pb | 83<br>Bi | 84<br>Po        | 85<br>At            | 86<br>Rn             |
| 7                       | 87<br>Fr                      | 88<br>Ra                | 89<br>Ac | 104<br>Ung | 105<br>Unp                           | 106<br>Unh    | 107<br>Uns | 108<br>Uno                   | 109<br>Une | 110<br>Unn | Main fission ( $p > 238$ U) fragments |                       |          |          |          |                 |                     |                      |

<span id="page-24-0"></span>Fig. 1.11: Tavola periodica e metodi di ionizzazione

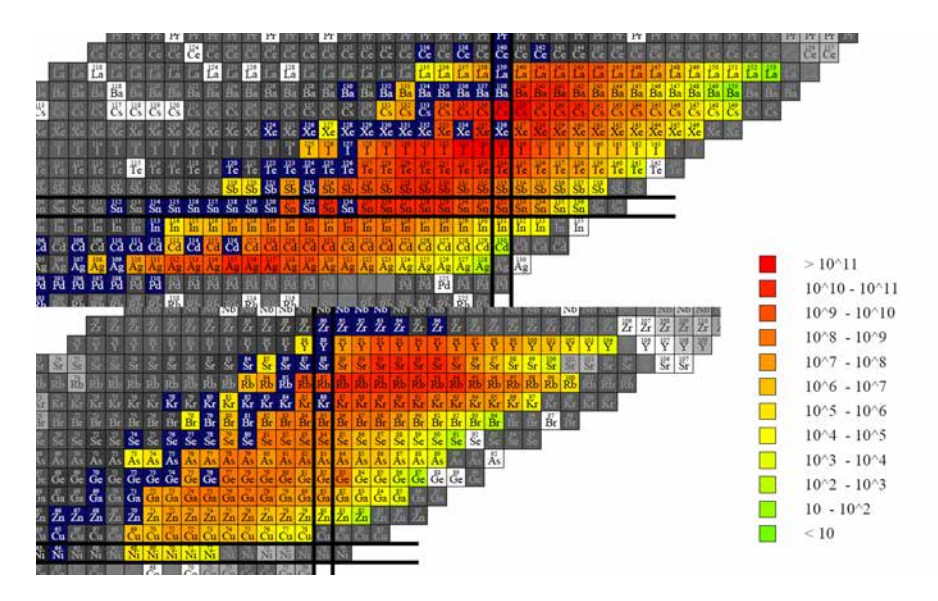

<span id="page-24-1"></span>Fig. 1.12: Radionuclidi che produrr`a il progetto SPES

in lega di titanio  $(T i_6 A l_4 V)$  e visibile in figura [1.13.](#page-25-0) In questo modo si forma il fascio di ioni radioattivi che verrà, dopo il passaggio attraverso i separatori elettromagnetici ed il post acceleratore, inviato alle sale sperimentali.

I sistemi di ionizzazione SIS e LIS, o più propriamente SSIS e SLIS (SPES Surface Ion Source), fanno riferimento alla medesima architettura, frutto di una riprogettazione profonda della sorgente "MK1 ISOLDE" sviluppata al C.E.R.N. di Ginevra. Il componente principale di questa sorgente è la *hot cavity*: un piccolo tubo di tantalio o renio all'interno del quale avviene la ionizzazione. E dotata di un opportuno invito conico e viene ` accoppiata per interferenza al foro centrale del supporto in tantalio. Le basse tolleranze costruttive impediscono qualsiasi movimento relativo tra i due componenti. D'altra parte, il collegamento con la linea di trasferimento avviene tramite un tappo (bush) in tantalio, sul quale va in battuta la hot cavity. Le elevate temperature raggiunte dalla sorgente di ionizzazione in condizioni di utilizzo provocano la realizzazione di una saldatura tra i

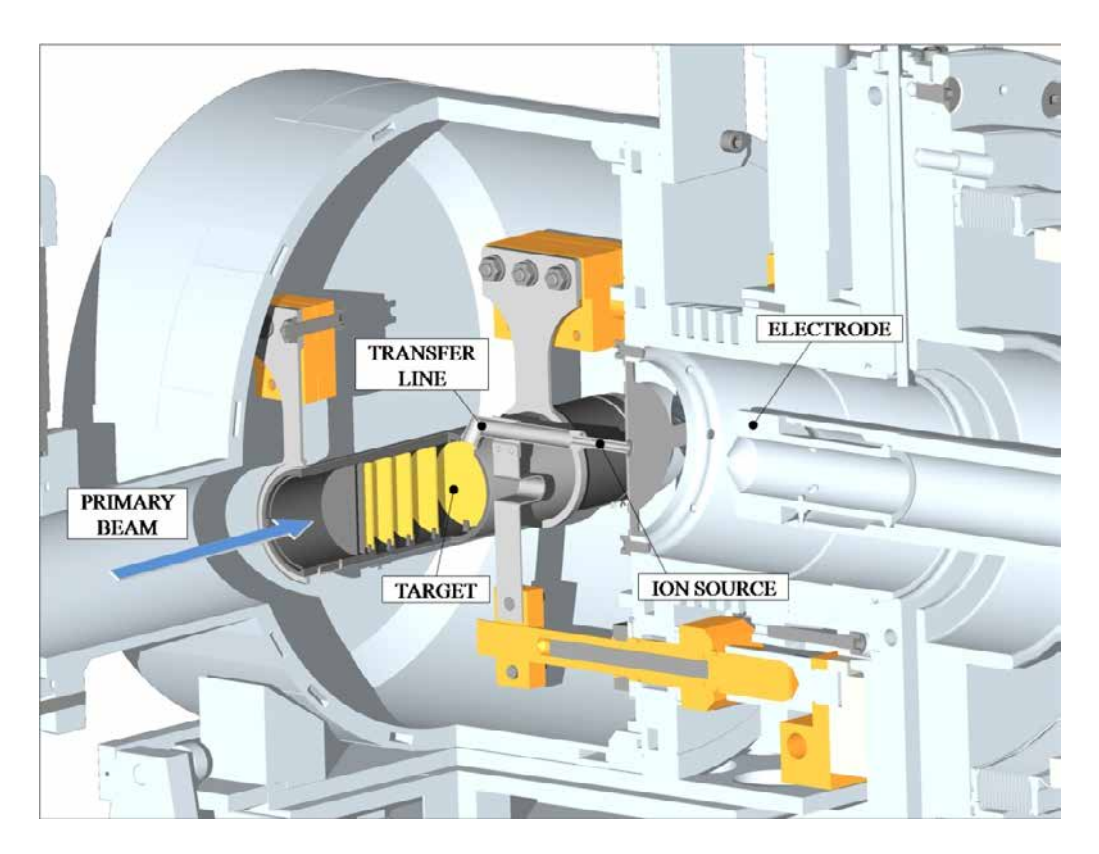

<span id="page-25-0"></span>Fig. 1.13: Rappresentazione del sistema di estrazione e ionizzazione del progetto SPES

componenti. Il collegamento tra il supporto e la flangia principale avviene mediante viti e tra questi due componenti viene interposto uno schermo in tantalio (screen) fondamentale per il processo di estrazione del fascio di isotopi radioattivi.

#### Sorgenti di ionizzazione

Surface Ion Source (SIS) In questa modalità di ionizzazione, l'impatto degli isotopi radioattivi provenienti dal target sulla superficie interna della hot cavity causa la ionizzazione. Tale procedimento è possibile se la minima energia necessaria per rimuovere un elettrone da una superficie (funzione di lavoro) è maggiore del potenziale di ionizzazione dell'isotopo. Nel caso in esame si riescono a produrre con elevata efficienza ioni positivi per elementi con potenziale di ionizzazione inferiore alla funzione di lavoro del renio, pari a circa 5 eV. L'elevata temperatura a cui si trova la sorgente di ionizzazione (ion source) permette di avere un processo di ionizzazione efficiente e selettivo ma soltanto per gli elementi del primo e del secondo gruppo. È proprio questo lo svantaggio principale del metodo.

In ogni caso si devono predisporre dei separatori elettromagnetici in grado di selezionare in base alla massa (*mass separator*) gli isotopi che si vogliono nel fascio. Nonostante questa operazione, la purezza del fascio non è comunque garantita perchè ci possono essere isotopi di diverse specie isobari, aventi cioè lo stesso numero di massa A ma diverso numero atomico Z (esempio il  $132Cs$ e lo  $132Sn$ ). Per dividere tali elementi sono necessari separatori isobari, che sono dispositivi molto complicati, costosi e poco affidabili, che comportano inoltre notevole una notevole riduzione dell'intensità del fascio.

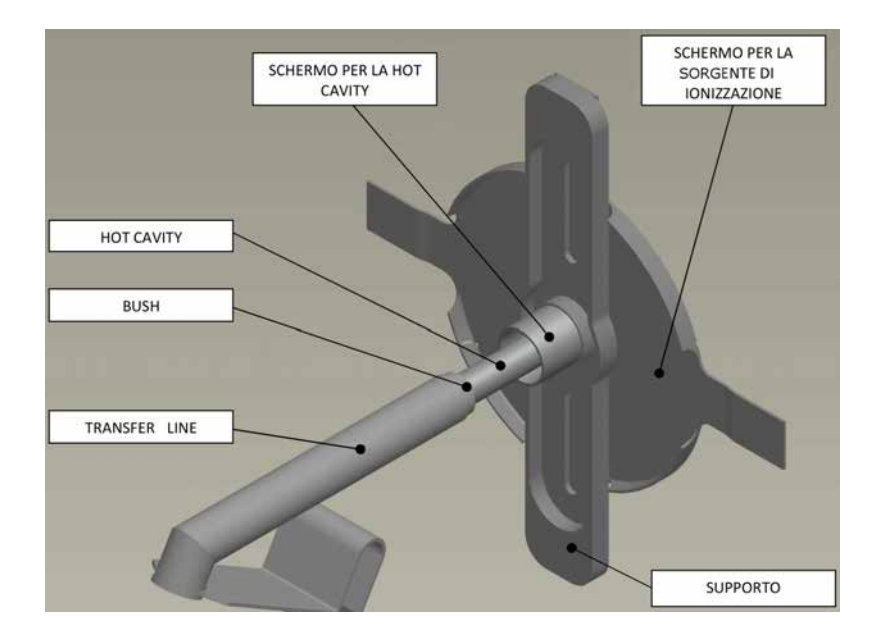

Fig. 1.14: Struttura usata per la ionizzazione superficiale (SIS)

**Resonant Ionization Laser Ion Source (RILIS)** Il metodo RILIS è oggi il più potente strumento per la produzione di fasci di ioni radioattivi per le facilities di tipo ISOL, in quanto permette un processo di ionizzazione selettiva e garantisce la soppressione di contaminazioni indesiderate a livello della sorgente di ionizzazione. Il metodo RILIS utilizza la stessa architettura della tecnica di ionizzazione superficiale (SIS) e prevede di proiettare un laser all'interno della hot cavity come in Figura [1.15.](#page-26-0)

Tale laser è composto dalla sovrapposizione di più raggi (due o tre a seconda dell'elemento chimico da ionizzare) aventi lunghezze d'onda e quindi frequenze differenti, corrispondenti a diversi valori energetici dei fotoni emessi  $(E = h \cdot f)$ , dove h è la costante di Planck e f è la frequenza donda). Esso irradia gli isotopi e fornisce loro energia necessaria per far compiere all'elettrone più esterno dei salti quantici verso orbitali ancor più lontani dal nucleo, fino alla separazione dell'atomo. In questo modo si ha formazione di uno ione positivo 1+.

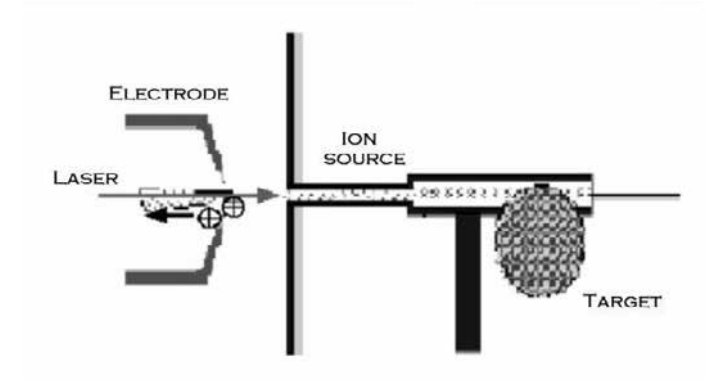

<span id="page-26-0"></span>Fig. 1.15: Principio di funzionamento della ionizzazione RILIS

La metodologia RILIS permette di acquisire soltanto ioni radioattivi della specie di interesse producendo un fascio nel quale le contaminazioni sono minime. A causa dell'architettura della sorgente, tuttavia, alcuni elementi (in particolare il cesio) vengono ionizzati per strisciamento, provocando cos`ı imperfezioni nel fascio. Per risolvere tale inconveniente è possibile sostituire il materiale con cui è realizzata la *hot cavity*: utilizzando il niobio la ionizzazione superficiale viene notevolmente attenuata.

Per avere un'efficienza di ionizzazione elevata è di fondamentale importanza limitare e controllare il disallineamento della hot cavity causato dall'espansione termica. Se infatti questa si disallinea viene a ridursi la zona di azione del laser e, di conseguenza, diminuisce l'efficienza di ionizzazione (Figura [1.16\)](#page-27-1).

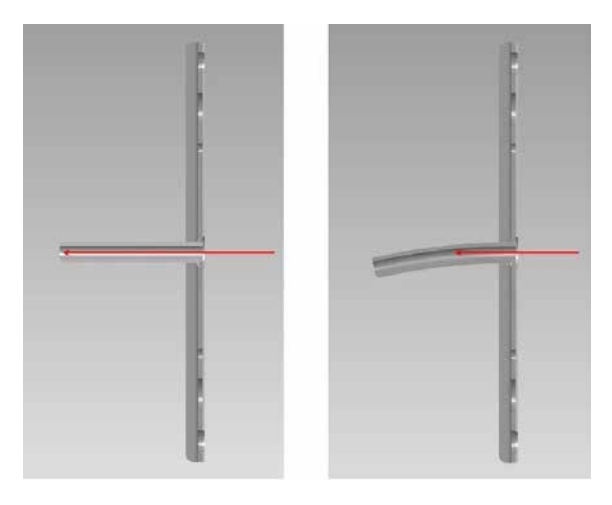

<span id="page-27-1"></span>Fig. 1.16: Allineamento della hot cavity

Plasma Ion Source (PIS) Con questo tipo di sorgente gli atomi vengono ionizzati a causa dell'impatto con elettroni accelerati per effetto termoionico. Il processo avviene in una struttura costituita da un catodo e da un anodo (Figura [1.17\)](#page-28-0). Il catodo viene riscaldato grazie al passaggio di una corrente continua di 330-340 A e si porta ad alta temperatura. Questa conferisce agli elettroni un'energia superiore a quella di legame con l'atomo tanto che si verifica l'emissione di elettroni da parte del catodo in una camera che funge da anodo. All'interno di questa camera gli elettroni rilasciati dal catodo, che vengono accelerati da una differenza di potenziale tipicamente di 150V, vengono a contatto con gli atomi da ionizzare: l'impatto elettronico causa la perdita di un elettrone da parte degli atomi dell'anodo (ioni positivi) creando quindi un plasma. In Figura [1.17](#page-28-0) si rappresenta il principio di funzionamento della ionizzazione PIS.

Nella facility ISOLDE del CERN viene usata una sorgente di ionizzazione al plasma di tipo FEBIAD chiamata MK5. Nell'ambito del progetto SPES un prototipo di questa sorgente è stato realizzato, testato e ottimizzato dal punto di vista elettro-termico. Questo tipo di sorgente è in grado di ionizzare qualsiasi tipo di elemento, anche se con efficienze inferiori rispetto alle tecniche laser e superficiale.

#### <span id="page-27-0"></span>1.4.3 Separatori magnetici e post accelerazione

Il fascio estratto dalla sorgente di ionizzazione (mediante l'elettrodo estrattore) è sottoposto ad una prima fase di purificazione nella quale, attraverso un separatore di massa,

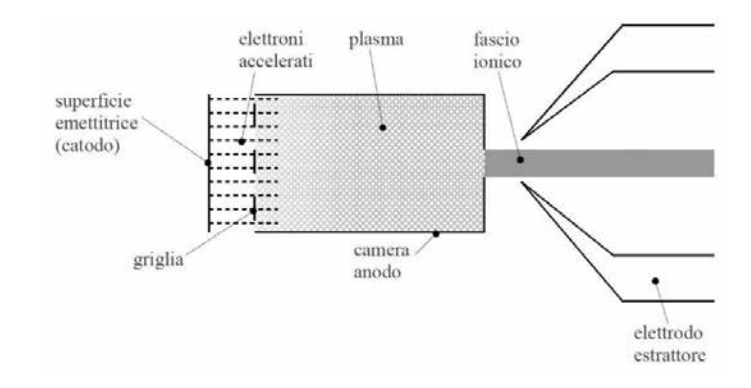

<span id="page-28-0"></span>Fig. 1.17: Principio di funzionamento della ionizzazione PIS

viene intrappolata una grande quantità di contaminanti. La risoluzione di tale dispositivo  $(M/\Delta M,$  dove per M si intende la massa dell'isotopo) è pari a circa 150; si riescono così a separare in base alla massa i vari elementi.

Il separatore di massa è seguito da un separatore isobaro, avente una risoluzione pari a 20000, e che permette quindi di separare gli isotopi come il  $^{132}Cs$  e lo  $^{132}Sn$  tra loro isobari.

A questo punto il fascio radioattivo pu`o essere direttamente convogliato alle sale sperimentali ed utilizzato in esperimenti che richiedono fasci radioattivi di bassissima energia, oppure essere post accelerato. La post accelerazione viene ottimizzata mediante l'impiego di un Charge Breeder, un dispositivo in grado di incrementare la carica degli ioni prima dell'iniezione del fascio esotico in un RFQ, che rappresenta il primo stadio di post accelerazione prima dell'ingresso in "ALPI".

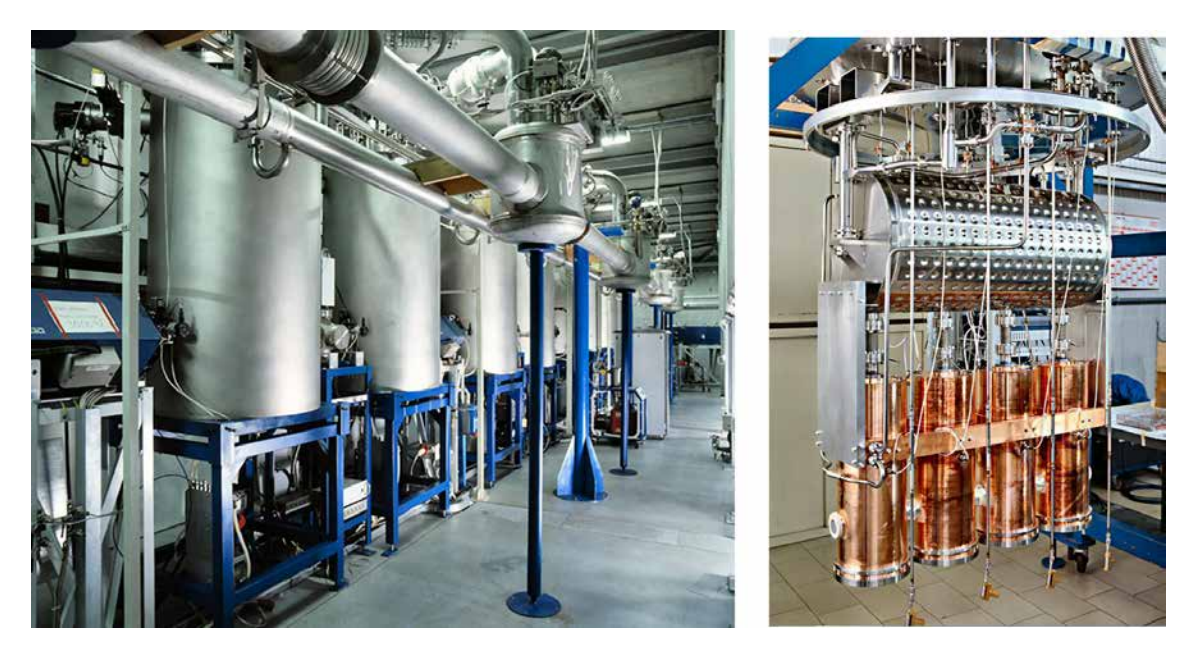

Fig. 1.18: A sinistra è rappresentato un tratto del linac ALPI. In evidenza i criostati, recipienti che contengono ed isolano termicamente dallambiente circostante le cavità superconduttive (a  $T = -269^{\circ}$ C). Linterno di un criostato, con 4 cavità acceleranti su base di rame, è mostrato sulla destra.

 $\hat{E}$  bene ricordare che la corrente finale del fascio radioattivo dipende dall'efficienza di

molti processi chimici-fisici (vedi equazione [1.3.1\)](#page-17-0); complessivamente ci si aspetta, alle sale sperimentali, un fascio avente un rapporto di circa  $10^6 \div 10^9$  isotopi/s (molto inferiore alle  $10^{13}$  fissioni/s date dalla fissione nucleare).

## <span id="page-29-0"></span>1.4.4 Il Front End (FE)

Con il termine Front-End si indica l'insieme dei diversi dispositivi che concorrono allo scopo di permettere la produzione ed il trasporto dei fasci di ioni radioattivi. Il Front-End del Progetto SPES, rappresentato in figura [1.19,](#page-29-1) si compone essenzialmente di due parti [\[3\]](#page-226-4):

- Il Front-End protonico (FEP), impropriamente detto canale protonico (il canale protonico, in realtà, corrisponde a tutto ciò che è compreso tra la sorgente di ioni, ovvero il ciclotrone, e il Front-End), che `e la parte responsabile del trasporto del fascio protonico;
- Il Front-End radioattivo (FER), impropriamente detto canale radioattivo, che è responsabile del trasporto e dell'accelerazione del fascio radioattivo.

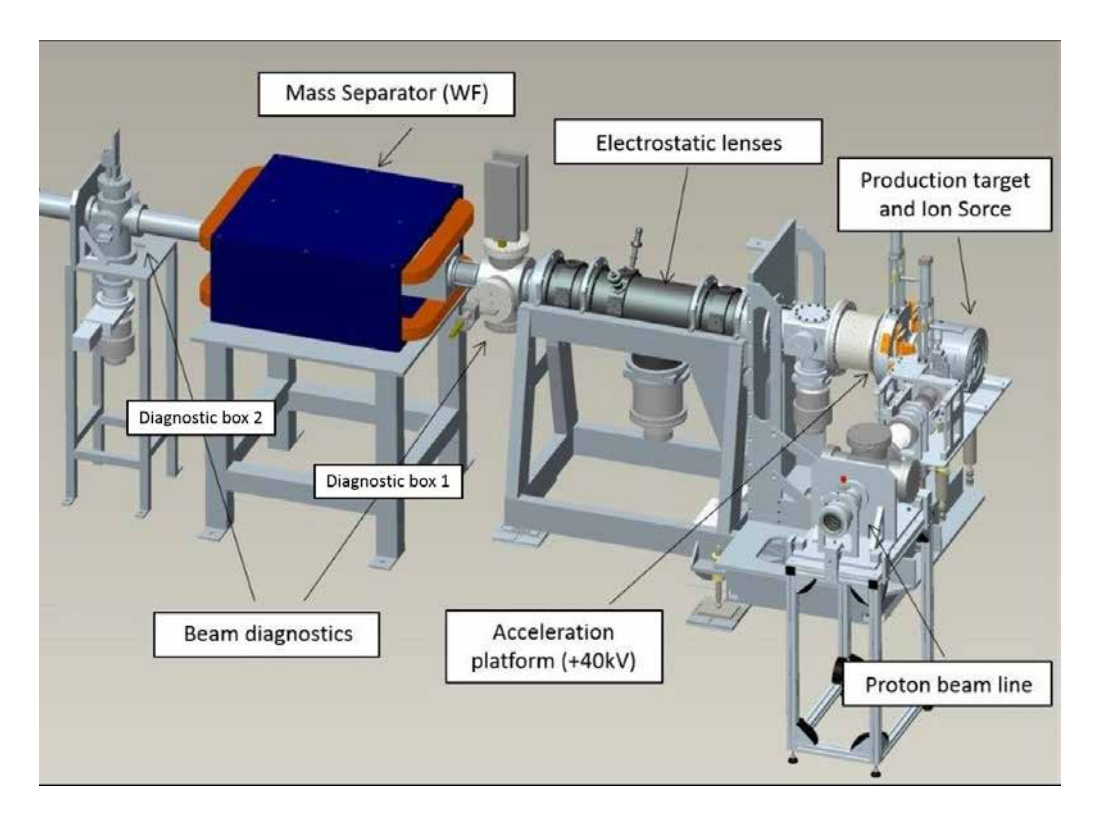

<span id="page-29-1"></span>Fig. 1.19: Rappresentazione del front-end di SPES

Il Front-End raccoglie anche tutti i dispositivi ausiliari necessari al funzionamento dell'intero sistema. A differenza di quanto avviene, ad esempio, per la camera target che viene periodicamente sostituita, l'insieme dei componenti del Front-End rimangono fissi all'interno del bunker e sono sottoposti soltanto alla manutenzione programmata. Le zone pi`u prossime alla camera target, infatti, sono soggette ad un notevole danneggiamento dovuto all'alta dose radioattiva assorbita e proveniente dal target, la quale varia approssimativamente con il quadrato della distanza dalla fonte irradiante. Proprio per questo motivo si stima la sostituzione della camera target ogni 15 giorni di lavoro.

Il Front-End svolte le seguenti funzioni [\[3\]](#page-226-4):

- Garantisce sostegno e stabilit`a al canale protonico, alla camera target e agli apparati necessari al trasporto del fascio radioattivo;
- Permette la realizzazione di un grado di vuoto sufficientemente spinto per il corretto funzionamento di tutti gli organi al suo interno e ad esso collegati;
- Provvede all'apporto di energia elettrica (per il funzionamento degli strumenti o per il riscaldamento di parti, ad esempio il blocco target) e di acqua (per il raffreddamento dei componenti);
- Consente un rapido accoppiamento con le parti che devono essere periodicamente rimosse e sostituite (ad esempio la camera target).

L'alto livello di vuoto, dell'ordine di 10−<sup>5</sup> mbar, facilita il cammino dei due fasci ed evita l'ossidazione dei componenti del target, aspetto di grande importanza dato che la camera target lavora ad alte temperature.

Il vuoto si ottiene in due passaggi: inizialmente una serie di pompe volumetriche tipo scroll raggiungono vuoti dell'ordine di  $10^{-2} \div 10^{-3}$  mbar, successivamente, azionando delle pompe turbo-molecolari si raggiungono le pressioni richieste in esercizio. Vuoti superiori a valori di 10−5−10−<sup>6</sup> mbar non sono raggiungibili per problemi di degassamento superficiali, legati al materiale scelto per la costruzione del FrontEnd (alluminio), ma soprattutto per il rilascio di atomi da parte dei componenti allinterno della camera target sottoposti ad elevate temperature. L'alluminio è stato preferito all'acciaio poiché quest'ultimo ha la tendenza ad attivarsi in modo significativo e duraturo in presenza di radiazione neutronica.

#### <span id="page-30-0"></span>1.4.5 I sistemi di movimentazione

Visto la necessità di dover sostituire la camera target periodicamente, a causa del rinnovo del materiale e dalla degradazione degli O-Ring, e di escludere ogni intervento umano all'interno del bunker, i sistemi di movimentazione sono progettati in modo da poter compiere le varie operazioni in modo completamente automatizzato.

Per la gestione di tutti i movimenti della camera target sono stati progettati quattro sistemi di movimentazione. Le fasi necessarie alla movimentazione della camera sono:

- 1. Deposito della camera target nuova sulla tavola di ammaraggio (coupling table, quest'ultima la struttura sopra la quale è appoggiato il dispositivo contenente il bersaglio di produzione);
- 2. Movimentazione della camera quando è posizionata sulla tavola di ammaraggio;
- 3. Prelievo della camera irradiata e posizionamento all'interno del sarcofago (un componente progettato per contenere la camera target irradiata quando viene rimossa dal front-end);

#### 4. Stoccaggio del sarcofago contenente la camera irradiata (attivata).

Le fasi di deposito e prelievo della camera target sulla o dalla coupling table sono gestite da due sistemi di movimentazione, in fase di progettazione, denominati rispettivamente sistema di movimentazione orizzontale (SMO) e sistema di movimentazione verticale (SMV). Le movimentazioni della camera sulla tavola di ammaraggio sono gestite dal rispettivo sistema di movimentazione pneumatico. Per quanto riguarda invece lo stoccaggio del sarcofago (contenente la camera irradiata), è in fase di progettazione un nuovo sistema di movimentazione interno al magazzino temporaneo (temporary storage).

Il sistema di movimentazione verticale sarà utilizzato al fine di raggiungere il bunker dal primo piano dell'edificio SPES, mentre il sistema di movimentazione orizzontale raggiunge la zona di produzione del fascio partendo dalla zona fredda (Figura [1.20\)](#page-31-2) che è sullo stesso piano del bunker (piano interrato). Il sistema di movimentazione verticale agirà solo in caso di emergenza o di rottura di quello orizzontale. Entrambi i sistemi si avvalgono del sistema di movimentazione posto sulla tavola di ammaraggio [\[9\]](#page-226-5).

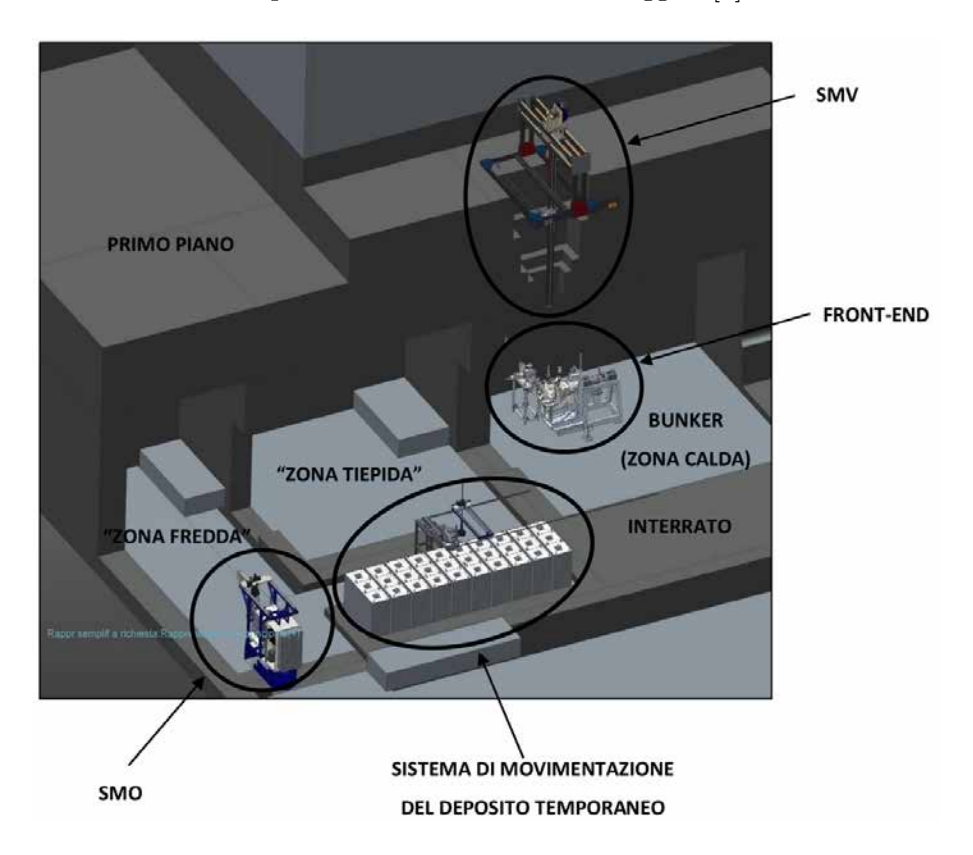

<span id="page-31-2"></span>Fig. 1.20: Sistemi di movimentazione all'interno dell'edificio SPES

### <span id="page-31-0"></span>1.5 Applicazioni dei fasci di ioni esotici

<span id="page-31-1"></span>I fasci di ioni esotici hanno suscitato, nel corso degli anni, un crescente interesse dovuto alle loro molteplici applicazioni non solo nel campo della fisica nucleare ma anche in astrofisica, medicina e fisica dello stato solido. Nei prossimi paragrafi viene data una breve panoramica delle applicazioni nei vari ambiti di ricerca.

#### 1.5.1 Applicazioni in fisica nucleare

Sono elencate di seguito le principali applicazioni nell'ambito della fisica nucleare.

#### Miglioramento e verifica del modello standard

L'attuale modello su cui si basa la fisica nucleare comprende tre delle quattro interazioni fondamentali, cioè l'interazione nucleare forte, l'elettromagnetismo e l'interazione nucleare debole (queste ultime talvolta identificate con il termine interazione elettrodebole) e descrive la funzione e le proprietà di tutte le particelle (note ed osservate) che costituiscono la materia. Sebbene tale modello abbia avuto un notevole successo l'aspetto poco soddisfacente è che è stato costruito facendo uso di alcune assunzioni ad hoc non ancora pienamente verificate. Per chiarire l'origine e confermare la validità di tali assunzioni sono stati ideati complessi esperimenti di fisica nucleare, suggeriti da convincenti basi di natura teorica. La messa in opera di tali procedure sperimentali comporterebbe l'effettuazione di misure precise sulle propriet`a di decadimento di alcuni isotopi, che possono essere ricavate utilizzando come sorgente pura di ioni i fasci radioattivi prodotti nelle facilities.

#### Studio della struttura di nuclei complessi

I nucleoni (protoni e neutroni) sono a loro volta costituiti da subparticelle dette quark. Esse esercitano un'azione fisica che va oltre i nucleoni nei quali sono confinate. Si osserva in particolare che tale interazione si manifesta in maniera diversa tra nucleoni liberi e nucleoni appartenenti allo stesso nucleo, in quanto influenzata della densità di protoni e neutroni associata al particolare tipo di nucleo. Attualmente non è stata ancora identificata una formula generale in grado di quantificare l'entit`a delle interazioni nucleari per tutti i tipi di nuclei, in quanto calcoli di natura quantomeccanica sono applicabili solamente ai nuclei più leggeri. La fisica nucleare quindi si è posta l'obiettivo di ottenere una trattazione unitaria in grado di:

- Permettere di determinare l'effettiva interazione tra le particelle nucleari
- Eliminare le incongruenze presenti nel modello corrente
- Essere applicabile anche ai nuclei esotici, ossia quelli con rapporto protoni/neutroni estremo.

A questo proposito i fasci di ioni radioattivi possono fornire un prezioso contributo.

#### Misure della dimensione del nucleo: i nuclei halo

Le dimensioni del nucleo sono direttamente correlate al numero di nucleoni che lo costituiscono, ovvero il numero di massa (A). Tale correlazione è espressa dalla formula [1.5.1:](#page-32-0)

<span id="page-32-0"></span>
$$
R = R_0 A^{(1/3)} \tag{1.5.1}
$$

dove con R è espresso il raggio del nucleo, A indica il numero di massa e  $R_0$  rappresenta una costante pari a 1.2 fermi (  $1 fermi = 10^{-15}m$ ). Tuttavia in particolari condizioni, lontane dalla stabilità, si possono incontrare notevoli deviazioni dalla legge poichè le interazioni tra i nucleoni possono diventare così piccole da non garantire la formazione di un nucleo sotto forma di aggregato. Si possono quindi formare nuclei ad anello, detti nuclei "halo". Nuclei di questo tipo presentano una diversa distribuzione dei neutroni; si tratta in particolare di nuclei con sovrabbondanza di neutroni rispetto al corrispondente isotopo stabile, inoltre uno o due di questi neutroni risentono di una debole interazione con il nucleo, e vi orbitano intorno rimanendo quindi separati da esso (neutroni di valenza).

Un esempio di nucleo "halo" è l'isotopo  $1/Li$ , il cui nucleo presenta due neutroni di valenza. In questo nuclide la dimensione media del nucleo è paragonabile a quella dell'isotopo  $48Ca$ , se però si considera anche l'alone racchiuso dalle orbite dei due neutroni di valenza le dimensioni diventano confrontabili con quelle del nucleo molto più massivo dell'isotopo  $^{208}Pb$  (figura [1.21\)](#page-33-0).

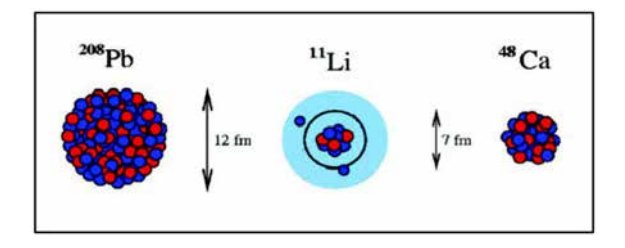

<span id="page-33-0"></span>Fig. 1.21: Paragone tra la dimensione del nucleo di  $^{11}Li$  e quella di altri nuclei più massivi

Il nucleo  $11Li$  è un particolare sistema a tre corpi (i due neutroni ed il core), infatti rappresentano un esempio naturale di sistema borromeico. In topologia si definisce borromeico un sistema costituito da tre anelli tra loro legati inscindibilmente in maniera tale che tuttavia la soppressione di uno comporti la separazione degli altri due (figura [1.22\)](#page-33-1).

<span id="page-33-1"></span>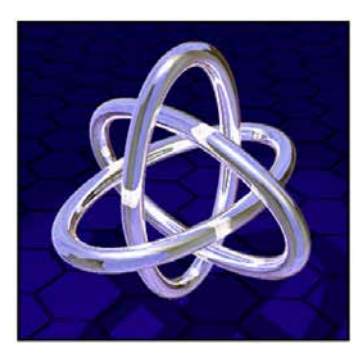

Fig. 1.22: Gli anelli Borromeici

I nuclei ad anello sono detti anche borromeici perchè infatti se il costituente di uno degli anelli viene in qualche modo rimosso, l'intero sistema diviene immediatamente instabile e i due anelli rimanenti si separano e si allontanano facilmente.

Attualmente `e possibile determinare la distribuzione dei protoni con esperimenti di spettroscopia atomica, utilizzando fasci radioattivi di bassa energia e luce laser collineata. Se si cerca invece di determinare la distribuzione di tutti i nucleoni è necessario disporre di fasci ad alta energia, come quelli prodotti nelle facilities.

#### Produzione di elementi superpesanti

In natura si ritrovano all'incirca 90 elementi, dall'idrogeno all'uranio. Grazie a reazioni di fusione nucleare negli ultimi anni è stato possibile sintetizzare elementi con elevato numero di massa estendendo il numero dei costituenti della tavola periodica fino ad elementi con numero atomico pari a 112, prospettando una futura estensione a 116. In particolare partendo da osservazioni preliminari si ritiene che questi elementi detti super-pesanti, in cui la repulsione coulombiana assume valori elevati, riescano a formarsi intorno alla cosiddetta isola di stabilit`a, una configurazione formata da 114 protoni e 184 neutroni che sembra garantire la stabilità del nucleo. Le tecnologie più recenti consentono la di disporre di fasci intensi, costituiti da nuclei instabili ricchi di neutroni (n-rich). Se questi vengono accoppiati a target stabili, anch'essi ricchi di neutroni, potrebbero crearsi le condizioni adatte per approfondire tale fenomeno e aprire definitivamente la strada ad uno studio più accurato di questa realtà.

#### <span id="page-34-0"></span>1.5.2 Applicazioni nella fisica dello stato solido

Nel 1920 `e stata ideata la tecnica del Radio Tracer Diffusion, che consiste nell'impiantare in un sistema solido dei nuclei radioattivi e studiarne il decadimento, rilevando le particelle e le radiazioni gamma che emettono. è possibile rilevare anche il segnale di pochissimi atomi, pertanto questa tecnica risulta particolarmente utile e diffusa per lo studio dei processi di diffusione all'interno dei sistemi solidi.

Il sistema ospitante può essere drogato con radioisotopi sonda sia per diffusione mediante reazione nucleare, sia per impianto ionico. La scelta dello specifico isotopo radioattivo da utilizzare nello specifico esperimento viene effettuata in base sia alle caratteristiche chimico-fisiche sia alle proprietà nucleari di quest'ultimo [\[16\]](#page-227-4).

L'utilizzo della tecnica Radio Tracer Diffusion consente di:

- Osservare, tramite i prodotti del decadimento le interazioni tra l'atomo sonda e la struttura del reticolo cristallino che lo circonda
- Ricavare informazioni riguardanti il campo elettrico e magnetico all'interno del reticolo cristallino
- Studiare i processi diffusivi e le interazioni tra gli atomi sonda
- Evidenziare la presenza, la distribuzione e la tipologia dei difetti nel reticolo cristallino

#### Drogaggio dei semiconduttori

Per poter sviluppare semiconduttori di piccole dimensioni è necessario poter avere il miglior controllo possibile sui difetti che governano tali proprietà, cioè sia sulle caratteristiche intrinseche (vacanze, difetti interstiziali) sia su quelle estrinseche (droganti, impurità atomiche) del reticolo cristallino. Per questo motivo sia la ricerca di base, sia quella applicata stanno concentrando i propri sforzi nello studio dei difetti e dell'attivazione elettrica dei droganti in diversi tipi di semiconduttori.

Analogamente agli isotopi droganti stabili, anche quelli radioattivi possono alterare le propriet`a elettriche ed ottiche dei semiconduttori nei quali vengono inseriti. Queste caratteristiche sono influenzate dalle loro proprietà chimiche e dalla posizione in cui vengono inseriti nel reticolo. Oltre alla tipologia di semiconduttore le loro proprietà ottiche ed elettroniche sono sensibilmente influenzate anche dalle dimensioni. è stato dimostrato infatti che nel caso di conduttori particolarmente piccoli, tali proprietà possono essere alterate in maniera significativa se vi è un difetto con concentrazione inferiore a  $10^{12}$  atomi/cm<sup>3</sup>. Per avere quindi un controllo affidabile delle prestazioni di semiconduttori di questo tipo è indispensabile poter disporre di tecniche sperimentali con elevata sensibilità sia dal punto di vista chimico, sia da quello della concentrazione dei difetti.

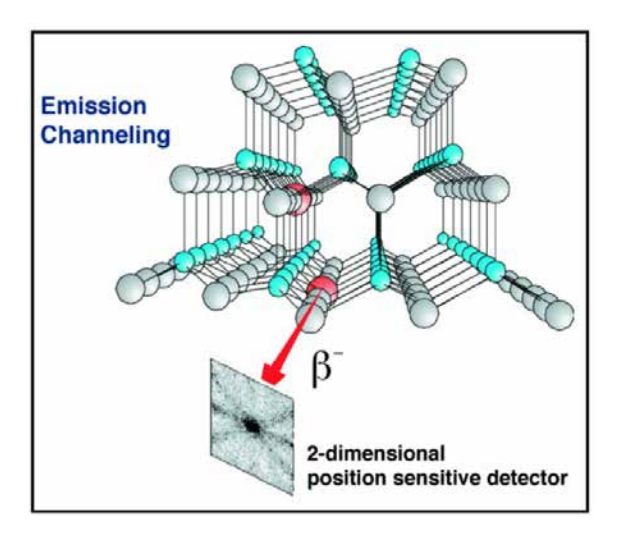

<span id="page-35-1"></span>Fig. 1.23: Emission channeling degli elettroni emessi da atomi radioattivi situati in una riga atomica del reticolo

La tecnica diffusa da decenni per la rilevazione delle impurezze è stata il *channeling* (figura [1.23:](#page-35-1) tale procedura consiste nell'indirizzare un fascio di ioni attraverso le righe atomiche dei cristalli o lungo i piani del cristallo (canali), tuttavia non è possibile determinare concentrazioni di difetti inferiori a  $10^{12}$  atomi $/cm^3$ . La sensibilità subisce un notevole miglioramento se all'interno del reticolo cristallino sono impiantate impurezze radioattive che emettono particelle cariche (emission channeling). Misurando l'emissione lungo direzioni diverse `e possibile determinare la posizione nel reticolo cristallino dell'atomo emittente con un'accuratezza di pochi decimi di Å(angstrom).

#### <span id="page-35-0"></span>1.5.3 Applicazioni in medicina nucleare

I fasci di ioni radioattivi possono avere interessanti applicazioni mediche sia nel campo della diagnosi sia nel campo del trattamento di patologie tumorali. Di seguito sono illustrate le principali applicazioni in campo medico che attualmente sono state prese in considerazione.

#### La tomografia ad emissione positronica (PET)

Prima di trattare quest'altra applicazione è bene introdurre alcune definizioni:
- Si dice antimateria la materia costituita dalle antiparticelle: esse hanno massa uguale a quella delle corrispettive particelle della materia ordinaria, ma caratteristiche opposte.
- Viene chiamata positrone (o anche antielettrone) l'antiparticella corrispondente all'elettrone, avente quindi carica +1. Quando un positrone viene associato ad un elettrone la loro carica si annulla e la loro massa viene convertita in energia sotto forma di due fononi<sup>[4](#page-0-0)</sup> ad altissima energia, nella banda dei raggi gamma. I positroni possono essere generati dal decadimento radioattivo con emissione di positroni o dall'interazione con la materia di fotoni con energia superiore a 1.022 MeV.

L'antimateria `e generalmente utilizzata nello studio delle interazioni tra la particelle elementari, tuttavia presenta anche un'importante applicazione tecnologica: la Tomografia ad emissione Positronica (PET- Positron Emission Tomography). Si tratta di una tecnica di medicina nucleare e diagnostica medica che sfrutta l'emissione positronica per monitorare il funzionamento degli organi interni dei pazienti creando mappe tridimensionali ad alta risoluzione della parte del corpo che si vuole osservare.

La procedura PET prevede di iniziare in genere con l'iniezione per via endovenosa di alcuni isotopi traccianti a vita media-breve, legati ad una molecola metabolicamente attiva (generalmente uno zucchero). Trascorso un certo periodo di tempo nel quale la molecola contenente il tracciante ha avuto modo di diffondersi nel corpo e legarsi alle cellule con una certa concentrazione nei vari tessuti da esaminare, il soggetto viene posizionato all'interno dello scanner.

L'isotopo di vita media-breve decade emettendo un positrone. Dopo un percorso breve, di al massimo pochi millimetri il positrone si annichila con un elettrone, emettendo due fotoni con energia paragonabile a quella della radiazione gamma. I fotoni sono essi lungo una stessa retta ma con direzione opposte (sfasate quindi di 180◦ tra loro) e vengono poi rilevati dal dispositivo di scansione mediante particolari tubi fotomoltiplicatori. Il principio fondamentale su cui si basa l'efficacia della tecnica `e la rilevazione simultanea di coppie di fotoni. Coppie di fotoni che non arrivano al rilevatore in un intervallo di tempo sufficientemente ristretto (pochi nanosecondi) tra loro non vengono presi in considerazione. Misurando la posizione in cui ciascun fotone colpisce il rilevatore (ciascuna coppia identifica una retta) è possibile determinare la posizione del corpo da cui sono stati emessi (teoricamente due coppie di fotoni identificano due rette tra loro incidenti nel punto di emissione), permettendo quindi di monitorare l'attività degli organi osservati.

Lo scanner (figura [1.24\)](#page-37-0) utilizza l'emissione di fotoni per determinare la densità di isotopo nei tessuti analizzati. La mappa risultante rappresenta i tessuti in cui la molecola tracciante si è concentrata maggiormente e viene letta e interpretata da uno specialista in medicina nucleare o in radiologia al fine di effettuare una diagnosi e stabilire il trattamento adeguato per l'eventuale patologia o anomalia riscontrata. Molto spesso i risultati ottenuti dalla Tomografia ad Emissione di Positroni sono integrati e confrontati con gli esiti

<sup>&</sup>lt;sup>4</sup>In fisica il fonone è una wuasiparticella che descrive un quanto di vibrazione in un reticolo cristallino rigido

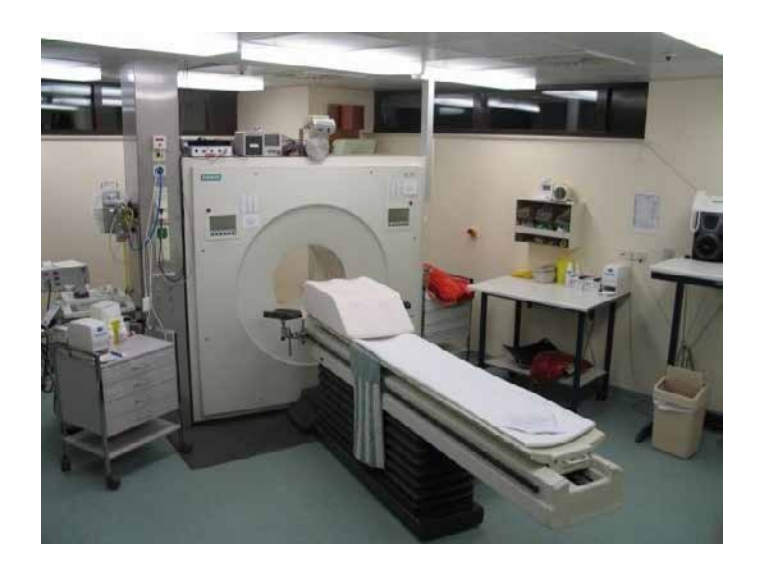

Fig. 1.24: Esempio di scanner impiegato nella tecnica di rilevazione PET

della Risonanza Magnetica Nucleare, ottenendo così una mappatura completa dei tessuti analizzati, comprendente informazioni sia morfologiche ed anatomiche, sia metaboliche.

<span id="page-37-0"></span>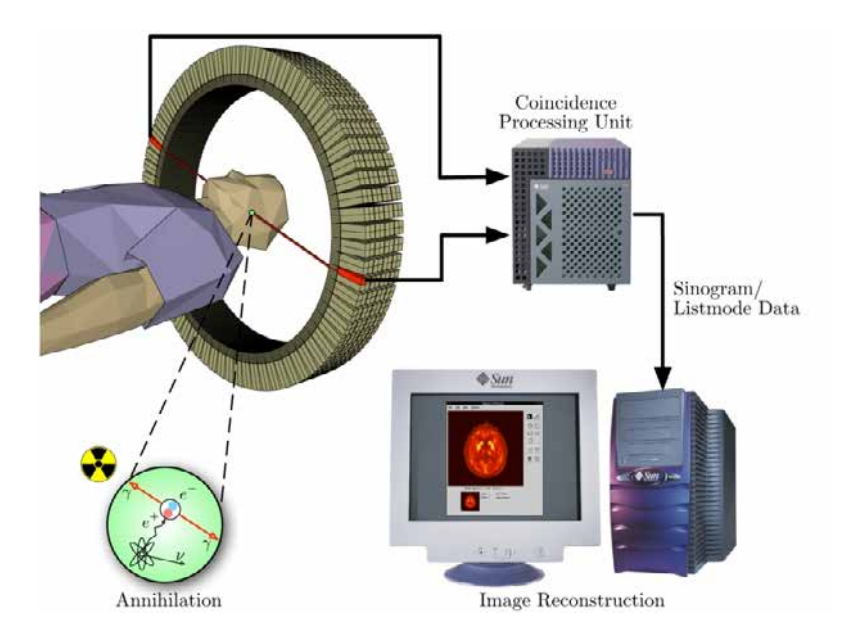

Fig. 1.25: Schema riassuntivo della tecnica di analisi PET e modalità di acquisizione e presentazione dei dati

In ogni caso mentre diagnosi effettuate con i metodi di scansione come la RMN e la TAC permettono di identificare alterazioni morfologiche e anatomiche dei tessuti organici, le scansioni PET sono in grado di mostrare eventuali variazioni a livello biologico molecolare con l'utilizzo di marcatori che presentano diversa velocit`a di assorbimento a seconda del tessuto interessato. Questo tipo di alterazioni in genere precedono quelle morfologiche, pertanto permettono di diagnosticare con maggiore anticipo eventuali anomalie.

Con una scansione PET si pu`o inoltre determinare con una certa precisione il cambio di afflusso sanguigno nei vari tessuti attraverso la determinazione di concentrazione dell'emissione positronica. I radionuclidi più utilizzati nella scansione PET sono isotopi a breve tem-

po di dimezzamento, come  ${}^{11}C (\approx 20min), {}^{13}N (\approx 10min), {}^{15}O (\approx 2min), {}^{18}F (\approx 110min).$ Per via del loro basso tempo di dimezzamento i radioisotopi devono essere prodotti in prossimit`a dello scansionatore PET.

#### La produzione di radiofarmaci

Nell'ambito del progetto SPES è in fase di studio la possibilità di produzione di radioisotopi utili per applicazioni di medicina nucleare. In tale ambito la ricerca è molto viva e nell'ottica di una collaborazione tra i laboratori di fisica nucleare e gli ospedali, si stanno studiando i possibili radiofarmaci producibili. Saranno prodotti soprattutto radioisotopi  $neutron - rich\beta - emitters$ , dalle applicazioni in campo terapeutico molto promettenti. Ciò che rende questo studio significativo è la possibilità di produrre radiofarmaci ad altissima purezza, privi di contaminanti. Attualmente è stata condotta con successo una sperimentazione pilota con  ${}^{89}Sr$ , uno dei radioisotopi più promettenti, per la verifica della realizzabilit`a del progetto.

### 1.5.4 Applicazioni in astrofisica

L'astrofisica nucleare è fondamentale per la comprensione delle strutture, dell'evoluzione, delle dinamiche e della composizione dell'universo e dei suoi costituenti.

Nelle stelle avvengono reazioni nucleari che liberano grandi quantità di energia e che coinvolgono sia nuclei stabili sia nuclei instabili. Tali reazioni possono essere costanti nel tempo, permettendo quindi alla stella di continuare a brillare per bilioni di anni prima di esaurire il carburante nucleare, oppure liberare un'enorme quantità di energia in un unico evento esplosivo distruggendo di fatto la stella in pochi minuti o secondi.

Nelle differenti fasi della vita di una stella vengono sintetizzati nuovi elementi chimici, sia attraverso reazioni di nucleo-sintesi che seguono strettamente la valle di stabilità, sia attraverso processi non ancora identificati dal momento che si svolgono in un territorio sconosciuto.

Per sviluppare un modello che descriva il processo di nucleo-sintesi è necessario valutare le rese delle reazioni nucleari dei principali cicli astrofisici e le caratteristiche di decadimento di nuclei tuttora sconosciuti. Queste essenziali informazioni includono i tempi di vita, le masse ed i principali canali di decadimento di un numero di nuclei chiave lontani dalla stabilit`a. Le reazioni nucleari coinvolgenti nuclei instabili possono essere misurate unicamente con un fascio radioattivo: per tale motivo si prevede che la nuova generazione di facilities per la produzione di fasci radioattivi risulter`a di fondamentale importanza per la comprensione della sintesi elementare nell'Universo.

## 1.6 Conclusioni

L'importanza assunta negli anni dai fasci radioattivi, sia per la ricerca teorica che applicata, ha spinto la comunità scientifica internazionale a costruire numerose *facilities* per la loro produzione: il progetto SPES ai Laboratori Nazionali di Legnaro rientra nell'ambito

della realizzazione di una facility europea di tipo ISOL ad alte prestazioni (progetto EU-RISOL); la realizzazione operativa di tale progetto prevede l'allestimento di una facility intermedia in grado di ottenere come prestazioni  $10^{13} f is sioni/s$  in un target formato da 7 dischi in carburo di uranio bombardati da un fascio protonico di 40 MeV a 0,2 mA.

Il presente lavoro di tesi si inserisce all'interno del progetto SPES; in particolare è stata sviluppata la progettazione completa delle box di diagnostica del Front-End. A causa delle condizioni estreme di lavoro che, in generale, le apparecchiature utilizzate devono sopportare, risulta cruciale avere una conoscenza dettagliata delle condizioni di lavoro elettriche, termiche e strutturali. E quindi di fondamentale importanza, oltre alla ` conoscenza delle leggi che controllano la fisica del sistema, disporre di uno strumento in grado di prevederne il comportamento nei casi in cui, a causa della complessità del problema, un approccio analitico risulti incapace di fornire risultati soddisfacenti: tale strumento è rappresentato dal metodo degli Elementi Finiti.

# La diagnostica dei fasci di particelle

## 2.1 Introduzione

L'obiettivo di questo capitolo è spiegare cosa si intende in generale con diagnostica di fascio<sup>[1](#page-0-0)</sup>, illustrandone l'importanza per la corretta realizzazione delle applicazioni tecniche e scientifiche che sfruttano i fasci di particelle. Saranno quindi evidenziati i parametri di interesse nello studio delle caratteristiche del fascio e, inoltre, verrà fornita una visione di insieme dei principali strumenti di diagnostica, approfondendo quelli che saranno affrontati nel corso di questo elaborato. In particolare si approfondirà la conoscenza degli strumenti noti come Faraday Cup e Beam Profiler, fornendo al lettore le dovute informazioni e presentando le architetture più comunemente adottate nelle applicazioni pratiche. Tali conoscenze consentono di ottenere notevoli vantaggi nella progettazione: infatti, si possono individuare, tra le possibili soluzioni, le tipologie più adatte agli obiettivi prefissi, focalizzando l'attenzione e le risorse per la progettazione di strumenti non troppo distanti dal design che assumeranno nella loro forma finale.

Scendendo poi nello specifico sarà illustrata l'organizzazione e il collocamento delle aree di diagnostica (individuate dall'insieme di componenti chiamato box di diagnostica) all'interno del Front-End del Progetto SPES ai Laboratori Nazionali di Legnaro. Saranno, infine, presentate alcuni test sperimentali ed alcune considerazioni relative all'attuale strumentazione in uso presso i Laboratori di Legnaro; tali osservazioni si dimostrano utili nella riprogettazione degli strumenti di diagnostica, argomento che sarà affrontato nei capitoli successivi.

## 2.2 L'importanza della diagnostica di fascio

La diagnostica di fascio è un elemento essenziale di ogni acceleratore. Essa può essere definita come l'organo sensoriale capace di rivelare le proprietà e il comportamento del fascio analizzato. Essa interagisce con il fascio reale pertanto deve confrontarsi con tutte le possibili imperfezioni e criticità di una reale applicazione tecnica. Senza un'adeguata strumentazione di diagnostica risulta impossibile settare efficacemente un acceleratore e, di conseguenza, è difficile ottenere significativi miglioramenti nell'esecuzione di un esperimento. In ogni facility si distinguono tre grandi tipologie di esigenze che il sistema di diagnostica deve poter soddisfare [\[19\]](#page-227-0):

 Strumenti rapidi ed affidabili per determinare i parametri di base di un apparecchio in una specifica configurazione, come test immediato della sua operatività generale.

<sup>1</sup>Per fascio si intende un flusso ordinato di particelle o di ioni

Essi dovrebbero fornire in output un numero o un semplice grafico senza alterare le caratteristiche del fascio.

- Strumenti costruiti per eseguire valutazioni giornaliere delle performance e della stabilit`a, oppure per il controllo della variazione di specifici parametri nelle impostazioni dell'acceleratore. Essi possono essere utilizzati anche per risolvere i problemi più semplici delle apparecchiature in caso di malfunzionamento;
- Strumenti complessi per il commissioning di nuovi componenti dell'acceleratore, per lo sviluppo di performance migliori e per risolvere i problemi più importanti nel caso di malfunzionamenti. Tali strumenti possono essere più complicati da utilizzare e possono risultare distruttivi nei confronti del fascio, ovvero alterarne in modo irreversibile le caratteristiche a valle.

Un'ulteriore applicazione è la modifica attiva dei parametri del fascio dopo la rilevazione delle sue caratteristiche: questa azione, chiamata in generale feedback di un parametro, mira ad ottenere un migliore trasporto del fascio. Ne è un esempio la lettura della posizione del fascio e l'eventuale correzione della sua orbita ai valori nominali. In questi sistemi di feedback gli strumenti di diagnostica vengono utilizzati come input al calcolo delle correzioni da applicare ai parametri del fascio. I tempi di reazione sono spesso molto diversi e vanno dai  $\mu s$  ai  $s$ , in relazione all'applicazione.

## 2.3 Principali parametri di un fascio di particelle

Sono numerose le applicazioni dei fasci di ioni nella scienza e nella tecnica, dallo sviluppo delle produzioni industriali alla ricerca scientifica applicata. Per valutare ed ottimizzare una sorgente di ioni nonch´e per far corrispondere le caratteristiche del sistema di trasporto del fascio con i requisiti della specifica applicazione, è fondamentale fare riferimento ai seguenti parametri di fascio:

 $\bullet$  Intensità del fascio, definita come:

$$
I = \frac{numero \; di \; particlelle}{unità \; di \; tempo} \tag{2.3.1}
$$

L'intensità del fascio può spaziare da alcune pps<sup>[2](#page-0-0)</sup> fino a  $10^x$  pps con x  $\geq 14$ . Per particelle cariche, l'intensit`a del fascio `e correlata alla corrente di fascio i secondo la relazione:

$$
Q = i \cdot t = N \cdot \zeta \cdot e \tag{2.3.2}
$$

$$
i = \frac{N \cdot \zeta \cdot e}{t} \tag{2.3.3}
$$

in cui e =  $1.602 \cdot 10^{-19}$  C,  $\zeta$  è lo stato di carica della particella accelerata e t un tempo definito in relazione al tipo di fascio;

<sup>2</sup>Particle per second, letteralmente particelle al secondo.

- Profilo del fascio, ovvero la distribuzione dell'intensità del fascio lungo una delle coordinate spaziali. Nella fisica degli acceleratori è comune distinguere tra direzioni longitudinali e direzioni trasversali: le coordinate longitudinali seguono l'asse del fascio e la misura della distribuzione dell'intensità lungo la direzione assiale richiede tecniche diverse da quelle lungo le direzioni trasversali;
- Posizione del fascio, definita solamente dalle due coordinate trasversali. Tale parametro può essere ricavato immediatamente dalla misura del profilo del fascio:
- $\bullet$  Energia del fascio, diffusione dell'energia (energy spread) e quantità correlate come momento e diffusione del momento
- Tipo di carica e numero di massa;
- Emittanza del fascio;
- Cromaticità.

In realt`a i parametri che descrivono in modo completo le caratteristiche del fascio sono svariati. La figura [2.1](#page-43-0) raccoglie quelli più significativi e maggiormente utilizzati negli strumenti di diagnostica.

Il tipo di parametri da misurare, il loro numero e la precisione delle rilevazioni dipendono dal tipo di applicazione: per un buon allineamento del fascio, ad esempio, tutti i parametri dovrebbero poter essere controllati.

Nel seguito si far`a riferimento solamente ai parametri corrente di fascio e profilo del fascio perch´e sono quelli che vengono rilevati dagli strumenti analizzati nei prossimi paragrafi. Si è ritenuto comunque opportuno fornire al lettore un quadro quanto più generale sull'argomento per facilitarne la comprensione.

La diagnostica quindi offre un contributo vitale in ogni acceleratore. Dal 3% al 10% del costo dell'intera facility dovrebbe essere dedicato alla strumentazione di diagnostica; tuttavia, nella maggior parte dei casi, a causa dei complessi principi fisici su cui spesso sono basati tali strumenti e per le conseguenti difficoltà tecniche, la quantità di persone impiegate nel progetto, nella realizzazione e negli sviluppi successivi porta a superare il 10% [\[19\]](#page-227-0).

La maggior parte degli strumenti di diagnostica sono basati su uno dei seguenti fenomeni fisici [\[19\]](#page-227-0):

- L'influenza elettro-magnetica delle cariche in moto nell'ambiente, come descritto dalle leggi dell'elettrodinamica classica. Queste tecniche sono basate sulla misura di una tensione o di una corrente in una scala di bassa o alta frequenza;
- $\bullet$  L'emissione di fotoni dalle cariche accelerate. Tale principio è sfruttato solamente per le particelle relativistiche, come protoni ad altissima energia o elettroni. Questa tecnica è basata su metodi ottici che estendono la regione del visibile fino ai raggi X;
- L'interazione coulombiana di particelle cariche che penetrano la materia, descritta dalla fisica dell'atomo o dello stato solido. L'energia rilasciata per effetto del blocco

| <b>Beam quantity</b>        |         | LINAC, transfer line          | Synchrotron                 |  |  |
|-----------------------------|---------|-------------------------------|-----------------------------|--|--|
| current I                   | general | transformer (dc, pulsed)      | transformer (dc)            |  |  |
|                             |         | Faraday cup                   |                             |  |  |
|                             | special | particle detector             | normalized pick-up signal   |  |  |
|                             |         | (Scint. IC, SEM)              |                             |  |  |
| position $\overline{x}$     | general | pick-up                       | pick-up                     |  |  |
|                             | special | using profile measurement     | cavity excitation $(e^-)$   |  |  |
| profile $x_{width}$         | general | SEM-grid, wire scanner        | residual gas monitor        |  |  |
|                             |         | viewing screen, OTR-screen    | synch. radiation $(e^-)$    |  |  |
|                             |         |                               | wire scanner                |  |  |
|                             | special | grid with ampl. (MWPC)        |                             |  |  |
| trans. emittance            | general | slit grid                     | residual gas monitor        |  |  |
| $t_{trans}$                 |         | quadrupole scan               | wire scanner                |  |  |
|                             | special | pepper-pot                    | transverse Schottky pick-up |  |  |
|                             |         |                               | wire scanner                |  |  |
| momentum                    | general | pick-up (TOF)                 | pick-up                     |  |  |
| p and $\Delta p/p$          |         | magn. spectrometer            |                             |  |  |
|                             | special |                               | Schottky noise pick-up      |  |  |
| bunch width $\Delta\varphi$ | general | pick-up<br>pick-up            |                             |  |  |
|                             |         |                               | wall current monitor        |  |  |
|                             | special | particle detector             | streak camera $(e^-)$       |  |  |
|                             |         | secondary electrons           |                             |  |  |
| long. emittance             | general | magn. spectrometer            |                             |  |  |
| $\epsilon_{long}$           |         | buncher scan                  |                             |  |  |
|                             | special | TOF application               | pick-up + tomography        |  |  |
| tune, chromaticity          | general |                               | $exciter + pick-up (BTF)$   |  |  |
| $Q, \xi$                    | special | $\overline{\phantom{0}}$      | transverse Schottky pick-up |  |  |
| beam loss r <sub>loss</sub> | general | particle detector             |                             |  |  |
| polarization $P$            | general | particle detector             |                             |  |  |
|                             | special | Compton scattering with laser |                             |  |  |
| luminosity $\mathcal L$     | general | particle detector             |                             |  |  |

<span id="page-43-0"></span>Fig. 2.1: Parametri di fascio e i più comuni strumenti di diagnostica per la loro misurazione [\[19\]](#page-227-0). Si nota che la tipologia di strumento per analizzare una certa caratteristica del fascio differisce talvolta a seconda della natura del fascio (elettronico, protonico, ionico) e del principio di accelerazione dello stesso (lineare o circolare). Si osserva, inoltre, che la stessa proprietà può essere rilevata con strumenti differenti, il più adatto dei quali dipende dalla specifca applicazione.

degli elettroni fornisce la frazione principale del segnale rilevato. Questa tecnica è basata sulla misura della corrente o sull'osservazione della luce attraverso metodi ottici;

- L'interazione nucleare tra le particelle accelerate e un target fisso oppure tra fasci che collidono. Dalla sezione trasversale nota può essere dedotta la quantità del fascio. Questa tecnica è basata su rilevatori nucleari o di particelle elementari;
- L'interazione delle particelle con un fascio fotonico. Questa tecnica è basata sui laser, sulle ottiche di fascio e i sui rilevatori utilizzati per la fisica dell'alta energia.

Normalmente la raccolta delle informazioni dagli strumenti di diagnostica segue tre step successivi, dal sensore di misura fino alla rappresentazione su monitor della quantità desiderata, come illustrato nella figura [2.2,](#page-44-0) che rappresenta i componenti di un sistema per misurare la posizione di un fascio elettromagnetico.

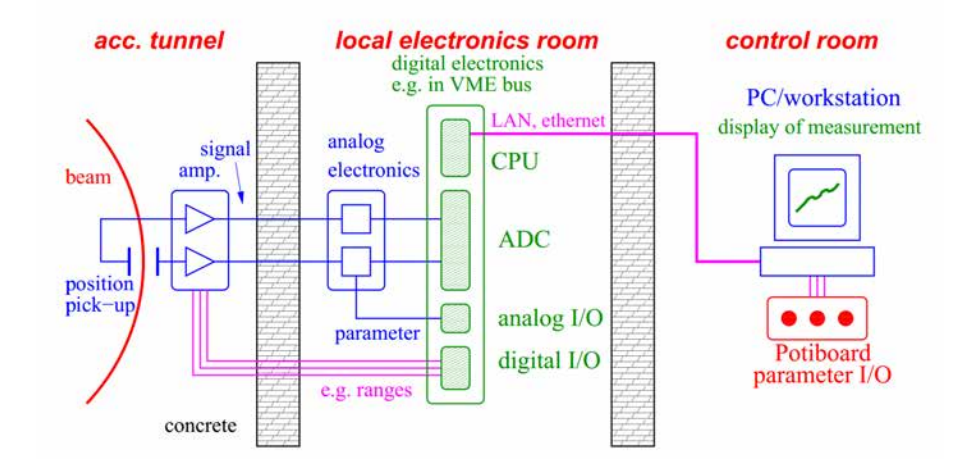

<span id="page-44-0"></span>Fig. 2.2: Rappresentazione schematica di una tipica diagnostica di fascio. Il segnale del fascio è modificato dall'elettronica analogica e digitalizzato in una stanza opportuna. Dalla sala di controllo possono essere modificati i parametri della misurazione come pure quelli del fascio [\[19\]](#page-227-0)

A seguito dell'interazione tra fascio e rilevatore, il segnale prodotto deve essere amplificato e sagomato. In particolare è molto importante elaborare il segnale per ridurne il rumore. Successivamente il segnale amplificato è trasferito fuori dall'area dell'acceleratore fino ad un luogo, che pu`o trovarsi anche a centinaia di metri, dove subisce ulteriori elaborazioni mediante elettronica analogica (shaping o combinazioni con altri parametri) prima di essere digitalizzato e immagazzinato. Infine, i dati raccolti sono trasferiti ai pc o alle workstation della sala di controllo. In questo ambiente vengono visualizzate soltanto le informazioni necessarie e possono essere modificati i parametri dell'acceleratore per influenzare le caratteristiche del fascio. Le conseguenze di tali azioni sul fascio sono quindi osservate nel successivo set di misurazioni.

La progettazione di un dispositivo di diagnostica del fascio coinvolge molteplici campi scientifici e tecnologici [\[20\]](#page-227-1):

- La tecnica del vuoto e dell'alto vuoto;
- La ricerca sui materiali, principalmente orientata alla valutazione della loro adeguatezza per i sistemi in vuoto e delle loro proprietà termiche;
- La progettazione assistita dal calcolatore di dispositivi elettromeccanici;
- L'analisi e la previsione dei segnali (inclusa l'elettrodinamica, la dinamica delle particelle, le tecniche analogiche e digitali, ...);
- Il controllo di processo e la simulazione al calcolatore dei fenomeni fisici;

### 2.4 La misurazione della corrente di fascio

La corrente elettrica di fascio è uno dei parametri più importanti durante le operazioni di un acceleratore di particelle, tanto che, nei laboratori, costituisce spesso un check iniziale durante le operazioni quotidiane. In particolare, la misurazione accurata della corrente di fascio può essere necessaria per i seguenti scopi:

- Rilevazione precisa del flusso di particelle;
- Stima della trasmissione attraverso un sistema di trasporto del fascio;
- Ottimizzazione e diagnostica dei parametri della sorgente di ioni;
- Determinazione dello stato di distribuzione della carica degli ioni;
- Separazione degli isotopi;
- Osservazione e ottimizzazione del tempo-struttura in caso di sorgente di ioni pulsanti per minimizzare le oscillazioni del plasma. Il tempo struttura è il tempo strettamente connesso all'intervallo del treno di impulsi del fascio pulsante.;

La misura dell'intensità di corrente del fascio ha, quindi, una duplice importanza: da un lato è necessaria per capire se l'impostazione della macchina (setup) è stata fatta nel modo corretto e se i parametri della sorgente di ioni sono stati impostati correttamente; dall'altro `e fondamentale per una accurata valutazione del numero di particelle che transitano, parametro fondamentale ai fini delle valutazioni statistiche sui dati del processo fisico che si vuole studiare.

La progettazione di un dispositivo in grado di misurare la corrente di fascio è pesantemente influenzata dall'energia del fascio, dal range di intensità che deve essere coperto, dalla potenza del fascio e dalla tempo struttura che deve essere monitorata. In linea generale, tuttavia, si possono distinguere le misurazioni attraverso metodi distruttivi da quelle con metodi non distruttivi, a seconda che interrompano o meno il fascio ionico da analizzare.

Tra quelli distruttivi il più comune strumento di diagnostica è senz'altro la Faraday Cup, la quale consente una determinazione assoluta della corrente, intercettando e stoppando completamente il fascio di particelle. Questo metodo distruttivo non risulta applicabile quando il fascio `e caratterizzato da elevata energia in quanto provocherebbe la distruzione del materiale che lo intercetta. La Faraday Cup è poco adatta anche per fasci di particelle la cui elevata energia comporterebbe profondità di penetrazione eccessive.

Tra quelli non distruttivi, nella maggior parte dei casi vengono utilizzati trasformatori di fascio, i quali non intercettano il fascio ma si limitano a rilevare il campo magnetico che lo accompagna. Questi strumenti non possono essere usati quando si ha a che fare con correnti di fascio molto basse per il rumore che compromette il segnale acquisito. In questi casi sono preferibili, invece, i rivelatori di particelle.

### <span id="page-45-0"></span>2.4.1 La Faraday Cup

La Faraday Cup è un dispositivo che intercetta un fascio di particelle cariche (fascio ionico) e ne misura l'intensit`a di corrente. Il nome deriva dal chimico e fisico britannico Michael Faraday (1791 − 1867) che, con le sue scoperte, contribu`ı a sviluppare le conoscenze nei campi dell'elettromagnetismo e dell'elettrochimica; in particolare egli scoprì il fenomeno della rotazione elettromagnetica, dell'induzione elettromagnetica, del diamagnetismo e dell'effetto magneto-ottico.

Nella sua forma più semplice la Faraday Cup consiste in una camera metallica conduttrice elettricamente isolata (la cosiddetta coppa), che intercetta trasversalmente le particelle del fascio, catturandone gli ioni; un cavo elettrico ad essa collegato conduce la corrente che si stabilisce nella coppa verso l'esterno, dove il segnale rilevato viene opportunamente elaborato da strumenti di misura. La rilevazione pu`o avvenire in modo semplice con l'impiego di un amperometro posto tra il cavo conduttore e la terra, oppure mediante un voltmetro od un oscilloscopio che visualizza l'andamento della differenza di potenziale misurata ai capi di un resistore calibrato posto tra il cavo conduttore e la terra.

La figura seguente illustra tutti i principali elementi che compongono questo particolare strumento di misura:

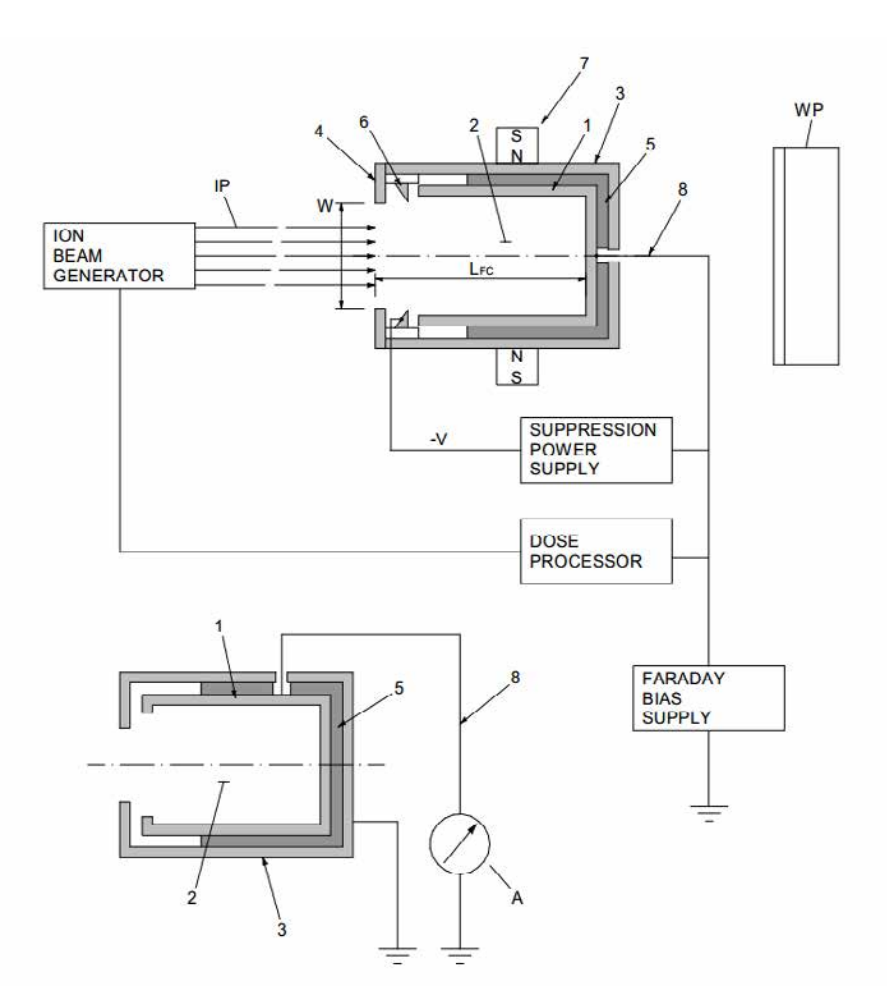

Fig. 2.3: Schematizzazione della Faraday Cup

Si riportano di seguito tutti gli elementi presenti nella figura precedente figura:

- 1. Corpo conduttore della Faraday Cup;
- 2. Camera della Faraday Cup (la superficie interna può essere rivestita);
- 3. Astuccio metallico che avvolge il corpo della Faraday Cup (può essere posto a potenziale negativo e quindi svolgere la funzione di elettro-sopressore quando non è presente l'elettrodo di soppressione);
- 4. Diaframma o piatto frontale che definisce la sezione di ingresso alla camera;
- 5. Mezzi isolanti (a bicchiere o ad anello);
- 6. Elettrodo soppressore ad anello (produce un campo elettrico che respinge all'interno della camera gli elettroni secondari che tenderebbero a sfuggire attraverso l'apertura di ingresso);
- 7. Assembramento di magneti che producono il campo magnetico all'interno della camera per inibire la fuga degli elettroni in quanto ne costringono la traiettoria. Possono non essere presenti, in quanto rafforzano l'effetto soppressore già realizzato dagli elettrodi soppressori;
- 8. Cavo conduttore;
- W. Ampiezza dell'apertura di ingresso della camera;
- $L_{FC}$ . Lunghezza della Faraday Cup;
- WP. Workpiece (a seconda delle applicazioni l'utilizzazione può essere: wafer semiconduttore; componenti da saldare con fascio elettronico; altre utilizzazioni)
	- IP. Fascio di ioni primari;
- ES. Elettroni secondari emessi;
	- A. Amperometro o Elettrometro; apparato rivelatore dell'intensità di corrente elettrica;

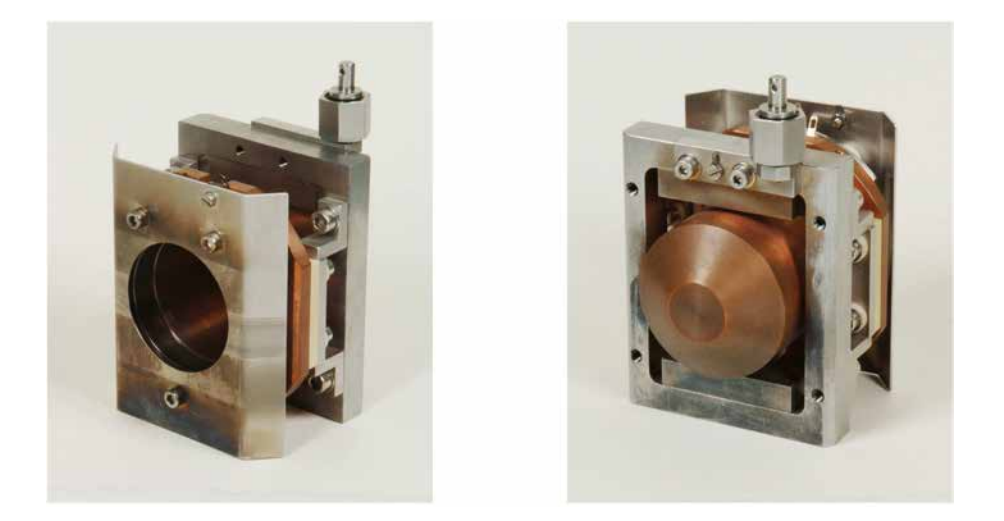

Fig. 2.4: Foto della parte anteriore e posteriore di una Faraday Cup non raffreddata per fascio di 50 mm di diametro, con sistema di soppressione elettro-magnetico [\[19\]](#page-227-0).

La tazza metallica è la parte sensibile del dispositivo ed ha come funzione quella di intercettare e raccogliere gli ioni del fascio che si intende analizzare. Si tratta di atomi

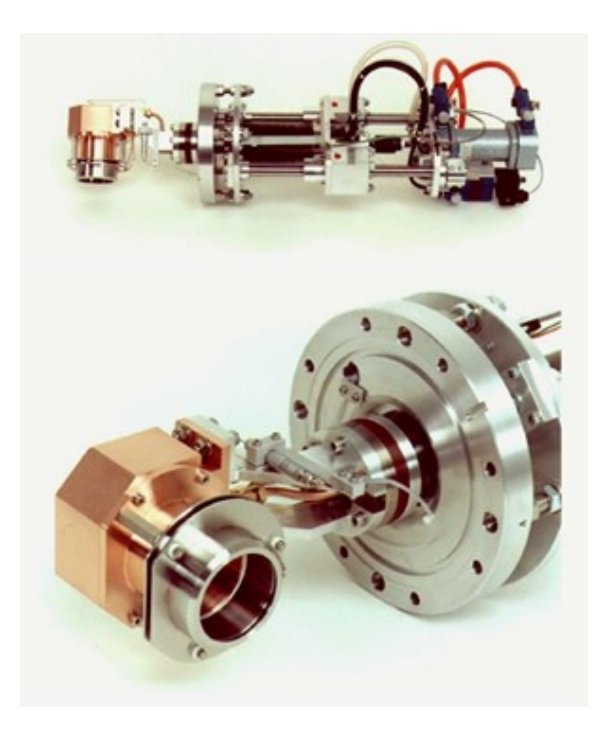

Fig. 2.5: Faraday Cup collegata al relativo sistema di movimentazione pneumatica

che vengono ionizzati ed accelerati in una certa direzione all'interno di una conduttura ad alto vuoto ed hanno carica elettrica negativa se sono dotati di un elettrone in più, oppure positiva se hanno una carenza di un elettrone. Il fascio entra attraverso l'apertura della tazza e quando gli ioni vengono a contatto con la sua superficie metallica, prelevano l'elettrone di cui necessitano per bilanciare la propria carica. Nel caso di fascio ionico, continuo e stabile, il flusso di elettroni prelevati va a formare una corrente che può essere misurata.

La misura dell'intensità di corrente è direttamente proporzionale al numero di atomi al secondo che vengono ionizzati ed accelerati e che colpiscono il rivelatore ed `e proprio questa relazione diretta a rendere la Faraday Cup uno degli strumenti di diagnostica del fascio più semplice e perciò più ampiamente utilizzato.

La seguente relazione è valida per un fascio ionico continuo e stabile in cui ogni ione ha una carica singola:

$$
\frac{N}{t} = \frac{I}{e} \tag{2.4.1}
$$

Per cui dalla misura della corrente I è possibile conoscere il numero di ioni N che pervengono nella sezione di misura nel tempo t, essendo la carica elementare dell'elettrone pari a e = 1,602 ∗ 10<sup>-19</sup> C. Questa espressione è molto accurata per via della relazione diretta tra corrente misurata e numero di ioni, poiché una corrente di 1 nA corrisponde ad un flusso di  $6, 25 * 10^9$  elettroni al secondo.

$$
1nA = 1 * 10^{-9}A = 1 * 10^{-9}C/s = \frac{1 * 10^{-9}C/s}{1,602 * 10^{-19}C/e} = 6,25 * 10^{9}e/s
$$
 (2.4.2)

La corrente rilevata sulla coppa è generalmente molto bassa. Ad esempio se si ipotizza

un'energia specifica del fascio di 40  $\text{MeV}/\text{u}^3$  $\text{MeV}/\text{u}^3$  ed una potenza del fascio di 10 kW si possono stimare il numero di particelle incidenti la coppa nel secondo e quindi la corrente sviluppata:

$$
1eV = 1,60217733^{-9}J
$$

$$
1MeV = 1 * 10^{6}eV = 1,60217733^{-13}J
$$

$$
\frac{10000W}{40MeV/u * 1,60217733^{-13}J/MeV} = 1,5626 * 10^{15}partic/s
$$

$$
I = \frac{N}{t} * e = 1,5626 * 10^{15}e/s * 1,602 * 10^{-19}C = 0.00025A = 0.25mA
$$

Si tratta di segnali di corrente deboli che devono essere amplificati prima della loro elaborazione  $A/D$ . In generale la corrente rilevata sulla coppa di Faraday può variare di diversi ordini di grandezza che vanno dal mA =  $10^{-3}$  A al pA =  $10^{-12}$  A a seconda dell'energia e della potenza del fascio. E proprio questa una caratteristica peculiare di questo ` strumento: la possibilità di misurare correnti molto piccole senza eccessive alterazioni da parte del rumore, come invece accadrebbe utilizzando un trasformatore. La misurazione di correnti così piccole è particolarmente utile nell'accelerazione dei fasci radioattivi.

La Faraday Cup rappresenta un elemento di diagnostica distruttivo in quanto al momento della misura, l'intero fascio è bloccato e non più utilizzabile a valle. Si prevede quindi che la Faraday Cup sia movimentata per essere inserita o disinserita dalla linea d'asse del fascio. Nelle costruzioni più semplici e simili all'applicazione richiesta per il progetto SPES, la Faraday Cup `e montata su un supporto ad intercettazione azionato da un attuatore pneumatico che la inserisce nella linea d'asse al momento della misura e che la disinserisce quando, aggiustati i parametri, si vuole utilizzare il fascio [\(2.6\)](#page-49-0).

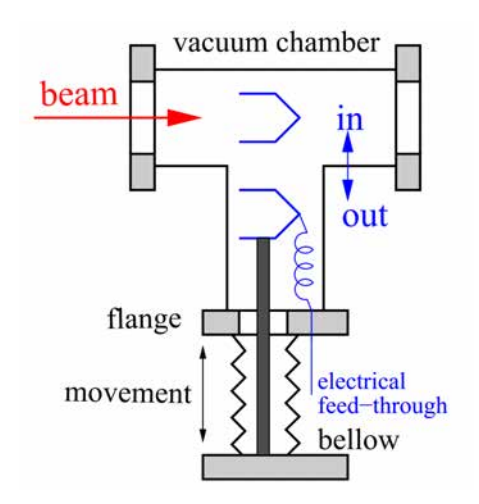

<span id="page-49-0"></span>Fig. 2.6: Schema della movimentazione "in and out" per le misurazioni distruttive mediante Faraday Cup [\[19\]](#page-227-0)

Il alternativa al movimento "in and out", il sistema Faraday Cup può essere mosso in modo continuo o a passi per misurare "a scansione" l'uniformit`a del fascio di ioni. In altre applicazioni la Faraday Cup `e posta in posizione fissa adiacente alla linea del fascio ed in

 $3\text{MeV}/\text{u}$  = megaelettronvolt/atomic mass unit

prossimit`a dell'utilizzazione finale (ad esempio per un workpiece costituito tipicamente da un wafer in materiale semiconduttore) ed il fascio è deflesso nel sistema Faraday Cup al momento della misura. Od ancora, in altre costruzioni la Faraday Cup è disposta su un sistema cartesiano di slitte, tipicamente nelle applicazioni di regolazione e focalizzazione di un fascio elettronico per la saldatura.

### <span id="page-50-0"></span>2.4.2 Criticità nella progettazione della Faraday Cup

Le grandezze che influenzano la progettazione di questo dispositivo di misura sono:

- Energia del fascio (MeV);
- $\bullet$  Range delle intensità che deve essere coperto;
- Potenza del fascio (kW);
- Tempo-struttura che deve essere monitorato e rispettato per fasci pulsanti.

La struttura e la progettazione della Faraday Cup, tuttavia, possono risultare notevolmente più complicate quando è necessario fare misure di impulsi corti o di fasci ad alta energia che potrebbero non essere completamente fermati nello spessore del rivelatore. Ulteriori complicazioni si hanno quando vengono presi in considerazione i seguenti effetti secondari, inevitabilmente sempre presenti, che possono anche compromettere la misurazione:

- Emissione di elettroni secondari o di altre particelle cariche;
- Generazione di elettroni o ioni dalla ionizzazione dei gas residui;
- Correnti parassite dovute al deterioramento del materiale isolante per sputtering o per le alte temperature;
- Formazioni galvaniche dovute all'impiego di diversi materiali nelle Faraday Cup raffreddate;
- Correnti parassite derivanti dalla conduttanza dell'acqua di raffreddamento;
- Riscaldamento per fasci di grande potenza.

Tra quelli citati, il fenomeno di disturbo di maggior influenza è l'emissione di elettroni secondari, fenomeno che si verifica quando una particella accelerata colpisce una superficie. E quindi possibile che, quando gli ioni accelerati (e quindi dotati di elevata energia cinetica) ` colpiscono il fondo la coppa vengano strappati via degli elettroni dallo strato superficiale. L'energia media di tali elettroni secondari è inferiore a  $10 \text{ eV}$  [\[19\]](#page-227-0): ai fini della misura, però, ci si ritroverebbe a leggere non solo la corrente dovuta agli elettroni prelevati dagli ioni del fascio, ma anche quella dovuta all'emissione secondaria di elettroni che abbandonano la coppa.

<span id="page-50-1"></span>Per evitare questo effetto indesiderato, si utilizza un dispositivo chiamato elettrodosoppressore. Nel prossimo paragrafo verranno descritti i principali sistemi di soppressione adottati e i benefici prodotti in termini di misurazione dei segnali.

## 2.4.3 Sistemi di soppressione: l'elettrodo-soppressore e i magneti permanenti

L'elettrodo-soppressore consiste in un guscio metallico esterno alla Faraday Cup, completamente isolato da questa, a cui viene applicato un potenziale negativo (generalmente di modulo maggiore o uguale a 300 V). Esso produce un campo elettrico locale di repulsione nella sezione di ingresso che inibisce la fuga degli elettroni dalla camera: in questo modo la maggior parte degli elettroni eventualmente emessi rimangono all'interno della coppa o, se fuoriuscenti, vengono respinti al suo interno dal potenziale soppressore. Il contributo della corrente dovuta all'emissione secondaria viene annullato, lasciando solamente la corrente dovuta agli elettroni prelevati dagli ioni che viene perciò misurata.

L'elettrodo-soppressore può talvolta consistere in un anello metallico posizionato in prossimit`a dell'apertura della tazza e montato coassialmente a questa mediante opportuni isolatori ceramici. L'anello di soppressione pu`o avere un'apertura di dimensione maggiore di quella dell'ingresso della tazza ed, inoltre, può essere rastremato nel verso affacciato all'apertura della tazza.

Talvolta l'elettro-soppressione viene fatta mediante l'ausilio di magneti permanenti; in alcune costruzioni infatti, all'esterno della Faraday Cup vengono alloggiati due magneti ai lati opposti della tazza per produrre un campo magnetico all'interno della camera per inibire la fuga degli elettroni. Il campo magnetico che si viene a creare internamente agisce sulla traiettoria degli elettroni con effetto di aumentare il loro percorso durante la fuga ed aumentando la probabilit`a che essi collidano con le pareti laterali della tazza. Il campo magnetico ha anche funzione di guidare e costringere il fascio nel suo allineamento e nella focalizzazione.

Spesso per migliorare l'efficienza del campo elettrico di repulsione si utilizza l'azione dell'eletto-soppressore combinata con quella del campo magnetico che forza gli elettroni in orbite circolari all'interno dell'apertura della camera. Il raggio di curvatura della traiettoria degli elettroni sotto l'azione di questi campi è data dalla seguente espressione ottenuta con approssimazioni non relativistiche:

$$
\rho_e = \frac{\sqrt{2m_eT}}{eB} \approx 3,37 \frac{\sqrt{T[eV]}}{B[mT]} [mm]
$$
\n(2.4.3)

Dove T è l'energia cinetica degli elettroni secondari e B è il campo magnetico prodotto. Ovviamente la temperatura nella zona adiacente ai magneti deve essere limitata.

Il sistema Faraday Cup pu`o ulteriormente comprendere un'alimentazione di soppressione per polarizzare l'elettrodo di soppressione al voltaggio di soppressione relativamente al potenziale del corpo della Faraday Cup. In altre costruzioni tutte le parti della superficie interna della Faraday Cup sono rivestite con un materiale che mostra un'emissione di elettroni relativamente bassa. In questi casi la superficie interna della tazza ha un rivestimento di Carbonio oppure in alternativa `e costruita interamente in Grafite. Dalla figura [2.7](#page-52-0) si osserva che il campo magnetico agisce sugli elettroni secondari emessi, mentre sugli ioni primari esso apparentemente non ha effetto. In realtà il campo magnetico agisce su tutte le particelle cariche in moto indipendentemente dal loro segno. L'entità della sua

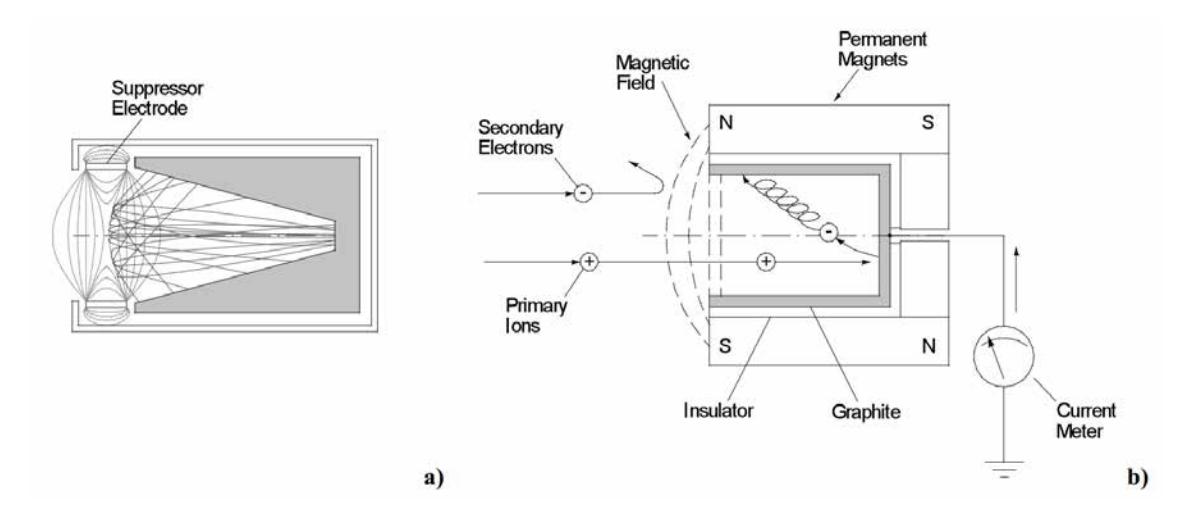

<span id="page-52-0"></span>Fig. 2.7: Faraday Cup Sistemi di soppressione con elettrodo-soppressore (a) e con magneti permanenti (b)

azione dipende dalla carica, velocità e traiettoria posseduta dalle particelle ed ovviamente dall'intensità del campo magnetico (legge di Lorentz):

$$
\vec{F} = q\vec{v} \times \vec{B}
$$
\n
$$
F = qvB\sin\theta
$$
\n(2.4.4)

Dove  $\vec{F}$  è la forza di Lorentz prodotta dal campo magnetico  $\vec{B}$  che agisce sulla carica in moto con velocità  $\vec{v}$  e carica q. Si osserva che il modulo della forza di Lorentz dipende dall'angolo  $\theta$  tra  $\vec{v}$  e  $\vec{B}$ . La forza è dunque nulla se la velocità è parallela al campo magnetico  $(\theta = 0, \theta = \pi)$  ed è massima, pari a qvB quando  $\vec{v}$  è ortogonale a  $\vec{B}$   $(\theta = \pi/2)$ . La direzione della forza è ortogonale al piano individuato dai vettori  $\vec{v}$  e  $\vec{B}$  ed il verso `e determinato dalla nota regola del prodotto vettoriale se la carica `e positiva, mentre `e opposto se la carica `e negativa; ricordiamo che il verso del risultato di un prodotto vettoriale è quello di avanzamento di una vite destrorsa che nella sua rotazione porta  $\vec{v}$  su  $\overrightarrow{B}$  (regola della vite o regola della mano destra).

Gli ioni primari posseggono una carica positiva mentre gli elettroni secondari emessi posseggono una carica negativa; tuttavia gli ioni posseggono una velocità ed una massa nettamente superiore a quella degli elettroni secondari che sono più leggeri e lenti. E l'elevata inerzia degli ioni la ragione per cui essi non subiscono nessuna deviazione, a differenza dagli elettroni.

Come è stato anticipato, la Faraday Cup ha una caratteristica forma a tazza anziché quella di un semplice disco. La motivazione di tale forma è legata ancora una volta all'effetto di soppressione: infatti, la forma a tazza ha la funzione di catturare quanto pi`u possibile gli elettroni secondari emessi al suo interno. Gli elettroni secondari emessi seguono, infatti, traiettorie che si discostano dalla linea d'asse del fascio e perciò quanto maggiore è l'estensione delle pareti laterali della tazza, tanto più è probabile che questi elettroni le colpiscano venendo riassorbiti. Perciò è molto importante che la tazza sia profonda. Se invece, per problemi di altra natura, non è possibile costruire la tazza con

una adeguata profondit`a, la si deve attrezzare con dei sistemi di elettrodo-soppressione già descritti.

In seguito vengono rappresentate due architetture schematizzate della Faraday-Cup che vedono l'utilizzo dei sistemi di soppressione citati e opportuni sistemi di raffreddamento per lo smaltimento delle potenza termica prodotta (Figura [2.8](#page-53-0) e Figura [2.9\)](#page-54-0).

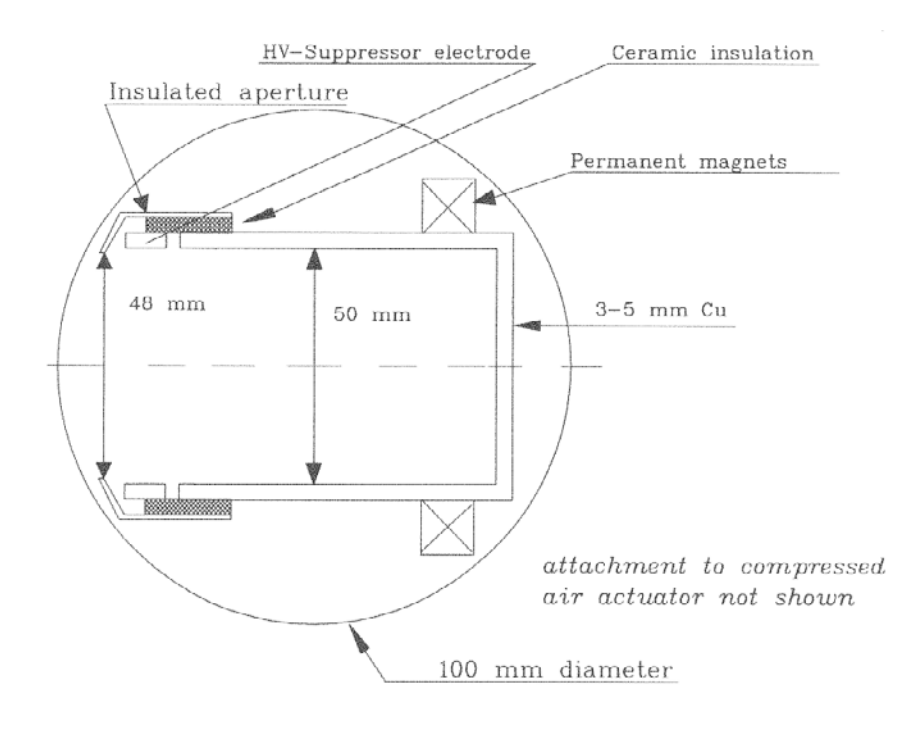

<span id="page-53-0"></span>Fig. 2.8: Faraday Cup non raffreddata per potenze di fascio di alcune Watt, dotata di elettrodo-soppressore in combinazione con magneti permanenti. La tazza ha un rapporto  $R/L_{FC}$  ragionevole

Per fasci con energie inferiori a 2 MeV/u gli elettroni secondari emessi sono in rapporto 1/10 rispetto agli elettroni prelevati. Se indichiamo con θ l'angolo che la traiettoria degli elettroni secondari forma con la linea d'asse del fascio, si ha che la porzione f di elettroni che fuoriescono dalla coppa dipende dal rapporto tra l'apertura della tazza R e la lunghezza  $L_{FC}$ . Da una semplice stima si ha che:

$$
f \approx \frac{\sin^2 \theta}{2} = \frac{R^2}{2(R^2 + (L_{FC})^2)}
$$
\n(2.4.5)

con:

$$
\theta = \arctan(\frac{R}{L_{FC}})
$$

Ciò implica che  $L_{FC} > R$  (al fine di ridurre la porzione di elettroni secondari uscenti).

Nella seguente figura [2.10](#page-54-1) si osserva come, non disponendo di un elettrodo-soppressore, i valori di corrente misurata siano notevolmente alti in quanto viene misurata una corrente somma degli effetti della corrente dovuta agli elettroni prelevati dagli ioni del fascio e della corrente dovuta all'emissione di elettroni. In generale all'aumentare del potenziale di soppressione si osserva una mitigazione dell'effetto secondario indesiderato. Si nota come i benefici ottenuti divengono sempre meno significativi aumentando oltre misura il

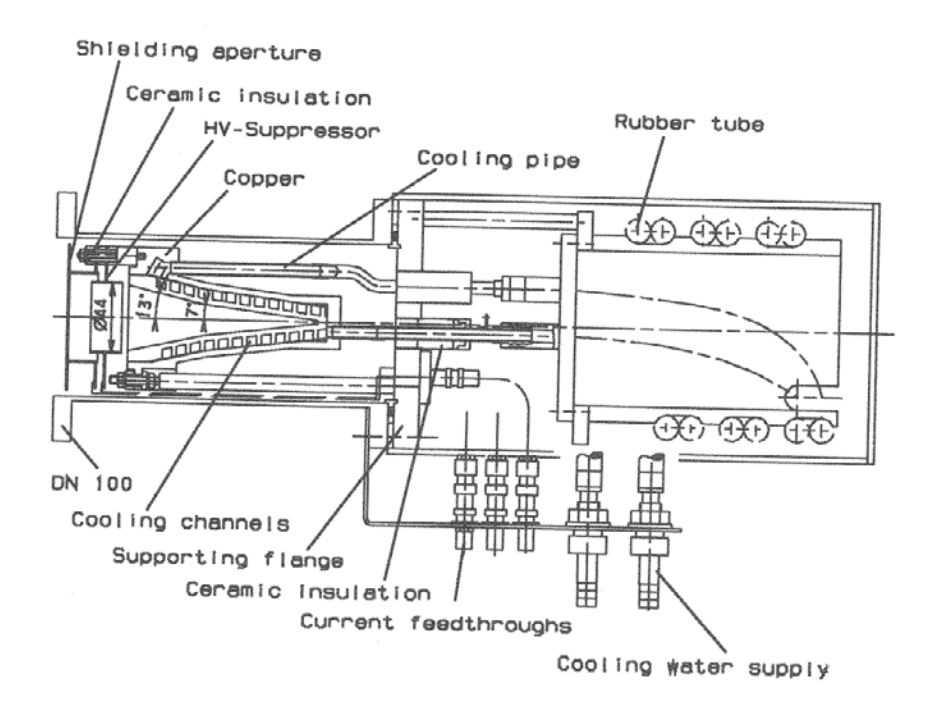

<span id="page-54-0"></span>Fig. 2.9: Faraday Cup raffreddata per alte potenze di fascio

potenziale di soppressione e che già oltre i 300 V, nel caso specifico, si sono praticamente annullati gli effetti dell'emissione secondaria.

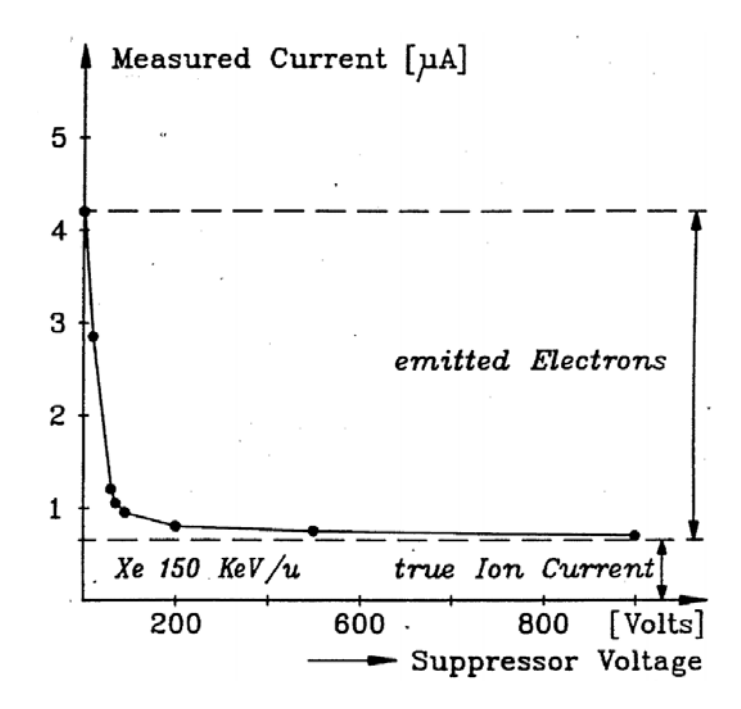

<span id="page-54-1"></span>Fig. 2.10: Effetto dell'elettrodo-soppressore nella misura della corrente [\[17\]](#page-227-2)

### <span id="page-54-2"></span>2.4.4 Note sulla progettazione della Faraday Cup

Il parametro di base nel progetto della Faraday Cup è dato dalla frazione di carica incidente a cui è permessa la fuga, ovvero, in altre parole, dall'accuratezza assoluta richiesta allo strumento. Esistono tuttavia diversi fenomeni che influiscono sulla qualità della misura di corrente del fascio e che devono essere tenuti in considerazione durante la progettazione di questo strumento di misura:

- La penetrazione della particella che causa liberazione di elettroni secondari;
- Le correnti parassite a terra;
- $\bullet$  La raccolta di ioni od elettroni che sono prodotti in prossimità della coppa;

Inoltre risulta di fondamentale importanza la scelta dei materiali più adatti ad affrontare il ciclo di lavoro previsto. In tal senso le caratteristiche da tenere maggiormente in considerazione sono:

- La resistenza alle alte temperature;
- Le resistenza alle radiazioni (che provocano sempre un graduale deterioramento delle proprietà del materiale stesso);
- Il comportamento nei confronti dello sputtering<sup>[4](#page-0-0)</sup>;

Affinchè la carica netta fuggente rientri nei range specificati del progetto, la Faraday Cup deve essere costruita con un'adeguata ampiezza; è importante tuttavia non sovradimensionare eccessivamente lo strumento in questo senso in quanto il peso della coppa che ne risulta potrebbe risultare eccessivo. Altri accorgimenti per minimizzare le perdite di elettroni secondari sono:

- $\bullet$  Utilizzare sistemi di soppressione (elettrodo-soppressione e/o magneti permanenti);
- Prevedere un fondo conico della tazza in modo da indirizzare quanto più verso le pareti della stessa gli elettroni secondari che tenderebbero a fuoriuscire;
- Utilizzare sul fondo della tazza particolari materiali o rivestimenti che limitano l'emissione di particelle secondarie (es. low-Z material).

Ci sono vari modi per verificare la perdita di carica dovuta alla penetrazione del bombardamento delle particelle cariche. Ai fini della progettazione per stimare profondità e raggio di un cilindro necessario a catturare una data percentuale di energia incidente si utilizzano le relazioni del Bragg peak e dell'electron/proton range. Nella progettazione si deve calcolare lo spessore minimo dello strato di fondo della tazza capace di assorbire e fermare completamente il fascio. Il valore di questa dimensione longitudinale viene stimato con l'electron range se il fascio è elettronico oppure con il proton range se il fascio è protonico. L'electron/proton range è la distanza necessaria a fermare la particella che penetra nel materiale e dipende dall'energia incidente dell'elettrone o protone e dal tipo di materiale. In generale, il fascio elettronico penetra più in profondità del fascio protonico

<sup>&</sup>lt;sup>4</sup>letteralmente "spruzzamento" in italiano, è un processo per il quale si ha emissione di atomi, ioni o frammenti molecolari da un materiale solido detto bersaglio (target) bombardato con un fascio di particelle energetiche (generalmente ioni)

a parità di materiale, ed i materiali più pesanti e quindi più densi riducono la distanza di penetrazione, ma per`o hanno un'attivazione maggiore. Una maggiore attivazione significa che il materiale produce specie che hanno tempi di decadimento più lunghi e, quindi, rimangano altamente radioattivi per più tempo. Una misura comunemente usata per la stima della distanza di penetrazione è il pratical range che è insensibile alla geometria del fascio. Lo spessore del fondo viene poi incrementato del 20% in favore di sicurezza.

Per il dimensionamento radiale dell'apertura della tazza si deve considerare invece l'effetto di scattering e l'angolo che le traiettorie delle particelle sfuggenti formano con l'asse. L'apertura viene inoltre incrementata in considerazione dell'effetto di divergenza del fascio.

Per i fini dell'integrazione di corrente, è importante quantificare la porzione di particelle cariche che fuggono mentre ai fini del dimensionamento termico, si deve stimare la percentuale di energia persa o la frazione di energia incidente convertita in calore, data dalla resa o efficienza nel fermare le particelle da parte del materiale.

L'effetto di sputtering, ovvero il rilascio indesiderato di particelle cariche, deve essere tenuto in considerazione in fase di progetto: infatti, è possibile verificare la formazione di correnti parassite quando viene a depositarsi sugli isolatori ceramici del metallo conduttore, eroso per effetto "sputter".

Perciò gli isolatori devono essere opportunamente schermati. Poiché inoltre l'effetto di sputtering è massimo a basse energie, potrebbe essere necessario stimare anche l'erosione di materiale dovuto a questo effetto:

$$
R_s[\mu m/h] = 3,6*10^{-1} * \frac{N_s}{q\rho[g/cm^3]} * \frac{i}{\Delta F}[mA/cm^2]
$$
 (2.4.6)

in cui:

- $R_s$  è l'ammontare di materiale rimosso per sputtering;
- $\bullet$   $N_s$  è lo sputtering rate (atomi/ioni incidenti);
- $\bullet$  A è il peso atomico;
- $\rho$ è la densità del materiale bombardato;
- $\bullet$  q è la carica degli ioni;
- $\bullet$   $\frac{i}{\Delta}$  $\frac{i}{\Delta F}$  è la densità di corrente elettrica.

Ipotizzando dei dati realistici:

- $q = 1$ , corrispondente ad una carica elettrica elementare dell'elettrone  $e = 1,60210^{-19}$ Coulomb
- $\rho = 8,92g/cm^3$ , corrispondente ad una tazza realizzata in rame
- $\bullet$   $\frac{i}{\Delta F} = 0,02mA/cm^2$ , ottenuta avendo una corrente prodotta di 0,25 mA un'area pari al circolo dove insiste il fascio di raggio  $R_0 = 2cm$

e stimando  $N_s = 10$  dal grafico nella seguente figura [2.11,](#page-57-0) che riporta lo sputtering rate (atomi/ioni incidenti) al variare del numero atomico e quindi al variare della specie atomica, si stima un'usura di materiale nel fondo della tazza di  $0.0081 \mu$ lm ogni ora di utilizzo. Questo valore deve essere considerato ai fini della valutazione della vita dello strumento.

La figura [2.11](#page-57-0) evidenzia che NS può variare considerevolmente al variare del materiale considerato. Tali dati si riferiscono ad un fascio di kripton di 45 keV ed i valori riportati sono confermati da misure sperimentali ottenute bombardando bersagli di Al, Cu, Mo, Ta con fasci di ioni di argon da 20 keV a 35 keV.

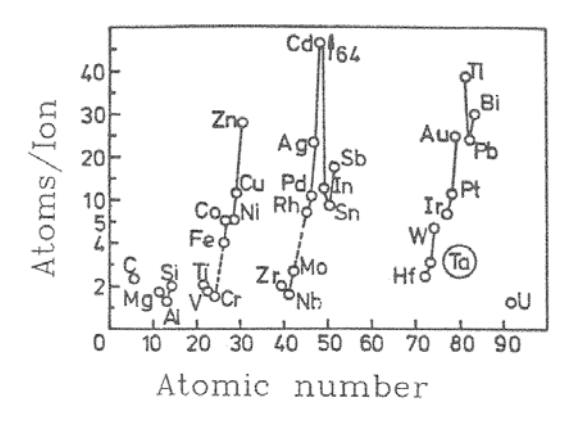

<span id="page-57-0"></span>Fig. 2.11: Sputtering rate misurato per un fascio di Kr da 45 keV

La seguente figura [2.12,](#page-57-1) invece, fornisce alcuni valori dell'erosione di materiale per sputtering  $R_s[\mu m/h]$  con  $q=1; \frac{i}{\Delta F} = 1mA/cm^2$  ed  $N_s$  sempre ricavato da Fig. [2.11.](#page-57-0)

| $Rs$ Values [ $\mu$ m/h] |           |      |              |     |    |      |
|--------------------------|-----------|------|--------------|-----|----|------|
|                          | $T^*$     | Fe   | $\mathbf{u}$ | Mo  | Ta | W    |
|                          | $\cdot$ . | 10.2 | 30.9         | 8.5 |    | 15.4 |

<span id="page-57-1"></span>Fig. 2.12: Erosione di materiale per sputtering

Per i fasci di grande potenza, l'efficacia di refrigerazione dell'acqua deve essere considerata prima della progettazione del dispositivo di raffreddamento. Infatti, a volte il raffreddamento risulta inefficace poiché il materiale viene istantaneamente fuso oppure vaporizzato nelle zone di impatto del fascio. Questo pu`o accadere anche nelle zone a bassa energia perché l'energia del fascio è depositata in un volume molto piccolo definito da  $V = \pi R_0^2 \Delta x$  dove  $R_0$  è il raggio del fascio e  $\Delta x$  la profondità di penetrazione.

L'energia necessaria per fondere il materiale all'interno del volume di penetrazione V `e data dalla somma delle energie ∆W1 e ∆W2:

- $\triangle W1$  è l'energia necessaria per scaldare il materiale contenuto nel volume da  $T_0$  fino alla temperatura di fusione  $T_m$ ;
- ∆W2 `e l'energia necessaria per la trasformazione di fase, nello specifico dalla fase solida alla fase liquida.

Valgono le seguenti relazioni di carattere generale:

$$
\Delta W = \Delta W 1 + \Delta W 2 \tag{2.4.7}
$$

$$
\Delta W1 = mc_p(T)(T_m - T_0) = \rho V c_p(T)(T_m - T_0)
$$
\n(2.4.8)

$$
\Delta W2 = W_{tr} m \tag{2.4.9}
$$

con:

- $\bullet$  m massa [g];
- $c_p(T)$  calore specifico [ws/gK];
- $\rho$  densità [g/cm<sup>3</sup>];
- V volume $[mm^3];$
- $W_{tr}$  energia specifica di transizione [Ws/g = J/g].

Nella seguente figura [2.13](#page-58-0) si riportano le energie di fusione per i materiali da costruzione più comunemente utilizzati, con  $T_0 = 20$  °C.

| Elements  | $\left[\frac{g}{cm^3}\right]$ | $\left\lceil W/mm\right\rceil K$ | $T_m$<br>[°C] | $c_p(25^{\circ}C)$<br>[W s/g K] | $c_p(2000^{\circ}C)$<br>[W s/g $K$ ] | $W_{tr}$<br>[W s/g] | $\Delta W$<br>$[W \sin m^3]$ |
|-----------|-------------------------------|----------------------------------|---------------|---------------------------------|--------------------------------------|---------------------|------------------------------|
| <b>Be</b> | 1.87                          | 0.450                            | 1278          | 1.83                            | 3.276                                | 1090                | 7.42                         |
| Al        | 2.70                          | 0.213                            | 660           | 0.903                           | 1.09                                 | 390                 | 2.67                         |
| Ti        | 4.51                          | 0.020                            | 1660          | 0.525                           | 0.790                                | 436                 | 6.66                         |
| Fe        | 7.87                          | 0.0803                           | 1535          | 0.454                           | 0.827                                | 272                 | 9.254                        |
| Cu        | 8.96                          | 0.396                            | 1083          | 0.386                           | 0.496                                | 210                 | 5.84                         |
| Mo        | 10.22                         | 0.140                            | 2617          | 0.252                           | 0.374                                | 280                 | 11.68                        |
| Ta        | 16.60                         | 0.054                            | 2996          | 0.140                           | 0.168                                | 177                 | 10.90                        |
| W         | 19.30                         | 0.180                            | 3410          | 0.134                           | 0.168                                | 192                 | 14.38                        |

<span id="page-58-0"></span>Fig. 2.13: Proprietà di alcuni elementi

Se l'applicazione richiede la predisposizione di un sistema di raffreddamento, si devono considerare i seguenti importanti aspetti per il progetto di Faraday Cup raffreddate:

- $\bullet$  La scelta del materiale deve essere ottimizzata rispetto alla conducibilità termica ed alla massima temperatura ammessa, legata al punto di fusione del materiale;
- La forma e le dimensioni della tazza devono tener conto della richiesta contraddittoria riguardante lo spessore di materiale nella direzione del fascio. Infatti, mentre per mantenere bassa la temperatura massima si deve disporre di uno strato sottile di materiale tra il volume di arresto e la superficie di raffreddamento, l'effetto di ebollizione a film richiede una distribuzione di calore su una superficie ampia che pu`o essere realizzata soltanto se si dispone di abbastanza materiale intorno.

## 2.5 La misurazione del profilo del fascio

Nella fisica dei fasci accelerati, la distribuzione della densità delle particelle lungo le due coordinate trasversali x (orizzontale) e y (verticale) è chiamata profilo del fascio [\[20\]](#page-227-1). La misurazione del profilo dei fasci (in inglese *beam profile*) e il controllo della loro uniformità sono essenziali per le loro applicazioni nella ricerca e nell'industria (impiantazione ionica $^5,$  $^5,$  $^5,$ ricerca di base, studio dei materiali...). L'elevato numero di strumenti che operano sul fascio curvandolo, focalizzandolo, correggendolo e, in definitiva, alterandone la forma richiedono la presenza di altrettanto numerose stazioni in cui possa essere misurato il profilo del fascio stesso.

L'importanza di tali strumenti è cresciuta ulteriormente con l'implementazione di procedure di misura controllate dal calcolatore e con l'introduzione degli strumenti di gestione computerizzati. Di conseguenza sono stati sviluppati molteplici apparecchi in grado di eseguire misure di profili dei fasci, ognuno dei quali trova applicazione in relazione al tipo di particelle da analizzare, alla loro corrente e alla loro energia; si elencano di seguito alcune delle principali soluzioni presenti in letteratura [\[17\]](#page-227-2) [\[19\]](#page-227-0):

- Schermi di visione (viewing screens), che sfruttano spesso un rivelatore a scintilla-zione<sup>[6](#page-0-0)</sup> e includono la digitalizzazione elettronica per svolgere analisi computerizzate delle immagini raccolte;
- Monitor basati sulla ionizzazione del gas residuo<sup>[7](#page-0-0)</sup> (residual gas ionization monitors). Tali strumenti rivelano i prodotti della ionizzazione conseguente all'interazione tra il fascio e gli atomi o le molecole di gas residuo contenuti all'interno di un tubo in cui è presente un vuoto non perfetto.
- Dispositivi a griglia (profile grids) detti anche ad arpa (harps). Basati su griglie di fili che intercettano staticamente il fascio, hanno un range di applicazione molto vasto;

 ${}^{5}L'$ impiantazione ionica è un processo in cui degli ioni vengono impiantati in un solido (in particolare in un semiconduttore) cambiandone le proprietà fisiche

 $6$ Un rivelatore a scintillazione è un tipo di rivelatore di particelle usato in fisica delle particelle per rivelare particelle elettricamente cariche. Lo schema di funzionamento è di questo tipo. Lo scintillatore `e connesso al fotomoltiplicatore attraverso una guida di luce. Una particella che passa attraverso lo scintillatore perde energia trasferendola a quest'ultimo con meccanismi particolari cui segue poi l'emissione di fotoni. Negli scintillatori amorfi (plastici, liquidi), l'energia trasferita viene utilizzata per eccitarne le molecole che, poi, diseccitandosi emettono fotoni con un andamento temporale di tipo esponenziale. Negli scintillatori più comuni l'emissione avviene prevalentemente nel violetto, con tempi variabili dai nanosecondi ai microsecondi. Tali fotoni sono poi trasmessi, attraverso una guida di luce opportuna, al fotocatodo del fotomoltiplicatore. Qui i fotoni liberano degli elettroni per effetto fotoelettrico che sono poi accelerati e focalizzati sul primo diodo. Il rapporto tra il numero dei fotoelettroni prodotti ed il numero di fotoni incidenti sul fotocatodo viene detto efficienza quantica del fotocatodo. Per ogni elettrone primario che urta un diodo, possono essere emessi dai 2 ai 5 elettroni secondari. Introducendo, ad esempio, 14 stadi di moltiplicazione, si raggiungono fattori di moltiplicazione di circa un miliardo. La carica raccolta (integrale dell'impulso) e l'ampiezza degli impulsi sono proporzionali all'energia depositata nello scintillatore. Gli scintillatori possono essere organici o inorganici (i quali hanno una migliore risposta di luce, ma sono più lenti nella risposta temporale rispetto a quelli organici).

<sup>&</sup>lt;sup>7</sup>La ionizzazione di un gas è un processo per il quale un gas inizialmente neutro viene ionizzato facendo passare una corrente elettrica

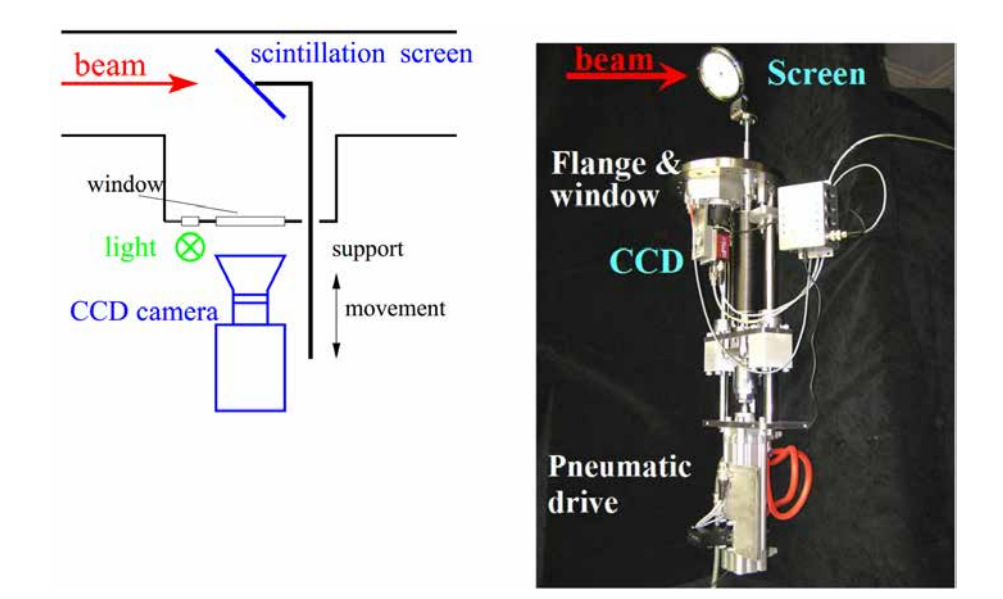

Fig. 2.14: Schema di un rivelatore a scintillazione sulla sinistra. A destra foto di un rivelatore a scintillazione al fosforo P43 di diametro 70 mm e con la telecamera CCD montata su una flangia CF200 con sistema di movimentazione pneumatica [\[19\]](#page-227-0).

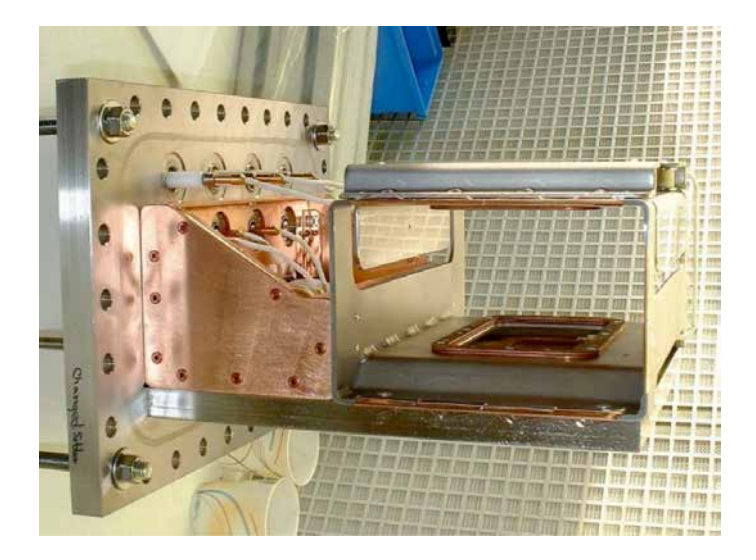

Fig. 2.15: Foto di un dispositivo basato sulla ionizzazione del gas residuo

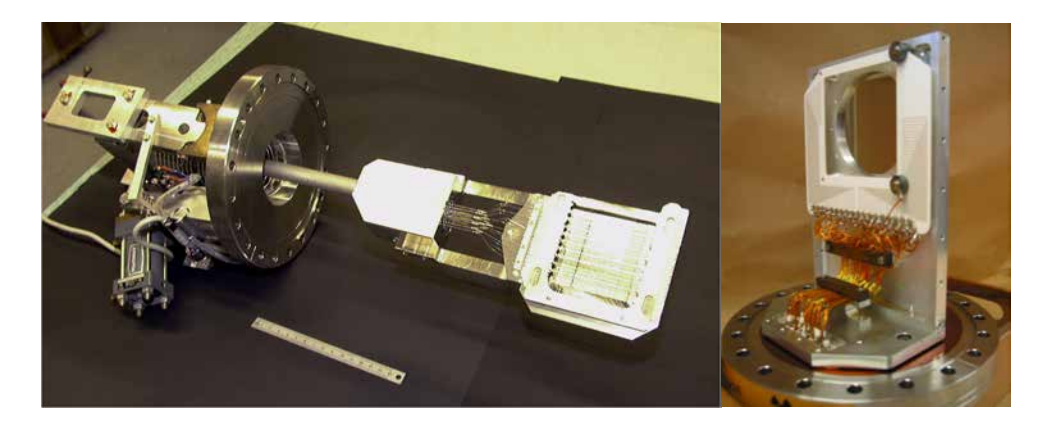

Fig. 2.16: Foto di un dispositivo a griglia [\[19\]](#page-227-0).

 Dispositivi di scansione come scanner a filo (wire scanners ) o scanner del fascio di ionizzazione (ionization beam scanners). Nei primi un singolo filo attraversa il fascio ottenendo delle informazioni con altissima risoluzione. I secondi, invece, sono riconducibili a particolari monitor dei gas residui;

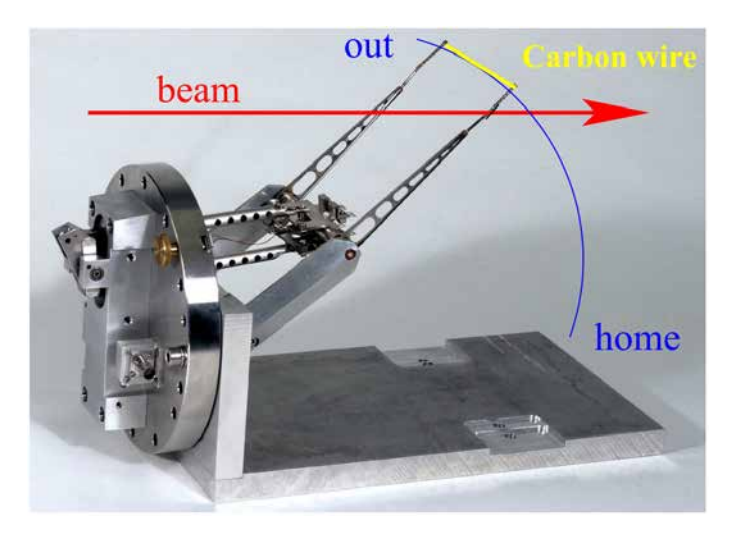

Fig. 2.17: Foto di uno scanner a filo utilizzato al CERN [\[19\]](#page-227-0).

• Combinazioni di slitte e Faraday Cup (slit-Faraday Cup combinations);

A prescindere dalla soluzione adottata, un Beam Profiler `e un dispositivo di diagnostica utilizzato per risalire alle caratteristiche di un fascio sorgente, mediante l'intercettazione dello stesso ad opera di un'opportuna sonda. Esso è uno strumento non distruttivo, in quanto non ferma completamente il passaggio del fascio ma si limita ad intercettarlo parzialmente per un certo intervallo di tempo. Tale periodo è sufficiente per poter eseguire la scansione del fascio e risalire alle sue caratteristiche in termini di forma e posizione.

Normalmente il diametro di un fascio elettronico è inferiore al millimetro mentre i fasci protonici o ionici hanno dimensioni pi`u grandi, fino a diversi centrimetri. La larghezza del fascio dipende principalmente dal settaggio dei magneti che focalizzano il fascio e dall'emittanza dello stesso [\[19\]](#page-227-0).

Come già evidenziato esistono diverse tipologie di sonde per il Beam Profiler, ciascuna con forme, materiali e caratteristiche diverse. Ogni soluzione ha i suoi pregi e i suoi difetti: quella più adatta per una generica applicazione deve essere valutata di volta in volta in base alle caratteristiche della stessa (tipologia di fascio, condizioni operative...) e ai vincoli progettuali imposti.

Le soluzioni che più comunemente vengono adottate per le sonde del Beam Profiler sono le configurazioni a griglia o a filo rotante. Si riportano, di seguito, alcune considerazioni generali che le mettono a confronto e che possono aiutare nella scelta della tipologia di strumento da adottare:

• Con uno scanner a griglia l'intensità del fascio è campionata allo stesso istante in tutte le direzioni; al contrario con un scanner a filo mobile essa è valutata nelle varie zone in istanti differenti. Dunque le variazioni longitudinali dell'intensit`a del fascio vengono mescolate con le variazioni trasversali di intensità;

- Con uno scanner a griglia, l'integrazione del segnale migliora il rapporto segnale/rumore del segnale del fascio acquisito;
- Il ciclo di lavoro di uno scanner a filo rotante, per effetto della rotazione dello stesso, permette di rilevare fasci con potenza maggiore di quelli compatibili con uno scanner statico a griglia;
- Lo scanner a filo minimizza le alterazioni dei profili dovute all'emissione degli elettroni secondari;

Dal punto di vista dell'acquisizione del segnale, i beam profiler a griglia, quelli a filo e le combinazioni di slitte e Faraday Cup sono tutti strumenti molto simili. Entrambi trasportano un segnale elettrico proporzionale all'intensità del fascio nella particolare posizione in cui viene intercettato dal filo o dalla slitta. Per energie di fascio inferiori ai 2  $MeV/u$ , le particelle vengono completamente stoppate nei fili perciò il segnale elettrico acquisito dalle sonde `e proporzionale alla carica raccolta degli ioni fermati.

Anche in questo caso, le grandezze che influenzano la progettazione di questo dispositivo di misura sono:

- Energia del fascio (MeV);
- $\bullet$  Range delle intensità che deve essere coperto;
- Potenza del fascio (kW);
- Tempo-struttura che deve essere monitorato e rispettato per fasci pulsanti.

Le criticità che si devono affrontare nella progettazione di un Beam Profiler sono per molti aspetti simili a quelle che contraddistinguono le Faraday Cup, perciò si rimanda al paragrafo [2.4.2.](#page-50-0) Si evidenzia, tuttavia, che nella maggior parte dei casi non vi è alcun dispositivo di soppressione degli elettroni secondari: il loro effetto potrebbe quindi perturbare il segnale acquisito amplificandolo o attenuandolo, a seconda del segno della carica degli ioni. Ulteriori considerazioni possono essere fatte una volta che sia definita la specifica tipologia di Beam Profiler: si dà ora qualche informazione in più sulla prima tipologia di Beam Profiler, a griglia, perché è quella che sarà affrontata nei capitoli successivi di questo elaborato.

### 2.5.1 Il Beam Profiler a griglia (profile grid monitor)

I dispositivi a griglia sono apprezzati per la loro capacità di operare in un vasto range di condizioni: è significativo, a riguardo, il rapporto tra la minima e la massima corrente misurabile, che risulta essere di alcuni ordini di grandezza superiore a quello dei rivelatori a scintillazione. Gli elementi che compongono la griglia possono essere fili cilindrici oppure nastrini piatti; il materiale deve essere scelto accuratamente in relazione alle condizioni di lavoro dello strumento, soprattutto per quanto riguarda le temperature raggiunte quando viene intercettato il fascio. Ciò è particolarmente importante perché la geometria dello strumento rende difficile adottare efficaci dispositivi di raffreddamento sulle zone più sollecitate.

Con fasci protonici o ionici a bassa energia le particelle vengono completamente fermate nel materiale o subiscono una significativa perdita di energia. Il diametro dei fili e la loro spaziatura determina l'attenuazione della corrente di fascio oltre lo strumento e, naturalmente, l'entità del segnale catturato dai singoli fili. In genere soltanto il 10% dell'area del fascio è coperta dalla griglia e, in tal senso, la misurazione può essere considerata di tipo "non distruttivo". Con fasci ad alta energia (superiore a 1 GeV/u) la perdita di energia relativa è trascurabile e possono essere utilizzate griglie composte da elementi più spessi.

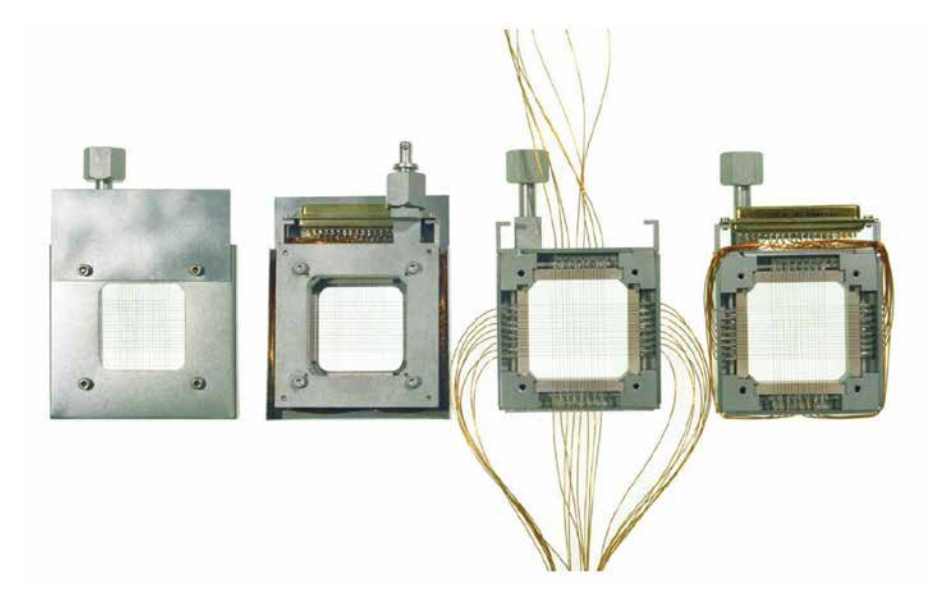

Fig. 2.18: Beam Profiler a griglia con 15 fili per direzione spaziati di 1,5 mm e isolati elettricamente con componenti in vetroceramica [\[19\]](#page-227-0).

In analogia con quanto detto per la Faraday Cup al paragrafo [2.4.1,](#page-45-0) si prevede il Beam Profiler sia movimentato per essere inserito o disinserito dalla linea d'asse del fascio. Nelle costruzioni più semplici e simili all'applicazione richiesta per il progetto SPES, il Beam Profiler è montato su un supporto ad intercettazione azionato da un attuatore pneumatico che lo inserisce nella linea d'asse al momento della misura e che lo disinserisce quando, aggiustati i parametri, si vuole utilizzare il fascio. Nella configurazione a griglia l'intensità del fascio viene campionata istante per istante dai diversi fili che costituiscono la griglia stessa, mano a mano che questi intercettano il fascio. Pertanto durante la movimentazione della sonda i segnali acquisiti sono sensibili alle variazioni longitudinali e trasversali dell'intensit`a del fascio misurata nel tempo.

Ogni filo `e dotato di un proprio convertitore di corrente in tensione e del relativo amplificatore seguiti da un circuito sample-and-hold<sup>[8](#page-0-0)</sup>. Quanto detto è schematizzato nella seguente figura [2.19.](#page-64-0) Infine, con un multiplexer<sup>[9](#page-0-0)</sup>, i segnali analogici sono trasportati ad

<sup>&</sup>lt;sup>8</sup>In elettronica il circuito sample and hold (SH) è un campionatore utilizzato come interfaccia tra un segnale analogico che varia velocemente nel tempo e un dispositivo successivo, spesso un convertitore analogico-digitale (ADC). L'effetto di questo circuito è di mantenere il valore analogico costante per il tempo necessario al convertitore o ad altri circuiti successivi per compiere delle operazioni sul segnale [\[29\]](#page-227-3).

<sup>&</sup>lt;sup>9</sup>In elettronica il termine multiplexer può riferirsi ad una tipologia di circuiti integrati, oppure ad una particolare apparecchiatura completa. Nel primo caso un multiplexer o mux o selettore è un dispositivo capace di selezionare un singolo segnale elettrico fra diversi segnali in ingresso in base al valore degli ingressi

un convertitore analogico-digitale (ADC). Per fasci continui o pulsati la lettura dei segnali ottenuti con l'intera griglia richiede un tempo tipicamente inferiore al ms. I dati grezzi vengono generalmente interpolati con delle spline, sia per arrotondare la forma dei profili, sia per permettere la localizzazione matematica dei centri dei picchi. Questa elaborazione dà anche la possibilità di aumentare la spaziatura tra i fili passando dal centro alle zone periferiche in modo da ridurre il numero di canali richiesti per processari i segnali raccolti ovvero, in definitiva, i costi dell'elettronica.

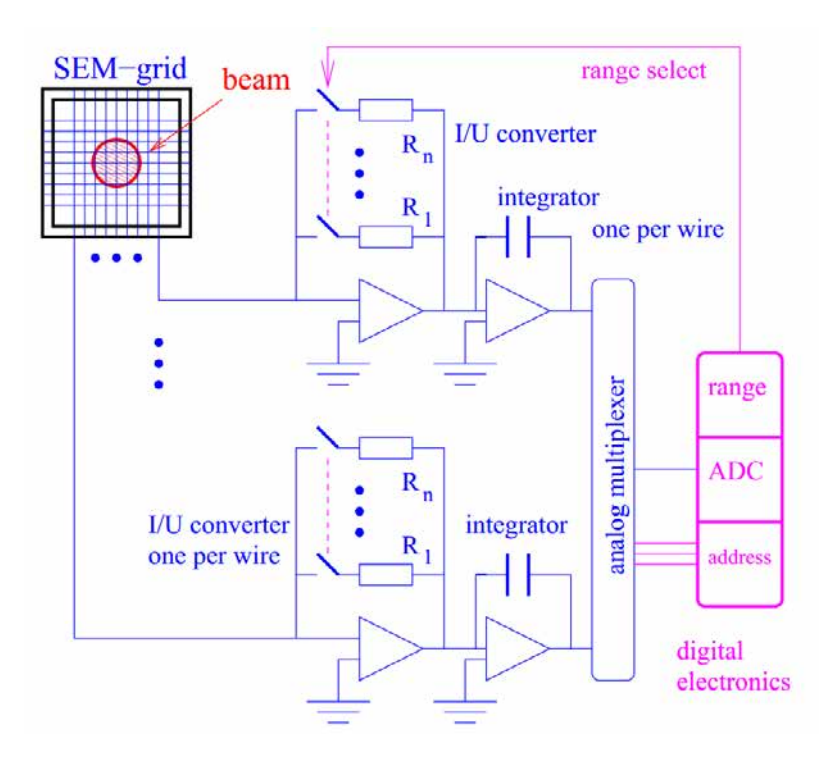

<span id="page-64-0"></span>Fig. 2.19: Schema dell'elettronica tipicamente utilizzata per elaborare il segnale analogico del Beam Profiler [\[19\]](#page-227-0).

Nel beam profiler a griglia la massima corrente acquisita è limitata dalla potenza del fascio che si vuole intercettare onde evitare di compromettere i filamenti mentre la minima corrente richiesta dev'essere stimata facendo riferimento alla geometria del sistema, tenendo conto del diametro del fascio e del disturbo prodotto dall'elettronica utilizzata per l'elaborazione del segnale.

#### 2.5.2 Note sulla progettazione del Beam Profiler

La risoluzione della misura dipende chiaramente dai parametri costruttivi dello strumento: in particolare, nel caso di scanner a griglia, minore è la spaziatura tra i fili che intercettano il fascio, maggiore sarà la risoluzione della misura effettuata. Per ottenere buone risoluzioni e, contemporaneamente, risparmiare sui costi dell'elettronica è possibile contenere il numero dei canali che elaborano il segnale adottando una spaziatura variabile tra i fili, più fitta in corrispondenza all'asse del fascio, più larga nelle zone periferiche.

di selezione. Esistono multiplexer sia per segnali digitali che per segnali analogici [\[29\]](#page-227-3).

La seguente figura riassume i parametri progettuali più significativi di un sistema di misura del tipo scanner a griglia:

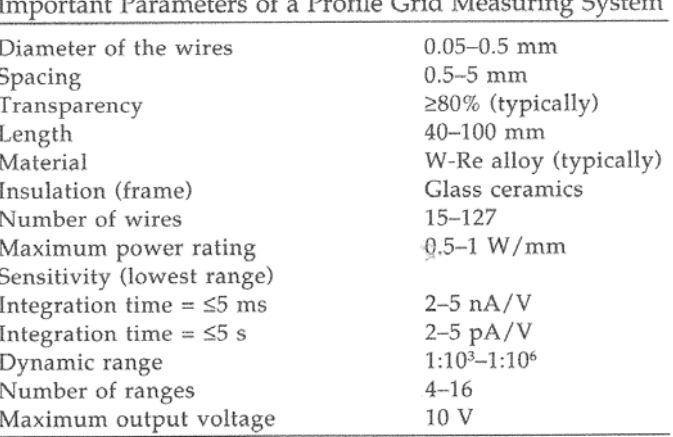

Fig. 2.20: Parametri progettuali per uno scanner a griglia

Quando si utilizza un sistema a griglia, la massima corrente di fascio che `e possibile analizzare è limitata dalla potenza del fascio e dal tempo di rilevazione, dovendosi necessariamente evitare la fusione dei fili. Lo smaltimento del calore avviene principalmente per irraggiamento, cosa che può limitare lo smaltimento per conduzione. Infatti, la sezione dei fili è estremamente ridotta e, talvolta, la loro conducibilità termica non è particolarmente elevata (ad esempio nel caso delle leghe W-Re). Si ricorda, infine, che in vuoto non vi è il contributo della convezione naturale/forzata.

Il parametro che può fornire indicazioni in questo senso è semplicemente il prodotto tra la potenza del fascio (in [W]) e la durata della misura (in [s]). La figura successiva, fig. [2.21,](#page-66-0) illustra i risultati per un fascio pulsato assumendo una distribuzione di intensit`a avente forma parabolica e prendendo il filo centrale come il più critico: Tale grafico è valido per fili in tungsteno da 0,1 mm di diametro. D'altra parte, per un filo di quel genere, è stato ricavato sperimentalmente un valore per la massima perdita di potenza continua ammessa pari a 0,5 W/mm di filo. Prendendo questo valore in considerazione la successiva figura [2.21](#page-66-0) illustra i risultati per fasci continui sotto le stesse ipotesi della figura [2.21.](#page-66-0) Nel caso di basse energie e grandi correnti di fascio, deve essere preso in considerazione anche il deterioramento dei fili per effetto dello sputtering, già descritto nel precedente capitolo [2.4.4.](#page-54-2)

Quando il carico termico sui fili non può essere trascurato, è spesso necessario prevedere all'interno dello strumento di misura un sistema di tensionamento dei fili per il recupero delle dilatazioni termiche conseguenti all'interazione con il fascio. Ciò ovviamente complica il progetto e ne aumenta i costi ma è indispensabile per ottenere una rilevazione attendibile: si pu`o facilmente dimostrare, infatti, che allungamenti di qualche decimo di millimetro in direzione assiale del filo si traducono in variazioni di posizione di qualche millimetro, compromettendo la qualit`a della misura effettuata.

D'altra parte, l'esperienza ha mostrato che la corrente minima richiesta per filo è quella che consente di ottenere un output in tensione di 50 mV dal filo al centro del

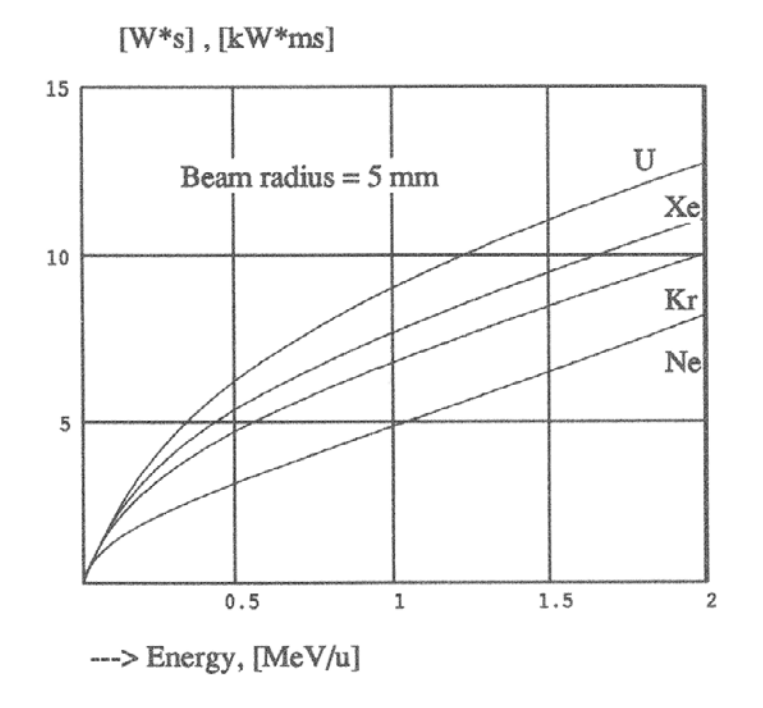

<span id="page-66-0"></span>Fig. 2.21: Stima del massimo prodotto ammesso tra potenza di fascio e la lunghezza dell'impulso utilizzando un Beam Profiler a griglia per varie specie di ioni

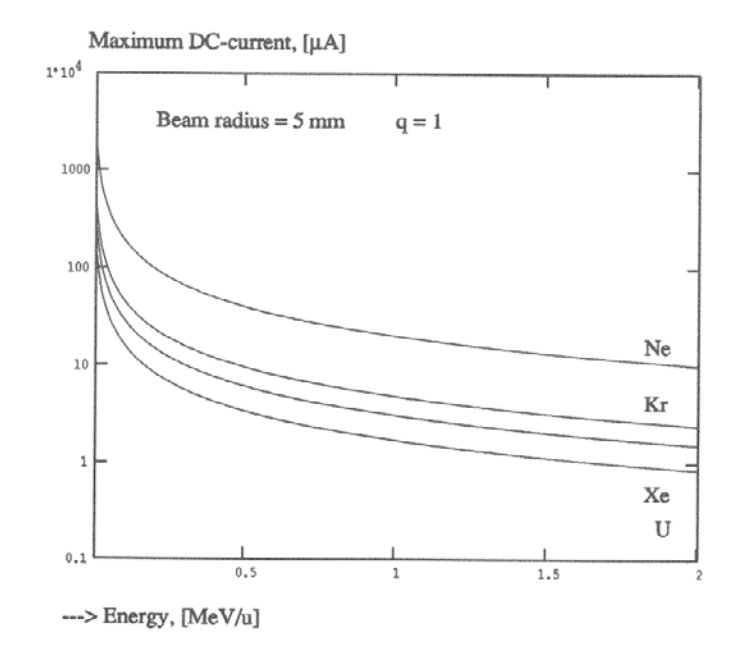

Fig. 2.22: Stima della massima corrente continua ammessa utilizzando un Beam Profiler a griglia per diverse specie di ioni

fascio; assumendo una proporzione di 2 nA/V tale valore corrisponde ad una corrente di 100 pA [\[20\]](#page-227-1). Naturalmente la corrispondente corrente di fascio totale dipende dalle dimensioni del fascio. Assumendo un fascio circolare con una distribuzione di intensità gaussiana simmetrica in entrambe le direzioni, la minima corrente richiesta `e diagrammata in figura [2.23.](#page-67-0) Ai LNL sono state misurate con successo anche correnti di 10 pA sfruttando opportuni preamplificatori sviluppati proprio ai Laboratori.

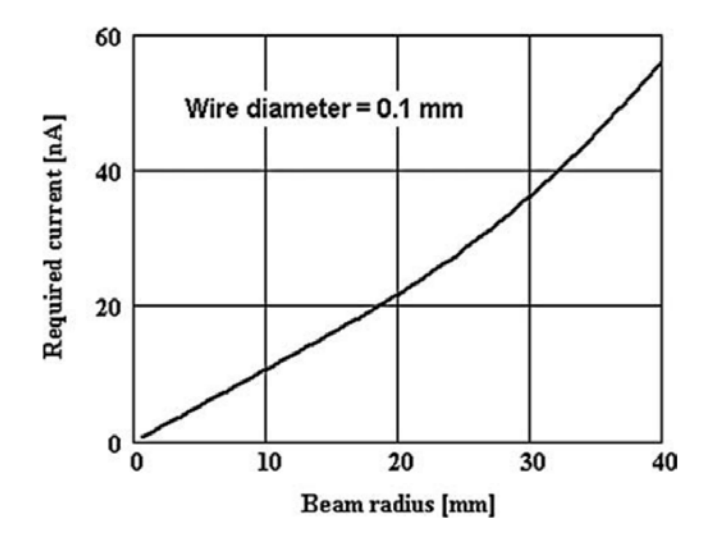

<span id="page-67-0"></span>Fig. 2.23: Minima corrente di fascio richiesta per ottenere 100 pA sul filo posizionato in corrispondenza del centro del fascio [\[20\]](#page-227-1).

Quanto detto fa riferimento soltanto alla corrente di fascio primaria. Il contributo degli elettroni secondari può invece essere stimato dalla figura  $2.24$ . Per i fili è generalmente

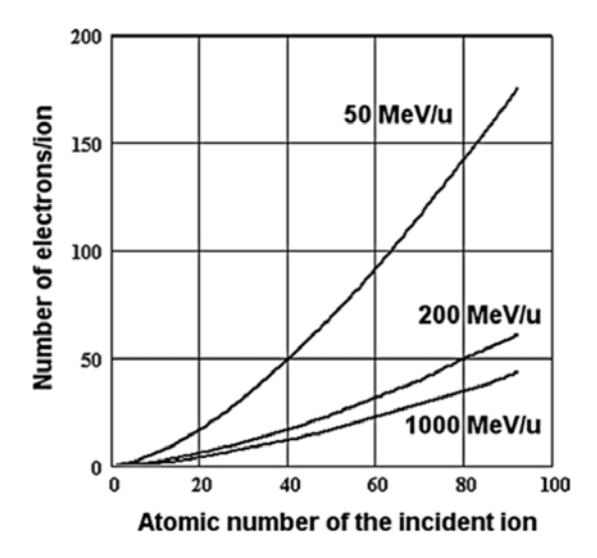

<span id="page-67-1"></span>Fig. 2.24: Stima del numero di elettroni secondari per ione incidente parametrizzata dall'energia dello ione incidente [\[20\]](#page-227-1).

previsto un isolamento in Kapton<sup>[10](#page-0-0)</sup>.

 $10$ Il Kapton è una pellicola poliimmide sviluppata dalla DuPont in grado di rimanere stabile in un'ampia gamma di temperature, dai -269°C ai +400°C. Esso possiede un'elevata stabilità meccanica e termica nonché un'alta trasparenza ai raggi x; inoltre, non risente dei danni da irraggiamento. Il Kapton è larga-

## 2.6 La diagnostica all'interno del Progetto SPES

La diagnostica si inserisce nell'insieme delle apparecchiature utilizzate dal Progetto SPES concretizzandosi in un certo numero di aree (dette box di diagnostica) lungo il percorso del fascio che raggruppano gli strumenti necessari ad analizzare compiutamente il fascio. Le box di diagnostica vengono predisposte a valle di quegli elementi (Wien filter, dipoli elettrostatici o magnetici, quadrupoli, elementi di ottica del fascio...) che modificano le caratteristiche del fascio, focalizzandolo o separandolo, al fine di verificare la correttezza delle operazioni eseguite e di individuare eventuali problematiche. La tipologia più comune di box di diagnostica `e quella che vede la presenza di un Beam Profiler e di una Faraday Cup, eventualmente affiancati da altri strumenti. Il Beam Profiler, che solitamente interviene nelle fasi iniziali, serve a valutare se il fascio è stato correttamente focalizzato; la Faraday Cup, che agisce successivamente, verifica che l'intensità del fascio sia conforme alle specifiche. Le box di diagnostica 1 e 2 presenti nel Front-End del Progetto SPES sono posizionate all'interno del canale radioattivo. In particolare la prima `e posizionata dopo il sistema di lenti elettrostatiche; la seconda segue invece il separatore di massa di tipo Wien Filter (vedi figura [2.25\)](#page-68-0).

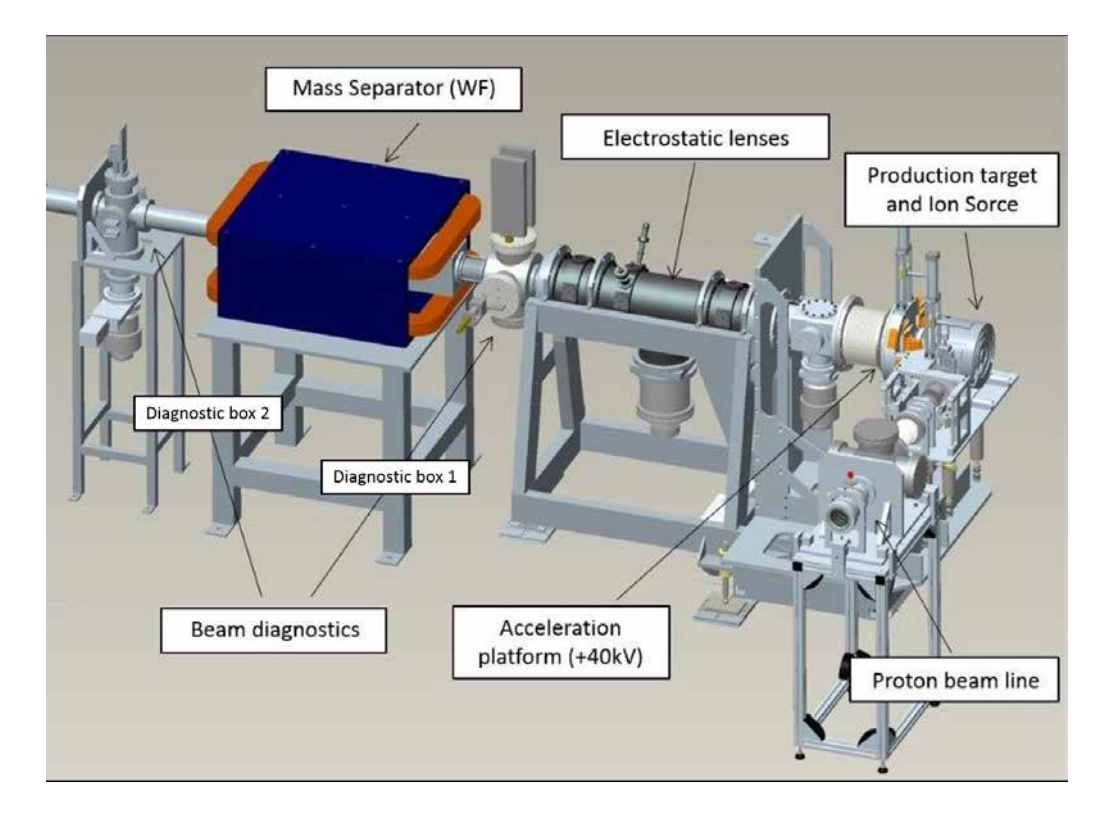

<span id="page-68-0"></span>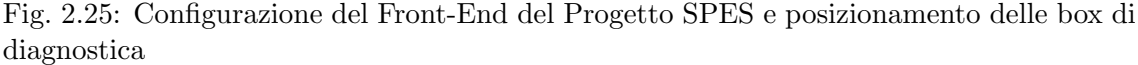

Le seguenti figure [2.26](#page-69-0) e ?? mostrano la strumentazione inizialmente presente all'interno della box di diagnostica 1 del Front-End del Progetto SPES. In particolare la Faraday

mente impiegato come isolante nei cablaggi elettrici per aviazione civile e militare, come conseguenza della maggiore leggerezza in confronto con altri isolanti, a parità di caratteristiche di isolamento e resistenza alla temperatura.

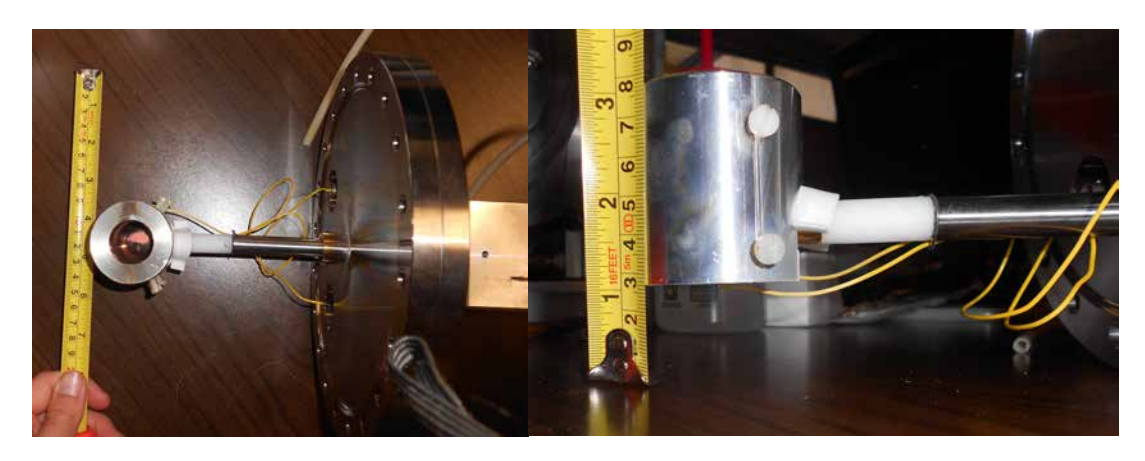

Cup sarà oggetto dei testi descritti nel successivo paragrafo [2.7.](#page-69-1)

<span id="page-69-0"></span>Fig. 2.26: Faraday Cup 1 presente ai Laboratori Nazionali di Legnaro. A sinistra si può osservare lo stelo che la collega al sistema di movimentazione e la flangia CF con cui viene montata sulla box di diagnostica.

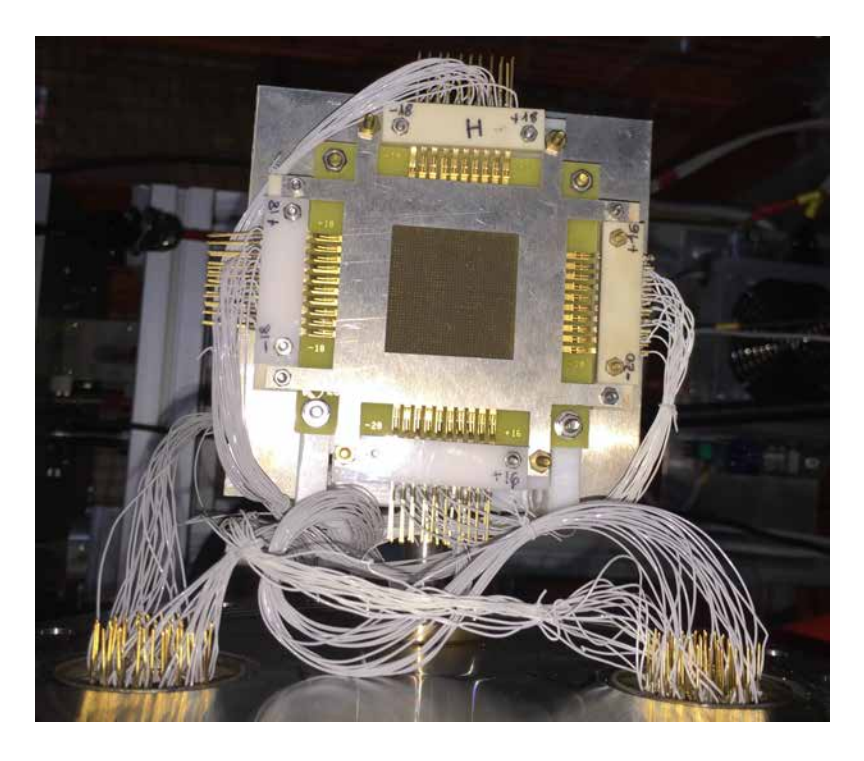

Fig. 2.27: Beam Profiler 2 presente ai Laboratori Nazionali di Legnaro.

## <span id="page-69-1"></span>2.7 Test sulla strumentazione attuale

A conclusione di questo capitolo si riportano alcuni test effettuati sulla strumentazione inizialmente presente ai Laboratori Nazionali di Legnaro. L'obiettivo di tali esperienze è trovare utili relazioni che possano aiutare nella progettazione di un nuovo strumento e nella sua futura gestione, nonché familiarizzare con l'hardware e il software che sarà ampiamente utilizzato successivamente. Nello specifico si considera la Faraday Cup montata nella box di diagnostica 1: le prove condotte sono descritte nei successivi paragrafi.

## 2.7.1 Determinazione della relazione tra corrente misurata e potenziale applicato al soppressore

Nel paragrafo [2.4.3](#page-50-1) è stato descritto l'elettrodo-soppressore, un dispositivo che mira a prevenire la fuoriuscita degli elettroni dalla tazza della Faraday Cup dopo che questa ha intercettato il fascio. È stato altresì evidenziato come l'effetto del soppressore, che può essere valutato analizzando la corrente rilevata dalla Faraday Cup, varia al variare della tensione ad esso imposta. In particolare la figura [2.10](#page-54-1) mostra l'andamento della corrente misurata in funzione della tensione applicata al soppressore, secondo quanto trovato in letteratura [\[17\]](#page-227-2).

Con la strumentazione a disposizione nei Laboratori si è cercato di ricostruire sperimentalmente tale grafico, per confermarne la validità e ricavare utili relazioni. Sono state condotte tre prove, per garantire ripetibilit`a all'esperienza, facendo variare manualmente il potenziale del soppressore da 0 V a 800 V. Sono stati raccolti i valori della corrente rilevata, in nA, ed adimensionalizzati rispetto a quello minimo, per conferire maggiore generalit`a alla prova.

I risultati ottenuti, diagrammati in modo opportuno, sono riportati di seguito nella figura [2.28:](#page-70-0)

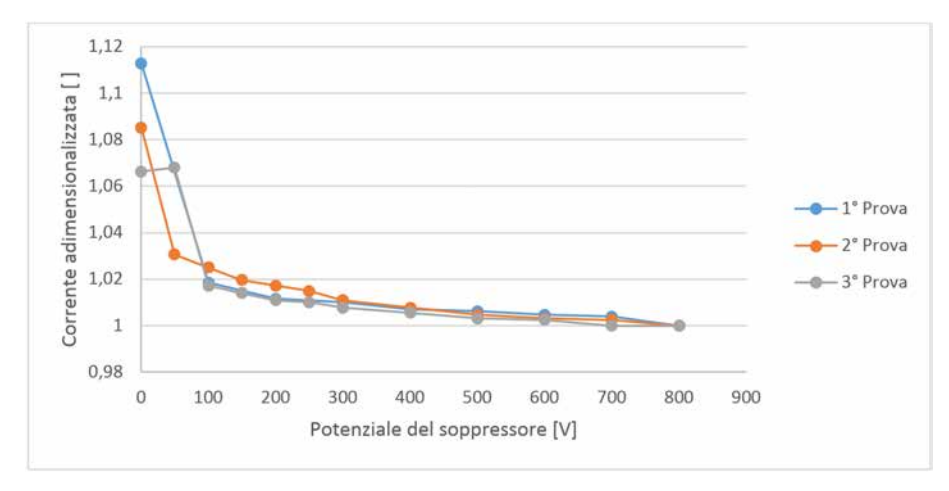

<span id="page-70-0"></span>Fig. 2.28: Andamento della corrente rilevata dalla Faraday cup (adimensionalizzata) in funzione del potenziale del soppressore, in [V].

Dalla figura [2.28](#page-70-0) si nota come la corrente rilevata tenda al valore massimo (ovvero il rapporto  $\frac{I}{I_{min}}$  tenda ad 1) al crescere della tensione del soppressore, con andamento asintotico. E interessante osservare il valore di tensione oltre il quale le variazioni di ` corrente possono essere ritenute trascurabili: tale valore si trova essere sui 200-300 V. L'andamento ricavato rispecchia quello inizialmente trovato in letteratura [\[17\]](#page-227-2).

### 2.7.2 Simulazione elettrostatica della Faraday Cup 1 attuale

Si è quindi deciso di simulare il comportamento elettrostatico della Faraday Cup 1, mediante il software di calcolo Ansys, per determinare quale sia la tensione sull'asse del fascio all'ingresso della tazza che garantisca un sufficiente effetto di soppressione degli elettroni secondari.

La Faraday Cup 1, già rappresentata in figura  $2.26$ , è stata perciò smontata dal relativo box di diagnostica per poter ottenere tutte le sue dimensioni significative. Con riferimento ad esse si è modellato lo strumento in Creo 2.0; si riportano di seguito due viste di tale modello 3D al fine di facilitare al lettore la comprensione delle future considerazioni ed approssimazioni.

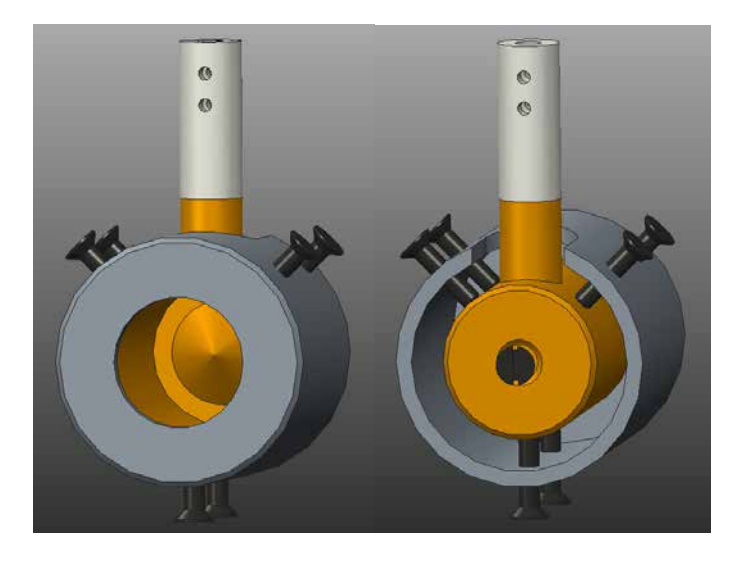

Fig. 2.29: Modelli 3D della Faraday Cup esistente. Il corpo principale della tazza, realizzato in rame, è completamente avvolto da un soppressore cilindrico in alluminio ed isolato elettricamente dal resto della struttura tramite un isolatore in macor che collega la Faraday Cup allo stelo del sistema di movimentazione. Si può osservare, nell'immagine di sinistra, come la tazza abbia un fondo conico, per limitare la fuoriuscita degli elettroni secondari dalla tazza.

E immediato osservare come, a meno del sistema di sostegno della Faraday Cup che ` la collega alla movimentazione, tale strumento abbia una forma assialsimmetrica. Tale caratteristica pu`o essere sfruttata convenientemente nella simulazione elettrostatica: utilizzando opportuni elementi, infatti, `e possibile semplificare notevolmente il sistema modellandone soltanto la sezione di rivoluzione.

L'elemento utilizzato per questo scopo è il PLANE121, rappresentato in figura [2.30,](#page-71-0) un elemento elettrico bidimensionale ad 8 nodi, ognuno dei quali possiede un unico grado di libert`a, il potenziale elettrico.

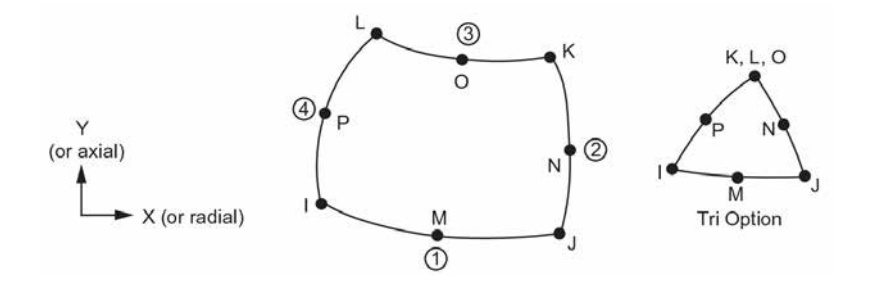

<span id="page-71-0"></span>Fig. 2.30: Geometria dell'elemento PLANE121 [\[31\]](#page-228-0)

Dal punto di vista operativo è fondamentale impostare correttamente la proprietà di
assialsimmetria dell'elemento. Per fare ciò si utilizza il seguente comando:

$$
KEYOPT(3) = 1 (Axisymmetric)
$$

Sotto queste ipotesi, l'unico parametro che rimane da fissare è la permittività elettrica<sup>[11](#page-0-0)</sup> relativa del mezzo oggetto dell'analisi. Poichè, in esercizio, la Faraday Cup si trova in un ambiente posto in vuoto il valore della permittività relativa del mezzo in cui viene valutato il potenziale elettrostatico è semplicemente 1.

#### $MP, PERX, 1, 1 (Permittività relativa del vuoto)$

Per costruire il modello agli elementi finiti è stato necessario ricavare tutte le dimensioni significative della Faraday Cup e della crociera che la contiene: alcune sono state misurate direttamente, altre sono state ricavate dai modelli 3D dei componenti esistenti. La geometria della sezione di rivoluzione è stata poi costruita direttamente all'interno del software di calcolo ANSYS sfruttando i keypoints e le lines opportunamente definite nel codice APDL. Si ricorda che, affinché il software interpreti correttamente la sezione di rivoluzione, è necessario che l'asse di simmetria coincida con l'asse di riferimento Y. Per ulteriori informazioni a riguardo si rimanda alla relativa sezione dell'ANSYS HELP [\[31\]](#page-228-0).

La zona in cui interessa valutare il potenziale elettrostatico, ovvero l'ingresso della Faraday Cup, è circoscritta rispetto all'area totale della crociera, che dev'essere comunque modellata per intero dal momento che, essendo le pareti della box a potenziale nullo, costituisce un importante constraint al modello fem. Per evitare di appesantire eccessivamente il modello con elementi inutili e per ottenere un graduale infittimento della mesh<sup>[12](#page-0-0)</sup> si è quindi deciso di suddividere l'area totale in più parti.

La seguente figura [2.31](#page-73-0) riporta tale suddivisione e la mesh così ottenuta. Gli elementi posizionati sull'asse del fascio hanno la dimensione di 1 mm, quelli delle pareti della crociera arrivano a 6 mm.

La definizione dei carichi prevede l'assegnazione del corretto valore del potenziale elettrico alle diverse superfici degli oggetti contenuti nella box di diagnostica. In particolare al corpo della Faraday Cup come pure alle pareti della crociera è assegnato un valore nullo del potenziale mentre al soppressore viene attribuito il valore -500 V. Dal momento che anche i carichi, come la struttura, sono assialsimmetrici è necessario inserire un ulteriore comando che estenda quanto definito sulla sezione di rivoluzione. I comandi utilizzati sono

 $11$ In elettromagnetismo e nella fisica dello stato solido, la permittività elettrica, anche chiamata semplicemente permittività o permettività, è una grandezza fisica che descrive il comportamento di un materiale dielettrico in presenza di un campo elettrico. In particolare, quantifica la tendenza del materiale a contrastare l'intensità del campo elettrico presente al suo interno. La permittività elettrica è fortemente legata alla suscettività elettrica, una proprietà del materiale che ne misura la predisposizione a polarizzarsi quando viene applicato un campo elettrico. La polarizzazione di atomi e molecole produce un campo elettrico aggiuntivo nel materiale, descritto attraverso il vettore induzione elettrica, e la permittività elettrica ne quantifica l'entità per unità di carica elettrica. Normalmente la permittività elettrica è indicata col simbolo ε, e il suo valore viene solitamente scritto come prodotto  $\varepsilon = \varepsilon_r \varepsilon_0$  della permittività relativa  $\varepsilon_r$  e della permettività del vuoto  $\varepsilon_0$ , detta anche costante dielettrica del vuoto.

 $12$ Una mesh poligonale, anche detta maglia poligonale, è una collezione di vertici, spigoli e facce che definiscono la forma di un oggetto poliedrico nella computer grafica 3D e nella modellazione solida. Le facce consistono solitamente di triangoli, quadrilateri od altri semplici poligoni convessi [\[29\]](#page-227-0).

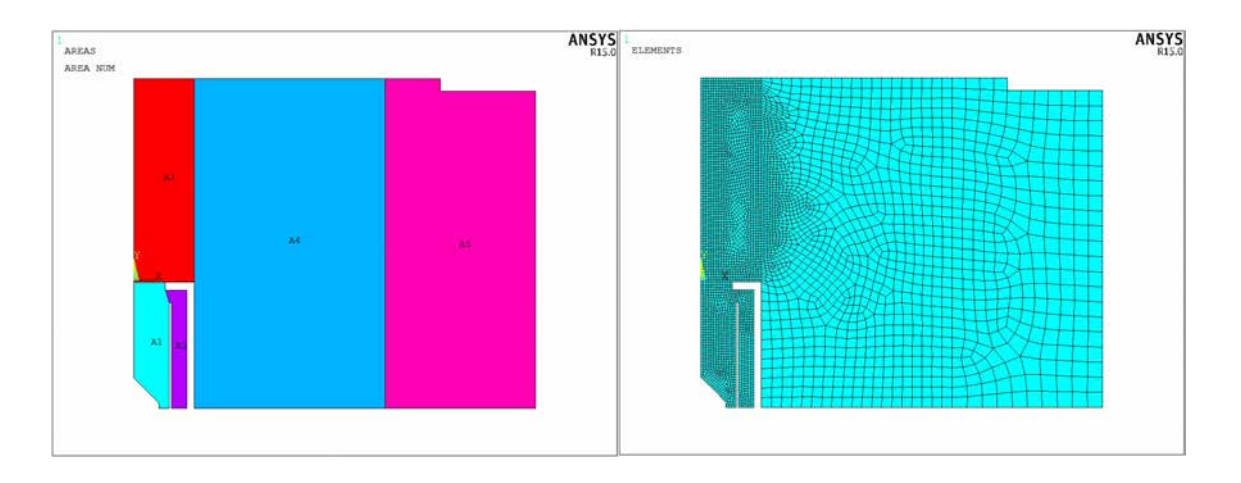

<span id="page-73-0"></span>Fig. 2.31: A sinistra la suddivisione della sezione di rivoluzione in più aree così da poter assegnare diverse dimensioni agli elementi che costituiscono il modello. A destra la mesh ottenuta in seguito a tale suddivisione.

riportati di seguito, per ulteriori informazioni si rimanda all'ANSYS HELP [\[31\]](#page-228-0).

DL, selected lines, , VOLT, potential value

```
DL, selected lines, , SY MM
```
L'ottenimento della soluzione risulta molto rapido grazie alle semplificazioni adottate: i risultati sono rappresentati nella successiva figura [2.32.](#page-73-1)

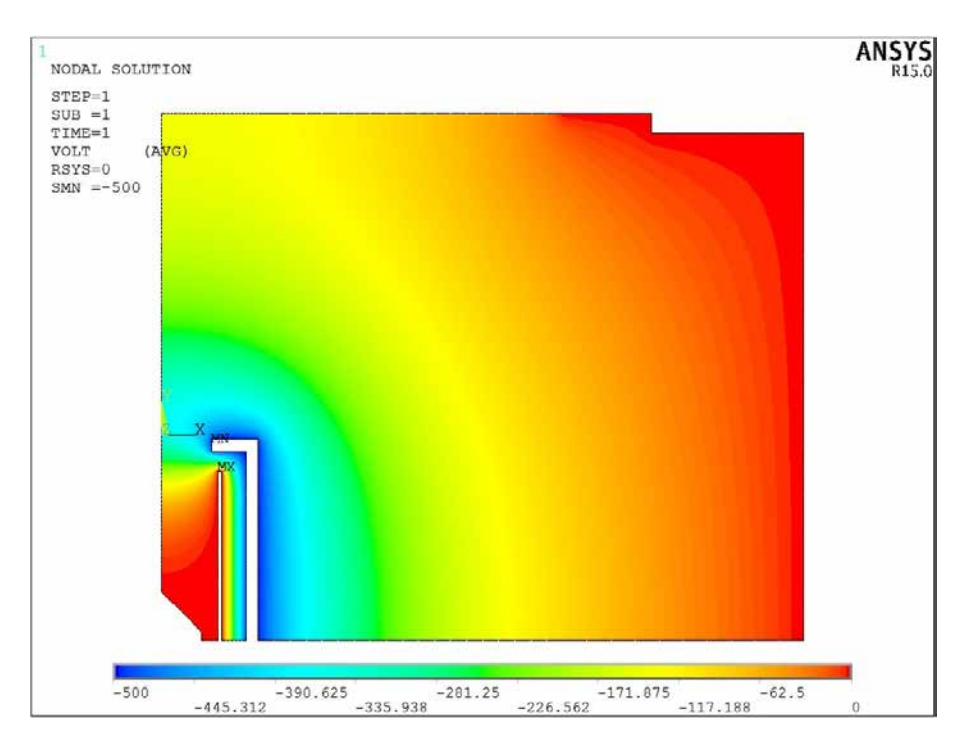

<span id="page-73-1"></span>Fig. 2.32: Rappresentazione del potenziale elettrostatico presente nella sezione di rivoluzione della Faraday Cup

Per ottenere delle informazioni quantitative si è costruito un path del potenziale elettri-

co lungo l'asse del fascio, in modo da poter ottenere gli esatti valori assunti dal potenziale elettrico nei punti di interesse. Tale path, riportato nella forma di un grafico, è illustrato nella seguente figura [2.33.](#page-74-0)

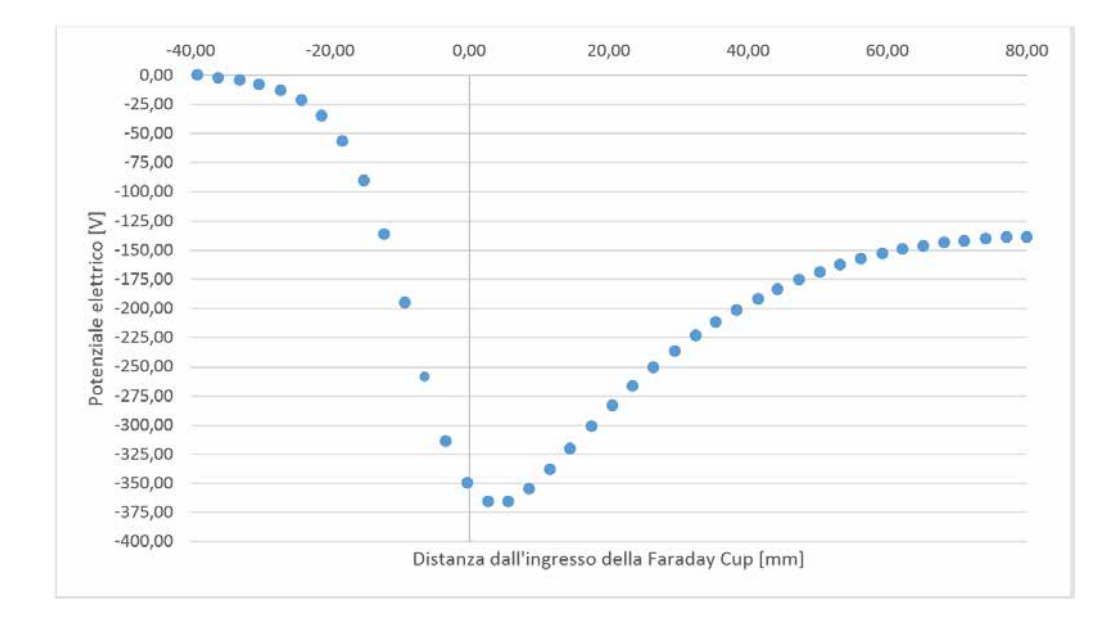

<span id="page-74-0"></span>Fig. 2.33: Rappresentazione del potenziale elettrostatico, in [V], lungo l'asse del fascio. L'origine dell'asse delle distanze, misurate in [mm], corrisponde all'ingresso nella tazza. Distanze negative indicano punti interni alla Faraday Cup, distanze positive indicano quelli esterni.

In corrispondenza al fondo conico della tazza il potenziale è nullo (condizione al contorno); lungo la tazza esso diminuisce fino a raggiungere il valore minimo, appena oltre la sezione di ingresso della Faraday Cup, pari a -365 V; oltre la Faraday Cup il potenziale elettrico aumenta fino a stabilizzarsi attorno ai -138 V. Poiché la relazione che lega il potenziale minimo lungo l'asse del fascio al potenziale applicato all'elettrodo-soppressore `e lineare, è possibile correlare queste due grandezze sulla base dei risultati trovati e formulare un'espressione generale:

<span id="page-74-1"></span>
$$
V_{min,asse} = \frac{365}{500} \cdot V_{soppressure} \tag{2.7.1}
$$

 $\hat{E}$  quindi possibile valutare, con l'espressione [2.7.1,](#page-74-1) quale tensione è presente all'ingresso della Faraday Cup, in corrispondenza all'asse del fascio, quando viene applicata una particolare tensione all'elettrodo-soppressore.

Ricordando quanto visto nel paragrafo [2.7.1,](#page-69-0) è possibile ricavare, inoltre, a quale valore del potenziale elettrico all'ingresso della Faraday Cup corrisponde un'efficace attenuazione della fuoriuscita degli elettroni secondari.

Sostituendo al potenziale elettrico applicato al soppressore quello minimo presente sull'asse del fascio, secondo la relazione [2.7.1](#page-74-1) si ottiene il diagramma rappresentato in figura [2.34:](#page-75-0)

<span id="page-74-2"></span>In conclusione si può affermare che il potenziale nella zona di ingresso che garantisce il raggiungimento della perfetta schermatura (entro un margine dell'1%) è di 150 V cui corrispondono circa 205 V di potenziale applicato all'elettrodo-soppressore.

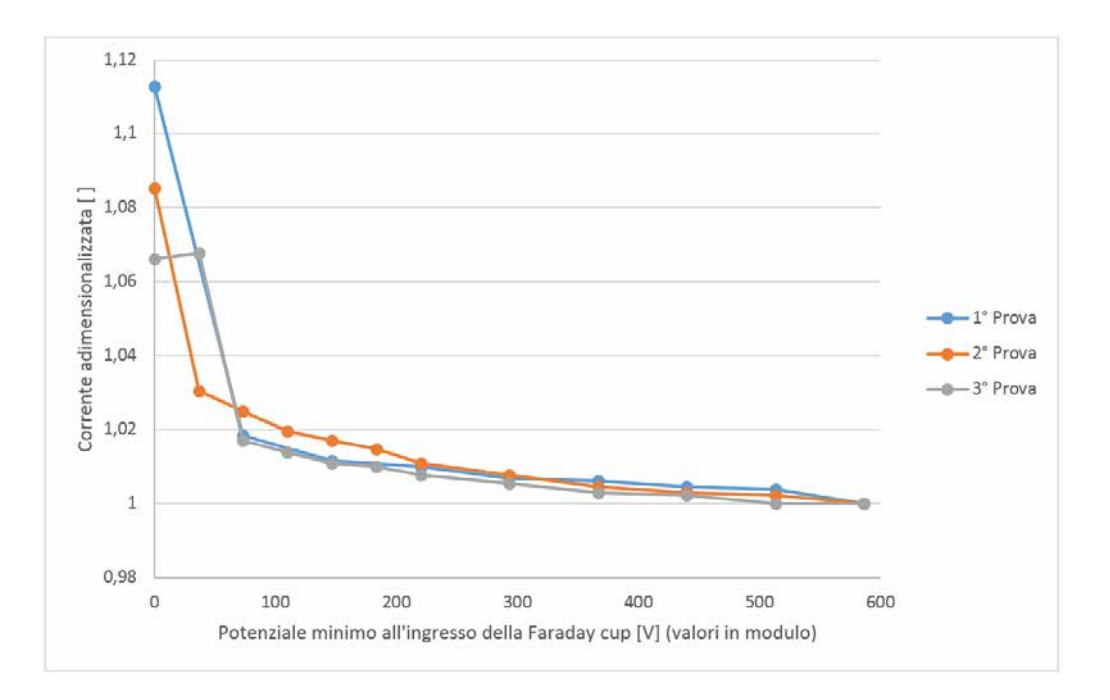

<span id="page-75-0"></span>Fig. 2.34: Andamento della corrente rilevata dalla Faraday Cup in funzione del potenziale minimo presente all'ingresso della Faraday Cup stessa.

## 2.7.3 Analisi dell'influenza dei parametri geometrici della Faraday Cup sull'entità del potenziale elettrico nella zona di ingresso alla Faraday Cup stessa

Sfruttando le possibilit`a offerte dal linguaggio APDL, sono state condotte alcune simulazioni del comportamento elettrostatico di una generica Faraday Cup al variare di alcuni particolari parametri di progetto. In particolare si è valutata l'influenza sul potenziale minimo presente all'ingresso della tazza delle variazioni dei seguenti parametri:

- Estensione assiale dell'elettrodo-soppressore;
- Distanza radiale tra corpo della Faraday Cup ed elettrodo-soppressore;
- Altezza del fondo conico della Faraday Cup.

Per condurre queste analisi sono state parametrizzate le posizioni dei vari keypoints in funzione dei valori di volta in volta attribuiti ad uno dei precedenti parametri. I risultati di tale esperienza sono brevemente riassunti di seguito.

- Al crescere dell'estensione assiale dell'elettrodo-soppressore diminuisce il valore del potenziale presente all'ingresso della tazza, ovvero migliora l'effetto di soppressione degli elettroni secondari. L'alterazione prodotta nel campo elettrostatico è significativa soprattutto all'esterno della Faraday Cup, in una zona di scarso interesse per le finalità del test.
- Al crescere della distanza radiale tra corpo della Faraday Cup ed elettrodo-soppressore diminuisce il valore del potenziale presente all'ingresso della tazza, ovvero migliora l'effetto di soppressione degli elettroni secondari. L'alterazione prodotta nel campo

elettrostatico è significativa soprattutto all'esterno della Faraday Cup, in una zona di scarso interesse per le finalità del test.;

 Al crescere dell'altezza del fondo conico della Faraday Cup aumenta il valore del potenziale presente all'ingresso della tazza, ovvero peggiora l'effetto di soppressione degli elettroni secondari. Questa circostanza non era scontata e merita di essere approfondita. Infatti, se, da un lato, un cono pi`u esteso garantisce, a livello geometrico, un'area maggiore per intercettare il fascio e una migliore deviazione degli elettroni secondari verso le pareti interne della tazza, dall'altro comporta un avvicinamento alla zona di ingresso della condizione al contorno di potenziale nullo. Questo secondo contributo si rivela determinante

## 2.8 Conclusioni

In questo capitolo è stato chiarito il significato e l'importanza della diagnostica di fascio all'interno delle più avanzate applicazioni dei fasci accelerati di particelle.

Poiché l'azione della diagnostica si traduce in una misurazione delle caratteristiche del fascio, sono stati presentati i principali parametri di un fascio di particelle: essi costituiscono l'oggetto della diagnostica e vengono misurati attraverso opportuni strumenti. Tra i più importanti di questi, sono stati descritti in modo approfondito quelli per la misura della corrente di fascio e quelli per la misura del profilo dello stesso. La Faraday Cup, appartenente alla prima categoria, è stata ampiamente analizzata, evidenziandone le criticità da affrontare e le strategie da seguire nella progettazione. Allo stesso modo è stato esposto il Beam Profiler a griglia, appartenente invece alla seconda categoria di strumenti.

Inoltre e stata data una visione di insieme della diagnostica all'interno di un esperimento esteso ed articolato come il Progetto SPES. Facendo riferimento alla strumentazione attuale sono stati condotti alcuni test, finalizzati a confermare le leggi trovate in letteratura o a fornire utili indicazioni per la loro riprogettazione.

# Progettazione meccanica delle box di diagnostica per il canale radioattivo del Front-End

### 3.1 Introduzione

L'obiettivo di questo capitolo è descrivere le procedure seguite durante la progettazione meccanica delle due box di diagnostica presenti all'interno del canale radioattivo del Front-End SPES. La loro collocazione, in relazione agli altri dispositivi presenti nel bunker, è stata descritta nel paragrafo [2.6](#page-67-0) ed illustrata in figura [2.25;](#page-68-0) l'importanza di tali strumentazioni e le motivazioni che ne determinano il posizionamento sono invece stati ampiamente sviluppati nel paragrafo [2.2.](#page-40-0) A questi perciò si rimanda per ogni informazione a riguardo.

Nella concezione e sviluppo dei diversi dispositivi contenuti all'interno delle box di diagnostica si sono rivelate particolarmente utili le informazioni raccolte in letteratura, riassunte nei paragrafi  $2.4 \text{ e } 2.5$  $2.4 \text{ e } 2.5$ : tali indicazioni, unite all'osservazione delle soluzioni già realizzate e presenti all'interno dei Laboratori di Legnaro hanno costituito la base per la successiva progettazione dei nuovi strumenti.

Nel presente capitolo saranno quindi illustrate le considerazioni e motivate le decisioni che hanno portato alla definizione dei due sistemi di diagnostica, inclusa la scelta dei diversi componenti e le verifiche necessarie.

## <span id="page-78-1"></span>3.2 Caratteristiche del fascio radioattivo in corrispondenza alla box di diagnostica 1

Il fascio radioattivo attraversa diversi strumenti all'interno del canale radioattivo e subisce notevoli alterazioni in termini di forma e composizione, in relazione ai dispositivi che interagiscono con esso. Le caratteristiche del fascio perciò dipendono fortemente dal punto lungo la linea in cui esso viene analizzato. Si ritiene opportuno, pertanto, esplicitare tali caratteristiche all'ingresso della box di diagnostica 1, nella seguente tabella [3.1:](#page-78-0)

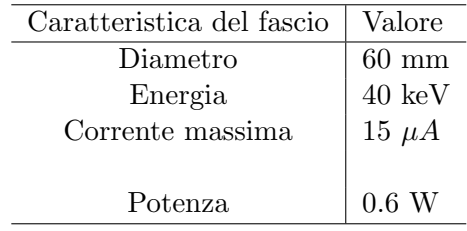

<span id="page-78-0"></span>Tab. 3.1: Caratteristiche del fascio radioattivo in ingresso alla box di diagnostica 1

Il valore della corrente massima è un dato che viene assunto sulla base dell'esperienza maturata circa le normali condizioni operative della strumentazione. Nota l'energia del fascio è immediato ricavare la potenza del fascio sfruttando le seguente relazione:

$$
Potenza [W] = Energia [MeV/u] \cdot corrente [\mu A]
$$
\n(3.2.1)

Il fascio radioattivo all'ingresso della box di diagnostica 1 ha una forma circolare, perciò la forma della sezione è completamente descritta dal suo diametro, come indicato in tabella [3.1.](#page-78-0) Si osservi che tale caratteristica non si conserva nel resto della linea: per l'effetto del separatore di massa di tipo Wien Filter, ad esempio, il fascio viene sensibilmente focalizzato lungo una direzione e si espande lungo l'altra. Di conseguenza all'ingresso della box di diagnostica 2 il fascio avrà una forma ellittica e sarà necessario specificare le dimensioni dei due assi principali. Si veda a proposito la tabella [3.11.](#page-127-0) La grandezza del fascio che si conserva, invece, è l'energia del fascio, a meno di interazioni dello stesso con dispositivi "distruttivi" come slitte e Faraday Cup.

Osservando i dati di progetto sopra elencati si nota che la potenza del fascio incidente sulla strumentazione di misura `e decisamente modesta: di conseguenza nel canale radioattivo, a differenza di quanto si verifica nel canale protonico, i problemi legati alle temperature raggiunte dai componenti o alla resistenza strutturale a seguito delle loro deformazioni termiche hanno una minore criticità.

## 3.3 Progettazione della Faraday Cup per la box di diagnostica 1

Il progetto di una nuova Faraday Cup per il box di diagnostica 1, secondo i dati progettuali definiti nel precedente paragrafo [3.2,](#page-78-1) prevede i seguenti punti:

- Studio della geometria del dispositivo, con particolare riferimento alla necessit`a di contenere gli ingombri e all'esigenza di limitare la fuoriuscita degli elettroni secondari dalla tazza.
- $\bullet$  Studio dei materiali più adatti ad ogni componente;
- Dimensionamento dei vari componenti;
- Definizione di un opportuno sistema di aggancio e regolazione alla movimentazione;
- Studio dell'isolamento elettrico del sistema;
- Studio del comportamento elettrostatico dell'insieme.

Gli accorgimenti che si decide di utilizzare per contenere la perdita degli elettroni secondari sono l'utilizzo di un elettrodo-soppressore e la modellazione di una tazza con fondo conico. Il corpo della Faraday Cup deve essere isolato elettricamente dal soppressore, che viene posto a tensione negativa (tipicamente −200V ÷ −300V ) e dallo stelo del sistema di movimentazione che, essendo collegato alla camera, risulta a massa.

La geometria del dispositivo è piuttosto semplice. La tazza della Faraday Cup ha forma cilindrica cava con un estremità piena; il fondo conico è ottenuto con un elemento separato che viene avvitato sulla parete della tazza. Tale cono presenta un angolo al vertice di 45° e, alla base, è caratterizzato da una parte cilindrica per consentirne l'afferraggio e la lavorazione alle macchine utensili. Anche l'elettrodo-soppressore viene modellato come un cilindro cavo, più corto dell'elemento precedente dal momento che agisce soltanto nella zona di ingresso della tazza.

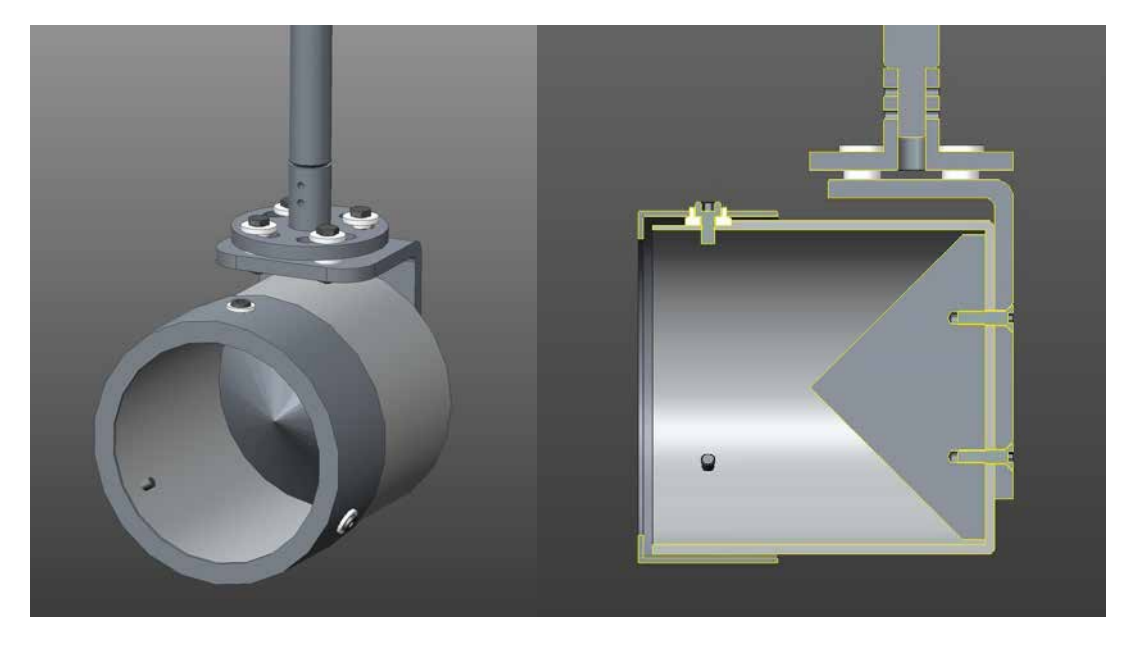

Fig. 3.1: Faraday Cup per la box di diagnostica 1, vista prospettica e in sezione.

Le dimensioni assegnate ai vari elementi sono il frutto delle indicazioni contenute ai paragrafi [2.4.4](#page-54-0) e [2.7.3](#page-74-2) nonch´e ad un processo di continue verifiche degli ingombri e successivi aggiustamenti. La box di diagnostica 1, infatti, ha delle dimensioni di massima che risultano fissate dalla crociera adottata (già esistente e quindi vincolo progettuale) e deve contenere, oltre alla Faraday Cup, anche un Beam Profiler. Gli ingombri di questi due dispositivi devono essere tali che sia possibile effettuarne la movimentazione indipendente di tipo in-out, dalla posizione di intercettazione del fascio alla zona di non interazione con lo stesso.

L'ottenimento della geometria e delle dimensioni finali degli strumenti di diagnostica ha quindi avuto un importante contributo di tipo iterativo, di cui si riportano soltanto i risultati nel presente lavoro di Tesi.

Per quanto riguarda la scelta dei materiali da adottare negli elementi della Faraday Cup si ricorda che, per la bassa potenza del fascio radioattivo, non si hanno problemi a smaltire la quantità di calore che si sviluppa intercettando il fascio e non viene perciò richiesta una particolare resistenza del materiale alle alte temperature.

Le caratteristiche che orientano nella scelta del materiale sono invece:

- La resistenza agli ambienti radioattivi;
- Il comportamento in condizioni di vuoto o di alto vuoto;
- Il comportamento nei confronti degli altri materiali a contatto, soprattutto se presentano proprietà meccaniche/termiche molto diverse tra loro;

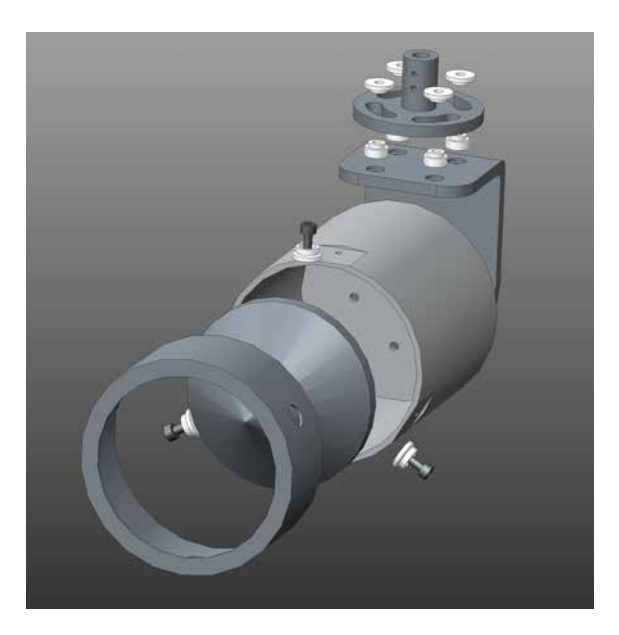

Fig. 3.2: Vista esplosa (frontale) della Faraday Cup per la box di diagnostica 1.

<span id="page-81-0"></span>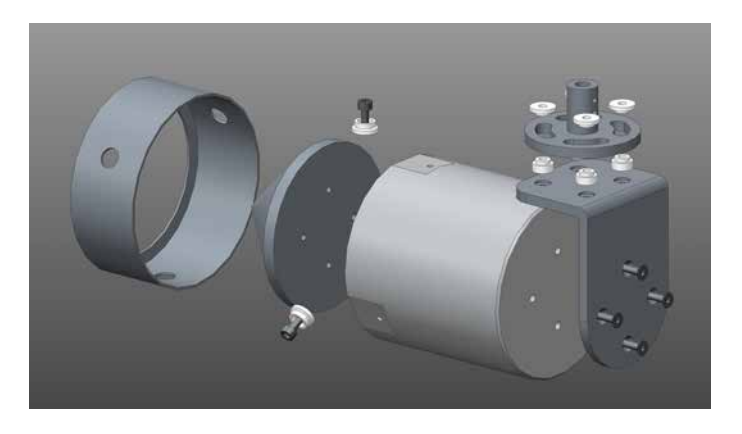

Fig. 3.3: Vista esplosa (posteriore) della Faraday Cup per la box di diagnostica 1.

- <span id="page-81-1"></span>• La possibilità/facilità di eseguire le lavorazioni meccaniche e le operazioni tecniche necessarie (ad esempio la saldatura);
- $\bullet$  Il costo del materiale, a parità di altre prestazioni.

Analizzando questi aspetti si è ritenuto di utilizzare una lega di alluminio per la realizzazione di tutti i componenti metallici ad eccezione dell'albero del sistema di movimentazione, per il quale `e stato scelto acciaio AISI 304L (per motivi di rigidezza ed attenuazione delle vibrazioni). Infatti, quando non siano richieste le caratteristiche di resistenza dell'acciaio o la sua buona attitudine ad essere saldato, è da preferirsi l'alluminio, perché l'acciaio ha la tendenza ad attivarsi in modo significativo e duraturo in presenza di radiazione neutronica. L'alluminio è stato preferito anche al rame, dotato sicuramente di maggiore conducibilità termica ed emissività, perché l'entità dei carichi termici non è tale da giustificare la scelta di un materiale più costoso e più difficile da lavorare.

L'isolamento della tazza viene realizzato mediante degli elementi a forma cilindrica con sezione variabile che separano le diverse parti e ne consentono il fissaggio mediante

viti. Il materiale scelto per tali isolatori è il Macor<sup>[1](#page-0-0)</sup>: esso, oltre a soddisfare le esigenze elencate in precedenza, offre migliori proprietà meccaniche e una maggiore stabilità nel tempo rispetto al PEEK<sup>[2](#page-0-0)</sup>, altro materiale candidato per lo scopo.

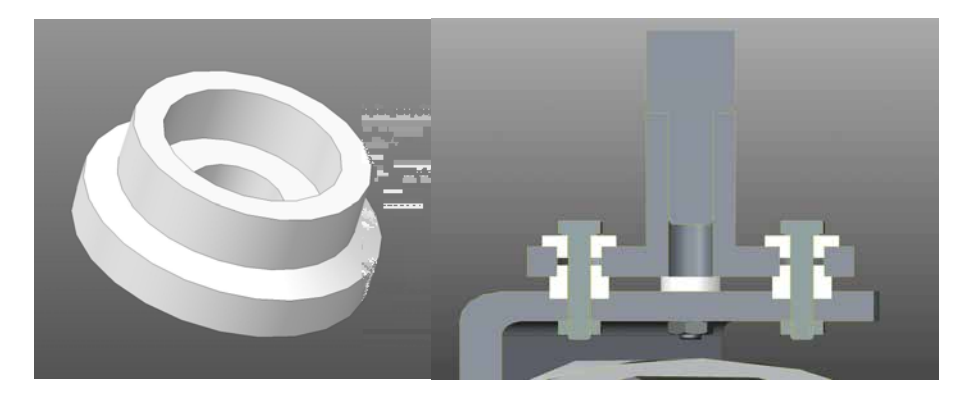

Fig. 3.4: Geometria dell'isolatore elettrico in Macor e suo posizionamento tra le parti della Faraday Cup

Un'attenzione particolare merita il sistema di aggancio della Faraday Cup all'albero del sistema di movimentazione, ben visibile dalle figure [3.2](#page-81-0) e [3.3.](#page-81-1) Esso si compone di due elementi:

- Un profilato ad L che si appoggia sul corpo a tazza della Faraday Cup e che, tramite viti, ne fissa anche il fondo conico;
- Un supporto cilindrico a sezione variabile che presenta quattro asole sulla superficie più estesa.

Tali asole consentono di regolare l'orientamento dello strumento di misura prima del definitivo serraggio delle viti, in modo da compensare eventuali disallineamenti. Il collegamento del sistema di aggancio all'albero della movimentazione avviene mediante spine cilindriche di diametro 2 mm: tale collegamento è smontabile ed offre un'ottima precisione nel posizionamento tra le parti.

## 3.4 Progettazione del Beam Profiler per la box di diagnostica 1

Il progetto di un nuovo Beam Profiler a griglia per la box di diagnostica 1, secondo i dati progettuali definiti nel precedente paragrafo [3.2,](#page-78-1) prevede i seguenti punti:

 $1$ Macor è un marchio commerciale utilizzato per indicare un tipo di vetroceramica lavorabile sviluppato e venduto dalla Corning Inc. Esteticamente è bianco ed assomiglia alla porcellana; è un buon isolante termico ed è stabile fino a temperature di 1000°C, con minime espansioni termiche o degassamento. A differenza dei materiali duttili, il Macor non si deforma n`e risente degli effetti del creep. Utilizzato come isolante elettrico, soprattutto alle alte temperature, è eccellente anche per alte tensioni e copre un vasto spettro di frequenze. Pu`o essere lavorato facilmente utilizzando gli stessi macchinari ed utensili adatti alla lavorazione dei metalli.

<sup>&</sup>lt;sup>2</sup>Il PEEK è un materiale termoplastico semicristallino ad alte prestazioni utilizzato in ambito ingegneristico. Esso è resistente, rigido e duro; ha un'ottima resistenza al variare della temperatura fino a circa 200 °C, agli agenti chimici, all'usura, alla fatica e alle radiazioni. Esteticamente ha un colore ambrato molto chiaro ed opaco.

- Studio della geometria del dispositivo, con particolare riferimento alla necessità di contenere gli ingombri.
- Dimensionamento dei vari componenti;
- Definizione di un adeguato sistema di supporto, posizionamento ed isolamento dei fili;
- $\bullet$  Studio dei materiali più adatti ad ogni componente;

E conveniente dapprima definire la geometria dei fili che intercettano il fascio e la ` soluzione adottata per il loro fissaggio, posizionamento ed isolamento. Infatti, le dimensioni complessive del Beam Profiler sono strettamente legate allo spazio occupato da tali elementi, che rappresentano, in definitiva, il cuore dello strumento.

Per i fili si è deciso di utilizzare delle lastrine in acciaio AISI 304L (preferito agli altri materiali per la maggior rigidezza e resistenza alle alte temperature) spesse 0,4 mm che presentano una parte centrale di lunghezza 68 mm e larghezza 2 mm mentre alle estremità sono opportunamente sagomate per consentire l'inserimento e il fissaggio nelle sedi degli elementi di supporto, come rappresentato in figura [3.5.](#page-83-0)

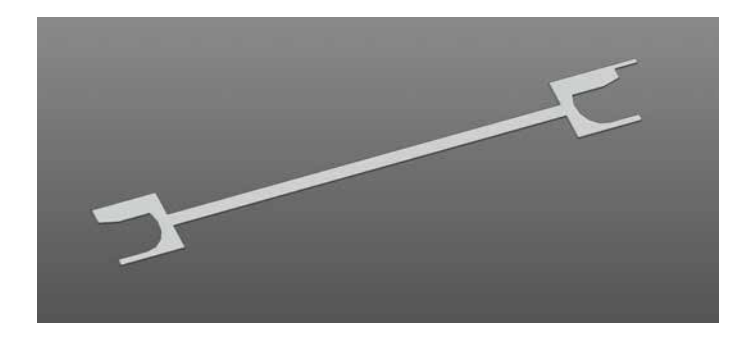

<span id="page-83-0"></span>Fig. 3.5: Geometria di un filo che compone la griglia del Beam Profiler per la box di diagnostica 1. Le estremit`a hanno una forma particolare che si inserisce nel supporto e ne consente il fissaggio. Si osservi, in alto a destra, la sporgenza che viene sfruttata per il collegamento dei cavi che trasportano il segnale rilevato.

L'esiguo spessore unito alla complessa geometria rende necessario utilizzare la tecnica di fotoincisione<sup>[3](#page-0-0)</sup> per realizzare tali componenti. È quindi stato necessario adottare alcuni accorgimenti, richiesti dalla particolare tecnica di produzione:

 Ogni particolare del pezzo deve avere dimensione superiore allo spessore della lastrina;

 ${}^{3}$ La fotoincisione (detta anche fototranciatura) è una tecnica usata per incidere in modo molto preciso materiali di metallo e lastrine di vetronite. Si tratta propriamente di un'incisione chimica in cui si sfrutta l'azione corrosiva di un acido circoscritta alle aree desiderate. La lastra di metallo viene tagliata, pulita e preparata. Viene poi rivestita con un appropriato resist-fotosensibile ed esposta ad una luce particolare grazie alla quale si definiscono le aree attaccabili dall'acido. Con l'acido è possibile controllare l'incisione aggredendo la lastra solo da un lato, per ottenere un'incisione ad un livello, oppure da entrambi per ottenere dei tagli passanti. È possibile, inoltre, agire ad ulteriori livelli fotoincidendo la lastra già precedentemente incisa. I principali vantaggi di questa tecnica sono: elevata precisione dei particolari, nitidezza del tagli, velocità di produzione e costi contenuti.

 Gli spigoli vivi devono essere raccordati (tipicamente `e sufficiente un raggio di raccordo di 0,1 mm).

Complessivamente sono previsti 80 fili nel Beam Profiler, 40 per ognuna delle due direzioni trasversali al cammino del fascio. Il supporto di tali fili è realizzato con dei cilindri forati in PEEK, che garantiscono anche l'isolamento elettrico, sui quali sono eseguite delle fenditure di larghezza pari allo spessore dei fili. Queste fenditure sono state realizzate alternativamente sui due lati del pezzo per non indebolirlo eccessivamente vista la vicinanza delle stesse, come illustrato in figura [3.7.](#page-84-0)

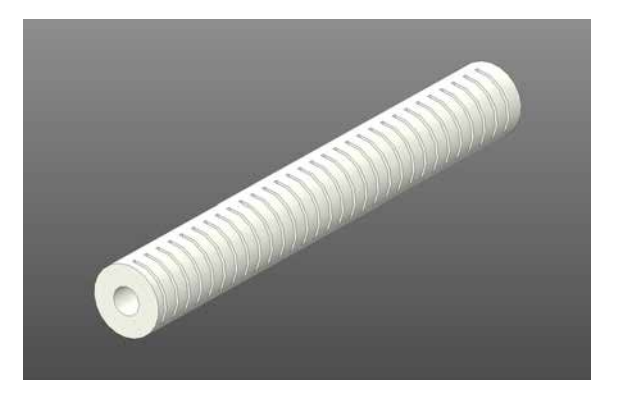

Fig. 3.6: Vista prospettica del supporto per i fili in PEEK.

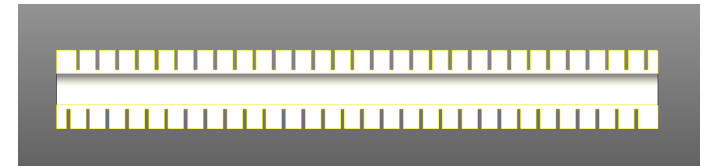

<span id="page-84-0"></span>Fig. 3.7: Vista in sezione del supporto per i fili in PEEK. Si osservi che le fenditure sono sfalsate per non compromettere la resistenza del materiale con tagli troppo ravvicinati.

Al loro interno è fatta passare una barra filettata che serve per il collegamento del supporto alla struttura portante del Beam Profiler. Dopo averne effettuato il posizionamento, le diverse parti sono fissate tramite dadi come illustrato nella seguente figura [3.8:](#page-85-0)

La figura [3.8](#page-85-0) mette in risalto un'importante caratteristica circa la disposizione dei fili. Si osserva, infatti, che la spaziatura non assume un valore costante ma aumenta sensibilmente passando dal centro (dove vale 0,6 mm) alle zone periferiche (dove raggiunge i 2,6 mm). Ciò consente, a partità di numero di fili e quindi a partità di costo del sistema di acquisizione ed elaborazione dei segnali, di ottenere un'ottima risoluzione del profilo del fascio nella zona centrale, che è quella di maggior interesse, a discapito delle zone periferiche, meno interessanti ai fini delle analisi.

Le parti finora descritte vengono successivamente inserite nella struttura portante del Beam Profiler, che conferisce rigidità e resistenza allo strumento, ne protegge i collegamenti elettrici mediante opportuna schermatura e ne consente gli spostamenti mediante l'aggancio al sistema di movimentazione. In particolare, la schermatura è realizzata con delle sottili lamine in acciaio AISI 304L che coprono i fianchi e la parte inferiore del disposito, essendo la parte superiore già sufficientemente protetta dal morsetto per l'aggancio

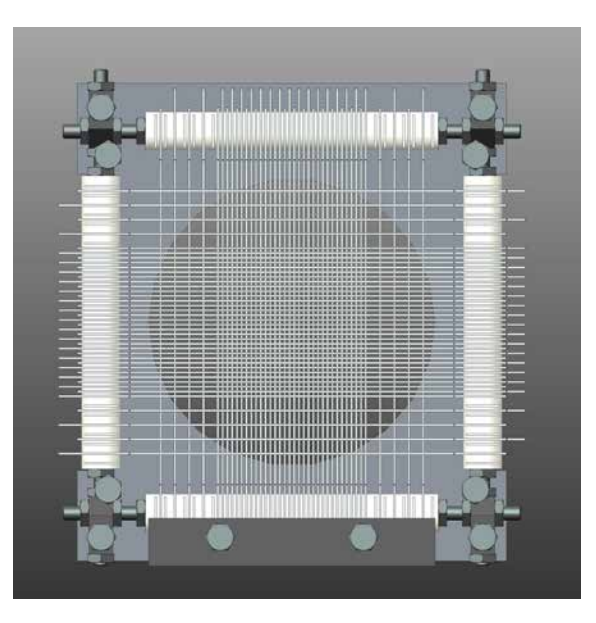

Fig. 3.8: Rappresentazione del sistema di sostegno ed isolamento dei fili. La griglia così ottenuta viene fissata sulla struttura portante del Beam Profiler.

<span id="page-85-0"></span>all'albero della movimentazione. Tale aggancio è realizzato mediante due spine di diametro 2 mm, che garantiscono precisione e tenuta del serraggio.

Le dimensioni assegnate ai vari elementi sono il frutto delle indicazioni contenute al paragrafo [2.5.2](#page-64-0) nonch´e ad un processo di continue verifiche degli ingombri e successivi aggiustamenti, proprio come descritto per il progetto della Faraday Cup. I modelli 3D del Beam Profiler sono visibili nelle seguenti figure [3.9](#page-85-1) e [3.10.](#page-86-0)

<span id="page-85-1"></span>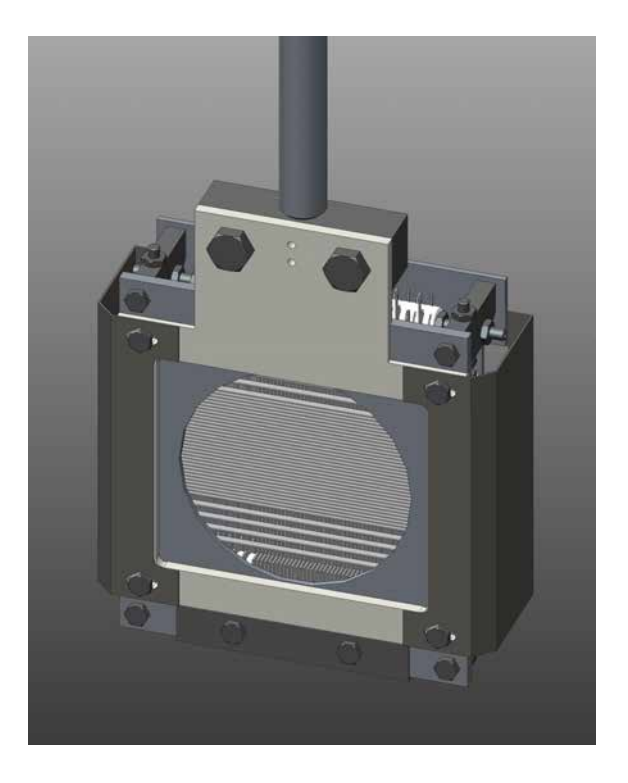

Fig. 3.9: Rappresentazione del Beam Profiler (vista frontale) per la box di diagnostica 1.

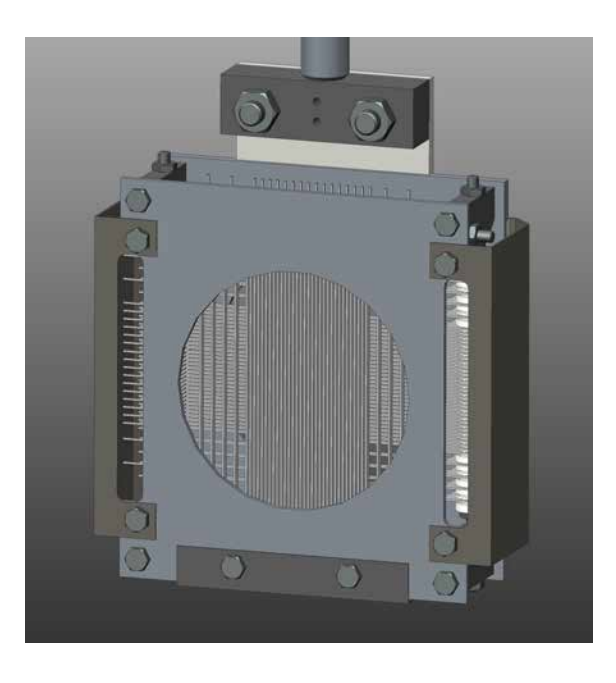

Fig. 3.10: Rappresentazione del Beam Profiler (vista posteriore) per la box di diagnostica 1.

### <span id="page-86-0"></span>3.5 Scelta dei passanti elettrici

I passanti elettrici sono componenti che consentono il trasferimento di potenza elettrica verso o da una camera ermetica. Essi consistono di giunzioni tra metalli e ceramiche dove il componente ceramico agisce da isolante elettrico tra il materiale conduttore e la flangia di connessione. Esistono passanti elettrici che offrono un'ottima resistenza alle perdite in ambienti in vuoto e in alto vuoto, con temperature molto alte oppure molto basse (tipiche della criogenia<sup>[4](#page-0-0)</sup>), ad alte pressioni o sotto l'azione di agenti chimici aggressivi.

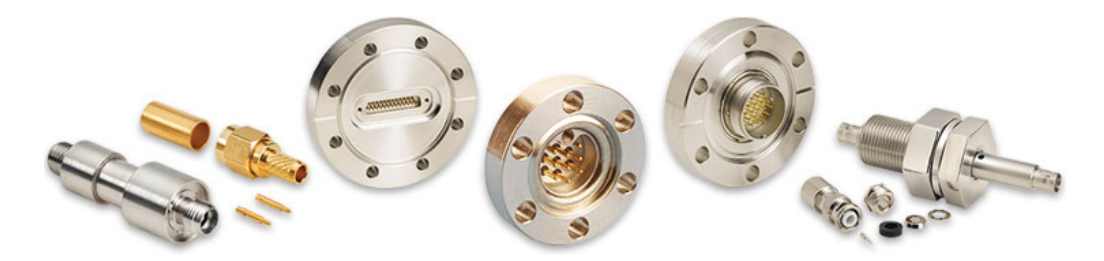

Fig. 3.11: Esempi di passanti elettrici. Si distinguono diverse tipologie, per tipo di segnale, per numero di pin e per tipo di attacco (saldabili o flangiati).

Come illustrato in figura [3.12](#page-87-0) sono molteplici le tipologie di connettori elettrici reperibili in commercio. La tipologia più adatta dipende dal tipo di segnale da elaborare e dalla specifica applicazione.

Il segnale corrispondente alla caratteristica del fascio da misurare viene rilevato dalla Faraday Cup o dal Beam Profiler all'interno della box di diagnostica in un ambiente in vuoto e viene portato, attraverso degli opportuni cavi isolati in kapton, all'esterno per

 ${}^{4}$ La criogenia è una branca della fisica che si occupa dello studio, della produzione e dell'utilizzo di temperature molto basse, sotto i -150°C) e del comportamento dei materiali in queste condizioni [\[29\]](#page-227-0).

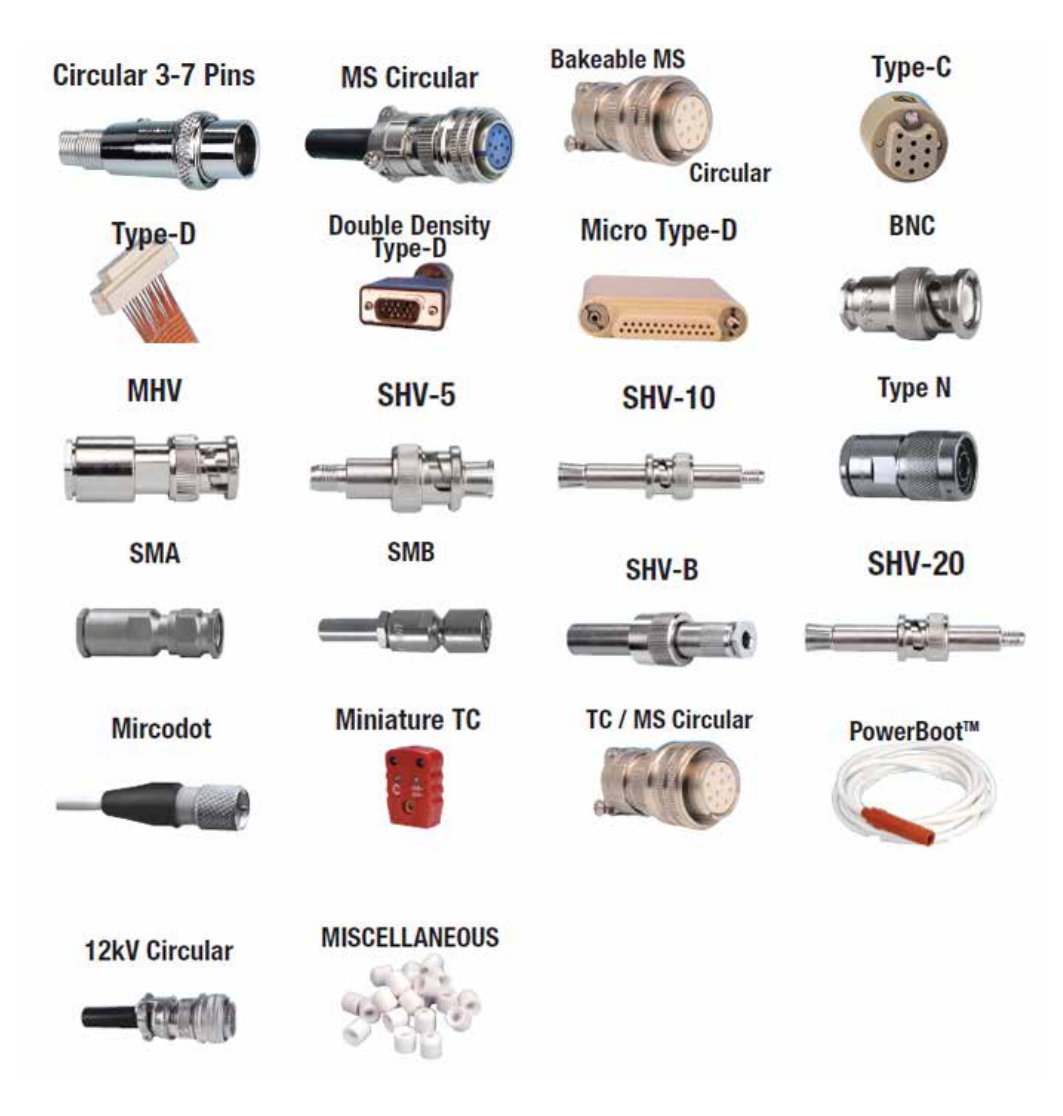

<span id="page-87-0"></span>Fig. 3.12: Panoramica sulle diverse tipologie di connettori elettrici [?]

essere elaborato ed analizzato. Il passaggio dall'ambiente in vuoto all'interno della camera ad uno a pressione atmosferica al suo esterno è possibile proprio sfruttando opportuni passanti elettrici.

La diversa natura dei due strumenti di misura delle caratteristiche del fascio comporta l'esigenza di utilizzare soluzioni diverse per il trasporto dei segnali. In particolare:

- Per la Faraday Cup sono necessari due cavi elettrici. Il primo, collegato al corpo a tazza, è utilizzato per il trasporto del segnale di corrente, il secondo, collegato all'elettrodo-soppressore, consente di mantenere la voluta differenza di potenziale. Si prevede che tali cavi vengano collegati a due passanti da vuoto di tipo BNC, descritti nel successivo paragrafo [3.5.1;](#page-88-0)
- Per il Beam Profiler sono necessari tanti cavi elettrici quanti sono i fili che compongono la sua griglia. Ognuno di essi `e utilizzato per il trasporto di un segnale di corrente indipendente: si prevede quindi che tali cavi vengano collegati a due passanti da vuoto di tipo Multipin (per distinguere le due direzioni trasversali all'asse del

fascio) con almeno 40 pin ciascuno. Essi saranno descritti nel successivo paragrafo [3.5.2.](#page-88-1)

Si ricordano, infine, le specifiche richieste dal particolare ambiente di lavoro in cui tali dispositivi si andranno a collocare:

- Capacità di operare in vuoto o in alto vuoto;
- Resistenza agli ambienti radioattivi.

Tali esigenze portano ad escludere molte delle soluzioni presenti in commercio per effetto del materiale utilizzato come isolante. Sono da preferire, in tal senso, materiali come allumina[5](#page-0-0) o vetroceramiche. D'altra parte non vi sono particolari specifiche relativamente all'entità del segnale da elaborare perché, come già anticipato nei paragrafi [2.4](#page-44-0) e [2.5,](#page-58-0) si tratta di segnali piuttosto deboli.

Stabilita la tipologia di passanti da utilizzare nelle box di diagnostica è stata effettuata un'approfondita ricerca in internet per trovare aziende che fornissero tali soluzioni e dalle quali fosse possibile effettuare l'ordine, nel rispetto dei vincoli legati alla regolamentazione dei Laboratori.

#### <span id="page-88-0"></span>3.5.1 I connettori BNC

I passanti elettrici coassiali sono composti da due elementi conduttori concentrici tra loro isolati per effetto di un elemento intermedio in allumina o vetroceramica. Il conduttore interno a forma di spillo funge da elemento di contatto per il trasporto della corrente ed `e circondato dal conduttore esterno, con forma tubolare, il quale `e generalmente posto a massa (grounded shield). Il conduttore esterno serve a schermare quello interno dagli effetti dell'interferenza elettromagnetica che derivano dall'esterno.

I connettori BNC<sup>[6](#page-0-0)</sup> sono dei connettori unipolari a baionetta standardizzati molto comuni nei passanti elettrici coassiali. Essi sono adottati universalmente per l'ingresso e l'uscita di segnale, negli strumenti di misura elettronici, i quali adottano come standard l'impedenza di 50 Ohm. I connettori BNC sono adatti ad elaborare segnali di bassa potenza, orientativamente con tensione massima 500V e corrente massima 3A.

I connettori BNC scelti sono quelli della CeramTec. Essi sono dotati di isolamento in allumina e devono essere saldati sulla flangia della box di diagnostica. La seguente figura [3.14](#page-89-0) riporta il prodotto citato comprensivo di codice identificativo. Per ulteriori informazioni sulle caratteristiche dei connettori BNC e sulle diverse soluzioni disponibili sul mercato si rimanda all'estratto dal catalogo CeramTec presente in appendice ????.

<span id="page-88-1"></span> $5L$ 'ossido di alluminio (o allumina) è l'ossido ceramico dell'alluminio caratterizzato da formula chimica Al2O3. Questo materiale, all'apparaenza molto fragile e poco utilizzabile, risulta invece fondamentale in campo industriale per le sue proprietà quali la resistenza agli acidi, l'elevata conducibilità termica e la scarsa conducibilità elettrica. Dal punto di vista elettrico è infatti considerato un isolante. A temperatura ambiente si presenta come un solido bianco inodore [\[29\]](#page-227-0).

 $^6$ BNC è la sigla *Bayonet Neill Concelman*, dal nome dei due inventori Paul Neill e Carl Concelman, e dal sistema utilizzato per l'innesto, appunto definito "a baionetta" [\[29\]](#page-227-0).

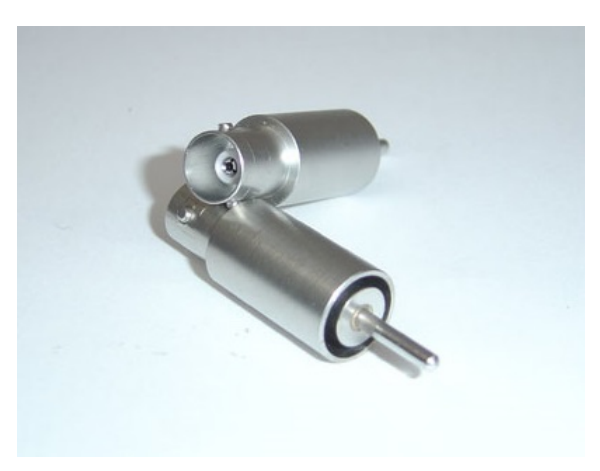

Fig. 3.13: Esempio di connettori BNC

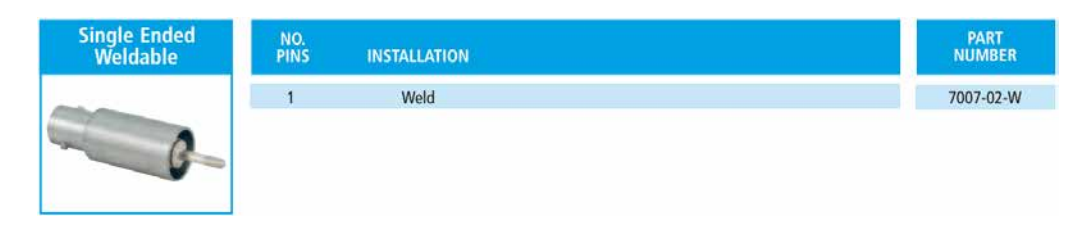

Fig. 3.14: Connettori BNC saldabili della CeramTec

### <span id="page-89-0"></span>3.5.2 I connettori Multipin a 40 poli

I passanti elettrici Multipin contengono almeno due elementi conduttori per il trasporto del segnale e sono progettati per accoppiarsi ad apposite prese lato aria e, talvolta, anche lato vuoto. Ne esistono svariate tipologie in base al numero di pin e alla forma del dispositivo. Questi passanti sono comunemente utilizzati nella trasmissione di segnali in tensione o in corrente, in particolar modo negli strumenti di misura elettronici. Uno standard molto diffuso è il connettore a forma circolare: a questa geometria si fa riferimento nel seguito.

La ricerca di una soluzione adatta a soddisfare i requisiti già elencati non è stata immediata sia per la difficoltà di trovare connettori con un numero così elevato di pin (almeno 40) sia perché in molti casi l'isolamento del connettore stesso era in un materiale inadeguato. Alla fine, i connettori Multipin scelti sono quelli della CeramTec. Essi sono dotati di isolamento in vetroceramica e devono essere saldati sulla flangia della box di diagnostica. La seguente figura [3.15](#page-90-0) riporta il prodotto citato comprensivo di codice identificativo. Per ulteriori informazioni sulle caratteristiche dei connettori BNC e sulle diverse soluzioni disponibili sul mercato si rimanda all'estratto dal catalogo CeramTec presente in appendice ????.

Per questo genere di connettori è necessario un ulteriore componente: infatti, se lato vuoto i diversi fili che trasportano il segnale possono essere stagnati sui pin del connettore Multipin, lato aria `e fondamentale avere a disposizione un'unica presa che si colleghi ad esso. La seguente figura [3.16](#page-90-1) riporta i dettagli di tale componente aggiuntivo, sempre dal catalogo della CeramTec.

| Weldable | NO.         |                     | <b>PART</b>     |               |               |
|----------|-------------|---------------------|-----------------|---------------|---------------|
|          | <b>PINS</b> | <b>INSTALLATION</b> |                 |               | <b>NUMBER</b> |
|          |             | Weld                | $0.745$ [18.92] | $0.51$ [13.0] | 16000-02-W    |
|          | 6           | Weld                | $0.870$ [22.10] | $0.51$ [13.0] | 16001-02-W    |
|          | 10          | Weld                | 0.995 [25.27]   | $0.51$ [13.0] | 16002-02-W    |
|          | 19          | Weld                | 1.120 [28.45]   | $0.51$ [13.0] | 16003-02-W    |
|          | 32          | Weld                | 1.370 [34.80]   | $0.51$ [13.0] | 16004-02-W    |
|          | 41          | Weld                | 1.495 [37.97]   | $0.57$ [14.5] | 16005-02-W    |

<span id="page-90-0"></span>Fig. 3.15: Connettori Multipin saldabili della CeramTec

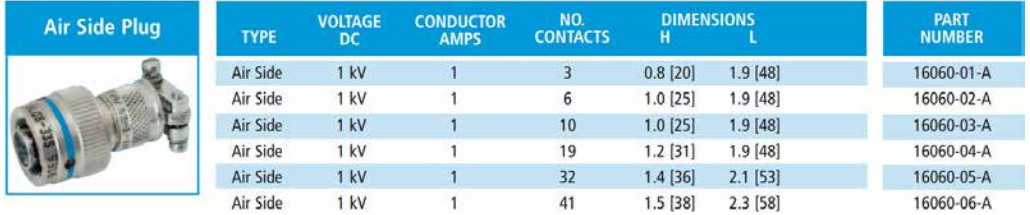

<span id="page-90-1"></span>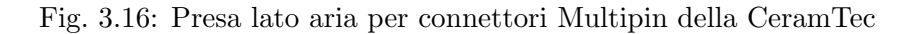

## 3.6 Scelta di un sistema di aggancio/sgancio rapido della strumentazione di diagnostica sulle box

Nel paragrafo [2.2](#page-40-0) è stato ampiamente descritto l'importante ruolo degli strumenti di diagnostica per la corretta esecuzione degli esperimenti e delle applicazioni dei fasci di particelle. Di conseguenza, la manutenzione periodica di tali componenti o la loro sostituzione, in caso di malfunzionamenti o imprevisti, devono essere operazioni facili, rapide e sicure.

Per ottenere questi risultati, hanno un ruolo chiave i collegamenti tra i diversi componenti della box: in particolare, è opportuno valutare attentamente quale tipo di flange utilizzare in relazione al tipo, al numero e alla difficolt`a dei passaggi necessari al loro montaggio o smontaggio. Di conseguenza è stata condotta una ricerca sulle soluzioni reperibili in commercio i cui punti principali sono riassunti nei successivi paragrafi [3.6.1](#page-90-2) e [3.6.2.](#page-94-0)

#### <span id="page-90-2"></span>3.6.1 Caratteristiche e tipologie di flange da vuoto

I singoli componenti di un sistema in vuoto (camere da vuoto, pompe, valvole, strumenti di misura, ...) possono essere connessi gli uni agli altri direttamente, attraverso parti di tubazioni o con elementi flessibili. Le interfacce smontabili tra i componenti devono essere a prova di vuoto. In generale, comunque, nella progettazione di un sistema da vuoto dovrebbero essere limitate, per quanto possibile, le giunzioni rimovibili perch´e sono all'origine di potenziali perdite molto più frequentemente di quelle non rimovibili (principalmente saldatura e brasatura). Gli elementi delle flange sono comunemente realizzati in acciaio, acciaio inox o alluminio. Per realizzare giunzioni flessibili sono preferibili tubi metallici in acciaio inox rispetto a gomme o plastiche spesse.

Il tipo di connessione dipende dal grado di vuoto<sup>[7](#page-0-0)</sup> che deve essere raggiunto e dalle

<sup>7</sup>Convenzionalmente si definiscono diversi gradi di vuoto, ciascuno utilizzato in differenti applicazioni pratiche. Per ottenere, mantenere e misurare ciascuno di essi in generale sono necessari diversi sistemi di pompaggio e materiali per la costruzione delle camere da vuoto. Si possono definire i seguenti gradi di vuoto [\[29\]](#page-227-0):

dimensioni degli elementi da collegare. Si riportano alcuni esempi, tratti da [\[28\]](#page-227-1), a titolo esemplificativo:

- Dal basso all'alto vuoto, le flange ISO-KF coprono l'intervallo di dimensioni con diametro nominale da DN10 a DN50 mentre sono utilizzate flange ISO-K e ISO-F per diametri nominali maggiori, da DN63 a DN1000;
- Per il vuoto ultra alto, le flange CF coprono l'intervallo di dimensioni con diametro nominale da DN16 a DN400 mentre sono utilizzate flange COF per diametri nominali maggiori, da DN400 a DN800.

Quando si uniscono due componenti con un collegamento smontabile devono essere utilizzate delle guarnizioni per prevenire le infiltrazioni dell'aria esterna nell'ambiente in vuoto. Ne esistono di diverse tipologie, in relazione alla pressione di lavoro e alla specifica applicazione. Le guarnizioni che vengono utilizzate più di frequente sono gli O-ring<sup>[8](#page-0-0)</sup>, disponibili in diversi materiali (generalmente elastomeri caratterizzati da una durezza nel range 65-80 Shore A<sup>[9](#page-0-0)</sup>). Gli O-ring, oltre ad essere impiegati in combinazione con anelli di centraggio o rondelle sigillanti, possono essere inseriti in apposite scanalature assiali o radiali. Nella maggior parte dei casi, infatti, gli O-ring sono posizionati nelle scanalature e pressati tra le flange, di cui una contiene la scanalatura e l'altra `e generalmente piatta. Tali scanalature devono essere dimensionate molto attentamente e non esistono delle dimensioni universalmente accettate che le definiscano [\[28\]](#page-227-1).

Con riferimento all'applicazione in esame, le tenute da vuoto devono possedere ottima resistenza agli ambienti radioattivi, caratteristica che di fatto esclude ogni soluzione nei comuni materiali plastici e porta a preferire quelli metallici (alluminio e rame principalmente). Questa specifica molto spesso si traduce in una restrizione nella scelta del tipo connessione che deve poter alloggiare tali tenute.

Si riporta di seguito una breve classificazione delle più comuni tipologie di connessioni rimovibili con flange per le applicazioni in vuoto [\[28\]](#page-227-1):

- Flange ISO-KF. Con diametro nominale compreso tra DN10 e DN50, sono adatte per pressioni fino a 1 · 10−<sup>8</sup> hPa (potendo essere usate con sovrappressioni fino a
- Vuoto basso (Rough vacuum, RV):  $1 \cdot 10^5$  Pa −  $1 \cdot 10^2$  Pa;
- $\bullet$  Vuoto medio (*Medium vacuum*, MV):  $1 \cdot 10^2$  *Pa*  $1 \cdot 10^{-1}$  *Pa*;
- Vuoto alto (*High vacuum*, HV):  $1 \cdot 10^{-1}$   $Pa 1 \cdot 10^{-5}$   $Pa$ ;
- Vuoto ultra alto (*Ultra High vacuum*, UHV):  $1 \cdot 10^{-5}$   $Pa = 1 \cdot 10^{-9}$   $Pa$ ;
- $\bullet$  Vuoto estremamente alto (*Extremely high vacuum*, EHV): <  $1 \cdot 10^{-9}$  *Pa*.

<sup>8</sup>Un O-ring è un anello di elastomero a sezione circolare usato come guarnizione meccanica o sigillo. Gli O-ring sono progettati per essere inseriti in appositi alloggiamenti ed essere compressi durante l'assemblaggio di due o più parti, creando così una guarnizione di tenuta. Essi sono utilizzati molto frequentemente, sia per i loro costi limitati sia per la capacità di resistere a pressioni di decine di MPa [\[29\]](#page-227-0)

<sup>9</sup>La scala Shore è tipicamente utilizzata per misurare la durezza degli elastomeri e di certi polimeri termoplastici. Attraverso un durometro Shore si determina la profondità di sfondamento di un penetratore normalizzato mediante semplice applicazione sul campione. I tipi più comuni di penetratore sono Shore A e Shore D; l'unità Shore A, in particolare, è utilizzata per misurare la malleabilità degli elastomeri teneri (maggiore `e il grado di durezza Shore, minore risulta la deformazione con la stessa forza applicata). Ad ogni penetratore corrisponde una particolare scala di durezza.

1,500 hPa). Con guarnizioni metalliche possono arrivare fino a 1 · 10−<sup>9</sup> hPa ma la pressione di contatto notevolmente maggiore per le tenute metalliche richiede l'utilizzo di speciali morsetti. Una connessione ISO-KF, rappresentata in figura [3.17,](#page-92-0) consiste in due flange simmetriche e un O-ring, posizionato e supportato con un anello di centraggio (interno o esterno). La pressione di contatto necessaria a garantire la tenuta `e generata da un morsetto ad anello (clamping ring) posizionato sulla parte conica delle flange e serrato con una vite "a galletto". Ciò consente un montaggio ed uno smontaggio rapidi ed efficienti, senza l'utilizzo di alcun attrezzo particolare.

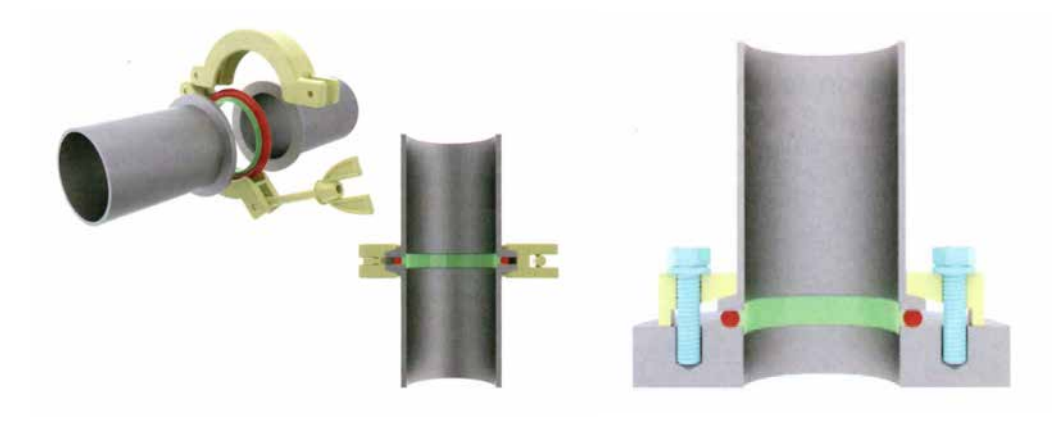

Fig. 3.17: Connessione ISO-KF con anello di centraggio e morsetto ad anello a sinistra. Flangia ISO-KF montata su una lastra di base con anello di centraggio e morsetto a pinza [\[28\]](#page-227-1).

- <span id="page-92-0"></span> Flange ISO-K e ISO-F. Le prime vanno da DN10 a DN630 e sfruttano morsetti; le seconde arrivano a DN1000 ed utilizzano viti. Sono adatte per pressioni fino a 1·10−<sup>8</sup> hPa (potendo essere usate con sovrappressioni fino a 1,500 hPa). Con guarnizioni metalliche il range di utilizzo può essere esteso a pressioni inferiori a  $1 \cdot 10^{-9}$  hPa ma sono richieste pressioni di contatto notevolmente più alte, cosa che si può ottenere con le viti o incrementando il numero dei morsetti. Le connessioni ISO-K e ISO-F, rappresentate in figura [3.18,](#page-93-0) consistono in due flange simmetriche e un O-ring, che `e posizionato e supportato con un anello di centraggio. La pressione di contatto richiesta dalla tenuta è realizzata con un doppio morsetto o con viti.
- Flange CF. Con diametro nominale compreso tra DN10 e DN400, sono disponibili anche in numerose varianti non standard fornite dai costruttori di materiale da vuoto. Le flange CF, inizialmente progettate per applicazioni UHV, possono lavorare fino a 450°C e sono adatte per pressioni inferiori a  $1 \cdot 10^{-12}$  hPa. Le flange CF, rappresentate in figura [3.19,](#page-93-1) sono fatte quasi interamente in acciaio inox, generalmente con un basso contenuto di carbonio. Esse consistono in due flange simmetriche a spigoli vivi con una guarnizione metallica piatta, che `e centrata in una scanalatura poco profonda e un numero sufficiente di viti.

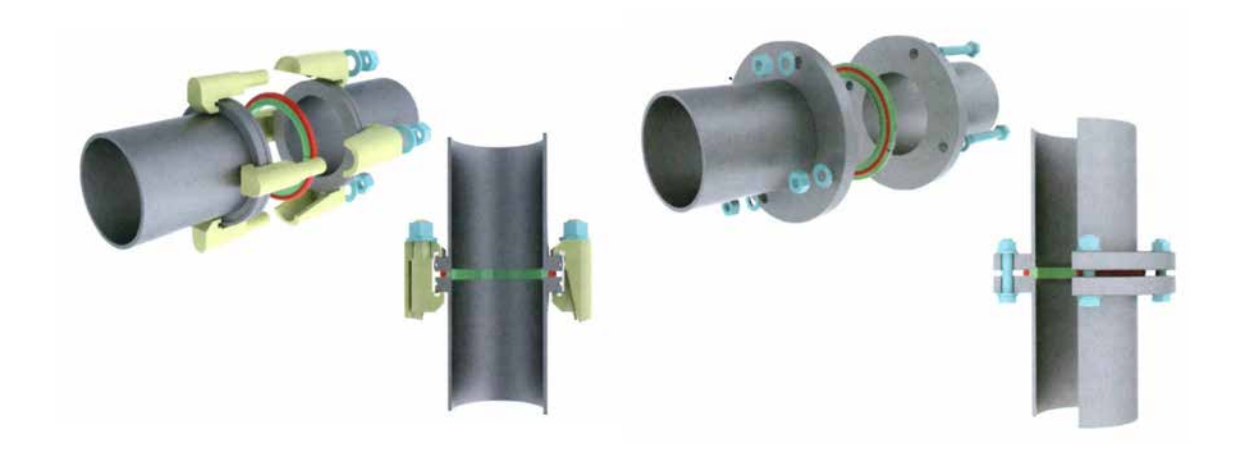

Fig. 3.18: Connessione ISO-K con anello di centraggio e doppio morsetto a vite a sinistra. Connessione ISO-F con anello di centraggio e viti a destra [\[28\]](#page-227-1).

<span id="page-93-0"></span>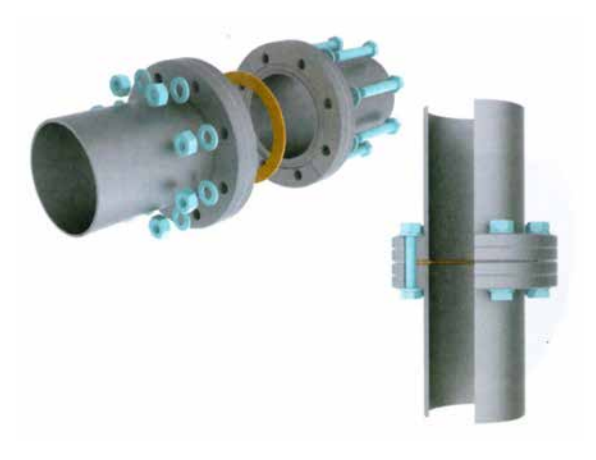

Fig. 3.19: Connessione CF con guarnizione piatta in rame e utilizzo di viti [\[28\]](#page-227-1).

<span id="page-93-1"></span> Flange COF. Sono utilizzate per grandi diametri nominali in applicazioni UHV fino a  $1 \cdot 10^{-12}$  hPa. Le loro dimensioni non sono standardizzate perciò possono variare da costruttore a costruttore; il materiale, invece, è solitamente acciaio inox con basso contenuto di carbonio. Una connessione COF, rappresentata in figura [3.20,](#page-94-1) consiste in un paio di flange diverse, con profili "maschio" e "femmina", una guarnizione a filo e un numero sufficiente di viti, che forniscono l'alta pressione di contatto richiesta.

Le soluzioni presentate sfruttano in modo più o meno marcato il serraggio tramite vite. Tenendo in considerazione le esigenze citate ad inizio paragrafo, è immediato capire che l'insieme delle azioni necessarie al serraggio di una vite, specie quando è richiesta l'aggiunta di rondelle o dadi, non è né veloce né particolarmente sicuro, essendoci il rischio, per l'operatore addetto alla manutenzione, di perdere un pezzo o di effettuare una procedura sbagliata, nella fretta e nell'agitazione date dalla consapevolezza di trovarsi in un ambiente pericoloso per la salute. Chiaramente la criticità di queste operazioni aumenta all'aumentare del numero di viti da serrare: ad esempio le flange CF sono decisamente più problematiche delle ISO-K. In quest'ottica la soluzione migliore sarebbe rappresentata dalla tipologia ISO-KF (una sola vite, peraltro avvitabile a mano senza alcun attrezzo spe-

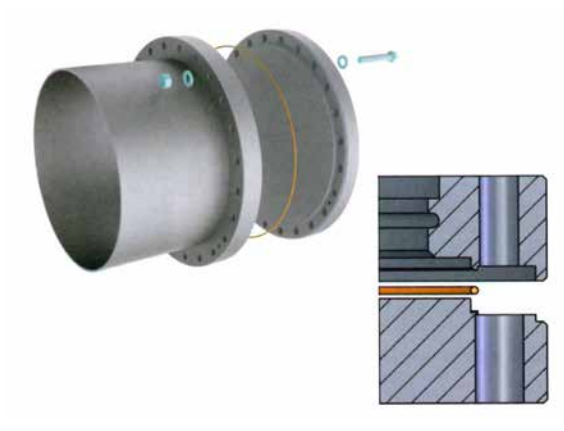

Fig. 3.20: Connessione COF con guarnizione a filo in rame e utilizzo di viti [\[28\]](#page-227-1).

<span id="page-94-1"></span>cifico) se non fosse per le dimensioni troppo limitate delle flange che è possibile collegare con tale metodo (al più DN50). Infatti, nella crociera utilizzata per le box di diagnostica, riportata in figura fig:crociera, le flange vengono fissate ai quattro tubi disposti radialmente, di dimensioni corrispondenti a DN160.

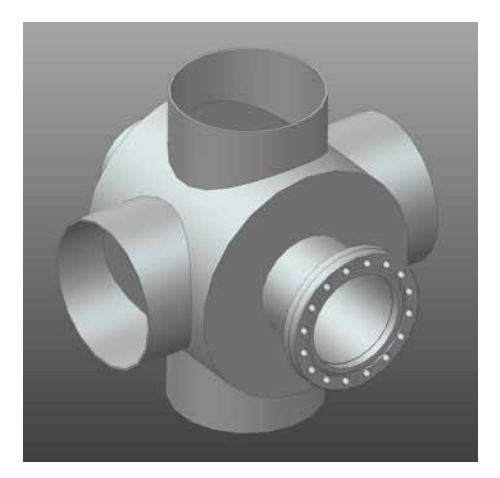

Fig. 3.21: Crociera utilizzata nelle due box di diagnostica per il Front-End del Progetto SPES.

Vista l'impossibilit`a di soddisfare appieno le specifiche imposte da parte delle soluzioni precedenti, si è reso necessario approfondire la ricerca per trovare delle valide alternative. Delle proposte interessanti sono state trovate nel catalogo di un'azienda svizzara di nome EVAC, specializzata da oltre 30 anni nell'offrire soluzioni di connessione avanzate per applicazioni critiche che spaziano dall'UHV alle alte pressioni.

#### <span id="page-94-0"></span>3.6.2 Le soluzioni della EVAC

EVAC offre una grande varietà di tipologie, standard o custom, di flange, catene, adattatori, guarnizioni e soffietti per il vuoto. La soluzione più interessante per raggiungere l'obiettivo fissato è la connessione di flange mediante catene (*chain clamps*), metodo diverso dai precedenti che consentirebbe, agendo su un numero limitatissimo di viti, di serrare due flange, anche di grandi dimensioni, in modo estremamente facile e rapido.

Le proposte a catalogo che sfruttano questa tecnica sono brevemente descritte in seguito:

• EVAC ISO CeFiX<sup>®</sup>, disponibili da DN16 a DN250, sono state sviluppate interamente dalla EVAC e consentono di avere una connessione per applicazioni EHV a prova di perdite in pochi secondi;

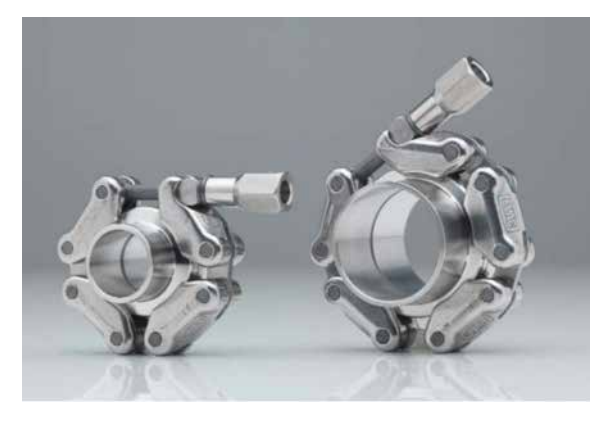

Fig. 3.22: Esempi di collegamenti tra flange ISO-CeFiX® con catena.

 $\bullet$  EVAC ISO Tapered<sup>TM</sup>, disponibili da DN80 a DN250 normalmente ma fino a DN700 previa richiesta, sono state sviluppate anch'esse dalla EVAC e consentono di avere una connessione per applicazioni in vuoto a prova di perdite in pochi secondi, serrando una o al massimo due viti (una sola vite è adottata quando vengono utilizzate guarnizioni di elastomeri; due viti servono per le tenute metalliche al fine di distribuire in modo migliore la pressione di contatto).

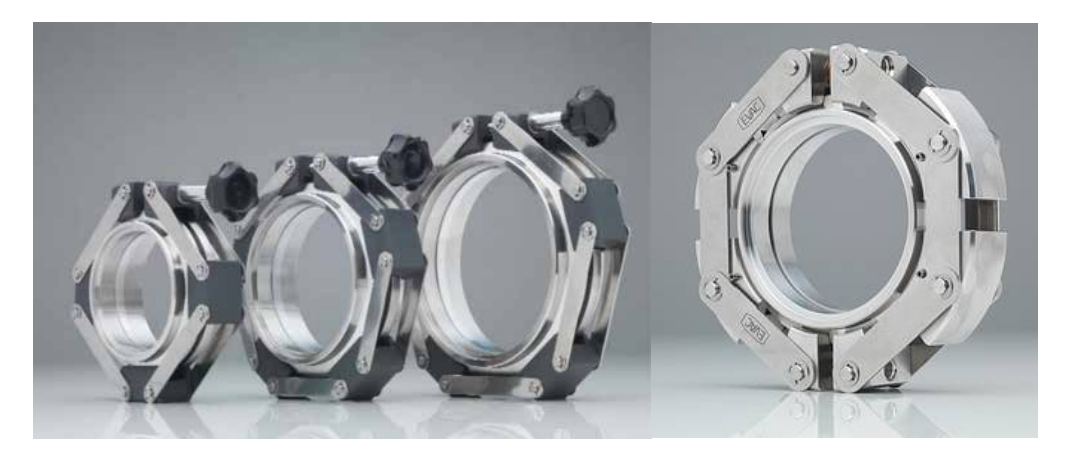

Fig. 3.23: Esempi di collegamenti tra flange ISO-Tapered<sup>TM</sup> con catena.

Come anticipato, entrambe le soluzioni prevedono l'utilizzo di un morsetto a catena, grazie al quale `e possibile amplificare la forza di serraggio impressa alla vite nella direzione di contatto tra le flange. La figura [3.24](#page-96-0) illustra, con una sezione, il suddetto principio. Rispetto ai classici morsetti con vite a galletto, tipici delle connessioni ISO-KF (figura  $3.17$ ), in cui la pressione di contatto è elevata nelle vicinanze della vite di serraggio ma risulta molto più debole negli altri punti lungo la circonferenza, utilizzando un morsetto a catena la pressione di contatto viene distribuita uniformemente lungo l'area di contatto e risulta essere molto più elevata (fino a 10 volte maggiore secondo le stime dell'azienda).

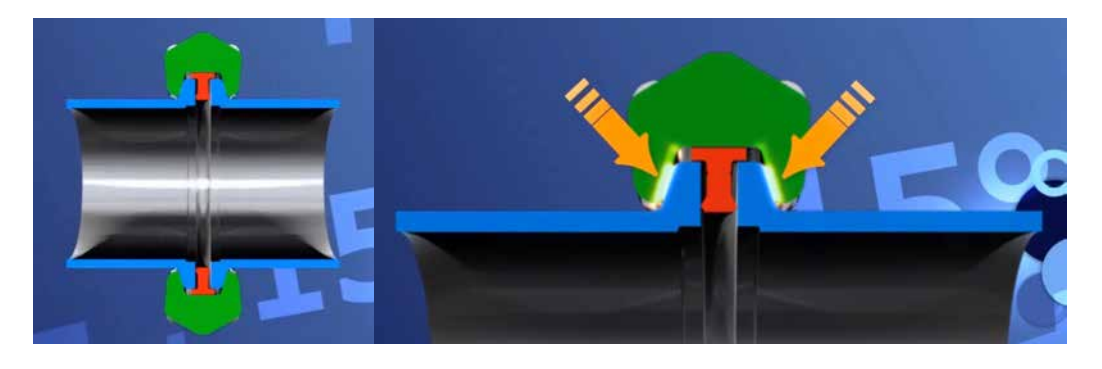

Fig. 3.24: Principio di funzionamento di una connessione mediante morsetto a catena (chain clamp).

<span id="page-96-0"></span>Come si può osservare dalle precedenti figure, le due soluzioni sono abbastanza simili: i prodotti ISO-CeFi $X^{\textcircled{2}}$  offrono in generale caratteristiche tecniche più spinte ma, ad eccezione delle tenute, risultano più costosi degli altri. Gli anelli di tenuta, inoltre, possono essere riutilizzati più volte (fino a 10 secondo le stime dell'azienda) per la particolare conformazione delle flange che non li incide permanentemente a serraggio avvenuto. I maggiori costi di investimento per le flange ISO-CeFiX<sup>®</sup> rispetto alle ISO-Tapered<sup>TM</sup> possono perci`o essere compensati dai minori costi di esercizio, qualora una manutenzione frequente degli strumenti richieda molteplici montaggi e smontaggi delle connessioni tra flange. Le tabelle [3.2](#page-96-1) e [3.3](#page-96-2) riportano i costi indicativi dei vari componenti, secondo una quotazione risalente a Giugno 2015.

| Componenti ISO-CeFiX <sup>®</sup> DN160 Prezzo |      |
|------------------------------------------------|------|
| Chain clamp                                    | 1022 |
| Flangia                                        | 415  |
| Anello di tenuta in Al                         | 12   |

Tab. 3.2: Componenti e prezzi della soluzione EVAC ISO-CeFiX®.

<span id="page-96-1"></span>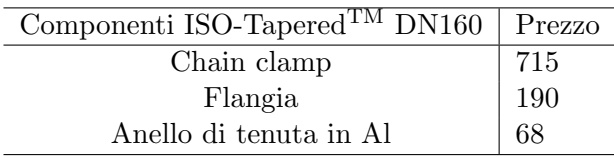

<span id="page-96-2"></span>Tab. 3.3: Componenti e prezzi della soluzione EVAC ISO-TaperedTM.

La tabella [3.4,](#page-97-0) infine, mette a confronto i costi di acquisto totali delle connessioni EVAC ISO-CeFiX<sup>®</sup> e EVAC ISO-Tapered<sup>TM</sup>.

 $\hat{E}$  immediato notare come i costi iniziali delle ISO-CeFiX $\hat{E}$  siano sensibilmente più alti rispetto alle EVAC ISO-Tapered<sup>TM</sup>, rendendo la prima soluzione preferibile solo in caso siano previsti periodici e frequenti interventi di manutenzione. Nell'applicazione di queste connessioni per le box di diagnostica del Front-End, invece, è previsto lo smontaggio delle

| $ISO-CeFiX^{\textcircledR}}$ DN160 | Prezzo |
|------------------------------------|--------|
| Costo connessione singola          | 1864   |
| Costo TOT connessioni $(=6)$       | 11184  |
| ISO-Tapered <sup>TM</sup> DN160    | Prezzo |
| Costo connessione singola          | 1163   |
| Costo TOT connessioni $(=6)$       | 6978   |

<span id="page-97-0"></span>Tab. 3.4: Confronto costi di investimento tra le soluzioni EVAC ISO-CeFiX® e EVAC ISO-TaperedTM

flange solamente in caso di necessità. Valutazioni tecniche ed economiche hanno portato infine a preferite le EVAC ISO-Tapered<sup>TM</sup>, di cui si riportano i modelli 3D nella figura [3.25.](#page-97-1)

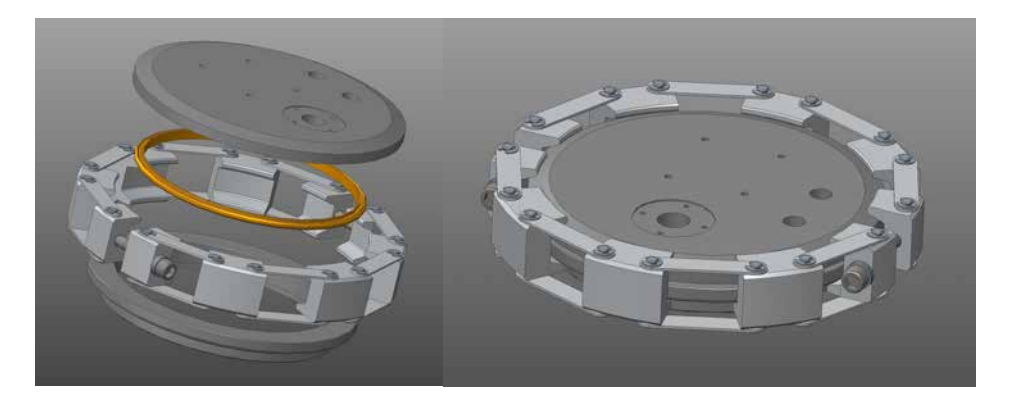

Fig. 3.25: Modelli 3D del collegamento tra flange ISO-Tapered<sup>TM</sup> DN160 con catena.

## <span id="page-97-1"></span>3.7 Progettazione del sistema di movimentazione per i componenti della box di diagnostica 1

Come già anticipato nei paragrafi [2.4.1](#page-45-0) e [2.5.1,](#page-62-0) gli strumenti di diagnostica vengono movimentati per essere inseriti o disinseriti dalla linea d'asse del fascio, in relazione alla necessit`a di interagire con esso o di permetterne il cammino senza alterarne le caratteristiche. In particolare, nell'applicazione in esame tali strumenti sono montati su supporti ad intercettazione azionati da attuatori pneumatici.

Il sistema di movimentazione viene fissato ad una flangia ISO-Tapered<sup>TM</sup> DN160 che dovr`a essere opportunamente lavorata per realizzare le sedi dei vari componenti o i fori necessari ai passanti da vuoto. Esso consta di:

- Un motore pneumatico;
- Un giunto di collegamento tra motore e vite;
- Una vite e una chiocciola trapezoidali;
- Un cuscinetto;
- Un albero;
- Un soffietto:
- Una struttura di sostegno e posizionamento di tutti i precedenti componenti.

#### 3.7.1 Il motore pneumatico

I motori pneumatici sono degli attuatori meccanici che consentono di mettere in rotazione l'albero motore utilizzando la forza generata dall'aria compressa.

Il vantaggio principale di questi dispositivi è quello di ottenere una coppia molto elevata in relazione alla loro notevole compattezza (le loro dimensioni estremamente contenute comportano un ingombro pari a circa un quarto di un equivalente motore elettrico). Sono dispositivi molto robusti capaci di garantire prestazioni costanti nel tempo, che non subiscono l'influenza delle variazioni di temperatura o di umidità. Essi risultano sufficientemente reattivi quando viene avviato o interrotto il flusso d'aria.

Lo svantaggio principale dei motori pneumatici, soprattutto se paragonati ai motori elettrici, è legato alle difficoltà del loro controllo: l'assenza di dispositivi elettronici impedisce di ottenere quella elevata precisione che caratterizza invece le alternative elettriche. Inoltre il costo è più elevato, dalle 2 alle 4 volte maggiore rispetto ad un motore elettrico equivalente.

Nelle movimentazioni presenti all'interno del Front-End del Progetto SPES si prevede di utilizzare motori pneumatici, nello specifico di tipo volumetrico a palette. Non è infatti conveniente utilizzare quelli elettrici perch´e la radioattivit`a dell'ambiente di lavoro provocherebbe il danneggiamento del materiale delle spire e comprometterebbe l'elettronica interna al dispositivo. A tal riguardo è significativa l'esperienza maturata al CERN di Ginevra dove i motori elettrici utilizzati in condizioni equiparabili a quelle del Progetto SPES richiedevano di essere sostituiti all'incirca ogni 6 mesi. I motori pneumatici, essendo dispositivi completamente meccanici e potendo essere realizzati con materiali compatibili agli ambienti radioattivi, consentono di risolvere queste problematiche e di garantire una durata nel tempo decisamente superiore ai sistemi di movimentazione. La compattezza del dispositivo e la capacit`a di fornire coppie elevate senza l'utilizzo di riduttori hanno ulteriormente contribuito a preferire questa soluzione all'utilizzo dei motori elettrici.

#### Descrizione del funzionamento di un motore pneumatico rotativo

La struttura di un motore pneumatico è illustrata in figura  $3.26$ . Il componente principale `e un rotore scanalato che ruota in modo eccentrico in una camera formata da un cilindro e da due fondelli terminali. Poiché il rotore è fuori centro e il suo diametro esterno è inferiore a quello del cilindro, risulta definita nella geometria una camera a mezza luna. Gli alloggiamenti hanno al loro interno le palette che si muovono liberamente, dividendo la camera a mezza luna in due parti separate di differenti dimensioni. Durante la rotazione, la forza centrifuga aiutata dall'aria compressa, spinge le palette contro la parete del cilindro, mantenendo le varie camere stagne fra loro. La reale efficienza di queste tenute viene denominata "perdita interna".

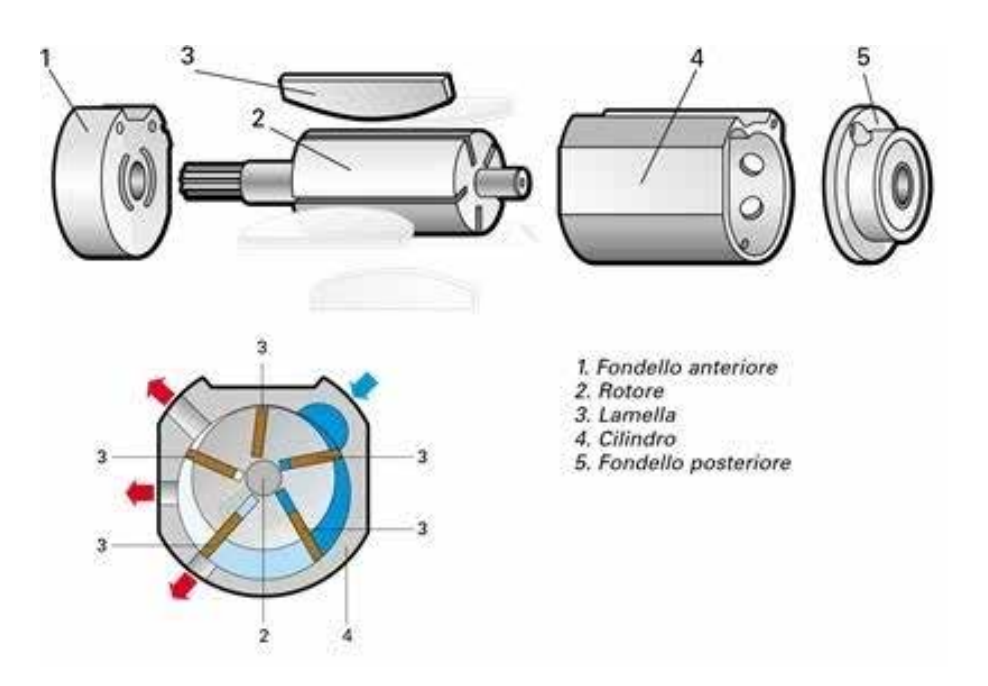

<span id="page-99-0"></span>Fig. 3.26: Struttura del motore pneumatico a palette

Il funzionamento di questo dispositivo viene descritto dalla sequenza rappresentata in figura [3.27.](#page-100-0)

- A L'aria entra all'interno della camera "a". La camera "b", quella fra la seconda e la terza paletta, è in tenuta stagna dalla seconda paletta. La pressione interna alla camera "b" `e ancora uguale alla pressione d'ingresso dell'aria. Questa pressione agisce sulla terza paletta facendo muovere il motore in senso orario.
- B Le palette hanno iniziato la loro rotazione nel cilindro, nella camera "b" avviene un processo di espansione. La pressione interna inizia ora a ridursi, ma la forza espressa è ancora in grado di muovere il rotore sino a che l'area sulla terza paletta risulta più ampia di quella della seconda paletta nella camera "b". Inoltre la pressione interna agisce sulle due palette che vanno a contenere la camera "a".
- C Le palette hanno ruotato completamente. La camera "b" ora è completamente vuota e non è più in grado di contribuire alla trasmissione della potenza del motore. La forza che muove il rotore ora arriva dalla spinta sulle prime due palette. Grazie a questo semplice principio l'energia trasmessa dall'aria compressa viene convertita in movimento di rotazione da camera a camera così da permettere la rotazione del motore stesso.

Quanto detto vale per i modelli non reversibili, ovvero ad un unico senso di rotazione, in quanto la struttura del motore stesso non è simmetrica. I modelli reversibili, che consentono la rotazione in entrambi i sensi, sono dotati di due condotti, "a" e "b", che agiscono alternativamente da alimentazione e da scarico secondario, come illustrato in figura [3.28.](#page-100-1)

Questa tipologia di motori sfruttano, per il moto, lo stesso principio appena descritto per i motori non reversibili. Lo scarico primario "c" è fisso e non cambia la sua funzione.

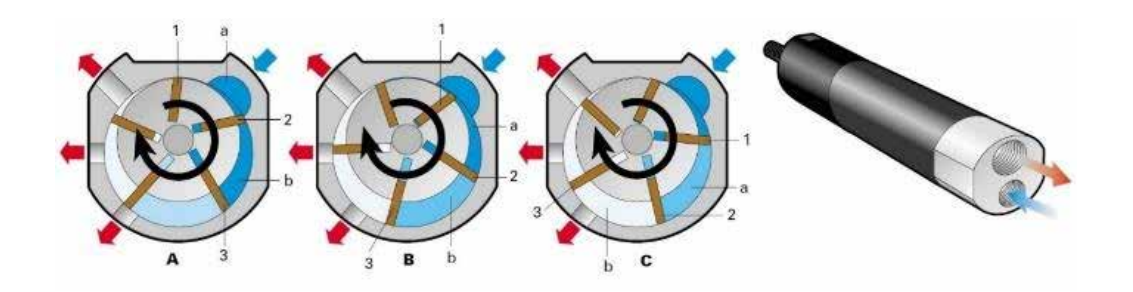

<span id="page-100-0"></span>Fig. 3.27: Funzionamento motore pneumatico

In questo caso, l'aria che rimane nella camera dopo che lo scarico "c" si è chiuso, subisce una certa compressione, limitando in questo modo il rapporto di espansione tra pressione iniziale e finale.

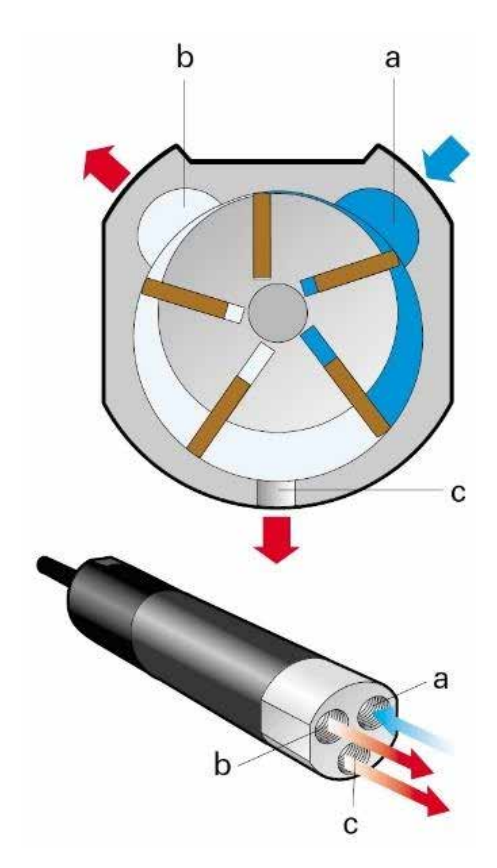

<span id="page-100-1"></span>Fig. 3.28: Funzionamento del motore reversibile

Nella fase di avviamento e a basse velocit`a, parte dell'aria compressa fluisce sotto le palette, premendole contro la superficie interna del cilindro, creando così delle camere di lavoro stagne. Durante la rotazione, la forza centrifuga aiutata dall'aria compressa, spinge le palette contro la parete del cilindro. A velocità superiori, tuttavia, la pressione esercitata contro la superficie del cilindro non deve essere così elevata, in modo da evitare l'usura eccessiva delle parti a contatto. Nei motori ad alta velocità, i rotori sono normalmente pi`u lunghi e snelli ed equipaggiati di tre o quattro palette, in modo da ottenere una forza centrifuga più blanda, evitando così un incremento della dispersione in attrito tra le superfici a contatto.

Le prestazioni di un motore pneumatico dipendono dalla pressione dinamica dell'aria di alimentazione misurata all'ingresso del motore; quindi con una semplice regolazione dell'aria di ingresso, attraverso la pressione e/o la portata d'aria, si possono ottenere delle variazioni proporzionali di coppia e velocit`a. I valori prestazionali dei motori sono ottenuti ad una pressione di alimentazione di 6,3 bar (ISO 2787).

Le caratteristiche principali di un motore pneumatico sono:

- Potenza in Watt;
- $\bullet$  Velocità alla massima potenza in giri/1';
- Coppia alla massima potenza in Nm;
- Coppia di spunto in Nm;
- $\bullet$  Velocità a vuoto in giri/1':
- Consumo d'aria alla massima potenza in litri/s.

In figura [3.29](#page-102-0) sono indicate le curve caratteristiche di coppia, potenza e consumo d'aria di un motore pneumatico. Una particolarità dei motori ad aria è che possono lavorare lungo tutta la curva caratteristica della coppia, dalla velocit`a a vuoto fino all'arresto, senza subire alcun danno.

La potenza prodotta è data dal prodotto della coppia per la velocità:

$$
P = \frac{(2 \cdot \pi \cdot M \cdot n)}{60} \tag{3.7.1}
$$

dove:

- $\bullet$  P, è la potenza [W];
- $\bullet$  M, è la coppia [Nm]
- $\bullet$  n, è il numero di giri [giri/min].

Ogni motore pneumatico ha una sua curva caratteristica di potenza il cui valore massimo è ottenuto a circa il 50% della sua velocità a vuoto. La coppia prodotta in questo caso viene chiamata coppia alla massima potenza. La coppia di spunto `e la coppia che il motore fornisce all'albero di uscita sotto carico e con la massima alimentazione d'aria; la coppia di stallo è la coppia che il motore fornisce all'albero di uscita quando viene bloccato durante la sua rotazione. Approssimativamente la coppia di stallo `e il doppio della coppia alla massima potenza. Il valore della coppia di spunto minima può essere considerato come un valore garantito all'avvio. La variazione differisce tra tipi di motori e deve essere controllata su base individuale. E' da notare che la variazione di coppia è maggiore nei motori reversibili rispetto a quelli non reversibili, quindi la coppia di spunto minima risulta essere inferiore per i motori reversibili.

Il consumo di aria è proporzionale alla velocità del motore e perciò è massimo alla velocità a vuoto. È misurato in  $Nl/s$  (normal litro al secondo), non è il volume effettivo

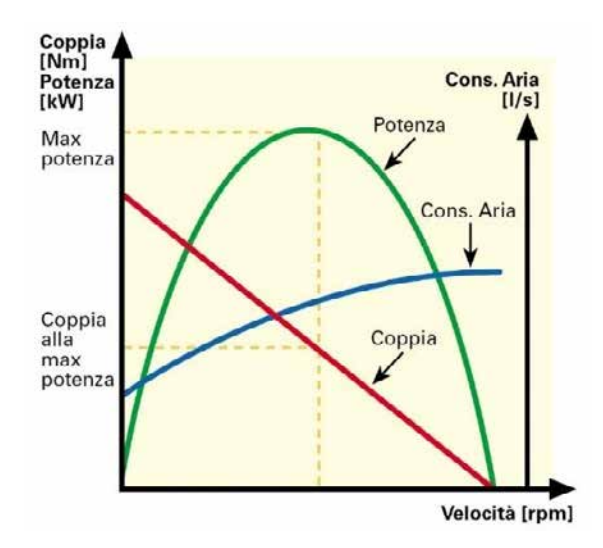

<span id="page-102-0"></span>Fig. 3.29: Curva caratteristica dei motori pneumatici

che l'aria compressa occupa nel motore, ma `e il volume che occuperebbe se fosse espansa alla pressione atmosferica, come viene considerato normalmente in tutte le attrezzature pneumatiche. Anche in condizione di stallo (alla massima pressione applicata) il motore consuma dell'aria. Questo `e dovuto dalla presenza di piccole perdite interne tra i vari componenti. Normalmente tutti i motori pneumatici a palette producono una coppia di spunto variabile dovuta alla posizione delle palette nel motore quando si avvia la rotazione.

Per scegliere adeguatamente un motore pneumatico è necessario individuare il *punto* di lavoro idoneo alla specifica applicazione. Questo punto di lavoro è costituito dalla velocità operativa sotto carico richiesta al motore e dalla coppia richiesta a quella velocità. Individuato il punto si sceglie quel motore pneumatico in cui esso è più vicino alla coppia alla massima potenza.

Nel caso in esame non è specificata una velocità di lavoro, ma è sufficiente erogare la coppia necessaria per portare a termine le movimentazioni. Il motore scelto è il modello reversibile con albero di uscita liscio (non filettato) FIAM 28M70R-D10 [\[8\]](#page-226-0) dell'omonima azienda "Fiam", le cui caratteristiche sono visibili dall'estratto del catalogo, riportato in figura [3.31.](#page-103-0) E stato inoltre richiesto all'azienda di realizzare in materiale radiation-hard ` tutti quei componenti per i quali normalmente si utilizza comune materiale plastico, che sarebbe inadatto all'ambiente di lavoro in cui opererà il motore pneumatico; per le alette, ad esempio, è stato utilizzato il PEEK.

 $\hat{E}$  bene precisare che la scelta del motore pneumatico è frutto della necessità di standardizzare i componenti all'interno del Front-End e non corrisponde strettamente alle esigenze di una specifica movimentazione. Di conseguenza, per alcune applicazioni, come ad esempio la movimentazione degli strumenti di diagnostica, tale motore risulter`a sovradimensionato: se ciò dovesse costituire un problema, si ricorda che è sempre possibile effettuarne la regolazione agendo sulla sua alimentazione, sfruttando dispositivi come i regolatori di pressione<sup>[10](#page-0-0)</sup>.

 $10$ Il regolatore di pressione (o riduttore di pressione) è un dispositivo che agisce su un fluido (liquido o gassoso) contenuto in un serbatoio o in una condotta, capace di fornire a valle (cioè dopo il regolatore di pressione) un valore di pressione predefinito e costante, differente dal valore a monte (cioè prima del

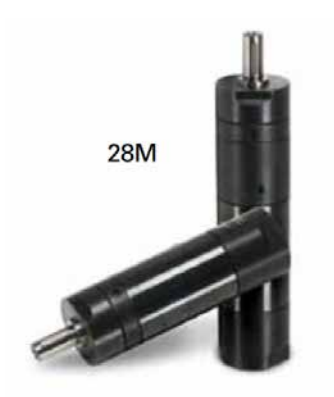

Fig. 3.30: Motore FIAM 28M

| Topodi       |           | Tapicone<br>Series S | Poleonta | Velocità alla | Conta alla | Goppia di<br><b>Springs</b> | telopia e vidor | Grainn<br>allama aria | 880  |
|--------------|-----------|----------------------|----------|---------------|------------|-----------------------------|-----------------|-----------------------|------|
| Modello      | Codice    | Tipo                 | Watt     | giri/1'       | Nm         | Nm                          | giri/1'         | I/s                   | Кg   |
| 15M1600R-D6  | 182911100 | υ                    | 120      | 8300          | 0.15       | 0,20                        | 16000           | 4,3                   | 0,32 |
| 15M440R-D6   | 182911400 | Ü                    | 120      | 2200          | 0,60       | 0,80                        | 4400            | 4,3                   | 0,32 |
| 15M300R-D6   | 182911300 | U                    | 120      | 1490          | 0,75       | 1,00                        | 3000            | 4,3                   | 0,32 |
| 15M220R-D6   | 182911200 | U                    | 120      | 1100          | 1,05       | 1,50                        | 2200            | 4,3                   | 0,32 |
| 15M120R-D6   | 182912100 | ℧                    | 120      | 590           | 1,90       | 2,60                        | 1200            | 4,3                   | 0,43 |
| 15M80R-D6    | 182912800 | U                    | 120      | 410           | 2,50       | 3,60                        | 800             | 4,3                   | 0,43 |
| 15M58R-D6    | 182912500 | ℧                    | 120      | 300           | $4,00*$    | 5,50*                       | 580             | 4,3                   | 0,43 |
| 20M1650R-D10 | 183511100 | ೮                    | 160      | 9000          | 0.15       | 0,25                        | 16500           | 5,0                   | 0,40 |
| 20M400R-D10  | 183511300 | ℧                    | 160      | 1950          | 0,80       | 1,20                        | 4000            | 5,0                   | 0,40 |
| 20M250R-D10  | 183511200 | U                    | 160      | 1330          | 1,40       | 2,20                        | 2500            | 5,0                   | 0,40 |
| 20M100R-D10  | 183512900 | υ                    | 160      | 550           | 3,05       | 4,80                        | 1000            | 5,0                   | 0,54 |
| 20M58R-D10   | 183512500 | Ü                    | 160      | 300           | $5,70*$    | $7,50*$                     | 580             | 5,0                   | 0,54 |
| 28M1300R-D10 | 185811100 | Ω                    | 210      | 6200          | 0,27       | 0,45                        | 13000           | 5,8                   | 0,58 |
| 28M415R-D10  | 185811400 | Ü                    | 210      | 2075          | 0,85       | 1,2                         | 4150            | 5,8                   | 0,58 |
| 28M345R-D10  | 185811300 | ぴ                    | 210      | 1675          | 1,25       | 1,65                        | 3450            | 5,8                   | 0,58 |
| 28M235R-D10  | 185811200 | Ü                    | 210      | 1230          | 1,8        | 2,4                         | 2350            | 5,8                   | 0,58 |
| 28M190R-D10  | 185811110 | U                    | 210      | 855           | 2,3        | 2,9                         | 1850            | 5,8                   | 0,58 |
| 28M110R-D10  | 185812100 | U                    | 210      | 500           | 3,9        | 5,1                         | 1100            | 5,8                   | 0,78 |
| 28M90R-D10   | 185812900 | Ü                    | 210      | 410           | 4,7        | 6,8                         | 900             | 5,8                   | 0,78 |
| 28M70R-D10   | 185812700 | υ                    | 210      | 330           | 6,2        | 8                           | 700             | 5,8                   | 0,78 |
| 28M40R-D10   | 185812400 | Ω                    | 210      | 190           | 11,50*     | 15,50*                      | 395             | 5,8                   | 0,78 |
| MM45R/2 F    | 185212401 | 75                   | 240      | 210           | 105        | 21                          | 420             | $\overline{7}$        | 1.22 |

<span id="page-103-0"></span>Fig. 3.31: Estratto del catalogo FIAM.

### 3.7.2 Le elettrovalvole

Gli stati operativi di un motore pneumatico reversibile sono:

- Stop (motore fermo);
- Marcia avanti (rotazione in senso orario);
- Marcia indietro (rotazione in senso antiorario).

Per alimentare correttamente i motori, ovvero per fornire loro la corretta quantità di aria (in termini di portata e di pressione), e per regolare i loro stati operativi si utilizzano le elettrovalvole, a loro volta pilotate dal sistema di controllo.

Dal punto di vista funzionale le elettrovalvole sono delle valvole distributrici il cui azionamento avviene elettricamente. Diventa così di particolare importanza l'elettromagnete (o bobina) realizzato mediante un solenoide<sup>[11](#page-0-0)</sup> in filo di rame isolato, avvolto su di un nucleo di materiale amagnetico (non magnetico). Quando la bobina `e in tensione si ottiene lo spostamento di uno stantuffo interno all'elettrovalvola che consente il passaggio d'aria al fine di spostare l'otturatore e consentire o impedire il passaggio della stessa tra due connessioni pneumatiche.

Le elettrovalvole di tipo monostabile presentano una posizione di lavoro che viene raggiunta, in assenza di comandi elettrici, grazie al posizionamento dell'otturatore garantito da una molla meccanica interna. Quelle di tipo bistabile invece, in assenza di comando elettrico, mantengono l'ultima posizione di lavoro raggiunta.

Per classificare le elettrovalvole si considerano le vie e le posizioni: una valvola con v vie e n posizioni è indicata come "valvola  $v/n$ ". Schematicamente si indicano le posizioni con delle caselle che contengono: i flussi d'aria, le connessioni (numerate) e la tipologia di azionamento applicata ad ogni posizione. Ad esempio una valvola  $3/2$  è composta da 3 vie e 2 posizioni (figura [3.32\)](#page-104-0).

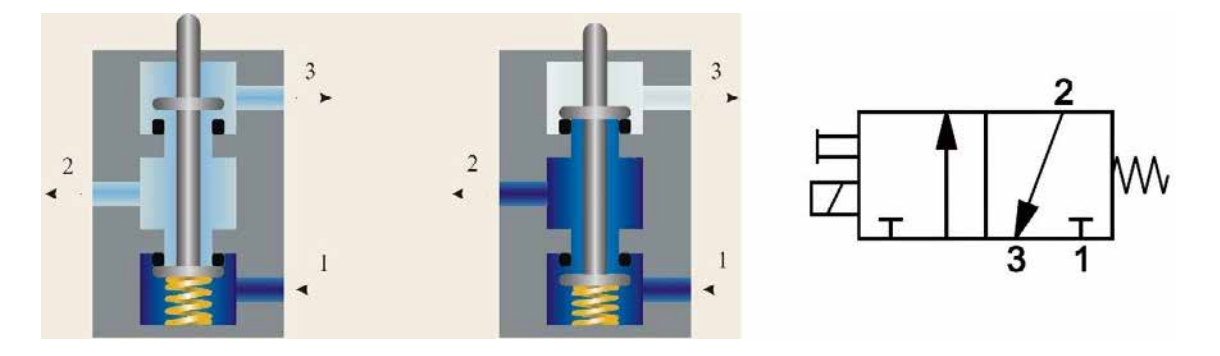

<span id="page-104-0"></span>Fig. 3.32: Schema di funzionamento valvola 3/2.

Il modello scelto di motore pneumatico, FIAM 28M70R-D10, prevede un consumo d'aria pari a 5.8 Nl/s (384 Nl/min), come indicato nella figura [3.31.](#page-103-0) Il margine di sicurezza che si è ritenuto opportuno applicare è di 1.5 volte la portata d'aria del motore, quindi è richiesta all'elettrovalvola una portata pari a circa 576 Nl/min.

Per realizzare un sistema di elettrovalvole il più semplice e compatto possibile, è opportuno applicare ad ogni motore una sola elettrovalvola, indipendente dalle altre, che possa garantire i 3 stati operativi nel modo più efficace. Questo risultato è ottenibile utilizzando elettrovalvole  $5/3$  o  $3/2+3/2$ . Le due opzioni sono molto simili e sono caratterizzate da 3 stati di lavoro, associabili ai 3 stati dei motori. Sono monostabili dato che si portano meccanicamente nella posizione di riposo in caso di assenza di comando elettrico e presentano due bobine (doppio impulso), così da poter alimentare il motore con due stati differenti in base al comando elettrico inviato (marcia avanti o marcia indietro). La posizione di riposo presenta 3 opzioni sia per le valvole  $5/3$  che per le  $3/2+3/2$ . Per il primo tipo di elettrovalvole si pu`o scegliere tra centri aperti, centri chiusi e centri in pressione (figura [3.33\)](#page-105-0). Per il secondo tipo tra "normalmente chiuso-normalmente chiuso" (NC-NC),

 $11$ Un solenoide è una bobina di forma cilindrica formata da una serie di spire circolari molto vicine fra loro e realizzate con un unico filo di materiale conduttore.

"normalmente chiuso-normalmente aperto" (NC-NO), "normalmente aperto-normalmente aperto" (NO-NO) (figura [3.34\)](#page-105-1).

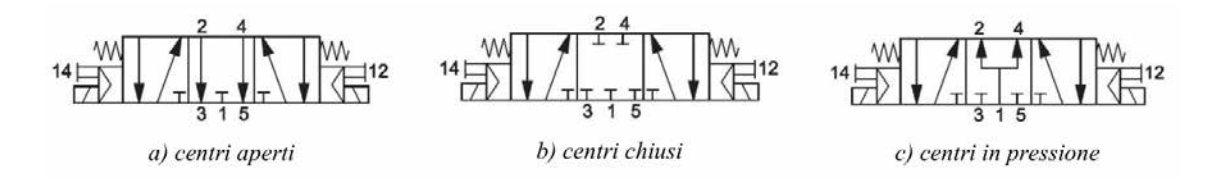

<span id="page-105-0"></span>Fig. 3.33: Opzioni per elettrovalvola 5/3

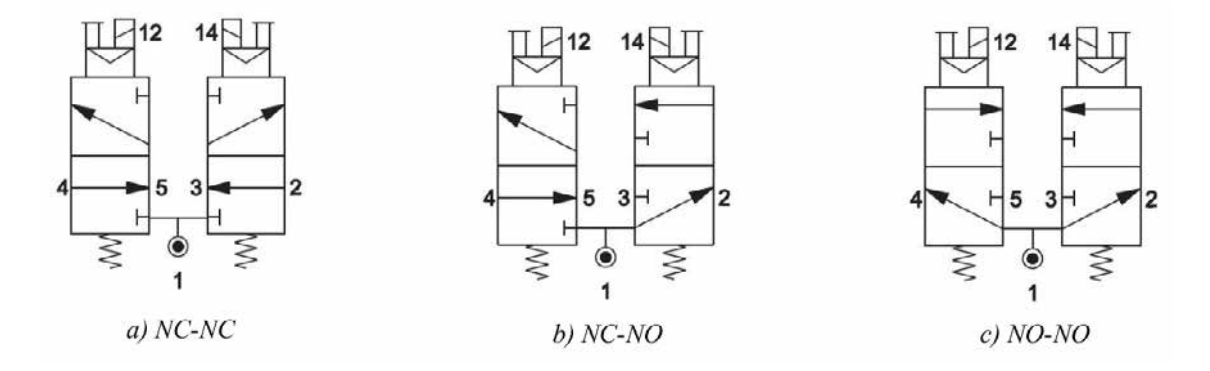

<span id="page-105-1"></span>Fig. 3.34: Opzioni per elettrovalvola  $3/2 + 3/2$ 

Per ottenere un corretto funzionamento dei motori pneumatici è necessario bloccare l'alimentazione d'aria quando si è in assenza di comando alle bobine (condizione di stop), quindi risultano opportune o elettrovalvole  $5/3$  centri chiusi o  $3/2+3/2$  NC-NC. Queste tipologie consentono di portare meccanicamente la valvola in posizione centrale quando le bobine sono a riposo.

Con riferimento all'azionamento in esame, sono state scelte le valvole 5/3 centri chiusi prodotte dall'azienda Camozzi (modello 368-011-02) che permettono di raggiungere una portata d'aria pari a 700 Nl/min e sono dotate di bobine funzionanti ad una tensione elettrica di 24 V DC (modello U77). Queste elettrovalvole supportano una pressione di lavoro che va dai 2 ai 10 bar.

#### 3.7.3 Gli interruttori di finecorsa

Per controllare le movimentazioni è necessario predisporre dei finecorsa elettromeccanici. Il finecorsa è un microinterruttore azionato da una parte meccanica che permette al sistema di controllo di leggere un contatto elettrico (aperto o chiuso) e, di conseguenza, interpretare lo stato del sistema meccanico.

I finecorsa devono essere installati, a coppie, su ogni sistema di movimentazione: per gli strumenti di diagnostica e per le slitte del Front-End si è scelto di utilizzare i finecorsa della Omron modello SS10GL2T (rappresentato in figura [3.35\)](#page-106-0), degli interruttori economici, normalmente aperti (NA), che garantiscono una lunga durata (almeno 30 milioni di operazioni) e che hanno un ampio range di operativit`a.

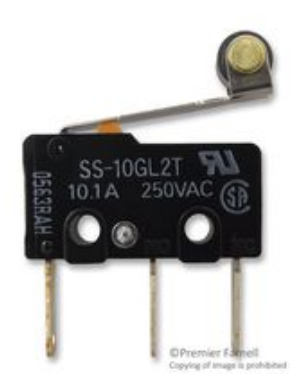

Fig. 3.35: Finecorsa elettromeccanico Omron SS10GL2T

Per consentire una taratura variabile della posizione del finecorsa sono state realizzate delle staffe di fissaggio metalliche dotate di un'asola che consente di allontanare o avvicinare il dispositivo lungo la direzione della movimentazione, potendo modificare a piacimento la posizione di lavoro standard. Quanto detto è illustrato in figura [3.36.](#page-106-1)

<span id="page-106-0"></span>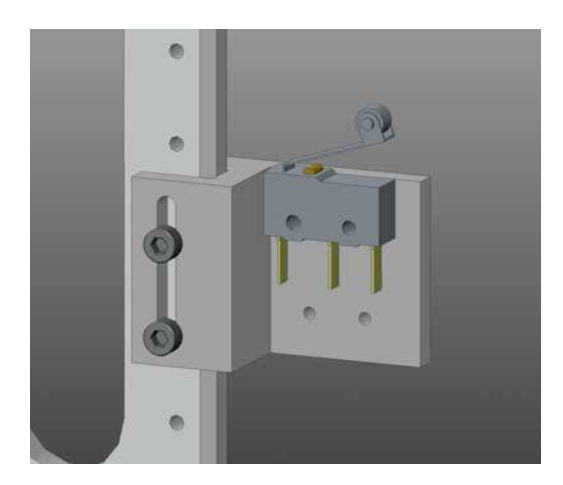

<span id="page-106-1"></span>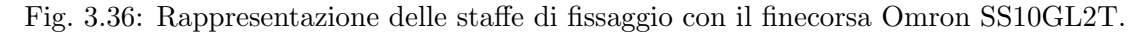

Come verrà descritto nel paragrafo [3.7.8,](#page-122-0) è necessario prevedere anche dei finecorsa di tipo meccanico per arrestare il sistema entro i limiti previsti in caso di rottura degli interruttori elettrici.

### 3.7.4 Il giunto

I giunti sono organi di trasmissione del moto, utilizzati per realizzare il collegamento fisso tra due alberi o tra un albero ed un altro componente rotante. Un giunto realizza un collegamento fisso e smontabile, in quanto pu`o essere sciolto solo ad organi rotanti fermi; la sua funzione è quella di assicurare la corretta rotazione degli elementi collegati e la completa trasmissione del momento torcente applicato.

L'utilizzo di un giunto tra due alberi si rende necessario quando:

 Occorre consentire dei piccoli disallineamenti e disassamenti tra gli alberi in rotazione, senza introdurre sovrasollecitazioni negli organi rotanti;

- Occorre assemblare una linea di trasmissione molto lunga, per la quale è più conveniente realizzare separatamente più tronchi piuttosto che un unico albero;
- Occorre collegare tra loro macchine diverse, tenendo conto di possibili errori di montaggio;
- Occorre limitare il massimo momento torcente trasmesso (giunti di sicurezza).

I giunti possono essere meccanici, oleodinamici o elettromagnetici. In questa sede sarà trattata solamente la prima categoria, non essendo le altre necessarie per la comprensione di quanto segue. Per quanto riguarda i giunti meccanici, la classificazione si basa sull'entità e sul tipo degli spostamenti consentiti tra gli elementi collegati: essi si suddividono in rigidi, elastici, articolati e di sicurezza.

 Giunti rigidi. Sono utilizzati per il collegamento rigido degli alberi e richiedono un'esatta coassialità degli alberi stessi: durante il funzionamento sono pertanto esclusi disassamenti, dilatazioni e rotazioni relative. Possono essere a manicotto, a gusci, a dischi (o a flangia)...;

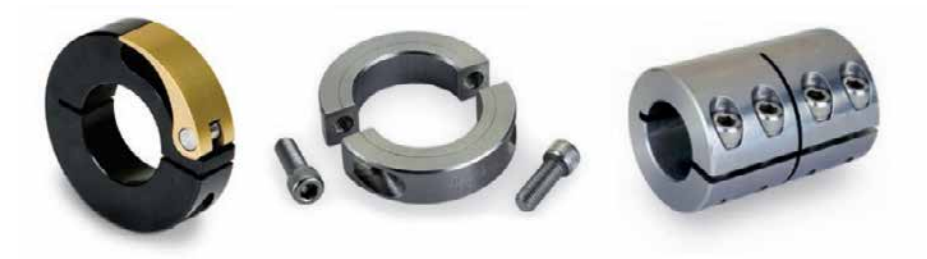

Fig. 3.37: Esempi di giunti rigidi. Da sinistra verso destra: quick-clamp collar, shaft collar e rigid coupling..

 Giunti elastici (o semielastici). Consentono il collegamento tra alberi che abbiano movimenti angolari relativi di piccola ampiezza. Essi assolvono l'importante funzione di variare la rigidezza torsionale o flessionale della trasmissione e di eliminare in tal modo eventuali e distruttive risonanze nel campo di impiego. Possono essere a pioli rivestiti, a settori elastici, a lamelle, a catena, a soffietto...;

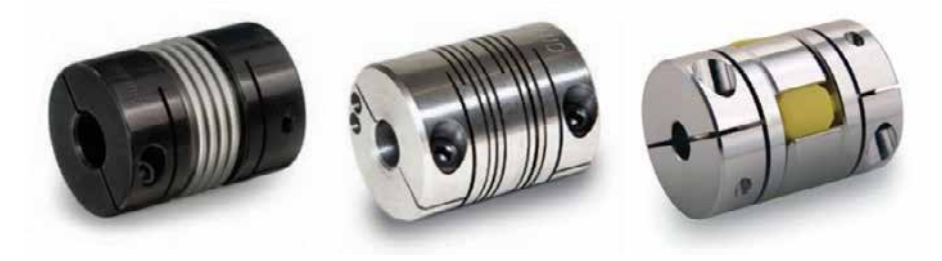

Fig. 3.38: Esempi di giunti flessibili. Da sinistra verso destra bellows coupling, beam coupling e jaw coupling.

 Giunti articolati (o mobili). Vengono impiegati per trasmettere il moto tra alberi inclinati. Il più noto e diffuso è il giunto cardanico (o cardano). Altri esempi sono i giunti Oldham e i giunti a denti;
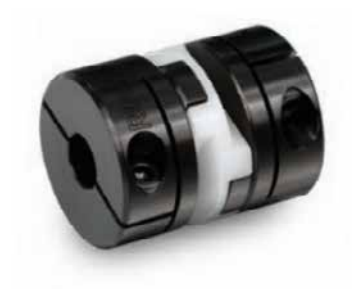

Fig. 3.39: Esempio di giunto Oldham.

 Giunti di sicurezza. Questi ultimi sono giunti nei quali uno degli organi di collegamento viene dimensionato per resistere a un carico massimo prefissato: se in esercizio si produce un sovraccarico, il giunto si rompe e la trasmissione del moto viene interrotta.

I giunti rigidi realizzano un collegamento rigido tra gli alberi: in presenza di disallineamenti e spostamenti relativi, la rigidezza del giunto fa nascere delle sovrasollecitazioni molto forti. I giunti rigidi vanno utilizzati solo nel caso di alberi precisamente allineati. I giunti elastici realizzano, invece, un collegamento con una rigidezza limitata rispetto ad una o a tutte le possibili sollecitazioni. Grazie alla limitata rigidezza, in presenza di disallineamenti e spostamenti relativi, le sovrasollecitazioni introdotte negli elementi collegati sono limitate. I giunti elastici consentono di recuperare disallineamenti iniziali dovuti ad errori di assemblaggio tra macchine diverse. Di conseguenza i giunti elastici possono essere utilizzati per una vasta gamma di coppie e velocità angolari.

Nei sistemi di movimentazione per la diagnostica nel Front-End è necessario accoppiare l'albero del motore pneumatico all'estremità della vite trapezoidale. L'asse di rotazione dei due elementi `e, almeno teoricamente, lo stesso; tuttavia, per compensare i disallineamenti ed i giochi che si presentano inevitabilmente nella realizzazione pratica di questo tipo di sistemi si è scelto di utilizzare un giunto di tipo flessibile. Nello specifico la tipologia scelta `e il giunto a soffietto, rappresentato nella seguente figura [3.40,](#page-108-0) essendovi sempre l'esigenza di adottare componenti affidabili e resistenti, in particolare radiation-hard.

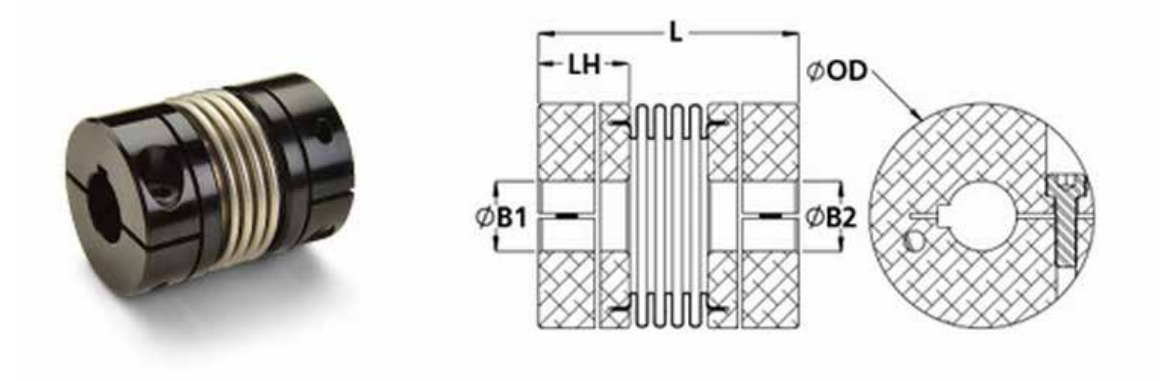

<span id="page-108-0"></span>Fig. 3.40: Giunto a soffietto Ruland con cava per linguetta.

#### 98 Progettazione meccanica delle box di diagnostica per il canale radioattivo del Front-End

I giunti a soffietto sono composti da due mozzi in alluminio tra i quali è presente un soffietto in acciaio inox, dalle pareti sottili ed uniformi, che ne costituisce l'elemento elastico. Questa struttura conferisce al giunto un'inerzia molto bassa, caratteristica di primaria importanza per non compromettere la reattività del sistema. Il soffietto permette al giunto di piegarsi facilmente sotto i carichi causati dai principali tipi di disallineamento tra gli alberi, rappresentati in figura [3.41.](#page-109-0) Grazie al soffietto, inoltre, i carichi si mantengono costanti durante la rotazione, evitando i picchi che ciclicamente si presentano con altri giunti.

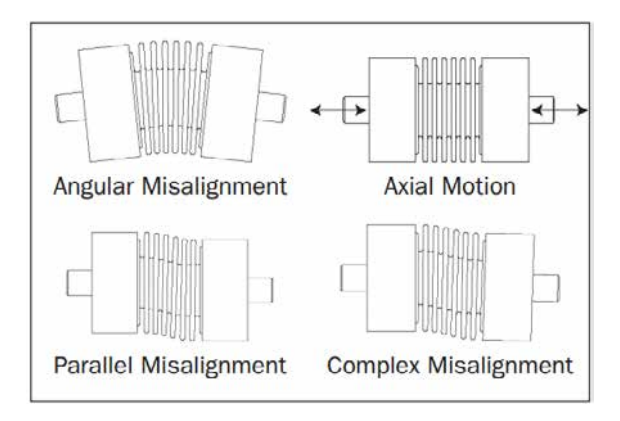

<span id="page-109-0"></span>Fig. 3.41: Tipologie di disallineamenti nell'accoppiamento di alberi rotanti.

La rigidezza torsionale è una caratteristica chiave per valutare la bontà dell'accoppiamento: più rigido è il giunto, maggiore sarà l'accuratezza con cui il moto viene trasferito dal motore al carico. A confronto con gli altri giunti elastici, i giunti a soffietto sono tra i più rigidi e si rendono ideali quando si vuole una rapida risposta dinamica, frequenti inversioni del verso di rotazione, elevata precisione e ripetibilità di trasmissione. La figura [3.42,](#page-109-1) tratta dal catalogo Ruland, mette a confronto le caratteristiche di alcune tipologie di giunti.

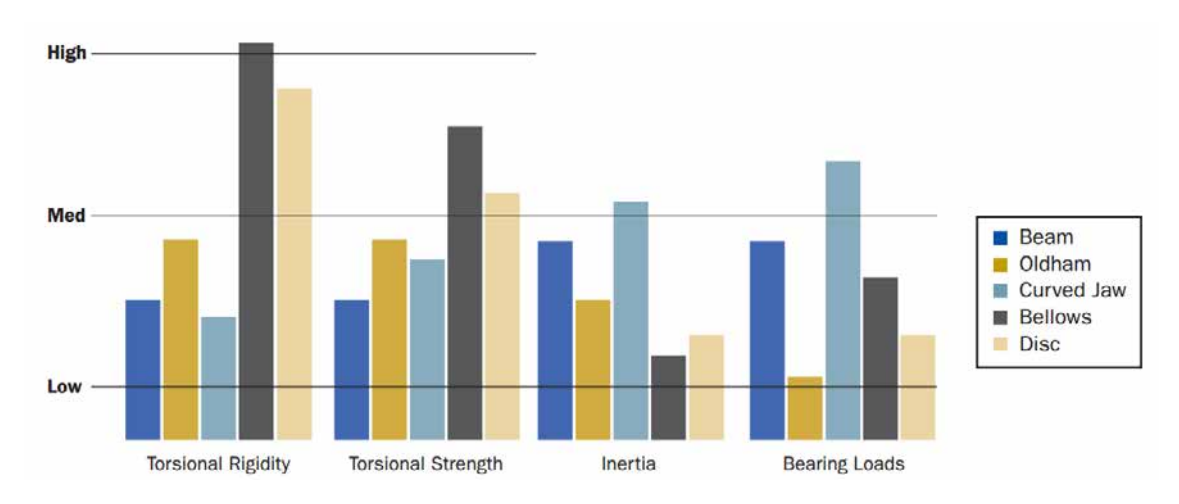

<span id="page-109-1"></span>Fig. 3.42: Confronto tra le caratteristiche di diverse tipologie di giunti.

Il dimensionamento del giunto deve considerare la coppia fornita dal motore, la sua inerzia e quella del carico. Ricordando quanto detto al paragrafo [3.7.1,](#page-98-0) in particolare per quanto riguarda il sovradimensionamento del motore pneumatico (conseguente alla necessità di standardizzare i componenti) e la possibilità di regolarne il funzionamento secondo la specifica applicazione, si intuisce la difficolt`a di giungere ad una soluzione semplicemente applicando un'unica relazione analitica. Inoltre, vi è la necessità di contenere gli ingombri del giunto, che crescono all'aumentare della coppia che è in grado di trasmettere, dal momento che lo spazio a disposizione è limitato: per questo motivo non è conveniente sovradimensionare eccessivamente questo componente.

Dal momento che gli strumenti di diagnostica e le slitte sono componenti leggeri che non richiedono coppie elevate per la loro movimentazione, considerando quanto detto in termini di possibilit`a di regolare il motore pneumatico e di contenere gli ingombri del giunto, si è scelto il modello MBCK33-10-8-A della Ruland.

| Click part number for full technical specs, CAD files, and pricing |                            |                                          |                                     |                    |                                  |                         |                         |                       |                                 |                                                  |                        |                  |                                       |
|--------------------------------------------------------------------|----------------------------|------------------------------------------|-------------------------------------|--------------------|----------------------------------|-------------------------|-------------------------|-----------------------|---------------------------------|--------------------------------------------------|------------------------|------------------|---------------------------------------|
| <b>Part Number</b>                                                 | Large<br>Bore<br>$B1$ (mm) | <b>Small</b><br><b>Bore</b><br>$B2$ (mm) | Outer<br><b>Diameter</b><br>OD (mm) | Length<br>$L$ (mm) | <b>Hub</b><br>Width<br>$LH$ (mm) | Keyway 1<br>$K1$ (mm)   | Keyway 2<br>$K2$ (mm)   | Clamp<br><b>Screw</b> | <b>Static</b><br>Torque<br>(Nm) | <b>Torsional</b><br><b>Stiffness</b><br>(Nm/Deq) | Angular<br>$($ Deg $)$ | Parallel<br>(mm) | <b>Axial</b><br><b>Motion</b><br>(mm) |
| Reset Fibers                                                       | Select v                   | Select .                                 | Select v                            | Select v           | Select *                         | Select v                | Select *                | Select<br>٠           | Select *                        | Select v                                         | Select *               | Select v         | Select *                              |
| MBCK25-8-6-A                                                       | 8                          | 6                                        | 25.4                                | 33.3               | 11.85                            | $\overline{\mathbf{z}}$ | NK                      | M3                    | 6.8                             | 27                                               | 1.5°                   | 0.10             | 0.30                                  |
| MBCK25-8-7-A                                                       | 8                          | $\overline{I}$                           | 25.4                                | 33.3               | 11.85                            | $\overline{2}$          | $\overline{2}$          | M3                    | 6.8                             | 27                                               | $1.5^\circ$            | 0.10             | 0.30                                  |
| MBCK25-8-8-A                                                       | 8                          | 8                                        | 25.4                                | 33.3               | 11.85                            | $\overline{2}$          | $\overline{2}$          | M <sub>3</sub>        | 6.8                             | 27                                               | 1.5°                   | 0.10             | 0.30                                  |
| MBCK25-9-6-A                                                       | 9                          | $\ddot{6}$                               | 25.4                                | 33.3               | 11.85                            | 3                       | NK                      | M <sub>3</sub>        | 6.8                             | 27                                               | $1.5^{\circ}$          | 0.10             | 0.30                                  |
| MBCK25-9-7-A                                                       | 9                          | $\overline{7}$                           | 25.4                                | 33.3               | 11.85                            | 3                       | 2                       | M <sub>3</sub>        | 6.8                             | 27                                               | 1.5°                   | 0.10             | 0.30                                  |
| MBCK25-9-8-A                                                       | $\overline{9}$             | 8                                        | 25.4                                | 33.3               | 11.85                            | 3                       | $\overline{2}$          | M <sub>3</sub>        | 6.8                             | 27                                               | $1.5^\circ$            | 0.10             | 0.30                                  |
| MBCK25-9-9-A                                                       | 9                          | 9                                        | 25.4                                | 33.3               | 11.85                            | 3                       | 3                       | M3                    | 6.8                             | 27                                               | $1.5^{\circ}$          | 0.10             | 0.30                                  |
| MBCK33-10-10-A                                                     | 10                         | 10                                       | 33.3                                | 42.9               | 15.00                            | 3                       | 3                       | M <sub>3</sub>        | 13.6                            | 45                                               | 1.5°                   | 0.15             | 0.40                                  |
| MBCK33-10-8-A                                                      | 10                         | 8                                        | 33.3                                | 42.9               | 15.00                            | 3                       | $\overline{\mathbf{z}}$ | M3                    | 13.6                            | 45                                               | 1.5°                   | 0.15             | 0.40                                  |
| MBCK33-10-9-A                                                      | 10                         | 9                                        | 33.3                                | 42.9               | 15.00                            | 3                       | 3                       | M <sub>3</sub>        | 13.6                            | 45                                               | $1.5^\circ$            | 0.15             | 0.40                                  |
| MBCK33-11-10-A                                                     | 11                         | 10                                       | 33.3                                | 42.9               | 15.00                            | 4                       | 3                       | M <sub>3</sub>        | 13.6                            | 45                                               | $1.5^\circ$            | 0.15             | 0.40                                  |
| MBCK33-11-11-A                                                     | 11                         | 11                                       | 33.3                                | 42.9               | 15.00                            | 4                       | 4                       | M <sub>3</sub>        | 13.6                            | 45                                               | 1.5°                   | 0.15             | 0.40                                  |
| MBCK33-11-8-A                                                      | 11                         | 8                                        | 33.3                                | 42.9               | 15.00                            | 4                       | 2                       | M <sub>3</sub>        | 13.6                            | 45                                               | 1.5°                   | 0.15             | 0.40                                  |
| MBCK33-11-9-A                                                      | 11                         | 9                                        | 33.3                                | 42.9               | 15.00                            | $\overline{a}$          | 3.                      | M <sub>3</sub>        | 13.6                            | 45                                               | $1.5^{\circ}$          | 0.15             | 0.40                                  |
| MBCK33-12-10-A                                                     | 12                         | 10                                       | 33.3                                | 42.9               | 15.00                            | 4                       | 3                       | M3                    | 13.6                            | 45                                               | 1.5°                   | 0.15             | 0.40                                  |
| MBCK33-12-11-A                                                     | 12                         | 11                                       | 33.3                                | 42.9               | 15.00                            | $\boldsymbol{A}$        | $\frac{1}{2}$           | M <sub>3</sub>        | 13.6                            | 45                                               | 1.5°                   | 0.15             | 0.40                                  |
| MBCK33-12-12-A                                                     | 12                         | $12^{12}$                                | 33.3                                | 42.9               | 15.00                            | $\overline{4}$          | 4                       | M <sub>3</sub>        | 13.6                            | 45                                               | 1.5°                   | 0.15             | 0.40                                  |
| MRCV33.17.9.A                                                      | $+2$                       | $\alpha$                                 | 33.3                                | A20                | 15.00                            | $\lambda$               |                         | M <sub>2</sub>        | 136                             | AC                                               | 1.50                   | 0.15             | 0.40                                  |

Fig. 3.43: Estratto dal catalogo Ruland, sezione giunti a soffietto.

Le sue dimensioni sono compatibili con gli spazi a disposizione nella struttura portante della movimentazione, descritta nel paragrafo  $3.7.8$ ; inoltre, la coppia statica che è in grado di trasmettere è 13,6 Nm, a fronte di un motore pneumatico caratterizzato da una coppia alla potenza massima di 6,2 Nm e da una coppia di spunto pari a 8 Nm. Altre caratteristiche di rilievo per il giunto sono la coppia dinamica non-reversibile, pari a 6,8 Nm, e la coppia dinamica reversibile, pari a 3,4 Nm.

### 3.7.5 La vite e la chiocciola trapezoidali

Per convertire il moto rotatorio all'albero del motore pneumatico in moto di traslazione, richiesto per la movimentazione "in and out" degli strumenti di diagnostica si è scelto di utilizzare un sistema a vite-madrevite, illustrato in figura [3.44.](#page-111-0) Esso consiste di:

- Una vite, le cui estremit`a sono fissate rispettivamente al giunto a soffietto descritto al paragrafo [3.7.4](#page-106-0) e alla struttura portante mediante un cuscinetto, che vincola tutti i gradi di libert`a eccetto la rotazione attorno all'asse;
- Una chiocciola, componente che si inserisce nella vite e che trasla, quando essa ruota, di una quantit`a proporzionale al passo della vite stessa.

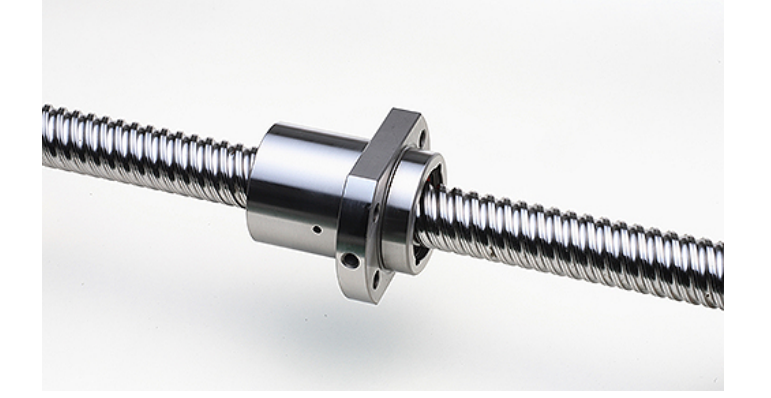

Fig. 3.44: Rappresentazione del sistema a vite-madrevite per la conversione del moto rotatorio in lineare.

<span id="page-111-0"></span>La scelta della tipologia di vite e chiocciola nonché il loro dimensionamento sono sta-ti effettuati secondo le indicazioni presenti nel catalogo dell'azienda Conti snc [\[33\]](#page-228-0), già fornitrice di prodotti simili ai Laboratori.

### La scelta della vite

La scelta tra i vari tipi di viti disponibili viene generalmente effettuata in funzione delle seguenti considerazioni:

- Ambiente di lavoro. Per ambienti di lavoro dove non esistono particolari agenti ossidanti o corrosivi `e possibile utilizzare le viti in acciaio al carbonio C45. Dove tali condizioni non sono rispettate è preferibile utilizzare le viti in acciaio inox A2 oppure in acciaio inox A4, particolarmente adatte nei seguenti casi:
	- Con umidità relativa maggiore del 70/80%;
	- Immerse in acqua, anche in acqua marina;
	- In presenza di particolari agenti corrosivi quali ad esempio i cloruri;
	- Dove per particolari esigenze di costruzione non si devono avere ossidazioni dei componenti;
	- $-$  Dove non è possibile raggiungere le viti per la lubrificazione;
	- $-$  Dove la temperatura di funzionamento è piuttosto elevata;
- $\bullet$  Precisione di posizionamento. Per viti di posizionamento è necessario avere il controllo dell'errore di passo della vite. A catalogo sono disponibili viti con classe di precisione 50 (50  $\mu$ m/300 mm), 100 (100  $\mu$ m/300 mm) e viti con classe 200 (200  $\mu$ m/300 mm) sia in C45 che in inox A2. Per le viti di trasporto standard si possono utilizzare le viti in classe 200;
- $\bullet$  Irreversibilità. La completa irreversibilità si ha per viti trapezie con angolo d'elica  $<$  2°30'. In tutti gli altri casi è possibile che vengano trasmessi momenti torcenti

all'organo di azionamento in condizione di vite ferma sottoposta a carico sulla chiocciola (soprattutto in presenza di vibrazioni). Una buona irreversibilità è comunque presente fino a 5 o 6 gradi.

## La scelta della chiocciola

La scelta tra i vari tipi di chiocciole disponibili viene generalmente effettuata in funzione dell'ambiente di lavoro. I materiali generalmente utilizzati per la produzione delle chiocciole sono il bronzo e l'acciaio inox 303, ben resistenti ai normali agenti ossidanti che si presentano nelle comuni applicazioni. Nelle applicazioni dove non è ammessa la presenza di lubrificante aggiunto (grasso o olio) possono essere utilizzate chiocciole in materiale plastico autolubrificante.

## Criteri di dimensionamento

Il dimensionamento di una coppia vite trapezia/chiocciola trapezia si esegue considerando i seguenti tre punti [\[33\]](#page-228-0):

- Dimensionamento ad usura;
- Dimensionamento al carico critico di flessione;
- $\bullet$  Dimensionamento alle velocità critiche.

Affinch´e una coppia vite-chiocciola si trovi in condizione di funzionare bene, deve essere ben dimensionata rispetto a tutti i tre precedenti punti.

Poich´e in alcuni passaggi la procedura di dimensionamento richiede dei dati che sono specifici della soluzione adottata e non possono quindi essere noti a priori è necessario procedere in modo iterativo assumendo una soluzione di primo tentativo e svolgendo le necessarie verifiche. Nella presente trattazione si riportano soltanto le soluzioni finali, tralasciando i passaggi intermedi per non appesantire il testo. La coppia vite chiocciola scelta è riportata in tabella [3.5.](#page-112-0)

| Componente   Modello |                                          |
|----------------------|------------------------------------------|
| Vite                 | KRP 12 A R (Tr 12x3, in acciaio inox A2) |
| Chiocciola           | $\vert$ FTN 12 A R (Tr 12x3, in bronzo)  |

<span id="page-112-0"></span>Tab. 3.5: Soluzione adottata per il sistema vite-chiocciola.

### Dimensionamento ad usura

Ogni volta che si effettua un movimento relativo tra le parti dell'accoppiamento, essendovi attrito radente tra le superfici a contatto, si ha dissipazione di potenza in calore. Dallo studio dei fenomeni di attrito è possibile ricavare dei parametri che definiscono le condizioni di buon funzionamento del sistema vite-chiocciola. L'efficienza del sistema, infatti, dipende sostanzialmente dal coefficiente di attrito tra le superfici a contatto della vite e della chiocciola e dall'angolo d'elica del filetto.

#### 102 Progettazione meccanica delle box di diagnostica per il canale radioattivo del Front-End

La pressione superficiale di contatto sul fianco del filetto deve essere limitata in modo da permettere uno scivolamento dolce tra le due superfici ed evitare sfregamenti che possano erodere il materiale della chiocciola. D'altra parte deve essere limitato anche il prodotto  $p \cdot V_{st}$  tra la pressione superficiale di contatto e la velocità di strisciamento sul diametro medio della filettatura così da contenere la potenza che viene dissipata in calore e quindi anche la temperatura delle superfici a contatto.

Questa limitazione è importante sia per le chiocciole in bronzo, perché il lubrificante si rovina alle alte temperature, sia per le chiocciole in materiale plastico autolubrificanti, perché in questo caso i valori ammissibili del prodotto  $p \cdot V_{st}$  diminuiscono con la temperatura. Nel seguito, tuttavia, si farà riferimento solamente ai criteri di dimensionamento per le chiocciole in bronzo, dal momento che quelle in materiale plastico autolubrificante non sono adatte all'ambiente di lavoro previsto.

La pressione superficiale di contatto p si calcola con la formula:

<span id="page-113-1"></span>
$$
p = \frac{F}{A_t} \tag{3.7.2}
$$

in cui F è la forza assiale (in  $[N]$ ) e  $A_t$  è la superficie di appoggio totale tra i denti della vite e i denti della chiocciola sul piano perpendicolare all'asse (in  $\lfloor mm^2 \rfloor$ ).

Il valore di  $A_t$  può essere calcolato analiticamente oppure ricavato da opportune tabelle, se riferito a chiocciole standard. Le informazioni necessarie, in entrambi i casi, sono riportate in [\[33\]](#page-228-0). Per la soluzione adottata (vedi tabella [3.5\)](#page-112-0) si ha:

$$
A_t = 362 mm^2
$$

La forza assiale F agente sul sistema vite-chiocciola si compone di due contributi, il primo relativo al peso dei componenti da movimentare, il secondo legato alla differenza di pressione tra la camera in vuoto e l'ambiente esterno che agisce sulla sezione del soffietto, componente vincolato alla chiocciola che sarà descritto nel paragrafo [3.7.7.](#page-120-0)

<span id="page-113-0"></span>
$$
F = F_{peso} + F_{\Delta p} \tag{3.7.3}
$$

La massa dei componenti vincolati alla chiocciola è stimata per eccesso pari a 1,5 kg. Ne risulta una  $F_{\text{peso}}$  pari a:

$$
F_{\text{peso}} = m \cdot a_{\text{gravità}} = 1, 5 \cdot 9, 81 \approx 15N
$$

La differenza di pressione tra l'ambiente in vuoto e l'ambiente esterno è:

$$
\Delta p = 101325 Pa \approx 0, 1MPa
$$

 $L'$ area trasversale del soffietto è:

$$
A_{soft;}= \pi \cdot \frac{d_{soft;}^2}{4} \approx 133 mm^2
$$

La forza  $F_{\Delta p}$  è quindi:

$$
F_{\Delta p} = \Delta p \cdot A_{softietto} \approx 13,5N
$$

La forza assiale totale F si ottiene sommando i due contributi come indicato dall'equazioni [3.7.3:](#page-113-0)

$$
F = 15 + 13, 5 \approx 30N
$$

Utilizzando la relazione [3.7.2](#page-113-1) si calcola un valore della pressione superficiale di contatto pari a:

$$
p = \frac{30}{362} = 0,083 MPa
$$

In [\[33\]](#page-228-0) sono riportate anche due relazioni per il calcolo della velocità di strisciamento  $V_{st}$ . Si fa riferimento alla seguente:

<span id="page-114-0"></span>
$$
V_{st} = \frac{n \cdot P}{1000 \cdot \sin \alpha} \tag{3.7.4}
$$

dove n è la velocità della vite (in [giri/min]), P è il passo della filettatura (in [mm]) e  $\alpha$ `e l'angolo dell'elica della filettatura. I valori dei parametri che compaiono nella relazione [3.7.4](#page-114-0) sono:

$$
n = 330giri/min
$$

$$
P = 3mm
$$

$$
\alpha = \tan^{-1} \frac{P}{\pi \cdot d_{vite}} = 4,55^{\circ}
$$

Perciò l'equazione [3.7.4](#page-114-0) fornisce:

$$
V_{st} = \frac{330 \cdot 3}{1000 \cdot 0,08} = 12,48 \cdot m/min
$$

Il rapporto  $p \cdot V_{st}$  vale allora:

$$
p \cdot V_{st} = 0,083 \cdot 12,48 = 1,04 \frac{N}{mm^2} \cdot \frac{m}{min}
$$

Quanto trovato viene confrontato con dei valori di riferimento che permettono di trarre informazioni circa il comportamento ad usura dell'accoppiamento in esame. Tale confronto `e realizzabile dal grafico riportato in figura [3.45,](#page-115-0) nel quale sono evidenziate tre zone, ognuna delle quali `e caratterizzata da determinate condizioni di lavoro sulla base della scorrevolezza delle superfici a contatto.

- Zona A. Delimitata superiormente dalla curva  $p \cdot V_{st} = 21 \frac{N}{mm^2} \cdot \frac{m}{min}$  rappresenta il funzionamento ottimale dell'accoppiamento vite-chiocciola. Restando in questa regione è possibile il "servizio continuo" essendo la quantità di calore prodotta molto contenuta. La durata dei componenti nel tempo è ottima;
- Zona B. Delimitata superiormente dalla curva  $p \cdot V_{st} = 80 \frac{N}{mm^2} \cdot \frac{m}{min}$  rappresenta il funzionamento in condizioni più severe rispetto al caso precedente. Le condizioni

di strisciamento sono tali che è necessaria una costante lubrificazione per contenere l'erosione del bronzo così da avere ancora buoni valori di durata della chiocciola. Il funzionamento continuo è possibile solo per periodi di tempo limitati essendo la quantit`a di calore prodotta tale da provocare un riscaldamento piuttosto marcato della chiocciola, dipendente anche dall'effettiva quantità di olio utilizzato, in quanto oltre all'azione lubrificante esso contribuisce anche a dissipare il calore;

• Zona C. Delimitata superiormente dalla curva  $p \cdot V_{st} = 250 \frac{N}{mm^2} \cdot \frac{m}{min}$  rappresenta il funzionamento in condizioni estremamente gravose. In questa regione non è possibile operare in "servizio continuo". Anche in presenza di buona lubrificazione si ha un notevole riscaldamento ed un consumo della chiocciola molto veloce perch´e lo sfregamento tra le superfici a contatto è tale da provocare una erosione rapida della chiocciola.

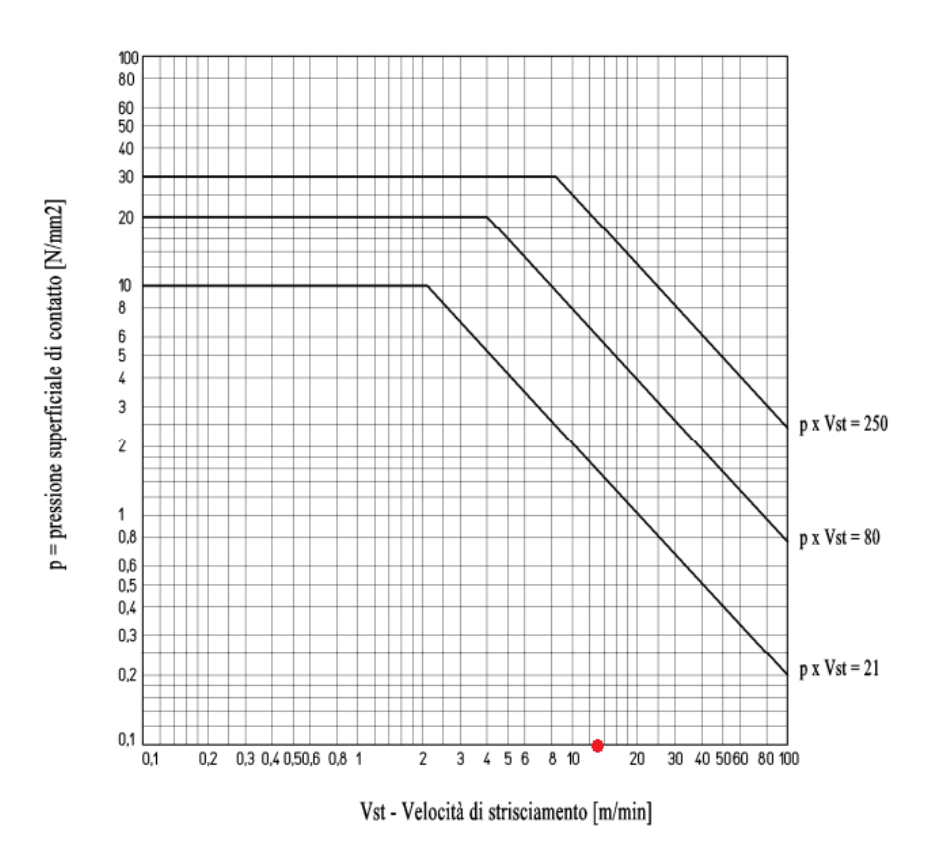

<span id="page-115-0"></span>Fig. 3.45: Condizioni di scivolamente per chiocciole in bronzo [\[33\]](#page-228-0).

In tutte è tre le condizioni di lavoro descritte, l'usura della chiocciola in bronzo è enormemente influenzata dalle condizioni di lubrificazione effettive durante l'utilizzo, rendendo impossibile stimare a priori la durata effettiva della chiocciola. Poiché nella movimentazione in esame non è previsto l'utilizzo di lubrificante è necessario effettuare stime ampiamente cautelative.

Il valore di  $p \cdot V_{st}$  calcolato si può ritenere riferito alle condizioni di funzionamento a regime. Nelle fasi di accelerazione e decelerazione esso assume valori maggiori per effetto delle forze d'inerzia. Per considerare anche questi effetti è possibile correggere i valori dei prodotti  $p \cdot V_{st}$  che delimitano le zone A, B e C del grafico [3.45](#page-115-0) mediante la seguente relazione:

$$
(p \cdot V_{st})_{AMMISSIBILE} = (p \cdot V_{st})_{MAX} \cdot f_i \tag{3.7.5}
$$

in cui i fattori di sicurezza  $f_i$  sono ottenuti dalla tabella [3.6.](#page-116-0)

| Tipo di carico                                                   | Coefficiente di sicurezza $f_i$ |
|------------------------------------------------------------------|---------------------------------|
| Carichi costanti con rampe di acc/dec controllate   da 1 a $0.5$ |                                 |
| Carichi costanti con partenza ed arresti a strappo               | da $0.5$ a $0.33$               |
| Carichi e velocità molto variabili                               | da $0,33$ a $0,25$              |
| Carichi in presenza di urti e vibrazioni                         | da $0.25$ a $0.17$              |

<span id="page-116-0"></span>Tab. 3.6: Coefficienti di sicurezza rispetto alle forze d'inerzia [\[33\]](#page-228-0).

Individuando nella condizione "carichi costanti con partenza ed arresti a strappo" quella che meglio rispecchia l'applicazione in esame e considerando per  $f_i$  il valore più cautelativo, pari a 0,33, i limiti delle tre zone A, B e C diventano:

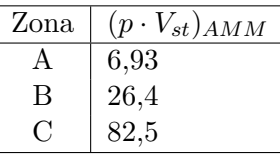

Tab. 3.7: Valori del prodotto  $(p \cdot V_{st})_{AMM}$  in  $\frac{N}{m m^2} \cdot \frac{m}{m in}$  ottenuti grazie al fattore di sicurezza per le forze di interzia  $f_i$ .

Anche in relazione a questi nuovi limiti più cautelativi, il valore  $p \cdot V_{st} = 1, 04 \frac{N}{mm^2} \cdot \frac{m}{mi}$ min ricavato in precedenza consente di affermare che l'accoppiamento vite-chiocciola si trova nella zona A, ovvero opera nelle condizioni che ne garantiscono un funzionamento efficiente e duraturo. E possibile affermare, inoltre, che la prevista assenza di lubrificazione tra ` le parti a contatto non costituisce un elemento di criticità per il corretto e duraturo funzionamento del sistema.

### Dimensionamento a carico critico di flessione

Quando si è in presenza di viti caricate a compressione bisogna tener conto delle limitazioni dovute al carico di punta per evitare che si verifichino flessioni della vite dovute all'eccessivo carico assiale di compressione. Il carico assiale dipende dal diametro del nocciolo della vite  $d_3$ , dai vincoli alle estremità e dalla lunghezza libera  $l_e$ , definita secondo le indicazioni riportate in figura [3.46.](#page-117-0)

Ricordando quanto detto all'inizio del paragrafo [B.6,](#page-289-0) è possibile associare le condizioni di vincolo previste nel caso in esame alla situazione (2) della figura [3.46.](#page-117-0) Di conseguenza la lunghezza libera è pari alla distanza tra il cuscinetto e il giunto a soffietto, che vincolano le due estremità della vite.

$$
l_e = 230mm = 0.23m
$$

Tracciando la verticale in corrispondenza al valore di  $l_e$  si osservano i carichi assiali critici per alcune tipologie di viti:

Il massimo carico assiale ammissibile è ottenibile dai valori precedenti utilizzando un fattore di sicurezza pari a 2 [\[33\]](#page-228-0):

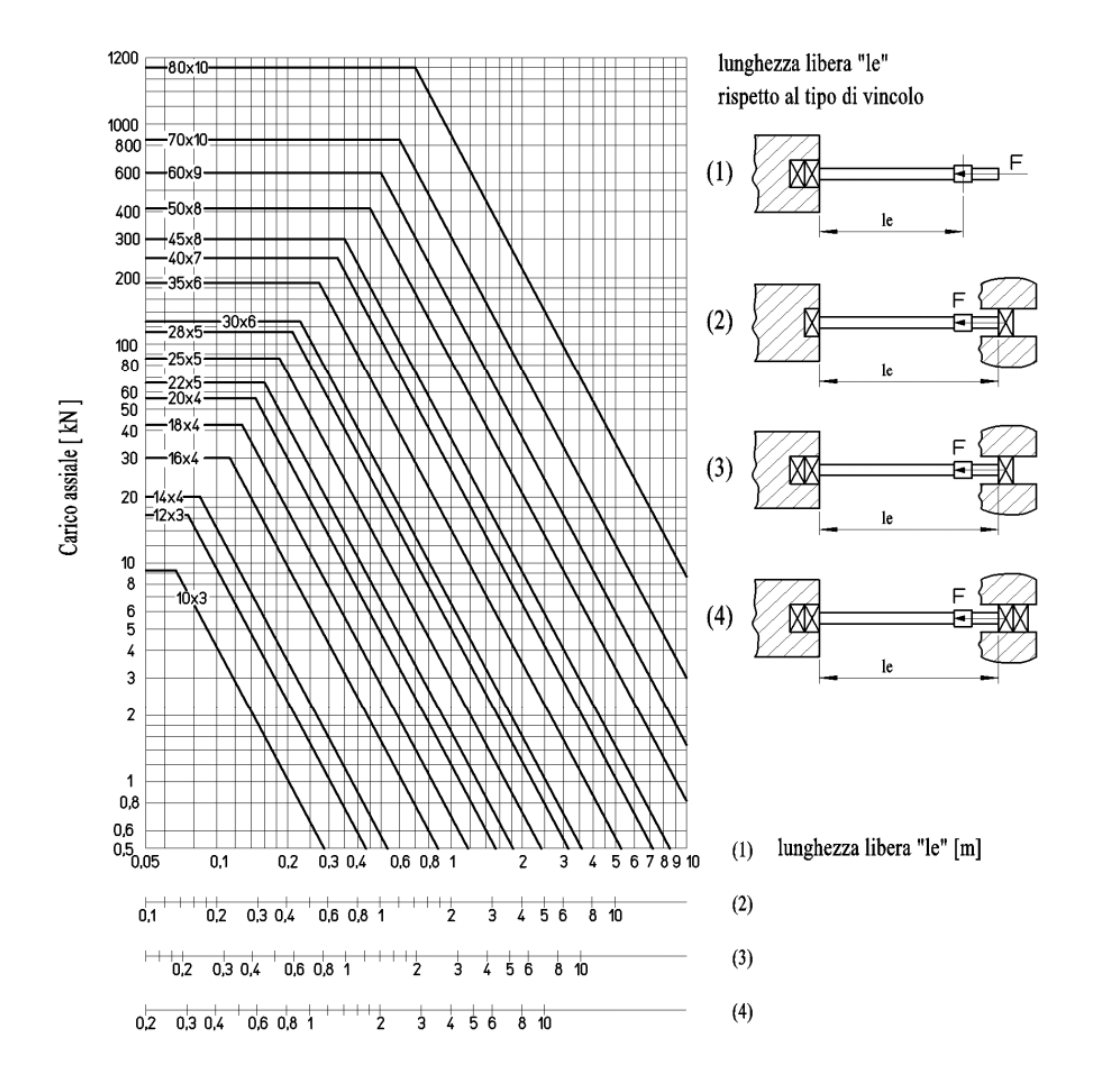

<span id="page-117-0"></span>Fig. 3.46: Carico assiale critico in funzione della lunghezza libera della vite  $l_e$ , per diverse tipologie di viti [\[33\]](#page-228-0).

| Vite | Carico assiale critico |
|------|------------------------|
| 10x3 | 1 kN                   |
| 12x3 | $2 \;$ k $\rm N$       |
| 14x4 | $3.5$ kN               |
| 16x4 | $9 \;{\rm kN}$         |

Tab. 3.8: Carico assiale critico per diverse tipologie di viti.

| Vite   Carico assiale ammissibile                                                                    |
|----------------------------------------------------------------------------------------------------|
|                                                                                                    |
| $\begin{array}{c c} \n10x3 & 0.5 kN \\ 12x3 & 1 kN\n\end{array}$                                     |
| $\begin{array}{c c} \textbf{14x4} & \textbf{1,75 kN} \\ \textbf{16x4} & \textbf{4,5 kN} \end{array}$ |
|                                                                                                    |

<span id="page-117-1"></span>Tab. 3.9: Carico assiale ammissibile per diverse tipologie di viti.

Nel paragrafo precedente si è calcolata una forza assiale pari a 30N. Questo valore `e notevolmente inferiore dei carichi critici ammissibili riportati in tabella [3.9](#page-117-1) per alcune tipologie di viti. Di conseguenza, per le caratteristiche dell'applicazione in esame, i carichi assiali non costituiscono un elemento di criticità nella scelta dell'accoppiamento vite-chiocciola.

#### Dimensionamento alle velocità critiche

Il numero di giri critico è quella frequenza di rotazione alla quale si manifestano vibrazioni della vite. Tale velocità di rotazione non deve mai essere raggiunta in quanto le vibrazioni provocano gravi irregolarità di funzionamento. Il numero di giri critico dipende dal diametro della vite, dai vincoli alle estremità, dalla lunghezza libera  $l_g$  e dalla precisione di montaggio.

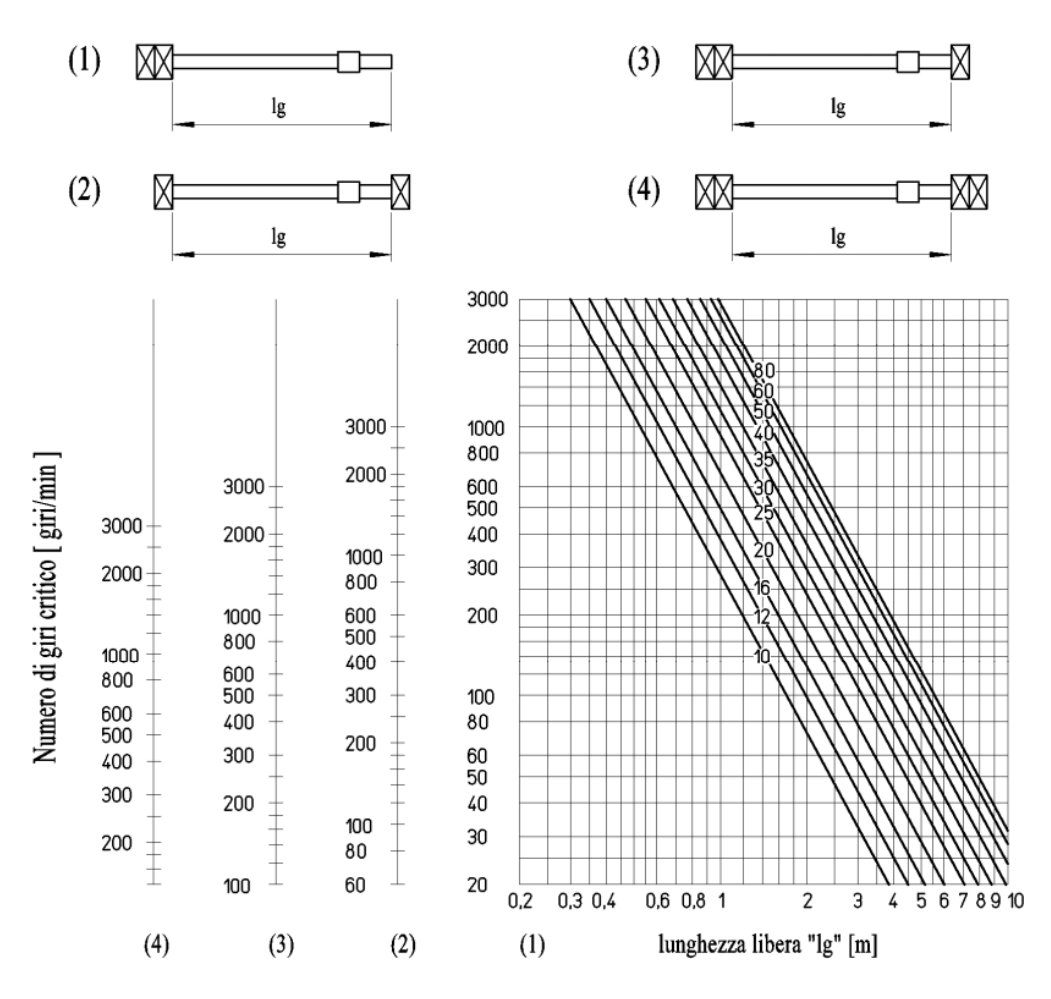

<span id="page-118-0"></span>Fig. 3.47: Numero di giri critico in funzione della lunghezza libera  $l_g$  della vite, per diversi diametri della vite [\[33\]](#page-228-0).

Dal valore ottenuto in figura [3.47](#page-118-0) si ricava il massimo numero di giri ammesso dividendo il numero di giri critico per un opportuno coefficiente di sicurezza, che dipende dalla precisione del montaggio. Per i dettagli si rimanda a [\[33\]](#page-228-0).

Ricordando quanto detto all'inizio del paragrafo [B.6,](#page-289-0) è possibile associare le condizioni di vincolo previste nel caso in esame ancora alla situazione (2) della figura [3.47.](#page-118-0) La lunghezza libera  $l_q$  assume quindi lo stesso valore di quella  $l_e$  calcolata in precedenza.

$$
l_g = l_e = 230 \, mm = 0.23 \, m
$$

Come riportato in figura [3.31,](#page-103-0) la velocità del motore pneumatico alla potenza massima  $\hat{e}$  pari a 330 giri/min. A livello ideale, tale valore dovrebbe corrispondere alla velocità a regime del motore, se il punto di lavoro coincide esattamente con la condizione di massima potenza. Si assume che la vite sia caratterizzata dalla stessa velocità del motore pneumatico.

Osservando allora la figura  $3.47$  è immediato osservare che tale velocità, rapportata alla lunghezza libera  $l_q$  appena calcolata, rientra nella condizione di assoluta sicurezza, per quanto conservativo possa essere il coefficiente di sicurezza assunto. Ciò è vero, inoltre, indipendentemente dal diametro della vite considerata.

Di conseguenza, per l'applicazione in esame, la velocità critica non costituisce un problema e non fornisce indicazioni particolari circa la scelta della vite.

### <span id="page-119-1"></span>3.7.6 La guida lineare e il pattino

Alla chiocciola del sistema a vite definito nel paragrafo [B.6](#page-289-0) sono vincolati tutti gli elementi traslanti del sistema di movimentazione.

Poiché l'asse di traslazione degli strumenti di diagnostica non coincide con quello della chiocciola montata sulla vite si rende necessario un supporto che ne consenta il collegamento. Inoltre, per garantire la rettilineità del moto e per bilanciare le forze che andrebbero a flettere la vite è necessario vincolare tale supporto ad una guida lineare fissata alla struttura portante della movimentazione e speculare alla posizione del soffietto rispetto all'asse della vite, come illustrato in figura [3.48.](#page-119-0)

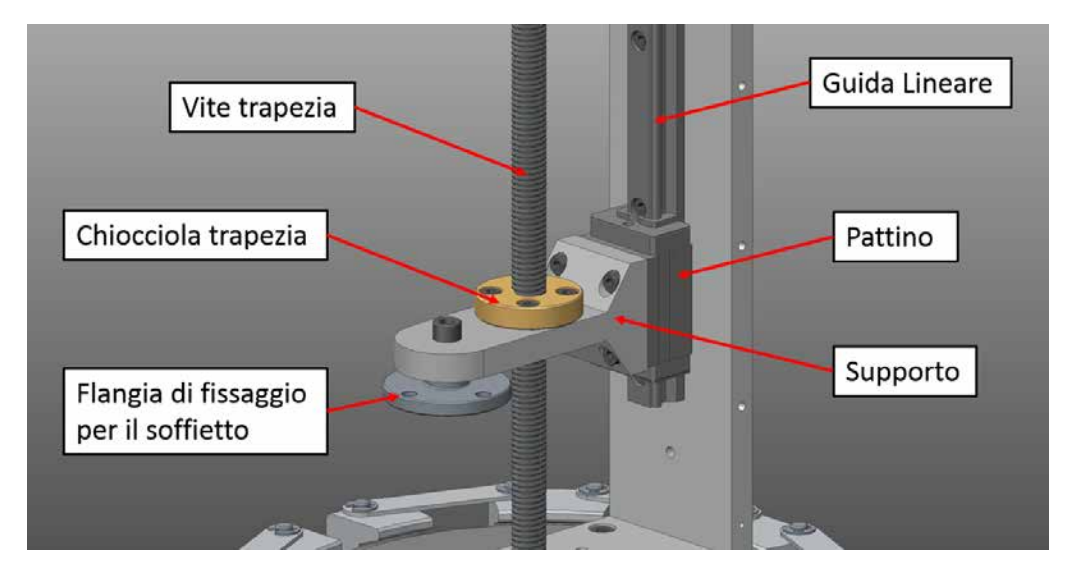

<span id="page-119-0"></span>Fig. 3.48: Rappresentazione degli elementi traslanti nel sistema di movimentazione per gli strumenti di diagnostica.

Una guida lineare consente di ottenere un moto lineare estremamente preciso basato sull'utilizzo di corpi volventi, come sfere o rulli.

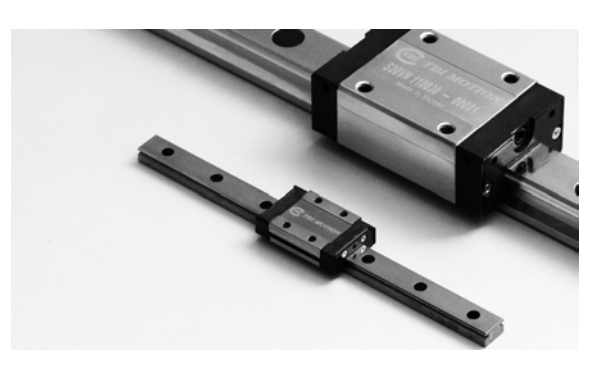

Fig. 3.49: Esempio di guida lineare.

Quando un carico viene movimentato tramite una guida lineare a ricircolo di sfere, l'attrito generato è di tipo volvente: di conseguenza, il coefficiente di attrito è generalmente una frazione molto piccola di quello che si otterrebbe con un contatto tradizionale e la differenza tra coefficiente di attrito statico e dinamico è minima. Il contatto volvente consente di limitare l'usura delle superfici, prolungandone la durata e assicurando un movimento estremamente preciso. Inoltre, poiché la resistenza dovuta all'attrito è minima, sono sufficienti piccole forze motrici per spostare le parti mobili del sistema. Per effetto dei vincoli tra rotaie e carrelli, infine, le guide lineari sono in grado di supportare carichi sia in direzione verticale che in direzione orizzontale.

L'ambiente di lavoro in cui le guide lineari si troveranno ad operare, nell'applicazione in esame, richiede che esse siano compatte, affidabili, resistenti all'usura (anche in assenza di lubrificazione) e alle radiazioni. Al fine di standardizzare la componentistica dei sistemi all'interno del Front-End è stato scelto il modello HSR 15R SS  $M + 200L M$  della THK, una soluzione completamente in acciaio inossidabile già utilizzata in altre movimentazioni.

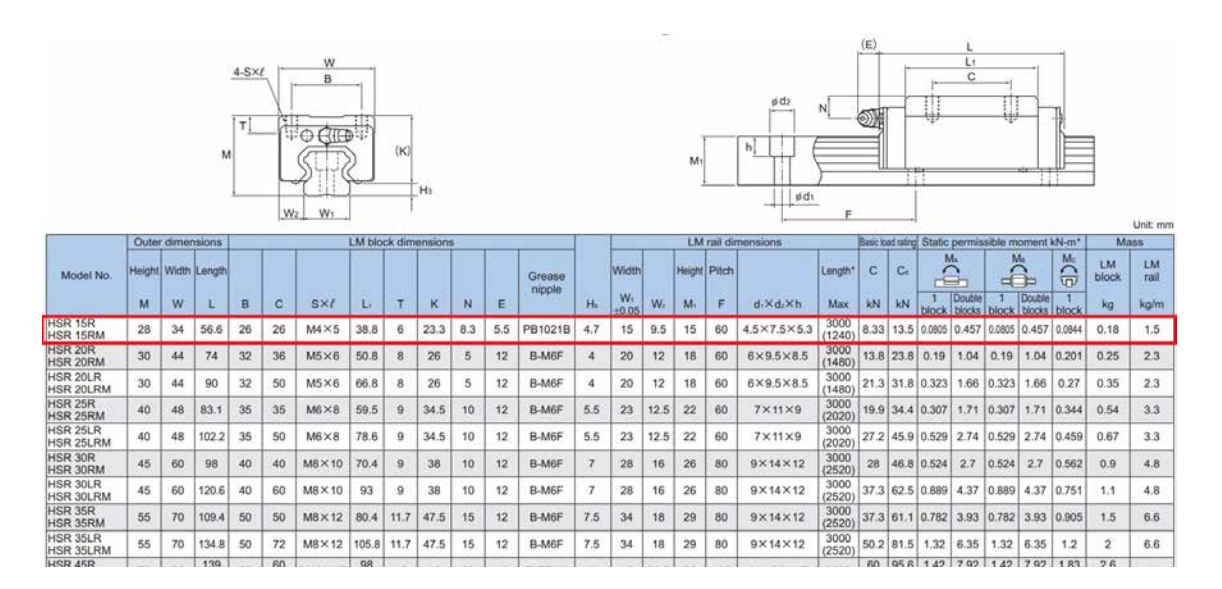

<span id="page-120-0"></span>Fig. 3.50: Estratto dal catalogo THK, sezione guide lineari di tipo HSR [\[34\]](#page-228-1)

## 3.7.7 Il soffietto

I soffietti sono componenti flessibili formati da un certo numero di membrane metalliche saldate tra loro. Il numero di tali membrane e le loro caratteristiche dipendono dalla specifiche in termini di spostamento in direzione assiale, laterale o angolare nonché dalle variabili ambientali come temperatura, pressione di lavoro e numero di cicli previsto. Spesso prevedono alle estremità delle flange saldate di tipo CF per il fissaggio agli altri elementi del sistema. Sono tipicamente realizzati in acciaio inossidabile.

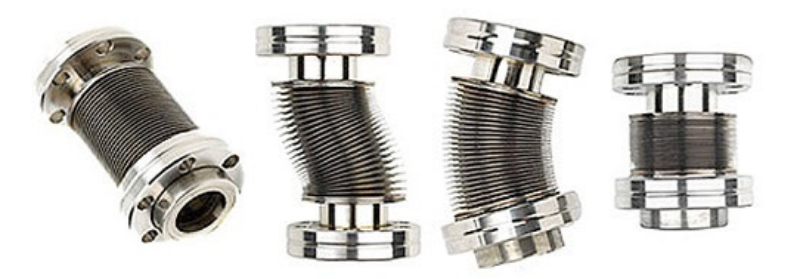

Fig. 3.51: Esempio di soffietto con estremità flangiate. In evidenza i movimenti in direzione assiale, laterale ed angolare che questo componente è in grado di realizzare.

In genere sono utilizzati come elementi di tenuta flessibili per separare ambienti a diversa pressione: essi sono particolarmente comuni nelle applicazioni in vuoto e in UHV. Nella movimentazione in esame, infatti, il soffietto avvolge l'albero della movimentazione che si aggancia al supporto collegato alla chiocciola. La sua funzione è quella di separare l'ambiente in vuoto da quello alla pressione atmosferica, e di allungarsi o di accorciarsi seguendo le movimentazioni di tipo in and out dell'albero a cui sono agganciati gli strumenti di diagnostica.

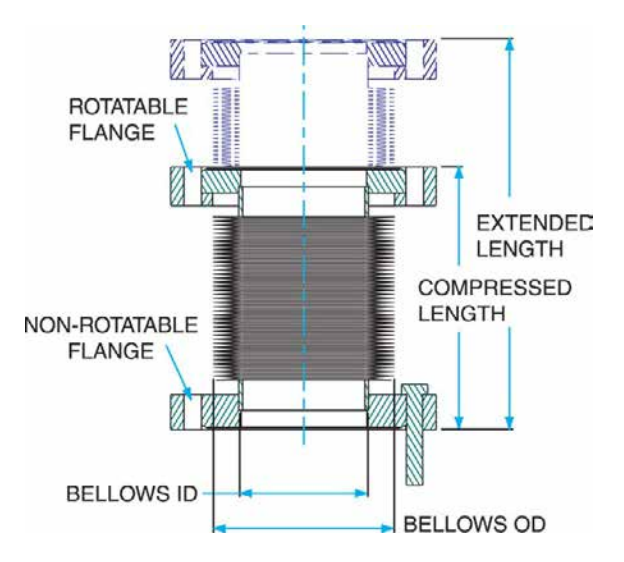

Fig. 3.52: Esempio di soffietto con estremit`a flangiate. In evidenza la lunghezza massima e quella minima, dalle quale si ricava la corsa dello stesso. Tale quantità è proporzionale al numero di convoluzioni che caratterizzano il dispositivo.

I soffietti sono componenti molto costosi: il prezzo, che dipende principalmente dal numero di convoluzioni di cui è dotato (alle quali è proporzionale la sua corsa), può facilmente raggiungere molte centinaia di euro. Di conseguenza, si è ritenuto opportuno utilizzare, quando possibile, i soffietti gi`a a disposizione dei Laboratori, le cui caratteristiche sono brevemente riportate nella tabella [3.10](#page-122-1)

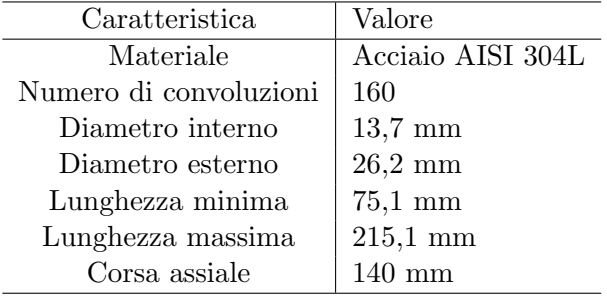

<span id="page-122-1"></span>Tab. 3.10: Principali caratteristiche dei soffietti disponibili ai Laboratori.

La figura [3.53](#page-122-2) riporta le caratteristiche della membrana in acciaio AISI 316L del soffietto scelto.

|    | diameter<br>Inside | diameter<br>Outside | diameter<br>Inside | diameter<br>Outside | bellows length<br>Compressed | bellows length<br>Free | Axial stroke | Wall thickness<br>of mebranes | area<br>Effevtive  | Spring constant<br>(axial direction) | Welding lip    | Form                    |
|----|--------------------|---------------------|--------------------|---------------------|------------------------------|------------------------|--------------|-------------------------------|--------------------|--------------------------------------|----------------|-------------------------|
|    | ID                 | OD                  | ID                 | OD                  | Ic                           | lf                     | Ż            |                               | EA                 | SRCz                                 |                |                         |
| DN | [mm]               | [mm]                | [inch]             | [inch]              | [mm]                         | [mm]                   | [mm]         | [mm]                          | [cm <sup>2</sup> ] | [N/mm]                               | Gr             |                         |
| 10 | 4.8                | 12.7                | 0.189              | 0.500               | 0.27                         | 0.53                   | 0.36         | 0.08                          | 0.7                | 80.0                                 | 1              | S                       |
|    | 6                  | 13                  | 0.236              | 0.512               | 0.27                         | 0.50                   | 0.32         | 0.08                          | 0.8                | 105.0                                | $\mathbf{1}$   | $\mathsf{S}$            |
|    | 8                  | 16                  | 0.315              | 0.630               | 0.27                         | 0.65                   | 0.48         | 0.08                          | 1.3                | 60.0                                 | 1              | S                       |
|    | 8.6                | 16.2                | 0.339              | 0.638               | 0.20                         | 0.55                   | 0.55         | 0.05                          | 1.3                | 25.0                                 | 1              | S                       |
|    | 9                  | 20                  | 0.354              | 0.787               | 0.35                         | 0.80                   | 0.60         | 0.08                          | 1.9                | 55.0                                 | 1              | S                       |
|    | 9                  | 31.5                | 0.354              | 1.240               | 0.36                         | 1.35                   | 1.18         | 0.10                          | 4.3                | 55.0                                 | $\overline{3}$ | $\overline{\mathsf{S}}$ |
|    | 10                 | 20                  | 0.394              | 0.787               | 0.33                         | 0.60                   | 0.50         | 0.10                          | 2.0                | 45.0                                 | 1              | G                       |
| 16 | 13                 | 26                  | 0.512              | 1.024               | 0.32                         | 0.90                   | 0.80         | 0.08                          | 3.4                | 55.0                                 | $\overline{3}$ | $\overline{\mathsf{S}}$ |
|    | 16                 | 31.5                | 0.630              | 1.240               | 0.45                         | 1.20                   | 1.15         | 0.13                          | 5.0                | 95.0                                 | 3              | S                       |
|    | 16                 | 35                  | 0.630              | 1.378               | 0.43                         | 1.15                   | 1.35         | 0.13                          | 5.9                | 49.0                                 | $\overline{3}$ | Z                       |
| 25 | 18.5               | 31.5                | 0.728              | 1.240               | 0.37                         | 0.90                   | 0.85         | 0.10                          | 5.3                | 95.0                                 | 3              | S                       |
|    | 19                 | 37                  | 0.748              | 1.457               | 0.40                         | 1.60                   | 1.55         | 0.13                          | 6.9                | 70.0                                 | 3              | $\overline{\mathsf{S}}$ |
|    | 71                 | 30                  | 0.877              | 1535                | 043                          | 110                    | 140          | 013                           | 78                 | 490                                  | $\overline{z}$ | $\overline{7}$          |

<span id="page-122-2"></span>Fig. 3.53: Estratto dal catalogo COMVAT relativo al soffietto in acciaio inossidabile AISI 316L scelto per il sistema di movimentazione in esame.

Nei successivi paragrafi [3.8](#page-124-0) e [3.13](#page-134-0) sono riportate, rispettivamente per la box di diagnostica 1 e 2, le necessarie verifiche circa la compatibilità delle caratteristiche dei soffietti a disposizione con le esigenze della specifica applicazione.

### <span id="page-122-0"></span>3.7.8 La struttura portante e i componenti accessori

I componenti descritti nei precedenti paragrafi necessitano di un'opportuna struttura ausiliaria che ne consenta il montaggio preciso e che li supporti in esercizio garantendone la stabilità e la sicurezza.

Tale struttura, rappresentata in figura  $3.54$ , è realizzata in lega di alluminio e dimensionata sulla base dell'esperienza maturata con modelli simili già realizzati presso i Laboratori. Essa consiste di:

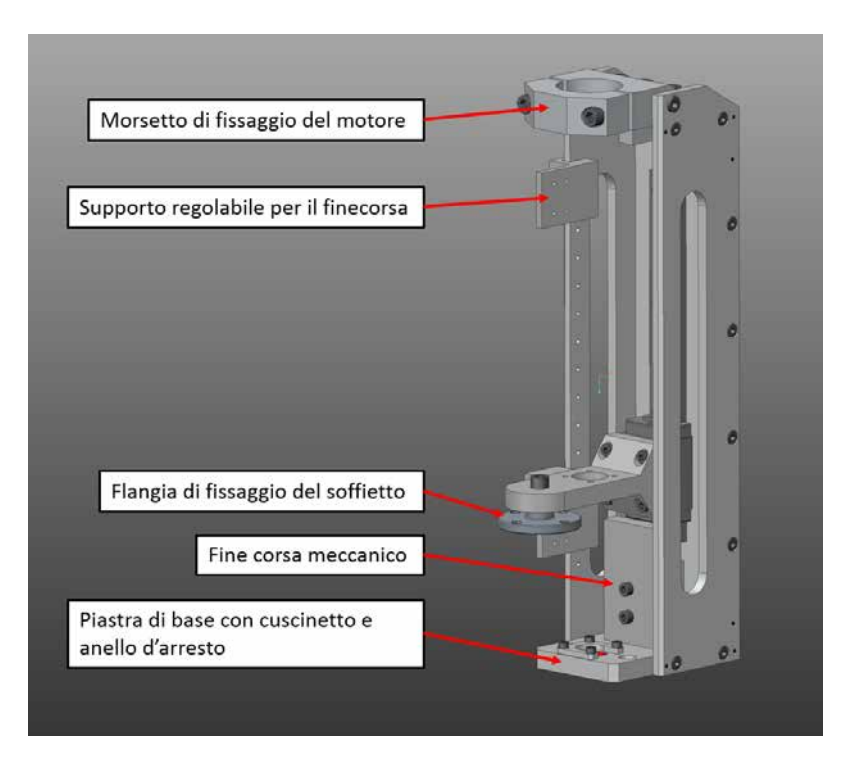

<span id="page-123-0"></span>Fig. 3.54: Rappresentazione della struttura portante della movimentazione, con indicazione dei principali elementi che la compongono.

- $\bullet$  Una piastra di base che presenta la cava per l'inserimento dell'anello d'arresto<sup>[12](#page-0-0)</sup> e del cuscinetto SKF 626Z (soluzione standard, già dispobile presso i Laboratori) che serve a vincolare l'estremità inferiore della vite;
- Una piastra verticale posteriore su cui è fissata la guida lineare descritta al paragrafo [3.7.6.](#page-119-1)
- Due piastre laterali che presentano un'asola di alleggerimento. Una delle due due `e ulteriormente forata per consentire la regolazione della posizione del finecorsa elettromeccanico;
- Un finecorsa meccanico, formato da una piastra che limita la discesa del pattino lungo la guida per evitare, in caso di malfunzionamenti, la rottura per eccessiva compressione di un elemento fragile quale il soffietto. La salita del pattino viene invece bloccata dal giunto a soffietto descritto al paragrafo  $3.7.4$ , pertanto non è previsto un ulteriore finecorsa meccanico;
- Un sistema a morsetto per il fissaggio del motore pneumatico alla struttura. Questa soluzione ne permette una rapida sostituzione in caso di necessità essendo necessario soltanto allentare due viti.

Sono quindi diversi gli elementi che concorrono a formare questa struttura: per garantire oltre alla solidità dell'assemblaggio anche la sua precisione (in termini di posizionamento reciproco dei vari componenti) si rende necessario utilizzare oltre alle viti anche le spine

 $12$ Un anello di arresto è un elemento meccanico atto a impedire il movimento di elementi di una macchina. Tra i vari tipi si ricordano gli anelli Benzing DIN 6799 e gli anelli Seeger DIN 471, DIN 472 [\[29\]](#page-227-0)

di allineamento, visibili dai puntini in blu nella figura [3.54.](#page-123-0) Nello specifico si utilizzano spine di diametro 2 mm, inserite con leggera interferenza in fori calibrati opportunamente posizionati sulla struttura.

## <span id="page-124-0"></span>3.8 Progettazione della box di diagnostica 1

Dopo aver progettato o scelto tutti i singoli elementi che concorrono a formare la box di diagnostica 1 si `e reso necessario realizzare l'assieme per ottenere una rappresentazione realistica del risultato finale e per trarre ulteriori utili considerazioni. Infatti, nel dimensionamento degli strumenti di diagnostica, presentato ai paragrafi  $3.3 \text{ e } 3.4$  $3.3 \text{ e } 3.4$ , si è più volte sottolineato come dovessero essere rispettati precisi vincoli dimensionali che ora, nel presente paragrafo, saranno verificati. Per fare ciò si utilizzano i modelli 3D realizzati con Creo Parametric 2.0 sfruttando, in particolare, la funzionalità vista in sezione. La procedura di verifica degli ingombri viene esposta nei successivi paragrafi [3.8.1](#page-124-1) e [3.8.2,](#page-125-0) facendo ampio utilizzo di immagini esemplificative.

### <span id="page-124-1"></span>3.8.1 Verifica degli ingombri della Faraday Cup

In figura [3.55](#page-124-2) è riportata la vista in sezione del piano perpendicolare all'asse di movimentazione della Faraday Cup. Da questa `e possibile osservare se le dimensioni dello strumento sono compatibili con quelle del tubo radiale della crociera lungo il quale la Faraday Cup sale per portarsi in posizione di non intercettamento del fascio. La figura evidenzia che non vi sono criticità in tal senso.

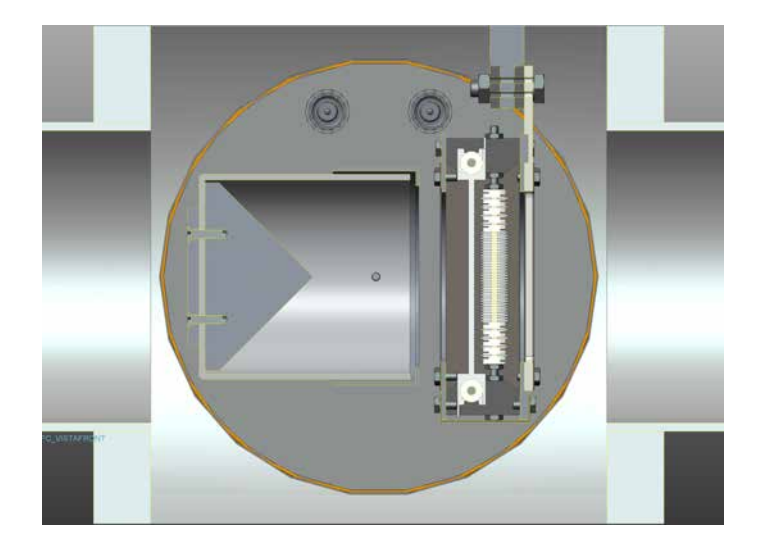

Fig. 3.55: Vista in sezione del piano perpendicolare all'asse di movimentazione della Faraday Cup

<span id="page-124-2"></span>In figura [3.56](#page-125-1) sono rappresentate le due condizioni di lavoro della Faraday Cup nella box di diagnostica 1: a sinistra lo strumento di misura si trova in asse con il fascio radioattivo, a destra si trova in posizione di non intercettamento. L'allungamento del soffietto rispetto alla condizione di massima compressione vale rispettivamente 10 mm e

100 mm. La traslazione verticale operata dal sistema di movimentazione è quindi pari a 90 mm. Non emergono criticit`a nell'esecuzione di questi movimenti.

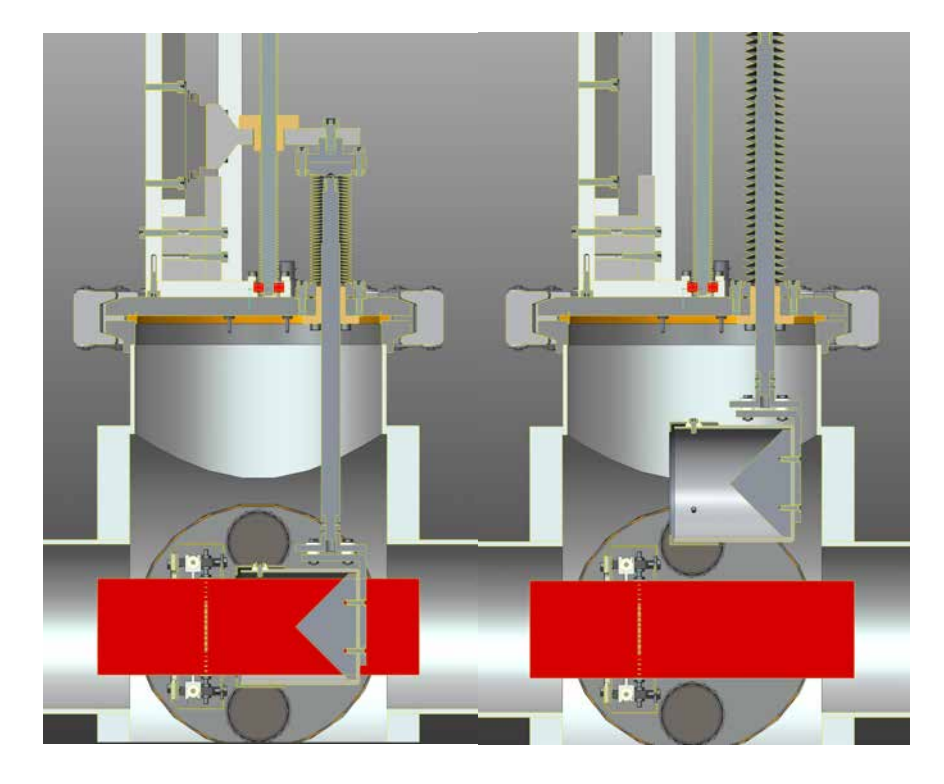

Fig. 3.56: Rappresentazione dello spostamento "in and out" della Faraday Cup; il rettangolo rosso indica la zona occupata dal fascio radioattivo.

## <span id="page-125-1"></span><span id="page-125-0"></span>3.8.2 Verifica degli ingombri del Beam Profiler

In figura [3.57](#page-126-0) è riportata la vista in sezione del piano perpendicolare all'asse di movimentazione del Beam Profiler. Da questa `e possibile osservare se le dimensioni dello strumento sono compatibili con quelle del tubo radiale della crociera lungo il quale il Beam Profiler sale per portarsi in posizione di non intercettamento del fascio. La figura evidenzia che non vi sono criticità in tal senso.

In figura [3.58](#page-126-1) sono rappresentate le due condizioni di lavoro del Beam Profiler nella box di diagnostica 1: a sinistra lo strumento di misura si trova in asse con il fascio radioattivo, a destra si trova in posizione di non intercettamento. L'allungamento del soffietto rispetto alla condizione di massima compressione vale rispettivamente 10 mm e 100 mm. La traslazione verticale operata dal sistema di movimentazione è quindi pari a 90 mm. Non emergono criticità nell'esecuzione di questi movimenti.

### 3.8.3 Assieme conclusivo

Le figure [3.59](#page-127-0) e [3.60](#page-128-0) riportano due viste prospettiche della box di diagnostica 1 completa di tutti i suoi componenti. Il fascio radioattivo scorre lungo l'asse della crociera mentre gli strumenti di diagnostica interagiscono con esso attraverso due delle quattro aperture radiali della box. Le altre due, non utilizzate, sono sigillate per mezzo di comuni flange CF160.

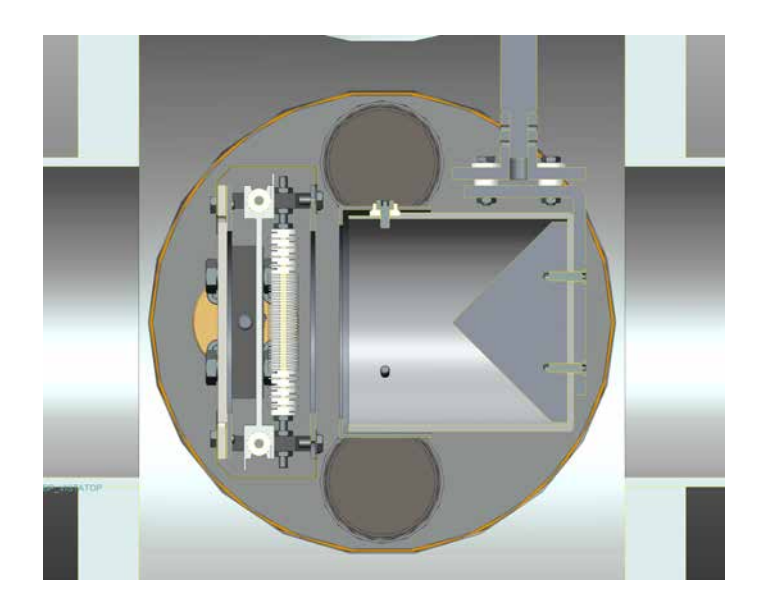

Fig. 3.57: Vista in sezione del piano perpendicolare all'asse di movimentazione del Beam Profiler

<span id="page-126-1"></span><span id="page-126-0"></span>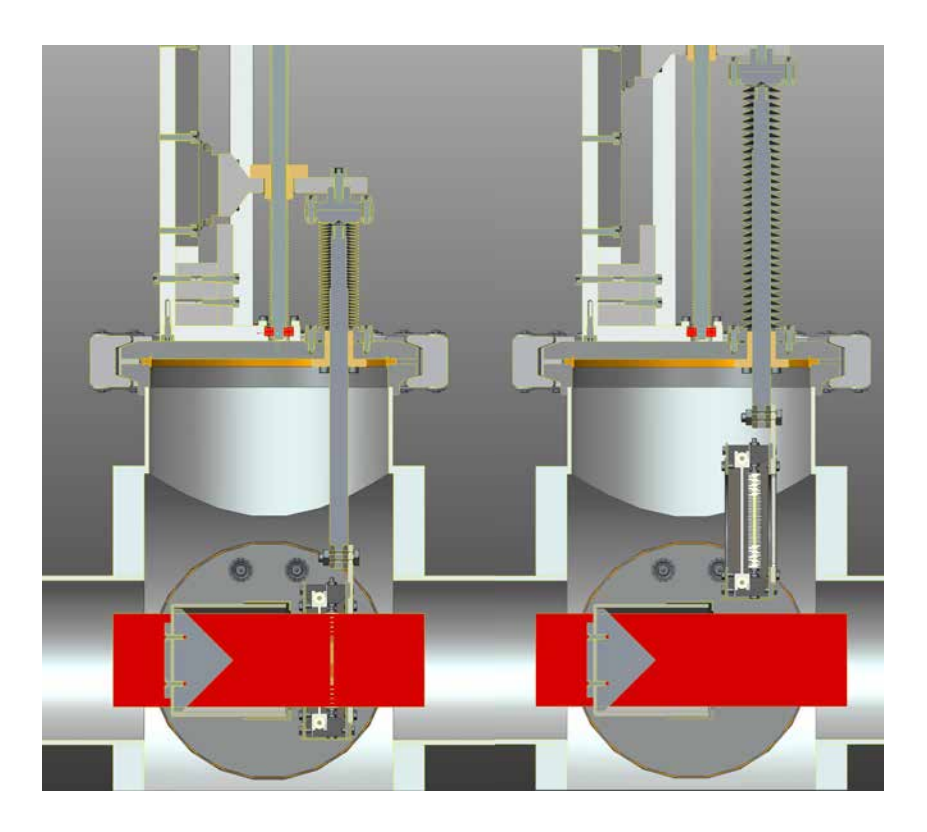

Fig. 3.58: Rappresentazione dello spostamento "in and out" del Beam Profiler; il rettangolo rosso indica la zona occupata dal fascio radioattivo.

Tra Faraday Cup e Beam Profiler viene sempre mantenuta una distanza di sicurezza, pari a 5mm nella direzione dell'asse del fascio, onde evitare che possano toccarsi per effetto di un montaggio poco preciso o delle vibrazioni che insorgono durante le movimentazioni.

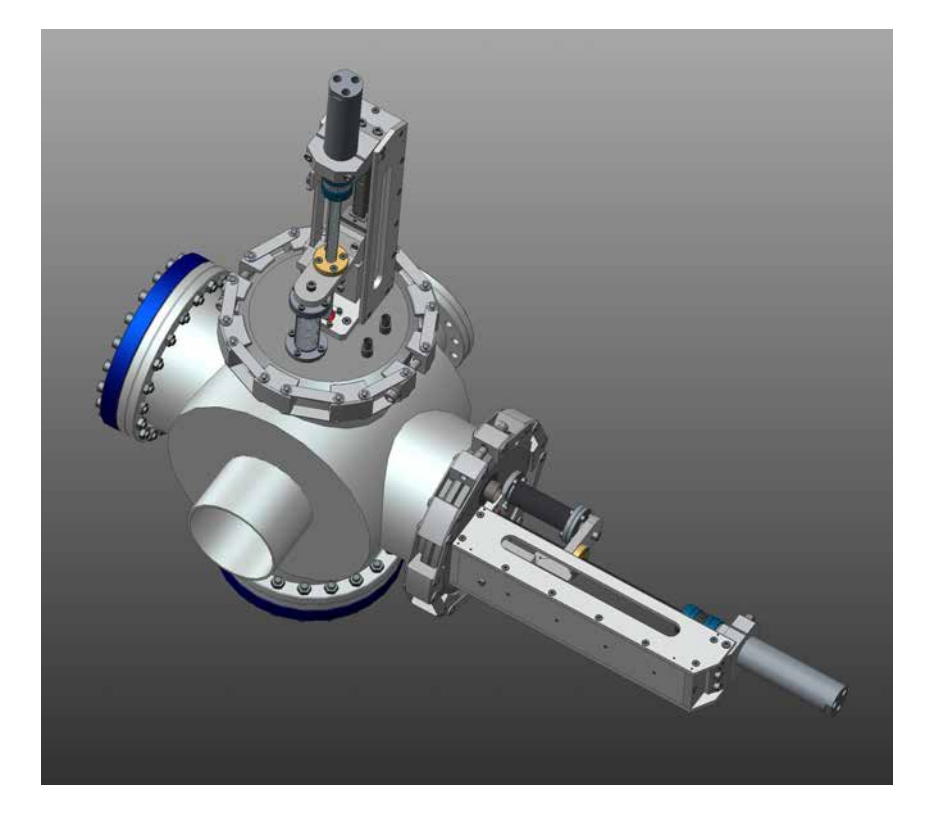

Fig. 3.59: Vista prospettica dell'assieme box di diagnostica 1

## <span id="page-127-0"></span>3.9 Caratteristiche del fascio radioattivo in corrispondenza alla box di diagnostica 2

In analogia a quanto fatto per la box di diagnostica 1, nel paragrafo [3.2,](#page-78-0) si riportano di seguito le caratteristiche del fascio radioattivo in corrispondenza della box di diagnostica 2. La forma del fascio nel piano trasversale è cambiata: in particolare le dimensioni calano e la sezione passa da circolare ad ellittica.

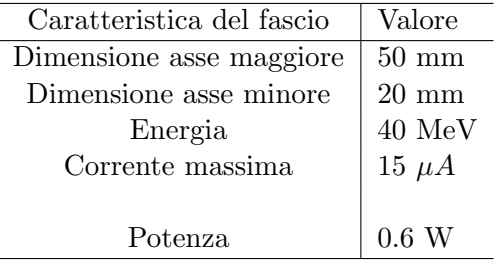

<span id="page-127-1"></span>Tab. 3.11: Caratteristiche del fascio radioattivo in ingresso alla box di diagnostica 2

Il valore della corrente massima è ancora un dato che viene assunto sulla base dell'esperienza maturata circa le normali condizioni operative della strumentazione; l'energia del

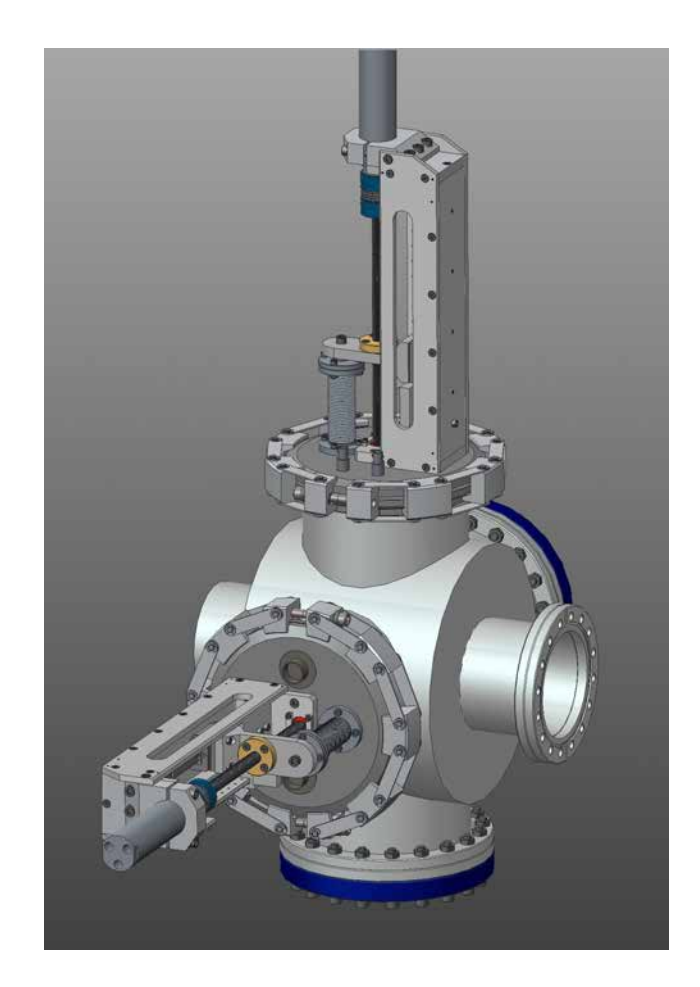

Fig. 3.60: Vista prospettica dell'assieme box di diagnostica 1

<span id="page-128-0"></span>fascio si ricava immediatamente dalla formula  $3.2.1$ . Come già evidenziato questa grandezza si conserva lungo la linea, a meno di interazioni dello stesso con dispositivi "distruttivi" come slitte e Faraday Cup.

A fronte dei dati elencati in tabella [3.11,](#page-127-1) si ritiene opportuno ribadire che la potenza del fascio incidente sulla strumentazione di misura è decisamente modesta: di conseguenza non si hanno problemi legati alle temperature raggiunte dai componenti o alla resistenza strutturale a seguito delle loro deformazioni termiche.

## 3.10 Progettazione della Faraday Cup, del Beam Profiler e delle relative movimentazioni per la box di diagnostica 2

Nonostante i cambiamenti delle caratteristiche del fascio, al fine di standardizzare il più possibile la componentistica presente all'interno del Front-End, si è deciso di replicare, per la seconda box di diagnostica, la stessa Faraday Cup e lo stesso Beam Profiler adottati nella prima. Infatti, essendo la dimensione dell'asse maggiore del fascio quella che più influisce sul dimensionamento dei componenti, non risulta conveniente modificare tali soluzioni per soli 10 mm di differenza. Al più vengono modificati i sistemi di aggancio per rispettare i vincoli di spazio, più stringenti nella box di diagnostica 2 a causa della presenza di

ulteriori componenti all'interno della camera, presentati nel successivo paragrafo [3.11.](#page-129-0) Si evita, perciò, di ripresentare le immagini degli strumenti di diagnostica rimandando, per la loro consultazione, ai paragrafi [3.3](#page-79-0) e [3.4.](#page-82-0) Quanto detto vale anche per i relativi sistemi di movimentazione, presentati al paragrafo [3.7.](#page-97-0)

## <span id="page-129-0"></span>3.11 Progettazione delle slitte per la box di diagnostica 2

A differenza della prima box di diagnostica, che contiene una Faraday Cup e un Beam Profiler, la seconda presenta, in aggiunta, una coppia di slitte. Le slitte sono sostanzialmente degli schermi che servono a limitare parzialmente o ad occludere completamente la sezione di passaggio del fascio di particelle. Il dimensionamento e la scelta dei materiali delle slitte, nonch´e l'eventuale predisposizione di un opportuno sistema di raffreddamento di tali componenti, avvengono in base alla frazione di fascio intercettata e alle caratteristiche dello stesso.

Per comprendere l'utilità del sistema di slitte e il motivo per cui è presente solamente nella seconda box di diagnostica `e necessario fare riferimento al separatore di massa che precede tale box, illustrandone in modo estremamente sintetico il principio di funzionamento. Il posizionamento dei suddetti componenti nel Front-End è già stato illustrato in figura [2.25](#page-68-0) .

Il separatore di massa collocato tra le due box di diagnostica è un Wien Filter, dispositivo che in realtà permette di separare le particelle aventi velocità diverse, sfruttando l'azione di un campo elettrico e di un campo magnetico opportunamente configurati. Le particelle che attraversano il Wien Filter sono soggette alla forza elettrica e a quella magnetica, generate dai due campi presenti e agenti lungo la stessa direzione ma con versi opposti. Il modulo di tali forze vale:

$$
F_{electrostatica} = E \cdot q \tag{3.11.1}
$$

$$
F_{magnetica} = q \cdot v \cdot B \tag{3.11.2}
$$

con E modulo del campo elettrico, B modulo del campo magnetico, q carica della particella e v velocit`a della stessa. Quando tali contributi si equivalgono le particelle attraversano il Wien Filter senza subire alterazioni, altrimenti risultano deviate rispetto alla traiettoria originale. Osservando le precedenti relazioni si osserva che la condizione  $F_{electrostatica} =$  $F_{magnetica}$  è verificata se vale:

$$
v = \frac{E}{B} \tag{3.11.3}
$$

Di conseguenza regolando il campo elettrico e il campo magnetico è possibile stabilire quale dev'essere la velocità delle particelle affinché non vengano deviate passando attraverso il Wien Filter. Quanto detto è estremamente rilevante perché la velocità delle particelle `e legata alla loro massa dalla seguente relazione:

$$
E_{\text{c}inetica} = \frac{1}{2} \cdot m \cdot v^2 = V_e \cdot q \tag{3.11.4}
$$

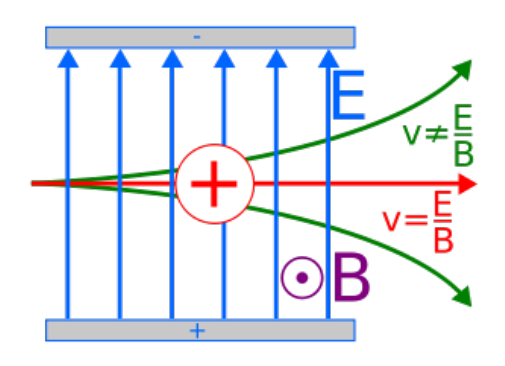

Fig. 3.61: Rappresentazione delle forze che agiscono sul fascio di particelle che attraversa il Wien Filter.

in cui  $m$  è la massa della particella, e  $V_e$  è il potenziale di estrazione della specie considerata.

In definitiva, per isolare le particelle con una determinata massa è sufficiente determinare la loro velocità e regolare i campi di forze in modo che non ne devino il percorso. Tutte le altre particelle presenti, caratterizzate da una diversa massa e quindi da una diversa velocit`a, saranno invece deviate rispetto alla loro traiettoria iniziale. Il risultato della separazione di massa avvenuta nel Wien Filter è illustrato in figura [3.62.](#page-130-0) I tre elementi colorati a forma ellittica rappresentano tre fasci di particelle a diversa massa; solamente uno dei tre è quello di interesse perciò tale fascio dovrà essere isolato. Si osserva che la separazione avviene solo lungo la direzione in cui agiscono le forze elettriche e magnetiche.

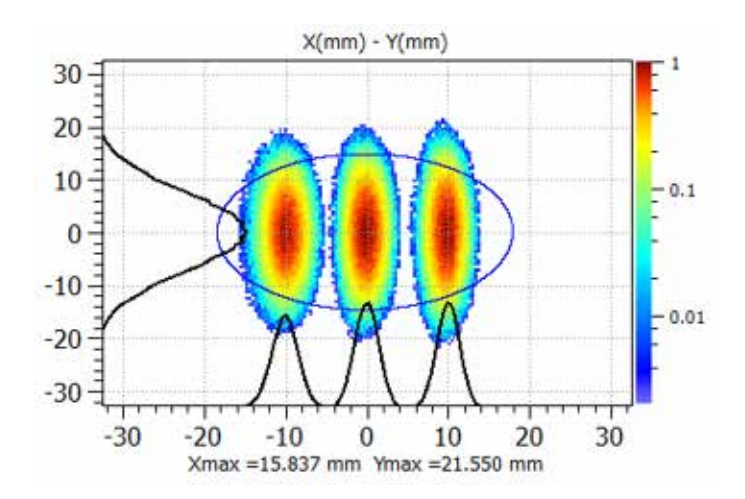

<span id="page-130-0"></span>Fig. 3.62: Simulazione (mediante software TraceWin) della separazione di massa avvenuta nel Wien Filter.

Per selezionare la parte di fascio di interesse intercettando le restanti particelle si sfrutta, all'ingresso della seconda box di diagnostica, la coppia di slitte introdotta ad inizio paragrafo. Nello specifico si richiede che, a regime, esse permettano il passaggio di una porzione di fascio alta 50 mm e larga 10 mm.

La geometria delle slitte progettate per svolgere questa operazione è molto semplice e consiste in una lastra di rame (di spessore 3 mm) opportunamente sagomata ed agganciata, tramite un supporto in acciaio inossidabile, all'albero della movimentazione delle slitte. Le due slitte differiscono solamente nelle dimensioni dei supporti, che devono permettere i loro movimenti senza che si verifichino interferenze tra i vari elementi. La bassa potenza del fascio radioattivo non richiede particolari verifiche termiche del loro comportamento in esercizio.

In figura [3.63](#page-131-0) è rappresentata una slitta agganciata all'albero della relativa movimentazione; in figura [3.64](#page-131-1) si osserva la disposizione dei componenti all'interno della seconda box di diagnostica quando le slitte sono posizionate in modo da consentire il passaggio di una porzione di fascio alta 50 mm e larga 10 mm.

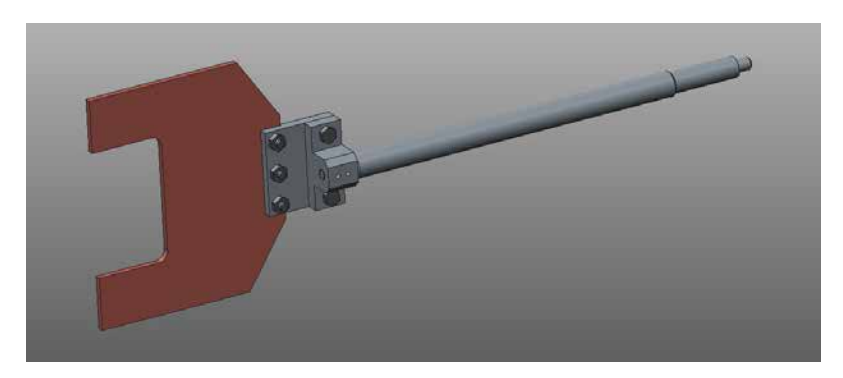

Fig. 3.63: Rappresentazione di una delle slitte utilizzate nella box di diagnostica 2 per limitare la sezione di passaggio del fascio.

<span id="page-131-0"></span>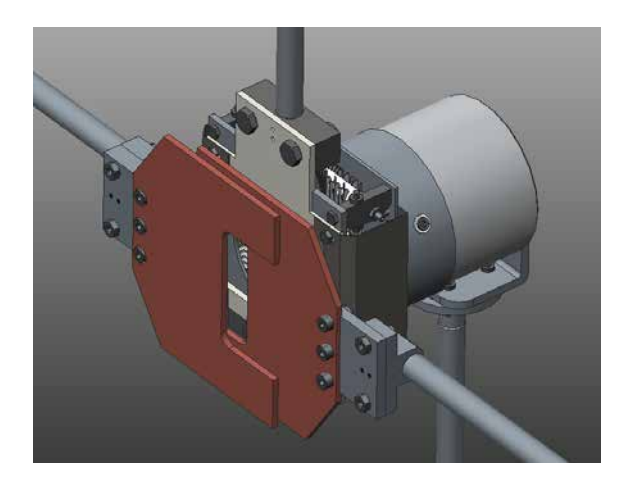

Fig. 3.64: Rappresentazione dei componenti all'interno della box di diagnostica 2. Le slitte sono posizionate in modo da consentire il passaggio di una porzione di fascio alta 50 mm e larga 10 mm.

## <span id="page-131-1"></span>3.12 Progettazione del sistema di movimentazione per le slitte della box di diagnostica 2

Per le due slitte in esame non è possibile adottare lo stesso sistema di movimentazione utilizzato per gli strumenti di diagnostica. Infatti, per controllare il loro posizionamento `e necessario prevedere, oltre ai due finecorsa elettromeccanici, anche un dispositivo che sia in grado di controllare la distanza percorsa in modo esatto, così da poter variare a piacimento la posizione di lavoro delle slitte, a seconda delle specifiche esigenze. Per Faraday Cup e Beam Profiler non vi era questa esigenza perché tali strumenti sono caratterizzati soltanto da due posizioni di lavoro, una in corrispondenza dell'asse del fascio, l'altra fuori dal raggio d'azione del fascio.

Per soddisfare questa necessità si è deciso di utilizzare un potenziometro lineare. L'aggiunta di un tale dispositivo rende, di fatto, inutili i finecorsa elettromeccanici; tuttavia, essi vengono mantenuti nel sistema di movimentazione per ottenere un'informazione ridondante e confrontabile, ovvero ancora più affidabile, sulle due posizioni estreme delle slitte.

### 3.12.1 Il potenziometro lineare

Il potenziometro lineare è un dispositivo che consente di rilevare con continuità la posizione di parti meccaniche mobili correlando ad un segnale di tensione la posizione di un suo elemento che rimane solidale a tali parti mobili. Questo elemento, generalmente uno stelo, muovendosi fa variare la resistenza del potenziometro. La relazione che esprime questo legame è:

$$
V_x = V_{tot} \cdot \frac{L_x}{L_{tot}} \tag{3.12.1}
$$

essendo  $V_{tot}$  la differenza di potenziale alle estremità del potenziometro di lunghezza  $L_{tot}$  e  $V_x$  la differenza di potenziale rilevata quando l'elemento mobile del potenziometro si trova alla distanza  $L_x$ .

Affinché un potenziometro sia adeguato per l'applicazione in esame dovrebbe possedere le seguenti caratteristiche:

- $\bullet$  Capacità di misurare spostamenti con una precisione di almeno 0,25 mm;
- Corsa compatibile con gli spostamenti previsti per le slitte (stimati, per eccesso, parti a 100 mm);
- Ingombri ridotti e compatibili con le caratteristiche del sistema di movimentazione, per consentirne un montaggio con modifiche minime dei componenti già progettati;
- Capacit`a di operare in ambiente radioattivo (assenza o quasi di componenti in plastica e utilizzo di cavi resistenti alle radiazioni);
- Capacit`a di elaborare il segnale in uscita dal trasduttore a distanze elevate dallo strumento (alcune decine di metri) senza eccessiva alterazione del segnale stesso.

Analizzando i prodotti a catalogo di alcune aziende, già partner dei Laboratori Nazionali di Legnaro, si è potuto constatare la difficoltà nel trovare una soluzione che rispettasse appieno tutte le precedenti specifiche. In particolare, la resistenza agli ambienti radioattivi si è rivelata una caratteristica piuttosto rara, sia per la presenza di elementi in materiale plastico nel potenziometro (ad. esempio i le estremità chiuse o i morsetti di fissaggio) sia per l'assenza di fili elettrici con isolamento in materiale adeguato.

A fronte di queste difficoltà si è deciso di adottare comunque una soluzione "da catalogo", precisamente il potenziometro lineare PZ12-S-100 della GEFRAN, rappresentato in figura [3.65,](#page-133-0) apportando le seguenti modifiche al prodotto per renderlo compatibile con l'ambiente di lavoro in cui si troverà ad operare:

- Sostituzione di tutti gli elementi in comune materiale plastico che abbiano funzioni strutturali con equivalenti in materiale metallico, preferibilmente alluminio. Tale accorgimento riguarda i morsetti di fissaggio del potenziometro;
- Sostituzione del cavo in PVC schermato con un cavo a 3 poli schermato in Kapton.

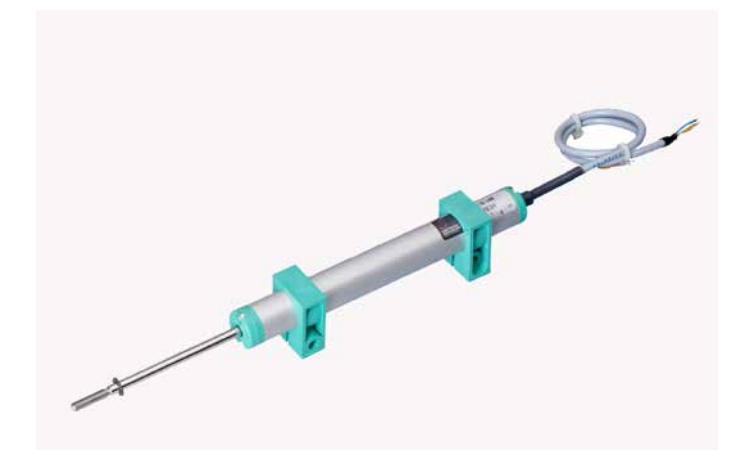

Fig. 3.65: Potenziometro GEFRAN PZ12 (a corpo cilindrico da 1/2 pollice) con montaggio su staffe [\[35\]](#page-228-2).

<span id="page-133-0"></span>Il modello scelto ha corsa elettrica utile pari a 100 mm, corsa meccanica pari a 105 mm, resistenza 4 kΩ, tensione massima applicabile 60 V e dimensioni principali rappresentate nel disegno costruttivo riportato in figura [3.66.](#page-133-1) Per tutte le altre informazioni si rimanda al relativo data sheet presente in appendice.

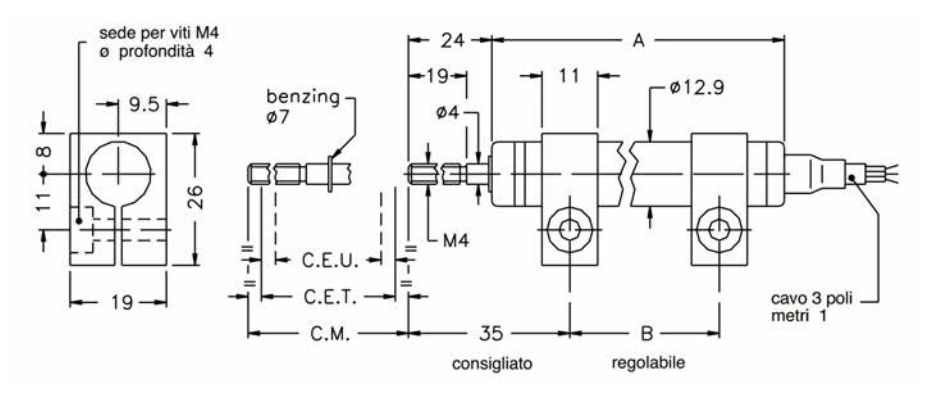

<span id="page-133-1"></span>Fig. 3.66: Disegno costruttivo del potenziometro GEFRAN PZ12 adottato GEFRAN.

## 3.12.2 Le modifiche alla struttura portante

La struttura portante descritta al paragrafo [3.7](#page-97-0) deve essere modificata per consentire il fissaggio del potenziometro e il collegamento del suo stelo ad un elemento solidale agli elementi traslanti. L'aggiunta del potenziometro ha richiesto la modifica di una delle piastre laterali in alluminio; il suo fissaggio è ottenuto mediante dei morsetti a vite, soluzione che ne consente una rapida rimozione e sostituzione in caso di necessità. La figura [3.67](#page-134-1) illustra la soluzione adottata per fissare lo stelo del potenziometro all'elemento di supporto che trasla con la chiocciola mentre la figura [3.68](#page-135-0) presenta il sistema di movimentazione per le slitte nella sua versione finale, con la piastra modificata in primo piano. È evidente come il posizionamento adottato per il potenziometro nel sistema ne consenta una facile rimozione e sostituzione in caso di necessità.

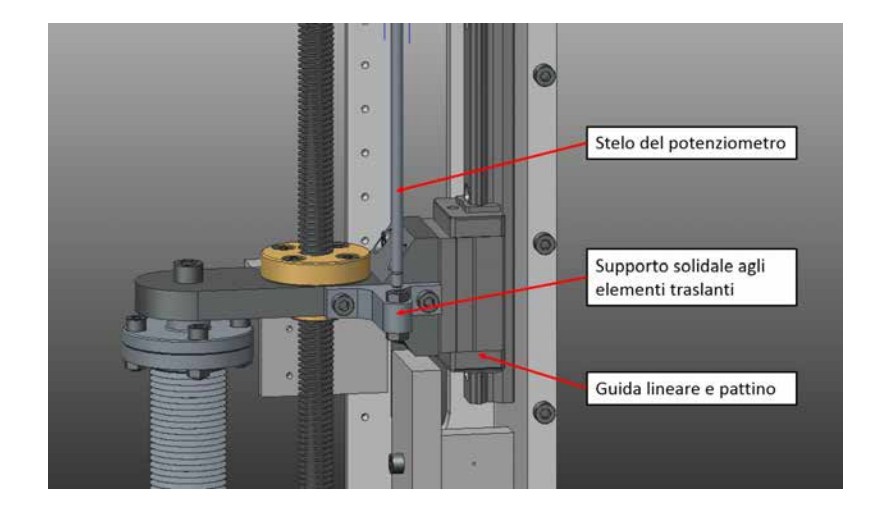

<span id="page-134-1"></span><span id="page-134-0"></span>Fig. 3.67: Soluzione adottata per il fissaggio dello stelo del potenziometro agli elementi traslanti del sistema di movimentazione delle slitte.

## 3.13 Progettazione della box di diagnostica 2

Dopo aver progettato o scelto tutti i singoli elementi che concorrono a formare la box di diagnostica 2 si `e reso necessario realizzare l'assieme per ottenere una rappresentazione realistica del risultato finale e per trarre ulteriori utili considerazioni. Infatti, se gli strumenti di diagnostica, analoghi a quelli della prima box, erano già stati dimensionati, a meno di piccole modifiche ai supporti, per le slitte invece si è resa necessaria la verifica degli ingombri e l'aggiustamento delle loro dimensioni in relazione agli spazi a disposizione. Per fare ciò sono stati utilizzati i modelli 3D realizzati con Creo Parametric 2.0 sfruttando, in particolare, la funzionalità *vista in sezione*. La procedura di verifica degli ingombri dei diversi componenti segue le modalità già descritte nei paragrafi [3.8.1](#page-124-1) e [3.8.2](#page-125-0) per la prima box, perci`o viene soltanto accennata in questo paragrafo. La figura [3.69](#page-135-1) ritrae l'interno della camera in condizione di completa chiusura delle slitte. Rispetto alle pareti della camera la slitta più vicina dista 3 mm; la stessa distanza separa anche le due slitte. La distanza tra la seconda slitta e il Beam Profiler, come pure la distanza tra i due strumenti di diagnostica, è invece pari a circa 5 mm.

La figura [3.70](#page-136-0) riporta la vista prospettica della box di diagnostica 2, completa di tutti i suoi componenti e sorretta dal banco presente ai Laboratori. Si possono osservare, in particolare, i supporti ad altezza regolabile che consentono un allineamento preciso della struttura. Il fascio radioattivo scorre lungo l'asse della crociera mentre gli strumenti di

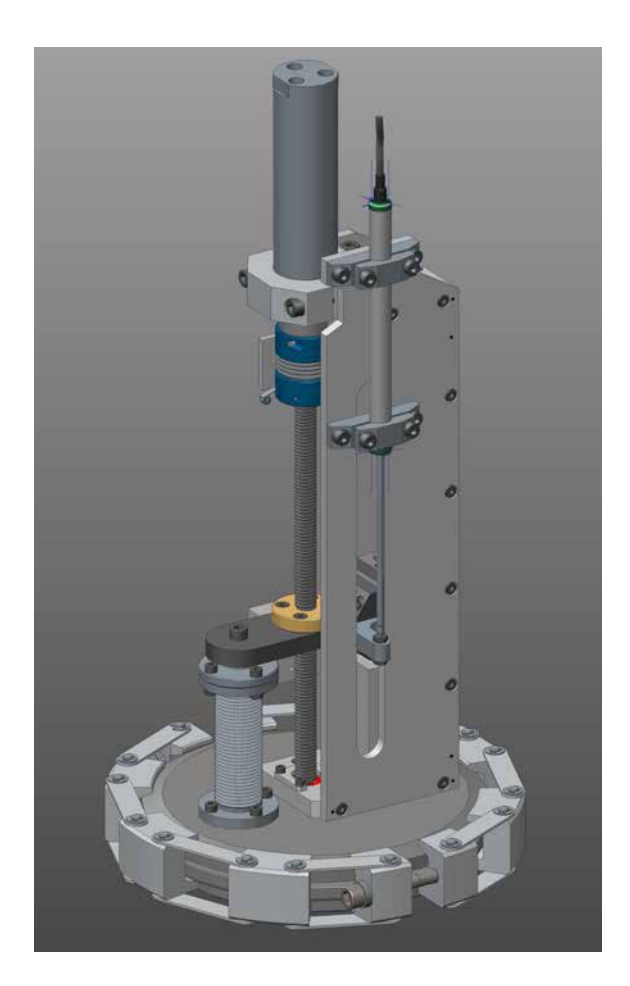

<span id="page-135-0"></span>Fig. 3.68: Rappresentazione del sistema di movimentazione delle slitte. In evidenza la piastra modificata e il potenziometro fissato per mezzo di morsetti a vite.

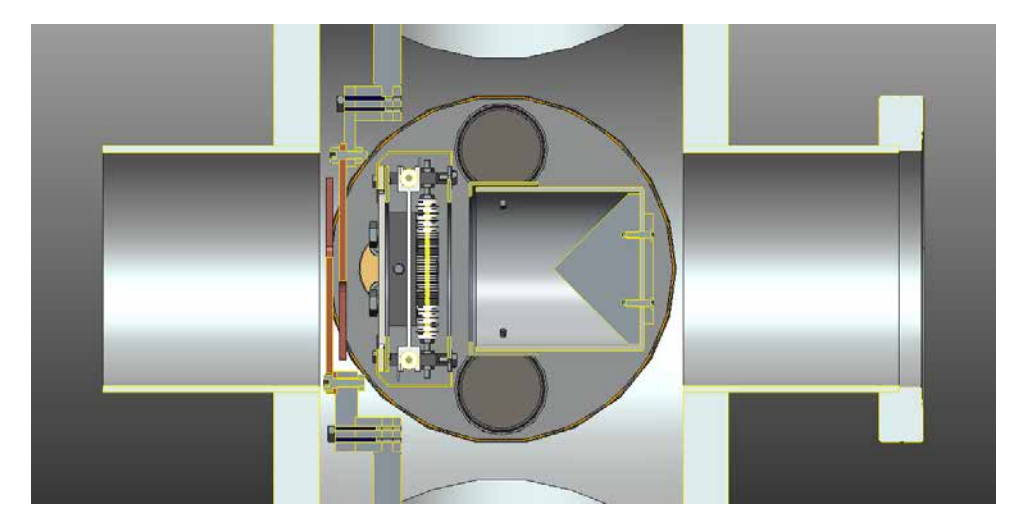

<span id="page-135-1"></span>Fig. 3.69: Rappresentazione della box di diagnostica 2 sulla struttura di sostegno preesistente ai Laboratori.

diagnostica e le slitte interagiscono con esso attraverso le quattro aperture radiali della box.

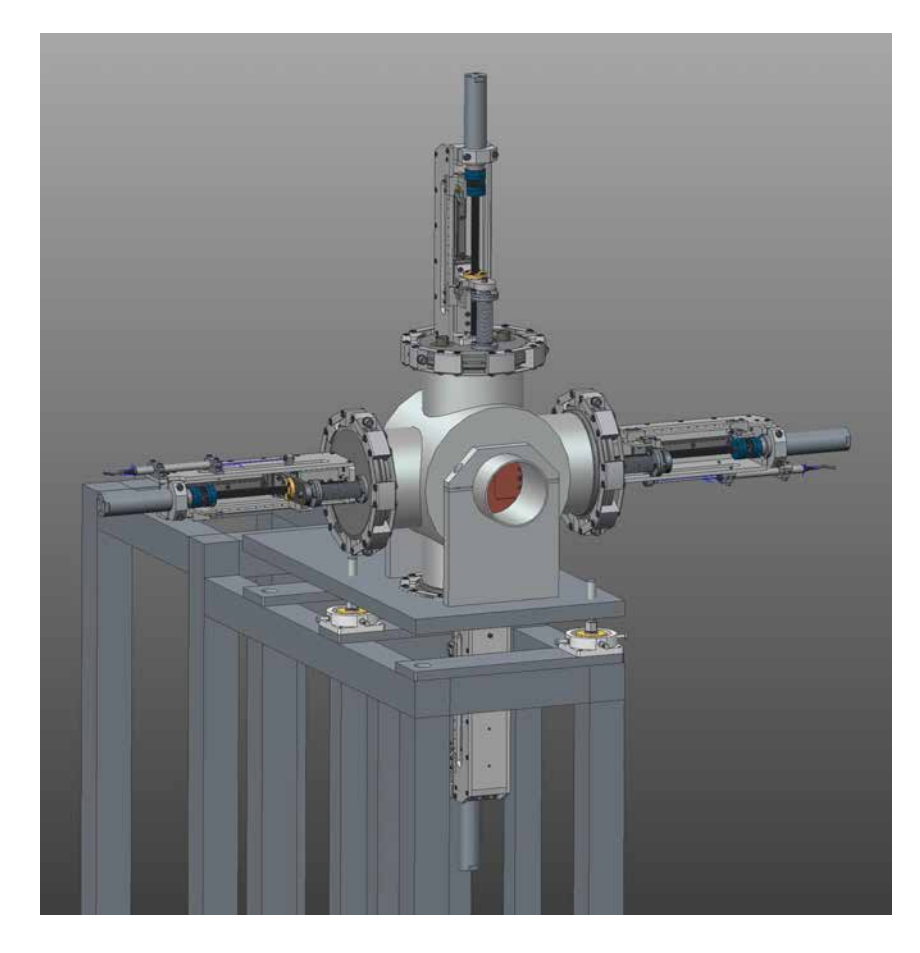

Fig. 3.70: Rappresentazione della box di diagnostica 2 sulla struttura di sostegno preesistente ai Laboratori.

## <span id="page-136-0"></span>3.14 Conclusioni

In questo capitolo sono state descritte le specifiche richieste, le procedure seguite e le scelte effettuate nel corso della progettazione meccanica delle due box di diagnostica che saranno collocate nel Front-End del Progetto SPES.

Dal momento che ogni considerazione sugli strumenti di misura e, in generale, sui dispositivi che interagiscono con il fascio di particelle deve essere riferita alle caratteristiche locali del fascio stesso, si è ritenuto opportuno analizzarne le caratteristiche principali all'ingresso delle due box di diagnostica. Per comprenderne le variazioni e giustificare la presenza di componenti diversi tra le due box di diagnostica si è inoltre accennato ai processi che subisce lungo la linea nella zona di interesse.

Con i vincoli progettuali dati dalle caratteristiche del fascio in ingresso, dagli spazi a disposizione all'interno delle camere e dalla necessità di utilizzare i componenti già esistenti e di standardizzare quelli nuovi, sono stati progettati i seguenti dispositivi: Faraday Cup, Beam Profiler, slitte e relativi sistemi di movimentazione. Infine, sono stati realizzati gli assiemi, che contengono tutti gli elementi citati e consentono di verificare la correttezza di quanto prodotto.

# Capitolo 4

# Valutazione della resistenza termica all'interfaccia di solidi a contatto

## 4.1 Introduzione

Nello studio dei fasci di particelle e nelle relative applicazioni sono frequenti i casi in cui vi `e la necessit`a di smaltire nel modo pi`u rapido ed efficiente possibile la potenza termica che si sviluppa quando un componente interagisce con il fascio. Tale potenza dipende sia dalle caratteristiche del fascio incidente sia dal materiale e dallo spessore dell'oggetto target, potendo risultare critica per l'integrità strutturale dei componenti interessati.

Per prevedere il comportamento in esercizio delle parti del sistema ritenute più delicate `e necessario conoscere in modo approfondito tutti i fenomeni che si verificano ed i fattori che possono influenzarli. Con riferimento al problema dello smaltimento della potenza termica in vuoto, ad esempio, non essendovi convezione naturale/forzata, le uniche modalità di trasmissione del calore da valutare sono la conduzione e l'irraggiamento, quest'ultimo essendo rilevante solamente alle alte temperature ( $>$  300 – 400 C). Tuttavia, limitarsi unicamente alle leggi, generalmente semplici, che regolano questi fenomeni può portare a risultati inaccurati se non si considerano, parallelamente, tutte quelle alterazioni che caratterizzano la realtà dei componenti (modifica delle caratteristiche del materiale per effetto delle lavorazioni subite; presenze di interfacce nell'accoppiamento di pezzi diversi, anche dello stesso materiale; assemblaggio imperfetto dei diversi componenti).

Obiettivi di questo capitolo sono perci`o lo studio della trasmissione del calore, per conduzione, tra componenti e/o materiali diversi a contatto, la valutazione (analitica, numerica e sperimentale) delle resistenze termiche di interfaccia e la definizione di linee guida per la costruzione di modelli del fenomeno più aderenti alla realtà. Tutto ciò si inserisce nel presente lavoro di Tesi con la finalità di fornire le conoscenze e gli strumenti necessari a condurre la progettazione di un Beam Profiler per alte potenze di fascio, in cui la problematica dei contatti termici risulta di fondamentale importanza. Tale argomento verrà affrontato nel successivo capitolo [5.](#page-180-0)

## 4.2 La trasmissione del calore per conduzione

Il passaggio di energia tra due zone a temperatura diversa di un corpo solido, liquido o gassoso, senza apprezzabile trasporto di materia, prende il nome di trasmissione del calore per conduzione [\[23\]](#page-227-1).

Il flusso termico  $q$  è una grandezza vettoriale, caratterizzata da direzione, modulo e verso: la sua entità in una specifica direzione è proporzionale al gradiente di temperatura nella direzione stessa. Considerando un mezzo nel quale la distribuzione di temperatura `e tridimensionale, il flusso termico q risulta normale alle superfici isoterme e diretto nel verso delle temperature decrescenti. Sia n la direzione ortogonale ad una generica superficie isoterma: il flusso termico dovuto alla conduzione lungo tale direzione n è definito dalla seguente espressione, nota come legge di Fourier:

<span id="page-139-0"></span>
$$
q_n = -\lambda \cdot A \cdot \frac{dT}{dn} \quad [W] \tag{4.2.1}
$$

dove  $\lambda$  è la conducibilità termica del materiale, A è l'area normale alla direzione del flusso termico e  $\frac{dT}{dn}$  è il gradiente di temperatura nella direzione n considerata. La conducibilità termica, parametro che misura la capacità del materiale di condurre il calore, varia in genere con la temperatura; tuttavia, si possono ottenere risultati sufficientemente precisi utilizzando un valore costante e pari alla conducibilit`a termica alla temperatura media durante il processo. Il segno negativo nella formula [4.2.1](#page-139-0) consente di ottenere un valore sempre positivo del flusso termico, dal momento che esso segue il verso delle temperature decrescenti (a gradiente di temperatura negativo).

La trattazione generale della conduzione termica è fatta su di un modello matematico del corpo fisico continuo, uniforme, isotropo e con caratteristiche fisiche invariabili nel tempo ed indipendenti dalla temperatura, senza riferimento al meccanismo o ai mecca-nismi del fenomeno [\[23\]](#page-227-1). Il problema del calcolo della quantità di calore scambiata per conduzione, come si deduce dalla formula  $4.2.1$ , è ricondotta alla determinazione della distribuzione della temperatura nel mezzo considerato. E questo il problema principale ` della teoria matematica della trasmissione del calore.

L'equazione generale della conduzione termica, nella forma più comune, è espressa dalla seguente relazione, di cui si tralascia la dimostrazione:

$$
\frac{\lambda}{c \cdot \rho} \cdot \nabla^2 T + \frac{H}{c \cdot \rho} = \frac{\partial T}{\partial \tau}
$$
\n(4.2.2)

con:

- T temperatura  $[K]$ ;
- $\bullet$   $\tau$  tempo [s];
- $\lambda$  conducibilità termica del materiale [W/mK];
- c calore specifico  $[J/kgK]$ ;
- $\bullet$   $\rho$  densità  $[kg/m^3];$
- $\bullet$  *H* intensità di generazione interna di calore  $[W/m^3]$ .

In molti casi pratici si presentano problemi di conduzione del calore in regime stazionario, nei quali cioè i valori della temperatura e del flusso termico non dipendono dal tempo. L'equazione generale della conduzione in questi casi diventa:

$$
\frac{\partial^2 T}{\partial x^2} + \frac{\partial^2 T}{\partial y^2} + \frac{\partial^2 T}{\partial z^2} + \frac{H}{\lambda} = 0
$$
\n(4.2.3)

Questa relazione permette di ricavare la distribuzione di temperatura nei vari punti del dominio in esame, in relazione alle condizioni ai limiti e di determinare quindi il flusso termico attraverso le superfici (eq.  $4.2.1$ ). Non sempre l'equazione suddetta può essere risolta analiticamente: accade però sovente che il problema si riduca al caso monodimensionale, interessando la variazione di temperatura e il flusso termico solo una delle tre variabili spaziali. In questo caso allora l'equazione precedente si semplifica ulteriormente; facendo riferimento, ad esempio, alla direzione x si ottiene:

$$
\frac{\partial^2 T}{\partial x^2} + \frac{H}{\lambda} = 0\tag{4.2.4}
$$

Nel seguito si considerano sistemi monodimensionali in regime stazionario, senza generazione interna di calore. Sotto queste ipotesi l'equazione di riferimento per il calcolo della distribuzione di temperatura e, in definitiva, del flusso termico scambiato è:

$$
\frac{\partial^2 T}{\partial x^2} = 0\tag{4.2.5}
$$

#### Conduzione attraverso uno strato piano semplice

La distribuzione di temperatura lungo uno strato piano semplice di spessore l le cui estremità sono poste alle temperature uniformi  $T_1$  e  $T_2$  è data dalla seguente espressione:

$$
T = T_1 - \frac{T_1 - T_2}{l} \cdot x \tag{4.2.6}
$$

La temperatura varia perciò linearmente nello spessore dello strato. Il flusso termico attraverso lo strato si ottiene dalla legge di Fourier:

$$
q = -\lambda \cdot A \cdot \frac{dT}{dx} = \frac{\lambda A}{l} \cdot (T_1 - T_2)
$$
\n(4.2.7)

Il rapporto  $\frac{\lambda \cdot A}{l}$  rappresenta la *conduttanza termica* dello strato piano; il rapporto  $\frac{\lambda}{l}$  è invece la conduttanza termica specifica.

La relazione precedente può essere scritta, in forma equivalente, come:

$$
q = \frac{t_1 - t_2}{\frac{l}{\lambda A}}\tag{4.2.8}
$$

Il rapporto  $\frac{l}{\lambda \cdot A}$ , inverso della conduttanza termica, rappresenta la *resistenza termica* dello strato piano; il rapporto  $\frac{l}{\lambda}$ , inverso della conduttanza termica specifica, è invece la resistenza termica specifica.

Riepilogando, sono state definite le seguenti quantità:

Conduttanza termica:

$$
h = \frac{\lambda \cdot A}{l} \quad [W/K] \tag{4.2.9}
$$

Conduttanza termica specifica:

$$
h_{sp} = \frac{\lambda}{l} \quad [W/m^2 K] \tag{4.2.10}
$$

Resistenza termica:

$$
R = \frac{l}{\lambda \cdot A} \quad [K/W] \tag{4.2.11}
$$

Resistenza termica specifica:

$$
R_{sp} = \frac{l}{\lambda} \quad [m^2 K/W] \tag{4.2.12}
$$

#### Conduzione attraverso uno strato piano composto

Considerando invece uno strato piano composto di due strati di materiali diversi di spessori rispettivamente  $l_1$  e  $l_2$ , e conducibilità termiche  $\lambda_1$  e  $\lambda_2$ , dette  $T_1$  e  $T_2$  le temperature sulle facce estreme, vale la seguente espressione per il flusso termico:

$$
q = \frac{\lambda_1 \cdot A}{l_1} \cdot (T_1 - T_{interface}) = \frac{\lambda_2 \cdot A}{l_2} \cdot (T_{interface} - T_2)
$$
 (4.2.13)

da cui:

$$
q = \frac{1}{\frac{l_1}{\lambda_1} + \frac{l_2}{\lambda_2}} \cdot A \cdot (t_1 - t_2) \tag{4.2.14}
$$

In analogia con quanto visto per uno strato piano semplice si possono definire le seguenti quantità:

Conduttanza termica:

$$
h = \frac{A}{\frac{l_1}{\lambda_1} + \frac{l_2}{\lambda_2}} \quad [W/K] \tag{4.2.15}
$$

Conduttanza termica specifica:

$$
h_{sp} = \frac{1}{\frac{l_1}{\lambda_1} + \frac{l_2}{\lambda_2}} \quad [W/m^2 K] \tag{4.2.16}
$$

Resistenza termica:

$$
R = \frac{l_1}{\lambda_1 \cdot A} + \frac{l_2}{\lambda_2 \cdot A} \quad [K/W] \tag{4.2.17}
$$

Resistenza termica specifica:

$$
R_{sp} = \frac{l_1}{\lambda_1} + \frac{l_2}{\lambda_2} \quad [m^2 K/W] \tag{4.2.18}
$$

La resistenza termica totale dello strato piano composto è data dalla somma delle resistenze termiche dei singoli strati; lo stesso vale per la resistenza termica specifica totale:

$$
R_t = R_1 + R_2 = \frac{l_1}{\lambda_1 \cdot A} + \frac{l_2}{\lambda_2 \cdot A} \tag{4.2.19}
$$

$$
R_{t,specific} = R_{1,specific} + R_{2,specific} = \frac{l_1}{\lambda_1} + \frac{l_2}{\lambda_2}
$$
\n
$$
(4.2.20)
$$

In generale, indipendentemente dalla modalità di trasmissione del calore, il flusso termico può essere espresso come rapporto tra una differenza di temperatura notevole  $\Delta T$  e la corrispondente resistenza termica R incontrata tra i due valori di temperatura:

$$
q = \frac{\Delta T}{R_{termica}}\tag{4.2.21}
$$

## 4.3 La resistenza termica di contatto

Nella trattazione della trasmissione del calore attraverso un solido multi-strato è stato supposto il contatto perfetto dei vari strati e quindi l'assenza di cadute di temperatura alle interfacce. In realt`a, invece, le cadute di temperatura che si manifestano alle interfacce tra gli strati possono essere significative: ciò significa che ogni interfaccia costituisce un ostacolo al passaggio di calore e tale effetto viene quantificato dalla grandezza resistenza termica di contatto  $R_c$ .

L'esistenza di una tale resistenza termica è riconducibile principalmente alla rugosità superficiale delle parti a contatto: la non perfetta planarità delle superfici, infatti, fa sì che le due superfici si tocchino soltanto in un numero finito di punti, di modo che l'area di contatto effettiva risulta nettamente inferiore all'area di contatto apparente. I punti di contatto sono alternati a spazi vuoti (gap) che sono, nella maggior parte dei casi, pieni d'aria: per effetto della bassa conducibilità termica dell'aria tali gap agiscono da isolanti e determinano la caduta di temperatura che normalmente si osserva all'interfaccia.

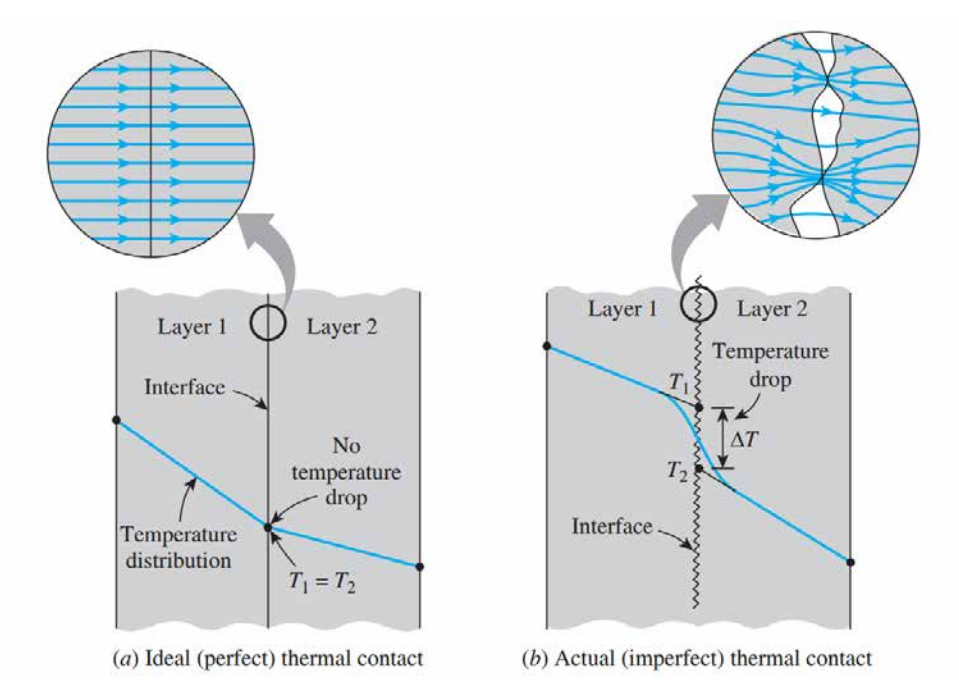

Fig. 4.1: Distribuzione di temperatura e linee di flusso termico lungo due lastre solide pressate tra loro, nel caso di contatto perfetto (a sinistra) e reale (a destra) [\[22\]](#page-227-2).

Il flusso termico q all'interfaccia si compone quindi di due contributi:

$$
q = q_{contact} + q_{gap} \tag{4.3.1}
$$

dove  $q_{contact}$  è il flusso termico attraverso i punti di contatto (legato alla conduzione tra due corpi solidi) e  $q_{gap}$  è il flusso termico attraverso i gap (legato alla conduzione e/o irraggaggiamento attraverso la sostanza che riempie i vuoti).

In tutta generalità il flusso termico può anche essere espresso come:

<span id="page-143-0"></span>
$$
q = h_{c,sp} \cdot A \cdot \Delta T_{interface} \tag{4.3.2}
$$

dove A è l'area di contatto apparente e  $\Delta T_{interfaccia}$  è la differenza di temperatura effettiva all'interfaccia. Il termine  $h_{c,sp}$  è chiamato conduttanza termica specifica di contatto ed è espresso da:

$$
h_{c,sp} = \frac{q/A}{\Delta T_{interfaccia}} \quad \left[\frac{W}{m^2 K}\right] \tag{4.3.3}
$$

La conduttanza termica specifica di contatto è legata alla resistenza termica specifica di contatto secondo la relazione:

$$
R_{c,sp} = \frac{1}{h_c} = \frac{\Delta T_{interface}}{q/A} \quad \left[\frac{m^2 K}{W}\right] \tag{4.3.4}
$$

Parallelamente alle precedenti definizioni, che fanno riferimento all'unità di area apparente, è possibile esplicitare la conduttanza termica di contatto e la resistenza termica di contatto come:

$$
h_c = h_{c,sp} \cdot A = \frac{q}{\Delta T_{interfaccia}} \quad \left[\frac{W}{K}\right] \tag{4.3.5}
$$

<span id="page-143-1"></span>
$$
R_c = \frac{R_{c,sp}}{A} = \frac{\Delta T_{interface}}{q} \quad \left[\frac{K}{W}\right] \tag{4.3.6}
$$

Con riferimento all'equazione [4.3.2,](#page-143-0) la resistenza termica di contatto può essere vista come due resistenze termiche in parallelo, la prima dovuta ai punti di contatto, la seconda legata ai gap. In letteratura, nella trattazione del fenomeno e nella definizione delle leggi che lo governano, si fa riferimento principalmente alla conduttanza termica specifica di contatto; per la comprensione del fenomeno fisico, tuttavia, risulta più agevole sfruttare la resistenza termica specifica di contatto.

Nonostante siano state sviluppate diverse teorie per stimare la resistenza termica di contatto, i risultati più affidabili sono quelli ottenuti sperimentalmente. Come afferma la relazione [4.3.6,](#page-143-1) la resistenza termica specifica di contatto può essere determinata a livello sperimentale misurando la caduta di temperatura all'interfaccia e dividendola per il flusso di calore che transita in condizioni di stazionarietà. Il valore della resistenza termica di contatto dipende da:

- $\bullet$  Rugosità superficiali;
- Proprietà dei materiali;
- Temperatura all'interfaccia;
- Pressione di contatto.

La resistenza termica di contatto pu`o essere diminuita incrementando l'area di contatto tra le superfici. Tale risultato pu`o essere ottenuto aumentando la pressione di contatto
dei componenti oppure diminuendo la rugosità delle superfici a contatto. In alternativa, si pu`o pensare di interporre tra le due superfici a contatto un fluido caratterizzato da elevata conducibilità termica. Ogni sostanza utilizzata per riempire i gap che presenti una conducibilità termica maggiore dell'aria diminuisce la resistenza termica di contatto: soluzioni efficaci, in tal senso, sono i metalli teneri e i grassi termici. I metalli teneri (indio, piombo, stagno, argento, rame, ...) possono essere inseriti nell'interfaccia come fogli sottili oppure applicati come rivestimenti delle parti a contatto. I grassi termici a base di silicone sono interessanti per la loro capacità di riempire completamente i vuoti garantendo una conducibilit`a termica 50 volte maggiore di quella dell'aria.

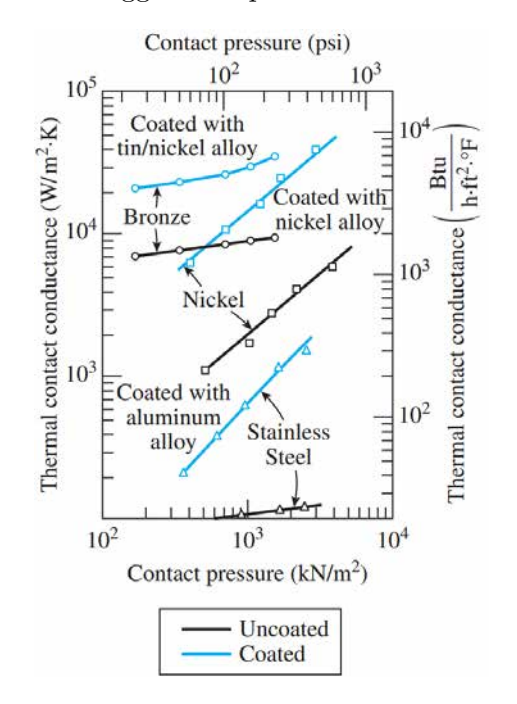

<span id="page-144-1"></span>Fig. 4.2: Andamento della conducibilità termica di contatto al variare della pressione di contatto, per diversi tipi di rivestimenti superficiali [\[22\]](#page-227-0).

La figura [4.3](#page-144-0) riporta dei range approssimativi per la resistenza termica di contatto in condizioni di vuoto. La maggior parte delle applicazioni, tuttavia, prevede il contatto tra solidi di diversa natura e una grande varietà di fluidi interstiziali. Nelle figure [4.4](#page-145-0) e [4.5](#page-145-1) si riportano alcuni esempi di tali situazioni.

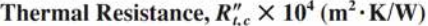

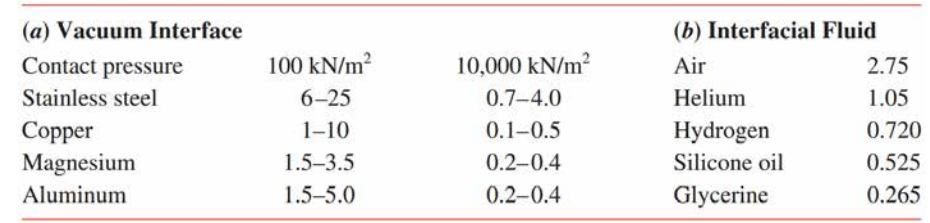

<span id="page-144-0"></span>Fig. 4.3: a) Resistenza termica di contatto tra superfici metalliche in condizioni di vuoto, al variare della pressione di contatto; b) Resistenza termica di contatto tra due superfici di alluminio (rugosità superficiale 10  $\mu$ m, pressione di contatto 10<sup>5</sup> N/m<sup>2</sup>), al variare del fluido presente all'interfaccia [\[21\]](#page-227-1).

| <b>Interface</b>                                                                     | $R_{tc}'' \times 10^4$ (m <sup>2</sup> ·K/W) |  |  |
|--------------------------------------------------------------------------------------|----------------------------------------------|--|--|
| Silicon chip/lapped aluminum in air<br>$(27-500 \text{ kN/m}^2)$                     | $0.3 - 0.6$                                  |  |  |
| Aluminum/aluminum with indium foil<br>filler $({\sim}100 \text{ kN/m}^2)$            | $-0.07$                                      |  |  |
| Stainless/stainless with indium foil<br>filler ( $\sim$ 3500 kN/m <sup>2</sup> )     | $-0.04$                                      |  |  |
| Aluminum/aluminum with metallic (Pb)<br>coating                                      | $0.01 - 0.1$                                 |  |  |
| Aluminum/aluminum with Dow Corning<br>340 grease ( $\sim$ 100 kN/m <sup>2</sup> )    | $-0.07$                                      |  |  |
| Stainless/stainless with Dow Corning<br>340 grease ( $\sim$ 3500 kN/m <sup>2</sup> ) | $-0.04$                                      |  |  |
| Silicon chip/aluminum with 0.02-mm<br>epoxy                                          | $0.2 - 0.9$                                  |  |  |
| Brass/brass with $15$ - $\mu$ m tin solder                                           | $0.025 - 0.14$                               |  |  |

<span id="page-145-0"></span>Fig. 4.4: Resistenza termica di contatto tra coppie di materiali diversi, in differenti condizioni [\[21\]](#page-227-1).

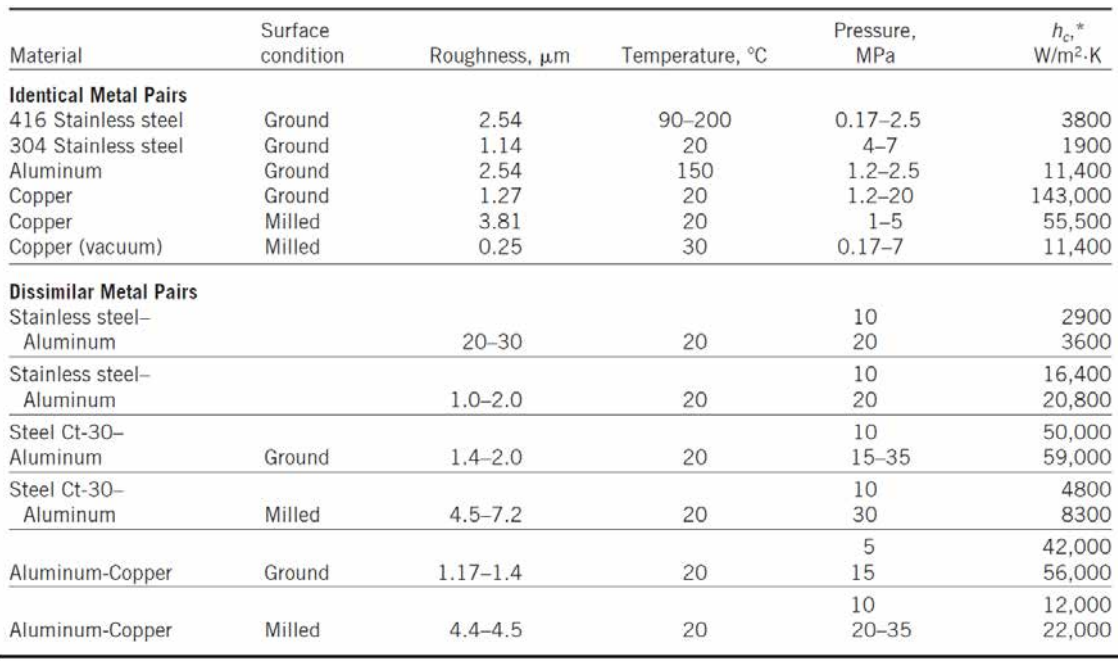

<span id="page-145-1"></span>Fig. 4.5: Esempi di conduttanza termica di contatto per alcune coppie di superfici metalliche in aria [\[22\]](#page-227-0).

La situazione si complica notevolmente quando gli strati a contatto sono fissati da bulloni, viti o rivetti perché la pressione di contatto all'interfaccia risulta inevitabilmente non uniforme. In questi casi la resistenza dipende anche dallo spessore degli strati, dal raggio del bullone e dalle dimensioni dell'area di contatto. Ulteriori complessità si hanno nel caso di giunzioni permanenti tra i materiali, come avviene, ad esempio, nel caso delle saldature: in questi casi, oltre alla presenza del materiale d'apporto che si traduce in ulteriori interfacce e quindi resistenze di contatto, bisogna considerare anche l'effetto delle porosit`a e delle cricche che si formano durante la realizzazione dell'accoppiamento oppure in esercizio, come conseguenza dei cicli termici subiti.

La maggior parte dei risultati sperimentali, tuttavia, assegnano un valore di resistenza compreso tra  $5 \cdot 10^{-6} \div 5 \cdot 10^{-4} \frac{m^2 K}{W}$  (cui corrispondono valori di conduttanza compresi tra 2000  $\div$  200000  $\frac{W}{m^2K}$ ) [\[22\]](#page-227-0).

Nella valutazione degli scambi termici attraverso componenti a contatto è fondamentale prevedere l'entità dei fenomeni di interfaccia per capire se devono essere considerati o se, più semplicemente, possono essere trascurati. Paragonando la resistenza termica di contatto a quella di conduzione che caratterizza i due corpi solidi si deduce che essa è rilevante solo con materiali che conducono molto bene il calore, ad esempio i metalli.

#### <span id="page-146-0"></span>4.3.1 La modellazione analitica del fenomeno

Lo studio della resistenza termica di contatto e la ricerca di modelli atti a predirne l'entit`a nel computo degli scambi termici tra i diversi componenti di un sistema ha avuto un forte impulso negli ultimi decenni, parallelamente allo sviluppo di applicazioni (tipicamente nell'elettronica e nella microelettronica) in cui è fondamentale riuscire a dissipare la maggior quantità possibile di calore in spazi minuscoli. Ad esempio, in letteratura, sono numerosi gli articoli relativi ai fenomeni di interfaccia presenti tra oggetti in materiale ceramico e dissipatori in alluminio, situazione che si presenta spesso nel raffreddamento dei componenti elettronici. Tali studi mirano a valutare anche l'influenza della pressione di contatto e della sostanza contenuta negli interstizi (aria, grassi termici, composti conduttivi, elastomeri e nastri adesivi).

Poich´e lo studio del contatto termico coinvolge numerosi fenomeni e parametri di influenza, sono necessarie le seguenti ipotesi [\[26\]](#page-227-2):

- Le proprietà fisiche e termiche dei solidi a contatto sono isotrope;
- Lo spessore dei solidi a contatto è molto maggiore della rugosità e delle ondulazioni superficiali;
- $\bullet$  Il contatto è statico, ovvero non sono presenti vibrazioni;
- Viene considerato solo il primo ciclo di carico, in modo che non si abbiamo fenomeni di isteresi;
- La pressione di contatto rapportata alla micro-durezza dei materiali varia tra 10−6÷  $10^{-1}$ ;
- Il flusso termico non è troppo grande (inferiore di  $10^8$   $W/m^2$ ).

Si riporta di seguito la procedura illustrata in [\[25\]](#page-227-3) per il calcolo della resistenza termica all'interfaccia di due elementi con superfici caratterizzate da irregolarit`a conforme (secondo la classificazione riportata in figura [4.6\)](#page-147-0), al variare della pressione di contatto (nel campo di pressioni 0, 035 ÷ 0, 35 MPa, corrispondente a 5 ÷ 50 psi, tipico delle applicazioni di microelettronica). Questo metodo, sviluppato inizialmente per il contatto metallo-metallo, `e stato verificato successivamente con esperimenti in vuoto per il contatto metallo-plastica, con temperatura di interfaccia nel range  $20 \div 70$  °C e pressioni nel range  $0, 5 \div 5, 0$  MPa.

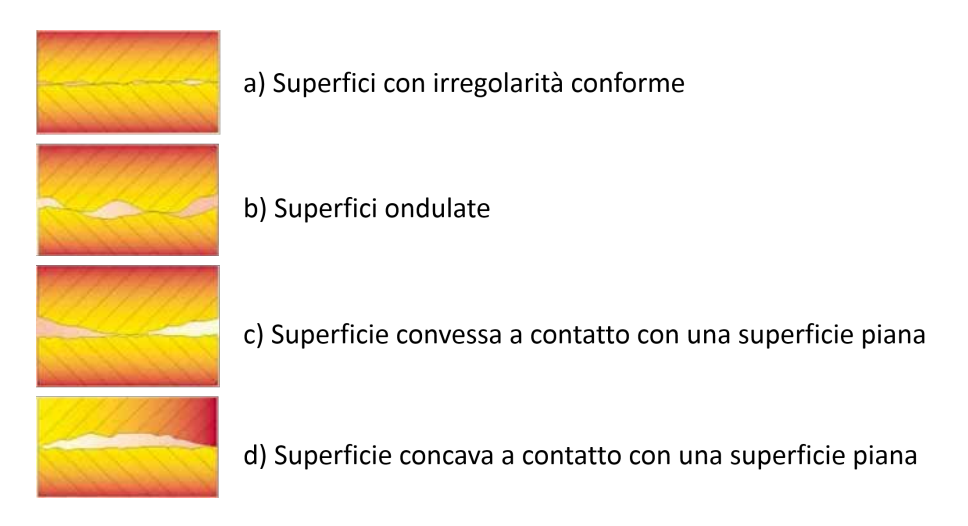

<span id="page-147-0"></span>Fig. 4.6: Classificazione dei tipi di contatto tra le superfici [\[25\]](#page-227-3).

Il presente modello, rispetto ad altre alternative, presenta una formulazione piuttosto semplice e consente di arrivare, in pochi passaggi, ad una soluzione quantitativa del problema. Per contro, in termini di precisione, risente delle forti semplificazioni adottate per descrivere il fenomeno in esame e di alcuni parametri la cui determinazione risulta diffi $coltosa e/o$  approssimativa. Ad esempio non è incluso nel modello il contatto tra superfici ondulate, convesse o concave (rappresentate in figura [4.6\)](#page-147-0) che introdurrebbe notevoli complicazioni; inoltre, poich´e nella maggior parte delle interfacce l'effetto della trasmissione del calore per irraggiamento è trascurabile o non esiste, tale contributo non viene considerato nell'analisi.

In [\[25\]](#page-227-3) la conducibilità termica specifica all'interfaccia tra due superfici con irregolarità conforme  $h_{interfaccia}$  è data dalla somma di due contributi, legati rispettivamente alla conduzione attraverso le asperità superficiali a contatto  $h_{contact}$  e alla conduzione attraverso i gaps  $h_{qap}$ .

$$
h_{sp,interfaccia} = h_{sp,contact} + h_{sp,gap}
$$
\n
$$
(4.3.7)
$$

Per applicazioni in vuoto il termine  $h_{sp,gap}$  è nullo, dal momento che l'unica forma di trasmissione del calore possibile è l'irraggiamento; nel seguito, quindi, tale termine sarà trascurato.

Il termine  $h_{sp,contact}$  prende il nome di conducibilità termica specifica di contatto ed è espresso dalla relazione seguente, detta di Yovanovich:

<span id="page-147-1"></span>
$$
h_{sp,contact} = 1,25 \cdot k_s \cdot \frac{m}{\sigma} \cdot \left(\frac{P}{H_c}\right)^{0.95} \quad [W/m^2K] \tag{4.3.8}
$$

dove:

 $k_s$ è la media armonica delle conducibilità termiche dei due materiali che costituiscono l'interfaccia:

$$
k_s = 2 \cdot \frac{k_1 \cdot k_2}{k_1 + k_2} \tag{4.3.9}
$$

 $\bullet$  m è la pendenza media assoluta delle asperità all'interfaccia:

$$
m = \sqrt{m_1^2 + m_2^2} \tag{4.3.10}
$$

 $\bullet$   $\sigma$  è la media quadratica delle rugosità delle superfici a contatto:

$$
\sigma = \sqrt{\sigma_1^2 + \sigma_2^2} \tag{4.3.11}
$$

- $\bullet$  P è la pressione di contatto
- $H_c$  è la microdurezza superficiale del materiale più tenero tra i due a contatto.

Come già evidenziato, si intuisce come la determinazione di alcuni dei parametri richiesti sia tutt'altro che agevole. La pendenza delle asperità superficiali, ad esempio, non `e generalmente un dato fornito. Tale parametro pu`o comunque essere approssimato dalla seguente relazione, valida per 0, 216  $\mu$ m  $\leq \sigma \leq 9, 6 \mu$ m:

$$
m = 0,125 \cdot (\sigma \cdot 10^6)^{0,402} \tag{4.3.12}
$$

La rugosità delle superfici a contatto può essere misurata con opportuni strumenti o stimata, entro certi margini, in base al tipo di lavorazioni subite dal materiale. La microdurezza, invece, è un parametro di difficile determinazione perché dipende da diversi parametri geometrici e fisici. È evidente quindi che la conducibilità termica di contatto  $\overline{c}$ calcolata con la relazione [4.3.8](#page-147-1) fornisce un dato indicativo, certamente affetto da errori: esso sar`a utilizzato come riferimento per le simulazioni numeriche e le esperienze sperimentali descritte nei successivi paragrafi. Possono invece essere fatte delle interessanti considerazioni circa l'andamento della conducibilit`a termica di contatto (o della resistenza termica di contatto) al variare dei parametri di influenza, come illustrato, ad esempio, nella precedente figura [4.2.](#page-144-1)

#### Applicazione del modello analitico ad un caso pratico

 $Si$  riporta ora un esempio di applicazione della formula  $4.3.8$  ad un caso pratico. Ciò consente di valutare immediatamente quali siano i vantaggi ed i limiti dell'approccio di Yovanovich e di capire se esso possa essere efficacemente utilizzato per predire le resistenze termiche di interfaccia nei problemi che saranno affrontati nel seguito.

I due materiali tra i quali si è deciso di stimare la resistenza termica di contatto sono il Tantalio<sup>[1](#page-0-0)</sup> e il Nitruro di Boro<sup>[2](#page-0-0)</sup>. La motivazione dietro a questa scelta è duplice: da un lato

<sup>&</sup>lt;sup>1</sup>Il Tantalio è un metallo di transizione raro, duro e duttile, lucido, di colore blu-grigio, molto resistente alla corrosione, soprattutto all'attacco degli acidi, ed è un buon conduttore di calore ed elettricità. Per temperature al di sotto dei 150 °C, infatti, può essere considerato del tutto immune agli attacchi chimici, perfino a sostanze estremamente aggressive come l'acqua regia, e può essere intaccato soltanto dall'acido fluoridrico, da soluzioni acide contenenti lo ione fluoruro e da triossido di zolfo libero. Il tantalio, inoltre, ha un punto di fusione molto alto, superato soltanto dal tungsteno e dal renio (punto di fusione 3 290 K, punto di ebollizione 5 731 K) [\[29\]](#page-227-4).

<sup>&</sup>lt;sup>2</sup>Il Nitruro di Boro è un composto chimico binario, che è formato da boro ed azoto nelle stesse proporzioni. Esso esiste in diverse forme polimorfiche tra le quali una è analoga al diamante e una alla grafite.

essi costituiscono due possibili soluzioni rispettivamente per i fili e gli isolatori del Beam Profiler che sarà descritto nel successivo capitolo; dall'altro erano già disponibili presso i Laboratori e si prestavano quindi alla successiva esecuzione di un test pratico, descritto nel paragrafo [4.4,](#page-158-0) per confrontare i risultati ottenuti con i due metodi. Nello specifico:

- Il Tantalio era disponibile in lastre di diverse dimensioni e spessori. Con riferimento alle esigenze del successivo test sperimentale illustrato in  $4.4$ , si è deciso di utilizzare una lamina di spessore 4 mm e lunghezza opportuna;
- Il Nitruro di Boro era disponibile in tondini di diverso diametro e lunghezza. Si `e deciso di utilizzare un cilindretto di diametro 20 mm e pari altezza, riuscendo in questo modo a sfruttare del materiale di recupero e a contenere quindi i costi complessivi.

Si immagina quindi di porre il cilindretto di BN a contatto con la lastra di Ta e di far scorrere un certo flusso termico tra i due materiali. L'area di contatto apparente è pari all'area di base del cilindretto; l'area di contatto reale, invece, dipende dai numerosi fattori elencati nel paragrafo [4.3.](#page-142-0) Le tabelle [4.1](#page-149-0) e [4.2](#page-149-1) riportano le caratteristiche dei due materiali utilizzati.

| Materiale: Tantalio (Ta) |                            |
|--------------------------|----------------------------|
| Area normale             | $3,1416 \cdot 10^{-4} m^2$ |
| <b>Spessore</b>          | $0,004 \text{ m}$          |
| Conducibilità termica    | $58,\!5\ \mathrm{W/mK}$    |
| Rugosità superficiale    | $1,6 \ \mu m$              |

<span id="page-149-0"></span>Tab. 4.1: Caratteristiche della lastra di Tantalio utilizzata nel test sperimentale.

| Materiale: Nitruro di Boro (BN) |                            |
|---------------------------------|----------------------------|
| Area normale                    | $3,1416 \cdot 10^{-4} m^2$ |
| <b>Spessore</b>                 |                            |
| Conducibilità termica           | $0,\!02$ m $31,\!5$ W/mK   |
| Rugosità superficiale           | $1,6 \ \mu m$              |

<span id="page-149-1"></span>Tab. 4.2: Caratteristiche del cilindro di Nitruro di Boro utilizzato nel test sperimentale.

In particolare, l'allotropo simile alla grafite, conosciuto come boro nitruro esagonale, h-BN, α-BN o g-BN (BN grafitico), e chiamato grafite bianca, è utile come lubrificante, a basse o alte temperature (fino a 900 °C in atmosfera ossidante) e in situazioni in cui la conduttivit`a elettrica o la reattivit`a chimica della grafite pu`o essere problematica. A causa della forte elettronegativit`a degli atomi di azoto, gli elettroni che nella forma della grafite sono un sistema disordinato sono concentrati attorno agli stessi atomi di azoto, portati fuori dalla banda conduttiva, quindi senza avere un ruolo nella conduzione elettrica, n´e assorbendo luce visibile. L'h-BN (nitruro di boro esagonale) può essere usato in ceramiche, leghe, resine, plastiche, gomme ed altri materiali, fornendo le sue caratteristiche lubrificanti. Tali materiali sono utilizzabili per scopi quali i cuscinetti a sfera, a cilindri o altri tipi di meccanismi che agevolano lo scorrimento. Plastiche addizionate di BN servono per diminuire l'espansione termica, aumentare la conduttivit`a termica, aumentare l'isolamento elettrico, e negli organi meccanici in movimento a contatto permettono una usura ridotta delle superfici a contatto. Il boro nitruro esagonale è stabile fino a 1000 °C in aria, 1400 °C nel vuoto e 2800 °C in gas inerti. E uno dei migliori conduttori termici fra gli isolanti elettrici. ` E chimicamente inerte e non ` viene bagnato da materiali fusi (es. alluminio, rame, zinco, ferro e acciaio, germanio, silicio, boro, criolite, vetro e sali di alogeni) [\[29\]](#page-227-4).

Si procede quindi al calcolo dei parametri che compaiono nell'equazione [4.3.8:](#page-147-1)

$$
k_s = 2 \cdot \frac{k_{Ta} \cdot k_{BN}}{k_{Ta} + k_{BN}} = 40,95 \ W/mK
$$

$$
\sigma = \sqrt{\sigma_{Ta}^2 + \sigma_{BN}^2} = 2,263 \ \mu m = 2,263 \cdot 10^{-6} \ m
$$

$$
m_{Ta} = 0,125 \cdot (\sigma_{Ta} \cdot 10^6)^{0,402} = 0,151 \ [ ]
$$

$$
m_B N = 0,125 \cdot (\sigma_B N \cdot 10^6)^{0,402} = 0,151 \ [ ]
$$

$$
m = \sqrt{m_{Ta}^2 + m_{BN}^2} = 0,214 \ [ ]
$$

Come già accennato al paragrafo [4.3.1,](#page-146-0) la determinazione di  $H_c$ , microdurezza superficiale del materiale più tenero, risulta tutt'altro che agevole. Le criticità riscontrate riguardano i seguenti aspetti:

- Carenza di dati in letteratura relativi alla specifica coppia di materiali presa in esame. Infatti, la maggior parte degli articoli si riferisce a quei materiali tipici dell'elettronica (alluminio, rame, siliconi e altri materiali polimerici);
- Carenza di dati in letteratura relativi alla microdurezza superficiale. Sono più frequenti, invece, le informazioni relative alla durezza dei materiali;
- Presenza di diverse scale di durezza (o di microdurezza) atte a quantificare le caratteristiche dei materiali. Ne consegue la difficolt`a di confrontare in modo preciso le informazioni espresse in scale di misura differenti.

Per il Nitruro di Boro si è fatto riferimento al Technical Note fornito dall'azienda INTELLION, da cui è stato acquistato il materiale. In esso viene riportata la durezza Knoop<sup>[3](#page-0-0)</sup> in  $\left[\frac{kg}{mm^2}\right]$ .

$$
Durezza~K noop~BN = 15,51 \div 24,19~[kg/mm^2]
$$

Maggiori informazioni sono state trovate in letteratura per il Tantalio: in particolare, `e stato possibile trovare in [\[29\]](#page-227-4) il valore di durezza nella stessa scala Knoop utilizzata per il Nitruro di Boro.

$$
Durezza Knoop_{Ta} = 200 \div 400 [kg/mm^2]
$$

In base ai dati raccolti, il materiale più tenero risulta essere il Nitruro di Boro. Per le caratteristiche della prova Knoop e per le esigenze della presente analisi si è deciso di utilizzare tale valore per il parametro  $H_c$  che compare nella formula [4.3.8.](#page-147-1)

$$
H_c = 20 \text{ kg/mm}^2 = 196 \text{ MPa}
$$

 ${}^{3}$ Il test di durezza Knoop è un test di microdurezza, utilizzato in particolare per materiali molto friabili o per fogli sottili, dove pu`o essere realizzata soltanto una piccola incisione per le misure. Per i dettagli del test si rimanda a [\[29\]](#page-227-4).

In definitiva, applicando l'equazione [4.3.8,](#page-147-1) si ha:

$$
h_{sp,contact} = 1,25 \cdot 39,66 \cdot \frac{0,214}{2,263 \cdot 10^{-6}} \cdot (\frac{P \ [MPa]}{196})^{0,95} \ [W/m^2K]
$$

Per valutare l'influenza della pressione di contatto sullo scambio termico all'interfaccia si è fatto variare il parametro P nell'equazione  $4.3.8$  e sono stati ricavati i corrispondenti valori di conduttanza termica specifica di contatto e di resistenza termica specifica di contatto. In figura  $4.7$  sono riportati i risultati ottenuti mentre in figura  $4.8$  è rappresentato il diagramma della resistenza termica specifica di contatto in funzione della pressione di contatto.

|       |                 | Conduttanza Specifica nel | Resistenza Termica Specifica |  |
|-------|-----------------|---------------------------|------------------------------|--|
| P [N] | Pressione [MPa] | Contatto [W/m^2*K]        | di Contatto [m^2*K/W]        |  |
| 10    | 0,03            | 1,1779E+03                | 8,490E-04                    |  |
| 50    | 0,16            | 5,4342E+03                | 1,840E-04                    |  |
| 100   | 0,32            | 1,0498E+04                | 9,525E-05                    |  |
| 150   | 0,48            | 1,5431E+04                | 6,480E-05                    |  |
| 200   | 0,64            | 2,0281E+04                | 4,931E-05                    |  |
| 250   | 0,80            | 2,5070E+04                | 3,989E-05                    |  |
| 300   | 0,95            | 2,9811E+04                | 3,354E-05                    |  |
| 350   | 1,11            | 3,4513E+04                | 2,897E-05                    |  |
| 400   | 1,27            | 3,9181E+04                | 2,552E-05                    |  |
| 450   | 1,43            | 4,3820E+04                | 2,282E-05                    |  |
| 500   | 1,59            | 4,8433E+04                | 2,065E-05                    |  |
| 550   | 1,75            | 5,3023E+04                | 1,886E-05                    |  |
| 600   | 1,91            | 5,7592E+04                | 1,736E-05                    |  |
| 650   | 2,07            | 6,2142E+04                | 1,609E-05                    |  |
| 700   | 2,23            | 6,6675E+04                | 1,500E-05                    |  |
| 750   | 2,39            | 7,1191E+04                | 1,405E-05                    |  |
| 800   | 2,55            | 7,5692E+04                | 1,321E-05                    |  |
| 850   | 2,71            | 8,0180E+04                | 1,247E-05                    |  |
| 900   | 2,86            | 8,4654E+04                | 1,181E-05                    |  |
| 950   | 3,02            | 8,9116E+04                | 1,122E-05                    |  |
| 1000  | 3,18            | 9,3566E+04                | 1,069E-05                    |  |

<span id="page-151-0"></span>Fig. 4.7: Andamento della resistenza termica specifica di contatto  $R_{c,sp}$ , in  $[m^2 * K/W]$ , al variare della pressione di contatto, in [MPa].

Come ordine di grandezza, i risultati ottenuti appaiono in buon accordo con quelli di figura [4.3,](#page-144-0) trovati in [\[21\]](#page-227-1). Dal grafico in figura [4.8,](#page-152-0) inoltre, si osserva che l'andamento della resistenza termica specifica di contatto è asintotico: essa diminuisce al crescere della pressione di contatto ma con velocità via via minore. Facendo riferimento al caso in esame, si può quindi affermare che per pressioni superiori a  $1 \div 1$ , 25 MPa (corrispondenti ad una forza di serraggio dei due materiali di 300÷400 N) la resistenza termica di contatto assume il valore minimo; poich´e esso si mantiene costante non ha alcun senso aumentare ulteriormente la pressione di contatto.

## 4.3.2 Esempio di simulazione numerica del contatto termico e verifica analitica dei risultati

Quanto descritto nel precedente paragrafo [4.3.1](#page-146-0) fornisce le basi teoriche per simulare il comportamento reale dei corpi a contatto durante gli scambi termici. Tali informazioni devono però essere correttamente implementate nel software di simulazione: di conseguen-za è stato condotto uno studio approfondito della documentazione di ANSYS [\[31\]](#page-228-0), al fine

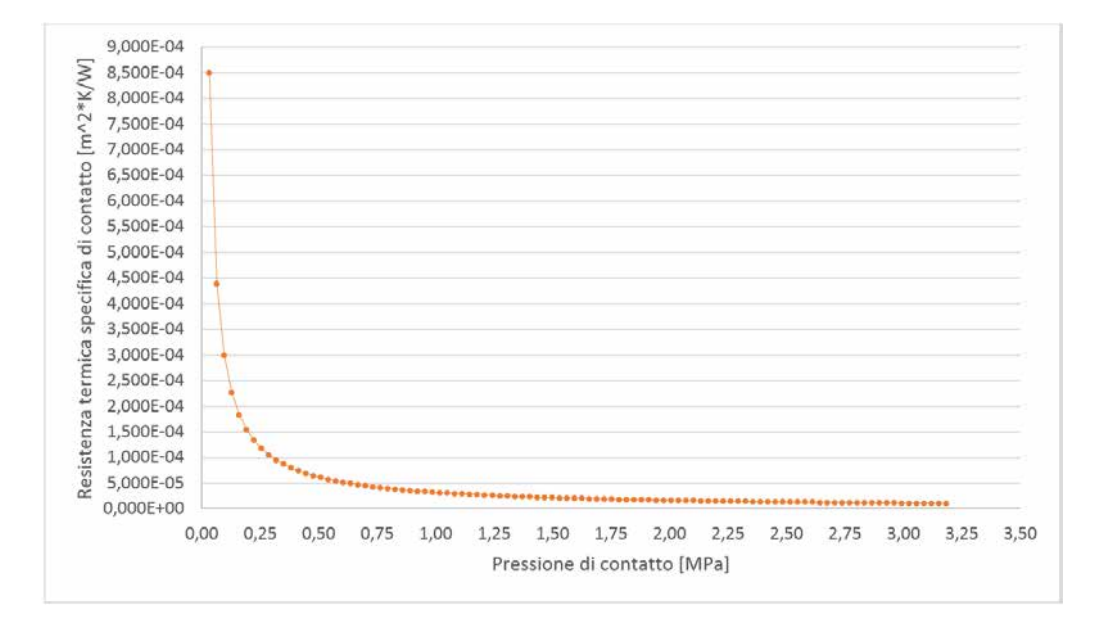

<span id="page-152-0"></span>Fig. 4.8: Andamento della resistenza termica specifica di contatto  $R_{c,sn}$ , in  $[m^2 * K/W]$ , al variare della pressione di contatto, in [MPa].

di capire quali fossero gli elementi e le istruzioni più adatti a descrivere il fenomeno in esame.

I risultati di questo studio vengono ora riassunti facendo riferimento ad un sistema estremamente semplice formato da due blocchi in materiale diverso, rispettivamente Tantalio e Acciaio inox AISI 316L. Si cerca in questo modo di evidenziare le differenze tra il caso ideale e quello reale e di presentare le linee guida per la definizione delle resistenze termiche di contatto nel linguaggio APDL.

#### Contatto ideale tra i componenti

Il sistema in esame consta di due blocchi cubici da 100 mm di lato posti a contatto; il primo `e realizzato in Tantalio, il secondo in Acciaio inox AISI 316L. Le facce opposte alla superficie di contatto sono vincolate rispettivamente alla temperatura di 100 °C e di 25 °C: tale differenza di temperatura d`a origine ad un flusso termico di conduzione attraverso i due materiali. Si tratta quindi di risolvere un comune problema di natura termica, che potrebbe addirittura essere ricondotto alla monodimensionalità.

L'elemento scelto per questo scopo è il SOLID90, rappresentato in figura [4.9,](#page-153-0) una variante dell'elemento termico tridimensionale ad 8 nodi SOLID70. Il SOLID90 ha 20 nodi, ciascuno dei quali possiede un unico grado di libertà, la temperatura. Esso può essere utilizzato nelle analisi termiche tridimensionali, stazionarie o transitorie. Per ulteriori informazioni a riguardo si rimanda alla relativa sezione dell'ANSYS HELP [\[31\]](#page-228-0).

Nelle ipotesi di contatto ideale tra i due solidi ci si aspetta una variazione continua della temperatura passando dai 100  $^{\circ}$ C ai 25  $^{\circ}$ C sulle facce opposte, in modo più o meno rapido a seconda della conducibilità termica dei materiali considerati. Per simulare correttamente questa situazione è sufficiente utilizzare il comando  $VGLUE$ , il quale "incolla"

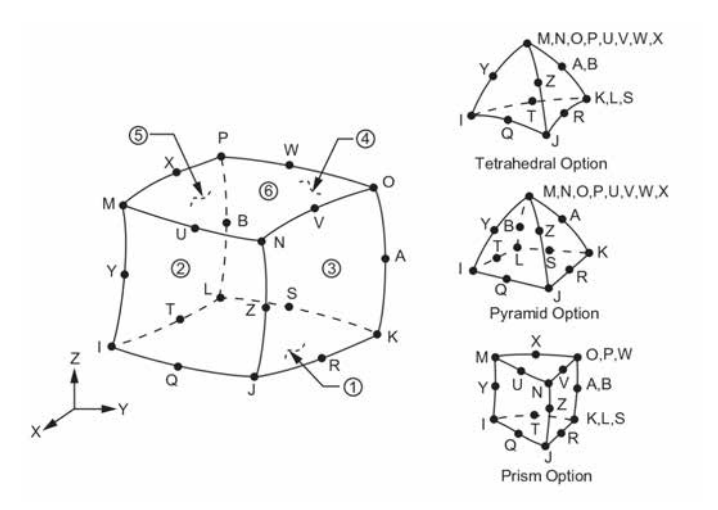

<span id="page-153-0"></span>Fig. 4.9: Rappresentazione della geometria dell'elemento SOLID90 [\[31\]](#page-228-0).

letteralmente i volumi a contatto. I risultati della simulazione sono riportati in figura [4.10.](#page-153-1)

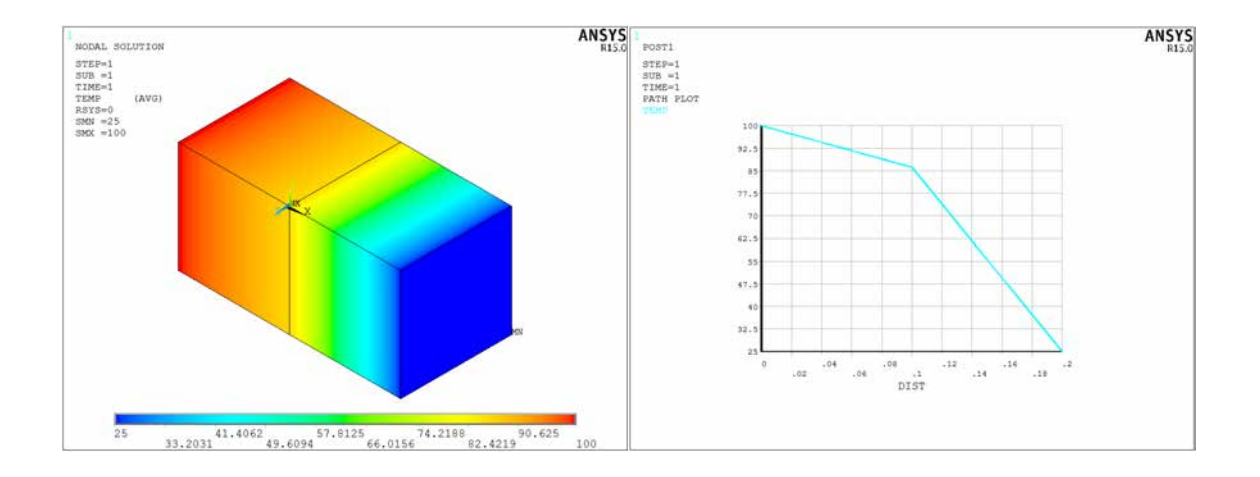

<span id="page-153-1"></span>Fig. 4.10: Andamento ideale di temperatura tra due blocchi solidi a contatto, rispettivamente in Tantalio e Acciaio inox AISI 316L.

#### Contatto reale tra i componenti

Si consideri ora lo stesso sistema del caso precedente nell'ipotesi di contatto reale tra i due componenti in Tantalio e Acciaio inossidabile AISI 316L. Anche in questo caso il problema `e unicamente di natura termica ma si rende necessario utilizzare, oltre all'elemento SOLID90, anche degli specifici elementi di interfaccia.

La classificazione generale dei problemi di contatto distingue due categorie, sulla base delle caratteristiche fisiche del contatto stesso: quelli di tipo rigido-flessibile e quelli di tipo flessibile-flessibile. Nei primi una o più delle superfici di contatto sono considerate rigide, ovvero dotate di una rigidezza molto pi`u grande rispetto a quella del corpo deformabile con cui entrano in contatto. In linea di massima, ogniqualvolta un materiale tenero entra in contatto con un materiale duro il problema può essere considerato di tipo rigido-flessibile. Nei secondi, invece, tutti i corpi che entrano in contatto sono considerati deformabili, ovvero sono dotati di rigidezza simile. E questa la tipologia pi`u comune dei problemi di ` contatto.

Mediante il software ANSYS è possibile sfruttare 5 modelli di contatto:

- Node-to-node;
- Node-to-surface;
- Surface-to-surface;
- Line-to-line:
- Line-to-surface.

Ogni modello utilizza specifici elementi di contatto ed è indicato per particolari tipologie di problemi, come schematizzato nella figura [4.11.](#page-155-0)

Nel sistema oggetto di analisi, gli elementi di contatto vengono sovrapposti alle parti tra le quali si vuole studiare l'interazione. Il modello agli elementi finiti riconosce le possibili coppie di superfici a contatto grazie alla presenza di questi specifici elementi.

Come evidenziato in figura [4.11,](#page-155-0) la definizione del contatto tra due superfici richiede di esplicitare la superficie "target" (target surface) e la superficie "contact" (contact surface); assegnando poi le stesse real constant agli elementi target e contact risulta completamente definita la coppia di contatto.

Nel contatto di tipo *rigido-flessibile* la superficie target è sempre quella rigida mentre la superficie contact è quella deformabile; nel contatto flessibile-flessibile, invece, entrambe le superfici target e contact sono associate a corpi deformabili: per decidere come designare le superfici a contatto in questo caso si fa riferimento alle indicazioni riportate in [\[31\]](#page-228-0). Gli elementi della categoria "surface-to-surface" sono adatti a modellare entrambe le situazioni descritte.

Si fa notare che, rispetto al caso di contatto ideale, nel modello reale non viene più utilizzato il comando  $VGLUE$ : la continuità all'interfaccia tra i due materiali a contatto `e garantita dalla presenza degli elementi di contatto.

I due elementi scelti per svolgere la simulazione oggetto del presente paragrafo sono:

 TARGE170. E utilizzato per rappresentare le diverse superfici target tridimensionali ` associate agli elementi contact CONTA173, CONTA174, CONTA175, CONTA176 e CONTA177. Tali superfici vengono discretizzate dall'elemento TARGET170 ed associate alle relative superfici contact attraverso un set condiviso di real constant. Ogni superficie target deve essere associata ad un'unica superficie contact e viceversa. La superficie target può essere rigida o deformabile: per modellare il contatto rigido-flessibile, la superficie rigida deve essere rappresentata dalla superficie target; per modellare il contatto flessibile-flessibile, una delle superfici deformabili deve essere costituita dalla superficie target. All'elemento target possono essere imposti spostamenti (traslazioni o rotazioni), temperature, potenziali elettrici o magnetici, forze e momenti. Per ulteriori informazioni a riguardo si rimanda alla relativa sezione dell'ANSYS HELP [\[31\]](#page-228-0).

|                                                                          | Note-                   | Node-                   |                         | Surface-to-Sur-         | Line-<br>Line-          |                 |  |
|--------------------------------------------------------------------------|-------------------------|-------------------------|-------------------------|-------------------------|-------------------------|-----------------|--|
|                                                                          | to-<br><b>Node</b>      | to-Sur-<br>face         |                         | face                    | to-<br>Line             | to-Sur-<br>face |  |
| <b>Contact Ele-</b><br>ment No.                                          | 178                     | 175                     | 171,<br>172             | 173,<br>174             | 176                     | 177             |  |
| <b>Target Ele-</b><br>ment No.                                           | ш,                      | 169,<br>170             | 169                     | 170                     | 170                     | 170             |  |
| $2-D$                                                                    | Y                       | Υ                       | Υ                       | ш,                      | ш,                      | ш,              |  |
| $3-D$                                                                    | Ÿ                       | Ÿ                       | ш,                      | Ÿ                       | $\overline{\mathsf{Y}}$ | Ÿ               |  |
| Sliding                                                                  | small                   | large                   | large                   | large                   | large                   | large           |  |
| Cylindrical<br>Gap                                                       | Y                       |                         |                         |                         |                         |                 |  |
| <b>Spherical Gap</b>                                                     | Ÿ                       |                         |                         |                         |                         |                 |  |
| Pure Lag-<br>range Multipli-<br>er                                       | Y                       | Y                       | Y                       | Y                       | Υ                       | Y               |  |
| <b>Augmented</b><br>Lagrange Mul-<br>tiplier                             | Y                       | Y                       | Y                       | Y                       | Y                       | Y               |  |
| Lagrange Mul-<br>tiplier on Nor-<br>mal and Pen-<br>alty on Tan-<br>gent | Υ                       | Y                       | Υ                       | Y                       | Y                       | Y               |  |
| <b>Internal Multi-</b><br>point Con-<br>straint (MPC)                    | μ.                      | Y                       | Y                       | Y                       |                         | Y               |  |
| <b>Contact Stiff-</b><br>ness                                            | semi-<br>auto           | semi-<br>auto           | semi-<br>auto           | semi-<br>auto           | semi-<br>auto           | semi-<br>auto   |  |
| Auto-meshing<br><b>Tools</b>                                             | <b>EINTF</b>            | <b>ESURF</b>            | <b>ESURF</b>            | <b>ESURF</b>            | <b>ESURF</b>            | <b>ESURF</b>    |  |
| Lower-Order                                                              | Y                       | Y                       | Υ                       | Y                       | Y                       | Y               |  |
| <b>Higher-Order</b>                                                      | ш,                      | $Y(2-D)$<br>only)       | Υ                       | Y                       |                         | Y               |  |
| <b>Rigid-Flexible</b>                                                    | Y                       | Υ                       | Y                       | Y                       | Y                       | Y               |  |
| <b>Flexible-Flex-</b><br>ible                                            | Y                       | Y                       | Ÿ                       | Ÿ                       | Y                       | Y               |  |
| Thermal Con-<br>tact                                                     | Υ                       | Υ                       | Υ                       | Y                       | ш,                      | ш,              |  |
| <b>Electric Con-</b><br>tact                                             | $\overline{\mathsf{Y}}$ | $\overline{\mathsf{Y}}$ | $\overline{\mathsf{Y}}$ | $\overline{\mathsf{Y}}$ | ш.                      | ш.              |  |
| <b>Magnetic</b><br>Contact                                               | -−                      | Υ                       | Υ                       | Υ                       |                         |                 |  |

<span id="page-155-0"></span>Fig. 4.11: Panoramica degli elementi utilizzabili per modellare i fenomeni di contatto in ANSYS [\[31\]](#page-228-0).

 CONTA174. E un elemento tridimensionale ad 8 nodi utilizzato per rappresentare ` il contatto tra due superfici, sia nelle analisi strutturali che in quelle accoppiate. Esso viene posizionato sulle superfici di elementi tridimensionali di alto grado tipo solid o shell (SOLID87, SOLID90, SOLID98, SOLID122, SOLID123, SOLID186, SOLID187, SOLID226, SOLID227, SOLID231 , SOLID232, SHELL132, SHELL281 e MATRIX50) e ne assume le stesse caratteristiche geometriche. Si verifica il contatto quando la superficie dell'elemento penetra un qualsiasi elemento TARGE170 posizionato sulla specifica superficie target. Per ulteriori informazioni a riguardo si rimanda alla relativa sezione dell'ANSYS HELP [\[31\]](#page-228-0).

Dopo aver definito la tipologia di elementi da utilizzare nell'analisi è necessario esplicitarne le caratteristiche ed il comportamento attraverso la definizione delle numerose opzioni che li caratterizzano. Nel linguaggio APDL tali opzioni vengono chiamate keyopt

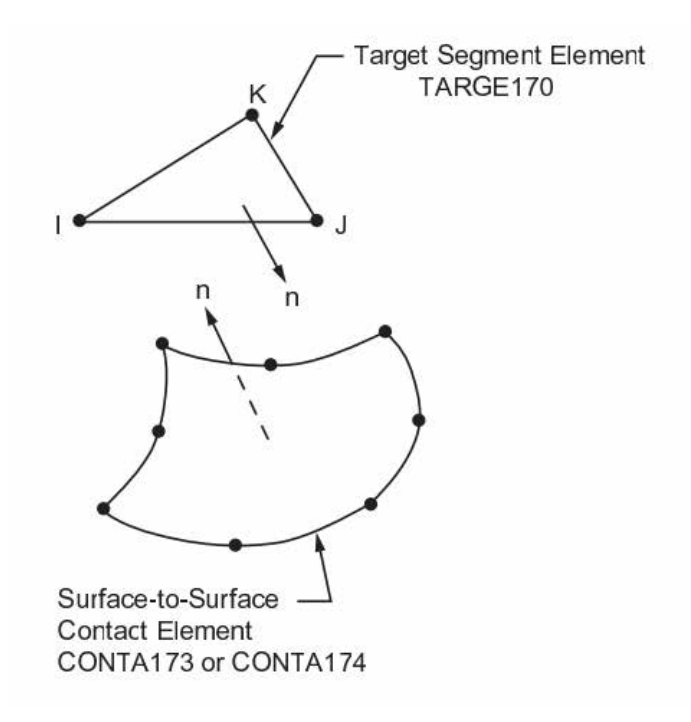

Fig. 4.12: Rappresentazione della geometria degli elementi TARGE170 (in alto) e CONTA174 (in basso) [\[31\]](#page-228-0).

e sono legate al particolare tipo di elemento considerato.

Per l'elemento TARGE170 vengono fissate le seguenti keyopt, di cui si fornisce una breve descrizione:

- KEYOPT,  $\#_{elemento}$ , 1,1: impone l'utilizzo di elementi di alto ordine;
- KEYOPT,  $\#_{elemento}$ , 3,0: stabilisce che il comportamento della superficie di contatto termico sia basato sullo stato del contatto.

Per l'elemento CONTA174 vengono fissate le seguenti keyopt, di cui si fornisce una breve descrizione:

- KEYOPT,  $\#_{elemento}$ , 1,2: definisce come unico grado di libertà dell'elemento la temperatura;
- KEYOPT,  $\#_{elemento}$ , 2,0: utilizza l'algoritmo predefinito (Augmented Lagrangian) per l'analisi del contatto;
- KEYOPT,  $\#_{elemento}$ , 4,0: definisce la posizione del punto di rilevazione del contatto;
- KEYOPT,  $\#_{elemento}$ , 5,3: elimina il gioco/riduce la penetrazione degli elementi con il metodo auto CNOF;
- KEYOPT,  $\#_{elemento}$ , 9,0: include nell'analisi il gap o la penetrazione iniziali degli elementi;
- KEYOPT, $\#_{elemento}$ ,10,2: aggiorna ad ogni iterazione la rigidezza del contatto;
- KEYOPT,  $\#_{elemento}$ , 12,4: impedisce la separazione delle superfici di contatto.

Si procede meshando con l'elemento termico SOLID90 i due cubi in Tantalio e Acciaio AISI 316L quindi viene definito il set di real constant che identifica la coppia di superfici a contatto e, infine, viene stesa la mesh di elementi TARGE170 e CONTA174 su tali superfici. Le real constant, riportate di seguito, sono state definite secondo le indicazioni trovate in [\[4\]](#page-226-0) e [\[31\]](#page-228-0), cui si rimanda per una spiegazione dettagliata.

```
REAL,#_realconstant
R,#_realconstant,,,1.0,0.1,0,
RMORE,,,1.0E20,0.0,1.0,
RMORE,0.0,100,1.0,,1.0,0.5
RMORE,0,1.0,1.0,0.0,,1.0
```
In particolare si è scelto di utilizzare un valore di conduttanza termica specifica di contatto particolarmente basso, pari a 100 $\frac{W}{m}$  $2 \cdot K$  per evidenziare in modo inequivocabile l'effetto dei fenomeni di interfaccia sugli scambi termici.

La mesh degli elementi di contatto è ottenuta sfruttando il comando ESURF come illustrato di seguito:

```
MAT,#_materiale
ASEL,S,,,#_area
TYPE,#_elemento
NSLA,S,1
ESLN,S,0
ESURF
ALLSEL
```
I risultati della simulazione sono riportati in figura [4.13.](#page-157-0)

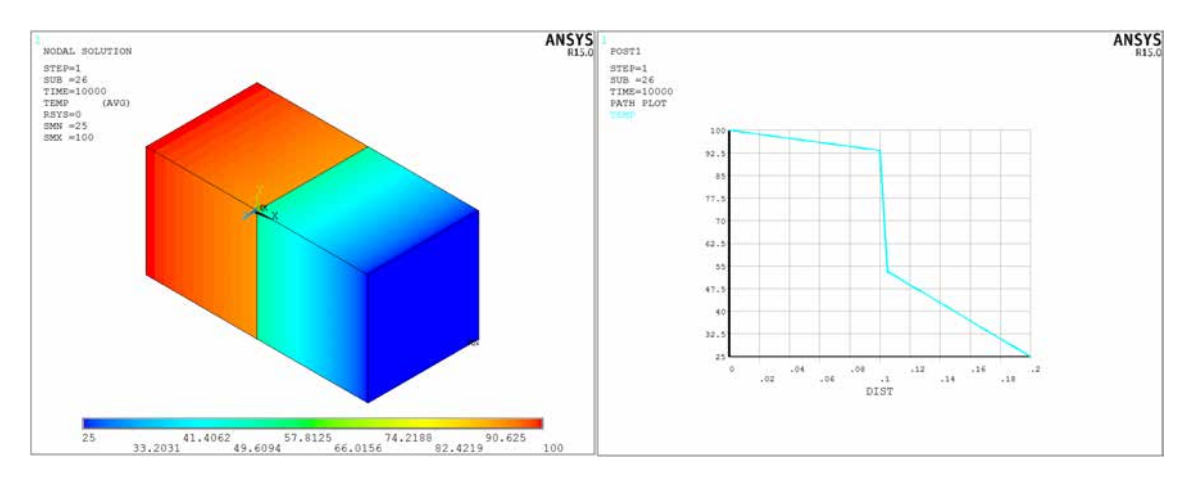

<span id="page-157-0"></span>Fig. 4.13: Andamento reale di temperatura tra due blocchi solidi a contatto, rispettivamente in Tantalio e Acciaio inox AISI 316L.

Si osserva la discontinuità che caratterizza l'andamento di temperatura in corrispondenza dell'interfaccia tra i due materiali. Semplici calcoli analitici, che vengono riportati di seguito, hanno poi permesso di verificare la correttezza dei risultati ottenuti in ANSYS.

La figura [4.14](#page-158-1) riporta l'andamento di temperatura ricavato dalle simulazioni in ANSYS nelle ipotesi di contatto reale.

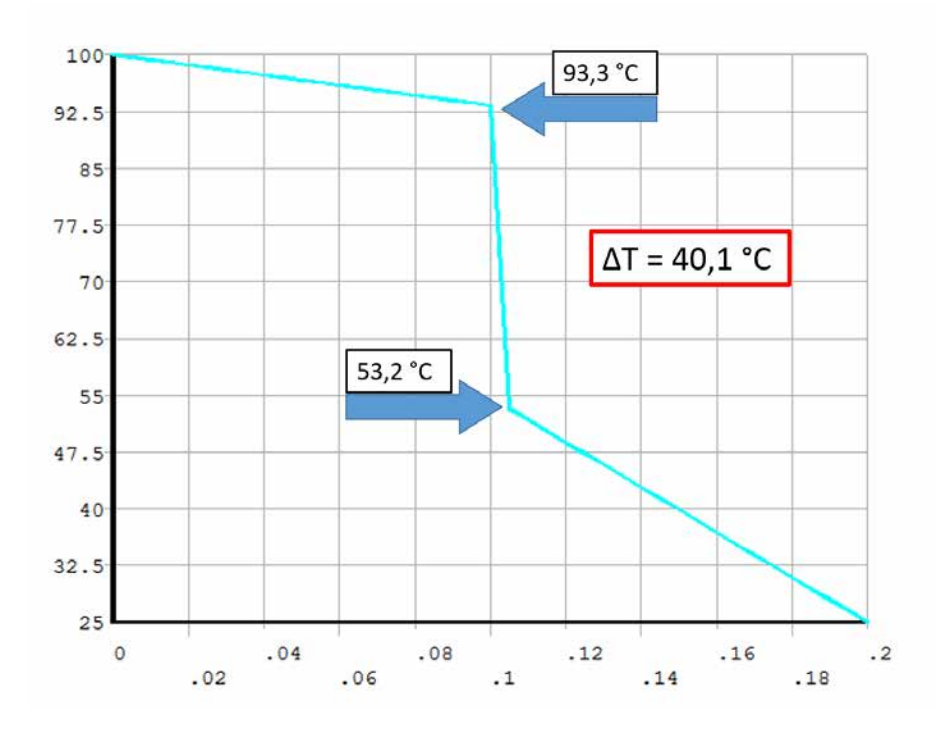

<span id="page-158-1"></span>Fig. 4.14: Andamento reale di temperatura tra i due solidi a contatto. In evidenza le temperature dei due corpi all'interfaccia.

$$
A_{flusso} = 0, 1 \ m \cdot 0, 1 \ m = 0, 01 \ m^2
$$

$$
\lambda_{Ta} = 58, 5 \ \frac{W}{m \cdot K}
$$

$$
R_{th, Ta} = \frac{\Delta x_{Ta}}{\lambda \cdot A_{flusso}} = 0, 17 \ \frac{K}{W}
$$

$$
\lambda_{AISIS16L} = 13, 33 \ \frac{W}{m \cdot K}
$$

$$
R_{th, AISIS16L} = \frac{\Delta x_{AISIS16L}}{\lambda \cdot A_{flusso}} = 0, 75 \ \frac{K}{W}
$$

$$
q = \lambda \cdot A_{flusso} \cdot \frac{\Delta T}{\Delta x} = 58, 5 \cdot 0, 01 \cdot \frac{6, 7}{0, 1} = 39, 195 \ W
$$

$$
\Delta T_{totale} = 100 - 25 = 75 \ C
$$

$$
R_{th, tot} = R_{th, Ta} + R_{th, AISIS16L} + R_{th, contactto} = \frac{\Delta T_{totale}}{q} = 1, 914 \ \frac{K}{W}
$$

$$
R_{th, contactto} = R_{th, tot} - R_{th, Ta} + R_{th, AISIS16L} = 1, 914 - 0, 17 - 0, 75 = 0, 994 \ \frac{K}{W}
$$

$$
h_{th, contactto} = \frac{1}{R_{th, contactto} \cdot A_{flusso}} = \frac{1}{0, 994 \cdot 0.01} \approx 100 \ \frac{W}{m^2 \cdot K}
$$

<span id="page-158-0"></span>Il valore di conduttanza termica specifica ricavato corrisponde a quello impostato con le real constant.

## 4.4 Esecuzione dei test in laboratorio

Con riferimento a quanto detto nel paragrafo [4.3,](#page-142-0) la varietà dei parametri che influenzano la resistenza termica di contatto e le difficolt`a riscontrate per determinarli in modo preciso ed affidabile rende spesso necessaria l'esecuzione di specifici test sperimentali per ottenere dei risultati attendibili, anche se limitati alla particolare configurazione di prova. In quest'ottica e con l'obiettivo di valutare l'approccio teorico ai fenomeni di interfaccia esposto nel paragrafo [4.3.1](#page-146-0) si è deciso di progettare, realizzare ed utilizzare un apparato sperimentale capace di determinare la resistenza termica presente all'interfaccia di corpi solidi a contatto.

Nello specifico, la coppia di materiali scelta per il test, dei quali sarà analizzata la resistenza termica di contatto, è Tantalio e Nitruro di Boro, per le ragioni già discus-se in [4.3.1.](#page-146-0) Verrà, inoltre, valutata la dipendenza di  $R_c$  dalla temperatura, nel range  $T_{ambiente}$  ÷ 300 C, e dalla pressione di contatto tra i due solidi.

Per realizzare questo scopo viene utilizzato, tra l'altro, un particolare "forno", presente ai Laboratori Nazionali di Legnaro, che è stato progettato per l'esecuzione di test ad alta temperatura, tipicamente condotti in vuoto all'interno di una camera, su componenti appartenenti alla zona target del Progetto SPES. Tale forno, illustrato in figura [4.15,](#page-159-0) viene azionato manualmente mentre la gestione del processo è ottenuta con un software dedicato; vi sono, inoltre, opportuni sistemi di sicurezza che interrompono l'alimentazione di potenza in caso di malfunzionamenti.

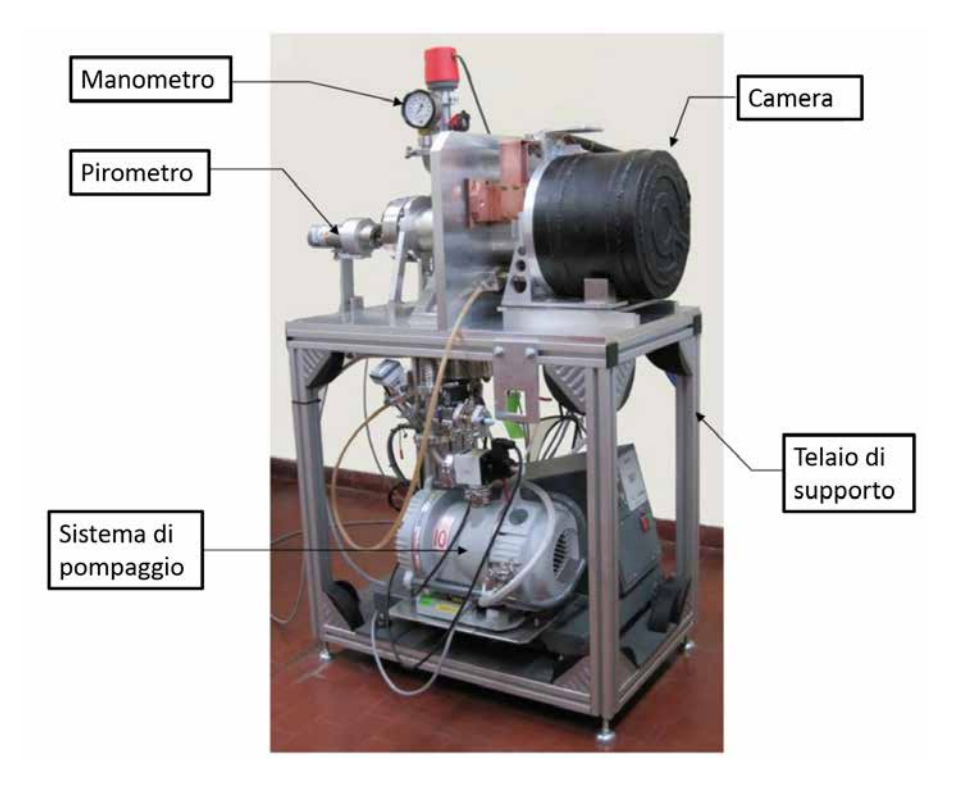

Fig. 4.15: Rappresentazione del forno

<span id="page-159-0"></span>I componenti principali del forno utilizzato per eseguire i test sono:

- Il telaio di supporto. E costituito da una struttura in profilati di alluminio e funge ` da supporto alla camera e alla strumentazione necessaria per il funzionamento, la gestione e il controllo della macchina;
- La camera. E un contenitore di forma cilindrica dotato di sistema di raffreddamento ` realizzato mediante canalizzazioni interne in cui scorre acqua fredda. La camera viene accoppiata ad una piastra circolare, anch'essa raffreddata, che ne costituisce un'estremità: la tenuta tra i due componenti è garantita dalla spinta esercitata dall'elevato grado di vuoto presente all'interno della camera.
- $\bullet$  Il sistema di riscaldamento ohmico-resistivo. È costituito da 3 puntali, internamente raffreddati, realizzati in rame e sottoposti ad argentatura superficiale che sono fissati sulla piastra circolare che si accoppia alla camera, come illustrato in figura [4.16.](#page-160-0) I puntali sono collegati da un lato ai generatori di corrente, dall'altro al dispositivo oggetto del test, che funge da resistenza.

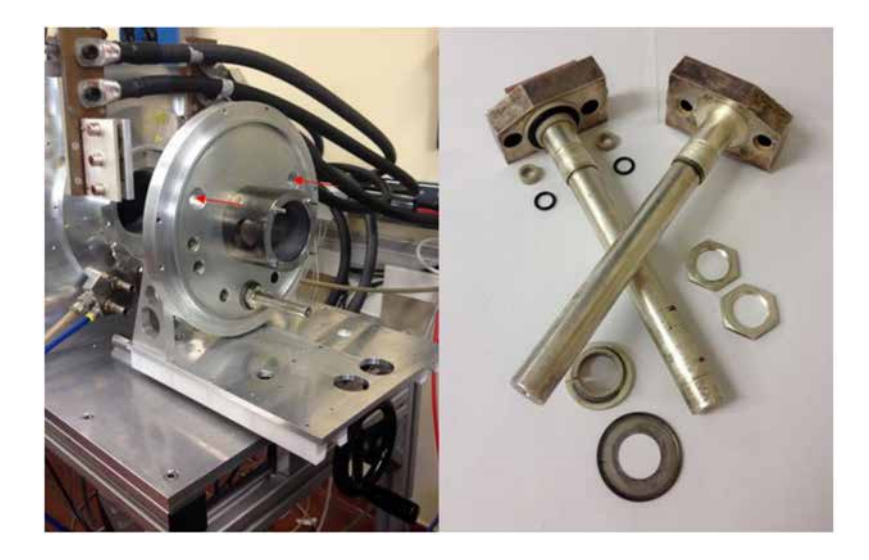

Fig. 4.16: Rappresentazione del sistema di riscaldamento ohmico-resistivo

<span id="page-160-0"></span> Il generatore di potenza. E composto da un alimentatore LAMBDA da 10V e 1000A, ` rappresentato in figura [4.17,](#page-160-1) controllato manualmente o da un sistema computerizzato esterno.

<span id="page-160-1"></span>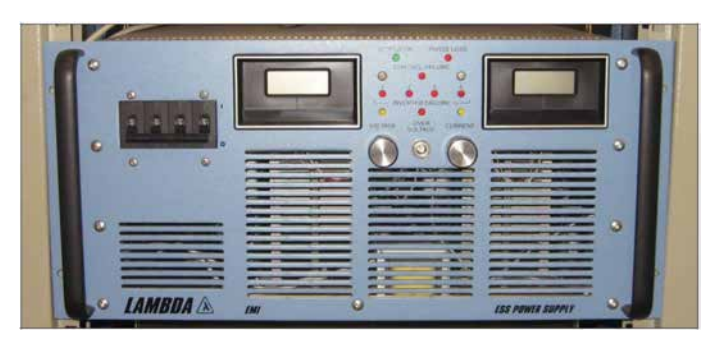

Fig. 4.17: Rappresentazione del generatore di potenza

 Il gruppo di pompaggio a vuoto. Posto nella parte inferiore del telaio di supporto è costituito da una pompa Scroll a secco EDWARDS XDS 10 e da una pompa turbomolecolare ADIXEN ALCATEL TURBO300 tra le quali è interposta una valvola di isolamento ISV25. Esso comprende, inoltre, un misuratore da vuoto BOC-EDWARDS Serie TIC a tre canali completo di teste di misura a rel`e box per il segnale di sistema in vuoto.

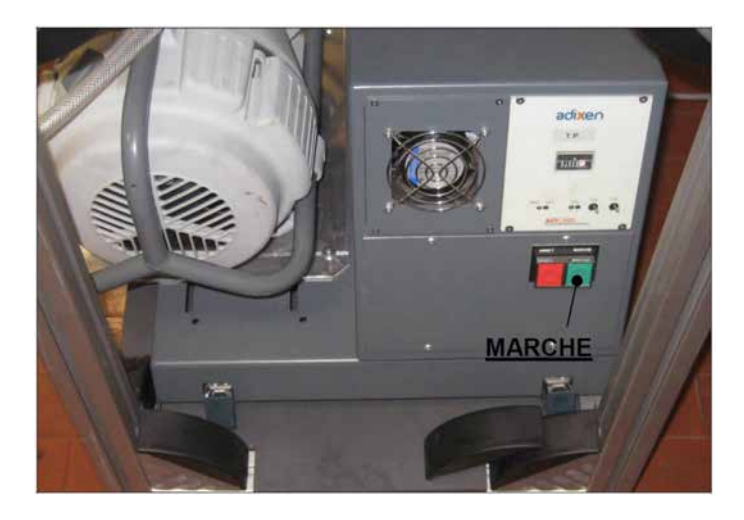

Fig. 4.18: Rappresentazione del gruppo di pompaggio

 L'impianto elettrico. Garantisce l'alimentazione del generatore di potenza, del gruppo di pompaggio e della restante strumentazione necessaria per il corretto funzionamento dell'apparato di test. Il quadro comandi, dotato di interfaccia touch screen e rappresentato in figura [4.19,](#page-161-0) permette di controllare direttamente il gruppo pompe e di visualizzare lo stato (o eventuali malfunzionamenti) dell'intero apparato.

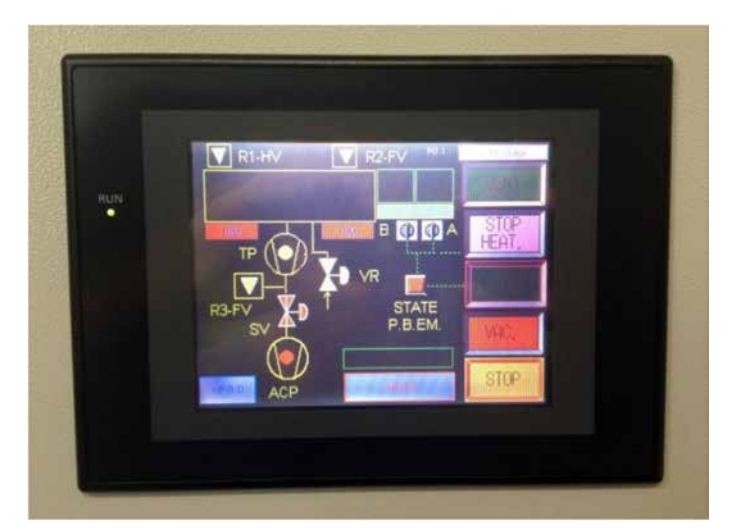

<span id="page-161-0"></span>Fig. 4.19: Rappresentazione del pannello di controllo touch screen

Il dispositivo che dovr`a consentire la valutazione della resistenza termica di contatto tra i due materiali deve quindi essere collegato a due dei puntali presenti nel forno in modo da chiudere il circuito resistivo e consentire il trasferimento di potenza termica per effetto Joule dove richiesto. Non essendo previsto il raggiungimento di temperature particolarmente elevate e non essendovi la necessità di operare in condizioni di vuoto, si `e deciso di utilizzare il forno sfruttandone soltanto il sistema di riscaldamento ohmicoresistivo, ovvero disaccoppiando la camera dalla piastra circolare che sostiene i puntali. Di conseguenza, l'esperimento viene svolto in aria atmosferica e risulta molto più agevole la misurazione della temperatura dei vari componenti. Quest'ultima considerazione non `e affatto secondaria: a camera chiusa, in vuoto, la rilevazione della temperatura di un componente pu`o avvenire "dall'esterno" con un pirometro oppure "dall'interno" con le termocoppie. Entrambe le soluzioni hanno però degli svantaggi:

- Il pirometro ottico a disposizione, precisamente il Modline 5R-1410 della Ircon, ha una scala da 600 °C a 1400 °C, incompatibile con il range di temperatura previsto per l'esperimento in esame;
- Le termocoppie all'interno della camera devono essere tante quante i punti di cui si vuole conoscere la temperatura, dal momento che la loro posizione nella camera `e fissa durante l'intero esperimento. Inoltre, poich`e il segnale viene trasferito all'esterno mediante opportuni passanti elettrici, al crescere del numero di termocoppie utilizzate aumentano i costi legati alla strumentazione e la complessità costruttiva della camera. La camera attualmente presente nel forno, ad esempio, è dotata di 3 passanti elettrici da vuoto perciò consente di rilevare la temperatura al più in 3 punti.

# <span id="page-162-0"></span>4.4.1 Progettazione del sistema per la determinazione sperimentale della resistenza termica di contatto tra due materiali

La definizione di un sistema sperimentale adatto per valutare la resistenza termica di contatto tra Tantalio e Nitruro di Boro non può prescindere dalle proprietà generali dei due materiali considerati e dalla geometria dei semilavorati a disposizione. Infatti, poich´e il Nitruro di Boro è un isolante elettrico, la generazione di calore per effetto Joule può avvenire solamente con il passaggio di corrente attraverso il Tantalio, che deve garantire la continuità del circuito elettrico. Il componente in Tantalio dovrà quindi fare "da ponte" tra i due puntali (i cui assi distano 173,74 mm) e il flusso di calore tra i due materiali passer`a al Nitruro di Boro in direzione diversa da quella percorsa dalla corrente elettrica.

L'elemento in Tantalio è ottenuto ritagliando una lamina di larghezza 20 mm e lunghezza 113,74 mm da una lastra di spessore 4 mm. Le sue estremit`a sono fissate a dei morsetti che ne permettono il collegamento ai puntali, realizzando il necessario contatto elettrico. Il Nitruro di Boro, disponibile in tondini da 20 mm di diametro, viene tagliato in modo da ottenere un cilindretto di altezza 20 mm che viene posizionato sulla faccia orizzontale della lamina di Tantalio, come rappresentato in figura [4.20.](#page-163-0)

A questo punto, si rende necessario prevedere un sistema di fissaggio dei due corpi solidi a contatto. Tale sistema deve possedere le seguenti caratteristiche:

 Deve fissare la posizione reciproca dei componenti, garantendo un accoppiamento solido attraverso il quale possa avvernire il passaggio di calore;

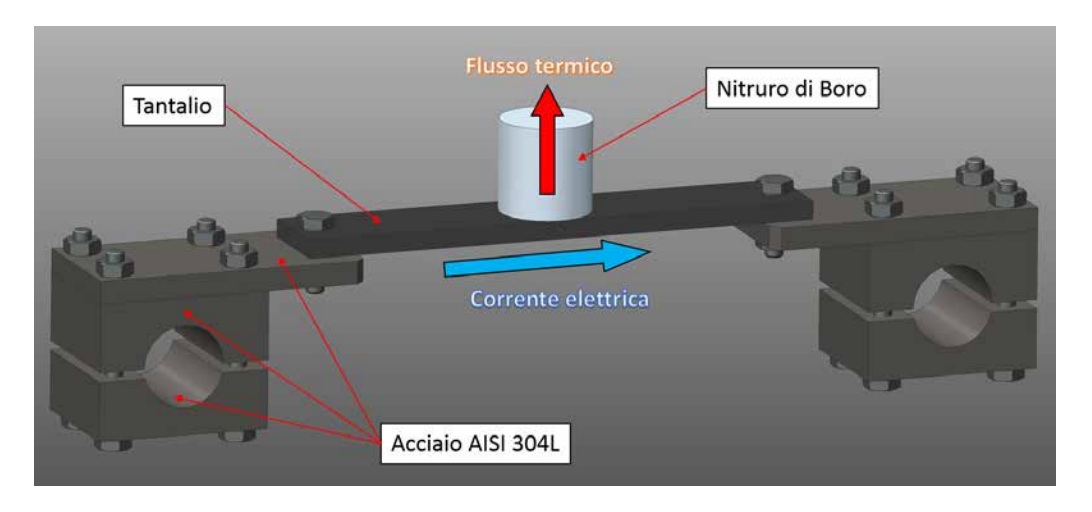

Fig. 4.20: Rappresentazione della disposizione degli elementi in Tantalio e Nitruro di Boro, con indicazione del verso della corrente e del flusso termico di conduzione tra i due materiali.

- <span id="page-163-0"></span>• Deve essere elettricamente isolato rispetto alla lamina di Tantalio, perché altrimenti si scalderebbe anch'esso per effetto Joule, diminuendo la differenza di temperatura che origina il flusso termico tra Tantalio e Nitruro di Boro;
- Deve fornire un'indicazione sulla pressione di contatto presente all'interfaccia dei due materiali.

Per realizzare l'isolamento elettrico senza alterare eccessivamente la distribuzione del flusso termico si è deciso di utilizzare due cilindretti in Nitruro di Boro, disposti sulle facce opposte della lamina in Tantalio, ottenendo in questo modo un sistema completamente simmetrico.

Per misurare la pressione di contatto, diretta conseguenza della forza di serraggio esercitata dal morsetto, si è deciso di utilizzare oltre alle classiche viti anche delle molle, di modo che dalla loro deformazione fosse possibile ricavare la corrispondente forza esercitata. Questa soluzione inoltre offre la possibilità di variare con continuità la pressione di contatto stringendo o allentando i bulloni presenti.

Le molle a compressione scelte per questo scopo sono state acquistate da RS (codice RS: 751-635) e presentano le seguenti caratteristiche:

| Specifiche                             |                              |
|----------------------------------------|------------------------------|
| Carico alla minima lunghezza di lavoro | 133,37 N                     |
| Diametro esterno                       | $7,55$ mm                    |
| Diametro filo                          | $1,25$ mm                    |
| Lunghezza libera                       | $35,5 \text{ mm}$            |
| Lunghezza minima di lavoro             | $19.2 \text{ mm}$            |
| Materiale                              | Lega di acciaio              |
| Costante elastica                      | $8,09$ N/mm                  |
| Terminali                              | Chiuso (quadrato) superficie |

Tab. 4.3: Caratteristiche delle molle RS utilizzate nel sistema di fissaggio.

Il sistema descritto è rappresentato nella sua configurazione finale nelle figure [4.21,](#page-164-0) [4.22](#page-164-1) e [4.23.](#page-165-0)

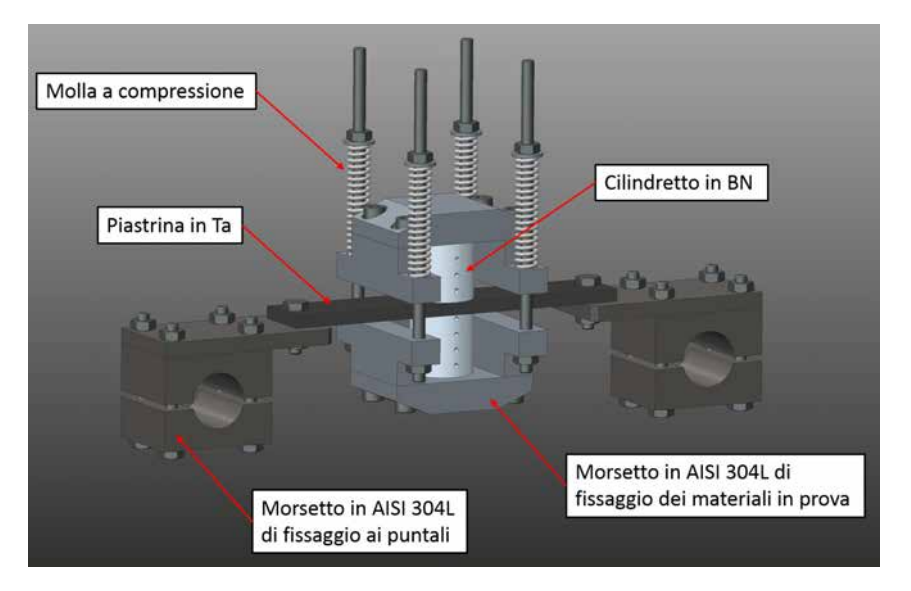

<span id="page-164-0"></span>Fig. 4.21: Rappresentazione del sistema utilizzato per valutare la resistenza termica di contatto tra Tantalio e Nitruro di Boro, nella sua configurazione finale.

<span id="page-164-1"></span>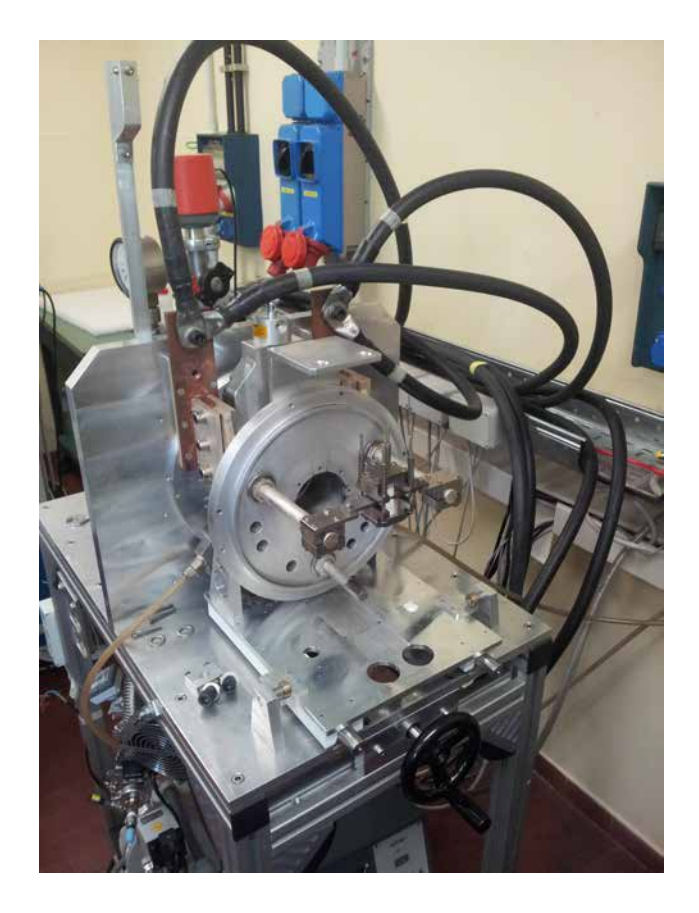

Fig. 4.22: Rappresentazione dell'apparato sperimentale completo di sistema per la valutazione della resistenza termica di contatto tra due materiali.

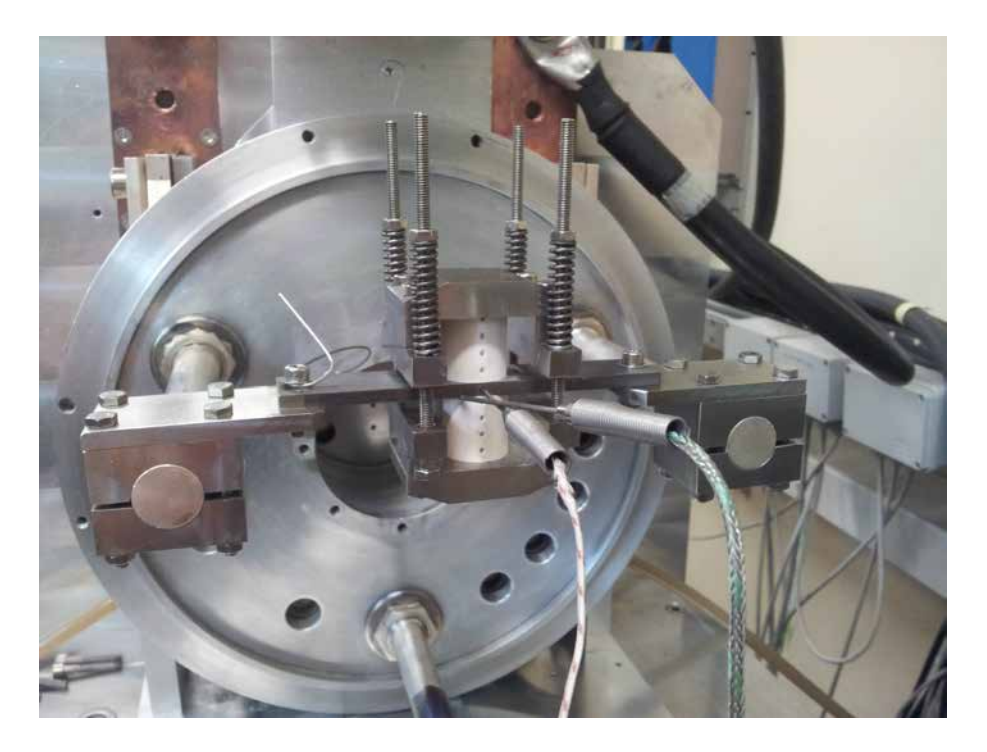

Fig. 4.23: Vista di dettaglio del sistema rappresentato in figura [4.22.](#page-164-1) In evidenza due termocoppie (tipo C e tipo K) e le sedi realizzate sui materiali per il loro inserimento.

# <span id="page-165-0"></span>4.4.2 Simulazioni elettro-termiche del dispositivo per misurare la resistenza termica di contatto

Prima di poter svolgere un qualsiasi test sperimentale è utile eseguire delle simulazioni numeriche per prevedere il comportamento in esercizio del sistema e scegliere nel modo più opportuno i parametri che regolano il processo. In particolare, l'obiettivo delle analisi presentate in questo paragrafo `e capire orientativamente quale corrente sia necessaria per raggiungere all'interfaccia Ta-BN le temperature previste  $(T_{ambiente} \div 300 C)$ . Sarà quindi determinata la relazione corrente-temperatura massima nel contatto e saranno valutate le temperature assunte dai diversi componenti al variare della corrente.

Per svolgere le simulazioni elettro-termiche si è utilizzato il software ANSYS sfruttando le potenzialità del codice APDL. L'elemento utilizzato nell'analisi è il SOLID226, rappre-sentato in figura [4.24.](#page-166-0) Questo elemento solido tridimensionale a 20 nodi è comunemente utilizzato nelle analisi accoppiate che coinvolgono più campi fisici (termiche-strutturali, elettro-termiche, ...). Ogni suo nodo possiede fino a 5 gradi di libert`a: in particolare, nelle simulazioni elettro-termiche (KEYOPT $(1) = 1$ ) si hanno due soli gradi di libertà per nodo, temperatura e potenziale elettrico.

L'importazione della geometria del sistema in esame è un'operazione immediata, es-sendo già disponibile il modello 3D illustrato in figura [4.21;](#page-164-0) le proprietà dei materiali vengono invece ricavate dai relativi file MACRO (".mac"). Infine, per quanto riguarda la definizione dei carichi termici ed elettrici si fa riferimento alle seguenti considerazioni:

 Viene valutato l'effetto della convezione naturale e dell'irraggiamento. In particolare per l'aria ambiente è stato scelto un coefficiente di convezione naturale  $\alpha = 6 \frac{W}{m^2 \cdot K}$ .

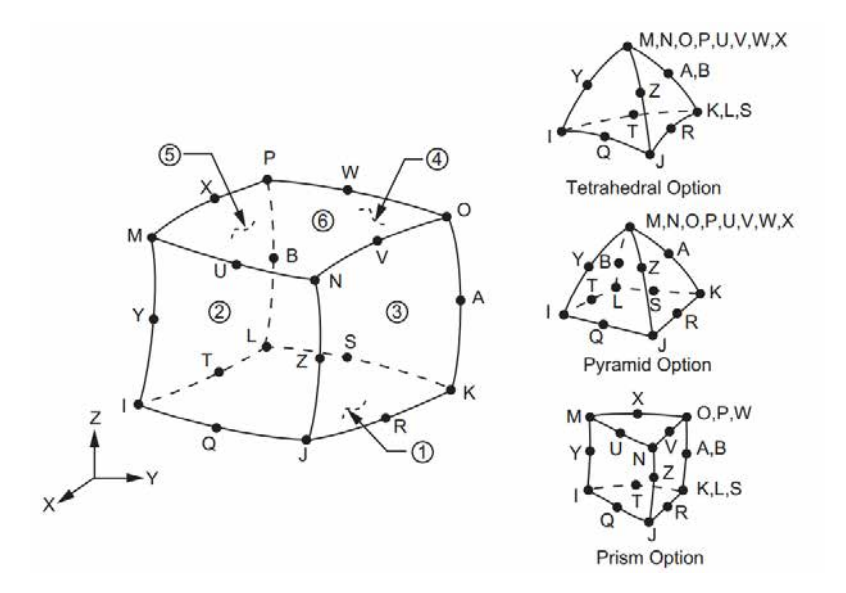

<span id="page-166-0"></span>Fig. 4.24: Geometria dell'elemento SOLID226 utilizzato per svolgere le analisi elettrotermiche [\[31\]](#page-228-0).

- Le temperature delle superfici a contatto con i puntali raffreddati sono poste a 25  $^{\circ}C.$
- Il potenziale delle superfici a contatto con i puntali raffreddati è posto a massa.
- La corrente che circola tra i due puntali attraversando l'intero sistema `e definita con andamento a gradini (da 50 A a 500 A con incrementi di 50 A), sfruttando un'apposita table.

La mesh utilizzata, rappresentata in figura [4.25,](#page-166-1) ha dimensione pari a 2 mm in corrispondenza dei punti di interesse sulla lamina di Tantalio e sui cilindretti in Nitruro di Boro; nelle altre zone gli elementi hanno dimensioni maggiori e crescenti con la distanza. Per ridurre il numero di elementi complessivi nel modello è stato utilizzato spesso il comando VSWEEP, che consente, per solidi semplici, di estrudere in profondità una mesh definita su una superficie.

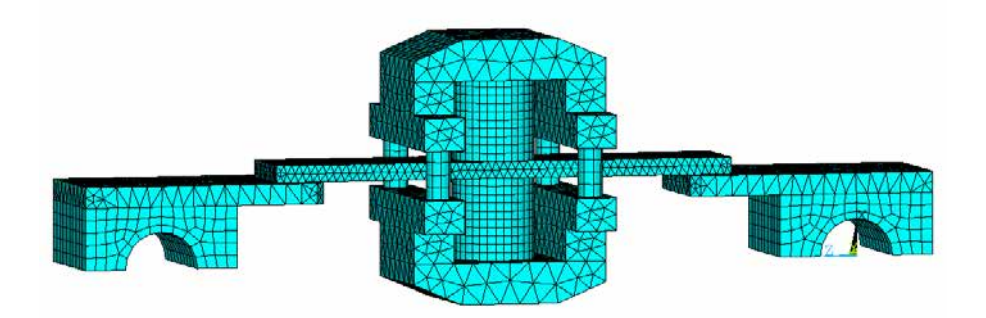

<span id="page-166-1"></span>Fig. 4.25: Rappresentazione della mesh utilizzata per svolgere l'analisi numerica di tipo termo-elettrico.

L'andamento "a gradini" della corrente determina una variazione analoga della temperatura del sistema, come illustrato in figura [4.26.](#page-167-0) I valori massimi di temperatura sull'intera struttura e nella sola zona del contatto sono stati riportati in figura [4.27](#page-167-1) al variare della corrente imposta. Infine, la figura [4.28](#page-168-0) riporta gli andamenti di temperatura e del potenziale elettrico quando nel sistema scorre una corrente  $I = 500$  A.

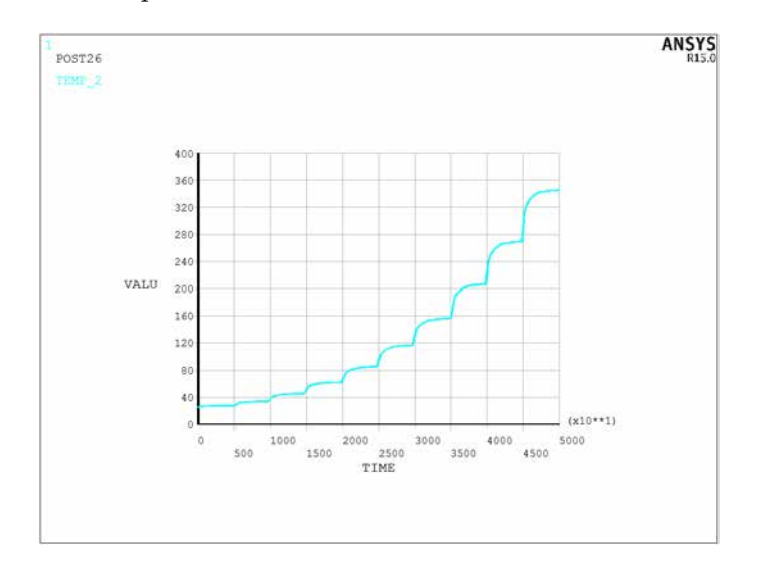

<span id="page-167-0"></span>Fig. 4.26: Andamento della temperatura massima del sistema in funzione del tempo: si osserva l'andamento "a gradini" conseguenza delle variazioni imposte alla corrente.

| Corrente [A] | # SET | Temp_max globale [°C] | Temp max contatto $[^{\circ}C]$ |
|--------------|-------|-----------------------|---------------------------------|
| 50           | 29    | 27,18                 | 26,98                           |
| 100          | 40    | 33,81                 | 32,98                           |
| 150          | 52    | 45,32                 | 43,42                           |
| 200          | 65    | 62,26                 | 58,83                           |
| 250          | 78    | 85,50                 | 79,94                           |
| 300          | 92    | 116,36                | 107,97                          |
| 350          | 109   | 156,34                | 144,21                          |
| 400          | 125   | 206,98                | 189,76                          |
| 450          | 145   | 269,64                | 245,64                          |
| 500          | 165   | 344,96                | 311,87                          |

<span id="page-167-1"></span>Fig. 4.27: Valori massimi di temperatura (globalmente e nella zona del contatto) al variare della corrente imposta.

Le presenti simulazioni, condotte nell'ipotesi di contatto termico perfetto tra i componenti del sistema, consentono di affermare che per raggiungere le temperature previste durante l'esecuzione dei test sperimentali si rende necessario utilizzare una corrente fino a 500 A, con differenza di potenziale massima inferiore a 0,3 V. L'asportazione di calore mediante i cilindretti in BN `e maggiore nelle ipotesi di contatto termico perfetto rispetto a quanto avviene nella realt`a: di conseguenza svolgendo dei test sperimentali si osserveranno temperature maggiori di quelle previste, a parità di corrente imposta. I valori di corrente e tensione ricavati da queste simulazioni sono perfettamente compatibili con la strumentazione a disposizione, descritta nel paragrafo [4.4,](#page-158-0) per raggiungere gli obiettivi del test.

Come evidenziato nelle figure [4.27](#page-167-1) e [4.28](#page-168-0) la temperatura massima presente nella zona del contatto si mantiene sempre leggermente inferiore a quella massima che si osserva nell'intera struttura. La distribuzione della temperatura è sostanzialmente simmetrica

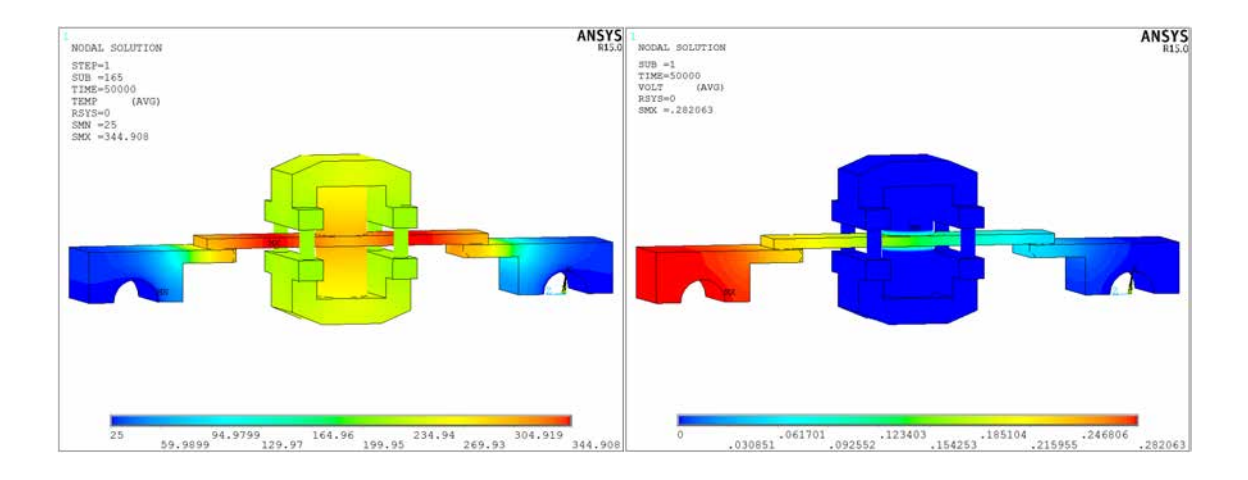

<span id="page-168-0"></span>Fig. 4.28: Distribuzione della temperatura (a sinistra) e del potenziale elettrico (a destra) nell'apparato sperimentale per  $I = 500$  A.

rispetto ai due puntali; il componente più sollecitato risulta essere la lamina in Tantalio mentre i morsetti a contatto con i puntali raffreddati si mantengono a temperature prossime a quella ambiente.

La figura [4.29](#page-168-1) sintetizza i risultati delle simulazioni FEM condotte per una corrente di 500 A al variare della resistenza termica specifica di contatto. Si osserva che la differenza di temperatura presente all'interfaccia diminuisce con andamento asintotico: in particolare per  $h > 5000 \frac{W}{m^2 \cdot K}$  le curve di temperatura risultano indistinguibili.

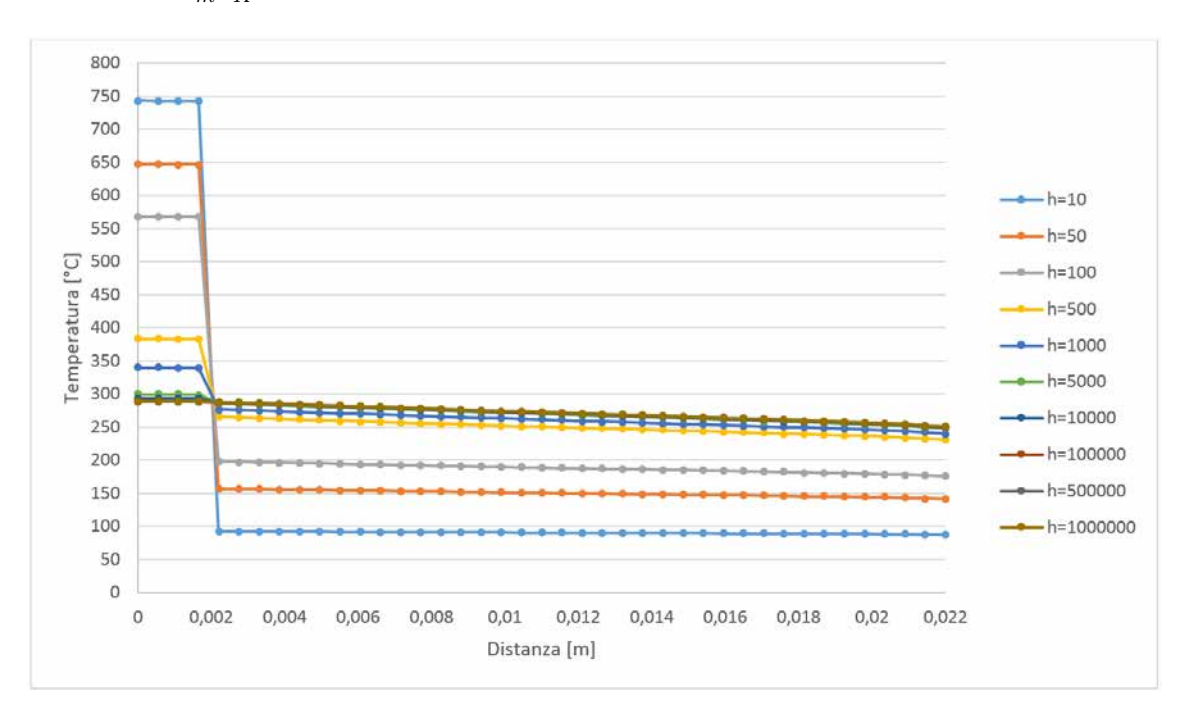

<span id="page-168-1"></span>Fig. 4.29: Rappresentazione degli andamenti di temperatura ottenuti con le simulazioni FEM al variare della conduttanza termica specifica di contatto, per una corrente di 500 A.

<span id="page-168-2"></span>Si procede quindi a definire la procedura sperimentale che sarà utilizzata nel corso dei test.

#### 4.4.3 Descrizione della procedura sperimentale

La strategia seguita per determinare la resistenza termica specifica di contatto  $R_{c,sp}$  fa riferimento a quanto espresso nella relazione [4.3.5,](#page-143-0) che si riporta di seguito per maggiore chiarezza:

$$
R_{c,sp} = \frac{1}{h_c} = \frac{\Delta T_{interface}}{q/A} \quad [\frac{m^2 K}{W}]
$$

Si tratta, in definitiva, di determinare i seguenti parametri:

- $\bullet$   $\Delta T_{interfaccia}$ . La misurazione della temperatura all'interno dei componenti del sistema può essere condotta in diversi modi, come sarà analizzato nel successivo paragrafo  $4.4.4$ ; più complicata è invece la misurazione della temperatura in corrispondenza delle superfici di contatto. I fenomeni di interfaccia, infatti, possono alterare l'andamento tipicamente lineare della temperatura o determinarne delle discontinuità. In prima approssimazione, la temperatura presente all'interfaccia di un componente pu`o essere ottenuta prolungando l'andamento di temperatura presente all'interno del materiale fino alla superficie di contatto.
- $q$ . Il flusso termico può essere determinato nota la distribuzione di temperatura all'interno di un materiale e le sue caratteristiche (spessore dello strato, area di flusso e conducibilità termica), in accordo con l'equazione [4.2.8:](#page-140-0)

$$
q = \frac{\Delta T}{R_{c,sp}} = \frac{\Delta T}{\frac{l}{\lambda \cdot A}}
$$

 A. L'area di contatto apparente coincide con la superficie di base del cilindretto in BN perciò vale:

$$
A = \pi \cdot \frac{d^2}{4} = \pi \cdot \frac{(20 \cdot 10^{-3})^2}{4} = 3,1416 \cdot 10^{-4} m^2
$$

Per applicare efficacemente la relazione  $4.3.5$  è quindi necessario conoscere la distribuzione di temperatura sugli elementi del sistema in esame, lungo la direzione del flusso termico. Essa può essere ottenuta per punti, eseguendo le misure di temperatura nelle posizioni opportune. La figura [4.30](#page-170-1) illustra quanto detto con riferimento all'utilizzo di termocoppie per effettuare le misure di temperatura. Nei due elementi da analizzare sono realizzate complessivamente 5 sedi per termocoppie lungo la direzione del flusso termico. La temperatura del Tantalio viene rilevata in un unico punto e si assume costante vista l'alta conducibilità termica di questo materiale; la temperatura del Nitruro di Boro viene misurata in 4 punti e si assume lineare (mediante approssimazione ai minimi quadrati). Prolungando tali andamenti fino all'interfaccia si può evidenziare  $\Delta T_{interfaccia}$ .

Regolando la corrente fornita dall'alimentatore è possibile variare la potenza elettrica fornita al sistema e, di conseguenza, il flusso termico che attraversa l'interfaccia Ta-BN. Ciò consente di svolgere la prova a diversi livelli termici nei due materiali e, in particolare, per diverse temperature di interfaccia. Come anticipato al paragrafo  $4.4.1$  è anche possibile regolare la pressione di contatto all'interfaccia tra i due materiali agendo sulle 4 molle.

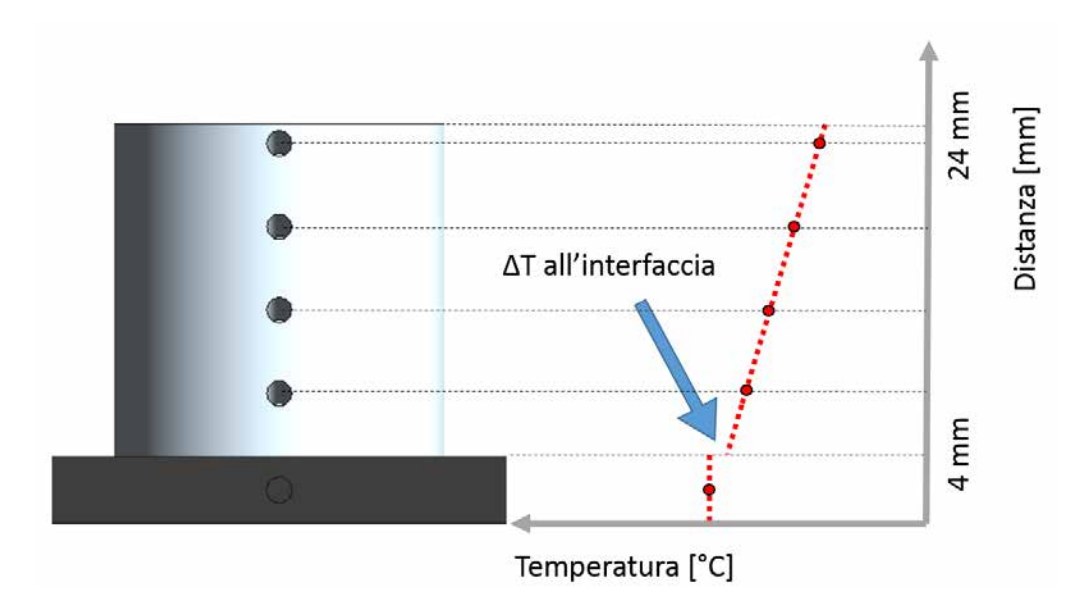

<span id="page-170-1"></span>Fig. 4.30: Procedura sperimentale per determinare i profili di temperatura nei due materiali oggetto del test. In evidenza la differenza di temperatura presente all'interfaccia.

In particolare, considerando il tempo a disposizione e gli obiettivi dell'esperimento, si `e deciso di realizzare 3 prove a diversa pressione di contatto, ovvero a diversa lunghezza delle quattro molle:

- $l = 30mm \Rightarrow P_{contact to} = 0,57 MPa;$
- $l = 32mm \Rightarrow P_{contact} = 0, 36 MPa;$
- $l = 34mm \Rightarrow P_{contact to} = 0, 16 MPa$ .

Per ognuna di queste prove si prevede inizialmente che la corrente venga fatta variare tra 50 A e 300 A con incrementi di 50 A. Ogni volta che viene impostato un nuovo valore di corrente `e necessario attendere che i componenti del sistema raggiungano le condizioni di regime termico. La stabilizzazione del sistema può richiedere anche molto tempo  $(45' \div 1h)$  ma è fondamentale per poter calcolare con precisione il flusso termico che attraversa i due materiali. Se non è raggiunto il regime termico, infatti, parte del calore viene "immagazzinato" nei materiali e "convertito" in aumento di temperatura, senza generare un aumento nel gradiente di temperatura.

Il confronto tra i risultati ottenuti in diverse condizioni operative viene fatto sulla base della potenza elettrica trasferita alla coppia di materiali in esame, per le ragioni che sono discusse nel successivo paragrafo [4.4.5.](#page-174-0) Nota la corrente che attraversa il sistema, la potenza elettrica viene ricavata misurando con un tester la differenza di potenziale presente alle estremit`a della lamina in Tantalio ed applicando la seguente relazione:

$$
Potenza_{elettrica} = I \cdot V \quad [W] \tag{4.4.1}
$$

### <span id="page-170-0"></span>4.4.4 Scelta della strumentazione di misura

La modalità di esecuzione del test sperimentale consente di utilizzare svariati strumenti di misura per rilevare le temperature del sistema (termocoppie, termoresistenze, termocamere, pirometri, ...). Nella scelta dello strumento più adatto si devono considerare diversi aspetti, tra cui:

- Il range di temperature coperto e la precisione della misura in tale range;
- La prontezza dello strumento (o viceversa la sua inerzia termica);
- $\bullet$  Il tipo di misura, "a contatto" oppure "non a contatto". Nel primo caso è necessario definire come fissare il sensore nella posizione in cui deve essere effettuata la misura;
- La capacità di effettuare misure in presenza di differenze di potenziale, come avviene nei corpi attraversati da corrente elettrica.

Il range di temperatura previsto, che si ricorda essere tra  $T_{ambiente} \div 300 C$ , porta ad escludere in principio il pirometro ottico Modline 5R-1410 della Ircon, a disposizione dei Laboratori, il quale presenta una scala di misura da 600 °C a 1400 °C, incompatibile quindi con le esigenze del caso in esame. Tra gli altri strumenti capaci di eseguire misure non a contatto è particolarmente interessante la termocamera ad infrarossi IRISYS IRI4030, rappresentata in figura [4.31.](#page-171-0) Essa è dotata di due scale termiche selezionabili  $(-10^{\circ}\text{C}/+250^{\circ}\text{C} \cdot \text{e} \cdot 200^{\circ}\text{C}/900^{\circ}\text{C})$  ed esegue una vera e propria "fotografia" di ciò che ha di fronte permettendo poi di leggere la temperatura in un qualsiasi punto dell'immagine cos`ı ottenuta.

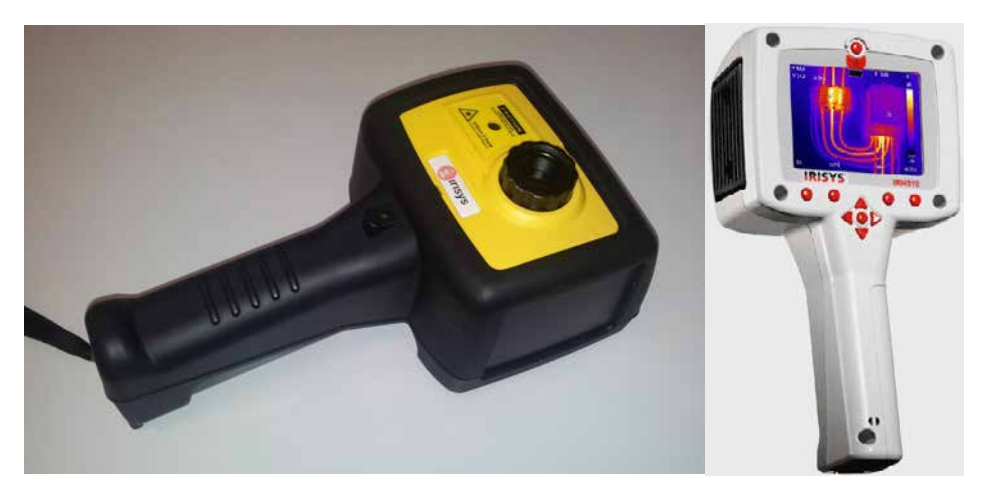

Fig. 4.31: Rappresentazione della termocamera ad infrarossi IRISYS IRI4030.

<span id="page-171-0"></span>Il limite principale di questa soluzione è che richiede la conoscenza precisa dell'emissività dei materiali di cui si vuole conoscere la temperatura; in assenza di questa informazione, ma soltanto per temperature inferiori ai 100  $C \div 120 C$ , è possibile utilizzare i marker, ovvero dei nastri adesivi aventi emissivit`a nota che vengono applicati sul componente da analizzare permettendo così di rilevarne la temperatura. Nel caso in esame, essendovi la necessità di ottenere dei risultati precisi ed affidabili anche alle alte temperature, si `e deciso di utilizzare questo strumento unicamente come riferimento per la valutazione delle altre soluzioni, sulla base del confronto tra le misure ottenute alle basse temperature con strumenti diversi. La figura [4.32](#page-172-0) riporta un esempio di immagine acquisita con la termocamera e aperta con il relativo software di elaborazione dati.

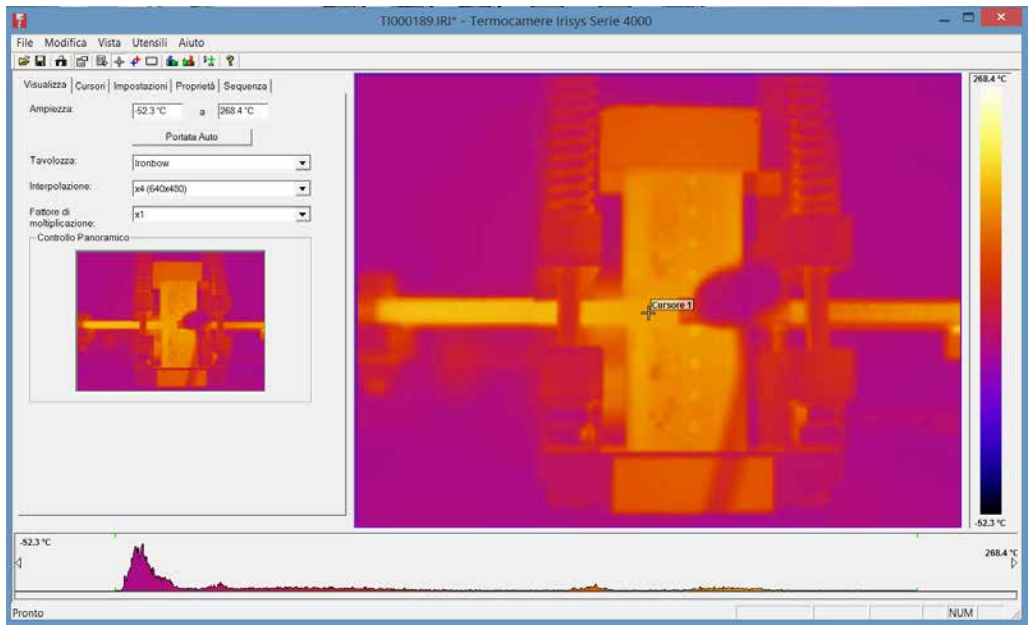

<span id="page-172-0"></span>Fig. 4.32: Rappresentazione di un'immagine acquisita con la termocamera ad infrarossi IRISYS IRI4030.

Passando agli strumenti a contatto, assume notevole importanza il modo in cui tale contatto si concretizza e la minore o maggiore facilit`a di realizzarlo a livello pratico. Ad esempio, le termoresistenze PT100, illustrate in figura [4.33,](#page-173-0) eseguono misure fino a  $500 C \div 800 C$  (in relazione al modello) ed hanno un'elevata prontezza (ovvero una bassa inerzia termica); tuttavia presentano le seguenti criticità:

- $\bullet$  Necessitano di un ottimo contatto termico con il materiale nel punto di misura. Ciò richiede in genere l'utilizzo di piastrine di fissaggio e di particolari paste termiche;
- Sono elementi passivi, ovvero richiedono alimentazione esterna;
- Devono essere isolate in caso di passaggio di corrente nel materiale di cui si vuole conoscere la temperatura.

Gli strumenti di misura della temperatura che presentano minori criticità, in termini di campo di utilizzo, fissaggio al materiale e necessità di isolamento sono le termocoppie, le quali costituiscono pertanto la soluzione adottata nel presente test sperimentale. Tra le svariate tipologie presenti sul mercato, quelle a disposizione nei Laboratori sono:

- Termocoppie di tipo K. Sono ottenute dalla giunzione di due conduttori, formati da due diverse leghe di nichel, uno a base della lega nichel cromo, laltro a base della lega nichel alluminio (Ni-Cr + / Ni-Al -). Si tratta di una termocoppia molto versatile che può operare fino a 1200<sup>°</sup>C.
- Termocoppie di tipo C. Sono costituite da leghe di tungsteno e renio, due materiali metallici con elevato punto di fusione, in grado quindi di resistere a temperature molto elevate. In particolare, il conduttore che spontaneamente assume potenziale positivo `e formato da una lega di tungsteno contenente il 5% di renio, mentre il

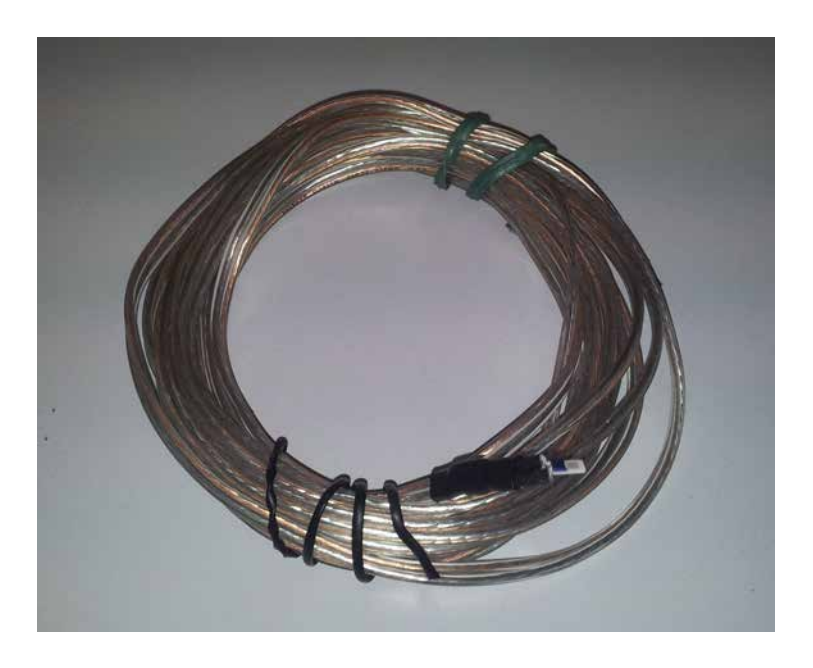

Fig. 4.33: Rappresentazione della termoresistenza PT100.

<span id="page-173-0"></span>conduttore sul quale si ha la generazione spontanea di un valore negativo del potenziale è costituito da una lega di tungsteno in cui la percentuale di renio è  $26\%$ (W-5%  $\text{Re} + / \text{W-26\%}$  Re -). Una termocoppia così costituita è in grado di misurare temperature fino ai 2300°C, anche se risulta generalmente meno accurata al di sotto dei 500°C.

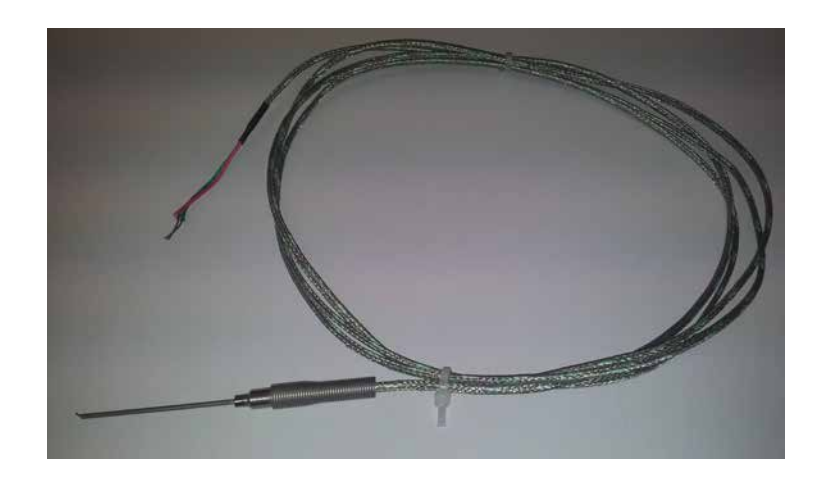

Fig. 4.34: Rappresentazione della termocoppia tipo K.

Le tipo K sono sprovviste di isolamento perciò risultano sicuramente più reattive ma anche meno adatte ad eseguire misure in presenza di passaggio di corrente. Le tipo C, viceversa, sono dotate di isolamento perci`o hanno maggiore inerzia termica a fronte di una precisione maggiore in presenza di passaggio di corrente, almeno in linea teorica. Tuttavia, come evidenziato in precedenza, questa tipologia risulta accurata soprattutto alle alte temperature, perdendo in precisione nel range di interesse per l'esperimento in esame. Al fine di scegliere la tipologia di termocoppia che meglio si adatta alle esigenze dell'esperimento sono state confrontate le misure ottenute con una termocoppia tipo K, una tipo C e una termocamera, presa come riferimento alle basse temperature. In figura [4.35](#page-174-1) sono riassunti i risultati di tale confronto. Si osserva che le due termocoppie, la cui taratura era gi`a stata fatta preventivamente, rilevano temperature molto simili, soprattutto alle basse temperature. Al crescere della temperatura però la termocoppia tipo K si mantiene pi`u vicina ai risultati ottenuti con la termocamera mentre la tipo C risente della maggiore inerzia termica e si allontana sensibilmente da tali valori.

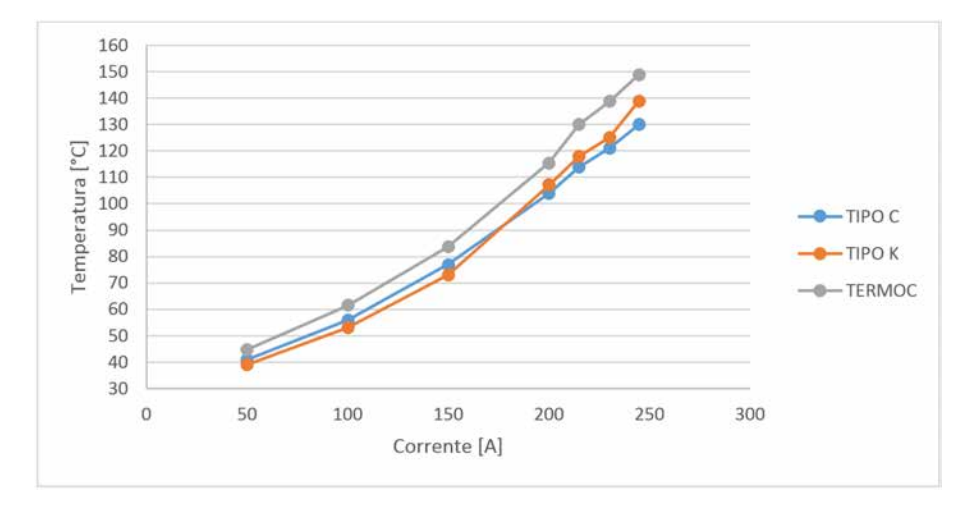

<span id="page-174-1"></span>Fig. 4.35: Rilevazioni di temperatura eseguite con diversi strumenti a confronto.

Per le ragioni esposte in questo paragrafo e alla luce dei risultati ottenuti con il confronto diretto appena descritto si è scelto di utilizzare le termocoppie di tipo K per rilevare la temperatura dei componenti del sistema in esame.

#### <span id="page-174-0"></span>4.4.5 Risultati del test sperimentale

In questo paragrafo vengono presentati i risultati dei test sperimentali effettuati per determinare la resistenza termica di contatto presente all'interfaccia Ta-BN durante gli scambi termici. Seguendo la direttive illustrate al paragrafo [4.4.3,](#page-168-2) ogni prova richiede che sia inizialmente fissata la lunghezza delle molle ovvero che sia stabilita una certa pressione di contatto tra i due materiali. A questo punto si procede fissando valori crescenti di corrente e misurando, a regime termico raggiunto, la temperatura in un numero discreto di punti del sistema. Riportando i valori misurati in un diagramma, al variare della corrente imposta, si ottengono degli andamenti simili a quelli riportati in figura [4.36,](#page-175-0) che fanno riferimento ad una pressione di contatto di 0,16 MPa.

I primi due punti, fino ad una distanza dall'origine pari a 2 mm, rappresentano la temperatura della lamina di Tantalio, rilevata in un solo punto e ritenuta costante lungo lo spessore. Gli ultimi quattro punti, invece, corrispondono alle temperature rilevate sui cilindretti di Nitruro di Boro, lungo la direzione del flusso termico. L'andamento della temperatura nel BN può essere linearizzato in Excel: la pendenza della retta ottenuta è la quantità  $\frac{\Delta T}{\Delta x}$  necessaria per il calcolo del flusso termico; prolungando l'andamento della precedente retta fino alla distanza 2 mm dall'origine si ricava  $\Delta T_{interfaccia}$ . È importante osservare tale andamento `e lineare solamente perch´e nel cilindretto di BN convezione e

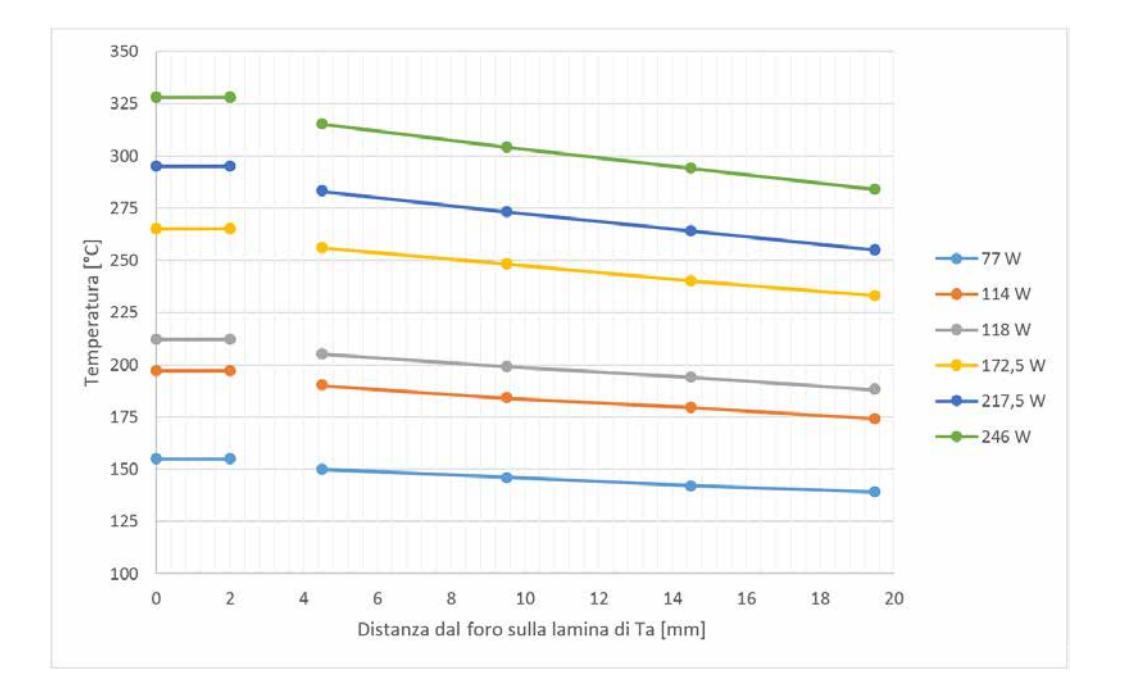

<span id="page-175-0"></span>Fig. 4.36: Tipici andamenti di temperatura rilevati in direzione del flusso termico durante il test sperimentale, al variare della potenza termica fornita.

irraggiamento sono pressoch´e trascurabili (nel range di temperatura e nelle condizioni operative in cui è stato svolto l'esperimento).

I risultati ottenuti durante le prove, a diverse pressioni di contatto e al variare della corrente, sono riassunti di seguito.

### Lunghezza delle molle pari a 30 mm

 $F_{serraggio} =_{molle} \cdot K \cdot (l_{riposo} - l_{compressa}) = 4 \cdot 8,09 \cdot (35,5 - 30) = 178N$ 

$$
P_{contact to} = \frac{F_{serraggio}}{A_{contact to}} = \frac{178}{314,16} = 0,57 MPa
$$

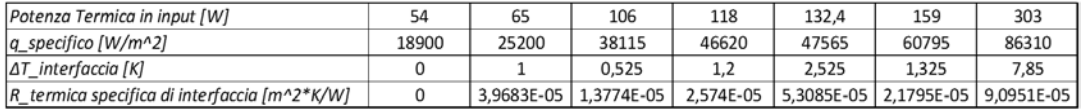

Fig. 4.37: Valori trovati per la resistenza termica di contatto al variare della potenza elettrica fornita in input al sistema.

$$
R_{c,smpedia} = 4,08 \cdot 10^{-5} \quad \frac{m^2 \cdot K}{W}
$$

Lunghezza delle molle pari a 32 mm

$$
F_{serraggio} =_{molle} \cdot K \cdot (l_{riposo} - l_{compressa}) = 4 \cdot 8,09 \cdot (35,5 - 32) = 113N
$$

$$
P_{contact to} = \frac{F_{serraggio}}{A_{contact to}} = \frac{113}{314, 16} = 0,36 MPa
$$

| Potenza Termica in input [W]                 | 83.8       | 137.8    | 155.68   | 221.65   |
|----------------------------------------------|------------|----------|----------|----------|
| q_specifico [W/m^2]                          | 27090      | 42210    | 48510    | 63000    |
| $ \Delta T $ interfaccia [K]                 |            | 4.85     | 7.35     | 7.5      |
| R_termica specifica di interfaccia [m^2*K/W] | $0,00E+00$ | 1,15E-04 | 1,52E-04 | 1.19E-04 |

Fig. 4.38: Valori trovati per la resistenza termica di contatto al variare della potenza elettrica fornita in input al sistema.

$$
R_{c,spmedia} = 1,28 \cdot 10^{-4} \quad \frac{m^2 \cdot K}{W}
$$

#### Lunghezza delle molle pari a 34 mm

$$
F_{serraggio} =_{molle} \cdot K \cdot (l_{riposo} - l_{compressa}) = 4 \cdot 8,09 \cdot (35,5 - 34) = 49N
$$

$$
P_{contatto} = \frac{F_{serraggio}}{A_{contatto}} = \frac{49}{314,16} = 0,16MPa
$$

| Potenza Termica in input [W]                 | 30,75      | 48,9     |          | 114      | 118      | 172.5    | 217.5    | 246        |
|----------------------------------------------|------------|----------|----------|----------|----------|----------|----------|------------|
| $q$ _specifico [W/m^2]                       | 27720      | 42210    | 23310    | 33075    | 35280    | 48510    | 58590    | 64890      |
| $\Delta T$ interfaccia [K]                   |            | 6.85     | 3.35     | 4,625    |          | 5,35     | 7.65     | 8,15       |
| R_termica specifica di interfaccia [m^2*K/W] | $0,00E+00$ | 1,62E-04 | 1,44E-04 | 1,40E-04 | 2,83E-05 | 1,10E-04 | 1,31E-04 | $1,26E-04$ |

Fig. 4.39: Valori trovati per la resistenza termica di contatto al variare della potenza elettrica fornita in input al sistema.

$$
R_{c,symedia} = 1,20 \cdot 10^{-4} \quad \frac{m^2 \cdot K}{W}
$$

#### Analisi dei risultati

Nella tabella [4.4](#page-176-0) sono confrontati i valori medi di resistenza termica specifica di contatto ottenuti con le prove sperimentali con quelli ricavati mediante la formulazione analitica di Yovanovich, riassunta nell'equazione [4.3.8.](#page-147-1)

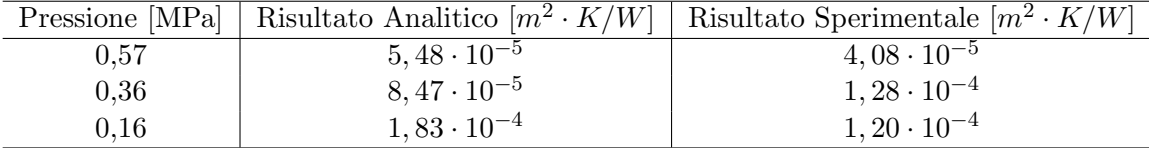

<span id="page-176-0"></span>Tab. 4.4: Confronto tra i risultati analitici e quelli ottenuti con i test sperimentali.

I valori trovati risultano essere in buon accordo con quelli previsti analiticamente, quantomeno come ordine di grandezza. L'andamento della resistenza termica specifica di contatto in funzione della pressione di contatto è rappresentato in figura [4.40.](#page-177-0) A meno del secondo punto, che comunque differisce poco dal primo, si può affermare che la resistenza termica di contatto diminuisce all'aumentare della pressione di contatto, come era lecito attendersi.

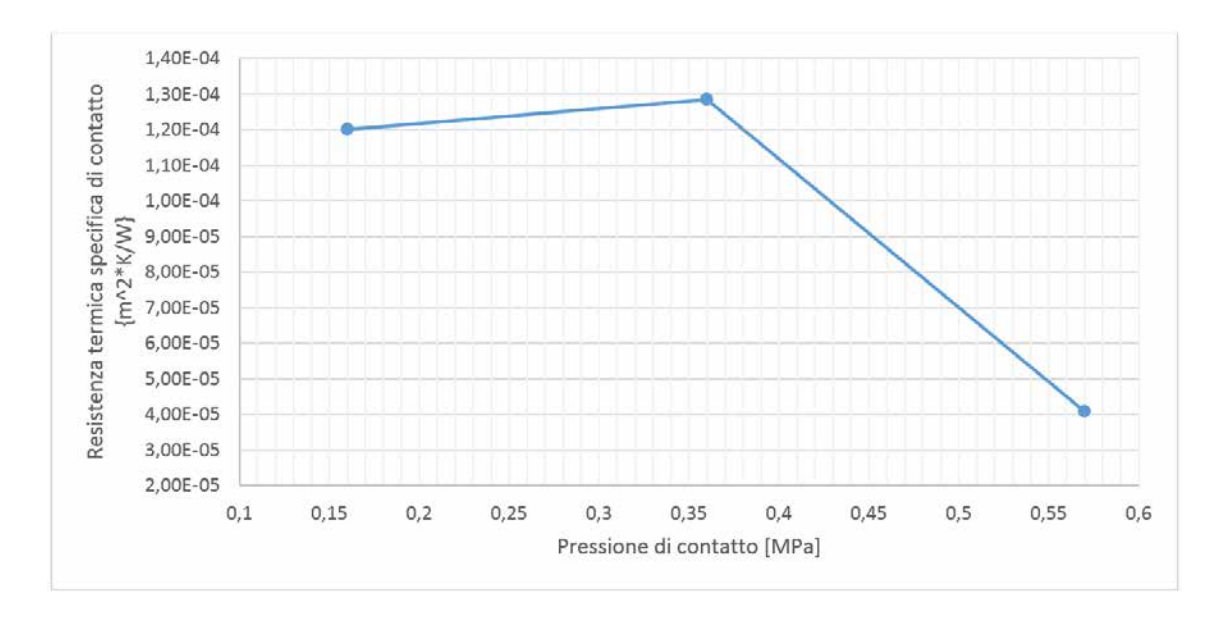

<span id="page-177-0"></span>Fig. 4.40: Andamento della resistenza termica di contatto al variare della pressione di contatto.

I dati raccolti non consentono invece di effettuare particolari considerazioni circa la dipendenza della resistenza termica specifica di contatto dalla temperatura dell'interfaccia. Non è stato possibile, infatti, distinguere un andamento univoco dei punti sperimentali al variare di questo parametro. Essi sono comunque riportati in figura [4.41;](#page-177-1) i primi due punti delle curve corrispondenti a  $l = 30$  mm e  $l = 32$  mm non sono presenti perché caratterizzati da un errore sulla misura eccessivo.

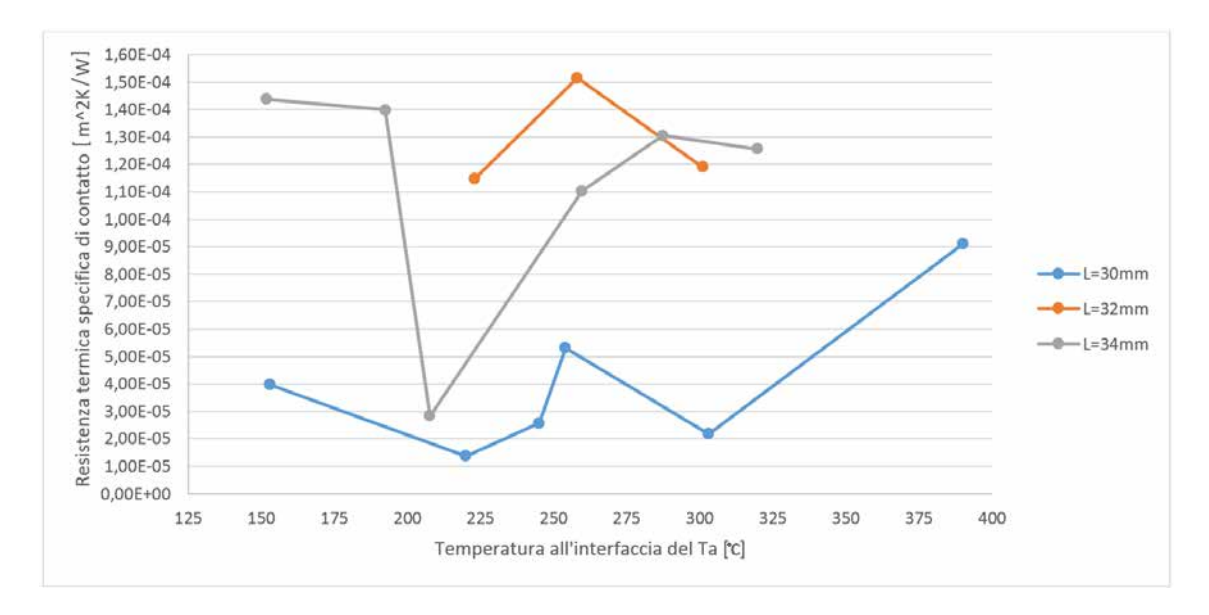

<span id="page-177-1"></span>Fig. 4.41: Andamento della resistenza termica di contatto specifica in funzione della temperatura presente all'interfaccia del Ta.

#### Osservazioni e sviluppi futuri

Nel corso dell'esperimento sono emerse alcune problematiche, non sempre di immediata risoluzione, che meritano di essere approfondite per definire alcune linee guida utili nell'esecuzione di esperienze simili nel futuro.

In primo luogo si è riscontrato che il passaggio di corrente, il conseguente raggiungimento di temperature abbastanza elevate e la ripetizione di questi cicli termici durante il test altera le proprietà dei materiali coinvolti. Questo fenomeno è stato osservato misurando differenze di potenziale diverse ai capi della lamina di Tantalio pur eseguendo la prova a parità di corrente imposta ma in momenti distinti. Per questo motivo si è reso necessario confrontare i risultati ottenuti nelle diverse prove non in base alla corrente imposta ma con riferimento alla potenza elettrica fornita alla lamina di Tantalio. Questo problema, aggravato dalla presenza di un'atmosfera ossidante e di surriscaldamenti localizzati dovuti a contatti elettrici non ottimali (figura  $4.42$ ), entrambi cause di alterazione delle proprietà dei materiali, ha un duplice effetto:

- Scarsa ripetibilit`a delle esperienze condotte rispetto alla corrente imposta. Impostando lo stesso valore di corrente, infatti, si possono avere diversi valori di potenza elettrica fornita alla lamina ovvero si possono raggiungere temperature diverse nel sistema;
- Scarsa attendibilità del modello FEM previsto, il quale è basato sulla sola imposizione della corrente che attraversa il sistema e non considera tutti i fattori che caratterizzano la realt`a del fenomeno.

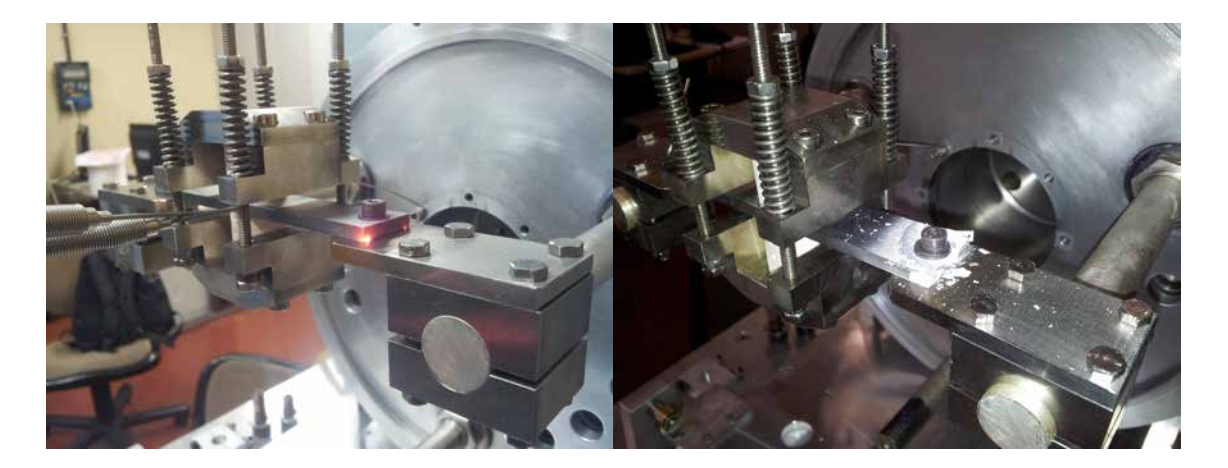

<span id="page-178-0"></span>Fig. 4.42: Rappresentazione del surriscaldamento localizzato di componenti a contatto soggetti al passaggio di corrente, per effetto di un contatto elettrico non ottimale (a sinistra). Effetto di tale surriscaldamento sulla lamina di Tantalio in aria ambiente (a destra). Localmente le temperature possono raggiungere anche  $600 \div 800$  °C.

Un altro elemento di criticità che si è osservato soprattutto nell'elaborazione dei dati sperimentali è l'elevata incertezza che caratterizza le misure di temperatura. Ciò, associato a flussi termici modesti come quelli in esame, rende poco precise le misure di  $\frac{\Delta T}{\Delta x}$  e della  $\Delta T_{interfaccia}$ . Questo limite potrebbe essere fortemente attenuato realizzando un sistema di raffreddamento che aumenti la differenza di temperatura tra le estremità dei componenti in esame, in modo da massimizzare il flusso termico presente e da minimizzare l'incidenza degli errori sulle misure.

## 4.5 Conclusioni

In questo capitolo è stato affrontato un aspetto particolare ma estremamente importante della trasmissione del calore mediante conduzione termica: l'influenza delle interfacce negli scambi termici tra due materiali. La conoscenza delle leggi che governano questi fenomeni e delle strategie per valutarli efficacemente sono indispensabili per realizzare una progettazione accurata ed affidabile dei componenti più problematici dal punto di vista termico-strutturale. Quanto ricavato in questo capitolo, di conseguenza, costituisce il necessario know-how per risolvere le criticità progettuali del Beam Profiler per alte potenze di fascio, argomento che sar`a affrontato nel successivo capitolo.

Per presentare in modo completo gli argomenti, dapprima sono state richiamate alcune nozioni basilari sulla conduzione termica evidenziando ed approfondendo quelle ritenute funzionali alla comprensione di quanto esposto nel seguito. In particolare, è stato introdotto il concetto di resistenza termica di contatto  $R_c$ , grandezza che riassume l'insieme dei fenomeni di interfaccia nel computo degli scambi termici.

Dopo averne analizzato le cause ed i parametri di influenza, sono stati presentati e confrontati più metodi per ricavare una stima di  $R_c$ .

- Tra quelli analitici si è scelto l'approccio di Yovanovich (riassunto dall'equazione [4.3.8\)](#page-147-1). A fronte di una formulazione matematica piuttosto semplice, la sua applicazione ad un caso pratico ha permesso di capirne punti di forza e criticit`a;
- I metodi numerici si basano invece sul software di calcolo ANSYS e prevedono la definizione di opportuni elementi "di contatto" per simulare i fenomeni di interfaccia. Essi consentono di valutare l'influenza di svariati parametri ma sono basati su modelli semplificati ed idealizzati, che possono differire, anche sensibilmente, da ciò che accade nella realtà;
- Il metodo sperimentale, infine, si riferisce alla particolare configurazione di prova e fornisce dei risultati difficilmente generalizzabili. Esso, tuttavia, si rende necessario per valutare i risultati ottenuti con gli altri approcci e consente di osservare ulteriori fenomeni che si presentano soltanto nella realt`a.

I risultati ottenuti con i diversi metodi sono stati presentati e confrontati tra loro, al fine di trarre utili considerazioni o di migliorare lo svolgimento di esperienze analoghe in futuro.
# Capitolo 5

# Progettazione meccanica del Beam Profiler per il canale protonico del Front-End del Progetto SPES

### <span id="page-180-0"></span>5.1 Introduzione

In questo capitolo viene affrontata in dettaglio la progettazione di un Beam Profiler a griglia per il canale protonico del Front-End del Progetto SPES. Se dal punto di vista funzionale questo dispositivo può sembrare molto simile ai modelli descritti nel capitolo [3,](#page-78-0) le condizioni in cui tale strumento si troverà ad operare all'interno del canale protonico lo rendono notevolmente differente dalle soluzioni adottate nel canale radioattivo. Il canale protonico, infatti, `e attraversato da un fascio caratterizzato da un'energia e da una potenza, rispettivamente pari a 40 MeV e 8 kW, di diversi ordini di grandezza superiori a quelle che si osservano nel canale radioattivo. Tale potenza si trasferisce inevitabilmente sui dispositivi lo intercettano, potendo risultare critica per la loro integrit`a termo-strutturale.

Di conseguenza, gli strumenti che interagiscono con il fascio protonico richiedono specifici criteri di progettazione e accurate analisi per prevederne il comportamento in esercizio. Le fasi cruciali del processo che porta all'ottenimento della soluzione progettuale ottimale sono:

- La determinazione della potenza di fascio assorbita dai componenti;
- La simulazione dell'interazione fascio-dispositivo;
- $\bullet$  La scelta dei materiali più adatti a svolgere ogni particolare funzione;
- Il dimensionamento delle varie parti del sistema, nel rispetto dei vincoli di spazio esistenti;
- Le verifiche termo-strutturali necessarie a validare il progetto finale.

Queste fasi risultano fortemente legate tra loro tanto che le scelte effettuate nell'una guidano le decisioni e influenzano i risultati delle altre; ciò si traduce, in pratica, nel frequente ricorso a procedure iterative per ricavare i parametri necessari e nella valutazione di diverse alternative progettuali prima di giungere alla soluzione definitiva.

La complessità dei fenomeni presi in esame e la necessità di riprodurli in modo quanto più preciso per ottenere dei risultati aderenti alla realtà, prima di realizzare e testare sperimentalmente i dispositivi progettati, richiede che siano ben chiari i concetti alla base di tali fenomeni e gli strumenti per affrontarli. In quest'ottica `e evidente l'importanza dello studio svolto e dei risultati presentati nel precedente capitolo [4,](#page-138-0) al fine di prevedere la capacità dei vari componenti di dissipare il calore prodotto dall'interazione con il fascio protonico.

### 5.2 Caratteristiche del canale protonico del Front-End del Progetto SPES

Come descritto nel paragrafo [1.4.4,](#page-29-0) il Front-End del Progetto SPES è costituito da due parti, quella protonica e quella radioattiva. Il Front-End protonico, in cui andrà a collocarsi il Beam Profiler per alte potenze di fascio, argomento del presente capitolo, è ancora in fase di realizzazione e verrà completato nel corso dei prossimi mesi. Il modello 3D della parte principale del Front-End protonico, allo stato attuale, è rappresentato in figura [5.1.](#page-181-0)

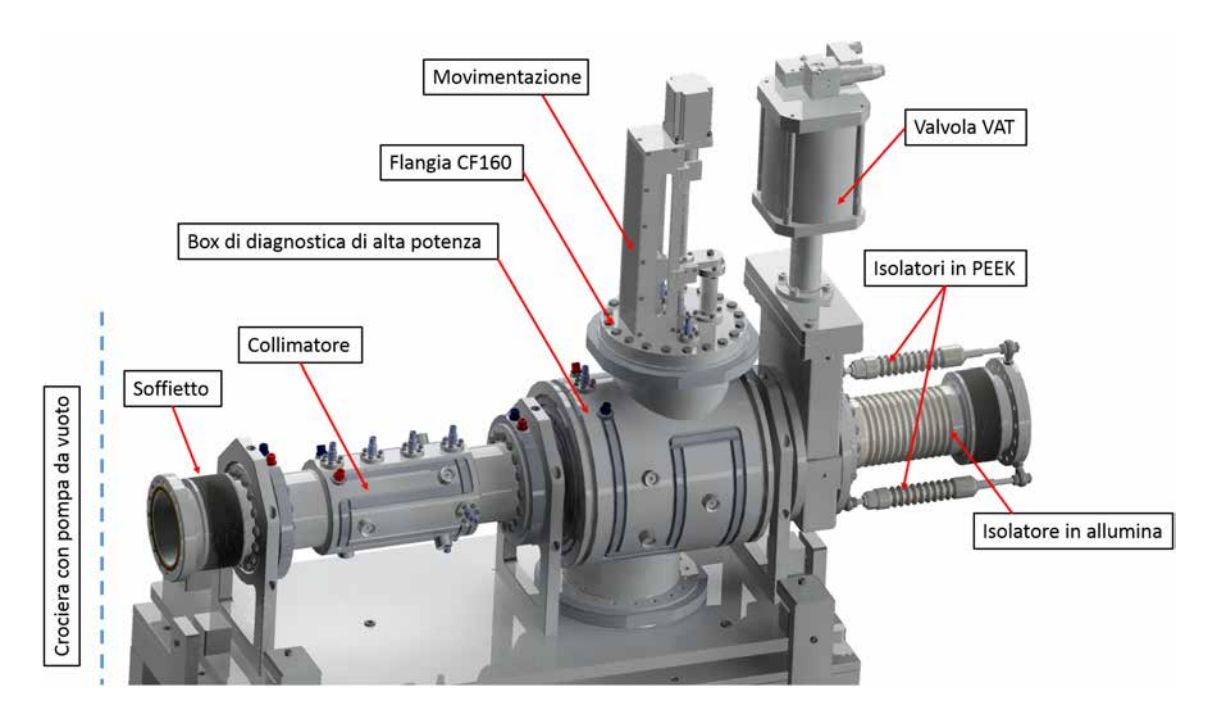

<span id="page-181-0"></span>Fig. 5.1: Rappresentazione della parte principale del canale protonico del Front-End del Progetto SPES (è esclusa la parte a monte del soffietto). Il fascio protonico attraversa il sistema da sinistra a destra.

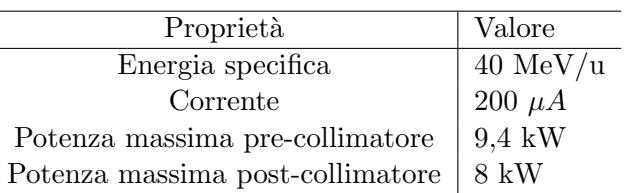

Il fascio protonico in ingresso al bunker ha le caratteristiche riportate in tabella [5.1.](#page-181-1)

<span id="page-181-1"></span>Tab. 5.1: Caratteristiche del fascio protonico in ingresso al bunker. Si osserva che l'azione del collimatore riduce la potenza massima del fascio protonico di 1,4 kW.

Facendo riferimento alla figura [5.1](#page-181-0) e alla vista in sezione del precedente assieme rappresentata in figura [5.2,](#page-182-0) vengono ora brevemente descritti i componenti principali del Front-End protonico.

Il primo dispositivo ad interagire con il fascio è il collimatore, che ne sagoma in modo opportuno il profilo, diminuendone al tempo stesso la potenza massima (da 9,4 kW a 8

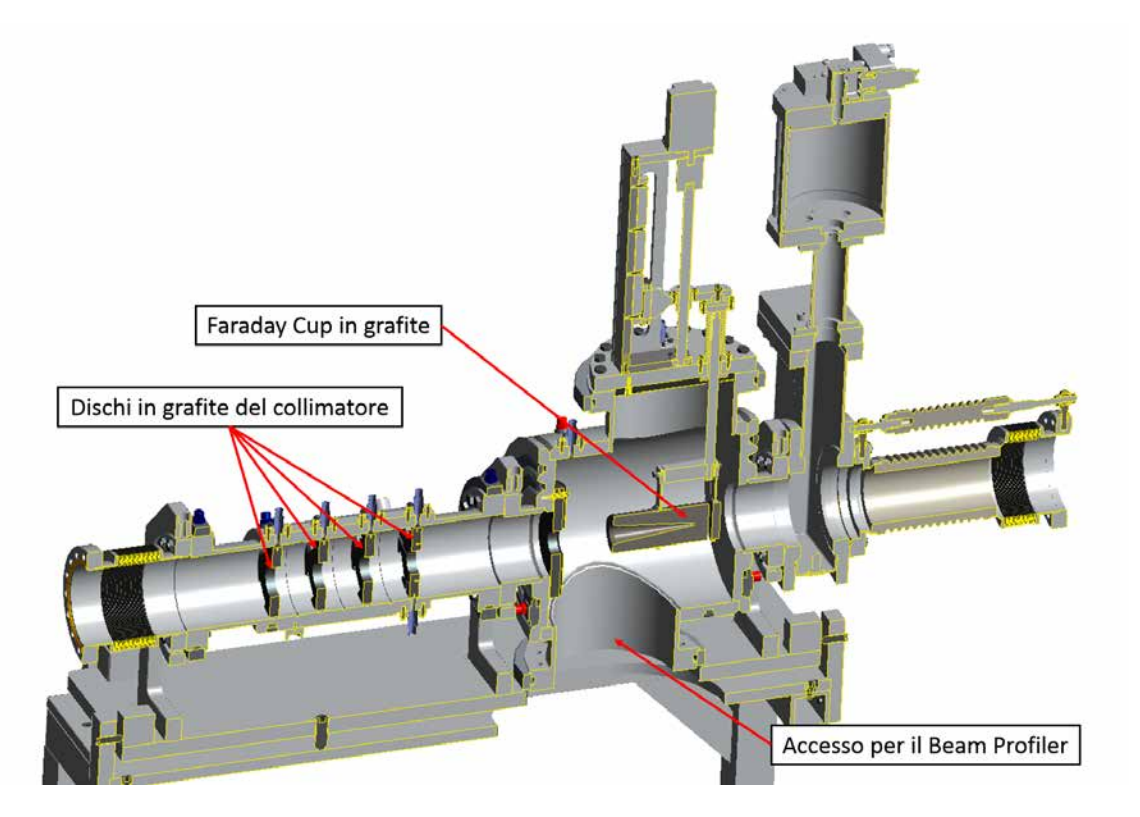

<span id="page-182-0"></span>Fig. 5.2: Vista in sezione della parte principale del canale protonico del Front-End del Progetto SPES.

kW). Esso è costituito da 4 dischi forati in grafite, con diametro del foro via via decrescente. In uscita dal collimatore lo spot size del fascio è centrato, circolare e con distribuzione di potenza teoricamente gaussiana.

Il profilo del fascio in un istante generico è descritto, in coordinate polari, dalla seguente funzione  $f(\rho, \theta)$ :

$$
f(\rho,\theta) = e^{-\frac{(\rho\cos\theta - m)^2 + (\rho\sin\theta)^2}{2\sigma}}
$$
(5.2.1)

dove ρ e θ sono le coordinate che descrivono la posizione di un punto generico rispetto all'origine del sistema di riferimento, m rappresenta lo scostamento dell'asse protonico rispetto all'origine del sistema di riferimento mentre  $\sigma$  definisce lo scarto quadratico medio. Nel caso in esame è previsto che sia  $m = 0$  mm e  $\sigma = 5, 6$  mm.

Seguendo il cammino del fascio all'interno del canale protonico si incontra un ulteriore disco forato, utilizzato come sistema di sicurezza, e la box di diagnostica del Front-End protonico. Questa box dovrà contenere la Faraday Cup di alta potenza, già progettata e realizzata, e il Beam Profiler di alta potenza, la cui progettazione è affrontata in questo capitolo.

Entrambi questi strumenti di diagnostica dovranno essere azionati da sistemi di movimentazione pneumatica, che andranno quindi a sostituire quelli con motore elettrico rappresentati in figura [5.1.](#page-181-0) Tali movimentazioni pneumatiche sono del tutto simili a quelle gi`a presentate al capitolo [3](#page-78-0) ad eccezione del tipo di aggancio alla crociera: in questo caso si è deciso di utilizzare delle comuni flange CF in alluminio al posto delle ISO Tapered in acciaio potendo così realizzare l'intera camera in alluminio e privilegiare il minor grado di

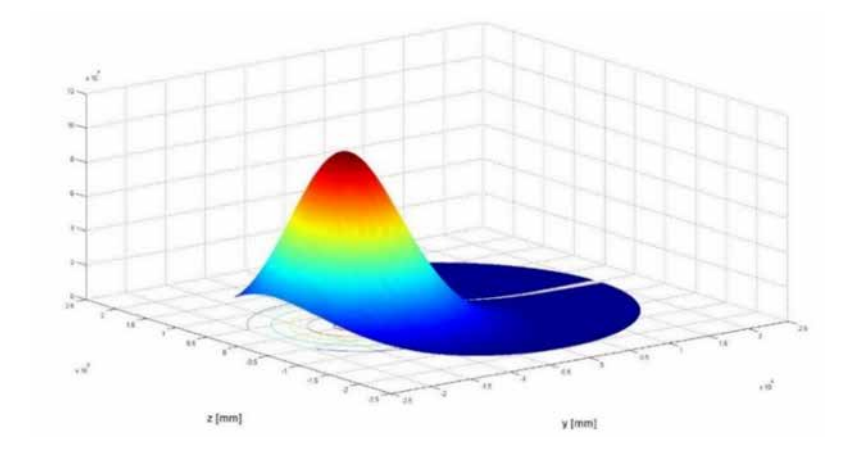

Fig. 5.3: Rappresentazione del profilo del fascio protonico.

attivazione e la maggior conducibilit`a termica di questo materiale.

Per quanto riguarda le tenute, invece, dovendo utilizzare un materiale più tenero di quello che costituisce la camera, si è deciso di utilizzare fili in Indio. Questo materiale, frequentemente utilizzato nella criogenia, è molto morbido e non incide le flange a serraggio avvenuto; per contro pu`o risultare difficoltoso da rimuovere dalla sede dopo essere stato utilizzato ed `e particolarmente tossico. In alternativa agli anelli in Indio possono essere valutate le tenute di tipo HELICOFLEX®.

Vengono di seguito descritte le fasi principali della progettazione del Beam Profiler per il canale protonico, secondo quanto anticipato al paragrafo [5.1.](#page-180-0)

### 5.3 Progettazione della griglia di fili del Beam Profiler

Quando un Beam Profiler a griglia viene investito da un fascio di particelle, i componenti pi`u sollecitati sono sicuramente i fili che ne costituiscono la griglia, in particolar modo quelli più vicini all'asse del fascio dal momento che la sua distribuzione di potenza può essere assunta gaussiana. Il fascio di particelle, infatti, rilascia sul materiale del corpo target una quantità di energia che dipende da:

- Caratteristiche del fascio incidente, in particolare tipo di elemento ed energia;
- Caratteristiche del materiale del target, in particolare densità del materiale e composizione;
- Geometria del target, in particolare area e spessore nella direzione di attraversamento del fascio.

L'energia depositata su un materiale ne provoca l'aumento di temperatura e può quindi essere assimilata ad una generazione interna di calore presente sui componenti coinvolti. Le temperature raggiunte all'interno del Beam Profiler durante l'interazione con il fascio devono essere attentamente valutate e monitorate perch´e possono facilmente risultare critiche per l'integrità strutturale o il corretto funzionamento sia del materiale investito dal fascio sia degli elementi più delicati del sistema (stagnature, circuiti stampati, ...) con esso a contatto.

Per determinare la quantità di potenza assorbita da un materiale si sfrutta il software SRIM secondo le indicazioni riportate nel paragrafo [5.3.1;](#page-184-0) il confronto tra possibili alternative e la scelta del materiale più adatto per la griglia del Beam Profiler sono invece trattati nel paragrafo [5.3.2.](#page-185-0)

#### <span id="page-184-0"></span>5.3.1 Determinazione della potenza assorbita dai fili

SRIM (The Stopping and Range of Ions in Matter) è un insieme di programmi per il calcolo degli effetti legati alle interazioni tra gli ioni (fino a 2 GeV/uda) e i materiali. Esso sfrutta una trattazione basata sulla meccanica quantistica delle collisioni ioni-atomi dove con ione si intende un atomo "mobile" e con atomi tutti gli atomi target. La schermata principale del programma è illustrata in figura [5.4.](#page-184-1) Per definire le caratteristiche del fascio incidente si fa riferimento alla scheda ion data in cui si seleziona il tipo di elemento e l'energia del fascio (nel caso in esame 40 000 keV, in accordo con la tabella [5.1\)](#page-181-1). Le caratteristiche del materiale su cui impatta il fascio, invece, sono riassunte nella sezione target data: in particolare si può definire un sistema a più strati per ognuno dei quali viene indicato il tipo di materiale e lo spessore.

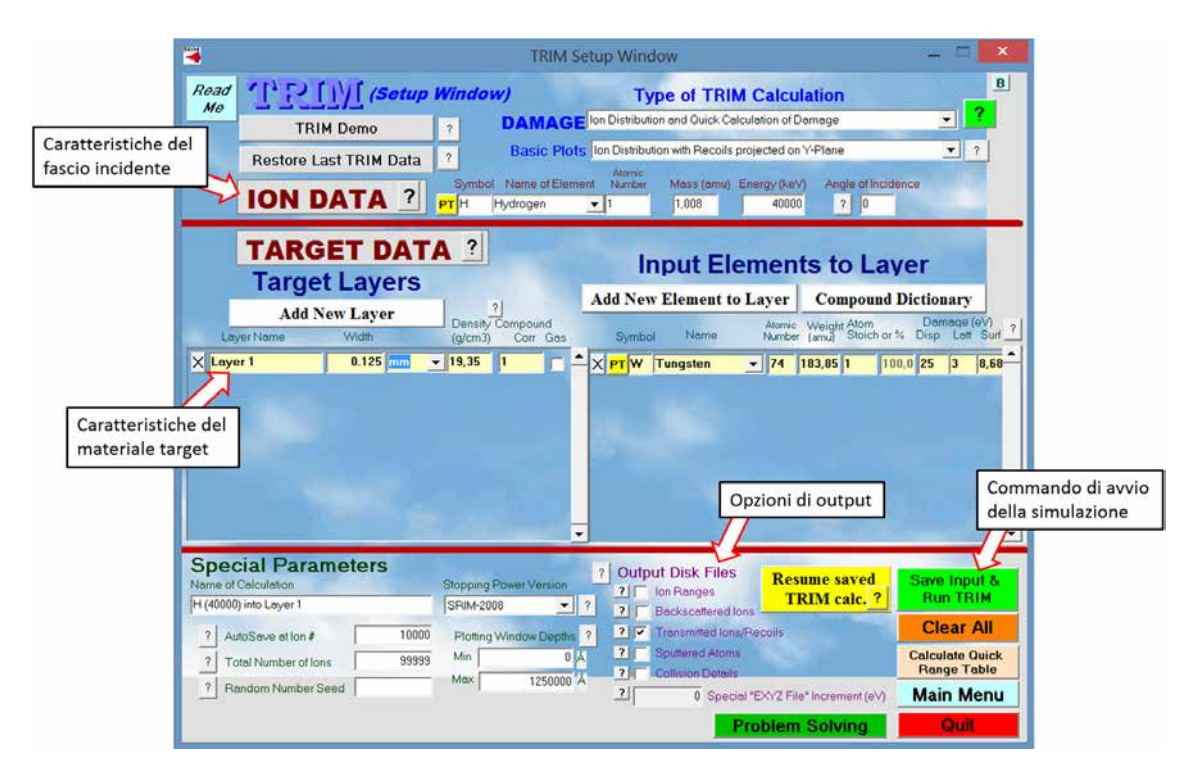

<span id="page-184-1"></span>Fig. 5.4: Schermata del software SRIM utilizzato per svolgere le simulazioni della potenza rilasciata su un materiale in seguito all'interazione con il fascio protonico.

Dopo aver configurato le impostazioni di output più appropriate, l'analisi viene avviata premendo il tasto *Save Input*  $\mathcal{B}$  *Run TRIM*. Il software simula il passaggio degli ioni attraverso lo spessore di materiale indicato, come rappresentato in figura [5.5.](#page-185-1) Attraversando il materiale, le particelle rilasciano parte della loro energia: se il fascio attraversa completamente lo strato, l'energia residua viene riportata nel file degli output.

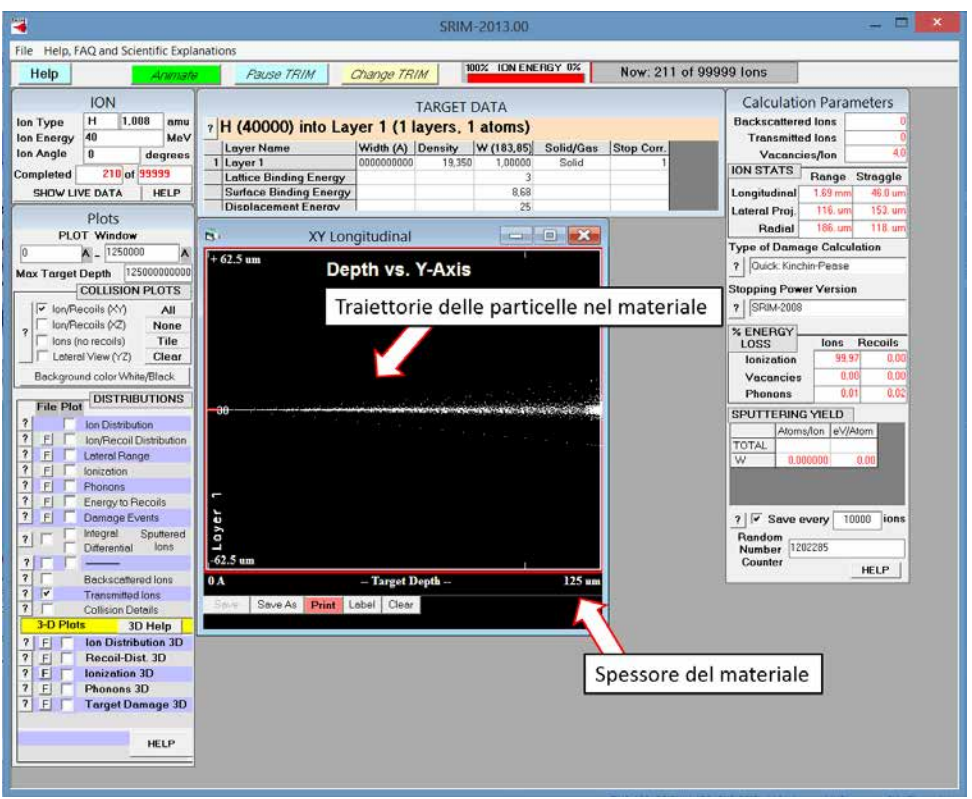

<span id="page-185-1"></span>Fig. 5.5: Schermata del software SRIM .

Nota l'energia del fascio incidente (40 MeV nel caso in esame), la media delle energie residue presenti nel file di output consente di ricavare l'energia mediamente assorbita dallo strato di materiale considerato.

$$
Energia assorbita = Energia incidente - Energia uscente [eV]
$$

Si definisce, inoltre, il fattore di assorbimento come segue:

$$
F.A. = \frac{Energia\ incidence - Energia\ uscente}{Energia\ incidence} \tag{5.3.1}
$$

Tale parametro è utile per confrontare i diversi materiali candidati a costituire i fili del Beam Profiler. Inoltre è fondamentale per eseguire correttamente le simulazioni numeriche dell'interazione fascio-materiale.

### <span id="page-185-0"></span>5.3.2 Studio delle propriet`a dei materiali adatti per la realizzazione dei fili

Le condizioni di lavoro cui è sottoposto il Beam Profiler per il canale protonico richiedono l'utilizzo di particolari materiali per i fili che ne compongono la griglia. In particolare si rende necessario scegliere un materiale conduttore e resistente alle alte temperature, dovendo trasportare il segnale di corrente che si genera dall'interazione con il fascio di particelle.

Considerate le esigenze del caso in esame, sono stati analizzati alcuni metalli refrattari tra quelli a punto di fusione più elevato. I metalli refrattari sono materiali capaci di resistere per lunghi periodi ad elevate temperature senza reagire chimicamente con gli altri materiali con i quali si trovano in contatto; possiedono una temperatura di fusione estremamente elevata, eccellente resistenza tensile alle elevate temperature, eccellente resistenza alla corrosione, ottima resistenza all'usura e all'abrasione, alta resistenza agli shock termici, buona conducibilità termica ed elettrica, durezza ed altre proprietà che vanno dal campo delle radiazioni alla catalisi chimica. Le figure [5.6](#page-186-0) e [5.7](#page-186-1) riassumono le propriet`a fisiche di alcuni metalli refrattari utili per la comprensione delle considerazioni e delle scelte fatte nel corso del presente capitolo.

| Metallo |      | Punto di fusione   Punto di ebollizione | Densità              | Conducibilità termica | Coefficiente di espansione |
|---------|------|-----------------------------------------|----------------------|-----------------------|----------------------------|
|         | ſ°Cl | (°C                                     | [q/cm <sup>2</sup> ] | [W/mK]                | lineare [10^(-6)/°C]       |
| W       | 3410 | 6700                                    | 19,3                 | 174                   | 4,5                        |
| Re      | 3180 | 5630                                    | 21                   | 47.9                  | 6.7                        |
| Os      | 3000 | 5500                                    | 22,5                 | 87,6                  | 6,6                        |
| Та      | 2996 | 6100                                    | 16,6                 | 58,5                  | 6,6                        |
| Mo      | 2610 | 4800                                    | 10,2                 | 138                   | 5.4                        |

<span id="page-186-0"></span>Fig. 5.6: Proprietà fisiche di alcuni metalli refrattari [\[24\]](#page-227-0).

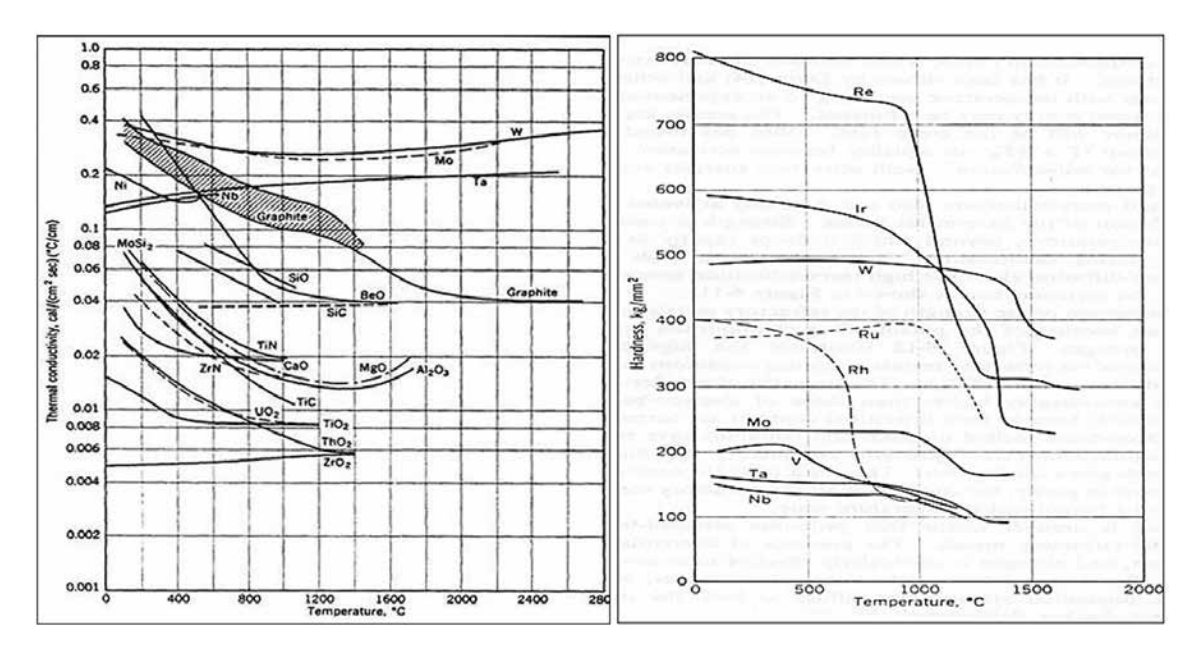

<span id="page-186-1"></span>Fig. 5.7: Andamento della conducibilità termica e della durezza di alcuni metalli refrattari in funzione della temperatura [\[24\]](#page-227-0).

Sono immediate le seguenti considerazioni:

- Una temperatura di fusione elevata denota una maggiore resistenza alle alte temperature;
- Una conducibilit`a termica elevata si traduce in una migliore capacit`a di smaltire il calore;
- Una bassa densit`a comporta un minor assorbimento di energia del fascio incidente e quindi minori problemi di surriscaldamento;

• Un coefficiente di dilatazione termica ridotto rende il materiale più stabile rispetto alle variazioni dimensionali causate dalla temperatura.

Tra i metalli presenti in figura [5.6](#page-186-0) è stato scartato l'Osmio perché troppo duro e fragile per essere lavorato secondo le esigenze dell'applicazione in esame. Allo stesso modo è stato scartato il Renio per motivi legati all'altissimo costo di questo materiale e alla difficoltà di reperirne una quantità sufficiente in tempi compatibili con le finalità del presente lavoro. Svolgendo un'accurata ricerca bibliografica, inoltre, è emerso che in numerose applicazioni simili a quella in esame sono stati utilizzati fili in Tungsteno (W), Tantalio (Ta) o loro leghe, soprattutto a base di Renio  $(Re)$ . Essendo tali materiali entrambi già disponibili presso i Laboratori, in semilavorati di diverse forme e dimensioni, si `e deciso di scegliere tra questi due la soluzione più adatta per il Beam Profiler di alta potenza.

Le due alternative sono state inizialmente confrontate sulla base della potenza di fascio assorbita. La figura [5.8](#page-187-0) riporta le caratteristiche del fascio di rilievo per la presente analisi.

| Diametro del | Potenza       | Potenza incidente per  |
|--------------|---------------|------------------------|
| fascio [mm]  | incidente [W] | unità di area [W/mm^2] |
| 32           | 2000          | 2,49                   |

<span id="page-187-0"></span>Fig. 5.8: Caratteristiche principali del fascio che impatta sui fili del Beam Profiler.

Di seguito vengono riportati i risultati ottenuti. I fattori di assorbimento sono stati ottenuti con il software SRIM.

#### Tungsteno (W)

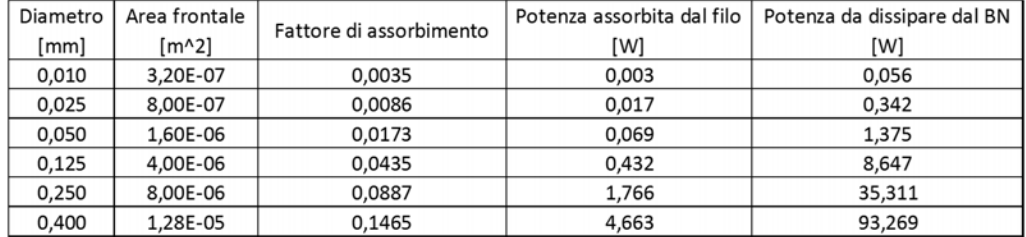

Fig. 5.9: Potenza assorbita dal singolo filo in W e potenza totale da smaltire nel dissipatore in BN posto ad un'estremit`a della griglia, al variare del diametro del filo in W.

#### Tantalio (Ta)

#### Considerazioni, confronto tra le alternative e scelta del materiale più adatto

Ipotizzando una griglia di fili cilindrici, è immediato osservare che all'aumentare del diametro del filo:

- $\bullet$  Aumenta l'area del filo ortogonale alla direzione del fascio, a parità di lunghezza;
- Aumenta il fattore di assorbimento del materiale.

| Diametro | Area frontale       | Fattore di assorbimento | Potenza assorbita dal filo | Potenza da dissipare dal BN |
|----------|---------------------|-------------------------|----------------------------|-----------------------------|
| [mm]     | $\lceil m^2 \rceil$ |                         | [W]                        | [W]                         |
| 0,010    | 3.20E-07            | 0.0029                  | 0,002                      | 0.046                       |
| 0,025    | 8,00E-07            | 0,0074                  | 0,015                      | 0,296                       |
| 0,050    | 1,60E-06            | 0,0149                  | 0,059                      | 1,186                       |
| 0.125    | 4,00E-06            | 0.0373                  | 0,371                      | 7,421                       |
| 0,250    | 8,00E-06            | 0,0757                  | 1,505                      | 30,104                      |
| 0,400    | 1,28E-05            | 0,1228                  | 3,908                      | 78,155                      |

Fig. 5.10: Potenza assorbita dal singolo filo in Ta e potenza totale da smaltire nel dissipatore in BN posto ad un'estremità della griglia, al variare del diametro del filo in Ta.

Queste circostanze comportano entrambe una maggiore frazione di potenza intercettata dal singolo filo della griglia. Ne consegue che in fase di progettazione è opportuno scegliere fili con il minor diametro possibile, compatibilmente con la possibilità e la facilità di realizzare poi il dispositivo a livello pratico. Le figure [5.11](#page-188-0) e [5.12](#page-189-0) riportano rispettivamente l'andamento dell'energia (in [eV]) e della potenza (in [W]) assorbite dal generico filo in funzione dello spessore del materiale considerato (in [mm])

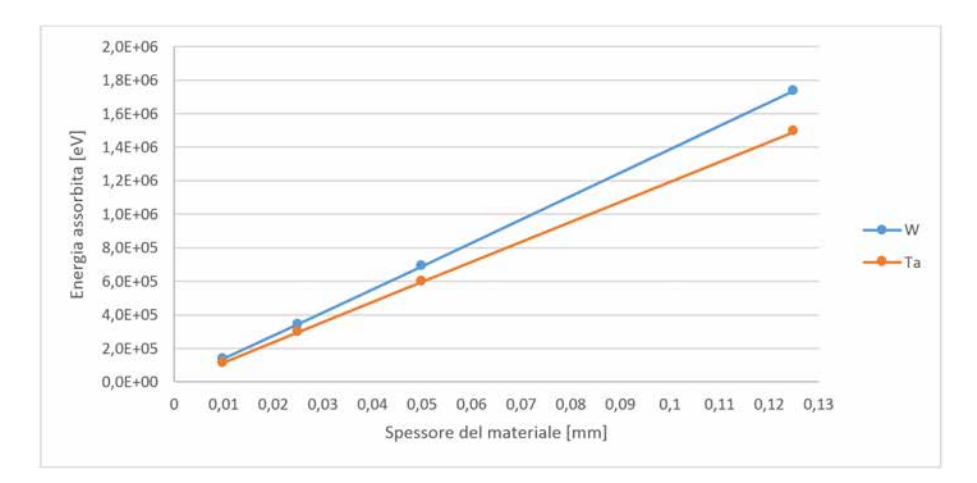

<span id="page-188-0"></span>Fig. 5.11: Andamento dell'energia assorbita (in [eV]) in funzione dello spessore del materiale considerato (in [mm]).

In generale si può affermare che il Tungsteno assorbe una quantità maggiore di energia o potenza rispetto al Tantalio, in virtù della sua maggiore densità. La differenza tra i due materiali, tuttavia, diminuisce con il diametro del filo considerato, risultando insignificante per  $d_{filo}$  inferiori al decimo di millimetro. I dati forniti in figura [5.6,](#page-186-0) inoltre, evidenziano tre punti di forza del W rispetto al Ta:

- Maggiore temperatura di fusione, ovvero maggiore resistenza alle alte temperature;
- Maggiore conducibilità termica, ovvero migliore dissipazione del calore per conduzione;
- Minore coefficiente di dilatazione termica lineare, ovvero minori variazioni dimensionali con la temperatura.

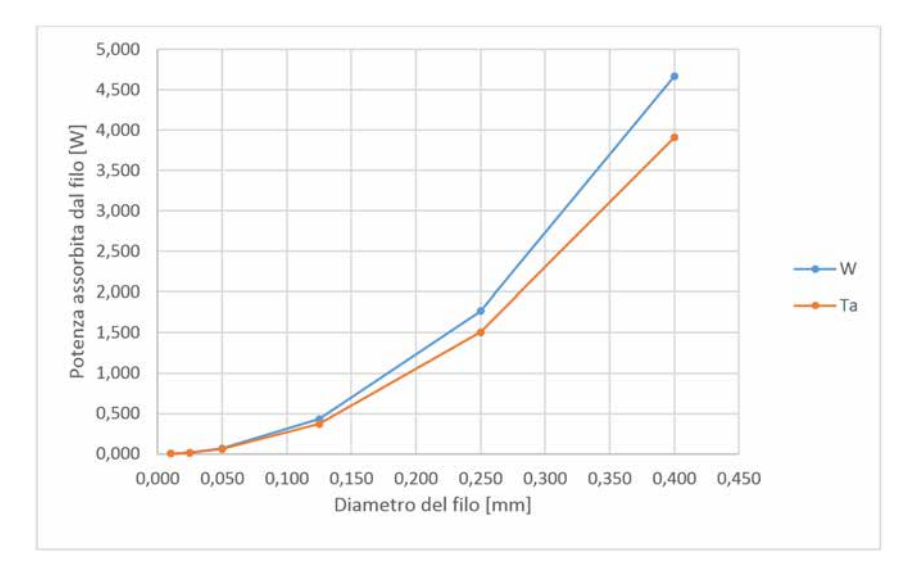

<span id="page-189-0"></span>Fig. 5.12: Andamento della potenza assorbita (in [W]) in funzione dello spessore del materiale considerato (in [mm]). L'andamento della potenza da smaltire con i dissipatori in BN `e analogo, differendo da questo soltanto di un fattore moltiplicativo.

La figura [5.7](#page-186-1) evidenzia come il Tungsteno riesca a mantenere pressoché constanti alcune sue proprietà al variare della temperatura: ciò vuol dire che non si ha un decadimento nelle prestazioni di questo materiale al raggiungimento di temperature elevate.

Operando in vuoto l'emissività del materiale è un parametro molto importante perché determina l'intensità degli scambi termici per irraggiamento. I valori di emissività per Tungsteno e Tantalio sono piuttosto simili (a 1000 °C  $\epsilon_W = 0,138$  e  $\epsilon_{Ta} = 0,146$ ; a 2000 °C  $\epsilon_W = 0,270$  e  $\epsilon_{Ta} = 0,258$ ) perciò non forniscono particolari indicazioni nella scelta.

Alla luce delle considerazioni precedenti, si è deciso di utilizzare il Tungsteno come materiale per i fili della griglia. Fili in W sono reperibili in commercio in svariate dimensioni, da 0,004 mm ad alcuni millimetri di diametro facendo riferimento, ad esempio, al catalogo GOODFELLOW. Fili da 0,15 mm, 0,125 mm e 0,05 mm di diametro erano invece già disponibili presso i Laboratori: di conseguenza, dopo aver discusso la fattibilità pratica del sistema, si `e scelto di utilizzare il filo di diametro 0,05 mm.

## 5.4 Progettazione dei dissipatori di calore per i fili del Beam Profiler

La potenza del fascio incidente assorbita dai fili deve essere smaltita per conduzione e per irraggiamento affinché non vengano raggiunte temperature eccessive per l'integrità strutturale del filo o dei componenti ad esso collegati. Si è quindi ritenuto utile predisporre degli opportuni dissipatori di calore alle estremità dei fili. Tali elementi devono però essere, al tempo stesso, degli isolanti elettrici per non compromettere il segnale di corrente acquisito dai fili.

I materiali che conducono il calore ma non l'elettricit`a sono piuttosto rari: essi sono generalmente delle ceramiche tecniche che trovano applicazione nell'elettronica e nell'industria aerospaziale. La gamma delle possibili soluzioni si riduce ulteriormente se si decide di considerare solamente i materiali lavorabili alle macchine utensili, caratteristica certamente apprezzata nell'applicazione in esame.

Dopo aver svolto un approfondito lavoro di ricerca si è stabilito che le due alternative che meglio soddisfano le specifiche elencate in precedenza sono:

- Nitruro di Boro (BN);
- Nitruro di Alluminio (AlN).

Il Nitruro di Boro, nella sua forma più comune, mostra una struttura esagonale e talvolta è anche chiamato "grafite bianca" per la sua lubrificazione, le sue proprietà anisotropiche, la resistenza al calore e l'elevata conduttività termica (≈ 30 W/mK). Quest'ultima propriet`a, combinata con una bassa espansione termica, porta ad una eccellente resistenza agli shock termici. Altre propriet`a di rilievo sono l'alta resistenza dielettrica, la leggerezza (dovuta alla bassa densità) e l'ottima inerzia chimica. Per contro il Nitruro di Boro è un materiale fragile e friabile, che può graffiarsi, scheggiarsi o comunque rilasciare particelle quando sottoposto a sollecitazioni in esercizio.

Il Nitruro di Alluminio, generalmente ottenuto per sinterizzazione, presenta una altissima conducibilità termica (nell'ordine di 170  $\div$  180 W/mK), decisamente superiore a quella di molte altre ceramiche tecniche. Esso, inoltre, è un ottimo isolante elettrico che può essere facilmente metallizzato in caso di necessità e possiede un'elevata resistenza alla corrosione. Il Nitruro di Alluminio sinterizzato non è però considerato un materiale lavorabile; la sua polvere, tuttavia, può essere utilizzata nella produzione della sua variante lavorabile (AlN *machinable* o, talvolta, Shapal). Essa, a fronte di una conducibilità termica inferiore della precedente ( $\approx 100 \text{ W/mK}$ ) può facilmente essere lavorata con i normali attrezzi di lavorazione del metallo. Il Nitruro di Alluminio lavorabile offre migliori proprietà meccaniche rispetto al Nitruro di Boro: non si graffia né si scheggia e, in generale, `e pi`u resistente. Esso non presenta porosit`a, consente l'ottenimento di ottime finiture superficiali quando lavorato e non subisce variazioni dimensionali anche dopo essere stato fortemente irradiato o riscaldato.

Il Nitruro di Alluminio può quindi essere considerato l'alternativa più prestante del Nitruro di Boro. Tuttavia, considerando il rischio legato alla progettazione di un dispositivo completamente nuovo e la necessità di svolgere svariati test prima di arrivare alla configurazione definitiva dello strumento, non possono essere trascurate le valutazioni di tipo economico, in particolare quelle relative al rapporto costi/benefici delle varie soluzioni. Per questo motivo si riporta nella tabella [5.2](#page-190-0) le quotazioni ottenute per i due materiali in esame.

| Materiale                       | Dimensione               | Prezzo   |
|---------------------------------|--------------------------|----------|
| Nitruro di Boro (grado HPBN)    | $100x100x10$ mm   396,00 |          |
| Nitruro di Boro (grado AX05)    | $100x100x10$ mm          | 882.00   |
| Nitruro di Alluminio lavorabile | $100x100x10$ mm          | - 897.00 |

<span id="page-190-0"></span>Tab. 5.2: Confronto tra le quotazioni (fornite a settembre 2015 dall'azienda INTELLION) relative a diversi materiali candidati a svolgere il ruolo di dissipatori nel Beam Profiler per alte potenze di fascio.

L'incremento nelle prestazioni del materiale per i dissipatori, passando da BN a AlN, è accompagnato da un notevole aumento dei costi: è quindi necessario valutare attentamente quale sia l'effettiva influenza della conducibilità termica del materiale dei dissipatori sul contenimento della temperatura massima del filo. Ciò può essere analizzato eseguendo delle simulazioni numeriche del caso in esame, al variare di opportuni parametri.

## <span id="page-191-1"></span>5.5 Modellazione primo prototipo e verifiche termiche dello stesso

Per poter svolgere delle valutazioni di tipo quantitativo e prevedere quali saranno le maggiori criticit`a del Beam Profiler in esame si `e deciso di modellarne un primo prototipo mediante il software Creo Parametric e di simularne il comportamento in esercizio.

Il modello 3D dello strumento di diagnostica `e rappresentato in figura [5.13;](#page-191-0) in figura [5.14](#page-192-0) è riportato lo stesso modello senza la piastra anteriore in Rame, in modo che siano visibili la tipologia e la disposizione dei componenti interni.

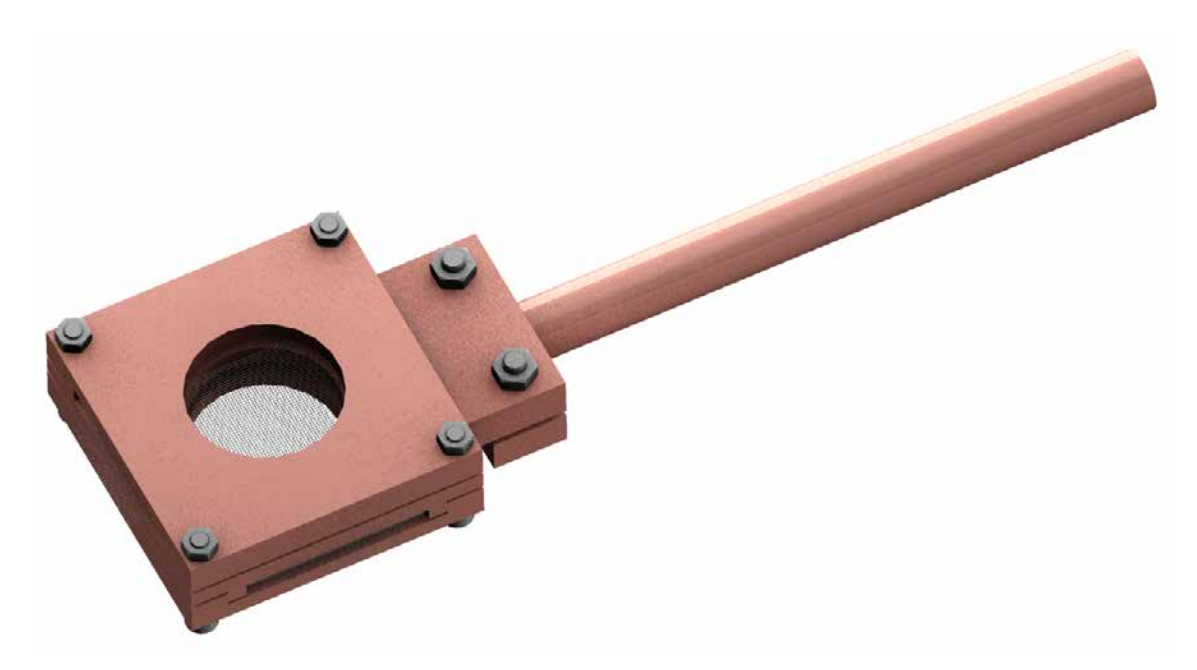

<span id="page-191-0"></span>Fig. 5.13: Rappresentazione del primo prototipo di Beam Profiler per alte potenze di fascio.

La struttura portante del Beam Profiler è realizzata con una lastra in Rame opportunamente scanalata per accogliere i componenti e massimizzare le superfici di contatto tra le parti, così da facilitare l'asportazione di calore per conduzione. Gli 80 fili che compongono la griglia sono disposti su due livelli e mantenuti in posizione per effetto della pressione esercitata dai dissipatori in BN, posti alle estremità dei fili stessi oltre il raggio d'azione del fascio protonico. Il diametro dei fili è  $0,125$  mm, per le ragioni che saranno discusse a breve, mentre la spaziatura tra gli assi di due fili consecutivi è pari a 0,8 mm. Una piastra anteriore ed una posteriore, entrambe in Cu, chiudono la struttura esercitando la pressione necessaria sui componenti interni.

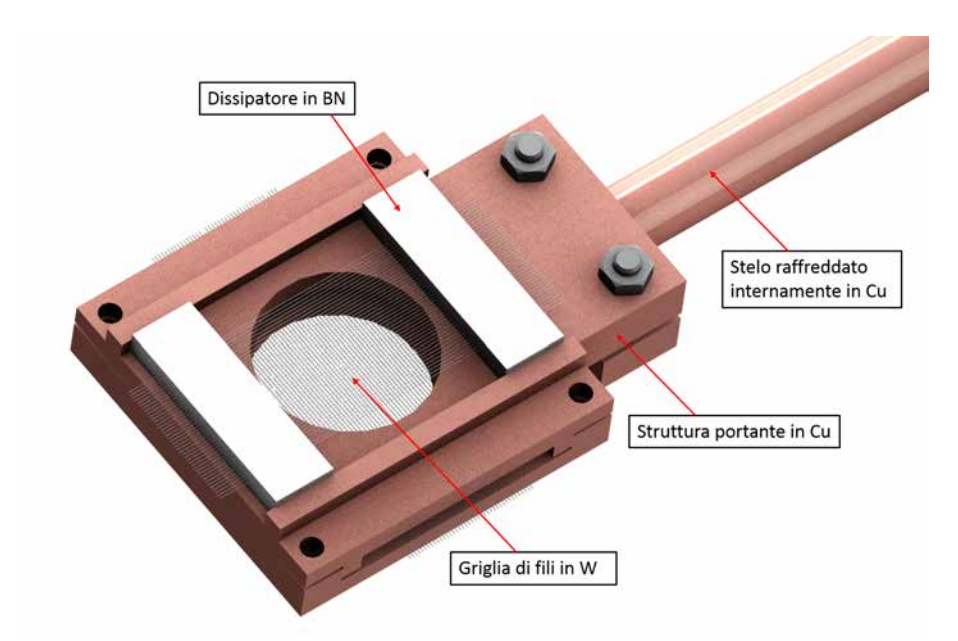

<span id="page-192-0"></span>Fig. 5.14: Rappresentazione della tipologia e della disposizione dei componenti interni del Beam Profiler per alte potenze di fascio.

Lo strumento di diagnostica è collegato al sistema di movimentazione pneumatica mediante uno stelo che viene fissato con un morsetto a vite. Tale stelo, inoltre, è dotato di un sistema di raffreddamento interno essendo composto da due tubi concentrici entro i quali scorre acqua fredda. Volendo evitare qualsiasi tipo di saldatura nel dispositivo in esame, lo stelo risulta l'unico componente che può essere agevolmente raffreddato. Per i vincoli imposti, infatti, non è possibile prevedere un apposito sistema di canalizzazioni che possano raffreddare le parti più interne. Per esse, l'unico modo per dissipare il calore è mediante la conduzione termica: è quindi evidente l'importanza di massimizzare le superfici di contatto tra le parti e di minimizzare, per quanto possibile, le resistenze termiche presenti alle interfacce.

Il modello 3D appena descritto `e stato poi semplificato, convertito in formato IGES e quindi importato nel software di calcolo ANSYS. Poiché la simulazione è esclusivamente di tipo termico, si è deciso di utilizzare l'elemento SOLID90 già descritto al paragrafo [4.3.2.](#page-151-0) In questo caso, tuttavia, si è reso necessario utilizzare anche un altro elemento, avente funzione ausiliaria, per limitare il numero di elementi complessivi del modello FEM. Infatti, le dimensioni estremamente ridotte della sezione normale dei fili imporrebbero l'utilizzo di elementi particolarmente piccoli per effettuarne una mesh adeguata; tale mesh, rapportata alla lunghezza non irrisoria dei fili e al loro elevato numero (80 in totale) porterebbe poi ad avere un numero eccessivamente alto di elementi.

La geometria cilindrica del filo, assimilabile al prodotto di un'estrusione solida, consente per`o di utilizzare uno stratagemma per risolvere questo inconveniente. La soluzione al problema consiste nel definire dapprima una mesh di elementi shell sulla superficie normale all'asse del filo e nell'estruderla poi nella direzione di tale asse. Se la prima mesh dovrà essere necessariamente molto fitta, nella seconda è possibile adottare una dimensione degli elementi diversa ed in particolare notevolmente più grande della precedente.

L'elemento shell utilizzato per questo scopo è il SHELL131, rappresentato in figura [5.15.](#page-193-0) Si ricorda ancora che questo elemento ha solo una funzione ausiliaria e verrà rimosso durante la stesura della mesh solida. Per ogni ulteriore informazione a riguardo si rimanda quindi alla relativa documentazione [\[31\]](#page-228-0).

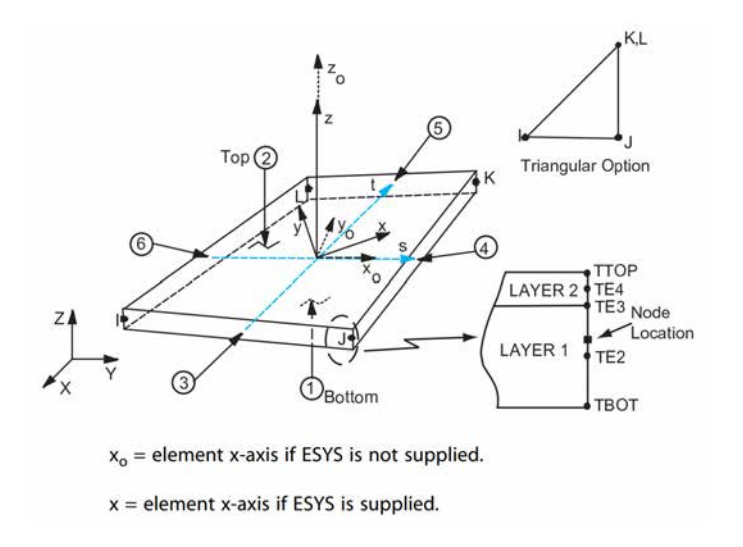

<span id="page-193-0"></span>Fig. 5.15: Rappresentazione dell'elemento SHELL131 [\[31\]](#page-228-0).

L'insieme delle operazioni che consentono di realizzare una mesh come quella appena descritta è raccolta nei seguenti comandi in codice APDL. Per una visione completa del codice utilizzato si rimanda alle appendici.

MAT,W

```
! Mesh di superficie:
ASEL,S,AREA,,1392,1548,4
TYPE,2
ESIZE,0.125
AMESH,ALL
ALLSEL,ALL
! Mesh di volume:
VSEL,S,VOLU,,112,151
TYPE,1
ESIZE,2
EXTOPT,ACLEAR,1
VSWEEP,ALL
ALLSEL,ALL
```
Per limitare ulteriormente il numero di elementi ed evitare eccessive distorsioni nella forma di questi, si `e deciso, inoltre, di utilizzare nella simulazione FEM fili da 0,125 mm di diametro. La mesh ottenuta con tutti questi accorgimenti è riportata in figura [5.16;](#page-194-0) il numero totale di elementi è circa 30 000.

Un altro aspetto della presente simulazione FEM che può risultare critico è la definizione dei carichi termici, in particolare per quanto riguarda la deposizione della potenza del fascio sui fili. Infatti, è necessario considerare che:

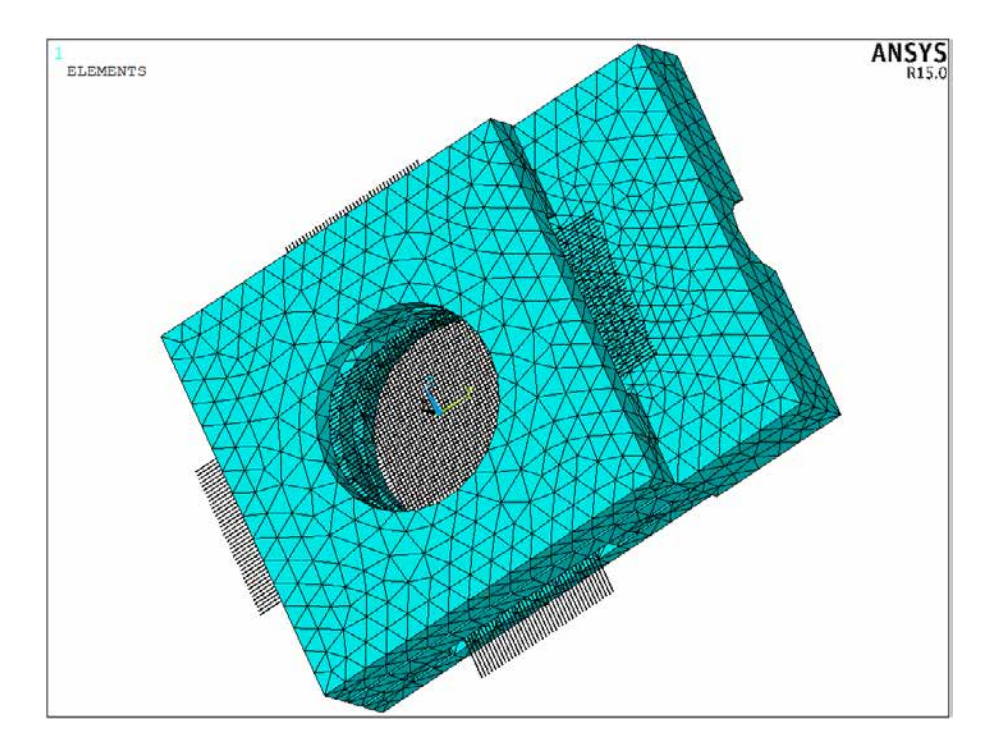

<span id="page-194-0"></span>Fig. 5.16: Rappresentazione della mesh utilizzata per simulare il comportamento in esercizio del primo prototipo di Beam Profiler per alte potenze di fascio.

- La distribuzione di potenza è gaussiana perciò la quantità che viene depositata su ogni filo non `e costante ma dipende dalla sua posizione rispetto all'asse del fascio protonico;
- $\bullet$  Non tutta la sezione del fascio è coperta dai fili perciò solo una frazione della potenza totale viene effettivamente depositata sullo strumento di diagnostica.

L'assegnazione di tali carichi termici è ottenuta con i comandi seguenti:

```
! Definisco un sistema di riferimento in coordinate cilindriche
CLOCAL,15,1,0,0,0,0,90,0
CSYS,15
WPCSYS
! Assegno la generazione di potenza ai fili
/INPUT,'APDL_pd_BP','txt',,0,1
VSEL,S,VOLU,,110,189
BFV,ALL,HGEN,%pot%
ALLSEL,ALL
BFTRAN
ALLSEL,ALL
```
Il file " $APDL$  pd  $BP$ " che viene richiesto in input da ANSYS è generato dal software Matlab sfruttando lo script riportato in appendice. Tale script, nota la potenza del fascio in [W], fornisce la distribuzione di potenza del fascio in funzione della distanza dall'asse, come rappresentato in figura  $5.17$ . Per eseguire correttamente tale script è necessario conoscere anche il fattore di assorbimento dei fili in W, determinato con SRIM come descritto al paragrafo [5.3.1.](#page-184-0)

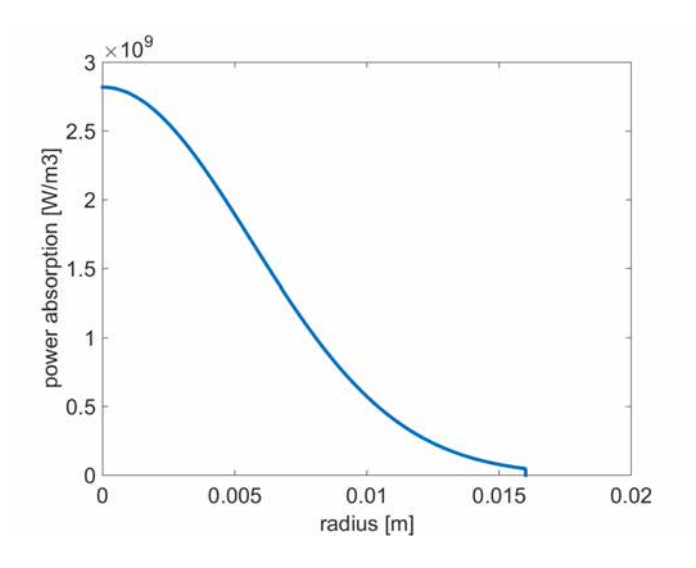

<span id="page-195-0"></span>Fig. 5.17: Distribuzione di potenza del fascio protonico in funzione della distanza dall'asse, ottenuto con il software Matlab.

Per gli obiettivi della presente analisi non si è ritenuto opportuno implementare anche i fenomeni di contatto nel modello FEM preliminare, ottenendo in questo modo un codice pi`u snello e pi`u adatto a svolgere numerose simulazioni al variare di opportuni parametri. La soluzione così ottenuta, in termini di temperature nodali, è rappresentata in figura [5.18.](#page-195-1)

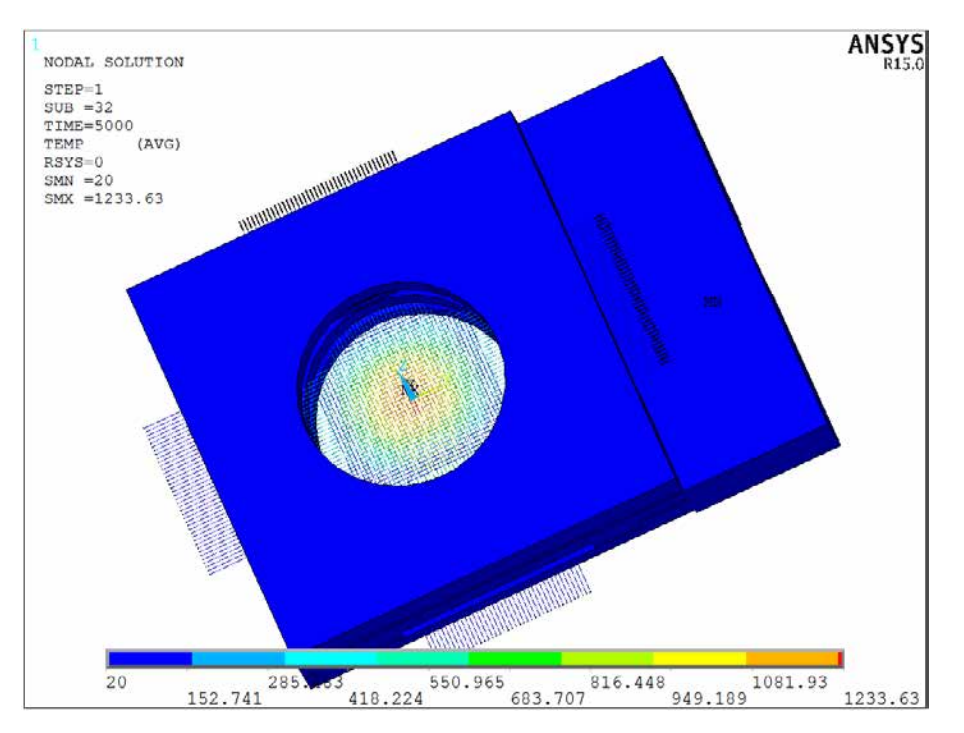

<span id="page-195-1"></span>Fig. 5.18: Risultati della simulazione termica svolta con il software di calcolo ANSYS.

La seguente tabella [5.3](#page-196-0) riassume le temperature massime trovate nei tre componenti principali del sistema in esame. Si osserva, in particolare, una grande differenza tra la temperatura massima raggiunta dai fili, elevata ma tale da rientrare comunque nelle condizioni di sicurezza, e le temperature massime degli altri componenti, notevolmente

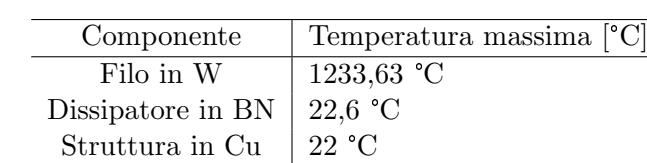

pi`u basse per effetto di un'efficace asportazione del calore condotta dai dissipatori e dal sistema di raffreddamento dello stelo.

<span id="page-196-0"></span>Tab. 5.3: Riepilogo delle temperature massime previste per i diversi componenti del Beam Profiler

E interessante, a questo punto, valutare il profilo di temperatura che si presenta nei fili ` e stabilire se esso possa essere problematico nonostante il valore massimo di temperatura sia ampiamente inferiore a quello massimo ammissibile. Il profilo di temperatura del filo più sollecitato è rappresentato in figura [5.19.](#page-196-1)

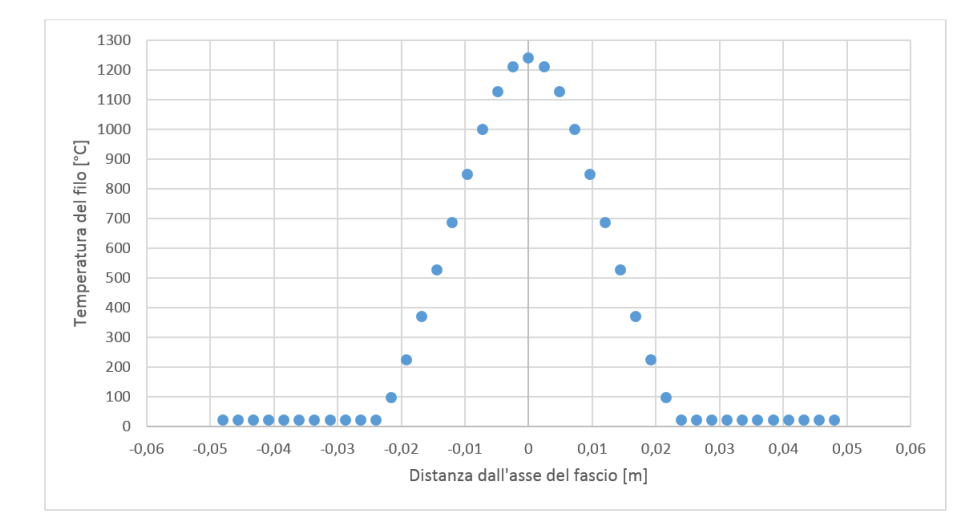

<span id="page-196-1"></span>Fig. 5.19: Path di temperatura sul filo più sollecitato, ovvero su quello più prossimo all'asse del fascio protonico.

L'aumento della temperatura rispetto a quella ambiente provoca nei materiali una dilatazione termica proporzionale alla differenza  $T - T_{ambient}$ . Detto  $\lambda$  il coefficiente di dilatazione termica lineare, tale allungamento è espresso dalla formula seguente:

$$
\Delta l = \lambda \cdot l \cdot \Delta T \quad [mm] \tag{5.5.1}
$$

Per il Tungsteno si ha  $\lambda = 4, 5 \cdot 10^{-6} \frac{1}{C}$ . Importando in Excel i dati ricavati con il path di temperatura è stato possibile calcolare per ogni elementino di filo il corrispondente allungamento e ricavare infine la dilatazione termica lineare complessiva dell'intero filo. L'allungamento totale del filo più sollecitato risulta essere circa  $0,14$  mm. Tale valore, che pu`o sembrare insignificante `e invece estremamente critico se si considera che, bloccando le estremità dei fili mediante i dissipatori in BN, ogni eventuale loro allungamento si tradurrà in una deviazione dall'asse rettilineo, come illustrato in figura [5.20](#page-197-0)

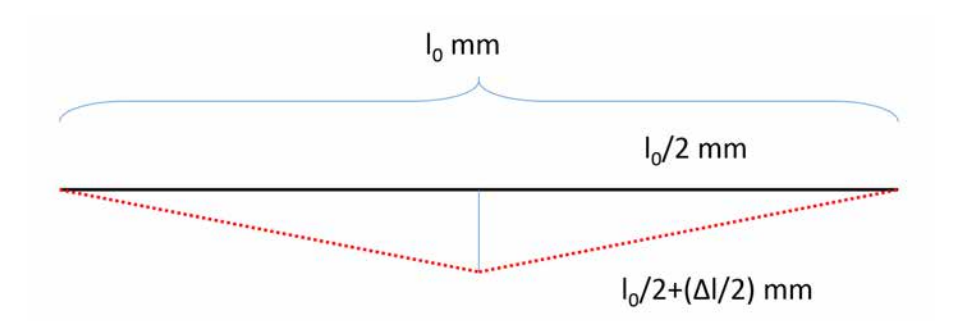

<span id="page-197-0"></span>Fig. 5.20: Schema degli effetti legati all'espansione termica dei fili del Beam Profiler, con riferimento ai dati dei fili in W in esame.

Lo scostamento dall'asse del filo viene quantificato con la seguente relazione:

$$
Scostamento dall'asse = \sqrt{\left(\frac{l_0}{2} + \frac{\Delta l}{2}\right)^2 - \frac{l_0}{2}^2} \quad [mm] \tag{5.5.2}
$$

Nello specifico si ha:

$$
Scostamento dall'asse = \sqrt{(50 + \frac{0,14}{2})^2 - 50^2} = 2,65 \quad [mm]
$$

Il valore trovato, rapportato alla spaziatura prevista tra due fili consecutivi, è inaccettabile: uno scostamento così elevato, infatti, oltre a compromettere l'accuratezza della misura, pu`o provocare anche il contatto tra i fili rendendo di fatto inutilizzabile lo strumento. Ne consegue l'esigenza di prevedere un adeguato sistema di tensionamento per i fili della griglia, al fine di recuperare le deformazioni termiche o le eventuali distorsioni che possono presentarsi durante il ciclo di vita di questo strumento di diagnostica.

### 5.6 Studio delle soluzioni presenti in letteratura

Parallelamente alle fasi sin qui descritte, durante la progettazione del Beam Profiler per alte potenze di fascio è stata svolta un'approfondita ricerca bibliografica, finalizzata a raccogliere informazioni ed idee per risolvere le criticità che mano a mano si presentavano. Sono molteplici, infatti, gli esempi di Beam Profiler a griglia presenti in letteratura, ciascuno concepito per uno specifico campo di impiego, in termini di potenze di fascio ammissibili, precisione di misura richiesta e durata prevista dello strumento. Essi differiscono gli uni dagli altri per i materiali utilizzati, per la geometria della struttura e, in particolare, per la presenza o meno di accorgimenti per il recupero delle deformazioni termiche causate dall'interazione con il fascio ad alta energia.

In [\[27\]](#page-227-1), ad esempio, è descritta la progettazione di un Beam Profiler a griglia per la facility LANSCE (Los Alamos Neutron Science Center ), dal quale possono essere ricavate interessanti considerazioni, al di là delle differenze rispetto al caso in esame. Tale dispositivo è progettato per interagire con un fascio protonico avente energia pari a 800 MeV e diametro di 101,6 mm; esso è dotato di una griglia di fili in fibra di Carburo di Silicio (SiC) di diametro 0,079 mm, spaziati tra loro di 6 mm.

Tali fili sono disposti su 3 livelli, secondo lo schema di figura [5.21,](#page-198-0) e fissati ad apposite strutture in Macor mediante elementi mobili che sfruttano la forza elastica di una molla per bloccare il filo con un particolare morsetto a forma di anello, rappresentato in figura [5.22.](#page-198-1) In questo modo è garantito il posizionamento dei fili, la connessione elettrica per il trasporto del segnale ed il mantenimento di uno stato di tensione lungo l'asse di ciascun filo, utile per il recupero delle deformazioni termiche causate dall'interazione con il fascio protonico. Ogni livello, infine, è collegato ad una PCB in Macor spessa 1,52 mm che contiene i circuiti per il trasporto del segnale fino ai connettori elettrici.

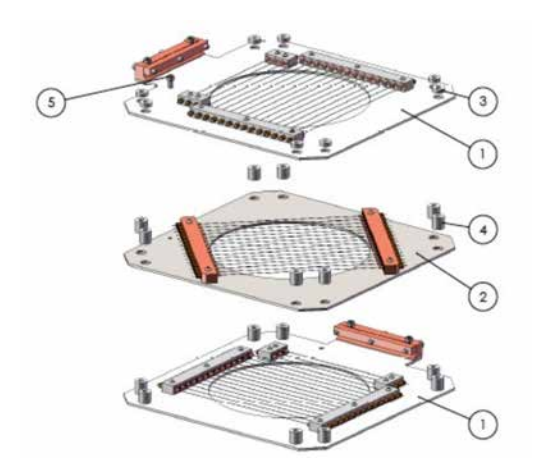

<span id="page-198-0"></span>Fig. 5.21: Vista esplosa della griglia di fili del Beam Profiler per la facility LANSCE. Si notano i due piani di fili trasversali (1), quello obliquo (2), i distanziatori in Macor (3) e (4) e i connettori elettrici (5) [\[27\]](#page-227-1).

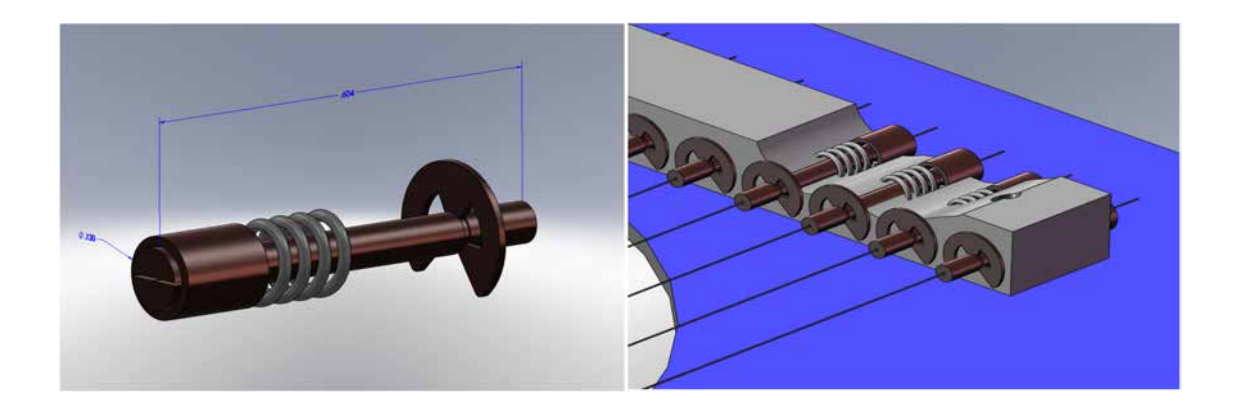

<span id="page-198-1"></span>Fig. 5.22: Rappresentazione del sistema di tensionamento utilizzato nel Beam Profiler a griglia per la facility LANSCE [\[27\]](#page-227-1). La molla `e realizzata in acciaio, lo stelo e il collare sono invece in rame.

Per dare maggiore chiarezza alla trattazione, si riportano di seguito alcune immagini reali del dispositivo appena presentato. In particolare, la figura [5.23](#page-199-0) offre una vista di dettaglio del suo sistema di tensionamento mentre in figura [5.24](#page-199-1) sono presenti due viste del sistema complessivo, già assemblato e connesso ai cavi in kapton per il trasporto del segnale elettrico.

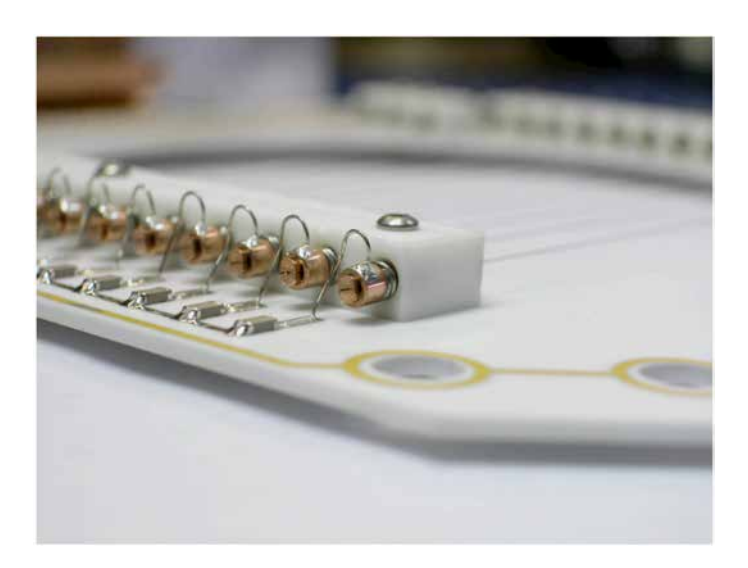

Fig. 5.23: Immagine reale del sistema di tensionamento utilizzato nel Beam Profiler a griglia per la facility LANSCE [\[27\]](#page-227-1).

<span id="page-199-0"></span>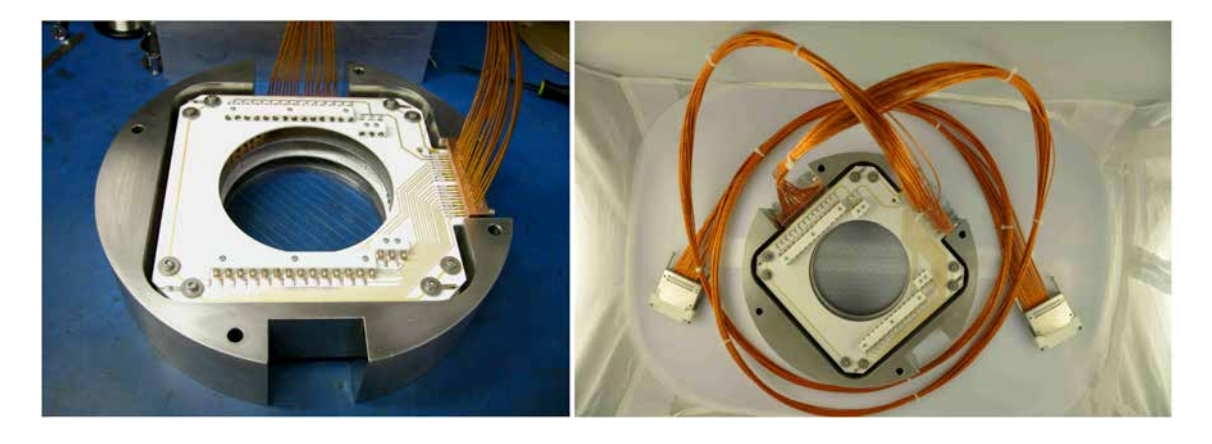

<span id="page-199-1"></span>Fig. 5.24: Immagini reali del Beam Profiler a griglia per la facility LANSCE [\[27\]](#page-227-1).

## 5.7 Sviluppo di un sistema di tensionamento per i fili del Beam Profiler

Le soluzioni progettuali appena descritte possono essere sfruttate, con opportune modifiche, per risolvere alcune delle criticità che affliggono il Beam Profiler per il canale protonico del Front-End del Progetto SPES. Con riferimento a quanto esposto nel paragrafo  $5.5 \text{ e}$  $5.5 \text{ e}$ chiaro che il problema principale risieda nell'allungamento dei fili per effetto dell'aumento di temperatura conseguente all'interazione con il fascio protonico.

In questo paragrafo vengono perciò discusse le considerazioni e le scelte effettuate nella progettazione del sistema di tensionamento per i fili del Beam Profiler in esame. I principali vincoli da rispettare nella definizione di tale sistema sono:

 Posizionamento degli elementi di tensionamento a monte dei dissipatori di calore. Infatti, i blocchi in BN vincolano il filo alle sue estremità, impedendone qualsiasi spostamento delle parti interne;

- Utilizzo di materiali resistenti alle radiazioni (radiation hard) e alle alte temperature. Infatti, se in corrispondenza dei dissipatori la temperatura del filo si mantiene sempre piuttosto bassa, a monte di questi può raggiungere valori anche elevati;
- Necessit`a di mantenere l'isolamento elettrico tra i fili che costituiscono la griglia per non alterare il segnale rilevato;
- Utilizzo di elementi di tensionamento aventi dimensioni estremamente ridotte per poter garantire una ridotta spaziatura tra i fili della griglia e non compromettere quindi l'accuratezza del dispositivo;
- Realizzabilità pratica di tutti i componenti definiti.

Al fine di soddisfare queste specifiche, ed in particolare l'ultima di esse, il lavoro è stato svolto in stretta collaborazione con i tecnici dell'officina meccanica dei Laboratori, in modo da poter verificare immediatamente la disponibilità dei vari materiali e le possibilità di eseguire le necessarie lavorazioni con le attrezzature presenti.

Il sistema progettato, nella sua versione definitiva, è illustrato nelle figure [5.25](#page-200-0) e [5.26.](#page-201-0) Esso è formato da due blocchi identici in Macor che sono posizionati alle estremità opposte della griglia (prima dei dissipatori di calore in BN). In ognuno di essi sono realizzati, su due livelli, un totale di 40 fori passanti a diametro variabile lungo lo spessore del Macor. Tali fori prevedono, infatti, una parte calibrata di lunghezza 2 mm e diametro 0,15 mm, utile per fissare con precisione la posizione dei fili, seguita da una sede lunga 5,7 mm e diametro 1 mm entro cui può scorrere un cursore cilindrico, al quale viene fissato il filo corrispondente (mediante stagnatura o pinzatura meccanica). Il tensionamento indipendente di ogni singolo filo è realizzato sfruttando la forza elastica di una molla che viene compressa nella sede cilindrica dal cursore mobile.

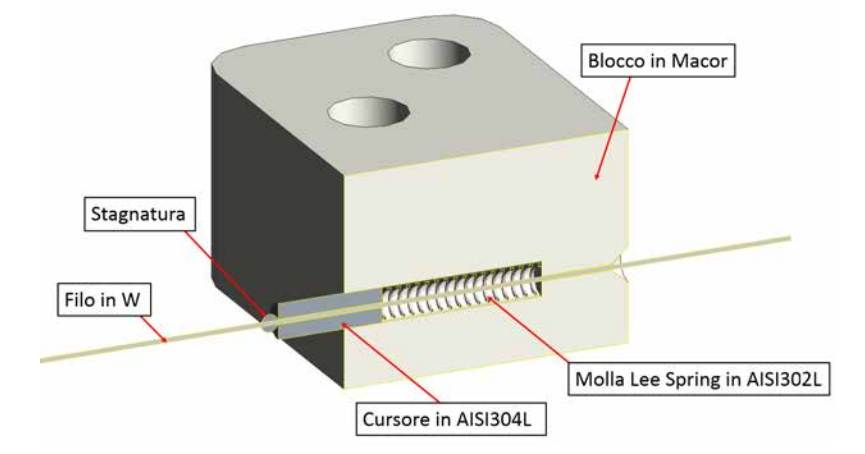

<span id="page-200-0"></span>Fig. 5.25: Vista in sezione del sistema di tensionamento dei fili per il Beam Profiler del canale protonico.

Disponendo su più livelli i 40 fili relativi ad una delle due direzioni trasversali all'asse del fascio è stato possibile realizzare un sistema compatto ma sufficientemente robusto senza penalizzare la precisione della misura. Le dimensioni dei cursori, infatti, influenzano la minima distanza che è possibile prevedere tra due fili adiacenti, dovendo esserci sempre

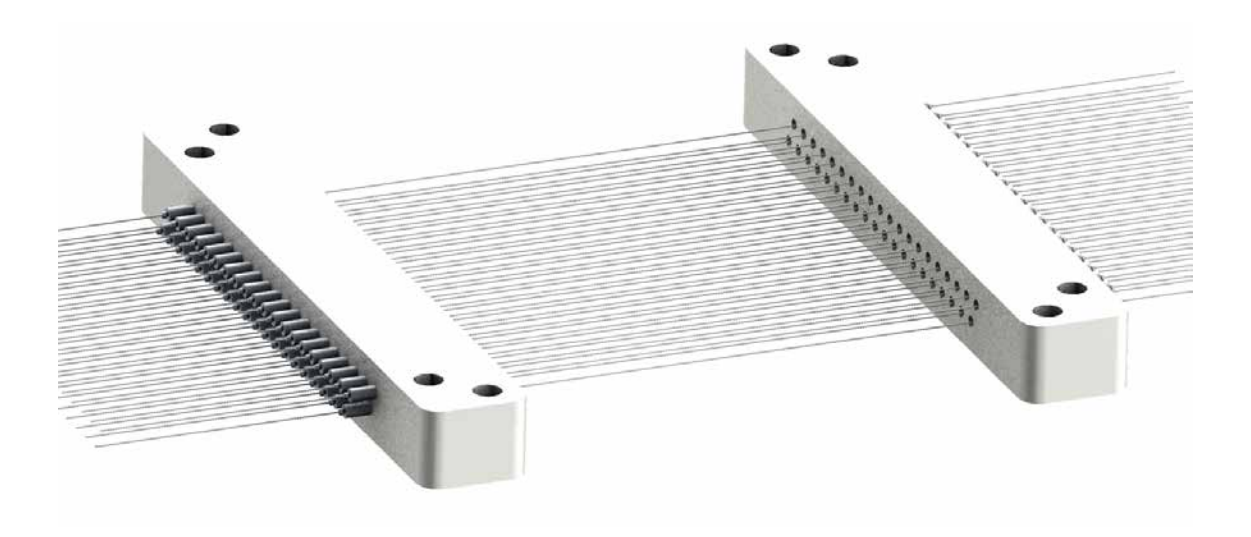

Fig. 5.26: Rappresentazione del sistema di tensionamento dei fili per il Beam Profiler del canale protonico. Sono visibili 40 fili disposti su due livelli.

<span id="page-201-0"></span>un certo spessore di materiale tra le loro sedi. La configurazione illustrata in figura [5.26](#page-201-0) consente di ottenere una spaziatura tra i fili di 0,9 mm e uno spessore di Macor tra una sede e l'altra sempre maggiore o uguale a 0,8 mm.

Le caratteristiche delle molle utilizzate, acquistate da Berardi Bullonerie s.r.l., sono riportate in tabella [5.4.](#page-201-1)

| Caratteristica             |                      |
|----------------------------|----------------------|
| Codice                     | CIM010ZD 04S         |
| Diametro esterno           | $0,889$ mm           |
| Diametro filo              | $0,101$ mm           |
| Lunghezza libera           | $4,597$ mm           |
| Altezza a blocco           | $1,549$ mm           |
| Carico di flessione        | $0,13 \text{ N/mm}$  |
| Carico ad altezza a blocco | $0,413 \text{ N}$    |
| Materiale                  | Acciaio inossidabile |

<span id="page-201-1"></span>Tab. 5.4: Specifiche delle molle Lee Spring CIM010ZD 04S utilizzate nel sistema di tensionamento per i fili del Beam Profiler del canale protonico.

Le principali difficoltà che si riscontrano nella costruzione di un simile sistema di tensionamento dei fili sono riassumibili nei seguenti due punti:

- Realizzazione precisa di elementi molto piccoli;
- Fissaggio di ogni filo al relativo cursore.

Il fissaggio dei cursori alle due estremità di ogni filo è un'operazione delicata perché richiede:

- Precisione nel posizionamento. In particolare deve poter essere rispettata la distanza prevista tra i due cursori;
- Solidit`a del collegamento. In particolare esso deve poter resistere senza scorrimenti alle tensioni applicate nella direzione dell'asse del filo.

Per verificare che il sistema di tensionamento progettato rispetti queste specifiche è stato condotto un test pratico: si prevede di fissare, con il metodo più opportuno, due cursori su un filo in W alla distanza di 40 mm. Utilizzando delle pinze sarà poi valutata anche la resistenza del collegamento così realizzato. Nello specifico si è utilizzato un filo di W di diametro 0,05 mm e dei cursori ottenuti tagliando opportunamente dei tubi capillari in rame o acciaio.

Le caratteristiche dei tubi capillari a disposizione sono riportate nelle seguenti tabelle [5.5](#page-202-0) e [5.6.](#page-202-1) E importante osservare che tali tubi non saranno quelli utilizzati nel modello ` definitivo ma servono unicamente a realizzare il presente test.

| Caratteristica           |                  |
|--------------------------|------------------|
| Materiale                | Rame             |
| Diametro esterno         | $0.9 \text{ mm}$ |
| Diametro interno         | $0,5$ mm         |
| Lunghezza approssimativa | $5 \text{ mm}$   |

<span id="page-202-0"></span>Tab. 5.5: Proprietà dei tubi capillari in Cu a disposizione per realizzare il test sperimentale atto a valutare l'adeguatezza del sistema di tensionamento progettato.

| Caratteristica           |                      |
|--------------------------|----------------------|
| Materiale                | Acciaio inossidabile |
| Diametro esterno         | $1,6 \text{ mm}$     |
| Diametro interno         | $0.25$ mm            |
| Lunghezza approssimativa | $5 \text{ mm}$       |

<span id="page-202-1"></span>Tab. 5.6: Propriet`a dei tubi capillari in acciaio inossidabile a disposizione per realizzare il test sperimentale atto a valutare l'adeguatezza del sistema di tensionamento progettato.

Il test ha permesso di trarre le seguenti considerazioni:

- Per il taglio dei tubi capillari in acciaio `e stato necessario ricorrere a tecniche come l'elettroerosione per non comprometterne il foro interno;
- Il posizionamento dei cursori ad una distanza prefissata si è rivelata un'operazione abbastanza agevole.
- La stagnatura come metodo di fissaggio del cursore al filo in W non ha garantito una sufficiente resistenza del collegamento. La pinzatura, invece, si è dimostrata molto più efficace per questo scopo.
- I tubi capillari in acciaio fissati tramite pinzatura hanno fornito ottimi risultati mentre quelli in rame non hanno permesso di realizzare un collegamento sufficientemente stabile.

In conclusione, la tipologia di cursori che ha fornito i risultati migliori, rappresentata in figura [5.27,](#page-203-0) è quella ottenuta dal taglio di tubi capillari in acciaio inossidabile.

La figura [5.28](#page-203-1) illustra la verifica del posizionamento dei cursori mediante calibro, a fissaggio avvenuto. Si osserva che `e possibile ottenere la posizione desiderata con un errore al più di qualche decimo di millimetro. La figura [5.29,](#page-204-0) invece, riporta l'esito di

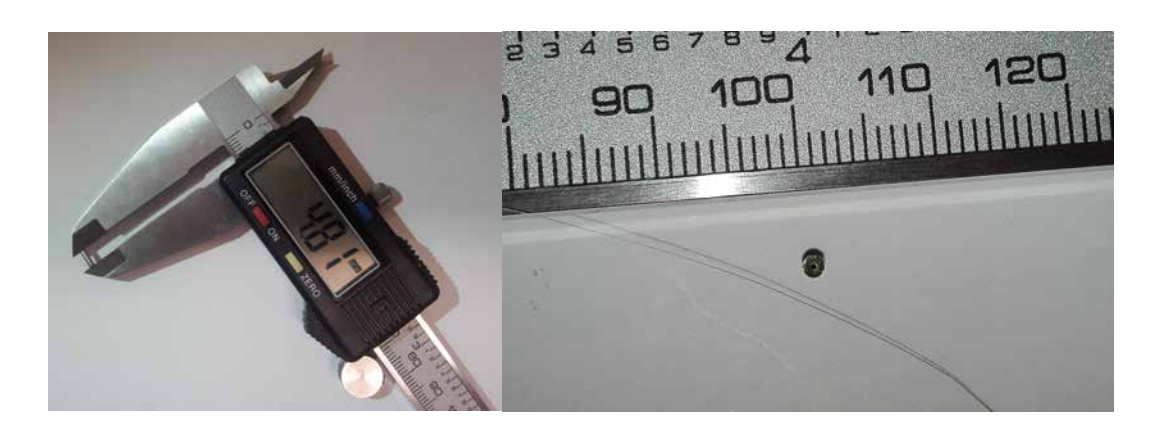

Fig. 5.27: Esempio di cursore ottenuto da un tubo capillare in acciaio inossidabile.

<span id="page-203-0"></span>una prova di trazione eseguita sui cursori fissati sul filo in W: tale prova si è conclusa con la rottura del filo in corrispondenza ad uno dei due cursori, senza che vi sia stato uno scorrimento tra le parti, a conferma della solidità del collegamento.

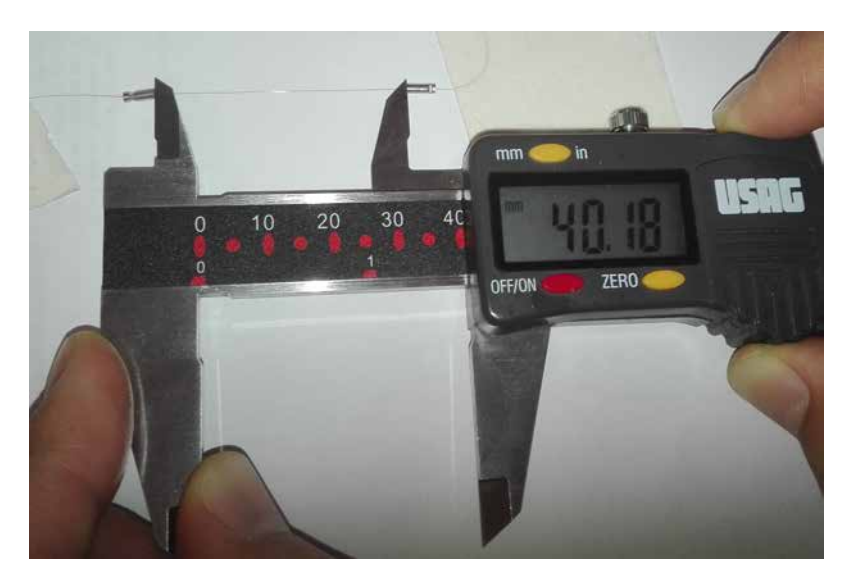

<span id="page-203-1"></span>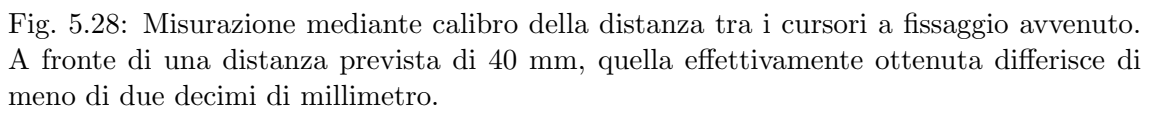

Il test eseguito ha fornito risultati incoraggianti circa l'adeguatezza del sistema progettato: si è quindi continuata la progettazione del Beam Profiler per il canale protonico del Front-End integrando tale dispositivo nella struttura del primo prototipo.

## 5.8 Modellazione secondo prototipo e verifiche termiche dello stesso

Per includere il sistema di tensionamento dei fili appena presentato nel primo modello di Beam Profiler, descritto al paragrafo [5.5,](#page-191-1) si è reso necessario apportare delle modifiche e dei miglioramenti a tale dispositivo, avendo sempre come obiettivo quello di facilitare la costruzione delle parti e il montaggio dell'assieme.

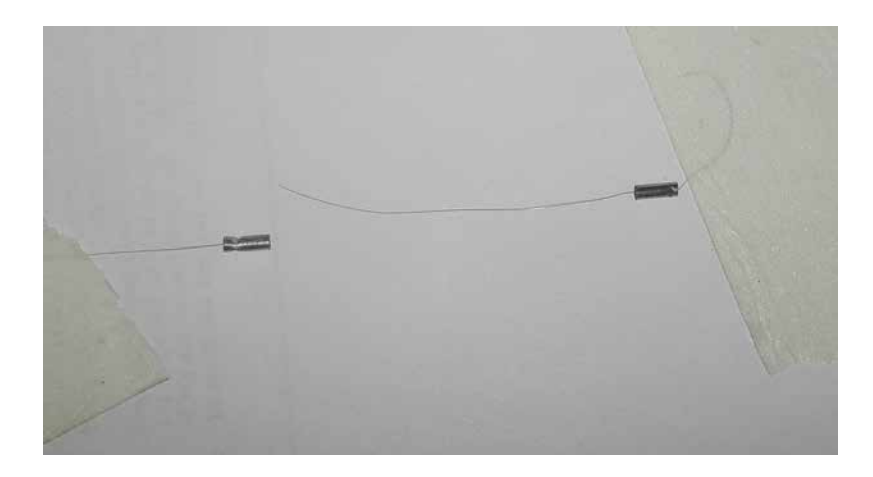

Fig. 5.29: Esito della prova di trazione eseguita sui cursori a fissaggio avvenuto. Durante la prova non si è verificato alcuno scorrimento tra le parti fino alla rottura del filo in W in corrispondenza di uno dei due cursori. Si può quindi affermare che la resistenza del collegamento è superiore a quella del filo stesso.

<span id="page-204-0"></span>Il corpo centrale in rame è stato sensibilmente ingrandito per accogliere i blocchi in Macor e le PCB utilizzate per il trasporto del segnale ai connettori elettrici. Si è deciso, inoltre, di aumentarne lo spessore in modo da riuscire a realizzare delle cave per il posizionamento preciso delle varie parti: queste, a montaggio avvenuto, risultano incassate nella struttura risultando perfettamente vincolate e potendo scambiare calore attraverso pi`u superfici a contatto. La scelta di attribuire una maggiore importanza, in termini di dimensioni e spessori, al corpo centrale del Beam Profiler rispetto alle piastre anteriore e posteriore è giustificata anche dal fatto che esso è l'unico elemento a diretto contatto con il sistema di raffreddamento. In definitiva questa configurazione garantisce anche una migliore asportazione del calore dallo strumento.

Il modello nella sua configurazione più aggiornata è rappresentato nelle figure  $5.30$  e [5.31.](#page-205-0)

<span id="page-204-1"></span>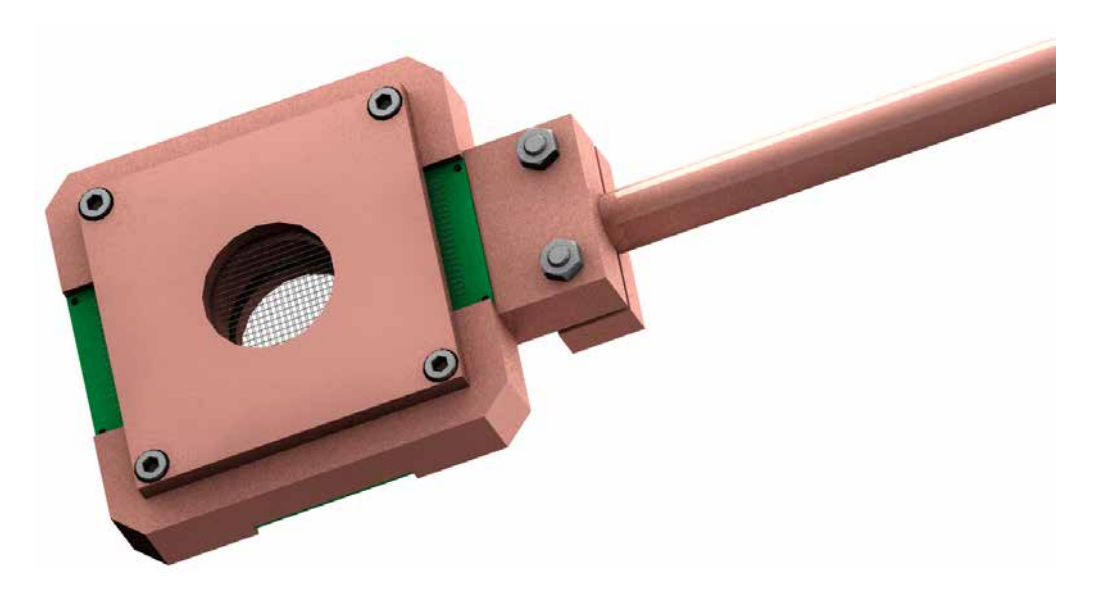

Fig. 5.30: Rappresentazione del Beam Profiler per il canale protonico del Front-End del Progetto SPES.

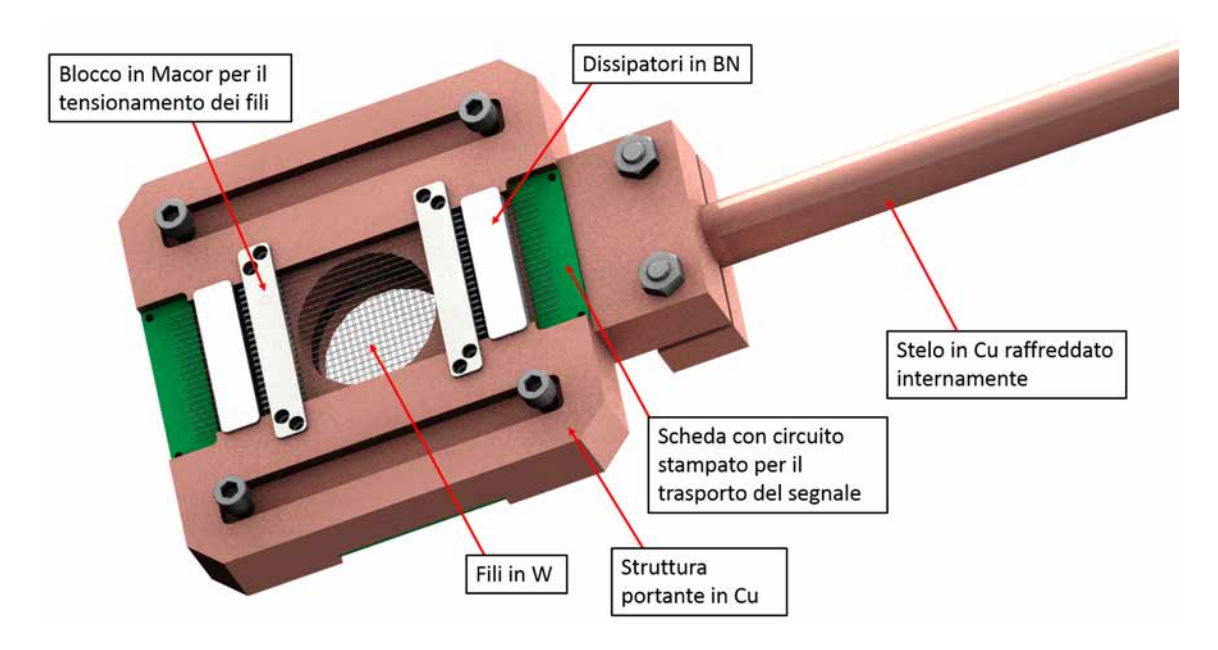

<span id="page-205-0"></span>Fig. 5.31: Rappresentazione dei componenti interni del Beam Profiler per il canale protonico del Front-End del Progetto SPES. E nascosta la piastra anteriore in rame che ricopre ` gli elementi e ne fissa la posizione.

La figura [5.32](#page-205-1) riporta, invece, una vista in sezione del sistema di tensionamento dei fili. Si osserva l'azione perfettamente simmetrica di tale sistema sulle estremit`a dei fili.

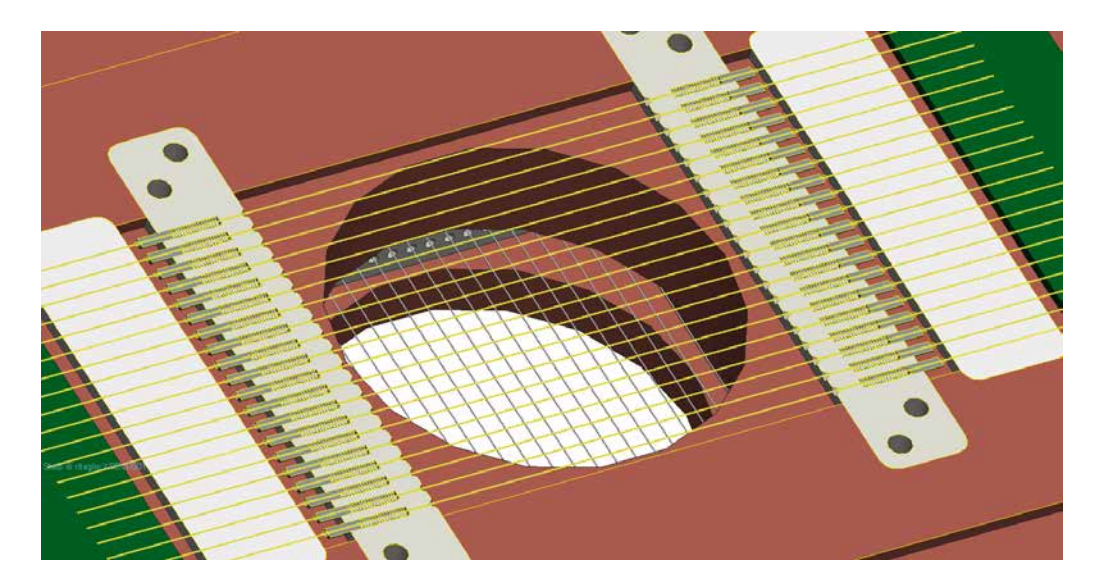

Fig. 5.32: Vista in sezione del sistema di tensionamento dei fili del Beam Profiler per il canale protonico del Front-End del Progetto SPES.

<span id="page-205-1"></span>Analogamente a quanto fatto per il primo prototipo di Beam Profiler, il modello 3D appena descritto `e stato semplificato, convertito in formato IGES e quindi importato nel software di calcolo ANSYS, per simularne il comportamento termico in seguito all'interazione con il fascio protonico. La simulazione in esame è molto simile a quella già presentata al paragrafo [5.5:](#page-191-1) saranno pertanto utilizzati gli stessi elementi (SOLID90 e SHELL131) e gli stessi accorgimenti nella stesura della mesh.

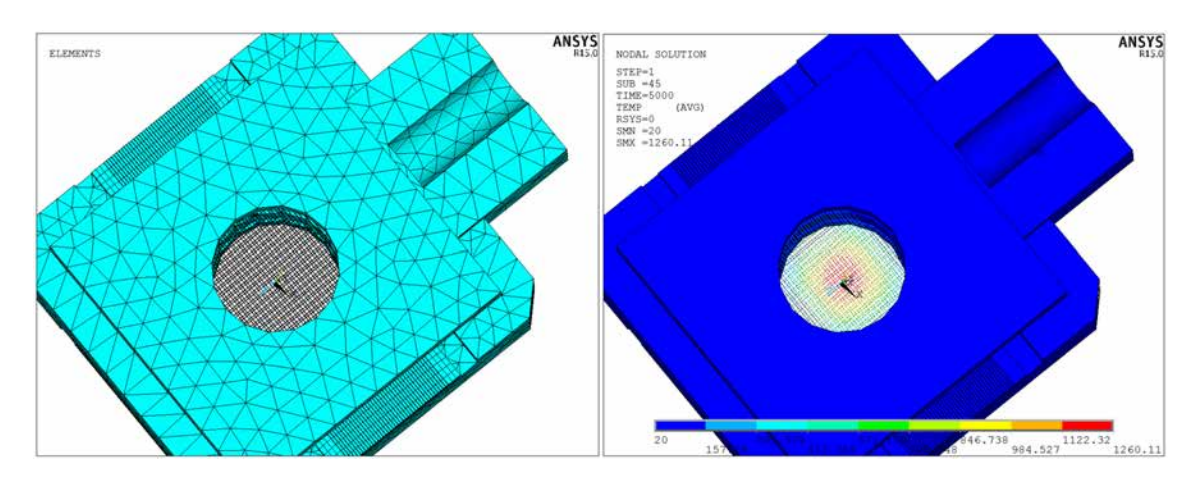

La mesh ottenuta e i risultati della simulazione effettuata nelle ipotesi di contatto termico perfetto tra le diverse parti sono riportati in figura [5.33.](#page-206-0)

<span id="page-206-0"></span>Fig. 5.33: Rappresentazione della mesh utilizzata nell'analisi FEM e dei risultati ottenuti.

Il modello sin qui utilizzato, tuttavia, è piuttosto complesso: esso è composto da una moltitudine di componenti diversi e richiede un elevato numero di elementi solidi (circa 120 000) per poter essere analizzato in ANSYS. Per questo motivo non si presta all'introduzione degli elementi di contatto, necessari per valutare i fenomeni di interfaccia che intervengono negli scambi termici, e all'esecuzione di numerose analisi parametriche.

Di conseguenza si è reso necessario sviluppare un sistema estremamente semplificato, derivato dal precedente, in grado di fornire risultati simili, senza richiedere tempi o risorse eccessivi. Tale approssimazione dovr`a essere necessariamente verificata sulla base del confronto tra le analisi termiche svolte nei due casi.

Il nuovo modello semplificato prevede un unico filo in W le cui estremità sono racchiuse tra i dissipatori di calore in BN, identici nelle dimensioni a quelli utilizzati in precedenza. Il filo scelto è uno tra quelli più vicini all'asse del fascio protonico, in modo da simulare le condizioni di maggiore criticit`a. Per quanto riguarda i carichi termici, la distribuzione di potenza sul filo sfrutta lo stesso codice già presentato in precedenza; si è deciso, inoltre, di fissare le temperature delle superfici di base dei dissipatori in BN pari a quelle dell'acqua del sistema di raffreddamento, ovvero 20 °C. Tale assunzione è giustificata dai risultati delle analisi precedenti.

Si presenta di seguito il confronto tra i due sistemi, completo e semplificato, in termini di temperature nodali. Per una maggiore chiarezza espositiva, nel caso relativo al modello completo sono visualizzati solamente i fili in W e i dissipatori in BN.

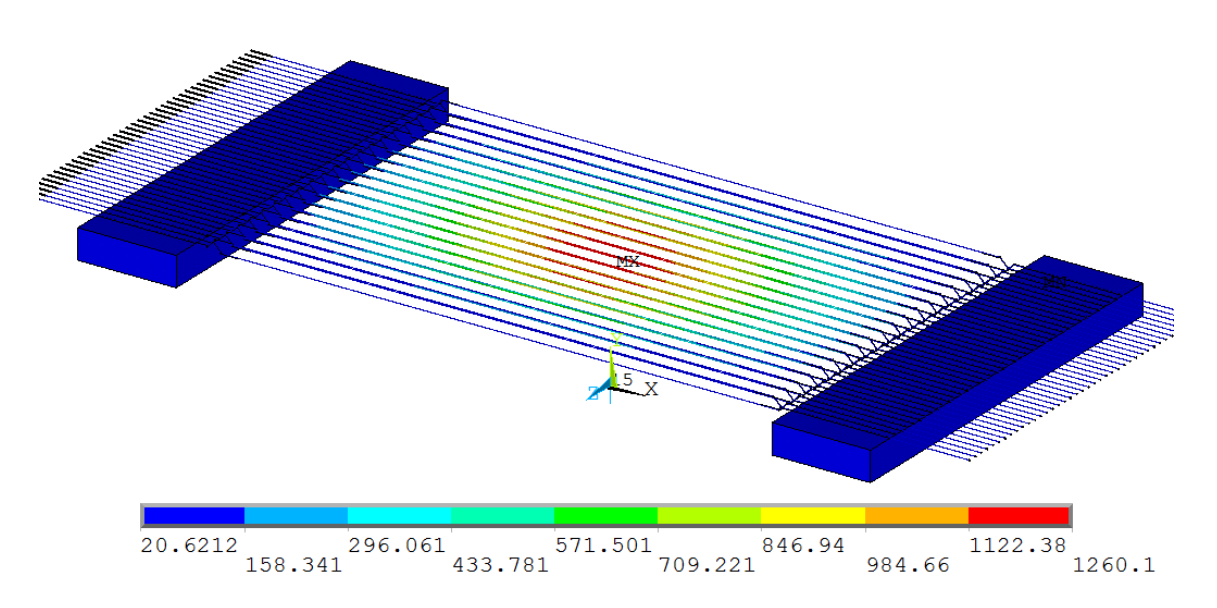

Modello completo: 40 fili in W e dissipatori termici in BN

Fig. 5.34: Rappresentazione del campo di temperatura presente sui fili in W e sui dissipatori inferiori in BN relativi al sistema completo.

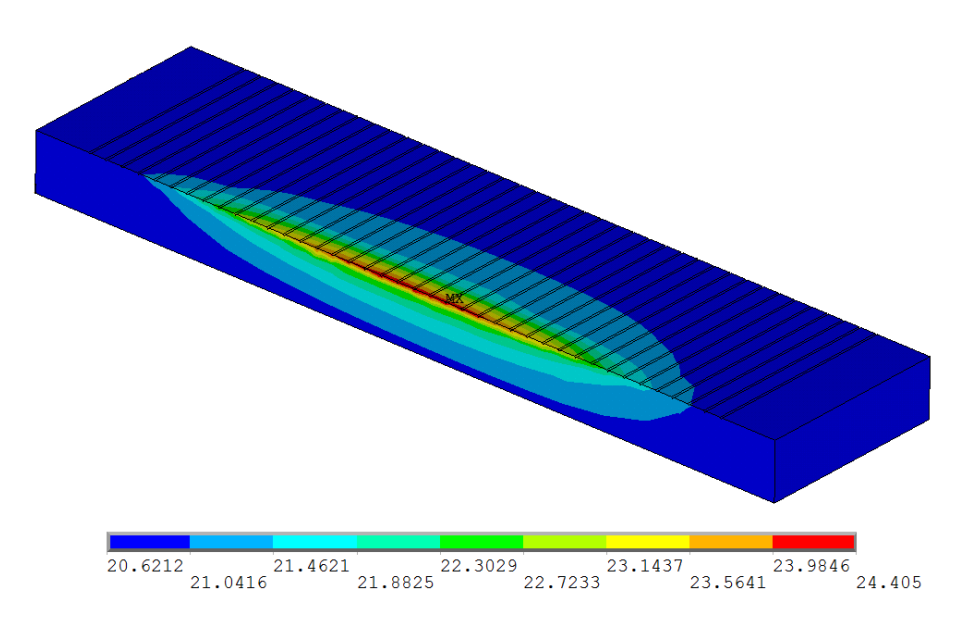

Fig. 5.35: Rappresentazione del campo di temperatura presente su uno dei dissipatori inferiori in BN relativi al sistema completo.

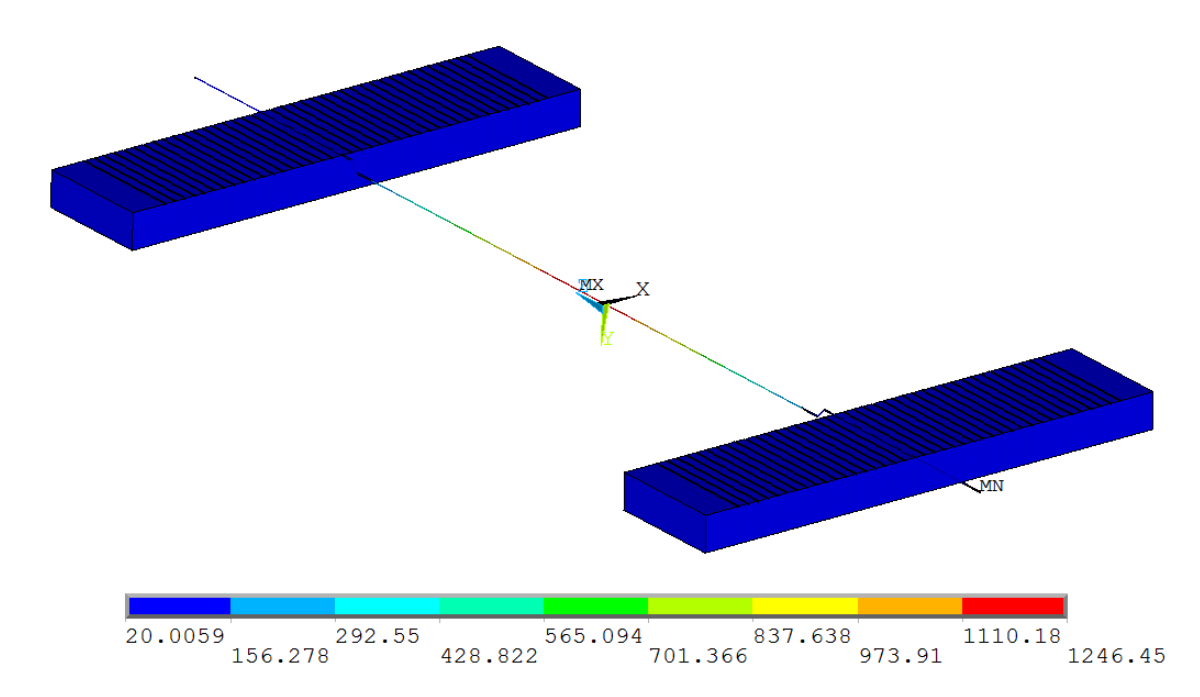

Modello semplificato: 1 filo in W e dissipatori termici in BN

Fig. 5.36: Rappresentazione del campo di temperatura presente sul filo in W e sui dissipatori inferiori in BN relativi al sistema semplificato.

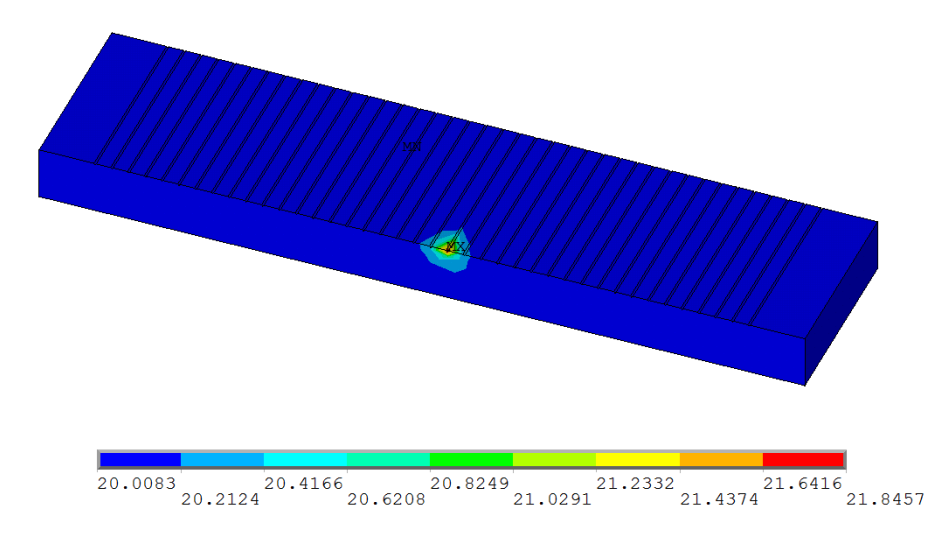

Fig. 5.37: Rappresentazione del campo di temperatura presente su uno dei dissipatori inferiori in BN relativi al sistema semplificato.

Il modello semplificato fornisce risultati che non differiscono significativamente da quelli ottenuti eseguendo la simulazione termica sul modello di Beam Profiler completo di tutti i componenti: è quindi lecito utilizzare tali risultati. Infatti, la temperatura massima sul filo in W differisce tra i due casi all'incirca di 15 °C su 1250 °C (poco più dell'1% se rapportato al valore effettivo di temperatura); la temperatura massima presente sul dissipatore in BN, invece, varia di circa  $3 \text{ °C}$  gradi su  $20 \text{ °C}$  (poco più del  $10\%$  se rapportato al valore effettivo di temperatura, molto più basso del precedente).

Tale sistema semplificato sarà perciò utilizzato per svolgere le seguenti analisi di sensibilit`a agli effetti delle resistenze termiche di interfaccia e della conducibilit`a termica dei dissipatori di calore. Si ritiene opportuno, tuttavia, eseguire alcune modifiche al sistema precedentemente definito per renderlo più aderente alla realtà:

- L'unico filo in W considerato viene posizionato al centro del sistema in modo che risulti passante per l'asse del fascio protonico. In questo modo è massima la potenza di fascio che viene depositata sul filo;
- La temperatura alla base dei dissipatori di calore viene fissata a 25 °C;
- Vengono implementate le resistenze termiche di contatto tra il filo in W e i dissipatori termici, sfruttando gli elementi TARGE170 e CONTA174 presentati in [4.3.2.](#page-151-0)

Il sistema è stato discretizzato con una mesh molto fitta in corrispondenza del contatto W-BN e via via più grossolana all'aumentare della distanza da tale zona. La mesh ottenuta, rappresentata in figura [5.38,](#page-209-0) consta di circa 11 000 elementi, ovvero meno di un decimo del numero totale di elementi richiesto per analizzare il modello completo.

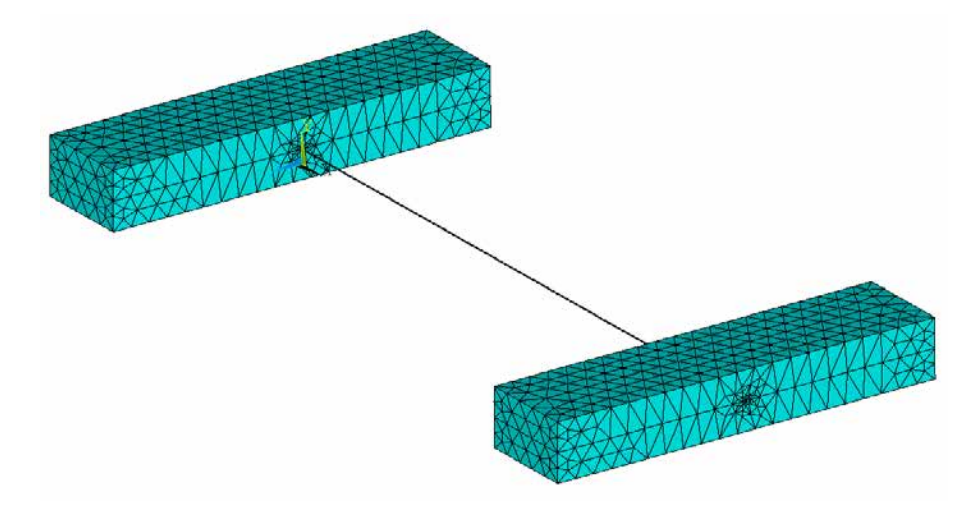

<span id="page-209-0"></span>Fig. 5.38: Rappresentazione della mesh utilizzata nel modello semplificato utilizzato per valutare il comportamento termico del Beam Profiler per il canale protonico del Front-End.

L'esecuzione delle analisi termiche in presenza degli elementi di contatto, atti a simulare i fenomeni di interfaccia tra il filo in W e i dissipatori in BN, si è rivelata piuttosto onerosa in termini di tempo e risorse di calcolo, nonostante il numero di elementi del modello in esame sia notevolmente inferiore a quello del primo modello analizzato nelle ipotesi di contatti termici perfetti. In particolare è stato riscontrato un problema a raggiungere la convergenza delle simulazioni FEM, per risolvere il quale si è reso necessario utilizzare i seguenti accorgimenti:

- Escludere dal computo degli scambi termici per irraggiamento le superfici di contatto tra il filo in W e i dissipatori in BN;
- Fissare un tempo massimo per la simulazione che garantisca il raggiungimento del regime termico e l'ottenimento di una soluzione in tempi accettabili.

I risultati dell'analisi termica eseguita nelle ipotesi di contatto reale tra i componenti sono riportati in figura [5.39.](#page-210-0) Nella definizione degli elementi di contatto TARGE170 e CONTA174 è stato utilizzato un valore di conduttanza termica specifica di contatto pari a 10<sup>4</sup> , dello stesso ordine di grandezza di quello ricavato sperimentalmente in [4.4](#page-158-0) per il contatto Ta-BN. Tale valore, infatti, pu`o essere assunto valido, in prima approssimazione, anche per il contatto W-BN perché la resistenza termica di contatto dipende dalla durezza del materiale più tenero, che è in entrambi i casi il nitruro di boro.

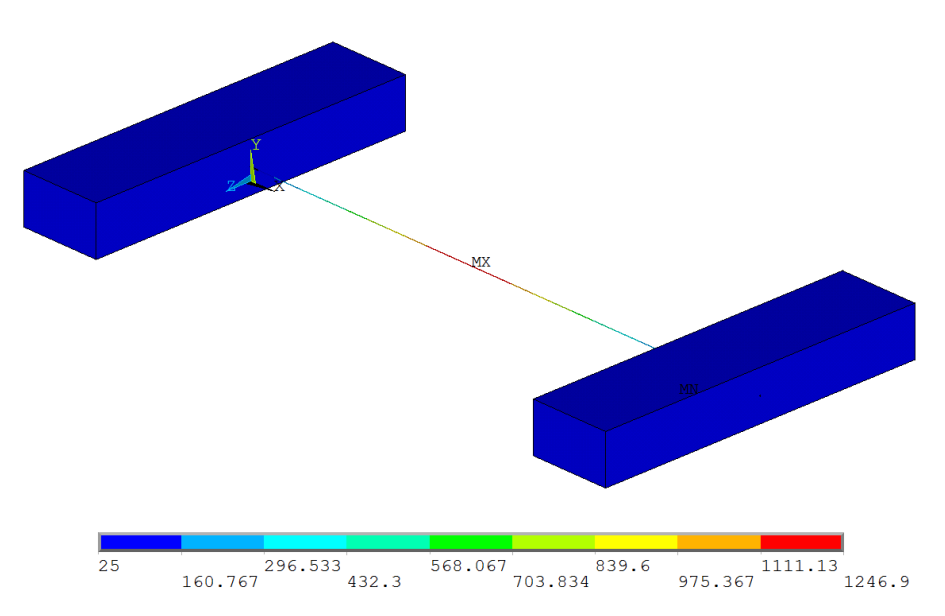

<span id="page-210-0"></span>Fig. 5.39: Rappresentazione del campo di temperatura presente sul sistema semplificato nelle ipotesi di contatto termico reale tra le parti.

Per ottenere questi risultati si è fissato un tempo numerico massimo pari a 50 s, avendo preventivamente verificato che fosse sufficiente al raggiungimento del regime termico in tutti i punti di interesse nella struttura in esame. A tal proposito sono riportati in figura [5.40](#page-211-0) gli andamenti di temperatura rilevati in fuzione del tempo.

Si riportano ora i risultati delle analisi svolte al variare della conduttanza termica specifica di contatto e della conducibilità termica dei dissipatori di calore.

#### Analisi termiche al variare della conduttanza termica specifica di contatto

I risultati raccolti in figura [5.41](#page-211-1) evidenziano come la temperatura massima sul filo in W aumenti, come era lecito attendersi, al diminuire della conduttanza termica specifica di contatto, con l'andamento riportato in figura [5.42.](#page-212-0) Tuttavia, a fronte di variazioni

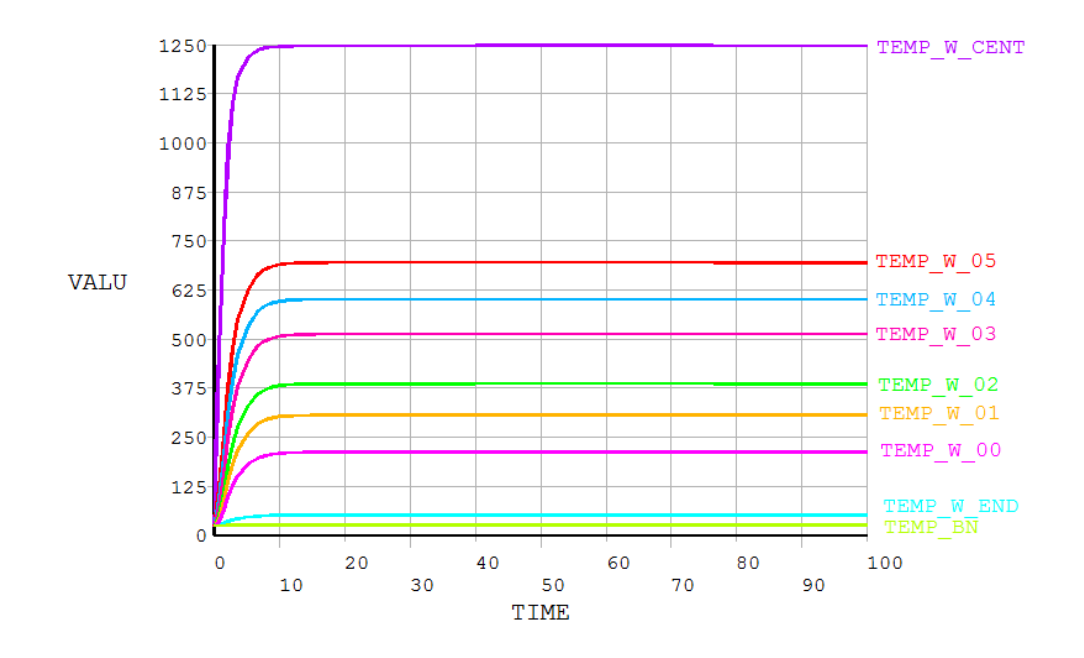

<span id="page-211-0"></span>Fig. 5.40: Rappresentazione dei profili di temperatura in funzione del tempo di diversi punti notevoli della struttura in esame.

| h [W/m^2*K] | Tmax filo [°C] | Tmax filo<br>contatto [°C] | Tmin filo<br>contatto [°C] | <b>Tmax BN</b><br>contatto [°C] | <b>Tmin BN</b><br>contatto [°C] |
|-------------|----------------|----------------------------|----------------------------|---------------------------------|---------------------------------|
| 100         | 1255,86        | 233,273                    | 119,513                    | 25,165                          | 25,05                           |
| 500         | 1251,11        | 123,313                    | 34,404                     | 25,319                          | 25,034                          |
| 1000        | 1249,41        | 97,357                     | 27,072                     | 25,433                          | 25,023                          |
| 2500        | 1248,12        | 73,229                     | 25,143                     | 25,635                          | 25,015                          |
| 5000        | 1247,42        | 60,547                     | 25,023                     | 25,833                          | 25,012                          |
| 10000       | 1246,9         | 51,367                     | 25,015                     | 26,075                          | 25,012                          |
| 15000       | 1246,92        | 47,255                     | 25,014                     | 26,239                          | 25,011                          |
| 20000       | 1246,78        | 44,79                      | 25,014                     | 26,365                          | 25,011                          |

<span id="page-211-1"></span>Fig. 5.41: Risultati delle analisi termiche al variare della conduttanza termica specifica di contatto. Evidenziata la condizione in cui la conduttanza termica specifica di contatto è pari a quella ricavata sperimentalmente.

della conduttanza che arrivano fino a due ordini di grandezza, le differenze in termini di temperature massime raggiunte sono minime, inferiori a 10 °C. I valori di temperatura massima ottenuti, in ogni caso, sono ampiamente inferiori a quelli limite per la resistenza del materiale.

E interessante valutare, oltre alle temperature massime globali, anche il profilo di ` temperatura presente sul filo in tungsteno in corrispondenza del contatto con il nitruro di boro. I dissipatori di calore, infatti, devono garantire un sufficiente abbassamento delle temperature dei fili, in modo che non risultino dannose per i componenti ad essi collegati (cavi, PCB, ...). La figura [5.43](#page-212-1) riporta, a tal fine, gli andamenti della temperatura massima e di quella minima in tali zone.

In questo caso è decisamente più evidente l'influenza delle resistenze termiche di contatto sui valori massimi di temperatura presenti; tuttavia, valori di temperatura eccessivi per l'integrit`a del sistema si osservano solamente per conduttanze termiche di

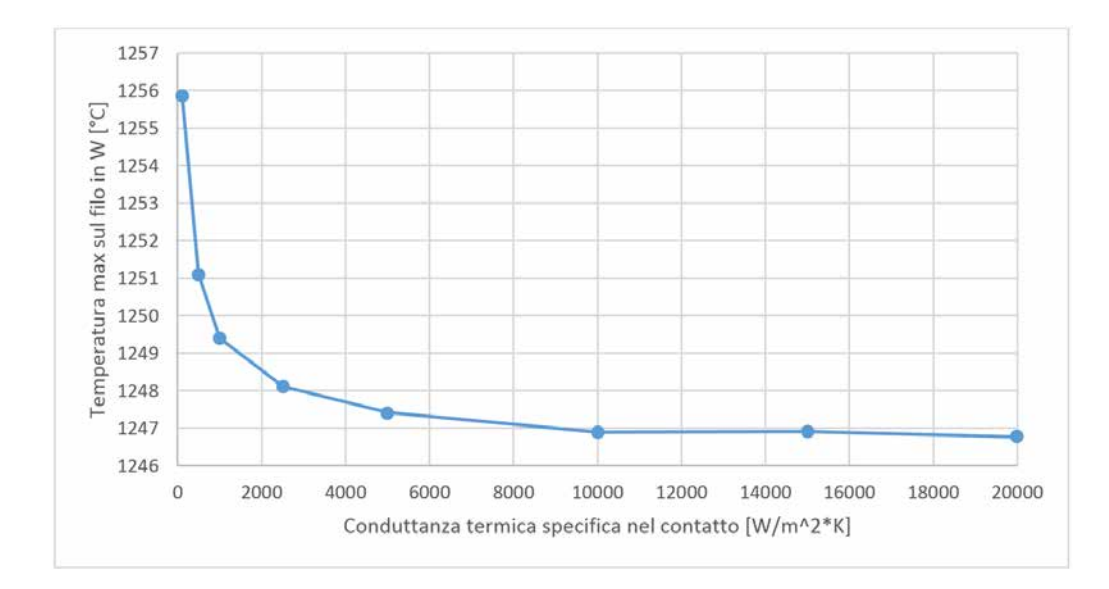

<span id="page-212-0"></span>Fig. 5.42: Andamento della temperatura massima sul filo in W, al variare della conduttanza termica specifica di contatto.

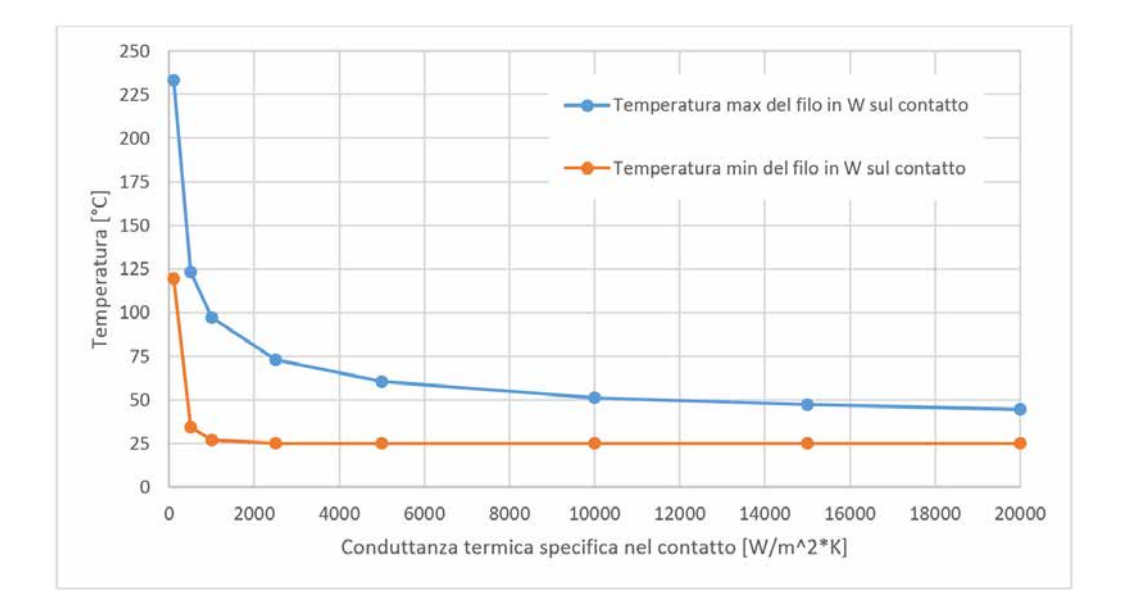

<span id="page-212-1"></span>Fig. 5.43: Andamento delle temperature massima e minima sul filo in W in corrispondenza alla zona del contatto, al variare della conduttanza termica specifica di contatto.

contatto estremamente ridotte, oltre un ordine di grandezza inferiori a quelle stimate sperimentalmente.

Il confronto tra i path di temperatura rilevati per diverse conduttanze termiche di contatto, illustrato in figura [5.44,](#page-213-0) permette di riassumere le precedenti considerazioni. In definitiva, l'effetto delle resistenze termiche di interfaccia si traduce in un minore o maggiore livello termico in corrispondenza dei dissipatori di calore, restando pressoch´e invariata la temperatura massima sull'intero filo in W.

Per concludere si riportano in figura [5.45](#page-213-1) i risultati ottenuti considerando assente la trasmissione del calore per conduzione attraverso l'interfaccia W-BN, situazione che corrisponderebbe ad una conduttanza termica di contatto nulla. Tali risultati confermano

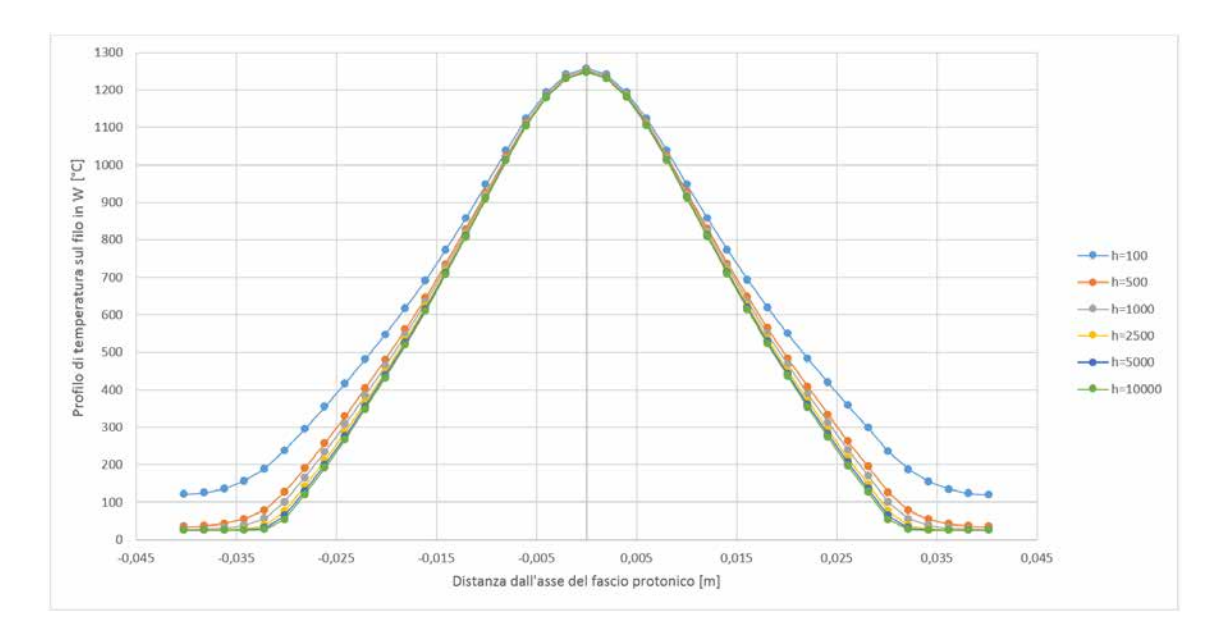

<span id="page-213-0"></span>Fig. 5.44: Path di temperatura lungo il filo in W, parametrizzati in funzione della conduttanza termica specifica di contatto.

quanto detto in precedenza.

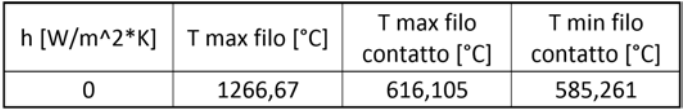

<span id="page-213-1"></span>Fig. 5.45: Risultati dell'analisi termica svolta considerando nulla l'asportazione di calore per conduzione ad opera dei dissipatori di calore in BN.

#### Analisi termiche al variare della conducibilità termica dei dissipatori di calore

Per un fissato valore di conduttanza termica specifica di contatto, sono state eseguite analisi termiche al variare della conducibilit`a termica dei dissipatori termici. I risultati delle simulazioni sono riportati nelle figure [5.46,](#page-213-2) [5.47](#page-214-0) e [5.48.](#page-214-1)

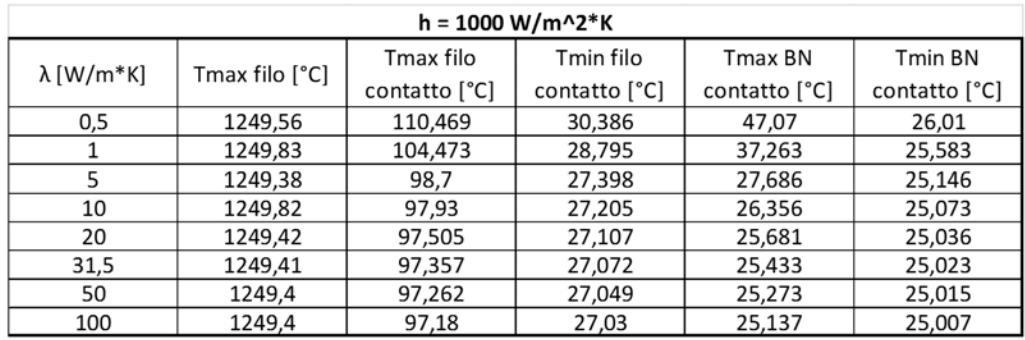

<span id="page-213-2"></span>Fig. 5.46: Risultati delle analisi termiche al variare della conducibilità termica dei dissipatori di calore, per una conduttanza termica specifica di contatto pari a 1000  $\frac{W}{m^2 \cdot K}$ .

I dati raccolti nelle precedenti tabelle sono poi stati rielaborati al fine di trarne utili considerazioni. L'andamento delle temperature massime globali sul filo in W è riportato

| $h = 5000 W/m^{2*}K$ |                |               |               |               |               |  |
|----------------------|----------------|---------------|---------------|---------------|---------------|--|
|                      |                | Tmax filo     | Tmin filo     | Tmax BN       | Tmin BN       |  |
| $\lambda$ [W/m*K]    | Tmax filo [°C] | contatto [°C] | contatto [°C] | contatto [°C] | contatto [°C] |  |
| 0,5                  | 1249,04        | 84.249        | 26,014        | 59,25         | 25,444        |  |
|                      | 1248,6         | 74,183        | 25,478        | 45,689        | 25,257        |  |
| 5                    | 1247,89        | 63,313        | 25,117        | 30,015        | 25,077        |  |
| 10                   | 1247,48        | 61,688        | 25,061        | 27,575        | 25,039        |  |
| 20                   | 1247,43        | 60,855        | 25,033        | 26,305        | 25,019        |  |
| 31,5                 | 1247,42        | 60,547        | 25,023        | 25,833        | 25,012        |  |
| 50                   | 1247,41        | 60,347        | 25,016        | 25,526        | 25,008        |  |
| 100                  | 1247,4         | 60,177        | 25,011        | 25,264        | 25,004        |  |

Fig. 5.47: Risultati delle analisi termiche al variare della conducibilità termica dei dissipatori di calore, per una conduttanza termica specifica di contatto pari a 5000  $\frac{W}{m^2 \cdot K}$ .

<span id="page-214-0"></span>

|                                | $h = 10000 W/m^2*K$ |                            |                            |                          |                          |  |  |
|--------------------------------|---------------------|----------------------------|----------------------------|--------------------------|--------------------------|--|--|
| $\lambda$ [W/m <sup>*</sup> K] | Tmax filo [°C]      | Tmax filo<br>contatto [°C] | Tmin filo<br>contatto [°C] | Tmax BN<br>contatto [°C] | Tmin BN<br>contatto [°C] |  |  |
| 0,5                            | 1248,06             | 79,617                     | 25,729                     | 63,234                   | 25,372                   |  |  |
|                                | 1247,5              | 68,155                     | 25,341                     | 49,112                   | 25,22                    |  |  |
| 5                              | 1247.4              | 54,959                     | 25,091                     | 31,301                   | 25,072                   |  |  |
| 10                             | 1247,3              | 52,868                     | 25,046                     | 28,285                   | 25,036                   |  |  |
| 20                             | 1246,92             | 51,744                     | 25,023                     | 26,679                   | 25,018                   |  |  |
| 31,5                           | 1246,9              | 51,367                     | 25,015                     | 26,075                   | 25,012                   |  |  |
| 50                             | 1246,89             | 51,102                     | 25,009                     | 25,681                   | 25,007                   |  |  |
| 100                            | 1246,92             | 50,876                     | 25,005                     | 25,342                   | 25,004                   |  |  |

<span id="page-214-1"></span>Fig. 5.48: Risultati delle analisi termiche al variare della conducibilità termica dei dissipatori di calore, per una conduttanza termica specifica di contatto pari a 10 000  $\frac{W}{m^2 \cdot K}$ .

nelle figure [5.49](#page-214-2) e [5.50;](#page-215-0) l'andamento delle temperature massime sul filo in W in corrispondenza delle regioni del contatto W-BN è riportato invece nelle figure  $5.51$  e  $5.58$ .

|                   | $h=0$          | $h = 1000$     | $h = 5000$     | $h = 10000$    |
|-------------------|----------------|----------------|----------------|----------------|
| $\lambda$ [W/m*K] | Tmax filo [°C] | Tmax filo [°C] | Tmax filo [°C] | Tmax filo [°C] |
| 0,5               |                | 1249,56        | 1249,04        | 1248,06        |
|                   |                | 1249,83        | 1248,6         | 1247,5         |
| 5                 |                | 1249,38        | 1247,89        | 1247,4         |
| 10                |                | 1249,82        | 1247,48        | 1247,3         |
| 20                | 1266,67        | 1249,42        | 1247,43        | 1246,92        |
| 31,5              |                | 1249,41        | 1247,42        | 1246,9         |
| 50                |                | 1249,4         | 1247,41        | 1246,89        |
| 100               |                | 1249.4         | 1247.4         | 1246,92        |

<span id="page-214-2"></span>Fig. 5.49: Riepilogo delle temperature massime sul filo in W al variare di conduttanza termica di contatto e conducibilità termica dei dissipatori di calore. È evidenziato il caso corrispondente ai dati del sistema in esame.

Si può quindi affermare che la conducibilità termica dei dissipatori di calore è ininfluente nei riguardi della temperatura massima raggiunta dal filo in tungsteno. Questa affermazione è tanto più vera quanto minore è la conduttanza termica specifica di contatto.

Di conseguenza si può affermare che il filo dissipi la maggior parte del calore generato

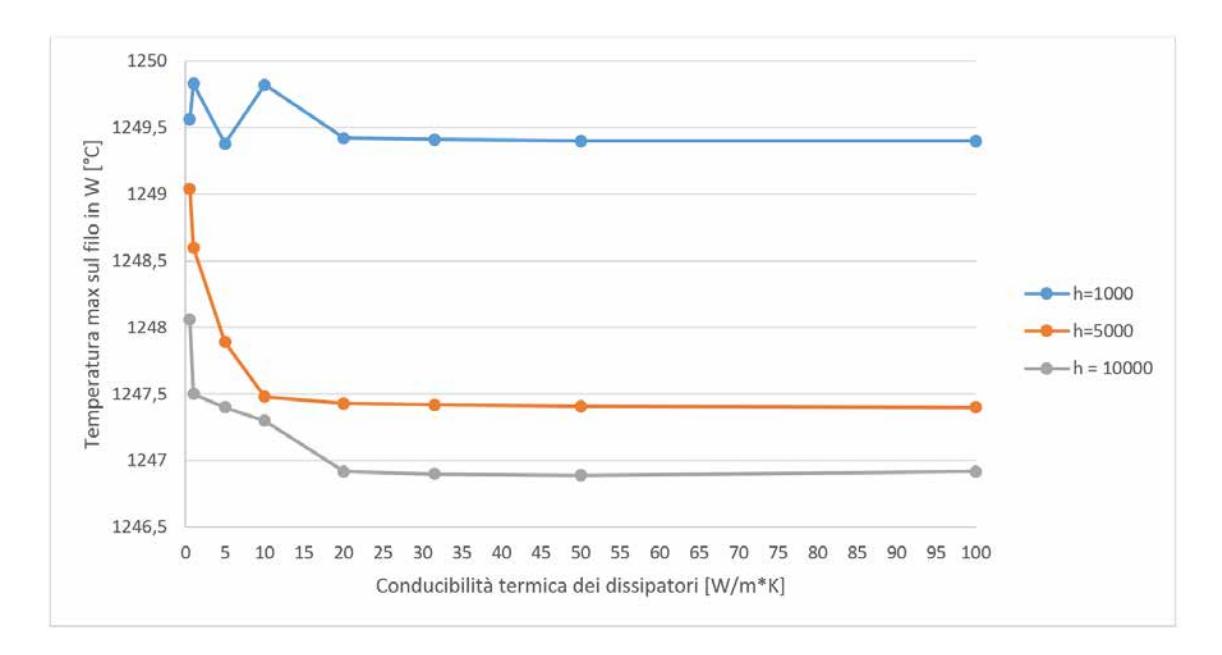

<span id="page-215-0"></span>Fig. 5.50: Rappresentazione grafica dei risultati riportati in figura [5.49.](#page-214-2)

dall'interazione con il fascio protonico attraverso l'irraggiamento; la conduzione termica, invece, assume un ruolo significativo solamente alle estremità dei fili, dove sono presenti i dissipatori di calore, come viene illustrato dai risultati seguenti.

|                                | $h=0$         | $h = 1000$    | $h = 5000$    | $h = 10000$   |
|--------------------------------|---------------|---------------|---------------|---------------|
| $\lambda$ [W/m <sup>*</sup> K] | Tmax filo     | Tmax filo     | Tmax filo     | Tmax filo     |
|                                | contatto [°C] | contatto [°C] | contatto [°C] | contatto [°C] |
| 0,5                            |               | 110,469       | 84,249        | 79,617        |
| 1                              |               | 104,473       | 74,183        | 68,155        |
| 5                              |               | 98,7          | 63,313        | 54,959        |
| 10                             |               | 97,93         | 61,688        | 52,868        |
| 20                             | 616,105       | 97,505        | 60,855        | 51,744        |
| 31,5                           |               | 97,357        | 60,547        | 51,367        |
| 50                             |               | 97,262        | 60,347        | 51,102        |
| 100                            |               | 97,18         | 60,177        | 50,876        |

<span id="page-215-1"></span>Fig. 5.51: Riepilogo delle temperature massime sul filo in W in corrispondenza del contatto W-BN al variare di conduttanza termica di contatto e conducibilità termica dei dissipatori di calore. E evidenziato il caso corrispondente ai dati del sistema in esame. `

Al diminuire della conducibilità termica dei dissipatori di calore aumenta la temperatura massima del filo in W nella regione del contatto, com'era lecito attendersi.

Tuttavia, una volta che sia fissata la conduttanza termica specifica di contatto, tale aumento non è così significativo come si potrebbe credere. In particolare, la conducibilità dei dissipatori è tanto meno influente quanto peggiore è il contatto termico tra i due materiali: risulta perciò inutile investire in dissipatori ad elevate prestazioni se prima non `e stato adeguatamente ottimizzato il contatto W-BN.

La presenza dei dissipatori termici è però indispensabile per abbattere la temperatura delle estremità dei fili: in assenza di trasporto del calore per conduzione, infatti, la temperatura massima può crescere facilmente di un ordine di grandezza.
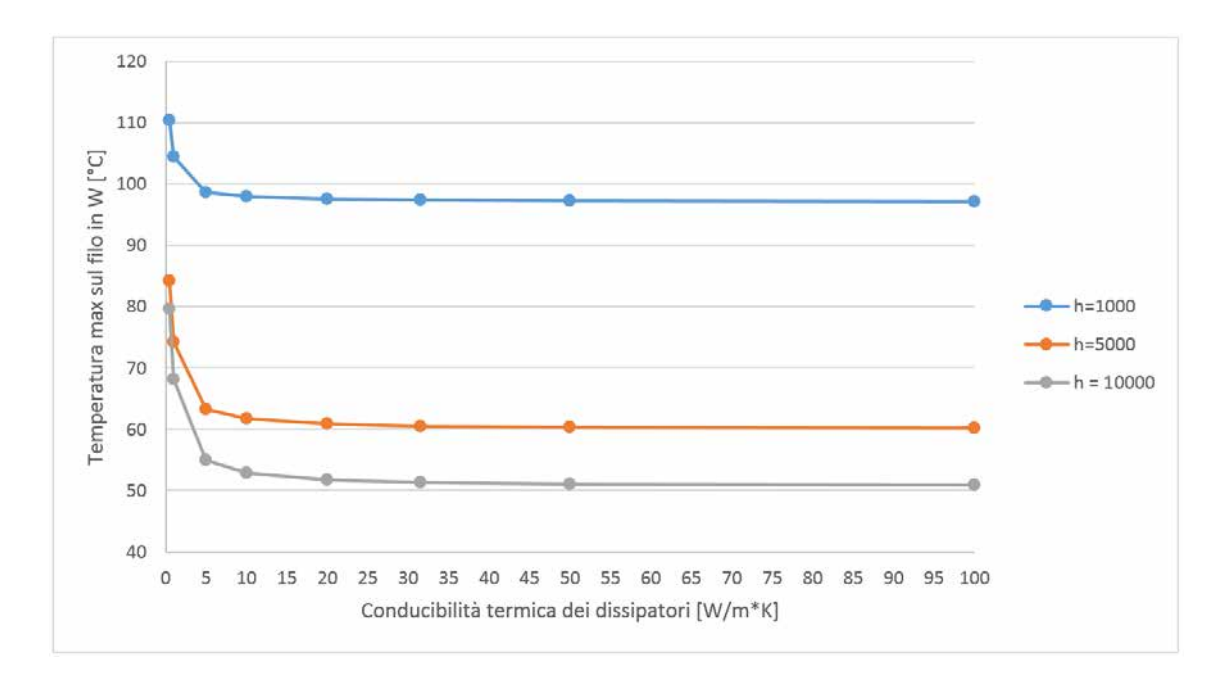

Fig. 5.52: Rappresentazione grafica dei risultati riportati in figura [5.51.](#page-215-0)

#### Definizione di un modello analitico per prevedere il campo di utilizzo dello strumento

 $\hat{E}$  sempre utile poter valutare rapidamente, almeno in prima approssimazione, il range di potenze del fascio che pu`o essere analizzato da un generico strumento di diagnostica e, nello specifico, dal Beam Profiler progettato in questo capitolo.

Poiché si è dimostrato che la temperatura massima raggiunta dai fili dipende quasi esclusivamente dalla loro capacità di dissipare il calore mediante irraggiamento, è possibile ricavare tale temperatura uguagliando la potenza termica che investe il filo con quella che viene dissipata all'ambiente circostante per solo irraggiamento. Trascurando la conduzione termica i risultati ottenuti risultano a favore di sicurezza perch´e forniscono una stima sempre per eccesso della temperatura massima.

La potenza termica trasferita al filo in W dal fascio protonico che lo attraversa è fornita dalla seguente espressione:

$$
P_{\text{termica fascio}} = Densità\ potenza \cdot Volume = d_{potenza} \cdot \pi r^2 l \tag{5.8.1}
$$

La potenza termica dissipata dal filo in W mediante irraggiamento è espressa da:

$$
P_{\text{termica irraggiamento}} = \epsilon \cdot \sigma \cdot S \cdot T^4 = \epsilon \cdot \sigma \cdot 2\pi \cdot r \cdot l \cdot T^4 \tag{5.8.2}
$$

Uguagliando le due espressioni precedenti si ottiene:

<span id="page-216-0"></span>
$$
T = \sqrt[4]{\frac{r \cdot d_{potenza}}{2 \cdot \epsilon(T) \cdot \sigma}} \quad [K] \tag{5.8.3}
$$

Variando la potenza del fascio protonico incidente sono stati ottenuti i risultati riportati in figura [5.53;](#page-217-0) essi risultano più conservativi rispetto a quelli forniti dalle simulazioni FEM.

| P [kW] | $\sigma$ [mm] | d filo [mm] |            | P max [W/m^3]   T max Analitica [°C] | T max FEM [°C] | Errore % |
|--------|---------------|-------------|------------|--------------------------------------|----------------|----------|
| 0,1    | 5,6           | 0,125       | 1,41E+08   | 589                                  | 173,23         |          |
| 0,5    | 5,6           | 0.125       | 7,05E+08   | 1016                                 | 693,8          | 32       |
|        | 5,6           | 0.125       | $2,82E+09$ | 1396                                 | 1246,9         |          |
|        | 5,6           | 0.125       | 7.05E+09   | 1724                                 | 1624,27        |          |
|        | 5,6           | 0,125       | $1,13E+10$ | 1930                                 | 1845,02        |          |

<span id="page-217-0"></span>Fig. 5.53: Risultati ottenuti con il modello analitico in termini di temperatura massima presente sul filo in W.

Il confronto tra i risultati ottenuti con la formula [5.8.3](#page-216-0) e quelli ottenuti dalle simulazioni FEM è riportato in figura [5.54.](#page-217-1) Si osserva che al crescere della potenza di fascio diminuisce l'errore della formula analitica rispetto ai metodi numerici, risultando inferiore al 10% per potenze superiori a 2 kW.

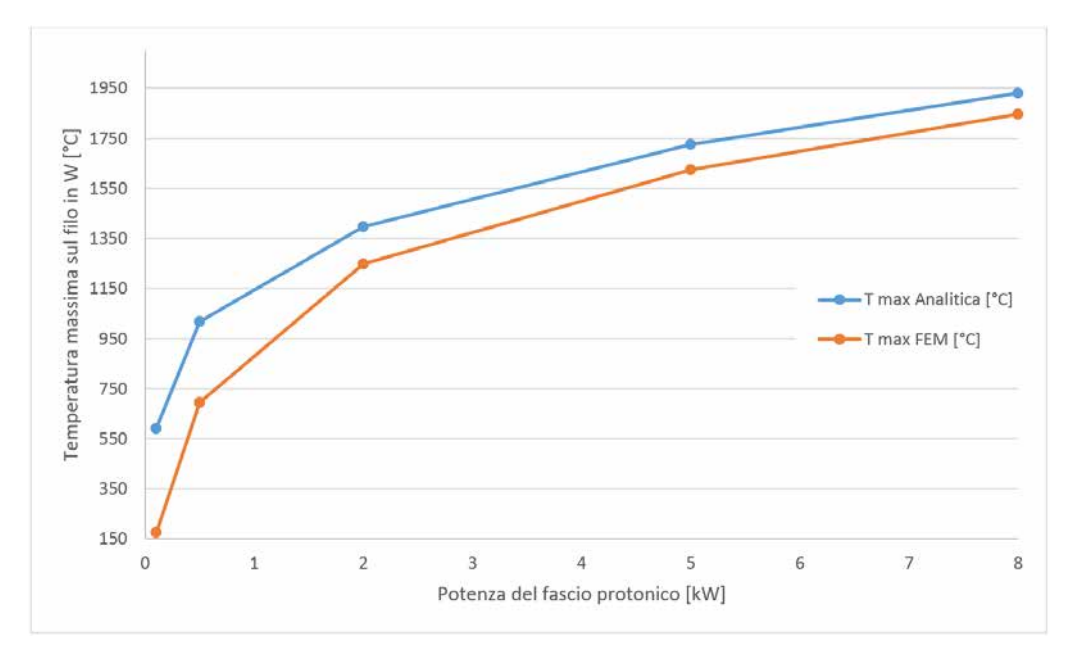

<span id="page-217-1"></span>Fig. 5.54: Andamento della temperatura massima sul filo in W in funzione della potenza del fascio protonico incidente, secondo quanto previsto dal modello analitico, confrontata con i risultati delle simulazioni FEM.

#### 5.9 Definizione di un sistema ausiliario per realizzare il montaggio dei fili

Oltre alle simulazioni numeriche presentate nel precedente paragrafo, la progettazione di un dispositivo complesso come il Beam Profiler in esame richiede che siano valutate anche le successive fasi di realizzazione pratica delle varie parti e di assemblaggio dell'intero assieme.

 $E$  evidente come l'operazione più critica in tal senso sia costituita dalla realizzazione e dal montaggio del sistema di tensionamento dei fili: i ridotti spazi a disposizione all'interno dello strumento uniti all'elevato numero di componenti, quasi sempre di dimensioni estremamente ridotte, rendono queste fasi molto complesse.

Come prima soluzione a questi problemi si è deciso di progettare un sistema ausiliario, quanto più semplice possibile, per facilitare il montaggio dei fili all'intero del sistema di tensionamento. Si è convenuto, in particolare, che fosse più agevole montare tale sistema in un luogo separato per poi inserirlo, in un pezzo unico, all'interno della struttura portante in rame del Beam Profiler.

A tale scopo sono state realizzate delle lamature sui fori passanti presenti alle estremità dei blocchi in Macor, come illustrato in figura [5.55,](#page-218-0) così da renderne possibile il fissaggio sui perni di una struttura ausiliaria. Tale struttura, rappresentata in figura [5.56,](#page-218-1) è realizzata in alluminio e consente di eseguire sia il montaggio del sistema di tensionamento sia il suo trasporto e trasferimento nelle apposite sedi della struttura portante del Beam Profiler.

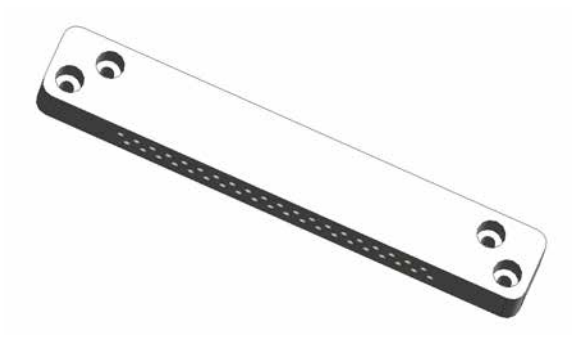

Fig. 5.55: Rappresentazione delle lamature realizzate sui fori presenti nei blocchi in Macor utilizzati dal sistema di tensionamento dei fili in W per il Beam Profiler.

<span id="page-218-1"></span><span id="page-218-0"></span>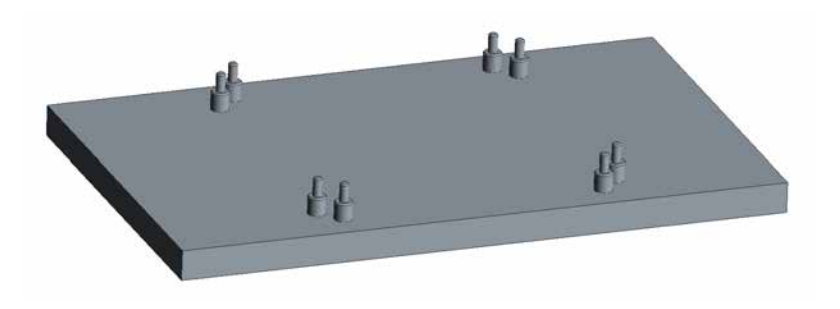

Fig. 5.56: Rappresentazione del sistema ausiliario per realizzare il montaggio e il trasporto del sistema di tensionamento dei fili in W per il Beam Profiler.

### 5.10 Aggiornamento del canale protonico del Front-End del Progetto SPES

Il modello 3D del Front-End protonico del Progetto SPES, presentato nel paragrafo [5.2,](#page-180-0) è stato quindi aggiornato sostituendo le movimentazioni elettriche con quelle pneumatiche, la cui struttura ricalca quella descritta al paragrafo [3.7,](#page-97-0) e integrando all'interno della box di diagnostica il Beam Profiler per alte potenze di fascio progettato in questo capitolo.

Il sistema di movimentazione pneumatica, montato su una flangia CF 160, è rappresentato in figura [5.57.](#page-219-0)

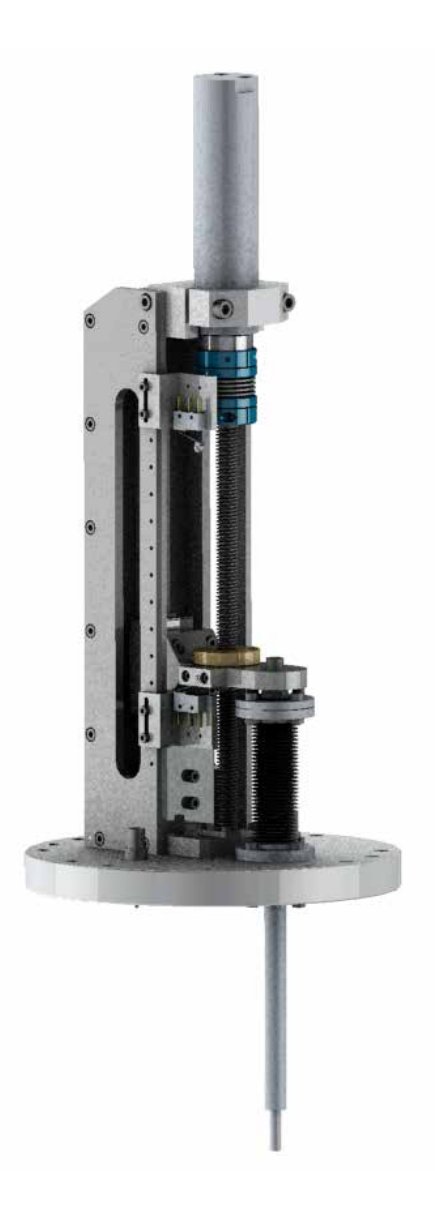

Fig. 5.57: Rappresentazione della movimentazione pneumatica per gli strumenti di diagnostica del Front-End protonico del Progetto SPES.

<span id="page-219-0"></span>Le seguenti figure [5.58](#page-220-0) e [5.59](#page-220-1) forniscono una chiara rappresentazione del Front-End protonico del Progetto SPES, nella sua configurazione più aggiornata.

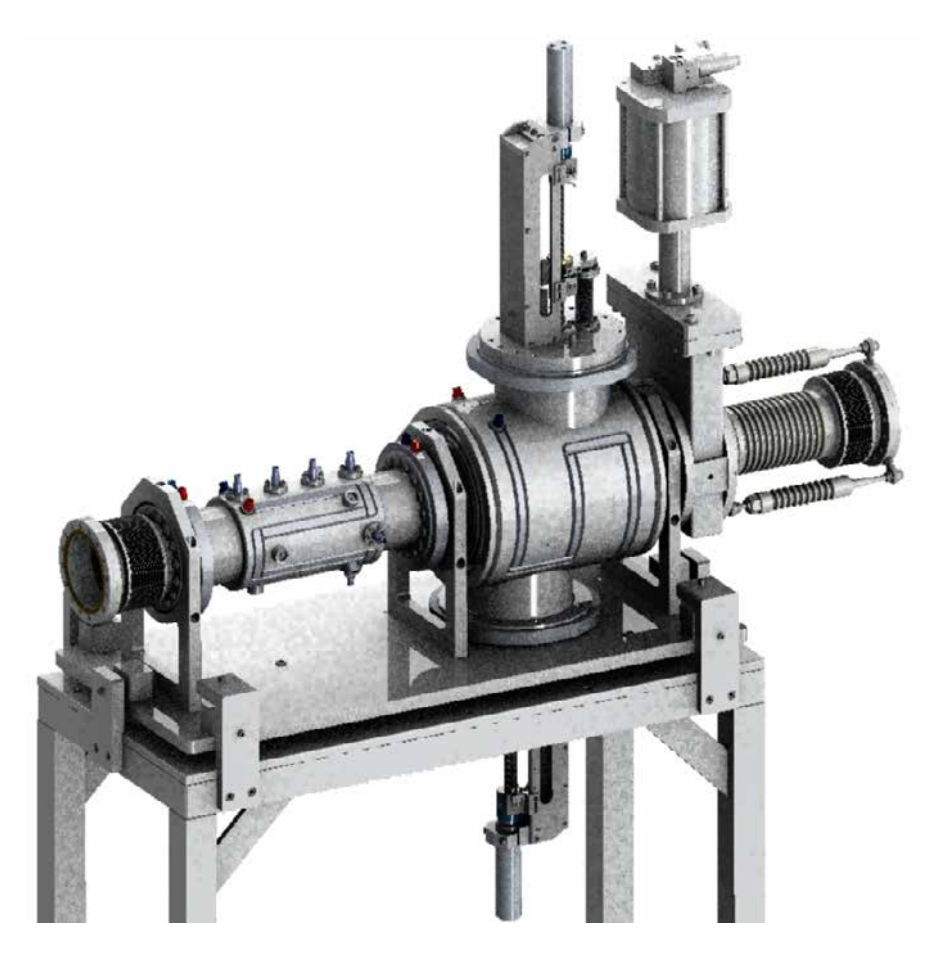

Fig. 5.58: Rappresentazione della parte principale del Front-End protonico del Progetto SPES.

<span id="page-220-1"></span><span id="page-220-0"></span>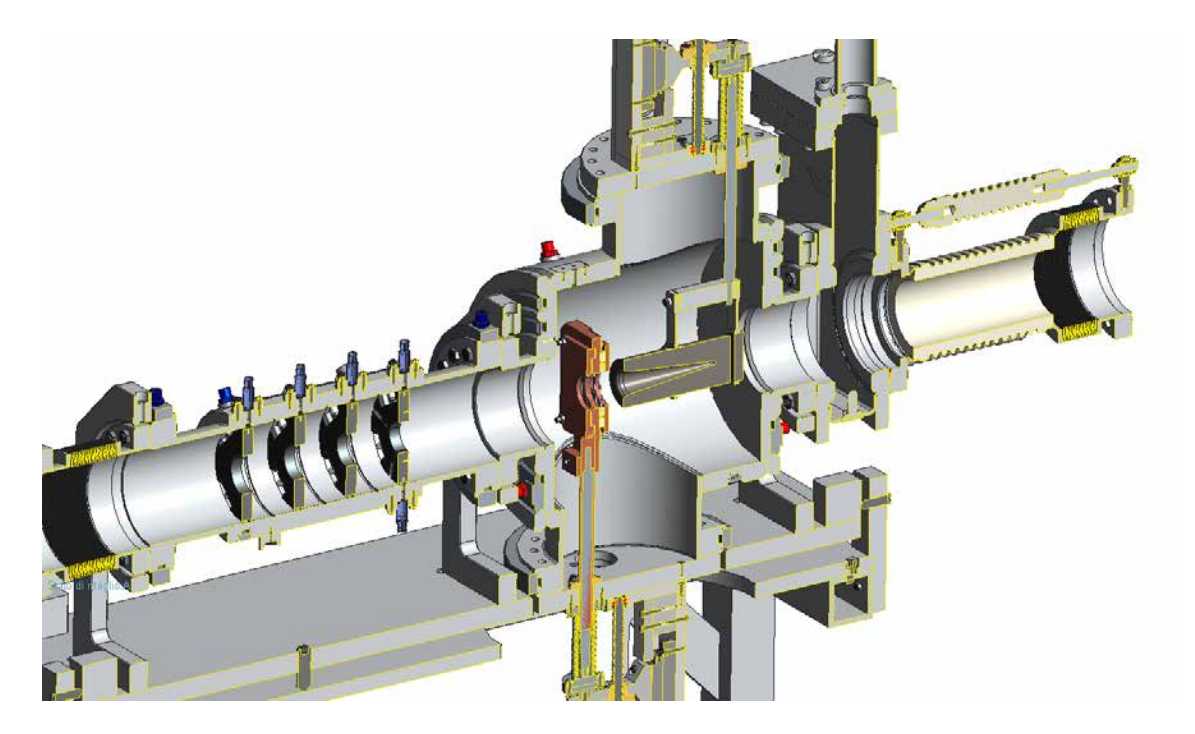

Fig. 5.59: Vista in sezione della parte principale del Front-End protonico del Progetto SPES. In evidenza il Beam Profiler per alte potenze di fascio progettato in questo capitolo.

#### 5.11 Sviluppi futuri

Nonostante si possa ritenere conclusa la progettazione di massima del Beam Profiler per alte potenze di fascio, non vi è un vero e proprio limite alla possibilità di valutare soluzioni progettuali alternative che possano migliorare le prestazioni dello strumento presentato, compatibilmente con il tempo e le risorse a disposizione.

Facendo riferimento a quanto detto nel paragrafo [5.8,](#page-203-0) la temperatura massima che si rileva nella griglia di fili del Beam Profiler è determinata esclusivamente dalla potenza del fascio incidente e dalle proprietà del materiale dei fili, essendo quasi ininfluenti le caratteristiche dei dissipatori di calore utilizzati. Dal momento che tale temperatura massima costituisce il vincolo principale alla possibilità di estendere il campo di utilizzo dello strumento di diagnostica a potenze di fascio più elevate, può rivelarsi interessante un ulteriore studio, più specifico, dei materiali per realizzare i fili della griglia. Nello specifico, si suggerisce di approfondire le proprietà delle leghe W-Re e di valutare la possibilità di utilizzare materiali compositi, come ad esempio la fibra di carbonio, in alternativa a quelli metallici già considerati.

A realizzazione avvenuta del dispositivo, inoltre, sarà necessario condurre una vasta serie di test sperimentali per verificare l'adeguatezza del sistema progettato alle condizioni di esercizio previste. In primo luogo sarà valutato il sistema di tensionamento dei fili che compongono la griglia, in termini di facilità di montaggio, robustezza del collegamento ottenuto e resistenza dello stesso alle alte temperature (in linea con quelle previste dalle analisi FEM). L'intero sistema, comprensivo di tutti gli elementi previsti, sar`a poi ulteriormente testato prima di poter essere messo in funzione.

#### 5.12 Conclusioni

In questo capitolo è stata affrontata la progettazione meccanica di un Beam Profiler a griglia da collocare nel Front-End protonico del Progetto SPES.

In primo luogo si è ritenuto opportuno descrivere le caratteristiche del canale protonico, in via di realizzazione presso i Laboratori Nazionali di Legnaro, e degli altri dispositivi presenti in corrispondenza dell'unica box di diagnostica ivi presente. In questo modo si `e potuto subito constatare che il fascio protonico che interagisce con il Beam Profiler `e profondamente diverso dal fascio radioattivo analizzato al capitolo ??, per il quale erano state progettate due box di diagnostica. Di conseguenza, è risultata evidente la necessità di utilizzare, per il caso in esame, specifici criteri di progettazione e di svolgere accurate analisi prima di arrivare a definire un adeguato strumento di diagnostica e di riuscire a prevedere il suo comportamento in esercizio.

Il primo passo nella progettazione del Beam Profiler per alte potenze di fascio è stato la definizione del suo componente più critico, ovvero la griglia di 80 fili (40 per ciascuna delle due direzioni trasversali all'asse del fascio) che servono a rilevare il profilo del fascio protonico.

Questa fase ha richiesto:

- $\bullet$  Lo studio delle proprietà dei materiali per realizzare sia i fili della griglia sia i dissipatori di calore da posizionare alle loro estremità;
- La determinazione della frazione di potenza incidente assorbita dai fili, in funzione delle caratteristiche geometriche e del materiale dei fili stessi;

I numerosi dati raccolti in letteratura e le informazioni ottenute con specifici software di simulazione, come SRIM, hanno condotto poi alla scelta dei materiali più adatti per lo scopo. E stato quindi possibile modellare in Creo Parametric un primo prototipo di ` Beam Profiler ed eseguire delle analisi termiche preliminari, sfruttando invece il software di calcolo ANSYS.

Ciò ha permesso di trarre utili considerazioni e di evidenziare immediatamente le maggiori criticità di questo strumento di diagnostica. È emersa, infatti, la necessità di prevedere un sistema per recuperare le deformazioni termiche che interessano i fili della griglia a seguito dell'interazione con il fascio protonico. Lo studio delle soluzioni presenti in letteratura, il confronto con le esigenze del caso in esame e la valutazione dei materiali e delle attrezzature a disposizione presso i Laboratori hanno portato a definire un sistema di tensionamento adatto a risolvere tali problematiche.

Il primo prototipo `e stato quindi aggiornato e migliorato con l'integrazione di questo ed altri nuovi componenti. L'accresciuta complessità del sistema ha però richiesto la definizione di un sistema ausiliario per realizzare il montaggio finale del componente.

Prima di poter validare il progetto è stato però necessario svolgere numerose analisi FEM per valutare il comportamento termico del Beam Profiler in esercizio. Al fine di ridurre i tempi e le risorse di calcolo nonché di integrare nel modello FEM gli elementi di  $\alpha$ contatto presentati al capitolo [4,](#page-138-0) si è realizzato un modello estremamente semplificato: in questo modo `e stato possibile valutare l'influenza di diversi parametri sulla distribuzione di temperatura presente nel dispositivo e stabilire, in definitiva, il range di potenze di fascio in cui potrà operare.

Si sottolinea che, nelle fasi preliminari della progettazione, per semplificare il problema e rendere più snelle le analisi, è stata assunta una potenza di fascio pari a 2 kW, nonostante quella effettiva del fascio protonico fosse 8 kW. Tale assunzione non costituisce affatto un limite per il lavoro svolto dal momento che, come descritto, è stato poi valutato il range di potenze compatibili con il dispositivo realizzato e tale analisi ha fornito esiti positivi anche per potenze di fascio superiori a 8 kW.

Infine, sono state presentate le modifiche effettuate al canale protonico del Front-End del Progetto SPES e sono stati chiariti i possibili sviluppi futuri del presente lavoro di Tesi.

## Conclusioni

Il presente lavoro di Tesi, svolto presso i Laboratori Nazionali di Legnaro dell'Istituto Nazionale di Fisica Nucleare (INFN), si è concentrato sull'analisi e sulla progettazione meccanica della strumentazione di diagnostica, ovvero di quell'insieme di apparecchiature che rilevano le caratteristiche del fascio e ne monitorano lo status, al fine di garantire la corretta esecuzione delle attivit`a ad esso legate.

La prima parte dell'elaborato ha la funzione di presentare il Progetto SPES e le sue applicazioni, contestualizzando al suo interno il presente lavoro: viene, infatti, illustrata l'organizzazione e il collocamento delle aree di diagnostica all'interno del Front-End e sono fornite tutte le conoscenze di base necessarie alla comprensione degli argomenti trattati successivamente.

In particolare si è dedicato un capitolo alla diagnostica di fascio, chiarendone il significato ed illustrandone l'importanza per la corretta realizzazione delle applicazioni tecniche e scientifiche che sfruttano i fasci di particelle. Nello stesso capitolo sono stati introdotti anche i principali strumenti di diagnostica del fascio, con particolare attenzione a Faraday Cup e Beam Profiler, oggetto di studio nei successivi capitoli dell'elaborato.

Le profonde diversità che caratterizzano le due parti, radioattiva e protonica, del Front-End del Progetto SPES comportano differenti esigenze e criticità negli strumenti di diagnostica ivi presenti.

Dapprima è stata affrontata la progettazione meccanica completa delle due box di diagnostica presenti nel canale radioattivo del Front-End: le caratteristiche del fascio radioattivo, in termini di energia e potenza, comportano minori problematiche dal punto di vista della resistenza termo-strutturale dei dispositivi che interagiscono direttamente con esso. Di conseguenza `e stato possibile concentrare l'attenzione anche su tutti quei sistemi ausiliari che completano la box di diagnostica, progettando o scegliendo i loro componenti.

Nel canale protonico, invece, gli strumenti che interagiscono con il fascio di particelle devono resistere a condizioni molto più gravose delle precedenti. L'elevata potenza di fascio depositata sui componenti che entrano con esso in contatto richiede un'efficiente dissipazione del calore, per irraggiamento o per conduzione. Al fine di prevedere in modo quanto più prossimo alla realtà l'effettivo contributo di tali scambi termici si è reso necessario approfondire quei fenomeni che si presentano nella trasmissione del calore in corrispondenza di interfacce tra corpi solidi a contatto. Allo studio di tali effetti è stato dedicato un intero capitolo: il fenomeno è stato analizzato da più punti di vista, analitico, sperimentale e numerico, e i risultati ottenuti sono stati confrontati e commentati in modo esaustivo. Quanto ricavato `e stato utilizzato nella successiva progettazione del Beam Profiler per alte potenze di fascio, argomento dell'ultimo capitolo del presente elaborato, del quale è stato svolto uno studio approfondito.

Il lavoro svolto, in conclusione, affronta diversi aspetti di una tematica generale e di primaria importanza. Per questo motivo si presta ad essere approfondito in diverse direzioni o esteso a casi simili che esulano però dagli obiettivi della presente trattazione.

I risultati ottenuti e gli sviluppi futuri delle varie tematiche affrontate sono ampiamente discussi alla fine di ogni capitolo e ad essi si rimanda per una conoscenza più completa.

214

- [1] M. Manzolaro, Analisi termica e strutturale del bersaglio diretto per la produzione di fasci radioattivi per il progetto SPES, Tesi di Laurea Specialistica A.A. 2006-2007, Università degli Studi di Padova.
- [2] F. Borgna, Potenzialit`a della tecnologia Isotope Separation On-Line (ISOL) per la realizzazione di un radiofarmaco a base di  ${}^{89}Sr$  e preliminare sviluppo tecnologico della forma farmaceutica, Tesi di Laurea A.A. 2013-2014, Universit`a degli Studi di Padova.
- [3] E. Boratto, Progettazione ed ingegnerizzazione del front-end protonico del progetto SPES, Tesi di Laurea A.A. 2014-2015, Università degli Studi di Padova.
- [4] N. Padovan, Progettazione e test di un integratore di carica elettrica per fasci di ioni ad alta intensità per il Progetto SPES, Tesi di Laurea A.A. 2010-2011, Universit`a degli Studi di Padova.
- [5] A. Monetti, Studio, simulazione e test di un apparato per la produzione di fasci radioattivi, Tesi di Laurea A.A. 2011-2012, Università degli Studi di Padova.
- [6] M. Libralato, Studio elettro-termo-strutturale del sistema di estrazione e ionizzazione del Progetto SPES, Tesi di Laurea A.A. 2008-2009, Universit`a degli Studi di Padova.
- [7] M. Ballan, Progettazione e test di componenti e sistemi per l'operazione e la sicurezza del sistema target-sorgete del progetto SPES, Tesi di Laurea Specialistica A.A. 2013-2014, Università degli Studi di Padova.
- [8] A. Mozzi, Sviluppo di sistemi di movimentazione e rimozione del bersaglio di produzione dell'acceleratore SPES, Tesi di Laurea Specialistica A.A. 20013-2014, Universit`a degli Studi di Padova.
- [9] G. Boschello, Progettazione e sviluppo del sistema di movimentazione dell'elettrodo di estrazione dell'acceleratore SPES, Tesi di Laurea Specialistica A.A. 2014-2015, Università degli Studi di Padova.
- [10] J. Vasquez, Study, Design, Development and Implementation of Distributed Control Systems using EPICS for the SPES Project, Dottorato di Ricerca, Universit`a degli Studi di Padova.
- [11] M. Lindroos, Review of ISOL-type radioactive beam facilities, EPAC, 2004.
- [12] http://www.ganil.fr/eurisol/EURISOLlinks.html [Ultimo accesso 04/08/2015]
- [13] A. Andrighetto et al., The SPES Project At LNL, AIP (American Institute of Physics), 2009.
- [14] G. Meneghetti, M. Manzolaro, A. Andrighetto, *Design of the SPES* Target Heating System: theoretical analyses and comparison with experimental data, TCN CAE, 2008.
- [15] J. Vasquez, M. Poggi and D. Carlucci, Beam Diagnostics for the SPES Project, LNL Annual Report, Legnaro, Italy, 2013.
- [16] M. Deicher, Radioactive isotopes in solid state physics, Vol. 33 No 3, Europhysics News, 2002.
- [17] B. Wolf, Handbook of Ion Sources, CRC Press, 1995.
- [18] G. Diavola, Fasci di ioni radioattivi ai laboratori nazionali del sud dell'INFN: il progetto EXCYT, Il Saggiatore, 1999.
- [19] P.Forck, Lecture Notes on Beam Instrumentation and Diagnostic, Joint University Accelerator School, 2011.
- [20] P.Strehl, *Beam Instrumentation and Diagnostic*, Springer, 2006.
- [21] T. L. Bergman, A. S. Lavine, F. P. Incropera, D. P. Dewitt, Fundamentals of Heat and Mass Transfer, Seventh Edition, John Wiley Sons, 2011.
- [22] Y. A. Cengel, A. S. Lavine, A. J. Ghajar, Heat and Mass Transfer Fundamentals and Applications, Fifth Edition, McGraw-Hill, 2015.
- [23] C. Bonacina, A. Cavallini, L. Mattarolo, Trasmissione del Calore, Cleup Editore, 1989.
- [24] I. E. Campbell, E. M. Sherwood, High-Temperature Materials and Technology, John Wiley Sons, 1967.
- [25] M. M. Yovanovich, J. R. Culham, P. Teerstra, Calculating Interface Resistance, 1997
- [26] M. B. H. Mantelli, M. M. Yovanovich, Thermal Contact Resistance
- [27] J. D. Gilpatrick, P. Chacon, D. Martinez, J. F. Power, B. G. Smith, M. A. Taylor, M. Gruchalla Lansce harp upgrade: analysis, design, fabrication and installation
- [28] Pfeiffer VACUUM The Vacuum Technology Book
- [29] https://it.wikipedia.org/
- [30] http://www.sapere.it/enciclopedia/
- [31] ANSYS 15.0 Documentation
- [32] Catalogo prodotti RULAND
- [33] Catalogo prodotti CONTI
- [34] Catalogo guide lineari THK
- [35] Catalogo potenziometri GEFRAN

# Codici utilizzati nei programmi di calcolo

## A.1 Codice APDL per l'analisi elettrostatica della Faraday Cup esistente

```
! STUDIO ELETTROSTATICO DELLA FARADAY CUP NEL BOX DI DIAGNOSTICA ESISTENTE
!
FINISH
/CLEAR,ALL
/PREP7
!
! TIPO DI ELEMENTO
ET,1,PLANE121
KEYOPT,1,3,1
!
! PROPRIETà DEL MATERIALE
MP,PERX,1,1
!
! DEFINIZIONE DELLA GEOMETRIA
!
K,1,0,-39
K,2,10,-49
K,3,10,-51
K,4,14,-51
K,5,14,-9
K,6,15,-9
K,7,15,-51
K,8,21,-51
K,9,21,-4
K,10,12.5,-4
K,11,12.5,-1
K,12,24,-1
K,13,24,-51
K,14,100,-51
K,15,160,-51
K,16,160,75
K,17,122,75
K,18,122,80
K,19,100,80
K,20,24,80
K,21,0,80
K,22,0,-1
!
! CREAZIONE DELLE LINEE
!
L,1,2
```
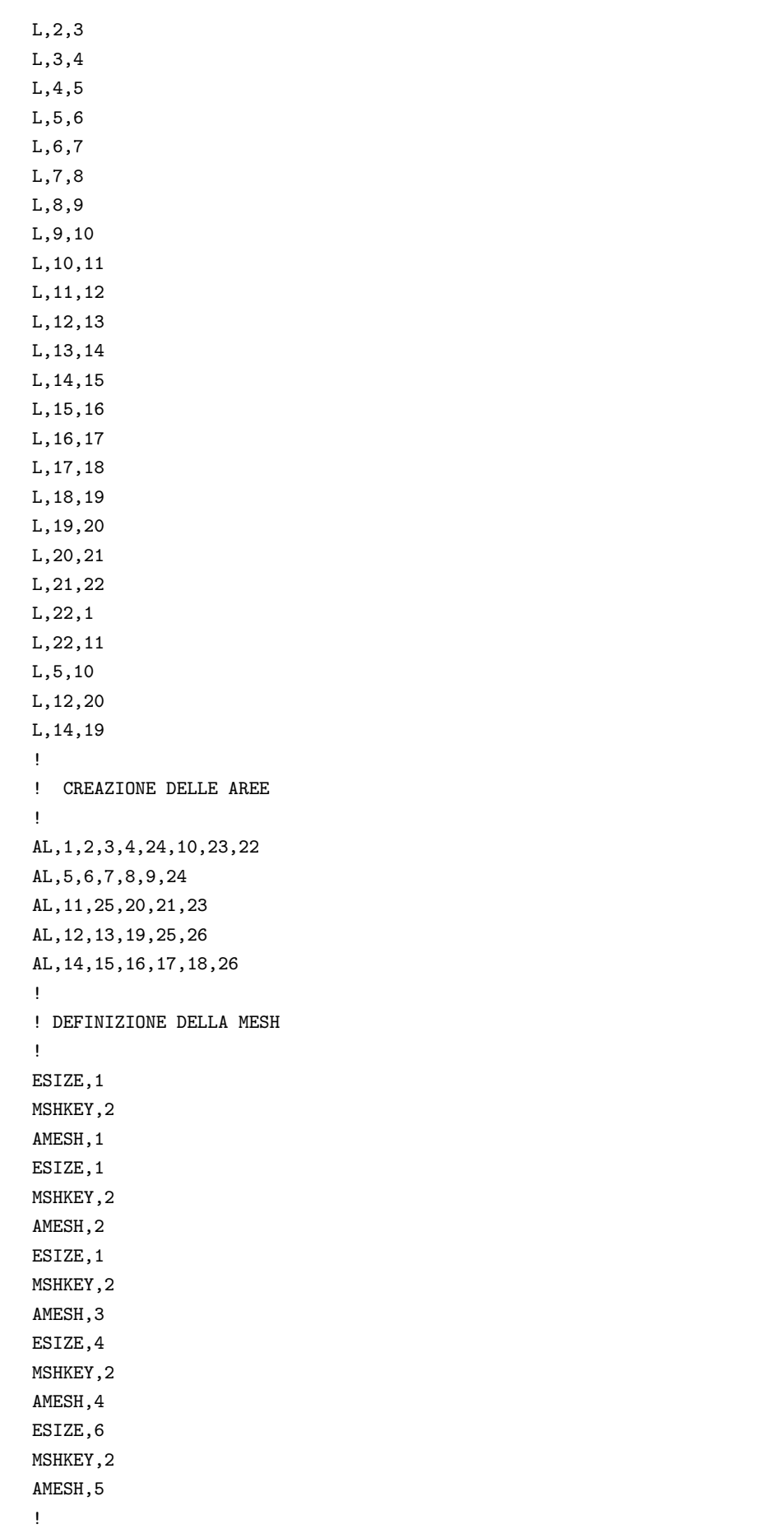

```
! DEFINIZIONE DEI POTENZIALI ELETTRICI
!
LSEL,S,LINE,,1,6
DL,ALL,,VOLT,0
ALLS,ALL
LSEL,S,LINE,,15,18
DL,ALL,,VOLT,0
ALLS,ALL
LSEL,S,LINE,,8,12
DL,ALL,,VOLT,-500
ALLS,ALL
LSEL,S,LINE,,21,22
DL,ALL,,SYMM
ALLS,ALL
!
! SOLUZIONE
!
/SOL
SOLVE
FINISH
! Creazione del path per valutare il profilo di temperatura
/POST1
PATH, potential, 2,30,40 ! Crea un path da npunti=2,
                        ! nvariabili=30 e nsuddivisioni=40
PPATH, 1, 0, 0, 80, 0, | | Seleziona il primo punto del path
PPATH,2,0,0,-39,0, ! Seleziona il secondo punto del path
PDEF,, VOLT ! Definisce la variabile da prendere
PLPATH, VOLT ! Plotta in un grafico la variabile lungo il path
PRPATH, S, VOLT ! Lista con le grandezze esaminate
FINISH
```
A.2 Codice APDL per l'analisi elettro-termica del sistema sperimentale per valutare la resistenza termica di contatto (contatto termico ideale)

```
FINISH
/CLEAR,ALL
/CONFIG,NRES,1000000
/PREP7
! Tipo di elemento
ET,1,SOLID226
KEYOPT,1,1,110
! Proprietà dei materiali
 ! File Macro
 *USE,M26Ta.mac
  *USE,M31A316L_X.mac ! Emissivit`a = 0,35 (acciaio INOX leggermente ossidato)
```

```
RM=1MP, DENS, BN, 1900 ! Densità [kg/m<sup>^3]</sup>
 MP,C,BN,1610 ! Calore specifico [J/kg K]
 MP, KXX, BN, 31.5 ! Conducibilità termica [W/m K]
 MP,EX,BN,60.35 ! Modulo di Young [W/m K]
 MP,PRXY,BN,0 ! Modulo di Poisson [W/m K]
 MP,ALPX,BN,7.5e-6 ! Coefficiente di dilatazione termica [°C-1]
 MP, EMIS, BN, 0.85 ! Emissività da \\
                       ! "http://www.dtic.mil/cgi-bin/GetTRDoc?AD=ADA471080"
                       ! (100 °C < T < 160 °C)! Importazione del modello in formato IGES
/AUX15
IOPTN,IGES,NODEFEAT ! Set robust IGES import function (SMOOTH)
IOPTN,MERGE,NO ! No automatic entities merging
IOPTN,SOLID,YES ! Yes automatic volumes generation
IOPTN,SMALL,YES ! Yes automatic small areas elimination
IOPTN,GTOLER,DEFA ! Set entities union tolerance
/VIEW,1,1,-5,0
/REPLOT
IGESIN,'st_exp_rtc_asm','igs'
FINISH
! Comando VGLUE
/PREP7 ! Preprocessor
VSEL,ALL ! Selects a subset of volumes
ALLSEL, BELOW, VOLU ! Selects all entities with a single command
VGLUE,ALL
ALLSEL
FINISH
! Conversione unità di misura (da "mm" a "m")
/PREP7
ALLSEL
VSEL,ALL
VLSCALE,ALL,,,0.001,0.001,0.001,,0,1
/VIEW,1,1,-5,0
/REPLOT
FINISH
! Rimozione volume inutili all'analisi
/PREP7
VSEL,S,VOLU,,3,4,1
VDELE,ALL,,,1
ALLSEL
! Definizione della mesh
TYPE,1
MSHAPE,1,3D
MSHKEY,0
```
! Nitruro di Boro

MAT,Ta VSEL,S,,,24 ESIZE,0.002 VMESH,ALL ALLSEL,ALL MAT,BN VSEL,S,,,8 ESIZE,0.002 VSWEEP,ALL ALLSEL,ALL MAT,BN VSEL,S,,,9 ESIZE,0.002 VSWEEP,ALL ALLSEL,ALL MAT,A316L VSEL,S,,,16,19,1 ESIZE,0.003 VSWEEP,ALL ALLSEL,ALL MAT,A316L VSEL,S,,,1,2 ESIZE,0.003 VSWEEP,ALL ALLSEL,ALL MAT,A316L VSEL,S,,,20,21 ESIZE,0.004 VMESH,ALL ALLSEL,ALL MAT,A316L VSEL,S,,,25,28,1 ESIZE,0.005 VMESH,ALL ALLSEL,ALL MAT,A316L VSEL,S,,,22,23,1 ESIZE,0.005 VMESH,ALL ALLSEL,ALL ! Definizione dei carichi ! Condizione al contorno ! Temperatura dell'aria ambiente Traff=25 ! Temperatura dei puntali DA,139,TEMP,25 DA,140,TEMP,25 DA,148,TEMP,25

DA,149,TEMP,25

! Irraggiamento RADOPT,,0.001,0,10000,,0.5 HEMIOPT,100 SPCTEMP,1,Traff STEF,5.67e-8 TOFFST,273.15 TUNIF,Traff ALLSEL,ALL VSEL,ALL VSEL,R,MAT,,A316L ALLSEL,BELOW,VOLU SFA,ALL,,RDSF,-A316L,1 ALLSEL,ALL VSEL,ALL VSEL,R,MAT,,Ta ALLSEL,BELOW,VOLU SFA, ALL, , RDSF, -Ta, 1 ALLSEL,ALL VSEL,ALL VSEL,R,MAT,,BN ALLSEL,BELOW,VOLU SFA, ALL, , RDSF, -BN, 1 ALLSEL,ALL VSEL,ALL \*GET,nvolu,VOLU,0,COUNT nn=0 \*DO,i,1,nvolu nn=vlnext(nn) VSEL,ALL VSEL,U,VOLU,,nn ALLSEL,BELOW,VOLU VSEL,S,VOLU,,nn ASLV,R SFADELE,ALL,,RDSF ALLSEL,ALL \*ENDDO ! Convezione ALLSEL,ALL ALLSEL,BELOW,AREA SFA,ALL,,CONV,6,Traff ALLSEL,ALL ASEL,ALL \*GET,nvolu,VOLU,0,COUNT nn=0 \*DO,i,1,nvolu nn=vlnext(nn) VSEL,ALL VSEL,U,VOLU,,nn ALLSEL,BELOW,VOLU VSEL,S,VOLU,,nn

#### A.2 Codice APDL per l'analisi elettro-termica del sistema sperimentale per valutare la resistenza termica di contatto (contatto termico ideale) 225

ASLV,R SFADELE,ALL,,CONV ALLSEL,ALL \*ENDDO ! Corrente elettrica ASEL,S,AREA,,139 ASEL,A,AREA,,140 DA,ALL,VOLT,0 ALLSEL,ALL ASEL,S,AREA,,148 ASEL,A,AREA,,149 NSLA,S,1 CP,1,VOLT,ALL ni=ndnext(0) \*DIM,I\_s,TABLE,21,1,1,TIME ! Definizione di un array ! (rampa di corrente) e delle sue dimensioni \*SET,I\_s(1,0),0 !time [s] \*SET,I\_s(1,1),50 !I\_s [A]  $*SET, I_s(2,0), 1$  $*SET, I_s(2,1), 50$ \*SET,I\_s(3,0),5000 \*SET,I\_s(3,1),50 \*SET,I\_s(4,0),5001 \*SET,I\_s(4,1),100 \*SET,I\_s(5,0),10000 \*SET,I\_s(5,1),100 \*SET,I\_s(6,0),10001 \*SET,I\_s(6,1),150 \*SET,I\_s(7,0),15000  $*SET, I_s(7,1),150$ \*SET,I\_s(8,0),15001 \*SET,I\_s(8,1),200 \*SET,I\_s(9,0),20000 \*SET,I\_s(9,1),200 \*SET,I\_s(10,0),20001 \*SET,I\_s(10,1),250 \*SET,I\_s(11,0),25000 \*SET,I\_s(11,1),250 \*SET,I\_s(12,0),25001 \*SET,I\_s(12,1),300 \*SET,I\_s(13,0),30000 \*SET,I\_s(13,1),300 \*SET,I\_s(14,0),30001 \*SET,I\_s(14,1),350 \*SET,I\_s(15,0),35000 \*SET,I\_s(15,1),350 \*SET,I\_s(16,0),35001 \*SET,I\_s(16,1),400 \*SET,I\_s(17,0),40000 \*SET,I\_s(17,1),400 \*SET,I\_s(18,0),40001

\*SET,I\_s(18,1),450 \*SET,I\_s(19,0),45000 \*SET,I\_s(19,1),450 \*SET,I\_s(20,0),45001 \*SET,I\_s(20,1),500 \*SET,I\_s(21,0),50000 \*SET,I\_s(21,1),500 F,ni,AMPS,%I\_s% ALLSEL,ALL ! Soluzione /SOLU SOLCONTROL,ON ANTYPE,TRANS AUTOTS,ON KBC,1 DELTIM,0.001,0.0001,1000 TIME,50000 OUTRES,NSOL,ALL SAVE SOLVE SAVE /POST1 ALLSEL,ALL ! Definisco il parametro numero di substep totali presenti nell'analisi SET, LAST ! Legge l'ultimo set di dati \*GET,n\_sbst,ACTIVE,0,SOLU,NCMSS ! Memorizza il numero di substep ! nel parametro "n\_sbst" ! Apro il file "SOLUTION.dat" in cui vengono riportati i risultati \*CFOPEN,SOLUTION,dat ! Ordina in modo crescente le temperature nodali, prende la temperatura ! massima della lista precedente, la chiama "tmax" e la scrive con una ! formattazione opportuna \*VWRITE, TEMPERATURA MAX GLOBALE NSORT, TEMP1 \*GET,tmax,SORT,0,MAX \*VWRITE,tmax %13.7F ! Assegno il n. di intervalli a corrente costante (50A, 100A, 150A, ...) n\_intervalli=10 ! Assegno l'incremento di tempo (in s) tra un intervallo e il successivo delta\_t=5000 ! Definisco il vettore degli istanti in cui cambia il valore della corrente

#### A.2 Codice APDL per l'analisi elettro-termica del sistema sperimentale per valutare la resistenza termica di contatto (contatto termico ideale) 227

```
! Vettore di nome "time_soglia" e di dimensione pari a n_intervalli
*DIM,time_soglia,ARRAY,n_intervalli,1,1
*DO,i,1,n_intervalli
time_soglia(i)=i*delta_t
*ENDDO
! Definisco il vettore del numero di substep al quale, per un dato valore
! di corrente, si osserva la temperatura massima e il vettore delle
! temperature massime
*DIM,sbst_tmax,ARRAY,n_intervalli,1,1
*DIM,tmax_icost,ARRAY,n_intervalli,1,1
*DIM,tmaxcontatto_icost,ARRAY,n_intervalli,1,1
SET, FIRST ! Legge il primo set di dati
*DO,i,1,n_intervalli-1
*D0,j,1,n_sbst-1*GET,timel,ACTIVE,0,SET,TIME
*IF,timel,GT,time_soglia(i),THEN
SET,PREVIOUS
*GET,sbst_tmax(i),ACTIVE,0,SET,SBST
*EXIT
*ELSE
SET,NEXT
*ENDIF
*ENDDO
*ENDDO
! Assegno all'ultima componente di sbst_tmax un valore pari al
!numero di substep
sbst_tmax(n_intervalli)=n_sbst
*DO,i,1,n_intervalli-1
SET,,,,,,,sbst_tmax(i)
NSORT, TEMP1
*GET,tmax_icost(i),SORT,0,MAX
*ENDDO
tmax_icost(n_intervalli)=tmax
*VWRITE,
%/TEMPERATURA MAX GLOBALE Al VARIARE DELLA CORRENTE
*VWRITE,
%/CORRENTE N° SET TEMP MAX
*DO,i,1,n_intervalli
SET,,,,,,,sbst_tmax(i)
corrente=I_s(time_soglia(i))
s=sbst_tmax(i)
t=tmax_icost(i)
*VWRITE,corrente,s,t
```

```
%5I%8I%13.7F
*ENDDO
*VWRITE,
%/TEMPERATURA MAX SUL CONTATTO Al VARIARE DELLA CORRENTE
*VWRITE,
%/CORRENTE N° SET TEMP MAX
! Seleziona l'area di contatto
ASEL,S,AREA,,196
! Seleziona tutti i nodi racchiusi dall'area precedente
NSLA,S,1
*DO,i,1,n_intervalli
SET,,,,,,,sbst_tmax(i)
NSORT,TEMP1
*GET,tmaxcontatto_icost(i),SORT,0,MAX
*ENDDO
*DO,i,1,n_intervalli
SET,,,,,,,sbst_tmax(i)
corrente=I_s(time_soglia(i))
s=sbst_tmax(i)
t=tmaxcontatto_icost(i)
*VWRITE,corrente,s,t
%5I%8I%13.7F
*ENDDO
ALLSEL
*CFCLOSE
```
# A.3 Codice APDL per l'analisi elettro-termica del sistema sperimentale per valutare la resistenza termica di contatto (contatto termico reale)

```
FINISH
/CLEAR,ALL
/CONFIG,NRES,1000000
/PREP7
! Tipi di elemento
ET,1,SOLID226
KEYOPT,1,1,110
ET,101,TARGE170
KEYOPT,101,1,1
KEYOPT,101,3,0
ET,102,CONTA174
KEYOPT,102,1,2
```
FINISH

```
KEYOPT,102,2,0
KEYOPT,102,4,0
KEYOPT,102,5,3
KEYOPT,102,9,0
KEYOPT,102,10,2
KEYOPT,102,12,4
! Proprietà dei materiali
! File Macro
*USE,M26Ta.mac
*USE,M31A316L_X.mac ! Emissivit`a = 0,35 (acciaio INOX leggermente ossidato)
! Nitruro di Boro
BN=1MP, DENS, BN, 1900 ! Densità [kg/m<sup>^3]</sup>
MP,C,BN,1610 ! Calore specifico [J/kg K]
MP,KXX,BN,31.5 ! Conducibilità termica [W/m K]
MP,EX,BN,60.35 ! Modulo di Young [W/m K]
MP,PRXY,BN,0 ! Modulo di Poisson [W/m K]
MP,ALPX,BN,7.5e-6 ! Coefficiente di dilatazione termica [°C-1]
MP, EMIS, BN, 0.85 ! Emissività da
                   ! "http://www.dtic.mil/cgi-bin/GetTRDoc?AD=ADA471080"
                    ! (100 °C < T < 160 °C)
! Importazione del modello in formato IGES
/AUX15
IOPTN,IGES,NODEFEAT ! Set robust IGES import function (SMOOTH)
IOPTN,MERGE,NO ! No automatic entities merging
IOPTN,SOLID,YES ! Yes automatic volumes generation
IOPTN,SMALL,YES ! Yes automatic small areas elimination
IOPTN,GTOLER,DEFA ! Set entities union tolerance
/VIEW,1,1,-5,0
/REPLOT
IGESIN,'st_exp_rtc_asm','igs'
FINISH
! Comando VGLUE
/PREP7 ! Preprocessor
VSEL,S,VOLU,,1,7,1 ! Selects a subset of volumes
ALLSEL,BELOW,VOLU ! Selects all entities with a single command
VGLUE,ALL
ALLSEL
VSEL,S,VOLU,,8,19,1 ! Selects a subset of volumes
ALLSEL, BELOW, VOLU ! Selects all entities with a single command
VGLUE,ALL
ALLSEL
FINISH
! Conversione unità di misura (da "mm" a "m")
/PREP7
ALLSEL
VSEL,ALL
```

```
VLSCALE,ALL,,,0.001,0.001,0.001,,0,1
/VIEW,1,1,-5,0
/REPLOT
! Rimozione volume inutili all'analisi
VSEL,S,VOLU,,3,4,1
VDELE,ALL,,,1
ALLSEL
! Definizione della mesh
TYPE,1
MSHAPE,1,3D
MSHKEY,0
MAT,Ta
VSEL,S,,,20
ESIZE,0.002
VSWEEP,ALL
ALLSEL,ALL
MAT,A316L
VSEL,S,,,16,19,1
ESIZE,0.003
VSWEEP,ALL
ALLSEL,ALL
MAT,BN
VSEL,S,,,8,9,1
ESIZE,0.003
VSWEEP,ALL
ALLSEL,ALL
MAT,A316L
VSEL,S,,,21,22
ESIZE,0.005
VMESH,ALL
ALLSEL,ALL
MAT,A316L
VSEL,S,,,1,2
ESIZE,0.005
VMESH,ALL
ALLSEL,ALL
MAT,A316L
VSEL,S,,,7
VSEL,A,,,23,25,1
ESIZE,0.005
VMESH,ALL
ALLSEL,ALL
MAT,A316L
VSEL,S,,,5,6,1
ESIZE,0.006
VMESH,ALL
ALLSEL,ALL
```
! Definizione del contatto ! Opzioni per lo studio del contatto

```
REAL,10
  R,10,,,1.0,0.1,0,
  RMORE,,,1.0E20,0.0,1.0,
  RMORE,0.0,1000000,1.0,,1.0,0.5
  RMORE,0,1.0,1.0,0.0,,1.0
  REAL,11
  R,11,,,1.0,0.1,0,
  RMORE,,,1.0E20,0.0,1.0,
  RMORE,0.0,1000000,1.0,,1.0,0.5
  RMORE,0,1.0,1.0,0.0,,1.0
REAL,10
MAT,Ta
TYPE,101
ASEL,S,AREA,,191
NSLA,S,1
ESURF
ALLSEL,ALL
MAT,BN
TYPE,102
ASEL,S,AREA,,196
NSLA,S,1
ESURF
ALLSEL,ALL
REAL,11
MAT,Ta
TYPE,101
ASEL,S,AREA,,3
NSLA,S,1
ESURF
ALLSEL,ALL
MAT,BN
TYPE,102
ASEL,S,AREA,,197
NSLA,S,1
ESURF
ALLSEL,ALL
! Definizione dei carichi
  ! Condizione al contorno
    ! Temperatura dell'aria ambiente
    Traff=25
    ! Temperatura dei puntali
    DA,139,TEMP,25
    DA,140,TEMP,25
    DA,148,TEMP,25
    DA,149,TEMP,25
  ! Irraggiamento
```
RADOPT,,0.001,0,10000,,0.5 HEMIOPT,100 SPCTEMP,1,Traff STEF,5.67e-8 TOFFST,273.15 TUNIF,Traff ALLSEL,ALL VSEL,ALL VSEL,R,MAT,,A316L ALLSEL,BELOW,VOLU SFA,ALL,,RDSF,-A316L,1 ALLSEL,ALL VSEL,ALL VSEL,R,MAT,,Ta ALLSEL,BELOW,VOLU SFA,ALL,,RDSF,-Ta,1 ALLSEL,ALL VSEL,ALL VSEL,R,MAT,,BN ALLSEL,BELOW,VOLU SFA, ALL, , RDSF, -BN, 1 ALLSEL,ALL VSEL,ALL \*GET,nvolu,VOLU,0,COUNT nn=0 \*DO,i,1,nvolu nn=vlnext(nn) VSEL,ALL VSEL,U,VOLU,,nn ALLSEL,BELOW,VOLU VSEL,S,VOLU,,nn ASLV,R SFADELE,ALL,,RDSF ALLSEL,ALL \*ENDDO ! Convezione ALLSEL,ALL ALLSEL,BELOW,AREA SFA,ALL,,CONV,6,Traff ALLSEL,ALL ASEL,ALL \*GET,nvolu,VOLU,0,COUNT nn=0 \*DO,i,1,nvolu nn=vlnext(nn) VSEL,ALL VSEL,U,VOLU,,nn ALLSEL,BELOW,VOLU VSEL, S, VOLU, , nn

```
ASLV,R
  SFADELE,ALL,,CONV
  ALLSEL,ALL
  *ENDDO
  ! Corrente elettrica
  ASEL,S,AREA,,139
  ASEL,A,AREA,,140
  DA,ALL,VOLT,0
  ALLSEL,ALL
  ASEL,S,AREA,,148
  ASEL,A,AREA,,149
  NSLA,S,1
  CP,1,VOLT,ALL
  ni=ndnext(0)
  I_s=500
  F,ni,AMPS,I_s
  ALLSEL,ALL
! Soluzione
/SOLU
SOLCONTROL,ON
ANTYPE,TRANS
AUTOTS,ON
KBC,1
DELTIM,0.001,0.0001,1000
TIME,50000
OUTRES,NSOL,ALL
SAVE
SOLVE
SAVE
! Creazione del path per valutare il profilo di temperatura lungo la verticale
/POST1
! Crea un path da npunti=2, nvariabili=30 e nsuddivisioni=40
PATH, temp, 2,30,40
PPATH,1,0,0,0.015,0.09687, ! Seleziona il primo punto del path
PPATH,2,0,0.044,0.015,0.09687, ! Seleziona il secondo punto del path
PDEF,, TEMP ! Definisce la variabile da prendere
PLPATH, TEMP \qquad \qquad ! Plotta in un grafico la variabile
PRPATH, XG, YG, ZG, TEMP ! Lista con le grandezze esaminate
```
## A.4 Codice APDL per l'analisi termica del Beam Pofiler per il canale protonico

FINISH /CLEAR,ALL /CONFIG,NRES,1000000 /PREP7

! Tipo di elemento

```
ET,1,SOLID90
ET,2,SHELL131
! Proprietà dei materiali
  ! File Macro
  *USE,M27W.mac
  *USE,M28Cu.mac
  ! Nitruro di Boro
  BN=1MP, DENS, BN, 1900 ! Densità [kg/m^3]
  MP, C, BN, 1610 ! Calore specifico [J/kg K]
  MP, KXX, BN, 31.5 ! Conducibilità termica [W/m K]
  MP,EX,BN,60.35 ! Modulo di Young [W/m K]
  MP,PRXY,BN,0 ! Modulo di Poisson [W/m K]
  MP,ALPX,BN,7.5e-6 ! Coefficiente di dilatazione termica [°C-1]
  MP, EMIS, BN, 0.85 ! Emissività da
                     ! "http://www.dtic.mil/cgi-bin/GetTRDoc?AD=ADA471080"
                     ! (100 °C < T < 160 °C)
! Importazione del modello in formato IGES
/AUX15
IOPTN,IGES,NODEFEAT ! Set robust IGES import function (SMOOTH)
IOPTN,MERGE,NO ! No automatic entities merging
IOPTN,SOLID,YES ! Yes automatic volumes generation
IOPTN,SMALL,YES ! Yes automatic small areas elimination
IOPTN,GTOLER,DEFA ! Set entities union tolerance
/VIEW,1,1,-5,0
/REPLOT
IGESIN,'bphp_asm','igs'
FINISH
! Comando VGLUE
/PREP7
VSEL,ALL
ALLSEL,BELOW,VOLU
VGLUE,ALL
ALLSEL
FINISH
! Rimozione volume inutili all'analisi
/PREP7
VSEL,S,VOLU,,106,107,1
VDELE,ALL,,,1
ALLSEL
FINISH
! Definizione della mesh
/PREP7
MSHAPE,1,3D
MSHKEY,0
```
MAT,W ASEL,S,AREA,,1392,1548,4 TYPE,2 ESIZE,0.125 AMESH,ALL ALLSEL,ALL VSEL,S,VOLU,,112,151 TYPE,1 ESIZE,2 EXTOPT,ACLEAR,1 VSWEEP,ALL ALLSEL,ALL MAT,W ASEL,S,AREA,,1939,2095,4 TYPE,2 ESIZE,0.125 AMESH,ALL ALLSEL,ALL VSEL,S,VOLU,,152,191 TYPE,1 ESIZE,2 EXTOPT,ACLEAR,1 VSWEEP,ALL ALLSEL,ALL MAT,BN VSEL,S,VOLU,,195,198 TYPE,1 ESIZE,2 VSWEEP,ALL ALLSEL,ALL MAT,BN VSEL,S,VOLU,,199,202 TYPE,1 ESIZE,2 VSWEEP,ALL ALLSEL,ALL MAT,BN VSEL,S,VOLU,,102,105 VSEL,A,VOLU,,108,111 TYPE,1 ESIZE,2.5 VSWEEP,ALL ALLSEL,ALL MAT,Cu VSEL,S,VOLU,,194 TYPE,1 ESIZE,5 VMESH,ALL ALLSEL,ALL MAT,Cu VSEL,S,VOLU,,192 VSEL,A,VOLU,,193

```
ESIZE,5
VMESH,ALL
ALLSEL,ALL
! Conversione unità di misura (da "mm" a "m")
/PREP7
ALLSEL
VSEL,ALL
VLSCALE,ALL,,,0.001,0.001,0.001,,0,1
/VIEW,1,1,-5,0
/REPLOT
! Definizione dei carichi
  ! Condizione al contorno
    ! Temperatura dell'aria ambiente
   Traff=20
    ! Temperatura dei puntali
    DA,21,TEMP,20
    DA,22,TEMP,20
   DA,23,TEMP,20
  ! Irraggiamento
  RADOPT,,0.001,0,10000,,0.5
  HEMIOPT,100
  SPCTEMP,1,Traff
  STEF,5.67e-8
  TOFFST,273.15
  TUNIF,Traff
  ALLSEL,ALL
  VSEL,ALL
  VSEL,R,MAT,,Cu
  ALLSEL,BELOW,VOLU
  SFA,ALL,,RDSF,-Cu,1
  ALLSEL,ALL
  VSEL,ALL
  VSEL,R,MAT,,W
  ALLSEL,BELOW,VOLU
  SFA,ALL,,RDSF,-W,1
  ALLSEL,ALL
  VSEL,ALL
  VSEL,R,MAT,,BN
  ALLSEL,BELOW,VOLU
  SFA,ALL,,RDSF,-BN,1
  ALLSEL,ALL
  VSEL,ALL
  *GET,nvolu,VOLU,0,COUNT
```
TYPE,1

nn=0 \*DO,i,1,nvolu nn=vlnext(nn) VSEL,ALL VSEL,U,VOLU,,nn ALLSEL,BELOW,VOLU VSEL,S,VOLU,,nn ASLV,R SFADELE,ALL,,RDSF ALLSEL,ALL \*ENDDO ! Potenza depositata sui fili CLOCAL,15,1,0,0,0,0,0,90 CSYS,15 WPCSYS /INPUT,'APDL\_pd\_BP','txt',,0,1 VSEL,S,VOLU,,112,191 BFV,ALL,HGEN,%pot% ALLSEL,ALL BFTRAN ALLSEL,ALL ! Soluzione /SOLU SOLCONTROL,ON ANTYPE,TRANS AUTOTS,ON KBC,1 DELTIM,0.001,0.0001,1000 TIME,5000 OUTRES, NSOL, ALL SAVE SOLVE CSYS,0 SAVE /POST1 PADELE,ALL ALLSEL,ALL SET,LAST ! Apro il file "SOLUTION.dat" in cui vengono riportati i risultati \*CFOPEN,SOLUTION,dat ! Definisco il path ! Crea un path da npunti=2, nvariabili=30 e nsuddivisioni=40 PATH,temp, 2,30,40 PPATH,1,0,-0.4500000E-02,0.4075000E-03,-0.4800000E-01, PPATH,2,0,-0.4500000E-02,0.4075000E-03,0.4800000E-01, PDEF,, TEMP PLPATH, TEMP

```
PAGET,OUTPUT,TABLE
*VWRITE
%/ X Y Z S TEMPERATURA
*VWRITE, OUTPUT(1,1), OUTPUT(1,2), OUTPUT(1,3), OUTPUT(1,4), OUTPUT(1,5)%10.5F%2X%10.5F%2X%10.5F%2X%10.5F%2X%13.5F%2X
*DEL,OUTPUT
PADELE,ALL
ALLSEL
*CFCLOSE
```
## A.5 Codice APDL per l'analisi termica del Contatto tra il filo in W e il dissipatore in BN

```
FINISH
/CLEAR,ALL
/CONFIG,NRES,1000000
/PREP7
! Tipo di elemento
ET,1,SOLID90
ET,2,SHELL131
ET,101,TARGE170
  KEYOPT,101,1,1
  KEYOPT,101,3,0
ET,102,CONTA174
  KEYOPT,102,1,2
  KEYOPT,102,2,0
  KEYOPT,102,4,0
  KEYOPT,102,5,3
  KEYOPT,102,9,0
  KEYOPT,102,10,2
  KEYOPT,102,12,4
! Proprietà dei materiali
  ! File Macro
  *USE,M27W.mac
! Nitruro di Boro
RN=1MP, DENS, BN, 1900 ! Densità [kg/m<sup>^3]</sup>
MP, C, BN, 1610 ! Calore specifico [J/kg K]
MP, KXX, BN, 31.5 ! Conducibilità termica [W/m K]
MP,EX,BN,60.35 ! Modulo di Young [W/m K]
MP,PRXY,BN,0 ! Modulo di Poisson [W/m K]
MP,ALPX,BN,7.5e-6 ! Coefficiente di dilatazione termica [°C-1]
MP, EMIS, BN, 0.85 ! Emissività da
                      ! "http://www.dtic.mil/cgi-bin/GetTRDoc?AD=ADA471080"
                      ! (100 °C < T < 160 °C)
```
/AUX15

```
IOPTN,IGES,NODEFEAT ! Set robust IGES import function (SMOOTH)
IOPTN,MERGE,NO ! No automatic entities merging
IOPTN,SOLID,YES ! Yes automatic volumes generation
IOPTN,SMALL,YES ! Yes automatic small areas elimination
IOPTN,GTOLER,DEFA ! Set entities union tolerance
IGESIN,'3d_asm','igs'
FINISH
! Comando VGLUE
/PREP7
VSEL,S,VOLU,,8
VSEL,A,VOLU,,9
VSEL,A,VOLU,,4
ALLSEL,BELOW,VOLU
VGLUE,ALL
ALLSEL
VSEL,S,VOLU,,5,7,1
VSEL,A,VOLU,,13,15,1
ALLSEL,BELOW,VOLU
VGLUE,ALL
ALLSEL
VSEL,S,VOLU,,1,3,1
VSEL,A,VOLU,,10,12,1
ALLSEL,BELOW,VOLU
VGLUE,ALL
ALLSEL
FINISH
! Definizione della mesh
/PREP7
MSHAPE,1,3D
MSHKEY,0
MAT,W
ASEL,S,AREA,,137
TYPE,2
ESIZE,0.125
AMESH,ALL
ALLSEL,ALL
VSEL,S,VOLU,,8
TYPE,1
ESIZE,0.125
EXTOPT,ACLEAR,1
VSWEEP,ALL
```
ALLSEL,ALL MAT,W ASEL,S,AREA,,140 TYPE,2 ESIZE,0.125 AMESH,ALL ALLSEL,ALL VSEL,S,VOLU,,16 TYPE,1 ESIZE,1 EXTOPT,ACLEAR,1 VSWEEP,ALL ALLSEL,ALL MAT,W ASEL,S,AREA,,113 TYPE,2 ESIZE,0.125 AMESH,ALL ALLSEL,ALL VSEL,S,VOLU,,4 TYPE,1 ESIZE,0.125 EXTOPT,ACLEAR,1 VSWEEP,ALL ALLSEL,ALL ! Primo blocco in BN MAT,BN ASEL,S,AREA,,132 AESIZE,0.125 ALLSEL,ALL VSEL,S,VOLU,,17 TYPE,1 ESIZE,0.5 VMESH,ALL ALLSEL,ALL MAT,BN ASEL,S,AREA,,17 AESIZE,0.125 ALLSEL,ALL VSEL,S,VOLU,,19 TYPE,1 ESIZE,0.5 VMESH,ALL ALLSEL,ALL MAT,BN VSEL,S,VOLU,,9 TYPE,1 ESIZE,1 VMESH,ALL ALLSEL,ALL MAT,BN
VSEL,S,VOLU,,18 TYPE,1 ESIZE,1 VMESH,ALL ALLSEL,ALL MAT,BN VSEL,S,VOLU,,5 TYPE,1 ESIZE,2 VMESH,ALL ALLSEL,ALL MAT,BN VSEL,S,VOLU,,20 TYPE,1 ESIZE,2 VMESH,ALL ALLSEL,ALL ! Secondo blocco in BN MAT,BN ASEL,S,AREA,,108 AESIZE,0.125 ALLSEL,ALL VSEL,S,VOLU,,7 TYPE,1 ESIZE,0.5 VMESH,ALL ALLSEL,ALL MAT,BN ASEL,S,AREA,,36 AESIZE,0.125 ALLSEL,ALL VSEL,S,VOLU,,14 TYPE,1 ESIZE,0.5 VMESH,ALL ALLSEL,ALL MAT,BN VSEL,S,VOLU,,6 TYPE,1 ESIZE,1 VMESH,ALL ALLSEL,ALL MAT,BN VSEL,S,VOLU,,13 TYPE,1 ESIZE,1 VMESH,ALL ALLSEL,ALL MAT,BN VSEL,S,VOLU,,1 TYPE,1

ESIZE,2 VMESH,ALL ALLSEL,ALL MAT,BN VSEL,S,VOLU,,15 TYPE,1 ESIZE,2 VMESH,ALL ALLSEL,ALL ! Conversione unità di misura (da "mm" a "m") /PREP7 ALLSEL VSEL,ALL VLSCALE,ALL,,,0.001,0.001,0.001,,0,1 /REPLOT ! Definizione del contatto ! Opzioni per lo studio del contatto TTC=10000 ! CONDUTT. DI CONTATTO REAL,10 R,10,,,1.0,0.1,0, RMORE,,,1.0E20,0.0,1.0, RMORE,0.0,TTC,1.0,,1.0,0.5 RMORE,0,1.0,1.0,0.0,,1.0 REAL,11 R,11,,,1.0,0.1,0, RMORE,,,1.0E20,0.0,1.0, RMORE,0.0,TTC,1.0,,1.0,0.5 RMORE,0,1.0,1.0,0.0,,1.0 REAL,12 R,12,,,1.0,0.1,0, RMORE,,,1.0E20,0.0,1.0, RMORE,0.0,TTC,1.0,,1.0,0.5 RMORE,0,1.0,1.0,0.0,,1.0 REAL,13 R,13,,,1.0,0.1,0, RMORE,,,1.0E20,0.0,1.0, RMORE,0.0,TTC,1.0,,1.0,0.5 RMORE,0,1.0,1.0,0.0,,1.0 REAL,10 MAT,W TYPE,101 ASEL,S,AREA,,139 NSLA,S,1 ESURF ALLSEL,ALL

MAT,BN TYPE,102 ASEL,S,AREA,,132 NSLA,S,1 ESURF ALLSEL,ALL REAL,11 MAT,W TYPE,101 ASEL,S,AREA,,138 NSLA,S,1 ESURF ALLSEL,ALL MAT,BN TYPE,102 ASEL,S,AREA,,17 NSLA,S,1 ESURF ALLSEL,ALL REAL,12 MAT,W TYPE,101 ASEL,S,AREA,,115 NSLA,S,1 ESURF ALLSEL,ALL MAT,BN TYPE,102 ASEL,S,AREA,,108 NSLA,S,1 ESURF ALLSEL,ALL REAL,13 MAT,W TYPE,101 ASEL,S,AREA,,114 NSLA,S,1 ESURF ALLSEL,ALL MAT,BN TYPE,102 ASEL,S,AREA,,36 NSLA,S,1 ESURF ALLSEL,ALL ! Definizione dei carichi ! Condizione al contorno

! Temperatura dell'aria ambiente

Traff=25 ! Temperatura dei puntali DA,98,TEMP,25 DA,122,TEMP,25 ! Irraggiamento RADOPT,,0.001,0,10000,,0.5 HEMIOPT,100 SPCTEMP,1,Traff STEF,5.67e-8 TOFFST,273.15 TUNIF,Traff ALLSEL,ALL VSEL,ALL VSEL,R,MAT,,W ALLSEL,BELOW,VOLU SFA,ALL,,RDSF,-W,1 ALLSEL,ALL VSEL,ALL VSEL,R,MAT,,BN ALLSEL,BELOW,VOLU SFA,ALL,,RDSF,-BN,1 ALLSEL,ALL VSEL,ALL \*GET,nvolu,VOLU,0,COUNT  $nn=0$ \*DO,i,1,nvolu nn=vlnext(nn) VSEL,ALL VSEL,U,VOLU,,nn ALLSEL,BELOW,VOLU VSEL,S,VOLU,,nn ASLV,R SFADELE,ALL,,RDSF ALLSEL,ALL \*ENDDO ASEL,S,AREA,,139 ASEL,A,AREA,,132 ASEL,A,AREA,,138 ASEL,A,AREA,,17 ASEL,A,AREA,,115 ASEL,A,AREA,,108 ASEL,A,AREA,,114 ASEL,A,AREA,,36 SFADELE,ALL,,RDSF ALLSEL,ALL

! Potenza depositata sui fili

CLOCAL,15,1,0.0302,0,0,0,0,0 CSYS,15 WPCSYS /INPUT,'APDL\_pd\_BP','txt',,0,1 VSEL,S,VOLU,,8 VSEL,A,VOLU,,16 VSEL,A,VOLU,,4 BFV,ALL,HGEN,%pot% ALLSEL,ALL BFTRAN ALLSEL,ALL ! Soluzione /SOLU SOLCONTROL,ON ANTYPE,TRANS AUTOTS,ON KBC,1 DELTIM,0.001,0.0001,1000 TIME,50 OUTRES,NSOL,ALL

```
SAVE
SOLVE
CSYS,0
SAVE
```
# A.6 Codice Matlab per determinare la distribuzione di potenza sui fili del Beam Profiler

```
clear all
close all
clc
% DATI DI PARTENZA
% diametro fascio al target
d_fascio_target=40/1000;
r_fascio_target=d_fascio_target/2;
% dev std al target
sigma_target=7/1000;
% scostamento dalla media al target
m_target=0/1000;
% DATI DI PROGETTO
% diametro fascio ai collimatori
d_fascio=32/1000;
r_fascio=d_fascio/2;
% dev std ai collimatori (ottenuta mediante proporzione)
sigma=sigma_target/d_fascio_target*d_fascio;
% scostamento dalla media ai collimatori (ottenuta mediante proporzione)
```

```
m=m_target/d_fascio_target*d_fascio;
% potenza del fascio incidente
potenza=2000;
% fattore di assorbimento (ricavato con SRIM)
fattore=0.04347;
% fattore geometrico (necessario se i fili sono cilindrici)
fattoregeom=pi/4;
% potenza assorbita dal beam profiler
pot_BP=potenza*fattore*fattoregeom;
% tolleranza (necessaria per fissare le condizioni al contorno)
tollr=0.01/1000;
% spessore dei fili
s=0.125/1000;
% funzione "power distribution" (gaussiana con variabili xp e yp)
pd=@(xp,yp) exp(-((xp-m)^2+yp^2)/(2*sigma^2));
% numero di punti che dividono l'area in direzione radiale (n intervalli
% sono definiti da n+1 punti)
% NOTA: utilizzo +2 e non +1 perchè prevedo un ulteriore punto (posto a
% r_fascio+tollr) per fissare la condizione al contorno del fascio
ndr=100+2;
% numero di punti che dividono l'area in direzione tangenziale
ndt=80;
% distribuzione di potenza in direzione radiale e tangenziale
pdrt=zeros(ndr,ndt);
% distribuzione di potenza in direzione radiale
pdr=zeros(ndr,1);
% trovo il passo di integrazione radiale
% NOTA: divido per 2 e non per 1 perchè ho previsto l'ulteriore punto per
% definire le condizioni al contorno del fascio
dr=r_fascio/(ndr-2);
% fisso i valori del raggio nei punti di interesse
r=0:dr:r_fascio+dr;
% fisso il valore del raggio in corrispondenza del punto su cui sarà
% definita la condizione al contorno
r(ndr)=r_fascio+tollr;
% trovo il passo di integrazione tangenziale
dt=2*pi/ndt;
% fisso i valori dell'angolo nei punti di interesse
t=0:dt:2*pi-dt;
% NOTA: non è necessario fissare condizioni al contorno lungo la direzione
% tangenziale (gli angoli si ripetono con periodicità)
% calcolo le coordinate cartesiane corrispondenti ai punti notevoli
% definiti dai precedenti valori di raggio e angolo; calcolo quindi la
```
% distribuzione di potenza che si ha in essi.

```
% NOTA: escludo dal calcolo i punti corrispondenti al raggio più esterno
% perchè in essi la potenza è nulla!
for i=1:ndr-1
  for j=1:ndt
    % calcolo x
    x=r(i)*cos(t(j));% calcolo y
    y=r(i)*sin(t(j));% calcolo la potenza in (x,y)pdrt(i,j)=pd(x,y);end
end
% sommo i valori della potenza lungo la direzione tangenziale (cioè la
% seconda variabile) e ottengo un array 1xn i cui valori rappresentano la
% potenza assorbita a determinati raggi lungo tutta la circonferenza
pdr=sum(pdrt,2);
% integro la funzione così ottenuta lungo la direzione radiale (con il
% metodo dei trapezi)
integ=0;
for i=1:ndr-1
    \label{eq:inter} \texttt{integ=integ+(r(i+1)+r(i))}/2*(r(i+1)-r(i))*(pdr(i+1)+pdr(i))/2;end
integ=integ*s*2*pi;
% correggo il valore ottenuto per trovare la potenza effettivamente
% assorbita (mediante il coefficiente di assorbimento)
pdr=pdr/integ*pot_BP;
% calcolo la funzione potenza cumulata al variare del raggio
% NOTA: il primo valore è ottenuto per integrazione della funzione pdr con
% il metodo dei rettangoli, gli altri sono ottenuti con il metodo dei
% trapezi
pcum=zeros(ndr,1);
pcum(1)=pdr(1)*r(1)*r(1)/2;
for i=2:ndr-1
    \verb|pcum(i)=\verb|pcum(i-1)+(r(i+1)+r(i))/2*(r(i+1)-r(i))*\verb|pdr(i+1)+pdr(i))/2;end
pcum(ndr)=pcum(ndr-1);
pcum=pcum*s*2*pi;
figure()
plot(r,pdr,'LineWidth',3)
xlabel('radius [m]','Fontsize',18)
ylabel('power absorption [W/m3]','Fontsize',18)
set(gca,'fontsize',18)
saveas(1,'1','png')figure()
plot(r*1000,pcum,'LineWidth',3)
xlabel('radius [mm]','Fontsize',18)
```

```
ylabel('cumulated power [W]','Fontsize',18)
set(gca,'fontsize',18)
saveas(2,'2','png')
%costruisco file per Ansys
f_pd='APDL_pd_BP.txt';
fo_pd=fopen(f_pd,'wt');
fprintf(fo_pd,'!media = \frac{6}{1} mm\n',m*1000);
fprintf(fo_pd,'!sigma = %f mm\n',sigma*1000);
fprintf(fo_pd,'!diametro = \frac{m}{n}, mm\n', d_fascio*1000);
fprintf(fo_pd,'!potenza = \sqrt{k} W\n',potenza);
fprintf(fo_pd,'!fattore = \sqrt{k} W\n',fattore);
fprintf(fo_pd,'*DIM,pot,TABLE,%i,1,1,X,,,15\n',ndr);
for i=1:ndr
    fprintf(fo_pd,'pot(%i,0)=%e\n',i,r(i));
    fprintf(fo_pd,'pot(%i,1)=%10.8e\n',i,pdr(i));
end
fclose('all');
```
# Appendice B

# Datasheet ed estratti da Cataloghi

#### Flange EVAC ISO-Tapered  $B.1$

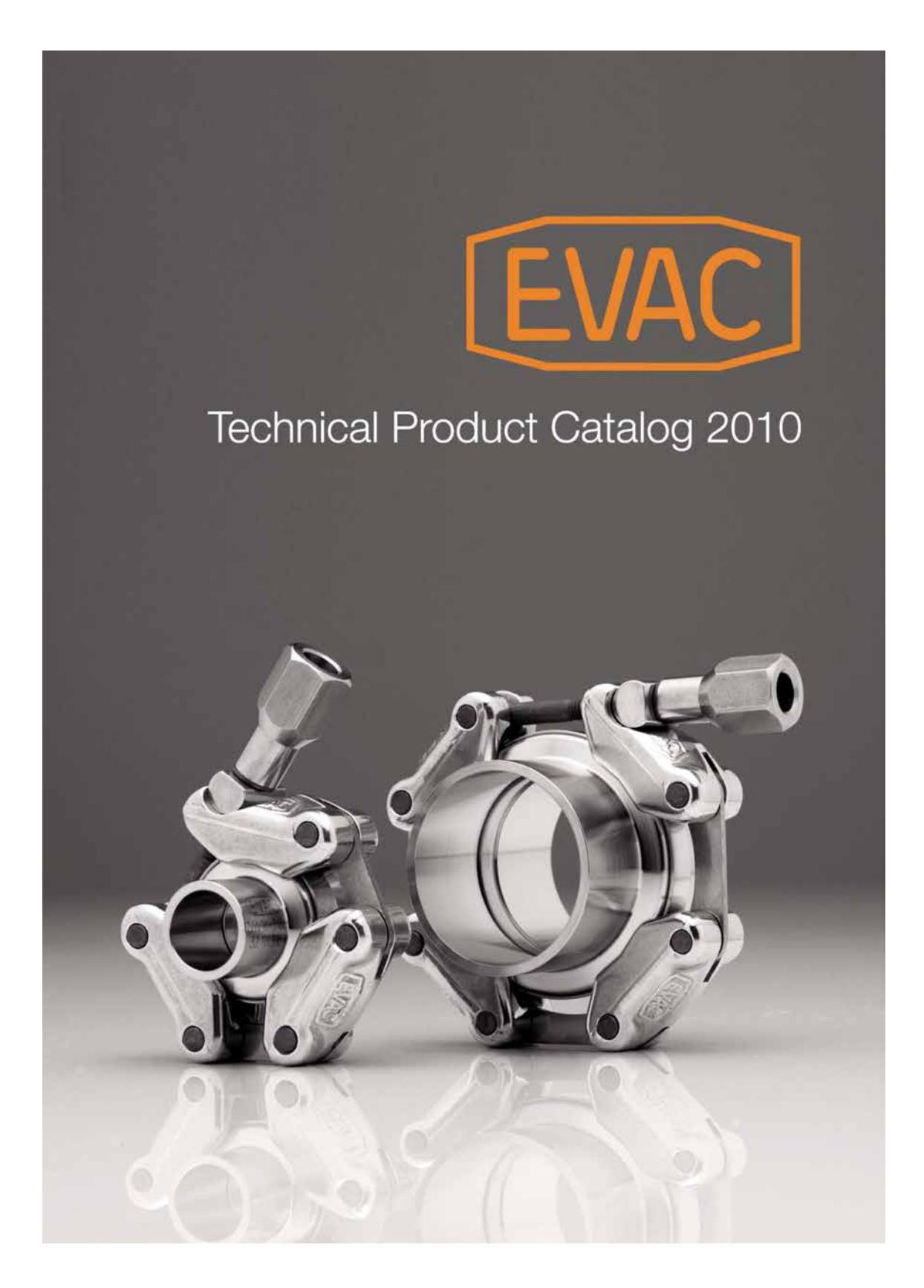

## EVAC Quick-release value Quick-release vacuum fittings

NW 80 - 250 chain clamps UHV

#### **Applications**

- High performance applications
- Cryo applications (aluminium version w/ nut)
- Heated use (up to 350 degC stainless steel version)
- Use of elastomer seals and metal seals
- Use in CVD applications, UHV, accelerator, LPG, LNG and similar
- Vacuum up to 10E-11 mbar with metal seals
- Pressure up to 20 bar (uncoated w/ outer center ring o-ring)
- Pressure up to 100 bar uncoated w/ metal seal

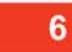

#### EVAC ISO Tapered™ chain clamps, UHV

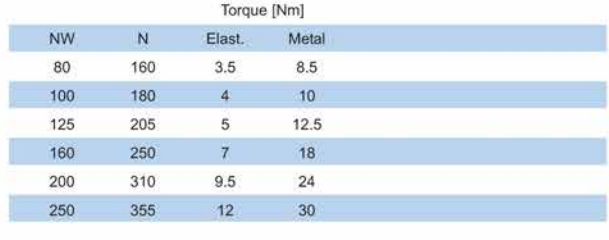

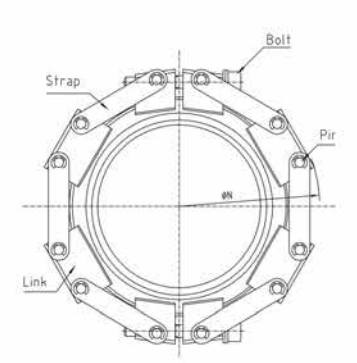

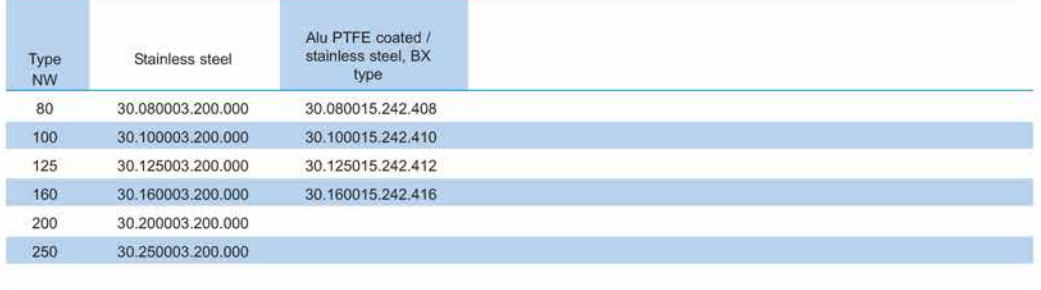

EVAC AG Fabrikstrasse 16,<br>CH-9470 Buchs / Switzerland

Tel. +41 81 750 06 70<br>Fax. +41 81 750 06 79

www.evacvacuum.com info@evacvacuum.com

06

#### Quick-release vacuum fittings<br>ISO connections **EVAC**

EVAC ISO Tapered™ flanges<br>NW 80 - 250, UHV

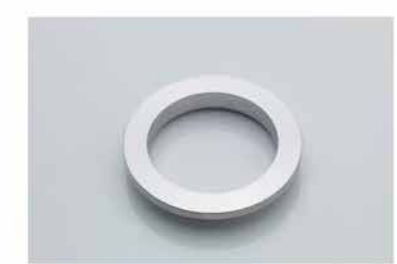

#### **Applications**

- Extreme UHV up to 10E-11 mbar (aluminium edge type seals)
- Stainless steel for hassle free operations
- For inner and outer center rings
- Antimagnetic versions on request
- For radiation hardened and cryo applications
- Temperature range -270 ... +300 degC
- Extreme surface precision and flatness even under high bending
- Different welding stub length on request

# $14$

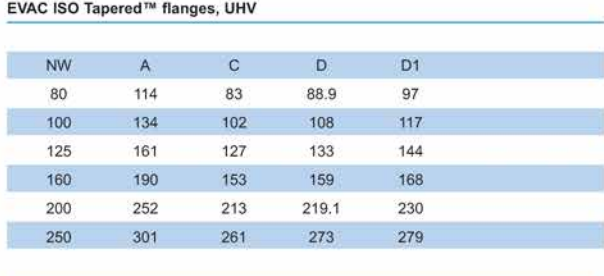

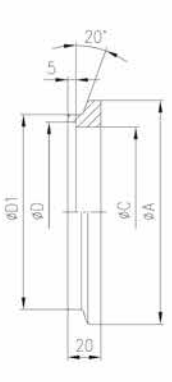

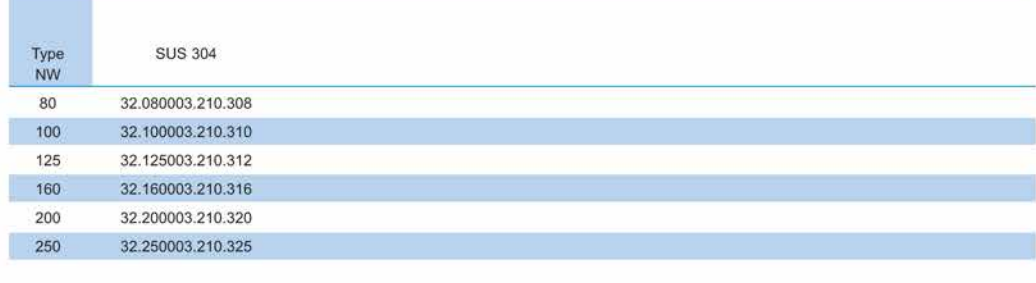

EVAC AG Fabrikstrasse 16, CH-9470 Buchs / Switzerland 14

Tel. +41 81 750 06 70<br>Fax. +41 81 750 06 79

www.evacvacuum.com info@evacvacuum.com

# **EVAC** Quick-release vacuum fittings

EVAC ISO Tapered™ flanges<br>NW 80 - 250, UHV

#### **Applications**

- Stainless steel blanking plates (304)

- Applications UHV 10E-11 mbar for overpressure up to 20 bar
- For inner and outer center ring o-rings
- Wide temperature range -270...+300 degC (special seals / clamps)
- Suitable for aluminium edge type seals

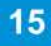

#### EVAC ISO Tapered™ blanking flanges, UHV

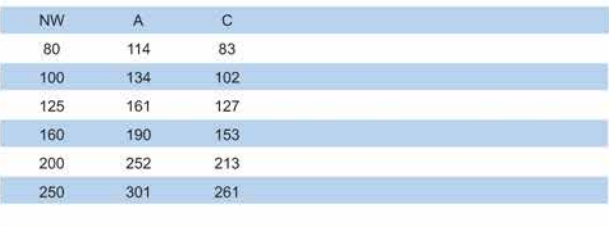

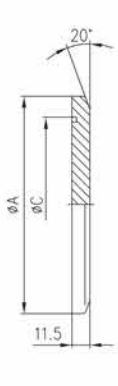

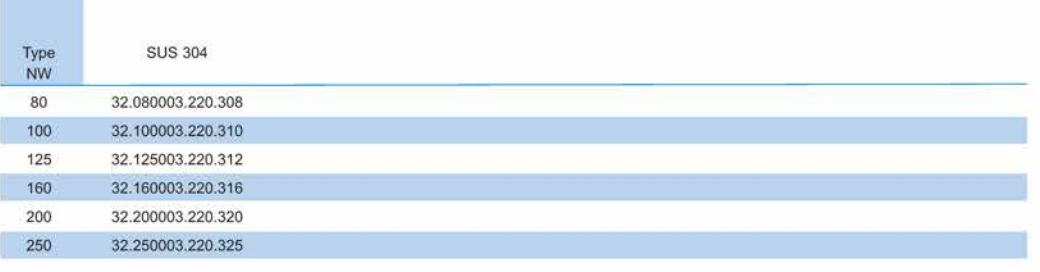

EVAC AG Fabrikstrasse 16,<br>CH-9470 Buchs / Switzerland

Tel. +41 81 750 06 70<br>Fax. +41 81 750 06 79

www.evacvacuum.com info@evacvacuum.com

#### Quick-release vacuum fittings<br>ISO connections **EVAC**

# Elastomer seals<br>NW 80 - 250, UHV

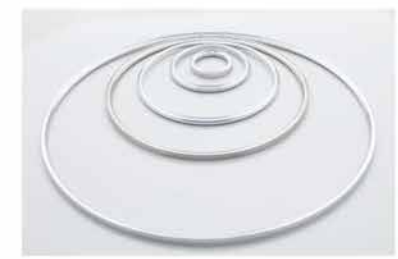

### Applications

- UHV applications up to 10E-11 mbar
- Pressurized applications up to 20 bar
- Cryo applications down to -270 degC
- Maximum temperature up to 150 degC
- Only for one time use
- Radiation tolerant and nuclear applications
- Cleanroom compatible

37

#### EVAC ISO Tapered™ knife edge seals, 4,5mm/4mm

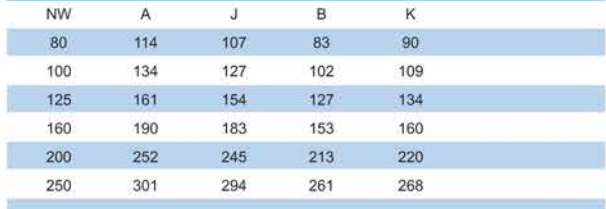

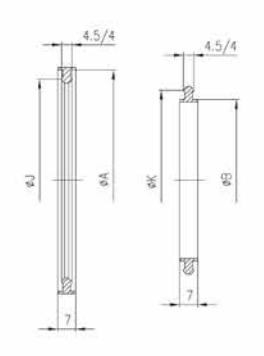

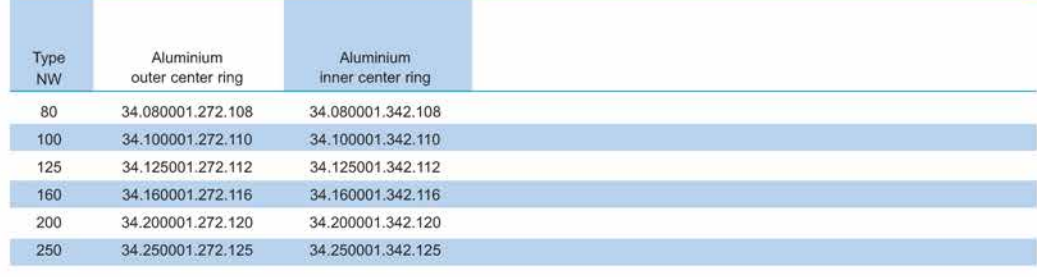

EVAC AG Fabrikstrasse 16,<br>CH-9470 Buchs / Switzerland

Tel. +41 81 750 06 70<br>Fax. +41 81 750 06 79

www.evacvacuum.com info@evacvacuum.com

 $37$ 

## B.2 Motore pneumatico FIAM M28

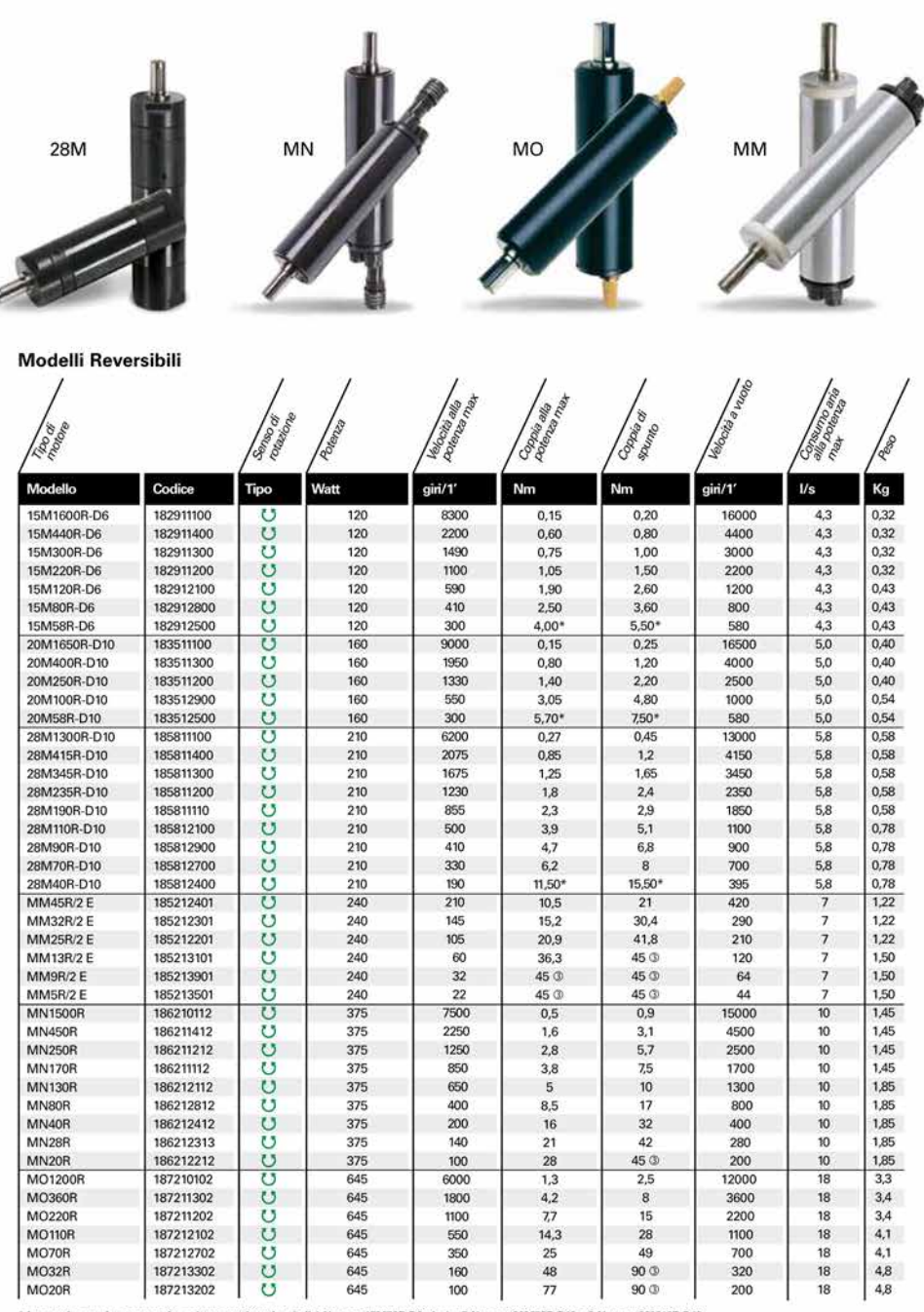

ntita, ad uso continuativo, è di 4 Nm per 15M58R-D6, da 4 a 5 Nm per 20M58R-D10 e 8 Nm per 28M40R-D10.<br>ssimo valore con cui si può utilizzare il motore, al fine di assicurare la durata degli organi meccanici intemi \* La coppia massima cons<br>① La coppia indicata è il m

## Dimensioni

Modelli con albero di uscita liscio (con linguetta UNI 6604 forma A: Ø 6 mm per 15M; Ø 10 mm per 20M e 28M;<br>Ø 13 mm .per MM; Ø 14 mm per MN; Ø 24 mm per MO)

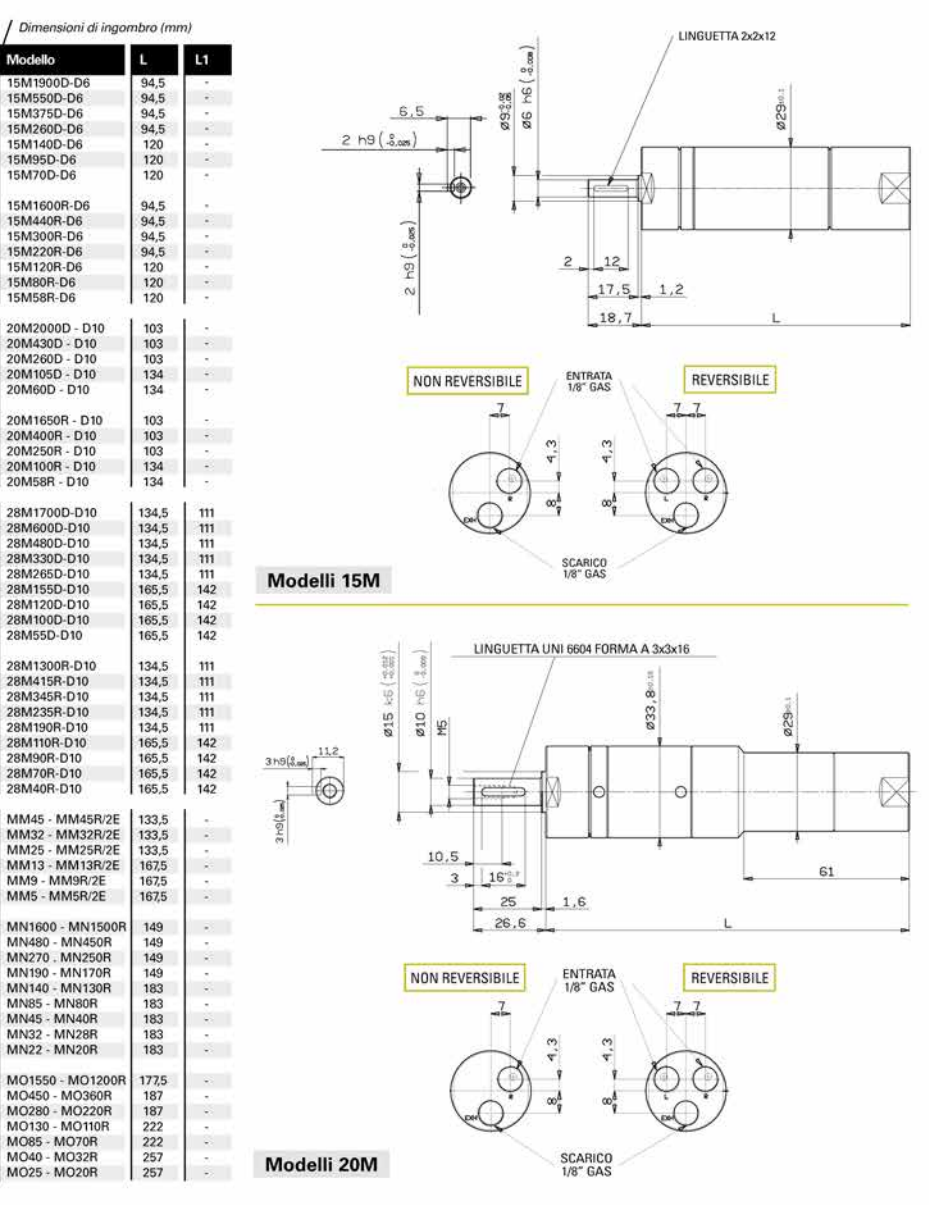

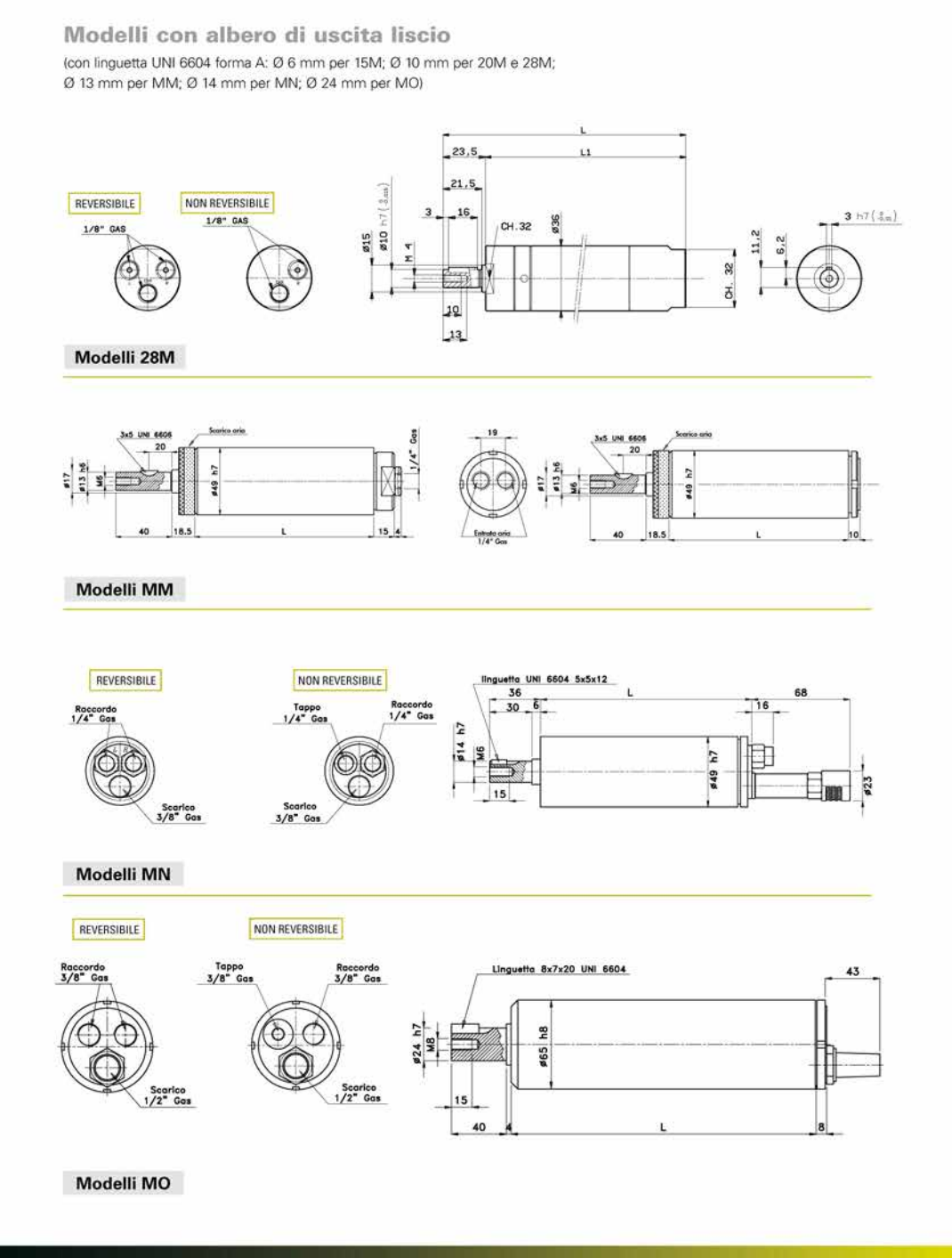

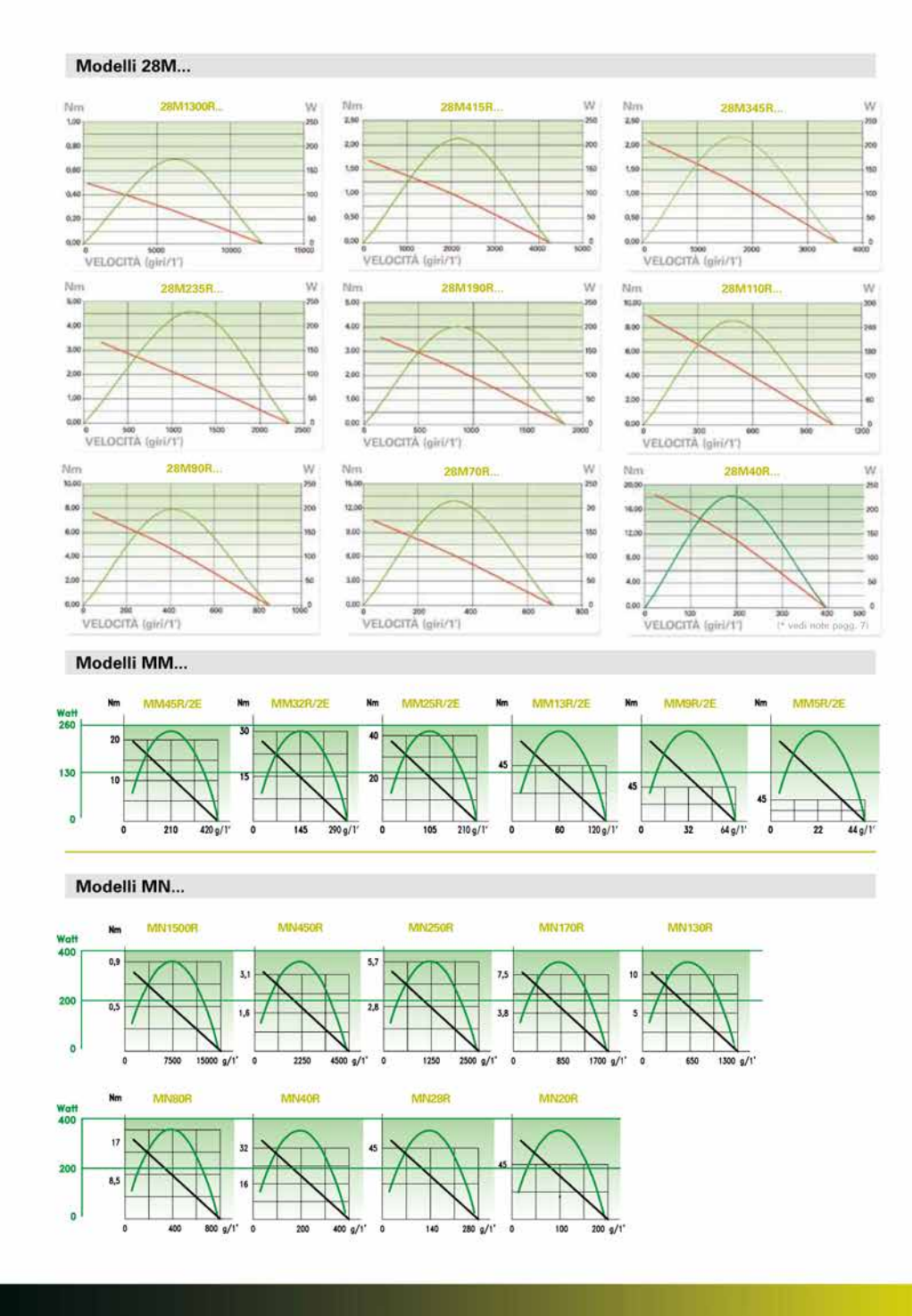

 $20$ 

Shock

Tolleranza sulla resistenza

Corrente raccomandata nel

malfunzionamento Tensione max. applicabile

Isolamento elettrico

Dissipazione a 40°C

della tensione di uscita

Temperatura d'impiego Temperatura di stoccaggio

Materiale costruttivo corpo

Materiale costruttivo albero

Rigidità dielettrica

(0W a 120°C) Coeff, termico effettivo

trasduttore

Fissaggio

di trascinamento

circuito di cursore<br>Massima corrente nel circuito di cursore in caso di

50 g, 11ms.

 $± 20%$ 

 $< 0.1 \mu A$ 

10mA

Vedi tabella

vedi tabella

 $<$  1,5ppm/ $\degree$ C

 $-30...+100^{\circ}$ C

 $-50. + 120^{\circ}$ C

Nylon 66 G 25

Acciaio Inox

**AISI 303** 

Alluminio anodizzato

Meccanico con staffe e snodi

>100MΩ a 500V=, 1bar, 2s

< 100 µA a 500V~, 50Hz, 2s, 1bar

## B.3 Potenziometro lineare GEFRAN PZ12

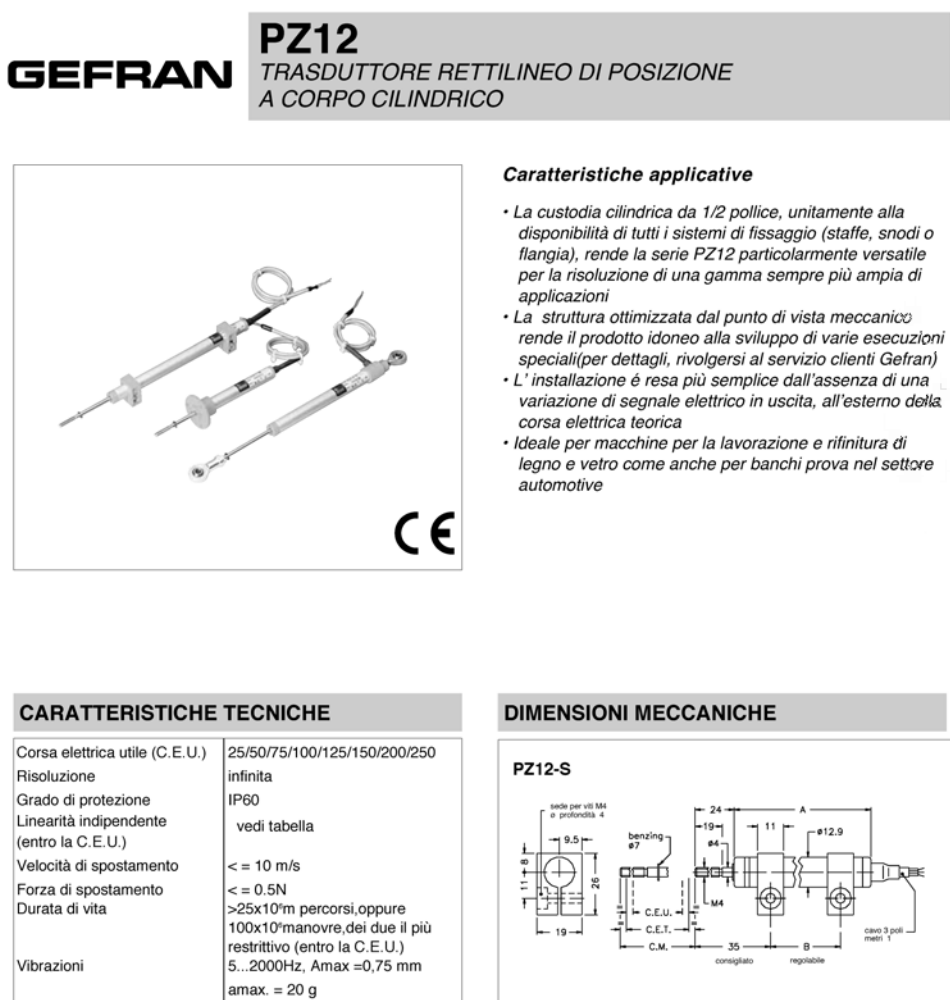

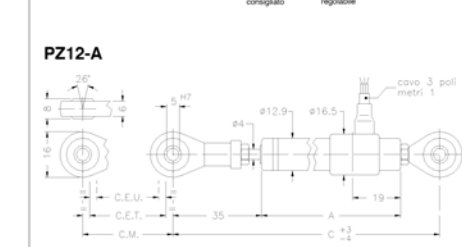

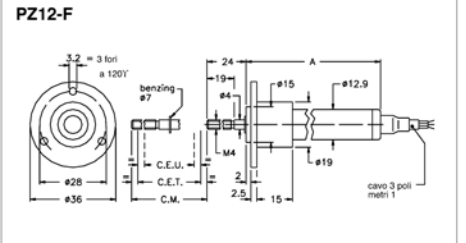

autoallineanti o flangia<br>
Importante: Tutti i dati riportati a catalogo per i valori di linearità, durata di vita, ripetibilità, coefficienti di temperatura, sono validi per l'utilizzo del sensore<br>
come partitore di tensio

#### **DATI ELETTRICI / MECCANICI**

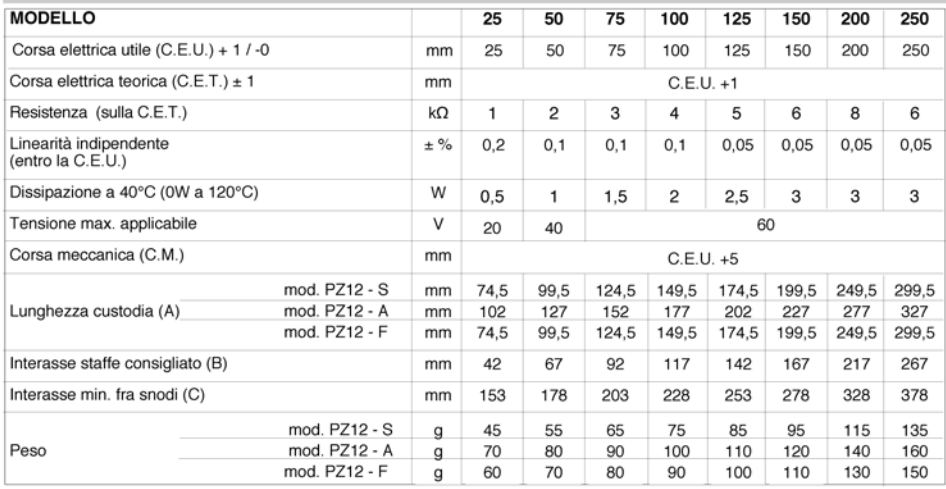

#### **CONNESSIONI ELETTRICHE**

**SIGLA DI ORDINAZIONE** 

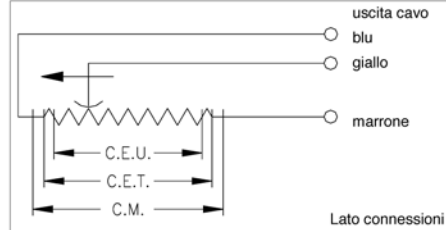

#### **AVVERTENZE PER L'INSTALLAZIONE**

- · Rispettare le connessioni elettriche indicate (non utilizzare il trasduttore come una resistenza variabile)
- · Effettuare la calibrazione del trasduttore avendo cura di regolare la corsa in modo che l'uscita non scenda sotto l'1% o salga oltre il 99% del valore della tensione di alimentazione.

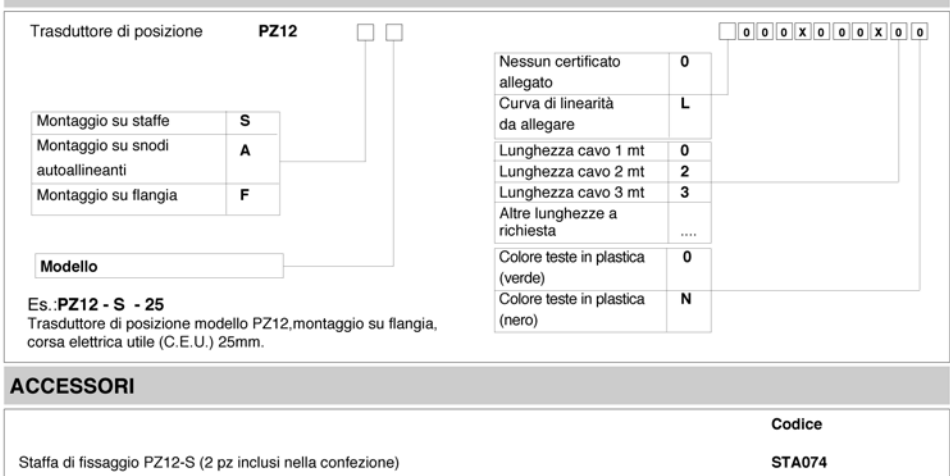

GEFRAN spa si riserva il diritto di apportare modifiche estetiche o funzionali in qualsiasi momento e senza preavviso alcuno

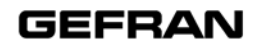

**GEFRAN** spa GEFHAN Spa<br>via Sebina, 74<br>25050 PROVAGLIO D'ISEO (BS) - ITALIA<br>tel. 0309888.1 - fax. 0309839063<br>Internet: http://www.gefran.com

DTS\_PZ12\_11-2012\_ITA

# B.4 Soffietto DN16 COMVAT

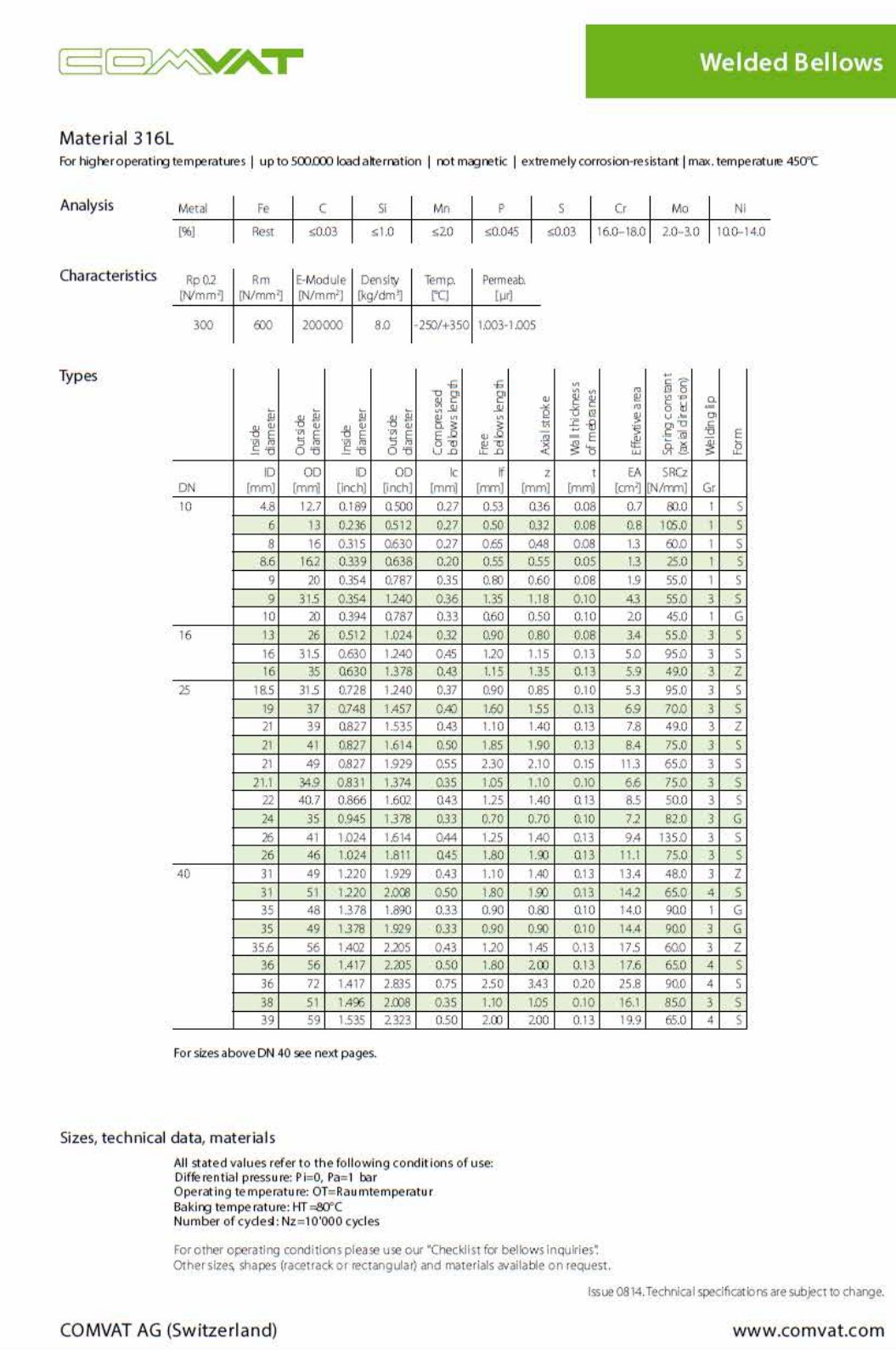

# EEXWT

## **Technical Manual**

Bellows movements (axial, lateral, angular) / Abbreviations

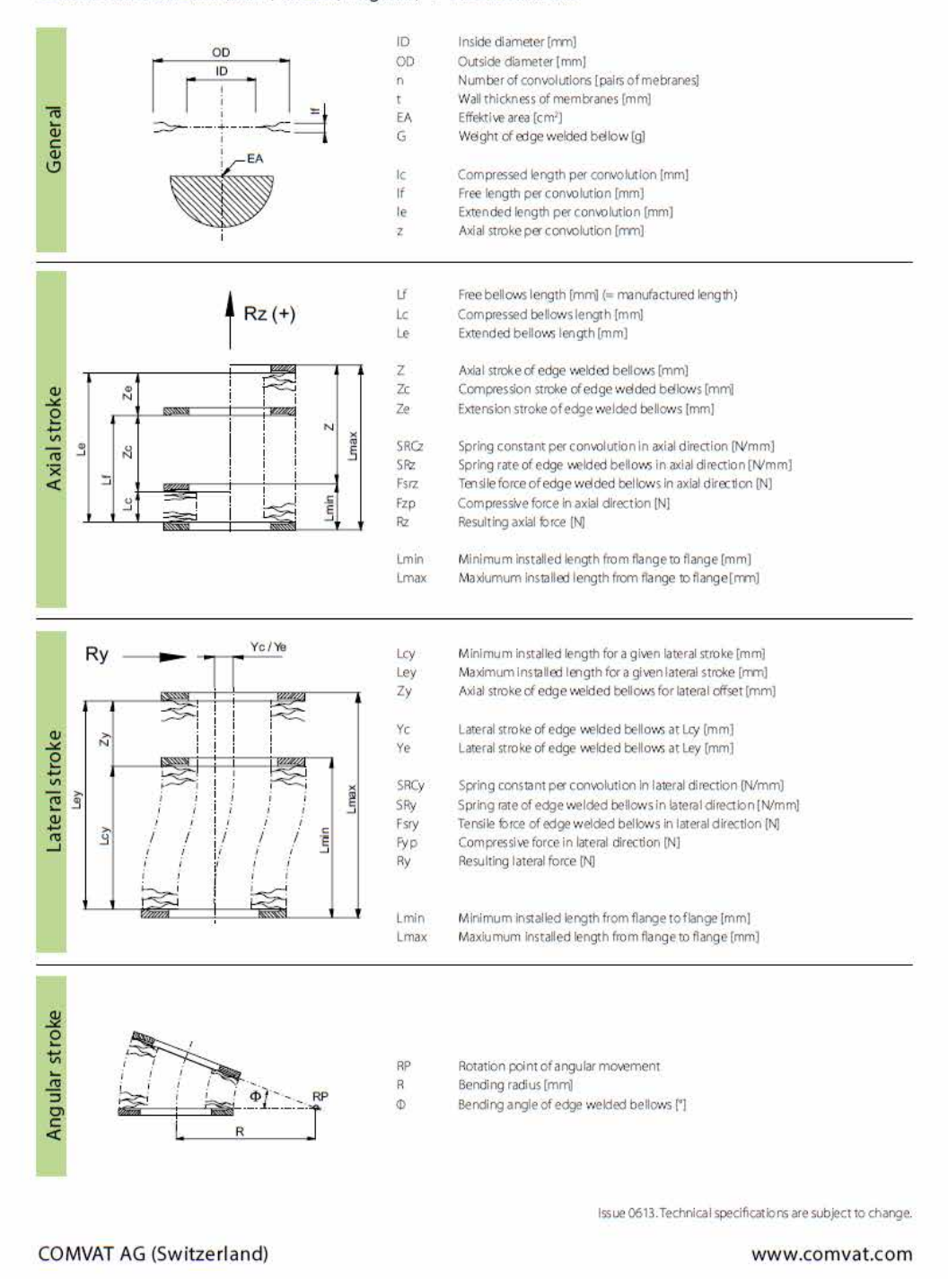

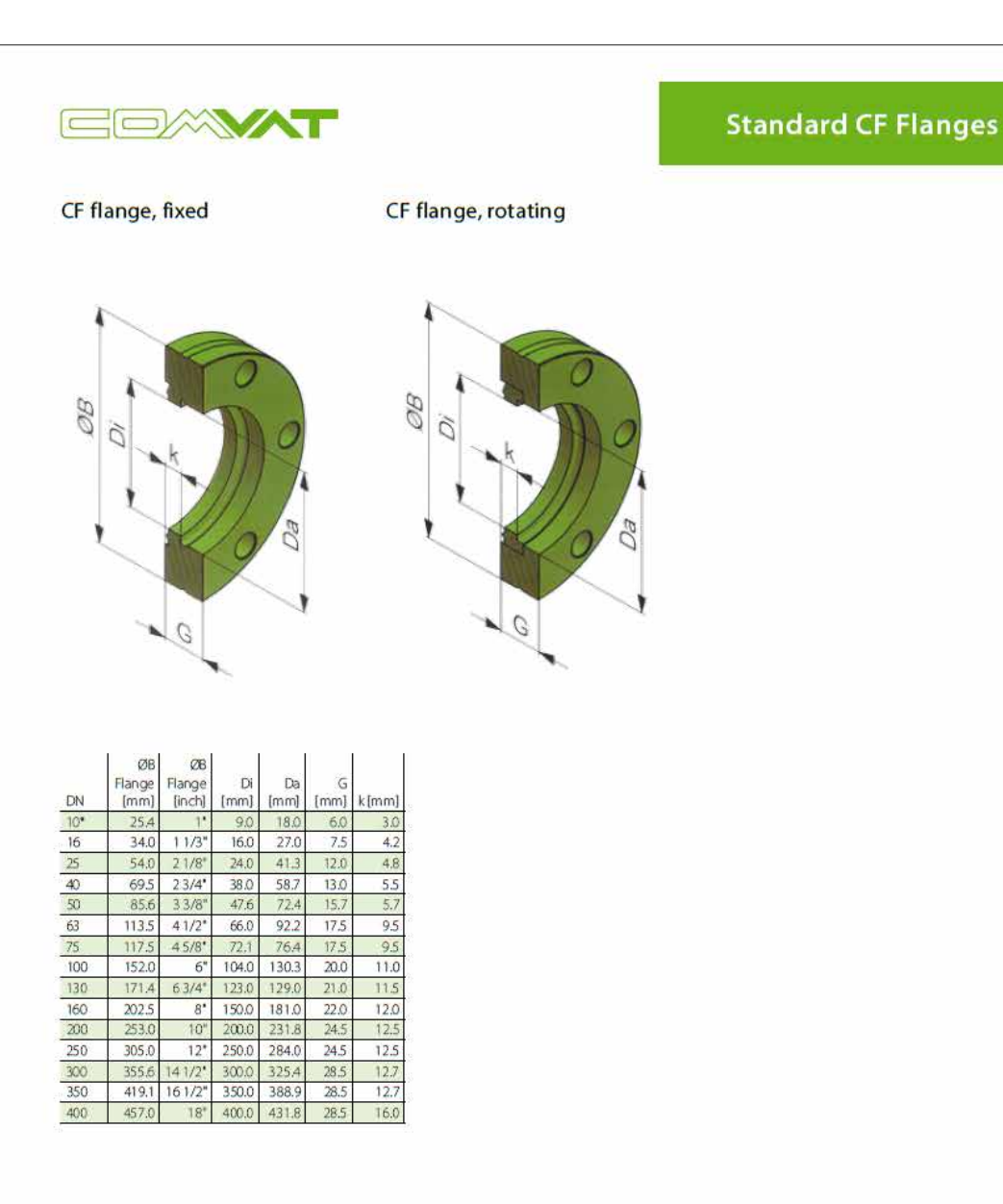

\*Flange DN10 is only available as fixed flange.<br>Standard material: 304L / on request 316LN also available

All CF flanges can be delivered both with threaded bolt holes and as blind flange.

Issue 0613. Technical specifications are subject to change.

**COMVAT AG (Switzerland)** 

J.

www.comvat.com

#### $B.5$ Guida lineare THK HSR-RM

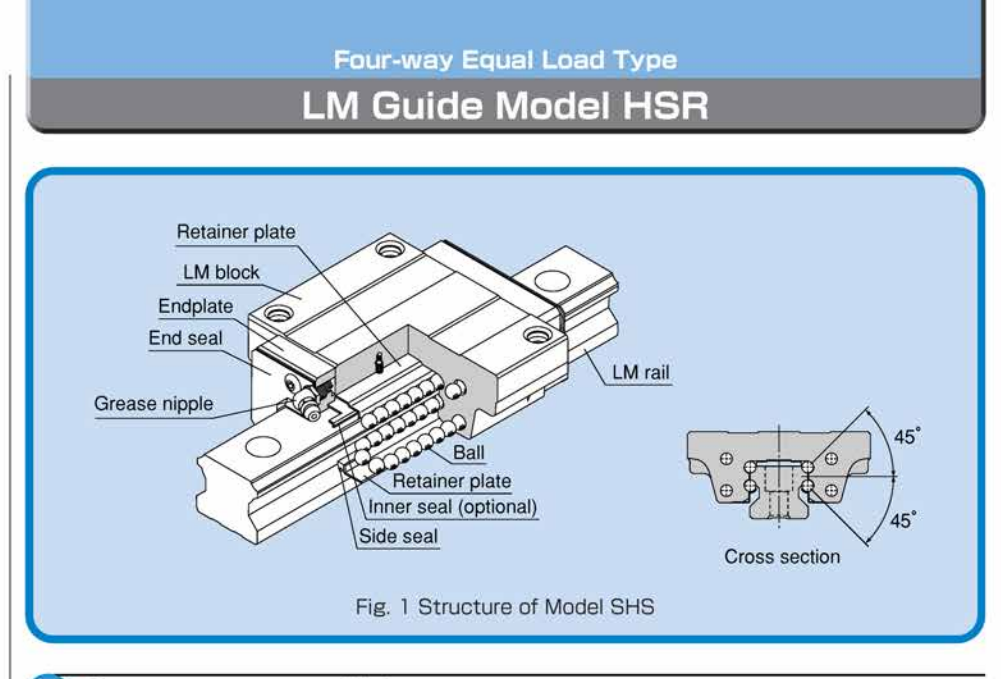

## **Structure and Features**

Balls roll in four rows of raceways precision-ground on an LM rail and an LM block, and endplates incorporated in the LM block allow the balls to circulate.

Since retainer plates hold the balls, they do not fall off even if the LM rail is pulled out (except models HSR 8, 10 and 12).

Each row of balls is placed at a contact angle of 45° so that the rated loads applied to the LM block are uniform in the four directions (radial, reverse-radial and lateral directions), enabling the LM Guide to be used in all orientations. In addition, the LM block can receive a well-balanced preload, increasing the rigidity in the four directions while maintaining a constant, low friction coefficient. With the low sectional height and the high rigidity design of the LM block, this model achieves highly accurate and stable linear motion.

## ●4-way equal load

Each row of balls is placed at a contact angle of 45° so that the rated loads applied to the LM block are uniform in the four directions (radial, reverse-radial and lateral directions), enabling the LM Guide to be used in all orientations and in extensive applications.

## **OHigh-rigidity type**

Since balls are arranged in four rows in a well-balanced manner, a large preload can be applied and the rigidity in four directions can easily be increased.

## **Self-adjustment capability**

The self-adjustment capability through front-to-front configuration of THK 's unique circulararc grooves (DF set) enables a mounting error to be absorbed even under a preload, thus to achieve highly accurate, smooth linear motion.

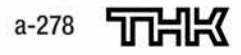

### a. Dimensions of the LM Guides

#### **OHigh durability**

Even under a preload or biased load, differential slip of balls does not occur. As a result, smooth motion, high wear resistance, and long-term maintenance of accuracy are achieved.

## **OStainless steel type also available**

A special type whose LM block, LM rail and balls are made of stainless steel is also available.

**Model HSR-B** 

The flange of the LM block

has through holes. Used in places where the table

# **Types and Features**

The flange of the LM block has tapped holes.

**Model HSR-A** 

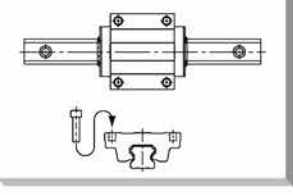

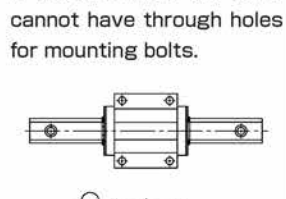

**Model HSR-R** 

Having a smaller LM block width (W) and tapped holes, this model is optimal for compact design.

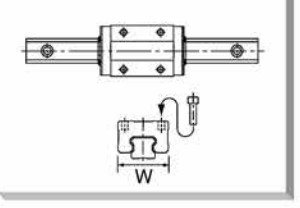

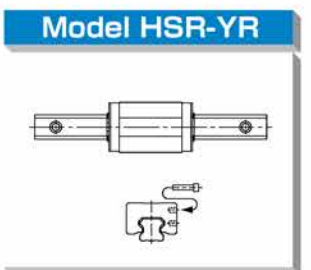

When using two units of LM Guide facing each other, the previous model required much time in machining the table and had difficulty achieving the desired accuracy and adjusting the clearance. Since Model HSR-YR has tapped holes on the side of the LM block, a simpler structure is gained and significant man-hour cutting and accuracy increase can be achieved.

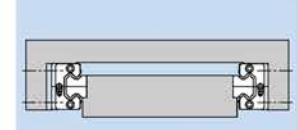

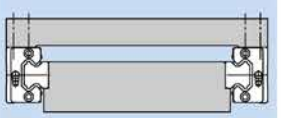

Fig. 2 Conventional Structure

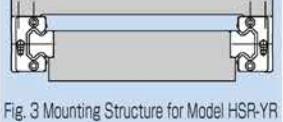

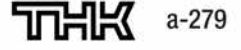

 $\omega$ **279** 

LM Guide Model HSF

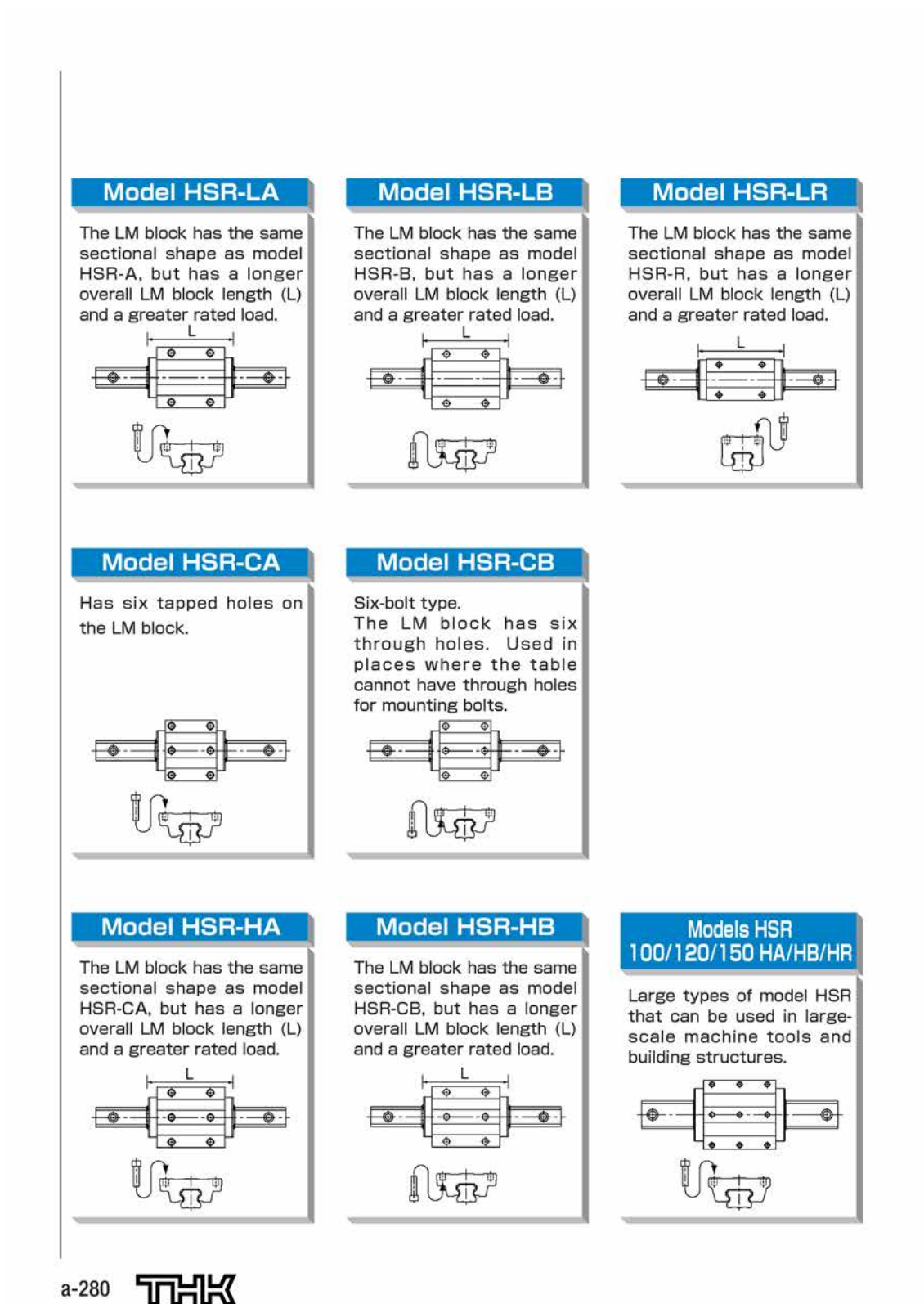

## a. Dimensions of the LM Guides

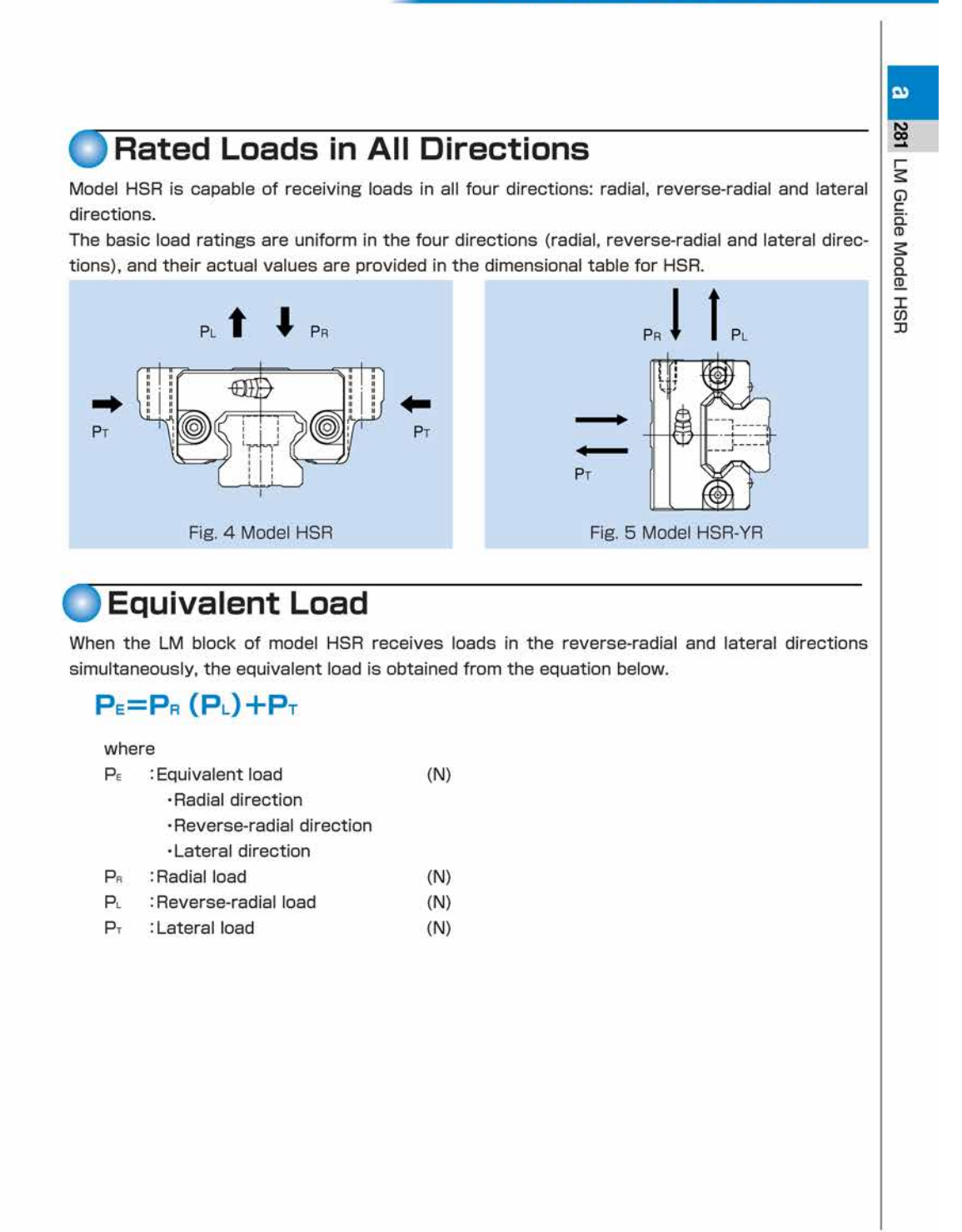

705150  $a - 281$ 

# Options

## **(Dust Prevention Accessories)**

TTHK offers various dust prevention accessories for model HSR.

When a dust prevention accessory is required, specify the desired item with the corresponding symbol provided in table 1 (for details of dust prevention accessories, see pages a-24 and a- $25$ ).

For supported model numbers for dust prevention accessories and overall LM block length with dust prevention accessories attached (dimension L), see page a-306.

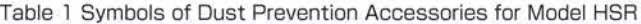

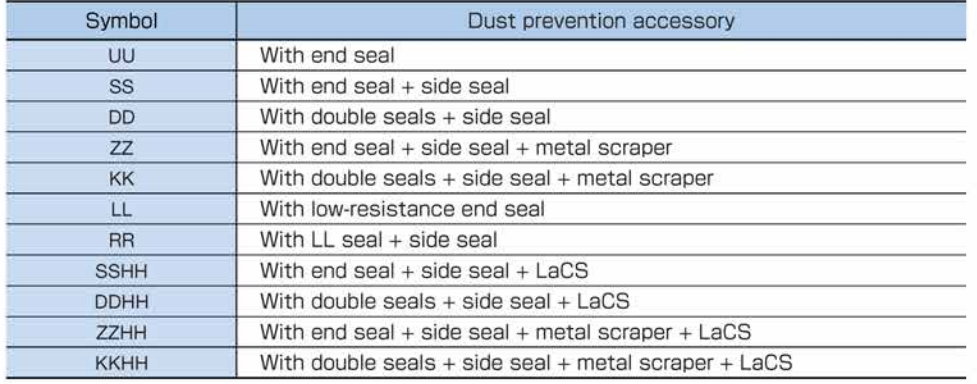

#### Seal resistance value

For the maximum seal resistance value per LM block when a lubricant is applied on seals HSR ... UU, refer to the corresponding value provided in table 2.

Table 2 Maximum Seal Resistance Value of Seals HSR ... UU Linit: N

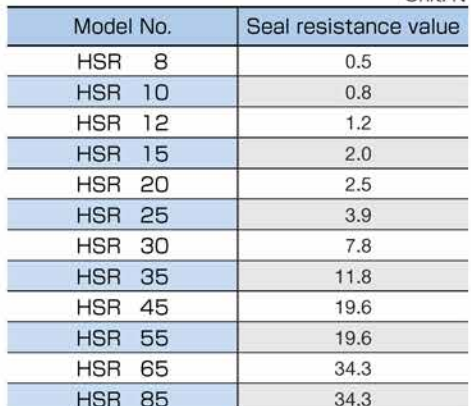

a-282

**TOHIK** 

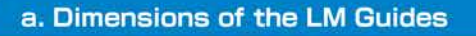

# $\overline{\mathbf{c}}$ 283 **ODedicated Bellows JH for Model HSR** LM Guide Model HSF The table below shows the dimensions of dedicated bellows JH for model HSR. Specify the corresponding model number of the desired bellows from the table. Lmax Ŵ W Lmin  $\mathbf{H}$ Models HSR15 to 30 Models HSR35 to 85 Unit: mm

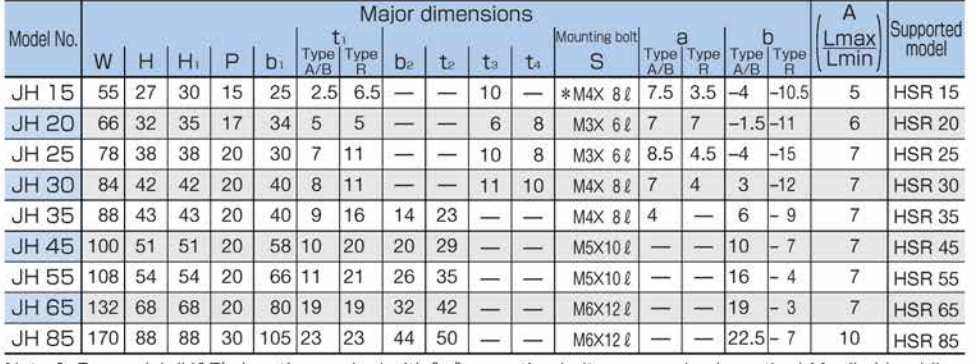

Note 1: For model JH15's location marked with "\*", mounting bolts are used only on the LM rail side while the LM block side uses  $M2 \times 5$  (nominal) tapped pins.

Note 2: When desiring to use the dedicated bellows other than in horizontal mount (i.e., vertical, wall and inverted mount), or when desiring a heat-resistant type of bellows, contact TTHK.

Note 3: For lubrication when using the dedicated bellows, contact TTHK.

Note 4: When using the dedicated bellows, the LM block and LM rail need to be machined so that the bellows can be mounted. Be sure to indicate that the dedicated bellows is required when ordering the LM Guide.

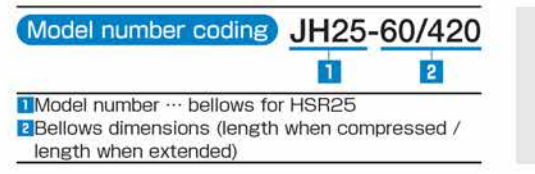

Note: The length of the bellows is calculated as follows.

Lmin =  $\frac{S}{(A-1)}$ S: Stroke length (mm)  $Lmax = Lmin \cdot A$ A: Extension rate

게냈

 $a - 283$ 

#### **ODedicated Bellows DH for Model HSR**

For models HSR15, 20 and 25, bellows DH, which has the following features, is also available other than the dedicated bellows JH. When desiring bellows DH, specify the corresponding model number from the table below.

#### **Features**

- 1) Has a width and height smaller than the conventional product so that any part of the bellows does not stick out of the top face of the LM block. The extension rate is equal to or greater than that of the conventional type.
- 2) Has an intermediate plate for each crest so that it will not easily lift and the bellows can be used with vertical mount, wall mount and slant mount.
- 3 Operable at high speed, at up to 120 m/min.
- 4) Since a Velcro tape can be used to install the bellows, a regular-size model can be cut to the desired length, or two or more regular-size bellows can be taped together.
- 5 Can be installed using screws just as bellows JH.

In this case, a plate (thickness: 1.6 mm) must be placed between the bellows and the LM bock. Contact THK for details.

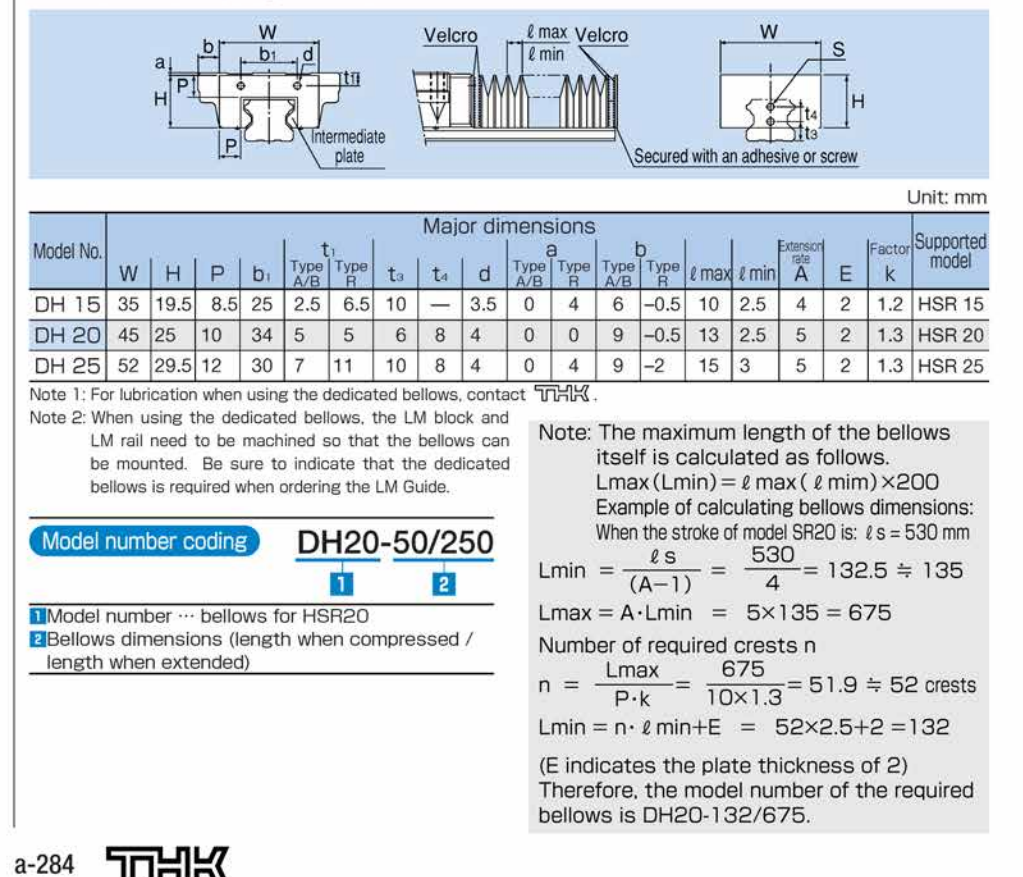

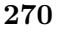

## a. Dimensions of the LM Guides

## **ODedicated LM Cover TPH for Model HSR**

The tables below show the dimensions of dedicated LM cover TPH for model HSR. Specify the corresponding model number of the desired bellows from the table.

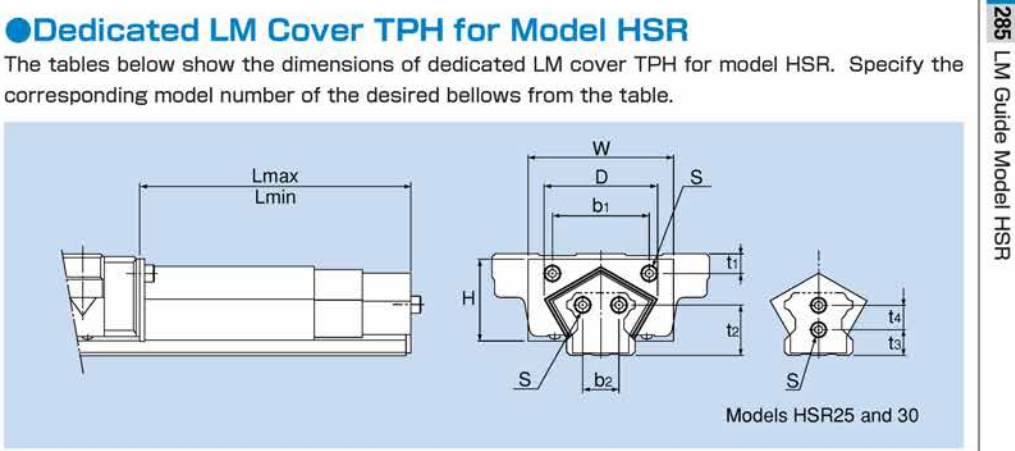

Unit: mm

Unit: mm

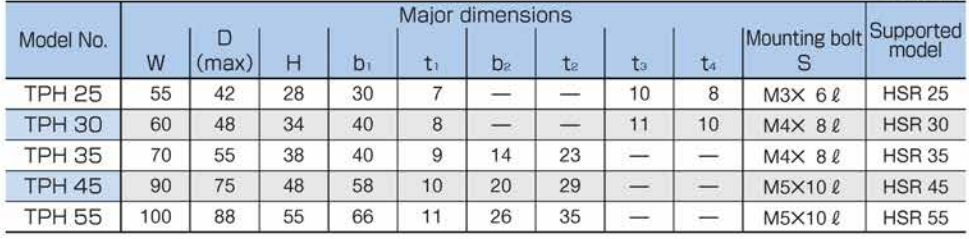

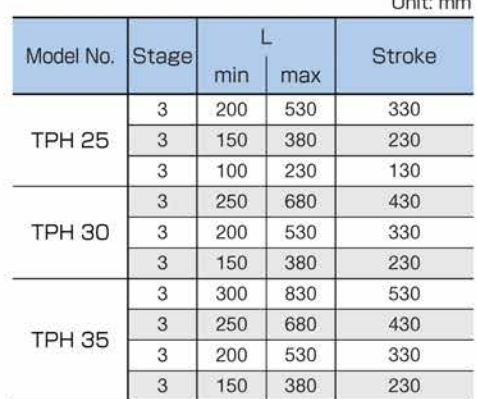

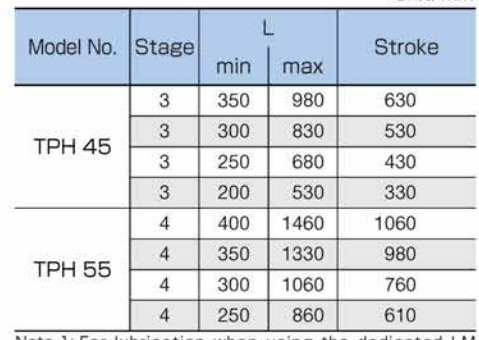

Note 1: For lubrication when using the dedicated LM cover, contact THK.

Note 2: When using the dedicated LM cover, the LM block and LM rail need to be machined so that the bellows can be mounted. Be sure to indicate that the dedicated bellows is required when ordering the LM Guide.

 $\overline{\mathbf{3}}$  $\mathbf{J}$  $\overline{2}$ Model number ... LM cover for HSR55

TPH55-400/1460

2Lmin(cover length when contracted)

3 Lmax(cover length when extended)

Model number coding

TTHIK a-285

 $\mathbf{a}$ 

## **ODedicated Cap C for LM Rail Mounting Holes**

If any of the LM rail mounting holes of an LM Guide is filled with cutting chips or foreign matter, they may enter the LM block structure. Entrance of such foreign matter can be prevented by covering each LM rail mounting hole with the dedicated cap so that the top of the mounting holes is on the same level as the LM rail top face.

Since the dedicated cap C for LM rail mounting holes uses a special synthetic resin with high oil resistance and high wear resistance, it is highly durable.

When placing an order, specify the desired cap type with the corresponding cap number indicated in table 3.

For the procedure for mounting the cap, see page a-22.

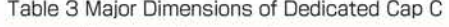

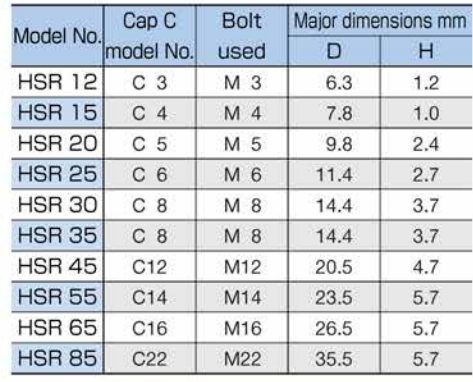

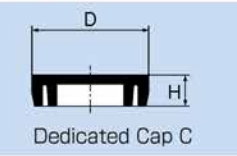

## **QZ Lubricator**TM

When QZ Lubricator is required, specify the desired type with the corresponding symbol indicated in table 4 (for details of QZ Lubricator, see pages a-19 and a-20). For supported LM Guide model numbers for QZ Lubricator and overall LM block length with QZ

Lubricator attached (dimension L), see page a-307.

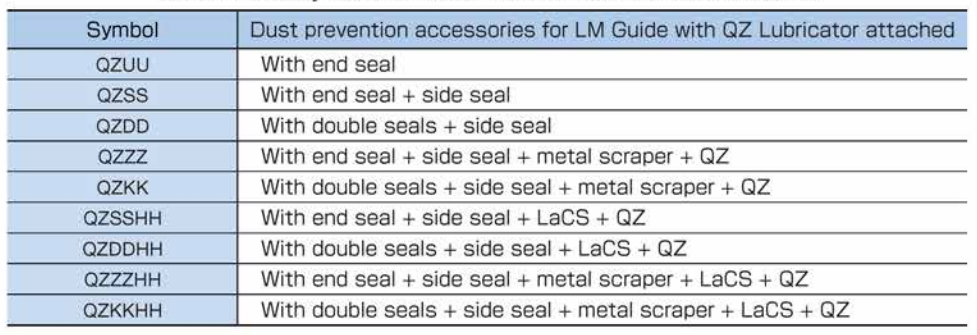

Table 4 Parts Symbols for Model HSR with QZ Lubricator Attached

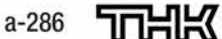

## a. Dimensions of the LM Guides

## **Stopper**

With miniature LM Guide models HSR8, 10 and 12, balls will fall off if the LM block is removed from the LM rail. To prevent the LM block from being pulled out, end pieces are mounted before shipment. If removing the stopper when using the LM Guide, be sure that the LM block will not overrun.

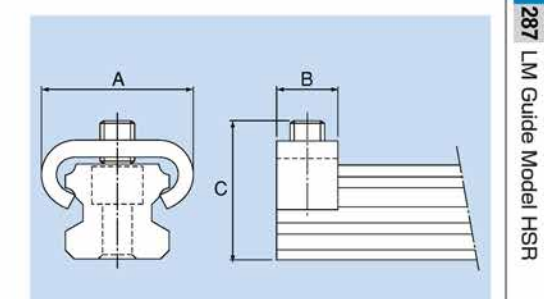

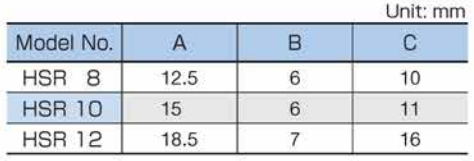

#### **Semi-standard Greasing Hole** ۰

For model HSR, a semi-standard greasing hole is available. Specify the appropriate model number according to the application.

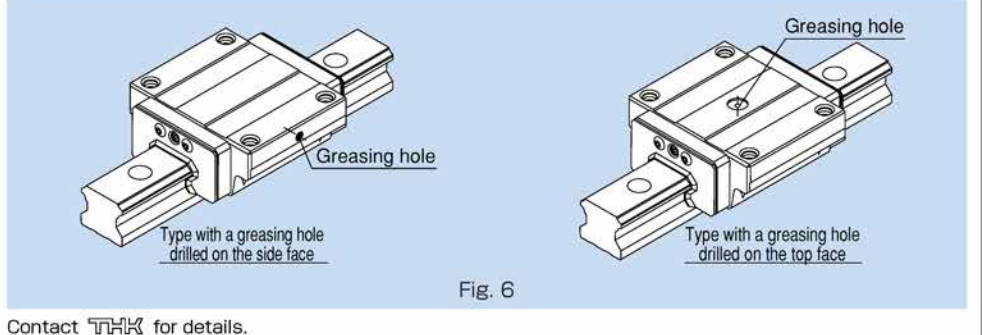

TTHIK a-287

 $\omega$ 

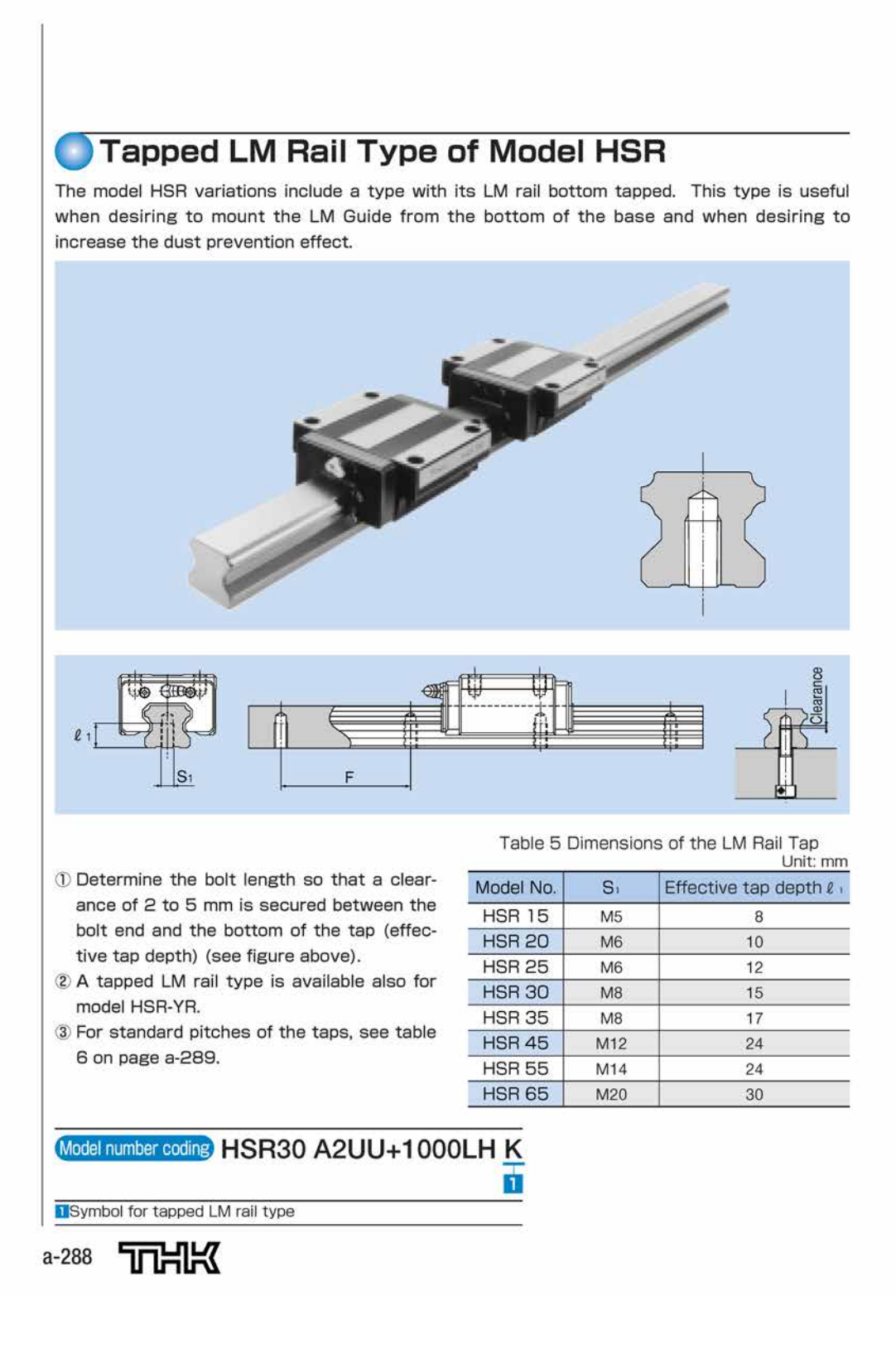

### a. Dimensions of the LM Guides

#### Table 6 shows the standard lengths and the maximum lengths of model HSR variations. If the maximum length of the desired LM rail exceeds them, connected rails will be used. Contact THK for details. For the G dimension when a special length is required, we recommend selecting the corresponding G value from the table. The longer the G dimension is, the less stable the G area may become after installation, thus causing an adverse impact to accuracy. F F G G Lo Table 6 Standard Length and Maximum Length of the LM Rail for Model HSR Unit: mm Model No. | HSR 8 | HSR 10 | HSR 12 | HSR 15 | HSR 20 | HSR 25 | HSR 30 | HSR 35 | HSR 45 | HSR 55 HSR 65 HSR 85 HSR 100 HSR 120 HSR 150 35<br>55<br>55<br>75<br>95<br>115  $\frac{120}{145}$ 190<br>230 340<br>400 400<br>460 400<br>460 520<br>600 1140<br>1260  $\frac{170}{195}$

**Standard Length and Maximum Length of the LM Rail** 

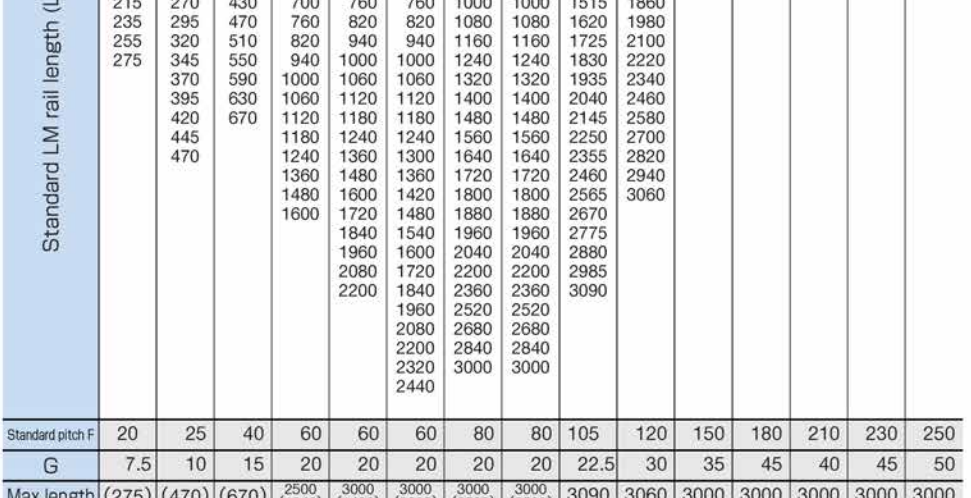

Max length  $(275)(470)(670)(\frac{2500}{1240})(\frac{3000}{1480})(\frac{3000}{2220})(\frac{3000}{2520})(\frac{3000}{2520})(\frac{3000}{2520})(\frac{3000}{2520})(\frac{3000}{2520})(\frac{3000}{2520})(\frac{3000}{2520})(\frac{3000}{2520})(\frac{3000}{2520})(\frac{3000}{2520})(\frac{3000}{2520})(\frac{3000}{2520})(\$ 

Note 2: If connected rails are not allowed and a greater length than the maximum values above is required, contact THK.

Note 3: The figures in the parentheses indicate the maximum lengths of stainless steel made models.

ᇑᄣ  $a - 289$  ه

LM Guide Model HSF

#### 508-1E

# Models HSR-R, HSR-RM, HSR-LR and HSR-LRM

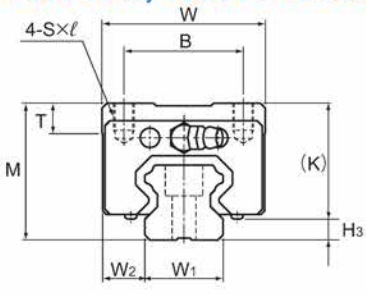

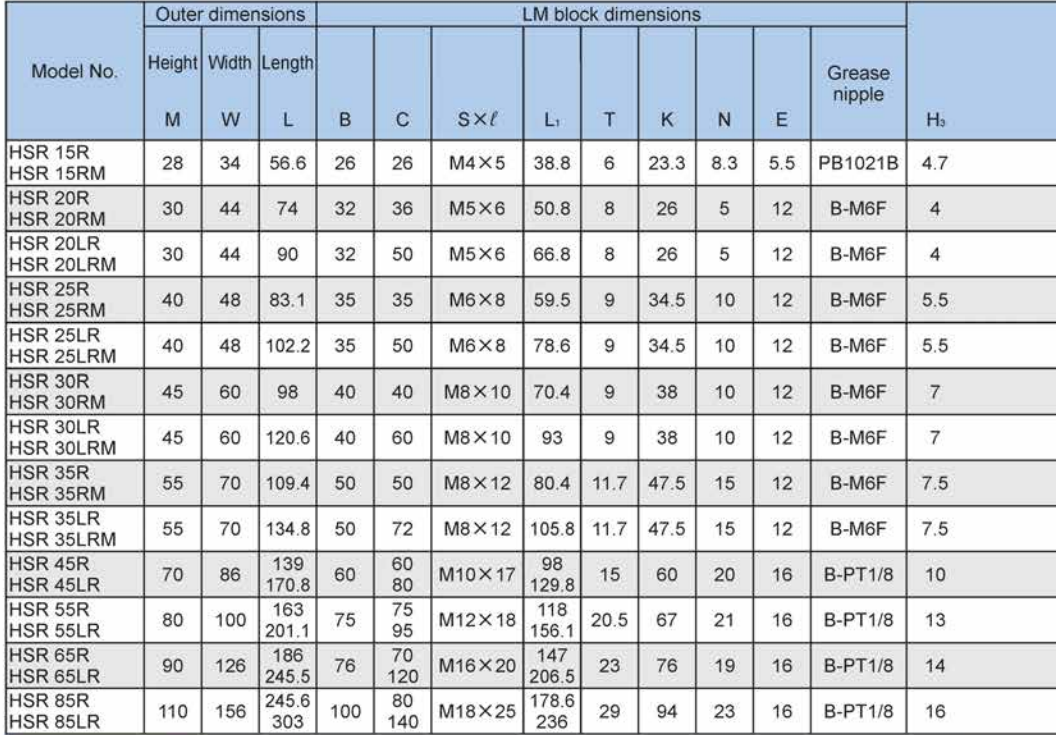

## Model number coding

## HSR35 R 2 QZ SS C0 M +1400L P T M -II

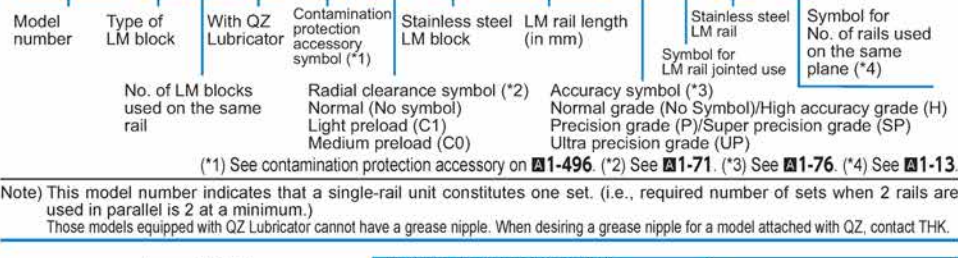

ad a desired data, search for the Technical site. https://tech.thk.com

A1-192 TTHK
# **HSR**

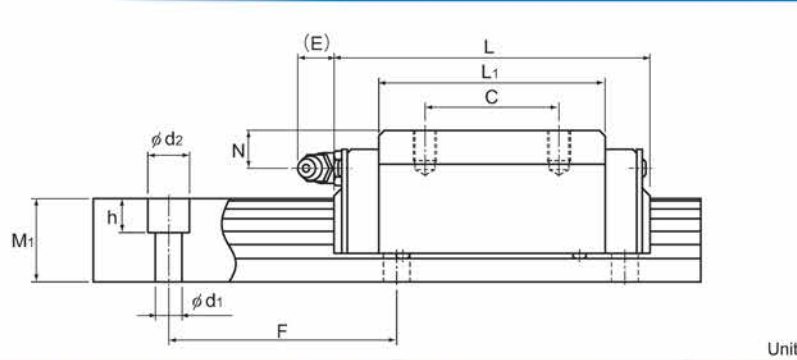

**LM Guide** Unit: mm

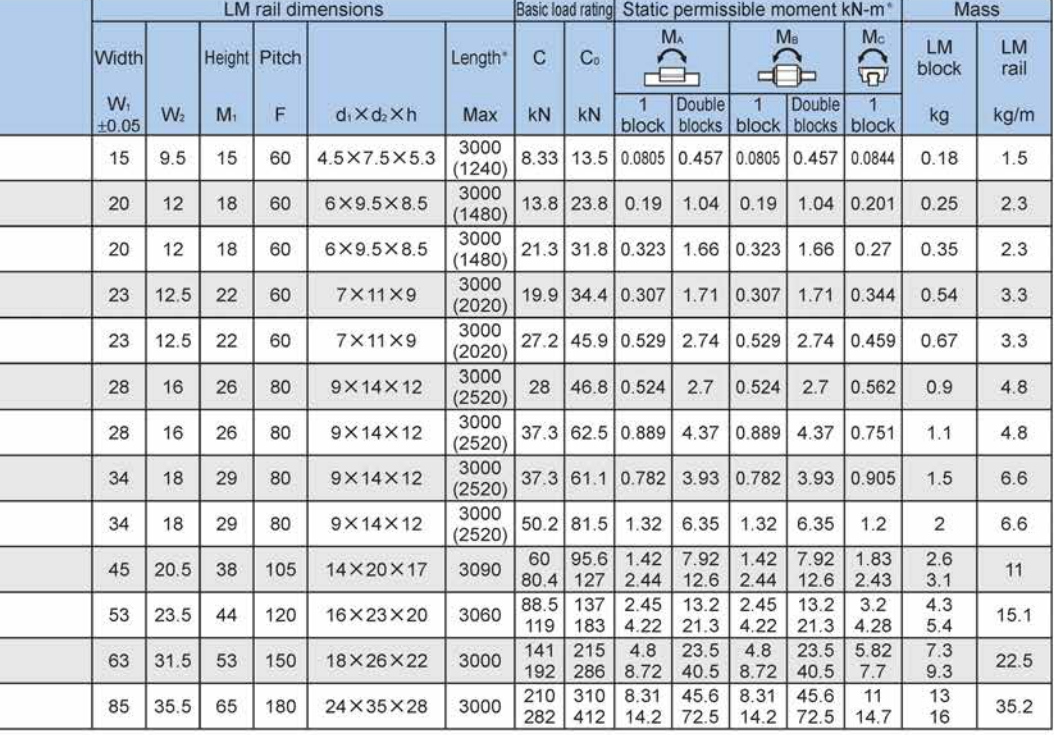

Note) Symbol M indicates that stainless steel is used in the LM block, LM rail and balls. Those models marked with this symbol are therefore highly resistant to corrosion and environment.<br>
The maximum length under "Length"

THIK A1-193

Options⇒M1-459

# B.6 Vite e chiocciola trapezoidali CONTI

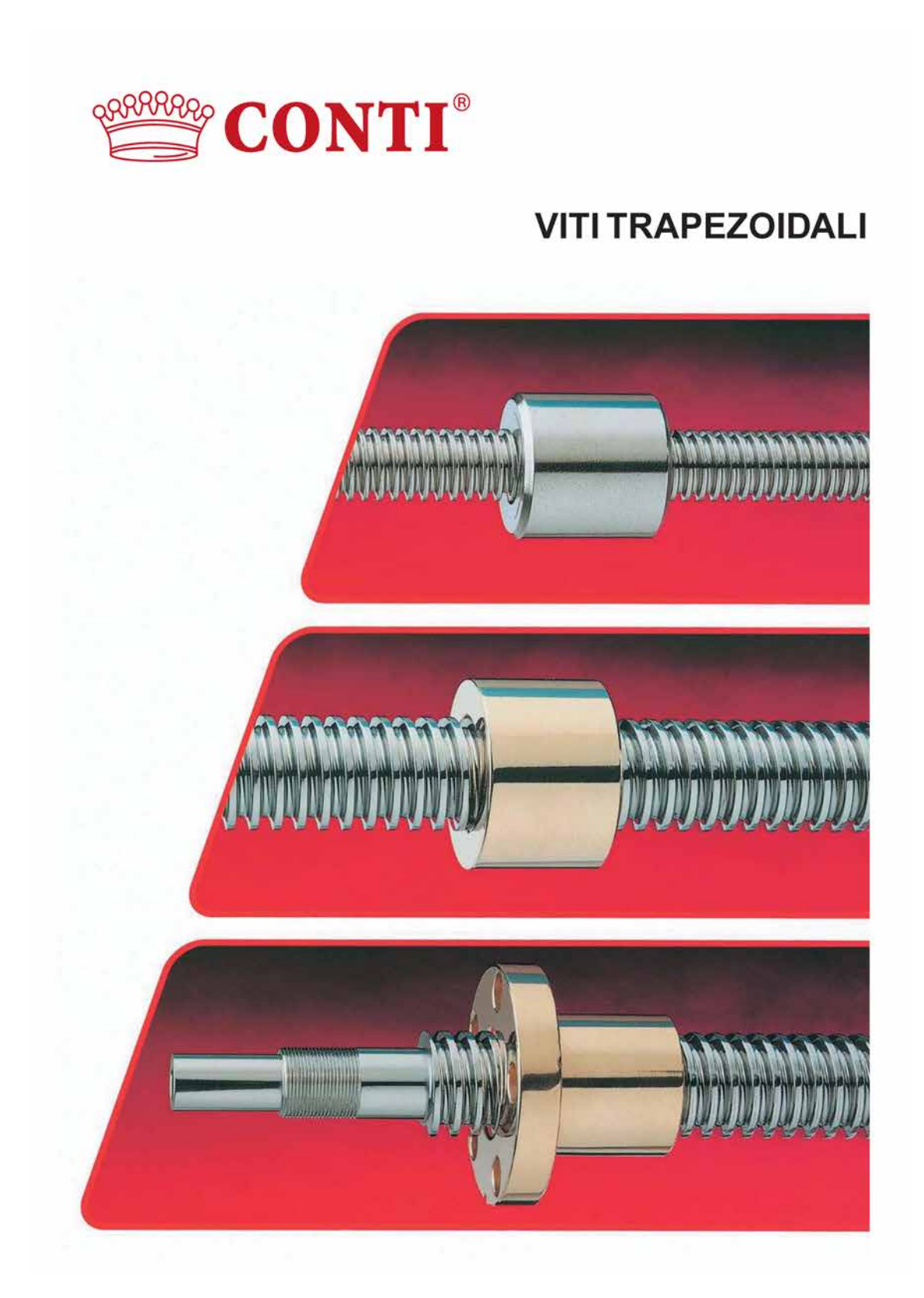

# **CONTI**<sup>®</sup>

Misure a magazzino, consultazione rapida:

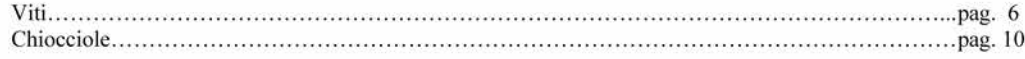

## Caratteristiche generali e materiali utilizzati delle viti rullate di precisione

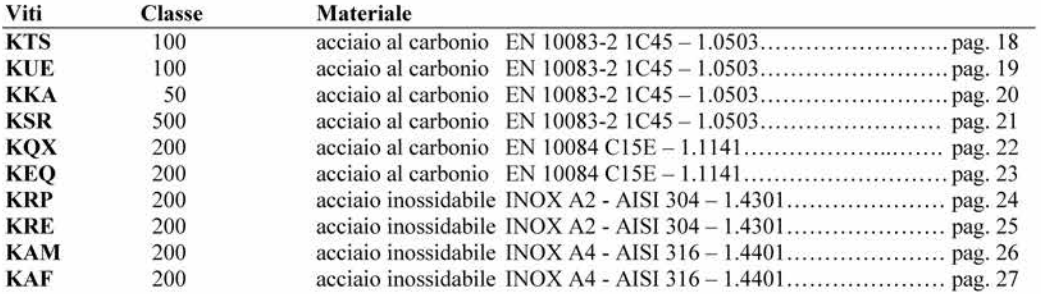

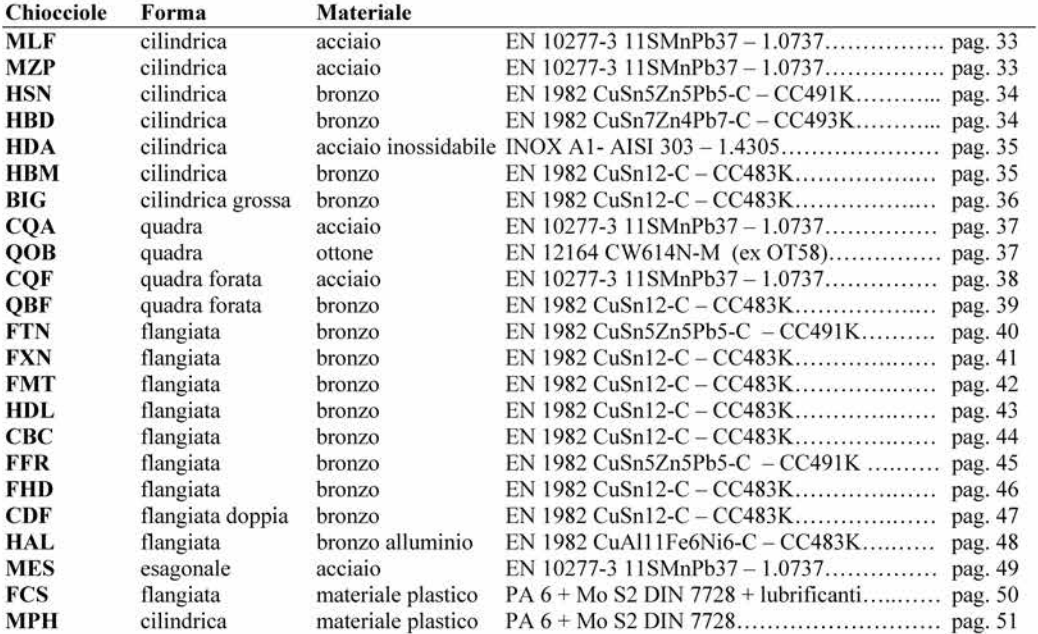

 $\overline{4}$ 

Ci riserviamo il diritto di modificare dimensioni e caratteristiche senza preavviso.

# **CONTI**<sup>®</sup>

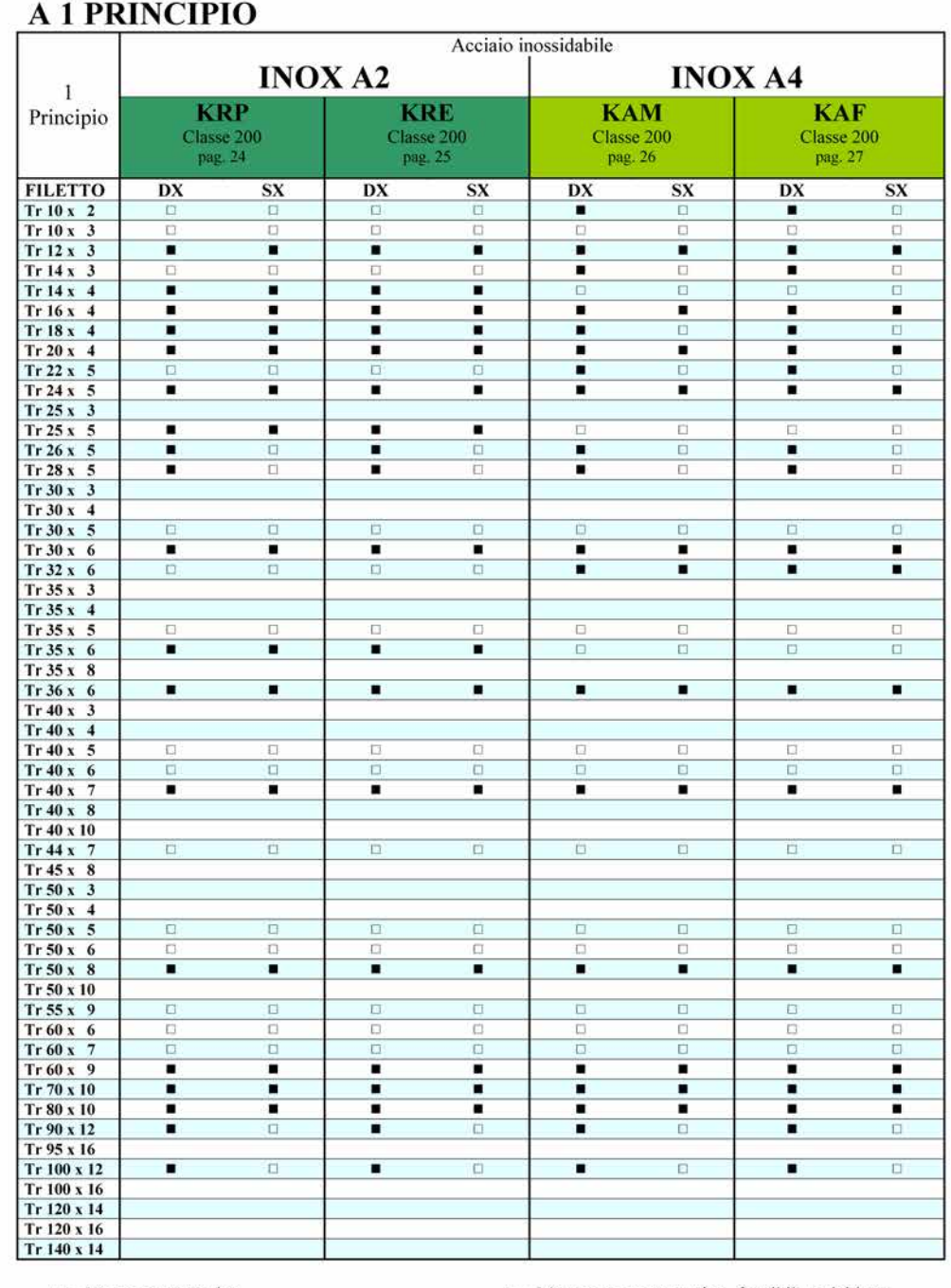

 $\blacksquare$  = Merce a magazzino.

 $\square$  = Merce non a magazzino, fornibile a richiesta.

 $7\overline{ }$ 

Ci riserviamo il diritto di modificare dimensioni e caratteristiche senza preavviso.

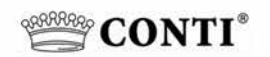

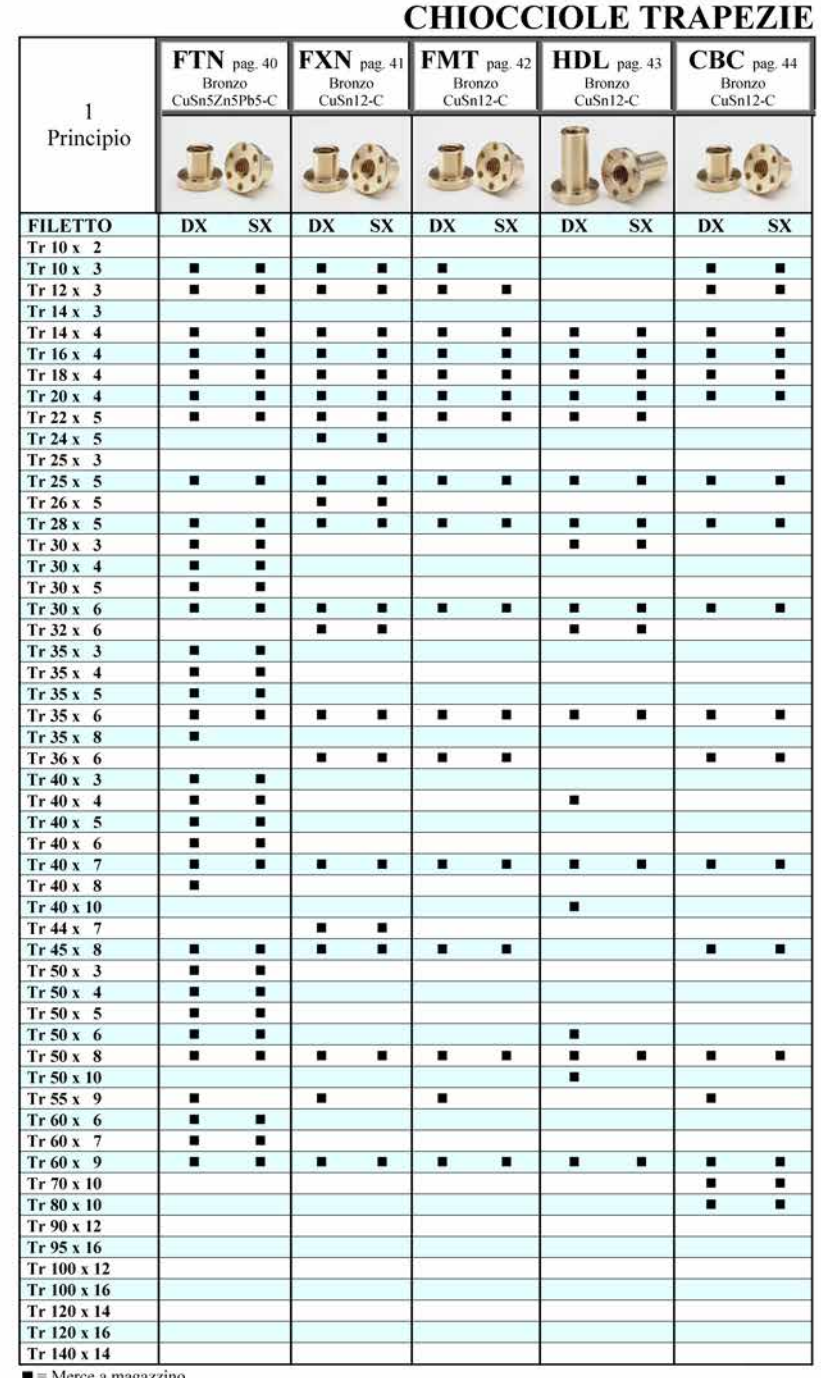

 $\blacksquare$  = Merce a magazzino

 $\overline{12}$ Ci riserviamo il diritto di modificare dimensioni e caratteristiche senza preavviso.

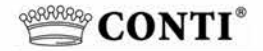

# Caratteristiche delle viti e delle chiocciole trapezie CONTI

Le viti trapezie "CONTI" sono ottenute attraverso rullatura di precisione.

La continua ricerca di miglioramento e la pluriennale esperienza che la "CONTI" vanta nello studio del processo di deformazione plastica a freddo, che caratterizza la rullatura, ci permettono di offrire ai nostri clienti viti trapezie di eccellenti caratteristiche.

# Materiali utilizzati

acciaio al carbonio

acciaio al carbonio

acciaio inossidabile

acciaio inossidabile

Acciai utilizzati per le viti: EN 10084 C15E - 1.1141 EN 10083-2 1C45 - 1.0503 Inox A2 - AISI 304 -1.4301 Inox A4 - AISI 316 - 1.4401 Durezza superficiale dopo rullatura Circa 160/180 HB Circa 250 HB Circa 260 HB Circa 280 HB

Il C45 e l'Inox A2 sono stati scelti perché oltre alle loro naturali caratteristiche di buoni materiali da costruzione, permettono di ottenere dopo rullatura durezze superficiali e rugosità sul fianco del filetto molto buone. L'Inox A4 inoltre è caratterizzato da un'ottima resistenza alla corrosione.

Il C15 rappresenta un ottimo compromesso qualità/prezzo. La rugosità per tutti rimane minore di 1 µm Ra. Queste due caratteristiche sono determinanti per una valutazione qualitativa della vite trapezia perché permettono di ottenere coefficienti di attrito molto contenuti, nettamente inferiori a quelli ottenibili con viti asportate a parità di altre condizioni (velocità, carico, lubrificazione).

Le nostre viti trapezie con chiocciole in bronzo permettono di realizzare sistemi di traslazione con una migliore efficienza, scorrevolezza e silenziosità rispetto all'accoppiamento con viti asportate.

Proprio grazie al basso coefficiente d'attrito viene contenuta la quantità di calore generata durante le movimentazioni con conseguente minore riscaldamento della chiocciola. Risulta anche aumentata la durata della chiocciola. Produciamo le chiocciole con 10 tipi di materiali per meglio soddisfare le varie esigenze.

#### Acciai utilizzati per chiocciole:

EN 10277-3 11SMnPb37-1.0737 EN 10277-3 11SMn30-1.0715 INOX A1- AISI 303 - 1.4305

acciaio tenero con zolfo, manganese e piombo acciaio tenero con presenza di zolfo e manganese acciaio inox

60-70 HB

65-75 HR

80-100 HB

160-220 HB

#### Ottone utilizzato per chiocciole:

EN 12164 CW614N-M (ex OT58)

#### Bronzi utilizzati per chiocciole:

EN 1982 CuSn5Zn5Pb5-C - CC491K bronzo allo stagno con zinco e piombo EN 1982 CuSn7Zn4Pb7-C - CC493K bronzo allo stagno con zinco e piombo EN 1982 CuSn12-C - CC483K bronzo allo stagno EN 1982 CuAl11Fe6Ni6-C - CC483K bronzo all'alluminio

## Materiali plastici usati per chiocciole:

PA 6 + Mo S2 DIN 7728

PA  $6 + Mo S2$  DIN 7728 + additivi

Particolare attenzione meritano le chiocciole che produciamo con lunghezza 3xTr: HDL, BIG e HAL.

plastico

ottone

Queste chiocciole in bronzo, proprio grazie alla notevole lunghezza, permettono di distribuire il carico su un numero maggiore di filetti in presa, contenendo così la pressione superficiale di contatto tra vite e chiocciola. Fattore molto importante che determina una maggiore durata della chiocciola.

plastico autolubrificante

Grazie alle considerazioni sul prodotto p · Vst (vedi "Criterio generale di scelta e dimensionamento") si deduce che utilizzando le chiocciole lunghe 3xTr, rispetto a chiocciole in bronzo con lunghezza tradizionale (circa 1,5xTr o 2xTr), a parità di velocità di traslazione, si possono sopportare carichi più elevati.

In particolare con le chiocciole HAL in bronzo all'alluminio si possono sopportare carichi molto elevati, si raccomanda di mantenere una lubrificazione continua e costante.

Le HAL vanno accoppiate con viti in C45, in acciaio Inox A2 o A4, è sconsigliato l'uso su viti in C15. Dove non si vogliono lubrificare le viti trapezie si consiglia l'uso di chiocciole in materiale plastico autolubrificante. Non è possibile accoppiare chiocciole in materiale plastico con viti ottenute per asportazione di truciolo.

Ci riserviamo il diritto di modificare dimensioni e caratteristiche senza preavviso. 16

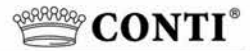

# Precisione di posizionamento

Per meglio soddisfare le esigenze dei clienti che utilizzano le viti trapezie come sistemi di posizionamento, produciamo viti con scostamento di passo secondo la seguente tabella.

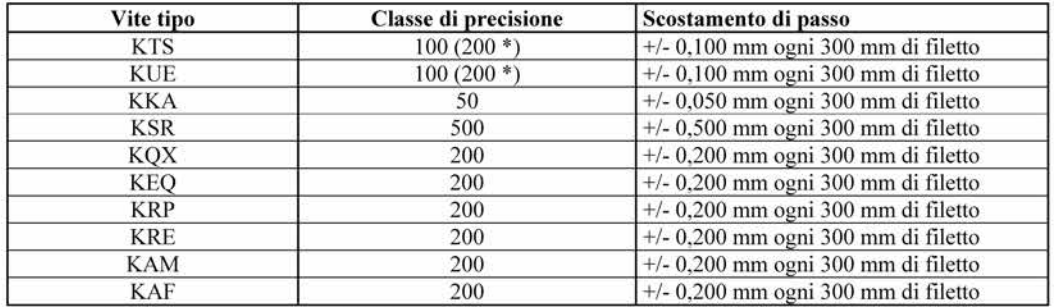

\* Classe 200 per diametri maggiori di 80x10.

# Rettilineità

Le viti "Conti" sono prodotte con rettilineità controllata.

La rettilineità delle viti viene valutata misurando la variazione del valore di freccia "f" quando la vite viene appoggiata alle estremità su due vincoli e messa in leggera rotazione.

Ad esempio la vite KKA Tr 30 A (vite con filettatura Tr 30 x 6 a 1 principio) ha rettilineità di 0,3 su 3.000 mm. Ciò significa che una vite Tr 30x6 lunga 3000 mm appoggiata su due vincoli all'estremità e posta in leggera rotazione, presenta una variazione di freccia " $\Delta f$ " contenuta in 0,3 mm in ogni punto della vite.

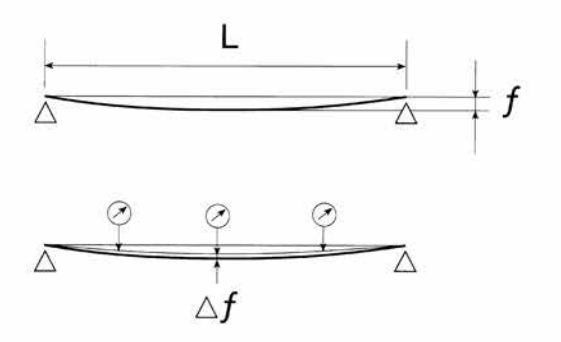

 $f$  = freccia dovuta al peso proprio della vite

per vite da Tr  $30x6$  con L =  $3.000$  mm  $\Delta f$  massima: 0,3 mm

Una buona rettilineità della vite permette un funzionamento con carico sempre centrato in asse, quindi distribuzione uniforme della pressione superficiale di contatto tra vite e chiocciola con conseguente scorrevolezza e regolarità della rotazione e della traslazione.

Ci riserviamo il diritto di modificare dimensioni e caratteristiche senza preavviso.

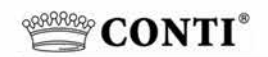

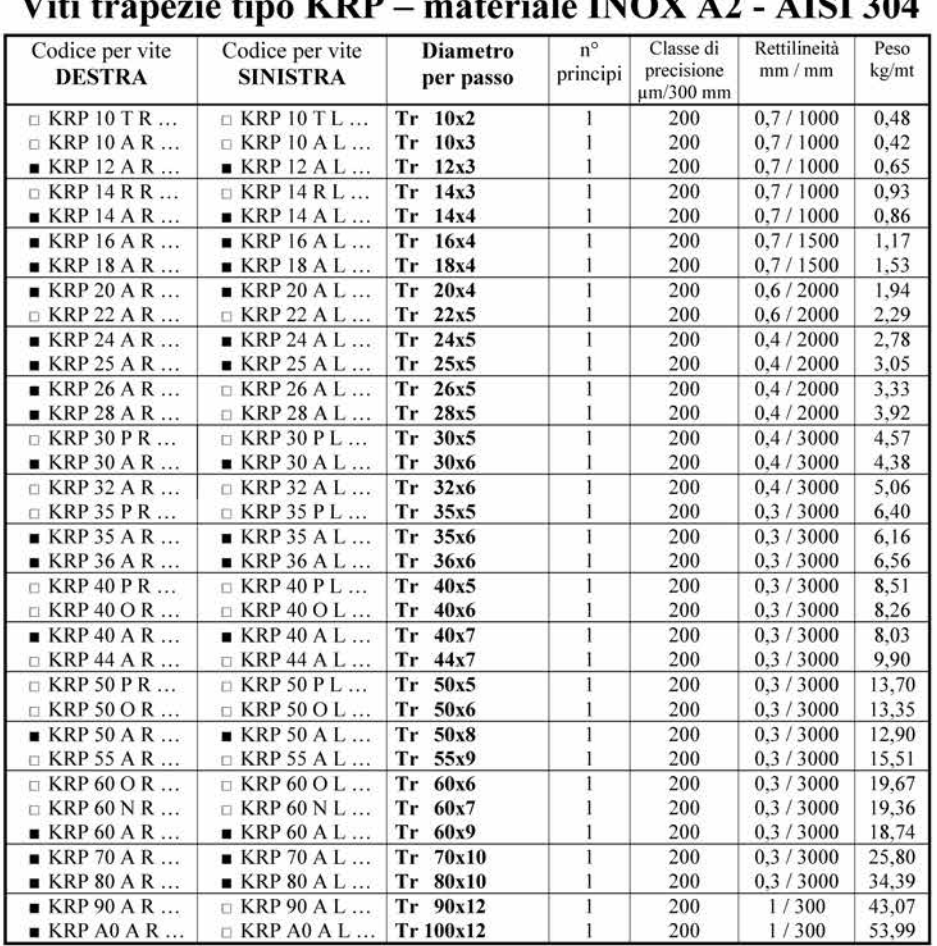

#### $\ddot{a}$ le INOV  $\lambda$ 2  $\lambda$ IEI 204  $17:4:4$  $\cdot$   $\cdot$  $VDD$ bath -

 $\blacksquare$  = Merce a magazzino.

 $\Box$  = Merce non a magazzino, fornibile a richiesta.

 $\overline{24}$ Ci riserviamo il diritto di modificare dimensioni e caratteristiche senza preavviso.

# **CONTI**<sup>®</sup>

# Chiocciola trapezia tipo FTN - flangiata in bronzo

# Materiale: EN 1982 Cu Sn5 Zn5 Pb5-C - CC491K

Chiocciola flangiata in bronzo adatta per movimentazioni in presenza di carichi modesti rispetto alle FXN, HDL e HAL. Si consiglia una buona lubrificazione. Le dimensioni della flangia le rende perfettamente intercambiabili con le FXN,<br>HDL, HAL e le FCS (variano la lunghezza totale e lo spessore flangia). Esternamente le FTN sono identich

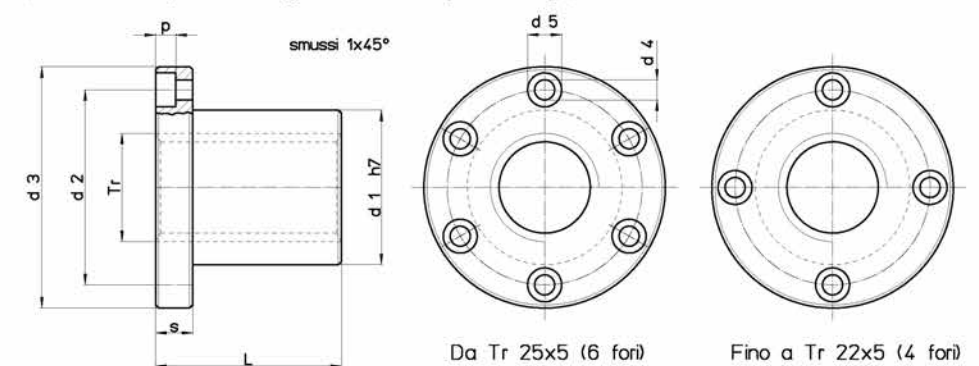

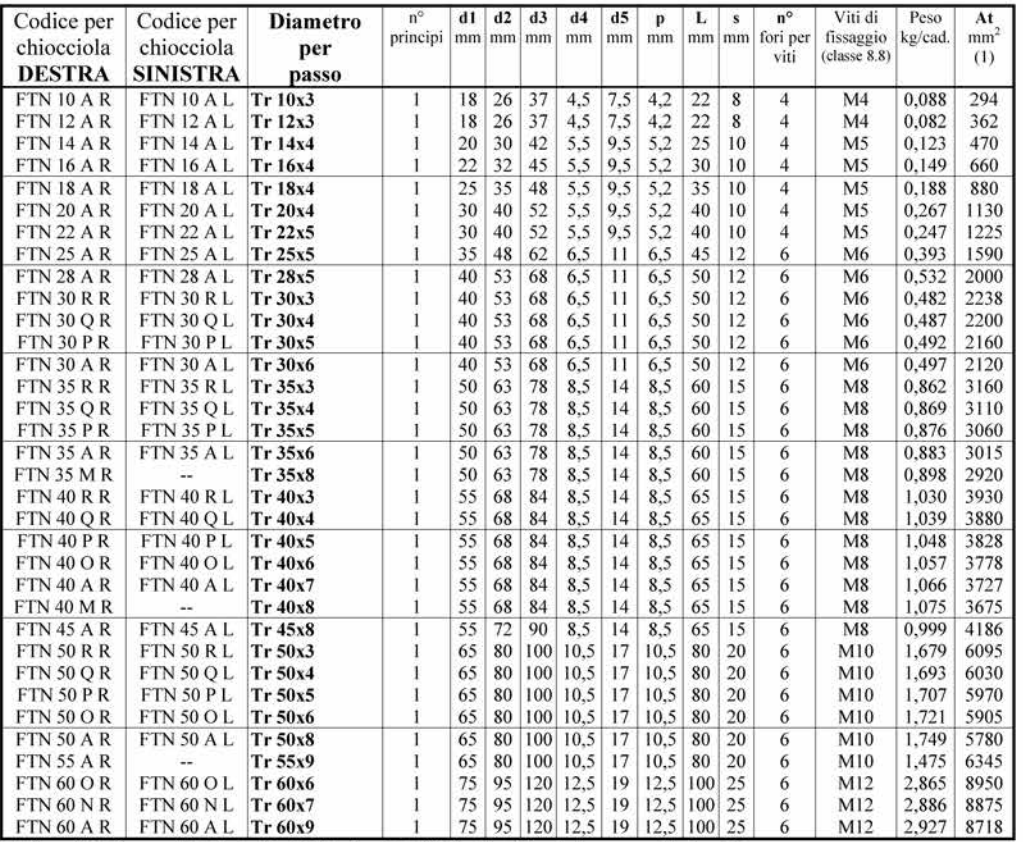

(1) Superficie di appoggio totale tra i denti della vite e i denti della chiocciola sul piano perpendicolare all'asse.

 $40$ Ci riserviamo il diritto di modificare dimensioni e caratteristiche senza preavviso.

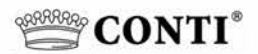

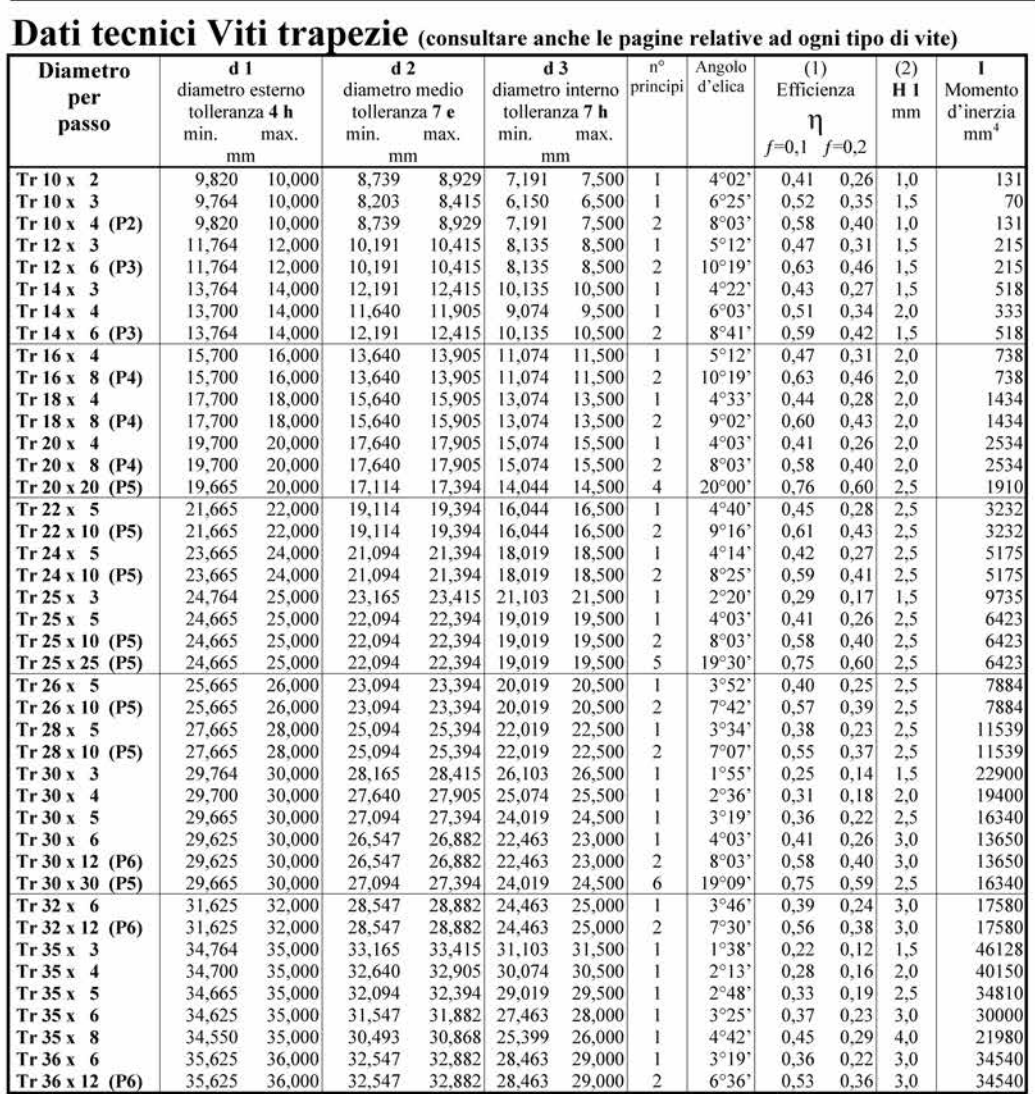

(1) Effetto utile per la conversione di un movimento rotatorio in un movimento lineare, con un coefficiente di attrito  $f=0,1$  e  $f=0,2$ .

(2) Dimensione radiale di appoggio tra dente vite e dente chiocciola.

 $\overline{52}$ Ci riserviamo il diritto di modificare dimensioni e caratteristiche senza preavviso.

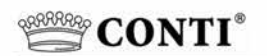

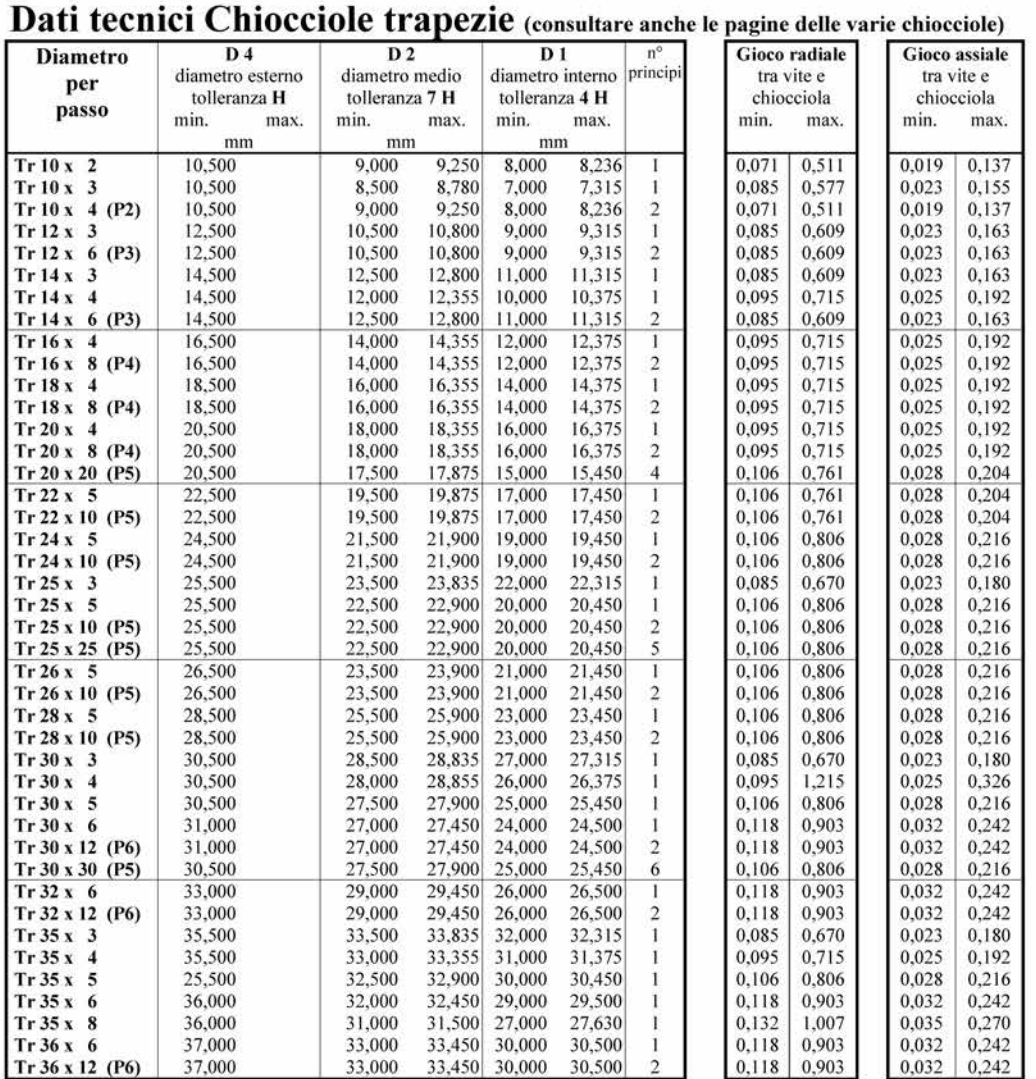

 $\overline{54}$ Ci riserviamo il diritto di modificare dimensioni e caratteristiche senza preavviso.

#### Finecorsa OMRON SS-10GL2T  $B.7$

# **OMRON**

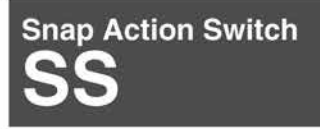

### **Subminiature Snap Action Switch**

- Economical, subminiature snap action switch offers long<br>service life (30 million operations minimum)
- All models are free from overtravel restrictions, permit easy
- setting . Wide switching capacity range from microvoltage/current<br>loads (1 mA at 5 VDC to high-capacity loads 10.1 A at 250<br>VAC)
- . Standard operating force, low force or super-low force<br>models available

• RoHS Compliant

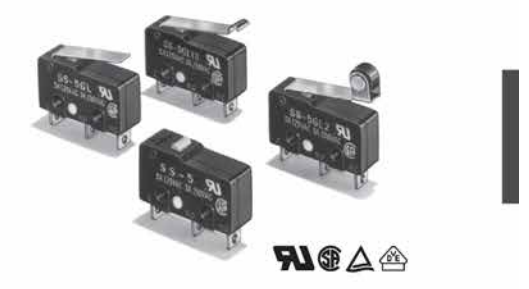

# **Ordering Information**

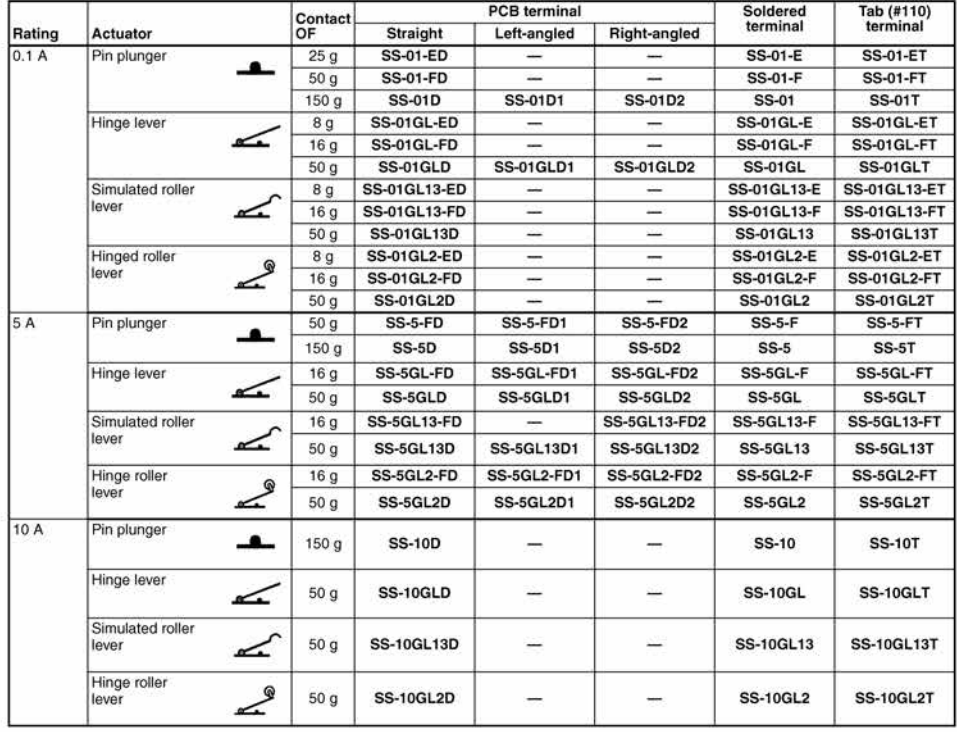

Snap Action Switch SS 95

# **OMRON**

#### **Model Number Legend**  $SS$ - $\Box$  $\Box$  $\Box$  $\Box$  $\frac{1}{1}$  2 3 4 5 1. Ratings 3. Maximum Operating Force (see note) 5. Terminals 10: 10.1 A at 125 VAC<br>5: 5 A at 125 VAC None: 150 gf None: Solder terminals 150 gi<br>50 gf (0.1A and 5A versions)  $\overline{T}$ : Quick-connect terminals (#110)  $-$ F: 25 gf (0.1A versions) 01: 0.1 A at 30 VDC  $-E$ : D: Straight PCB terminals D1: Left-angled PCB terminals<br>D2: Right-angled PCB terminals 2. Actuator 4. Contact Form None: Pin plunger<br>GL: Hinge lever None: SPDT<br>-2: SPST-NC<br>-3: SPST-NO Note: These OF values are for the pin plunger models. Consult Omron regarding the following:<br>- SPST-NC and SPST-NO versions<br>- High temperature versions that are rated from -25°C to 120°C<br>- Left and Right angled PCB terminal versions GL13: Simulated roller lever GL2: Hinge roller lever

# **Specifications**

## ■ Characteristics

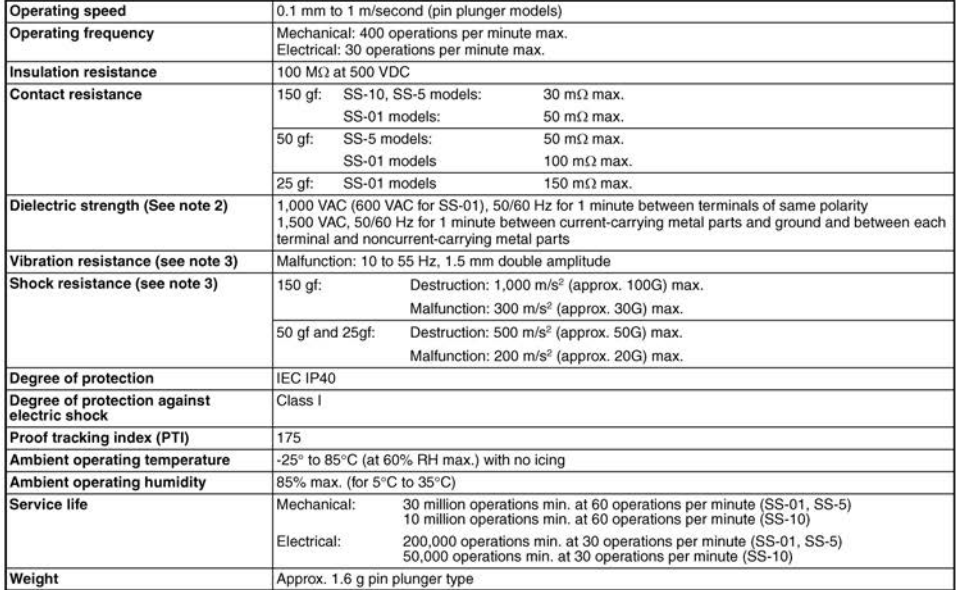

Note: 1. Data shown are of initial value.

2. The dielectric strength values shown is measured using a separator between the switch and metal mounting plate.

2. The distribution and shown is measured using a separator between the smith and metal modifier, parties.<br>3. For pin plunger models, the above value apply for use at the free position and total travel position. For the le

## **OMRON**

1 mA at 5 VDC

## Ratings (reference values)

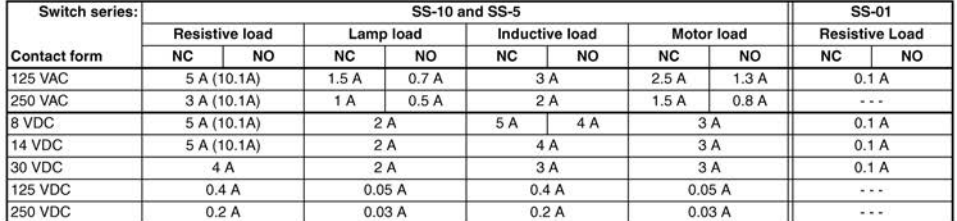

Note: 1. Data in parentheses apply to the SS-10 models only.

2. The above current ratings are the values of the steady-state current.

3. Inductive load has a power factor of 0.4 min. (AC) and a time constant of 7 ms max. (DC). The inductive load rating of the SS-10 is the same as that of SS-5.

4. Lamp load has an inrush current of 10 times the steady-state current

5. Motor load has an inrush current of 6 times the steady-state current.

6. If the switch is used in a DC circuit and is subjected to inrush current or surge, connect a surge suppressor across the switch. 8. If the switch is used in a DC circuit and is subjected to initial contract is surge, connect a surge capples under the following test conditions:<br>7. The electrical rating applies under the following test conditions:<br>Amb

#### Approved Standards

# UL Recognized (File No. E41515)

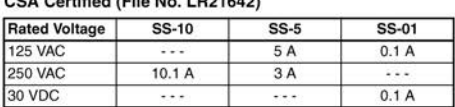

## EN61058-1 - - VDE approval

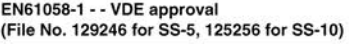

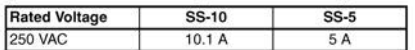

## EN61058-1 - - TÜV Rheinland approval

(File No. J9451450)

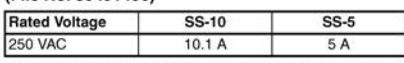

Testing conditions: 5E4 (50,000 operations), T85 (0°C to 85°C)

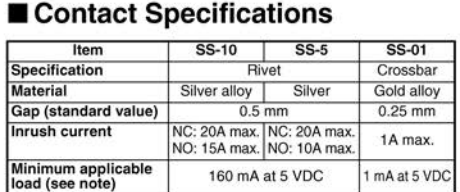

**Note:** Minimum applicable loads are indicated by N standard reference values. This value represents the failure rate at a 60%  $(i_{e0})$  reliability level (JIS C5003). The equation  $i_{e0}$ =0.5 x 10<sup>-6</sup>/operations indicates

160 mA at 5 VDC

Note: The rated values approved by each of the safety standards<br>(e.g. UL, CSA) may be different from the performance characteristics individually defined in this catalog.

**Engineering Data** 

# OMROD

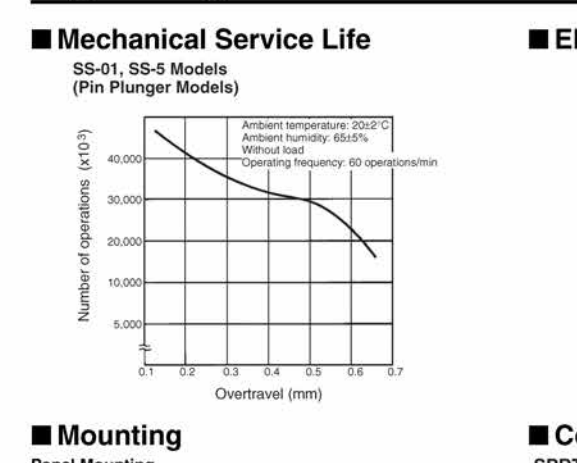

**Panel Mounting** 

Factor investments<br>plane washers or spring washers to securely mount the switch.<br>Fighten the screws to a torque of 0.23 to 0.26 N-m.<br> $\frac{2.4 \times 4}{100}$  and 2.4 tail, mount the switch.<br> $\frac{7.6 \times 4.4}{100}$  serial mounting ho

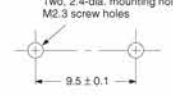

**PCB Layout** 

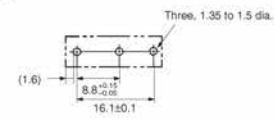

# **Electrical Service Life**

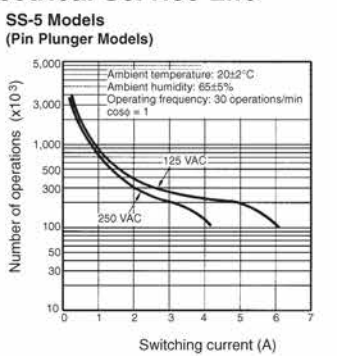

### ■ Contact Form

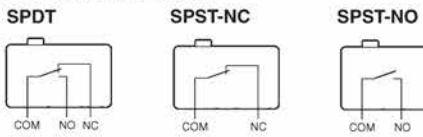

\* Consult Omron for SPST-NC and SPST-NO contact form types ordering information.

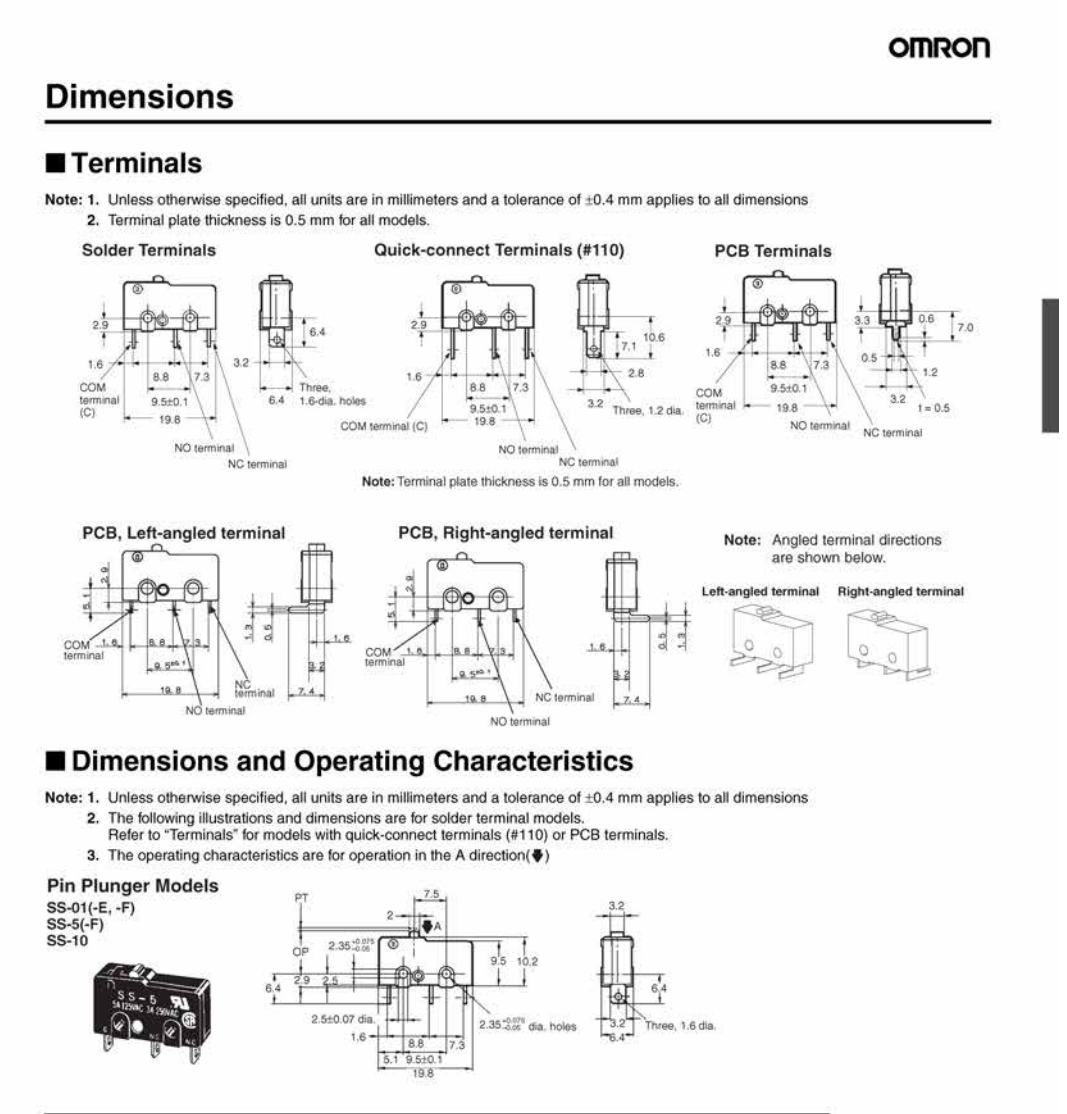

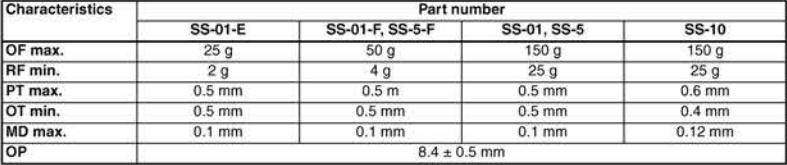

Snap Action Switch SS 99 **Hinge Lever Models** 

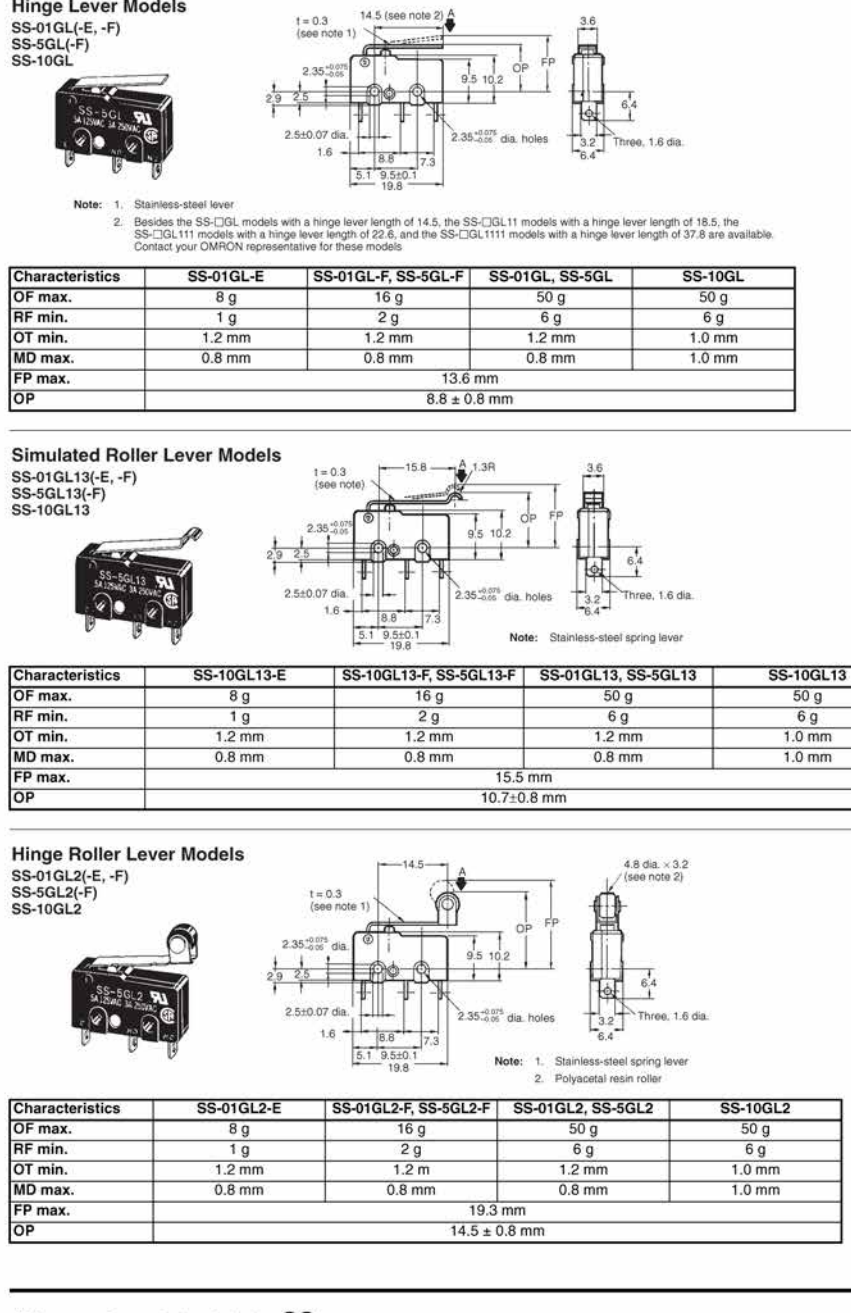

100 Snap Action Switch SS

## OMROD

## **OMRON**

# **Precautions**

Be sure to read the precautions and information common to all Snap Action and Detection Switches, contained in the Technical User's Guide, "Snap Action Switches, Technical User's Guide,

#### ■ Correct Use

#### Mounting

Mount the switch onto a flat surface. Mounting on an uneven surface may cause deformation of the switch, resulting in faulty operation or<br>breakage in the housing.

#### **Operating Stroke**

Take particular care in setting the operating stroke for the pin plunger models. Make sure that the operating stroke is 70% to 100% of the rated OT distance. Do not operate the actuator exceeding the OT distance, otherwise

#### **Using Microloads**

Using a model for ordinary loads to switch microloads may result in faulty operation. Instead, use the models that are designed for microloads and that operate in the following range;

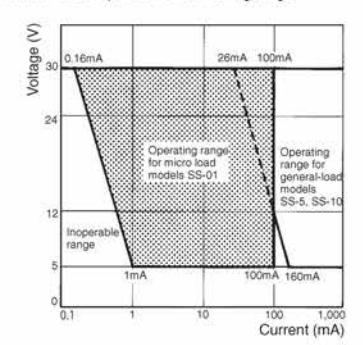

However, even when using microload models within the operating<br>range shown above, if inrush current or inductive voltage spikes<br>occur when the contact is opened or closed, then contact wear may<br>increase and so decrease the protection circuit where necessary

# ■ Cautions

## Handling

Turn OFF the power supply before mounting or removing the switch, wiring, or performing maintenance for inspection. Failure to do so<br>may result in electric shock or burning

#### **Terminal Connection**

When soldering the lead wire to the terminal, first insert the lead wire conductor through the terminal hole and then solder

Make sure that the capacity of the soldering iron is 60 W maximum. The not take more than 5 seconds to solder the switch terminal.<br>Improper soldering involving an excessively high temperature or<br>excessive soldering involving an excessively high temperature or<br>switch.

Be sure to apply only the minimum required amount of flux. The switch may have contact failures if flux intrudes in the interior of the switch.

Use the following lead wires to connect to the solder terminals;

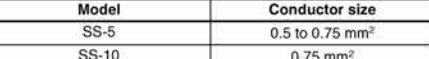

If the PCB terminal models are soldered in a solder bath, flux will permeate inside the switch and cause contact failure. Therefore, manually solder the PCB terminal.

any solution to the connect terminals (#110) with receptacles. Insert the terminals straight into the receptacles. Do not impose excessive force on the terminal in the horizontal direction, otherwise the terminal may be de

#### **Insulation Distance**

Use a separator between the switch and metal mounting panels, to ensure proper dielectric characteristics are achieved.

According to EN61058-1, the minimum insulation thickness for this switch should be 1.1 mm and minimum clearance distance between the terminal and mounting plate should be 1.6 mm. If the insulation distance cannot be provi

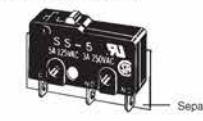

OMROD

All sales are subject to Omron Electronic Components LLC standard terms and conditions of sale, which can be found at http://www.components.omron.com/components/web/webfiles.nsf/sales\_terms.html

ALL DIMENSIONS SHOWN ARE IN MILLIMETERS.<br>To convert millimeters into inches, multiply by 0.03937. To convert grams into ounces, multiply by 0.03527.

11/10

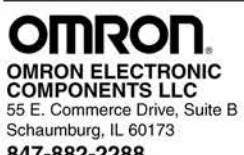

**OMRON ON-LINE** 

Global - http://www.omron.com<br>USA - http://www.components.omron.com

847-882-2288

Cat. No. X303-E-1

Specifications subject to change without notice

Printed in USA

Snap Action Switch SS

# B.8 Giunti a soffietto RULAND

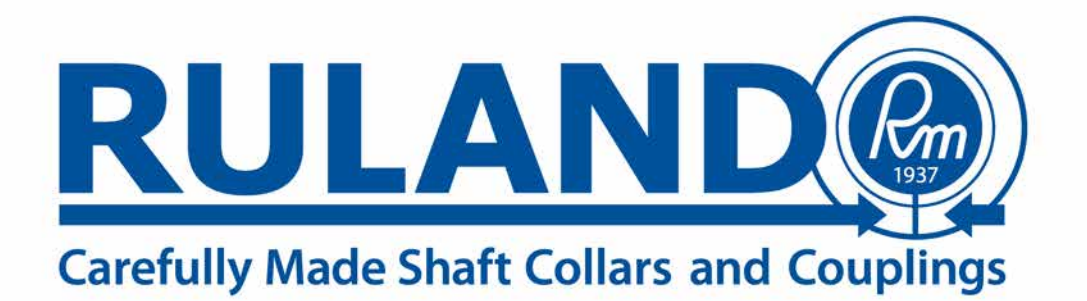

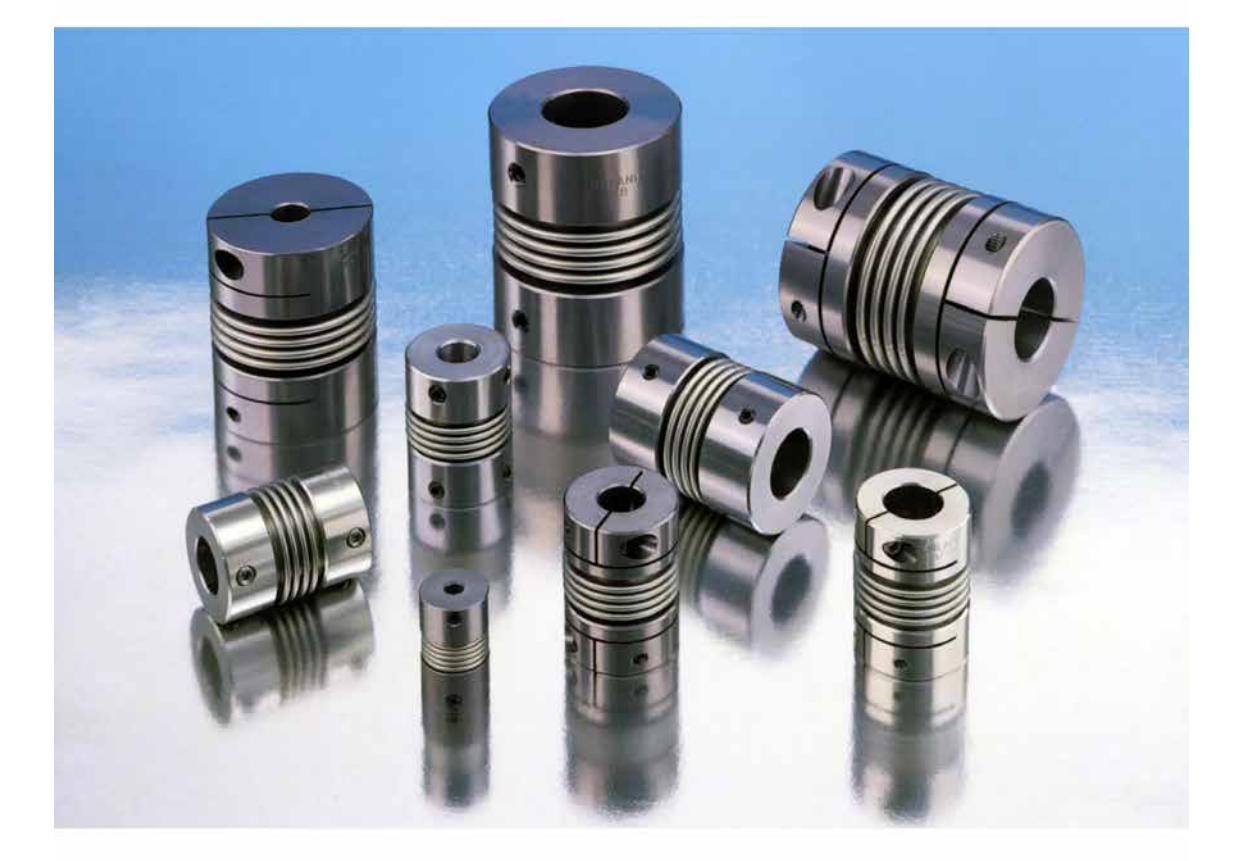

# **BELLOWS COUPLINGS**

# STAINLESS STEEL BELLOWS COUPLING **METRIC DIMENSION SERIES**

# **MBC**

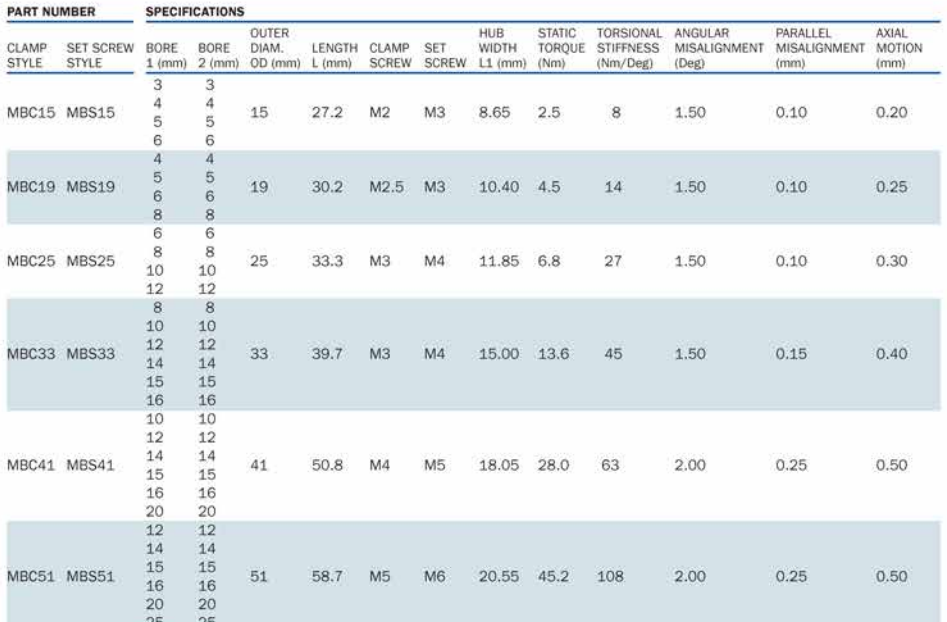

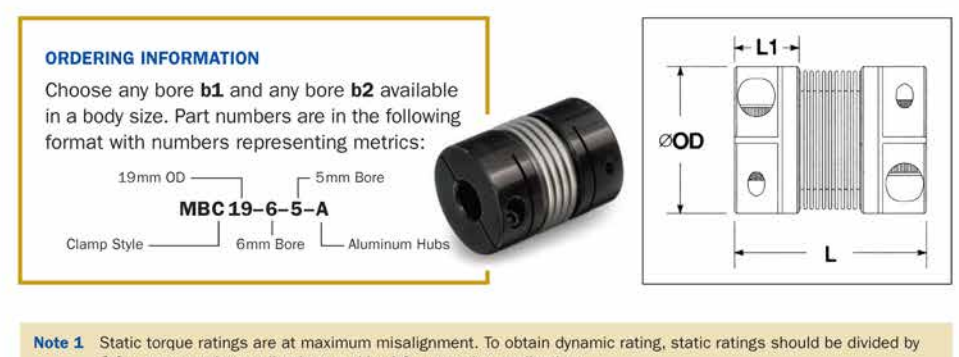

2 for non-reversing applications and by 4 for reversing applications. Note 2 Hardware is alloy steel with black oxide finish. Parts BS10, BS12, MBS15 and MBS19 have one set screw on

each end. BS16, BS21, BS26, BS32, MBS25, MBS33, MBS41 and MBS51 have two set screws 90° apart. Note 3 Performance ratings are for guidance only. The user must determine suitability for a particular application. Note 4 Couplings supplied with black anodized aluminum hubs. Stainless steel hubs available upon request.

Note 5 Maximum speed 10,000 RPM.

FOR ENGINEERING INFORMATION, SEE PAGE 5. FOR WARRANTY INFORMATION, SEE PAGE 2.

# **Technical Information**

#### **Materials**

Bellows: AISI 321 Stainless Steel Hubs: 2024 T351 or 7075 T651 Extruded and Drawn Aluminum Bar

#### **Surface Finish**

Hubs: Sulfuric Anodized MIL-A-8625 Type II, class 2

#### Hardware

Socket Head Cap Screws: Alloy steel, heat treated. Meet or exceed ASA specification B18.3. Metric hardware meets or exceeds ASA specifications B18.3.1M and ASTM A574M property class 12.9 Forged Socket Set Screws: Alloy steel, heat treated, cup point. Meet or exceed ASA specification B18.3

**Temperature Range** -40° F to 200°

# **Bore Tolerance**

 $+.002$   $\frac{\textdegree}{\textdegree} - .000$  mm<br>+.050 mm/-.000 mm

#### **Maximum Speed** 10,000 rpm

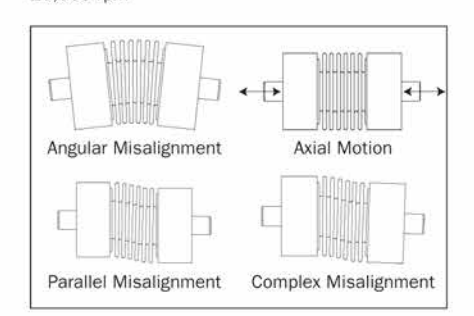

## **Hardware Torque Charts**

#### TOROUE RATINGS CLAMP SCREW

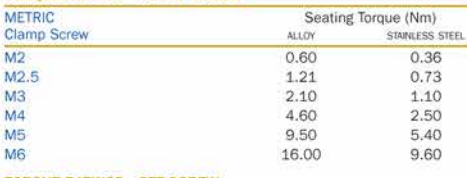

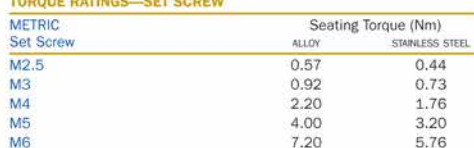

#### **Installation Instructions**

- 1. Assure that the misalignment between shafts is within the coupling's ratings.
- $\overline{2}$ Align both hubs of the coupling on the shafts that are to be joined.
- Fully tighten the screw(s) on one hub to their  $\mathcal{R}$ recommended seating torque (see charts above).
- Before tightening the screw(s) on the second hub,  $\overline{4}$ . rotate the coupling by hand to allow it to reach its free length.
- Tighten the hub on the second shaft such that the  $5$ misalignment angle remains centered along the length of the coupling and the coupling remains axially relaxed.

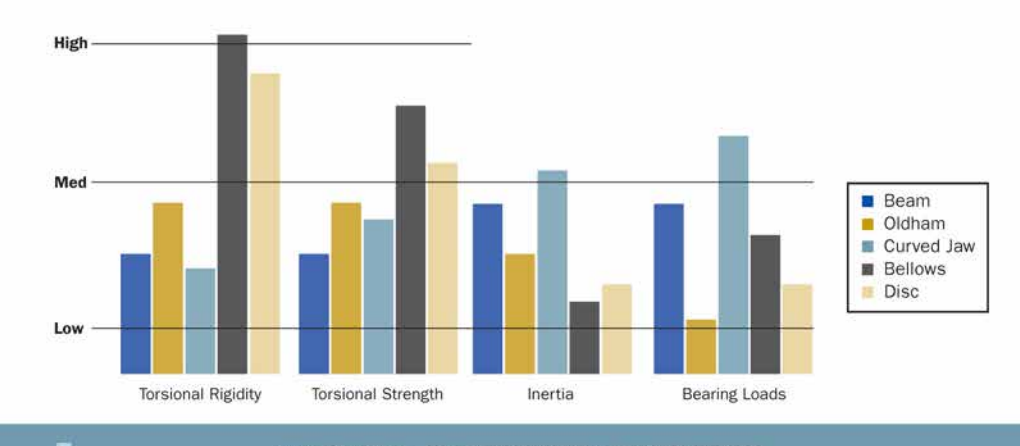

# **Available from RULANDO**

We are committed to have the largest variety of sizes and styles in the industry. In addition to the items listed below, we can manufacture an extensive variety of special designs. Please contact us with your custom needs.

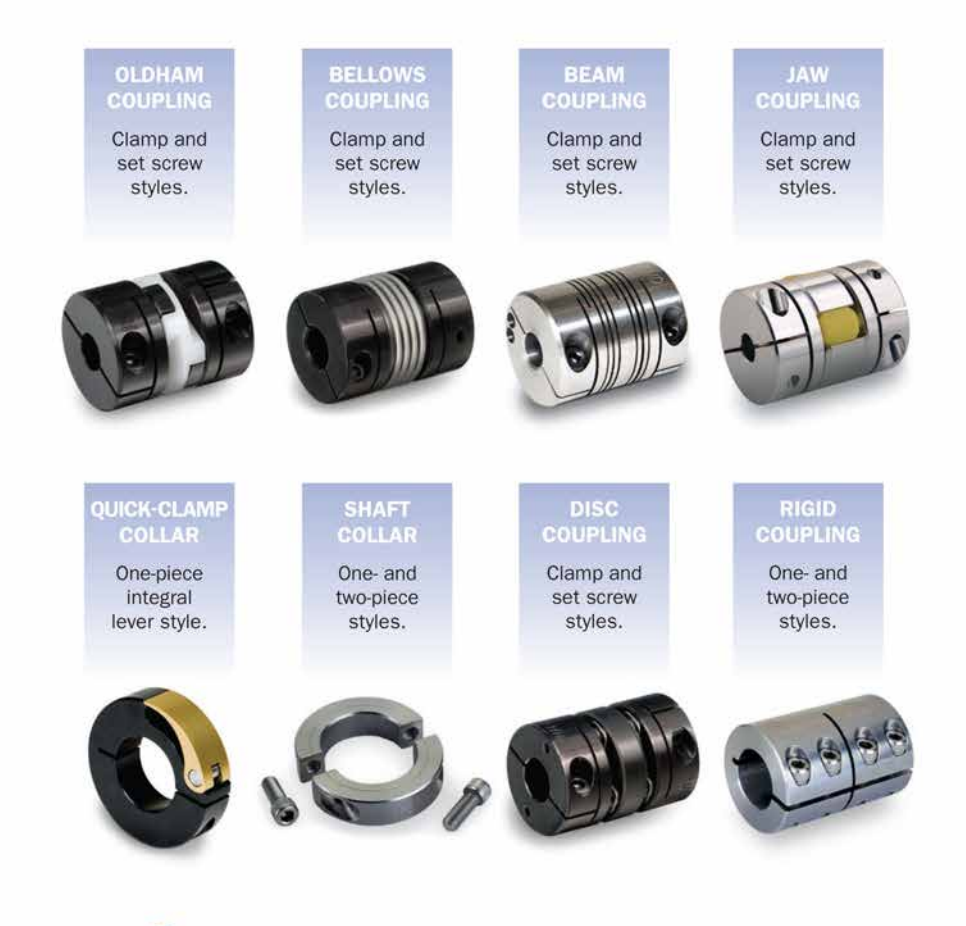

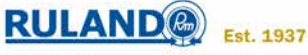

## **Ruland Manufacturing Co., Inc.**

6 Hayes Memorial Drive - Marlborough, MA 01752 (508) 485-1000 · fax (508) 485-9000 www.ruland.com · sales@ruland.com

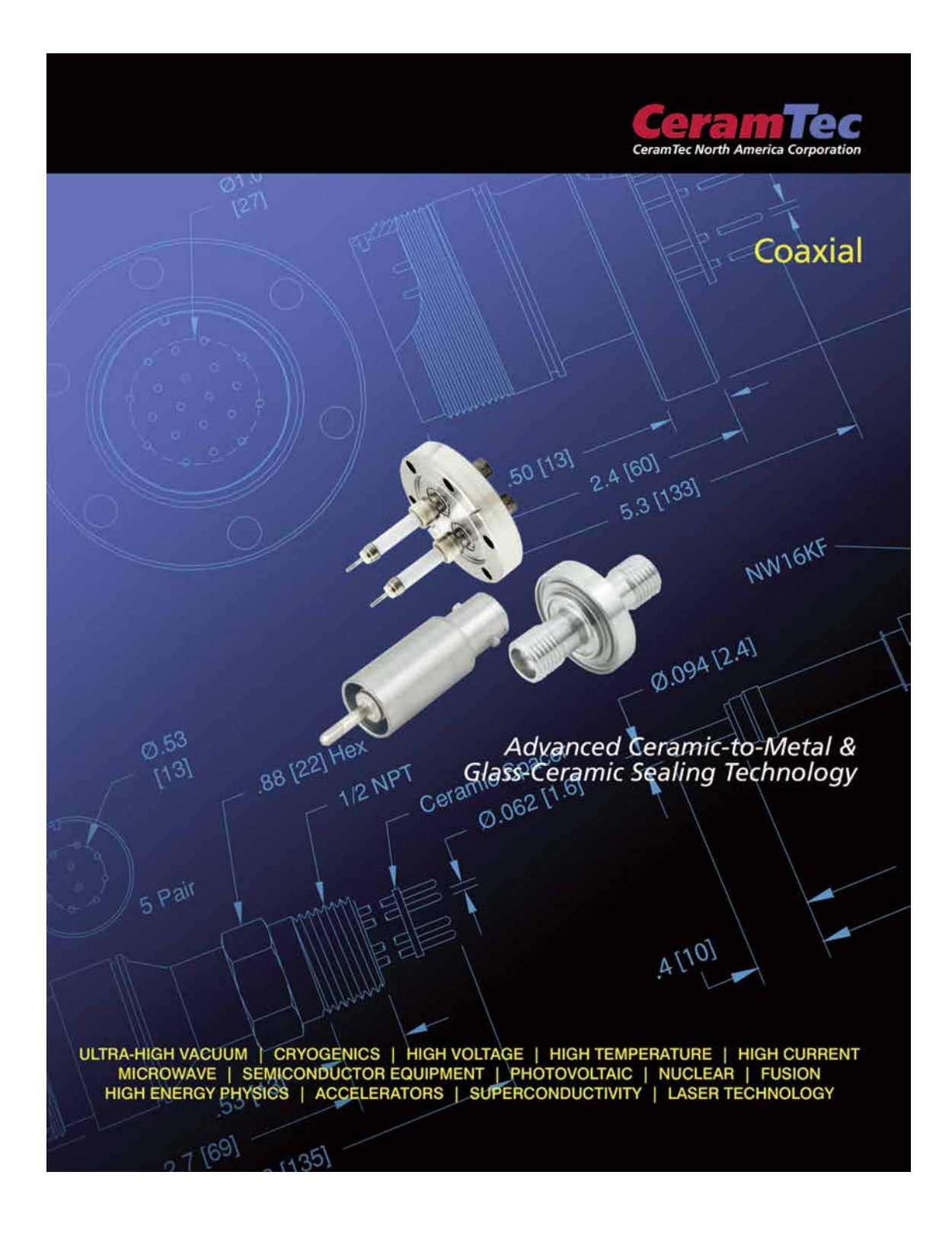

# B.9 Passanti elettrici da vuoto BNC CeramTec

# **COAXIAL**

### Introduction

# **Description**

 $C.0$ 

**Itipin** Competion

Viewport

CeramTec coaxial connectors consist of two concentric conductors: a central conductor surrounded by and insulated from a second tubular conductor. The outside conductor is usually at ground potential but in some product variations may be floated off ground by employing an additional insulating ring. The outer conducting surface can prevent radio frequency noise from passing to or from the central conductor. CeramTec's Ceramaseal<sup>®</sup> product line includes a complete line of industry-standard coaxial connectors ranging from Microdot through SHV. These coaxial connectors are manufactured for high and ultra-high vacuum service.

Microdot connectors are the smallest standard threaded interface connectors we offer for use in Ultra-High Vacuum (UHV). CeramTec's standard Microdot connectors are available as single ended or double ended units.

**SMA (Subminiature Type-A)** connectors offer a threaded interface in a subminiature size. Matched impedance designs are also available and are ideally suited for high frequency signal transmission above 10 GHz. CeramTec's standard SMA connectors are available as single ended or double ended units.

## **SMB (Subminiature Type-B)**

connectors are designed for quick connecting and disconnecting. This is made possible by the SMB's spring retention connector. CeramTec's standard SMB connectors are single ended and available with a grounded shield or a floating shield configuration.

**BNC** connectors are the most popular miniature-sized connector and can accommodate up to 500 V DC. The BNC is characterized by its quick connect/disconnect bayonet coupling. Matched impedance designs are also available and are ideally suited for high frequency

signal transmission CeramTec's standard BNC connectors are available as single or double ended units with a grounded shield or a floating shield.

**MHV (Miniature High Voltage)** connectors are designed for highvoltage applications of BNC connectors (DC voltage between 500 V and 5 kV). MHV connectors are sometimes referred to as "highvoltage BNCs." CeramTec's standard MHV connectors are available as single ended or double ended units with a floating shield or a grounded shield.

Type N series connectors are the most popular medium-sized connectors, accommodating voltages up to 1.5 kV. The threaded coupling provides low noise and increases resistance to shock and vibration. Matched impedance designs are also available and are ideally suited for high frequency signal transmission above 6 GHz. CeramTec's standard Type N connectors are available as single or double ended units.

HN series connectors are Type N series connectors that have been designed to take higher voltages (up to 7 kV). These matched impedance designs are ideally suited for high frequency signal transmission or fast rise time pulses for data transmission.

#### **Standard Specifications**

- Grounded and floating shield versions
- · High frequency 50 ohm impedance matched connectors
- . Connectors sold with or without air side plugs

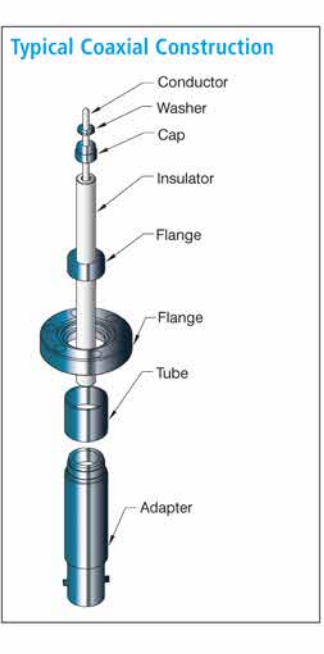

**CeramTec** 

FS USA: (800) 752-7325 WM www2.ceramtec.com MM sales@ceramtec.com

# **COAXIAL**

#### SHV (Safe High Voltage)

connectors feature an improved<br>interface over the MHV. The SHV outer contact ground connection is maintained through the center contact mating cycle. The center contact is recessed to prevent shock hazard when disengaged. Four designs are included in this Product Guide covering DC voltages from 5 kV to as high as 20 kV. The BSHV version is a bake able SHV connector that exhibits the safety level of the SHV. CeramTec's standard SHV connectors are single ended and available with a grounde shield or a floating shield (SHV 5 kV) configuration.

### **Extreme / Custom Design**

- . Multiple coaxial and multipin connectors in a flange
- · Double ended 50 ohm coaxial connector with floating shield for a cryogenic application
- · Coaxial connectors using a glassceramic seal for cryogenic and corrosive environments
- LC connector, TNC connector and other military style coaxial connectors

#### **Installation**

Standard installation mountings include:

- · Weld (Pulse-TIG, TIG, Laser, E-Beam)
- · ISO KF flange
- ConFlat flange
- NPT fitting (see Pressure section)

#### **Applications**

A few of the many applications in which these coaxial connectors are commonly used are:

- · Telecommunications
- Semiconductor processing equipment
- Aerospace equipment
- · Medical equipment

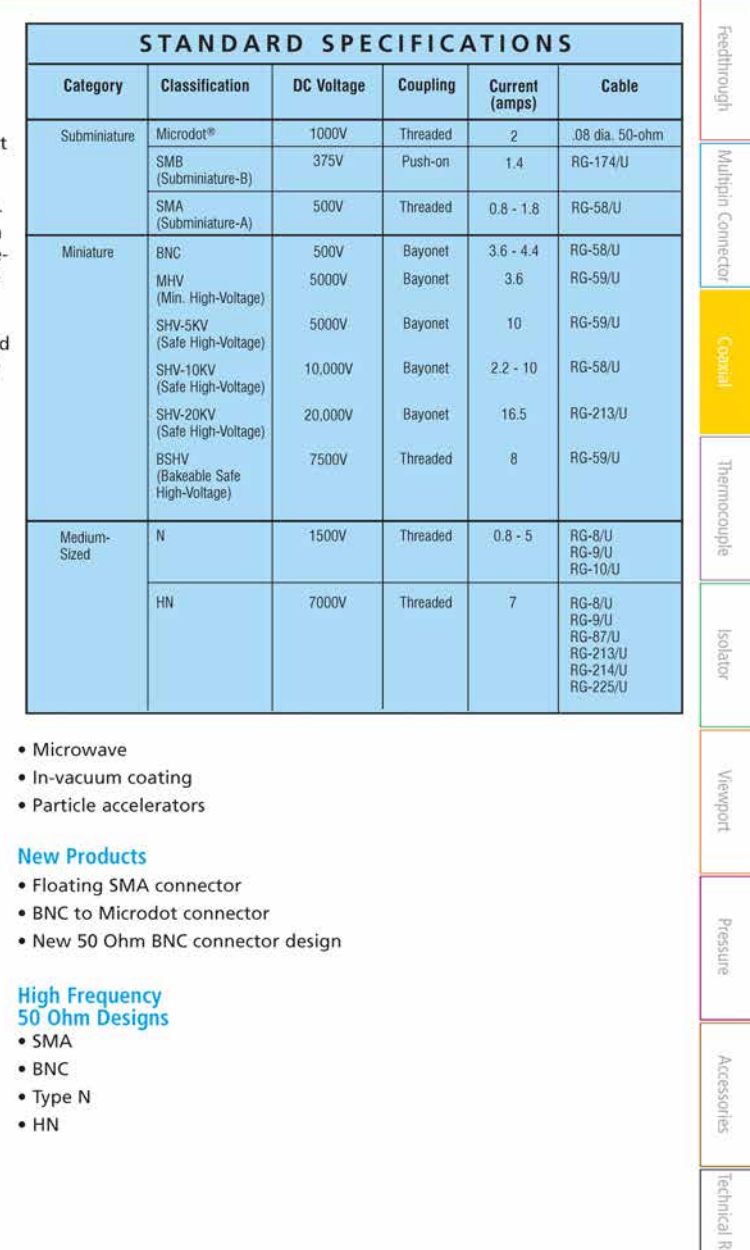

sales@ceramtec.com 2008 www2.ceramtec.com 000 TEL: (864) 682-3215

**CeramTec** 

# Introduction

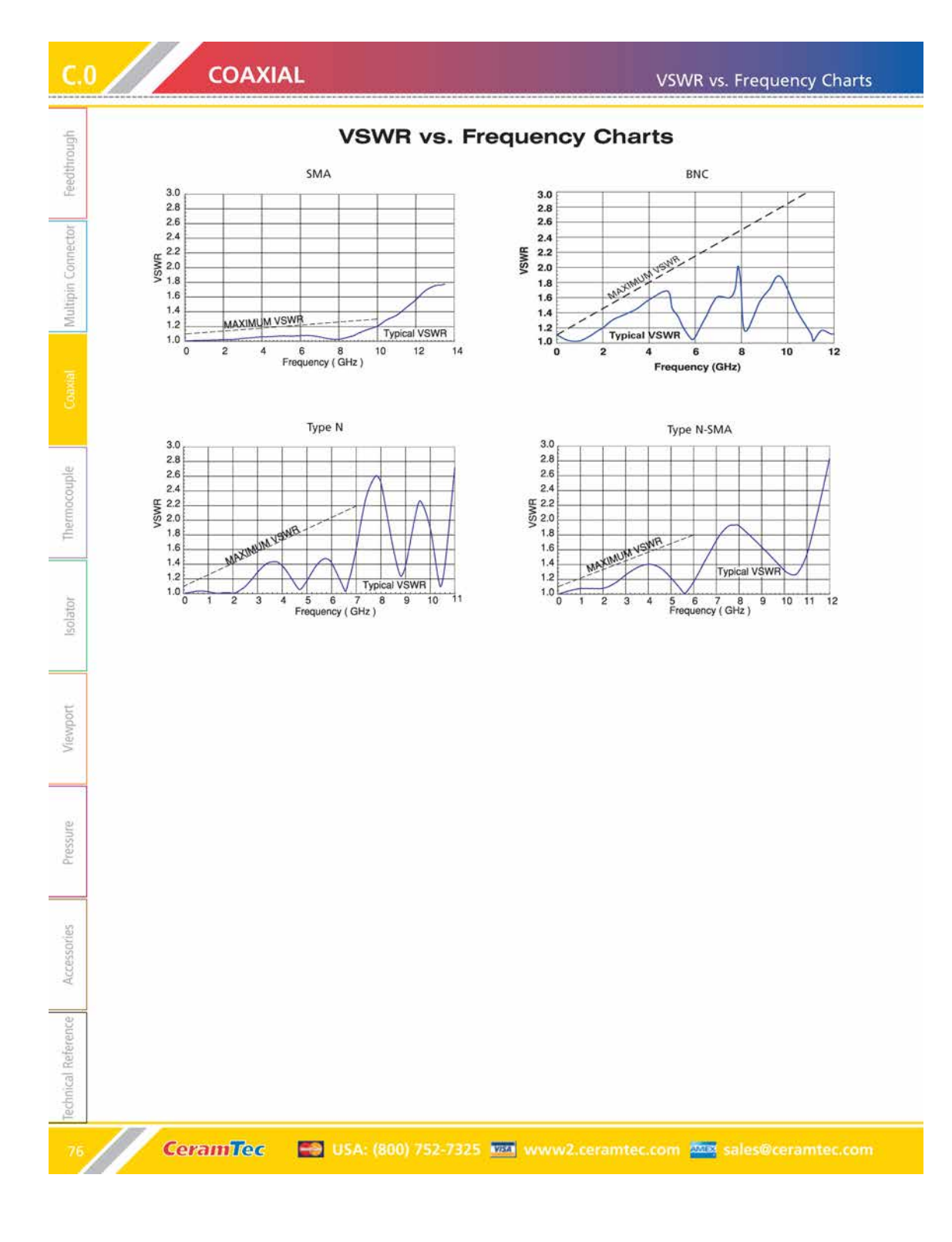

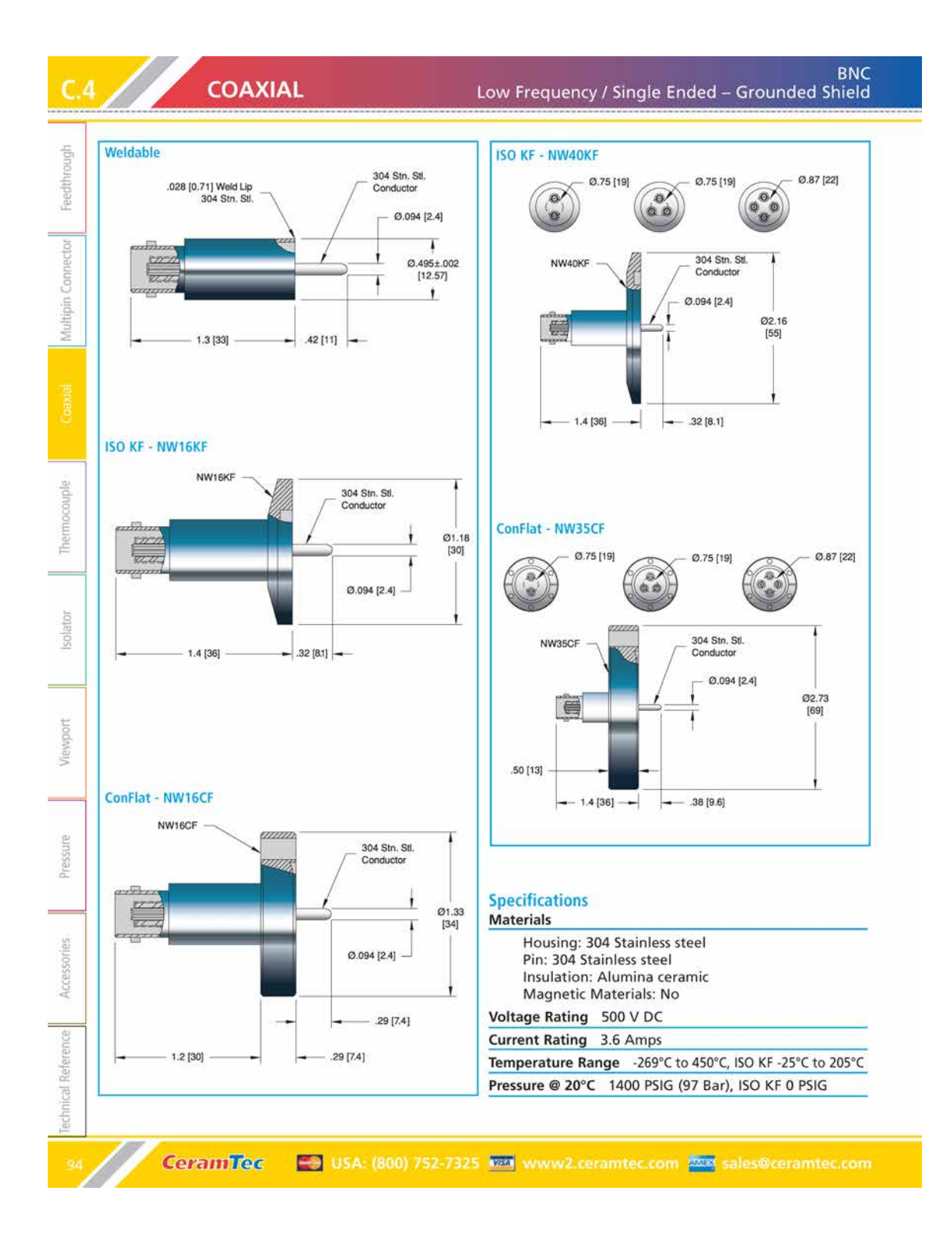

# COAXIAL

BNC<br>Low Frequency / Single Ended – Grounded Shield

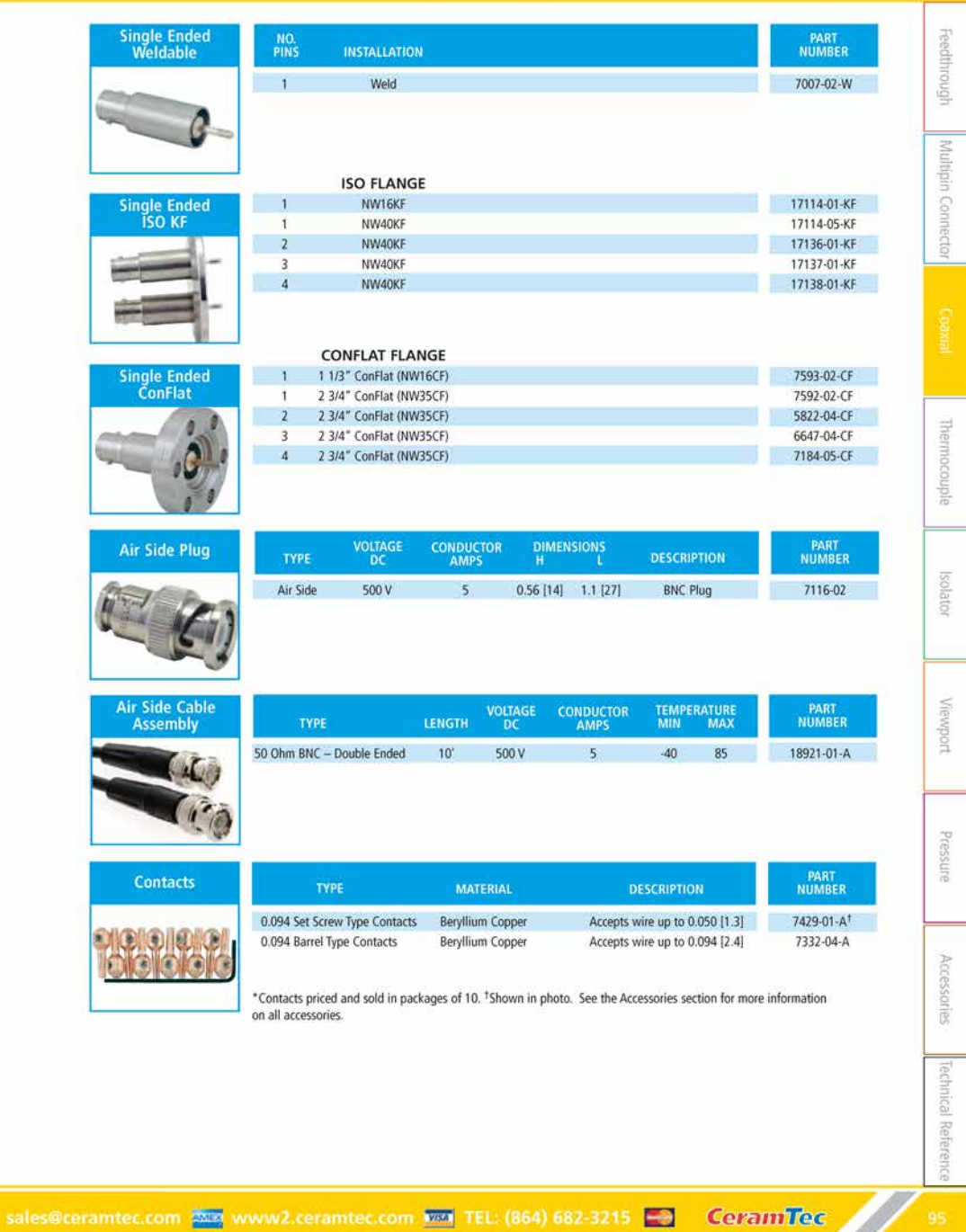

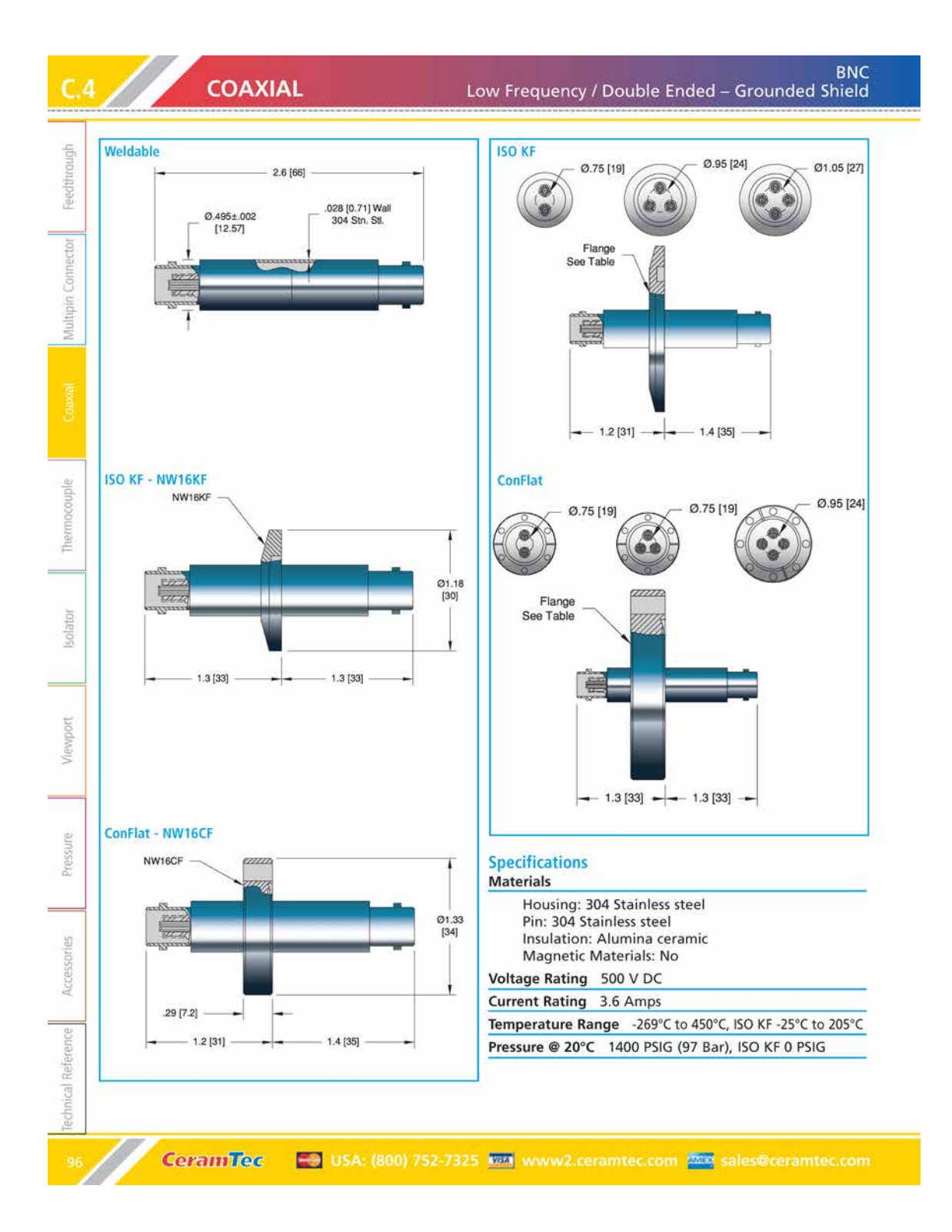

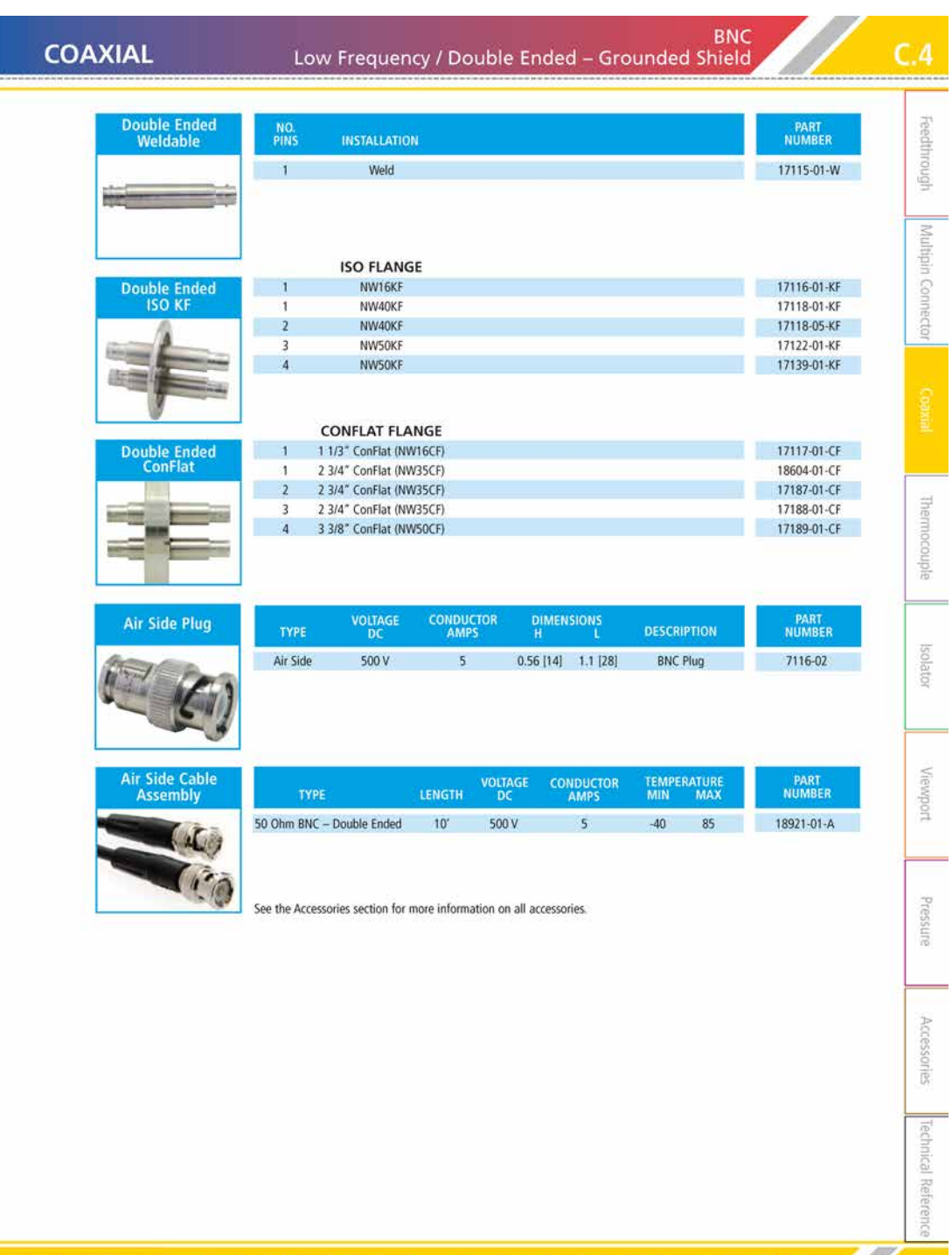

sales@ceramtec.com **2009** www2.ceramtec.com **2000** TEL: (864) 682-3215 **ES** CeramiTec

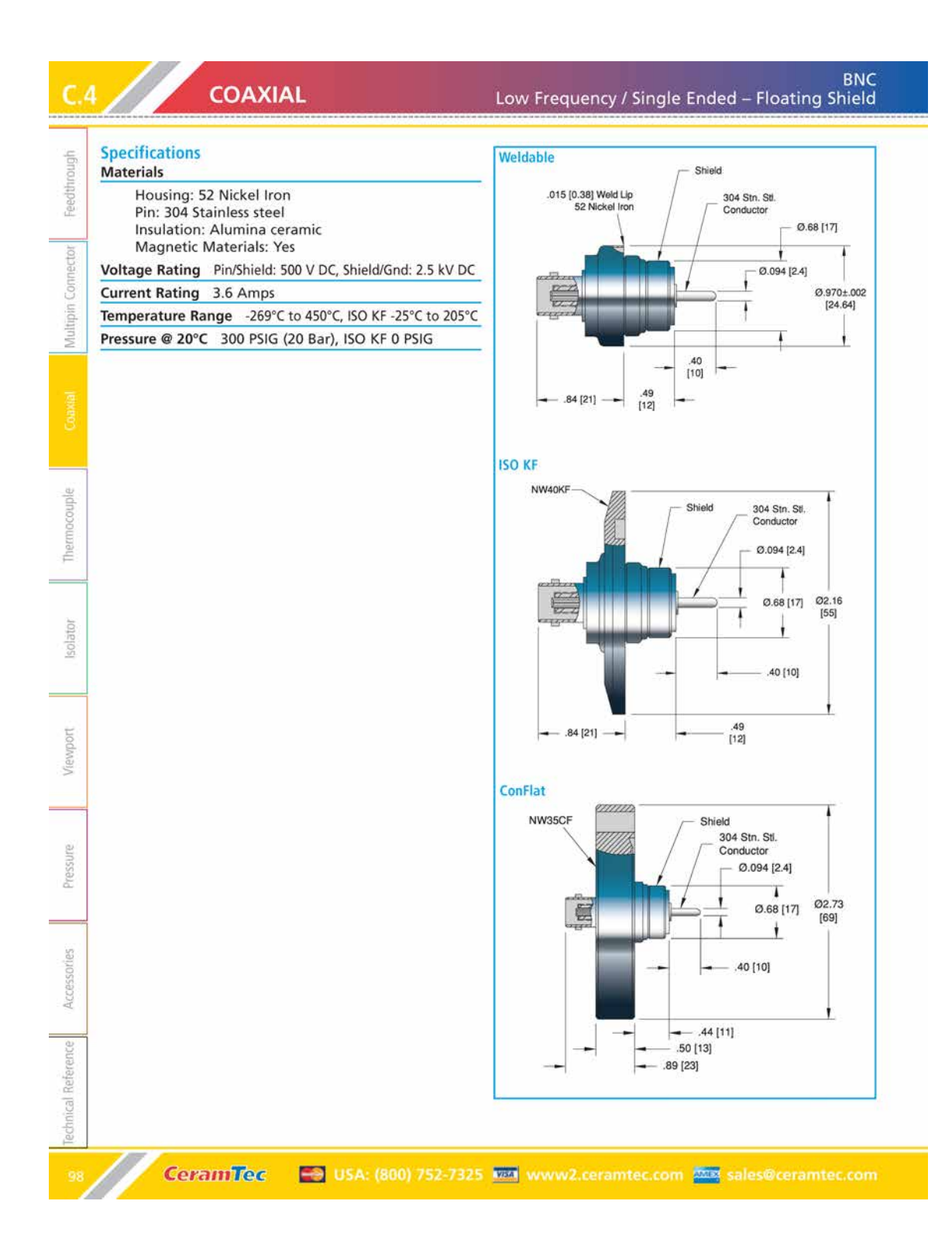

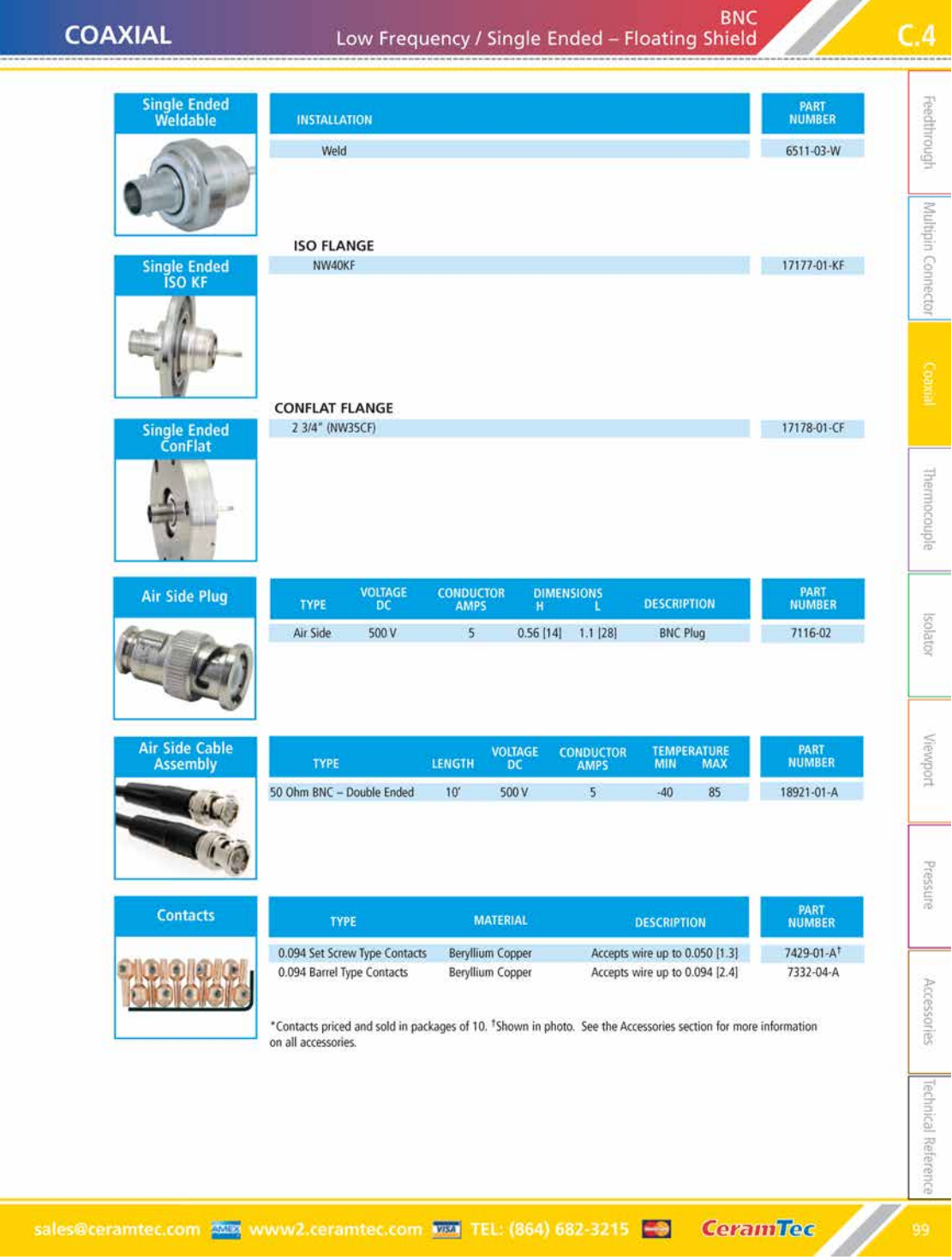

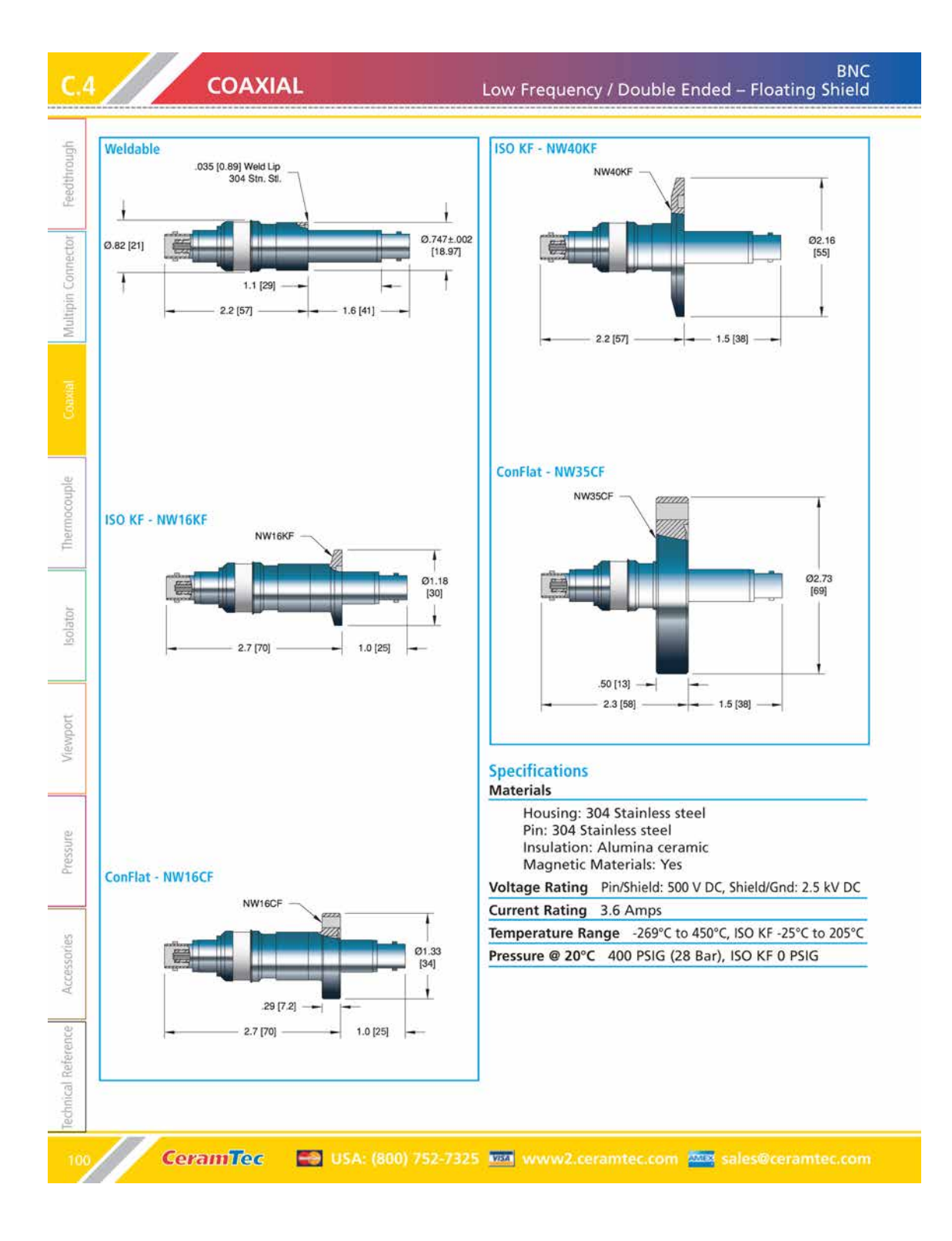

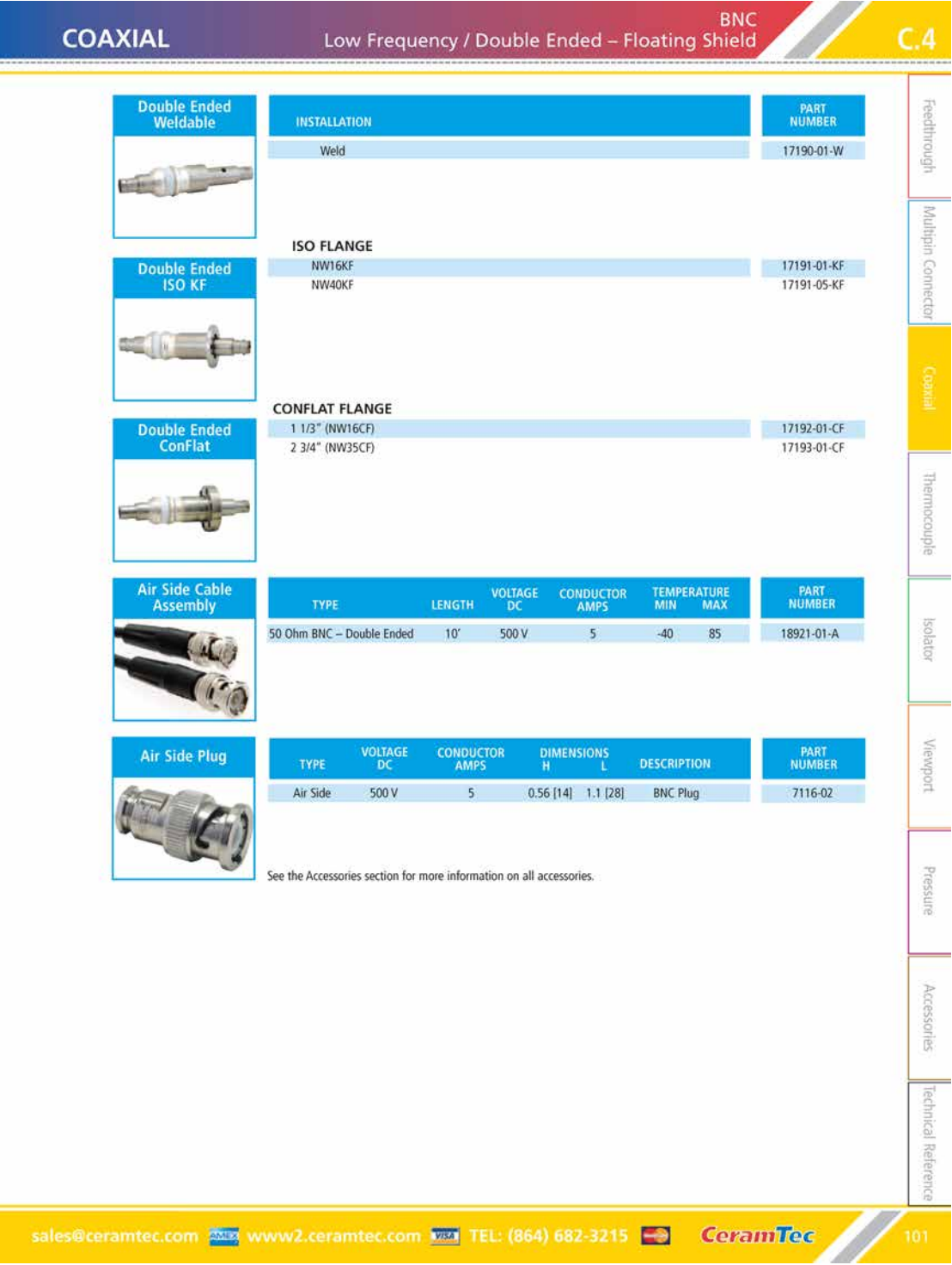

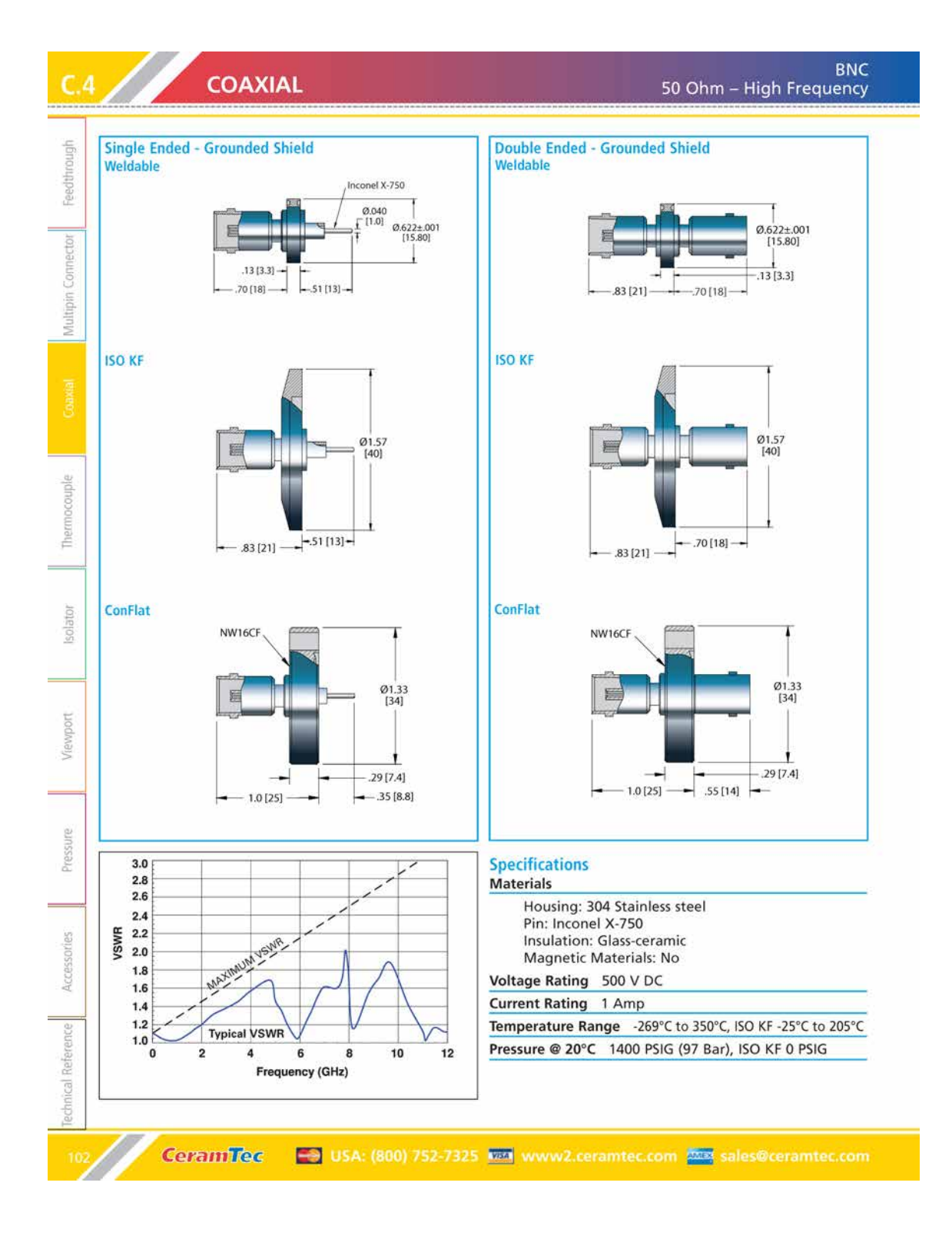
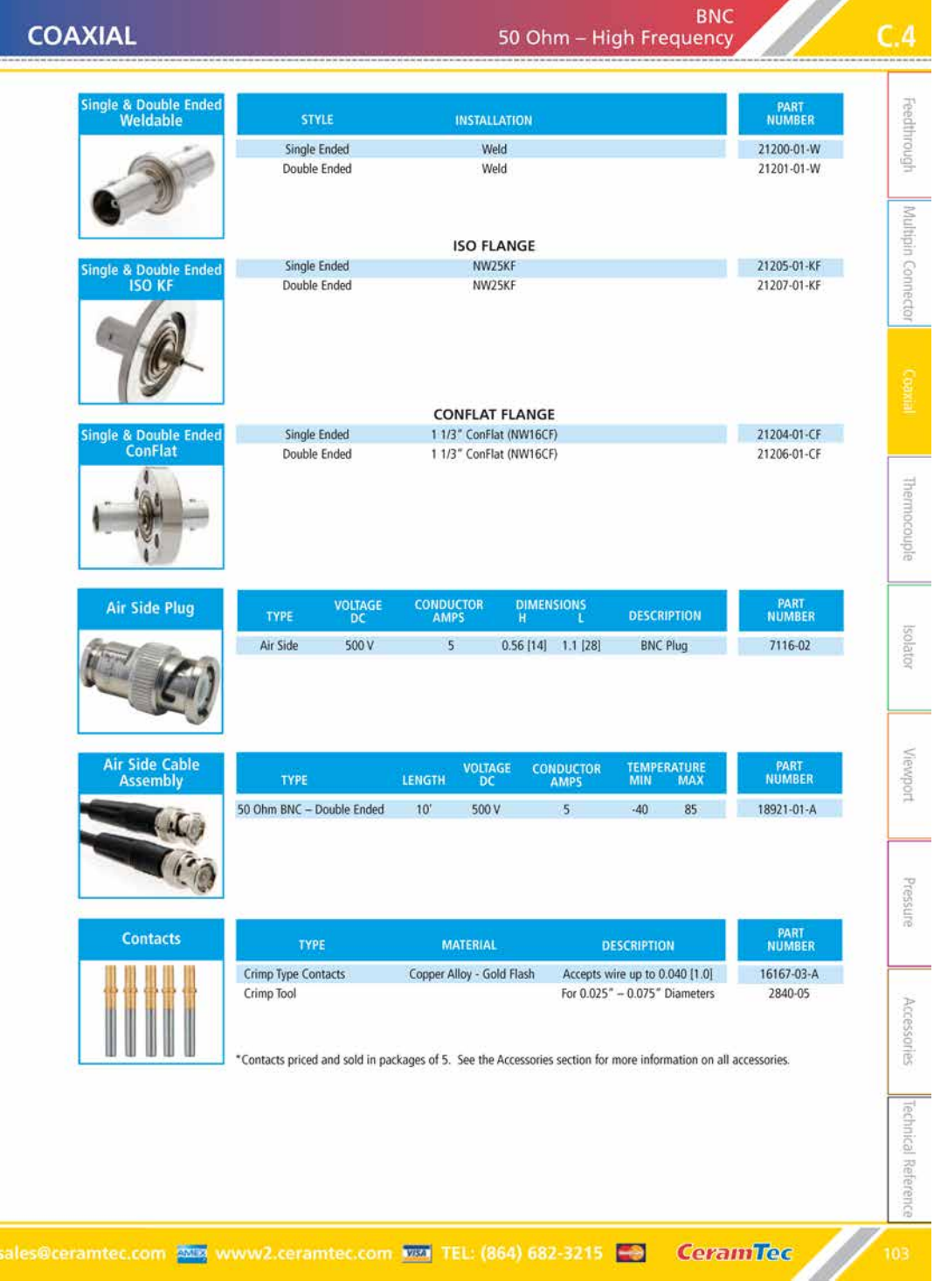

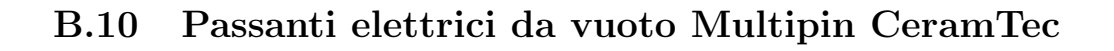

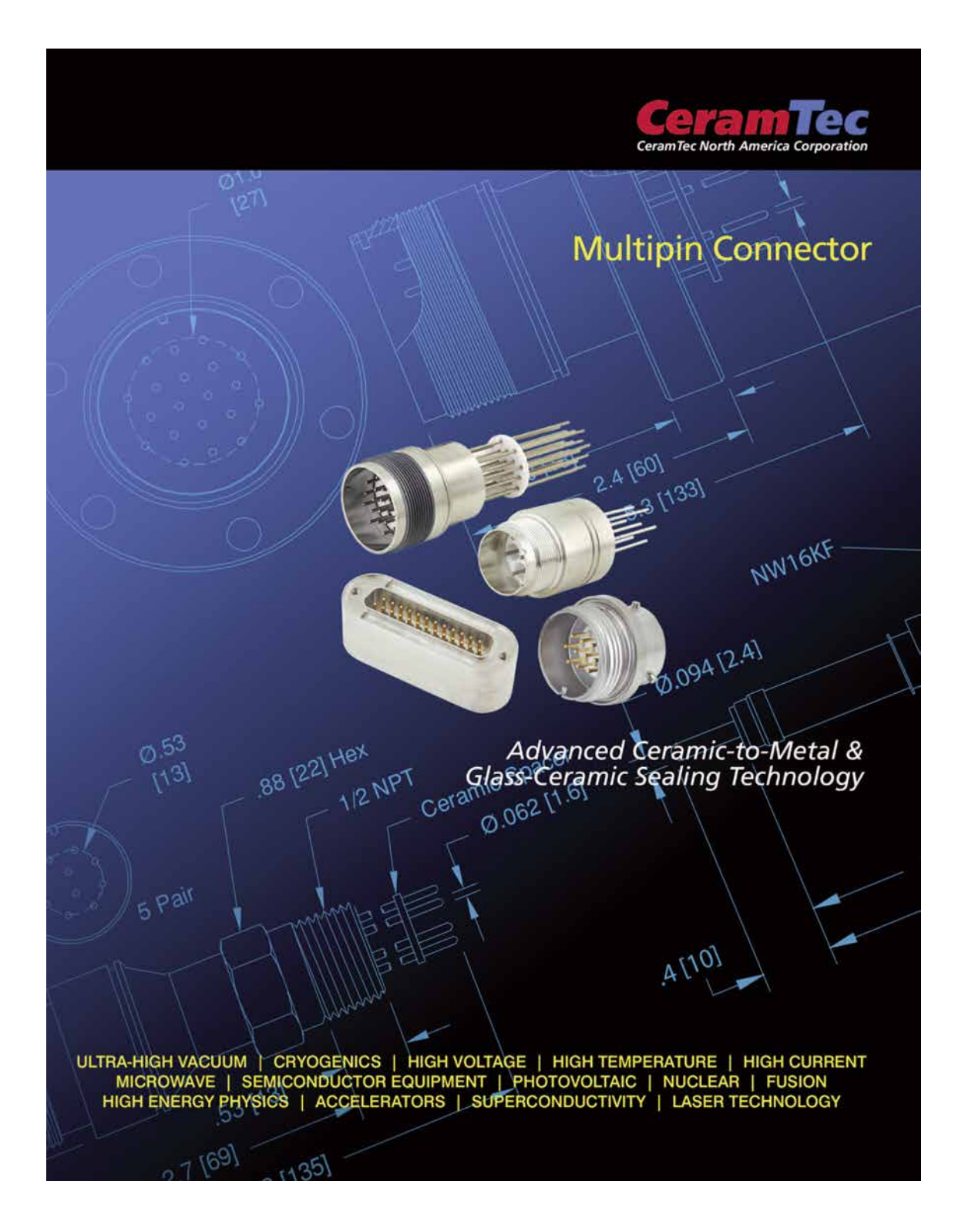

# **B.O**

### **MULTIPIN CONNECTOR**

#### **Introduction**

315

# Coaxial scouple solator assemblies. /jewport Pressure Accessories

#### **Description**

CeramTec's multipin connector category of products describes hermetic feedthroughs of two or more conducting pins that accept plugs on the air side. Some connectors allow for plugs on the vacuum side as Ilew

Product variations include Sub D (MIL-C-24308) type and circular connector types MIL-C-26482 and MIL- $C-5015$ 

The products in this section are used primarily to provide instrumentation signals, voltage and/or current into an ultra-high vacuum environment, high pressure, or many other extreme environments, with an inline connection to outside instrumentation. Designs adapt a Ceramaseal® feedthrough (receptacle) with an industry-standard plug. The connector assembly is characterized by the Mil Spec designation, installation method and number of pins. In situations where voltage and current requirements are moderate, CeramTec is able to achieve a very high pin density using glassceramic technology. CeramTec's designs include both single-ended and double-ended connector

# **Standard Specifications**

- Voltages to 12 kV DC • Current to 40 Amps per pin
- Temperature Range: -269° C to 450° C
- · Internal Pressure 1 x 10-10 torr to 600 psig
- . Up to 51 pins/conductors

#### **Extreme / Custom Design**

- . 940-pin connector using thermocouple and instrumentation leads
- · Combination multipin and coaxial connectors with a custom plug
- · Multiple combinations of circular and D connectors in a flange

**Ceramillec** 

- 
- · Plugs bakeable to 650° C

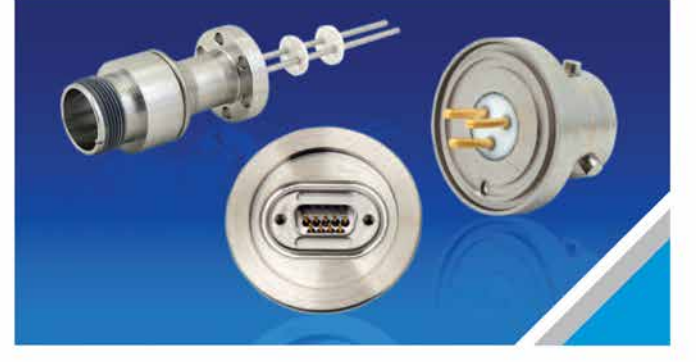

#### **Installation**

**Standard installation mountings** include:

- · Weld (Pulse-TIG, TIG, Laser, E-Beam)
- · ISO KF flange
- · ConFlat flange
- NPT fitting (see Pressure section)
- · 1" Baseplate For details and information on con-

nector assembly installation, please refer to the Technical Reference section. For additional vacuum-side attachments, see the contacts and plugs in the Accessories section.

#### **Applications**

A few of the many applications in which these multipin connectors are commonly used are:

- · Semiconductor processing equipment
- Analytical test and measurement equipment
- · Pressure transducers
- · Power generation: measurement
- and control · Particle accelerators
- 
- · Furnaces
- · Energy research
- · Commercial & military aircraft

Reifer

+ USA: (800) 752-7325 were www2.ceramtec.com **Examples** sales@ceramtec.com

# **Typical Multipin Connector** Construction Conductor Adapter Insulator Tube

Adapter

Flange

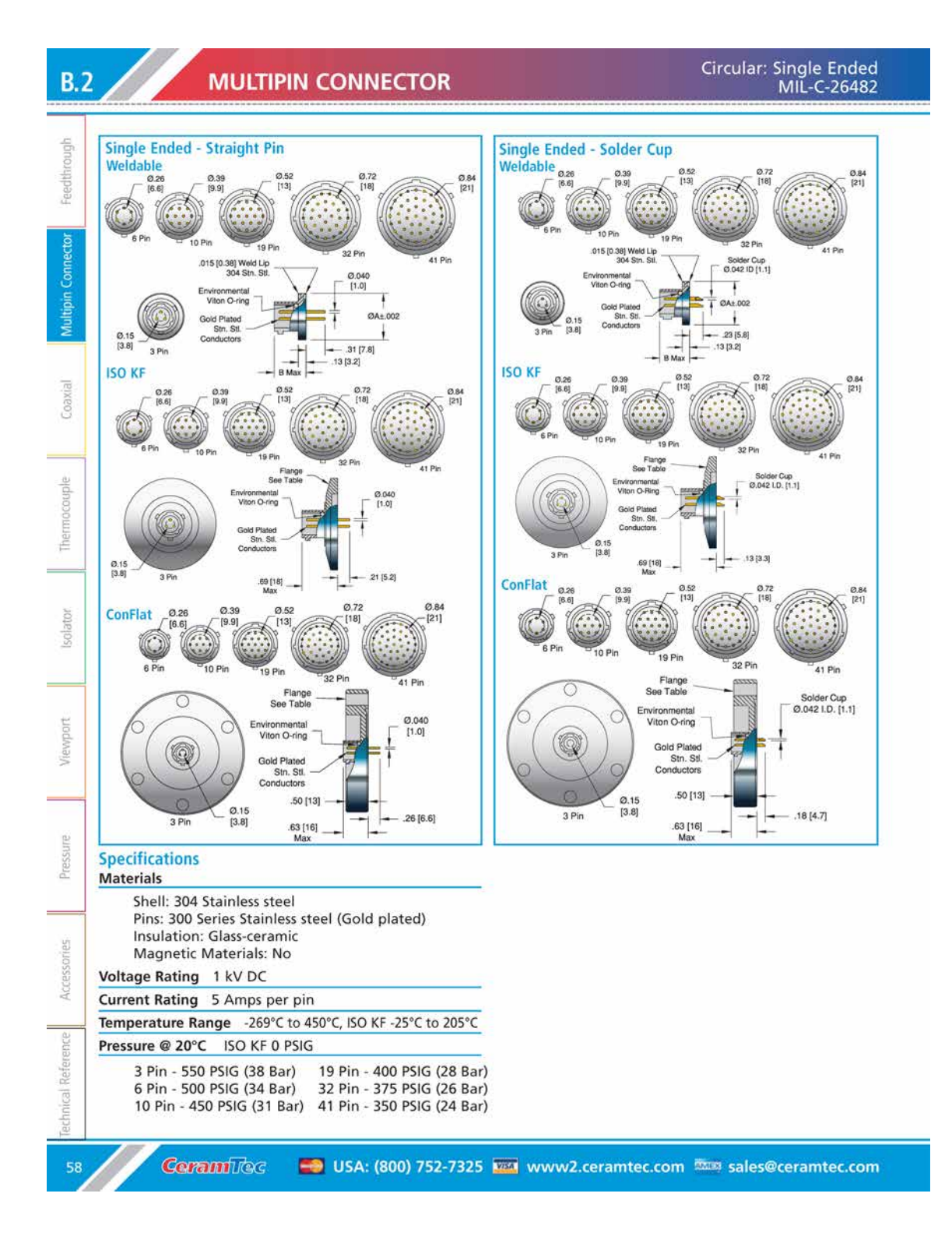

# **MULTIPIN CONNECTOR**

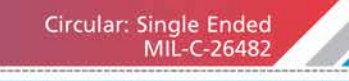

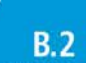

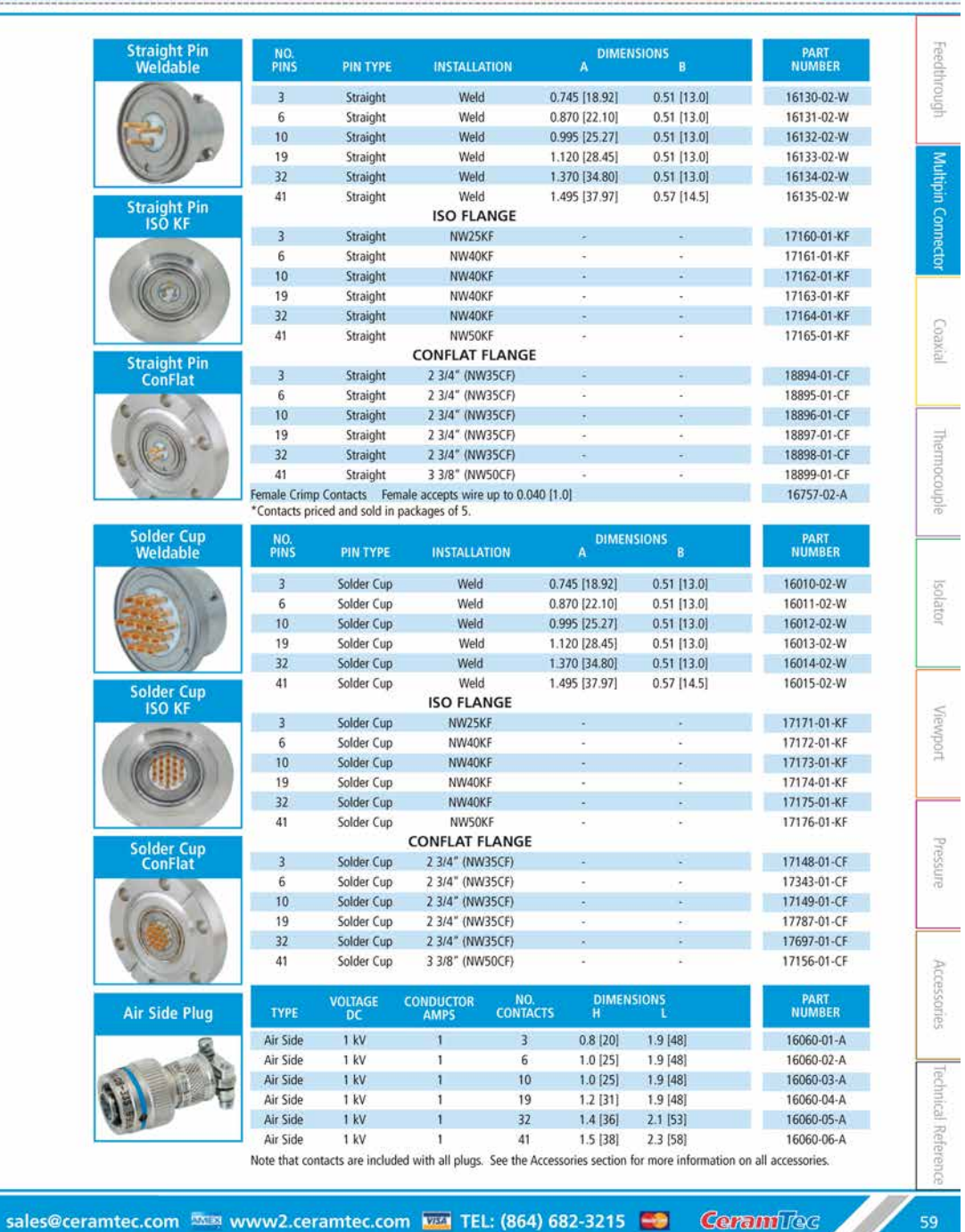

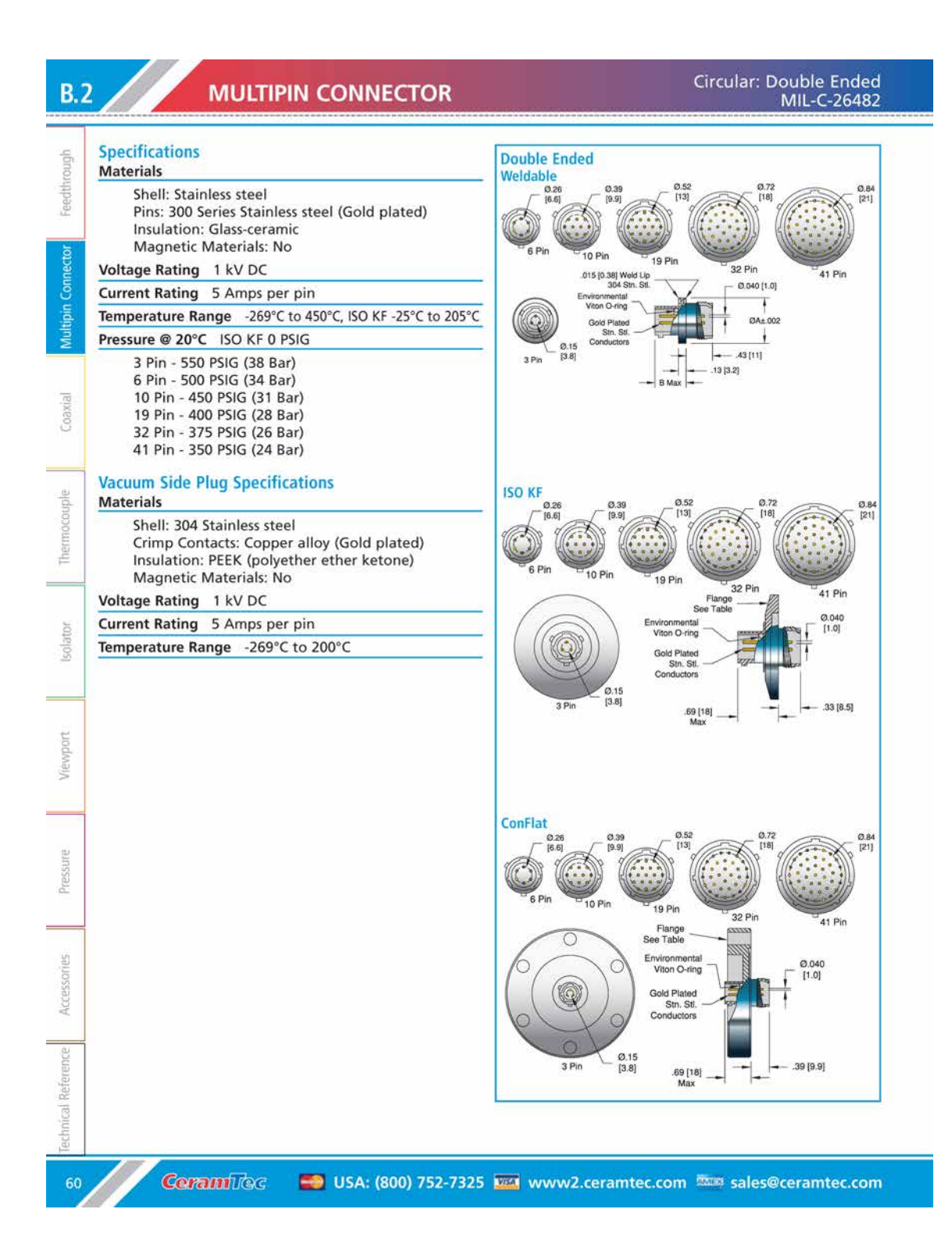

# **MULTIPIN CONNECTOR**

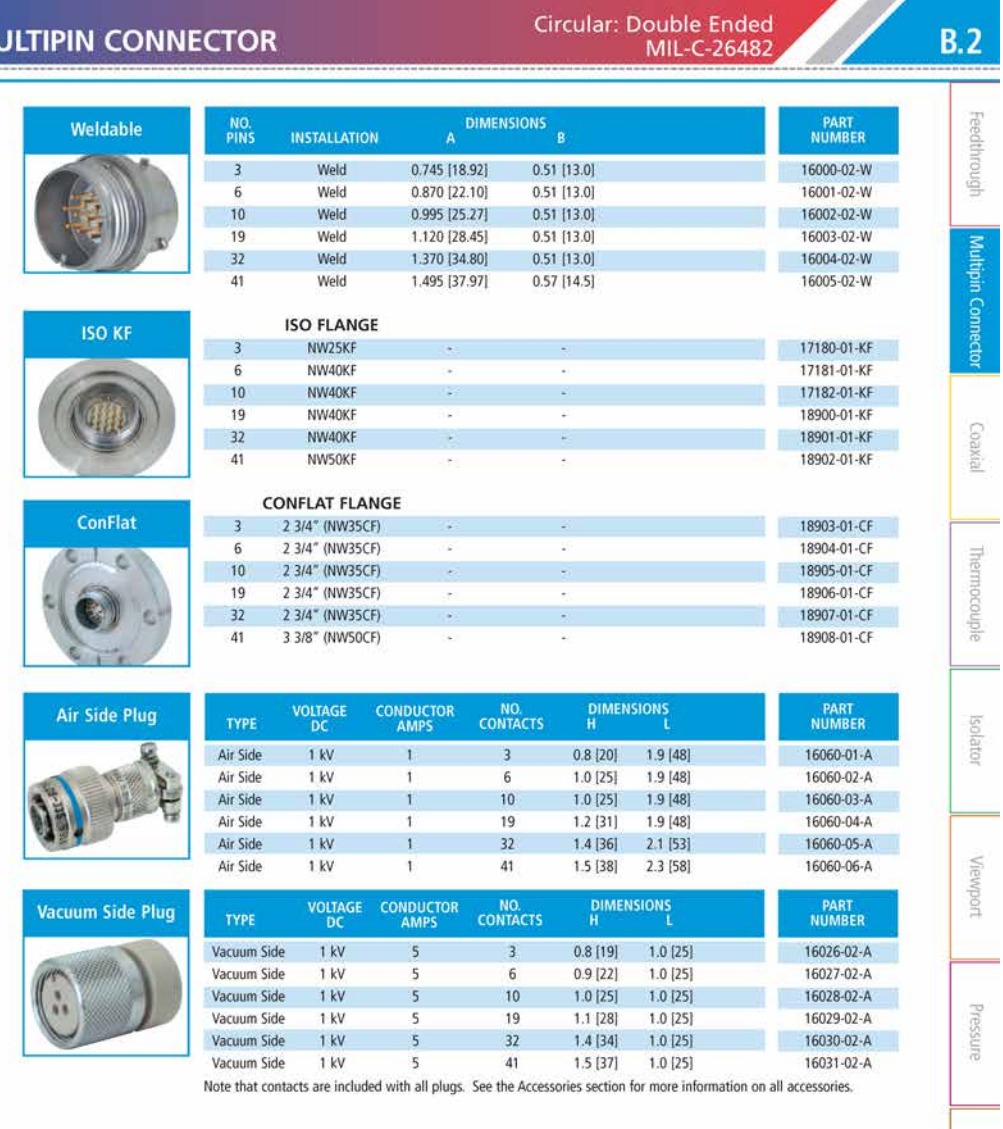

**Ceramillec** sales@ceramtec.com ESS www2.ceramtec.com ESS TEL: (864) 682-3215

 $B.2$ 

Accessories

Technical Reference

 $\overline{61}$ 

# Appendice C

Proprietà dei materiali considerati per la progettazione dei dissipatori di calore nel Beam Profiler per il canale protonico del Front-End

#### $C.1$ Nitruro di Boro (BN)

# **INTELLION**

# **Product Datasheet**

**COMBAT® Boron Nitride Solids** 

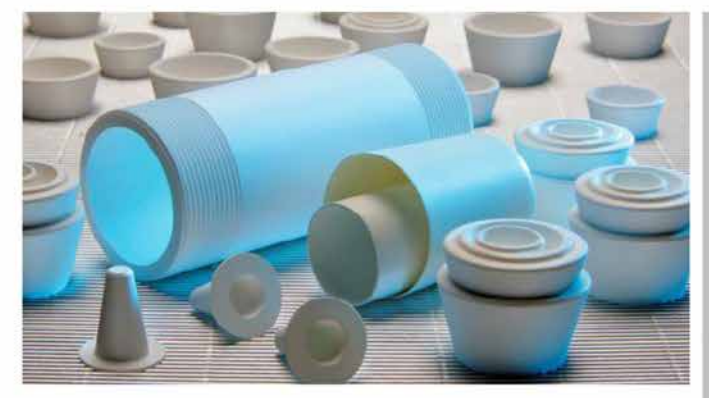

COMBAT, a hot-pressed hexagonal Boron Nitride, exhibits a unique combination of chemical, electrical, mechanical and thermal properties, making it suitable for a wide range of high-performance industrial applications.

COMBAT's characteristics depend on the type and amount of binder, overall composition and the type of bond between layers.

- COMBAT AX05 does not use any binder and is self bonded, offering the  $\bullet$ highest purity for high temperature applications. Non-wet by almost all molten metals, AXo5 is recommended for applications such as extreme high-temperature insulators and crucibles for high-purity processing.
- COMBAT M and M26 combine the moisture resistance of silica with unique properties of boron nitride. Differentiated by the amount of SiO2, COMBAT M offers unparalleled resistance to thermal shock while COMBAT M26 offers higher thermal conductivity. M and M26 are ideal for applications requiring extreme and exacting dielectric properties.
- COMBAT ZSBN combines the non-wetting properties of boron nitride with extreme refractory and wear resistance of zirconia. ZSBN is widely used in a variety of molten metal contact applications.
- COMBAT A uses boron oxide as a binder to create a hard, dense yet easily machinable product best used in inert and dry environments. It is ideal for general purpose high-performance applications.
- **COMBAT HP leverages Boron Nitride's outstanding thermal shock** resistance with Calcium Borate glass's moisture resistance. HP is ideal for light metal processing application such as aluminum, magnesium and zinc. particularly electrical insulation applications for up to 1000°C.

#### **Features/Benefits**

- . Easily machinable to desired shapes and sizes
- · Exceptional Heat Resistance
- · High thermal conductivity
- . Low thermal expansion, excellent thermal shock resistance
- · Outstanding electrical insulation even at high temperatures
- . High wet resistance to molten metals, slags and glass
- Extreme corrosion and wear resistance

#### **Key Applications**

- MOCVD setters and components
- · Insulators for high-temperature furnaces
- . Muffles and crucibles for Nitride and Sialon firing
- . Nozzles for powder metal atomization
- · Side dams for twin-roll casting
- Continuous casting break rings
- · High temperature mechanical components such as bearings, valves, spacers
- · Crucibles and molds for molten metal processing

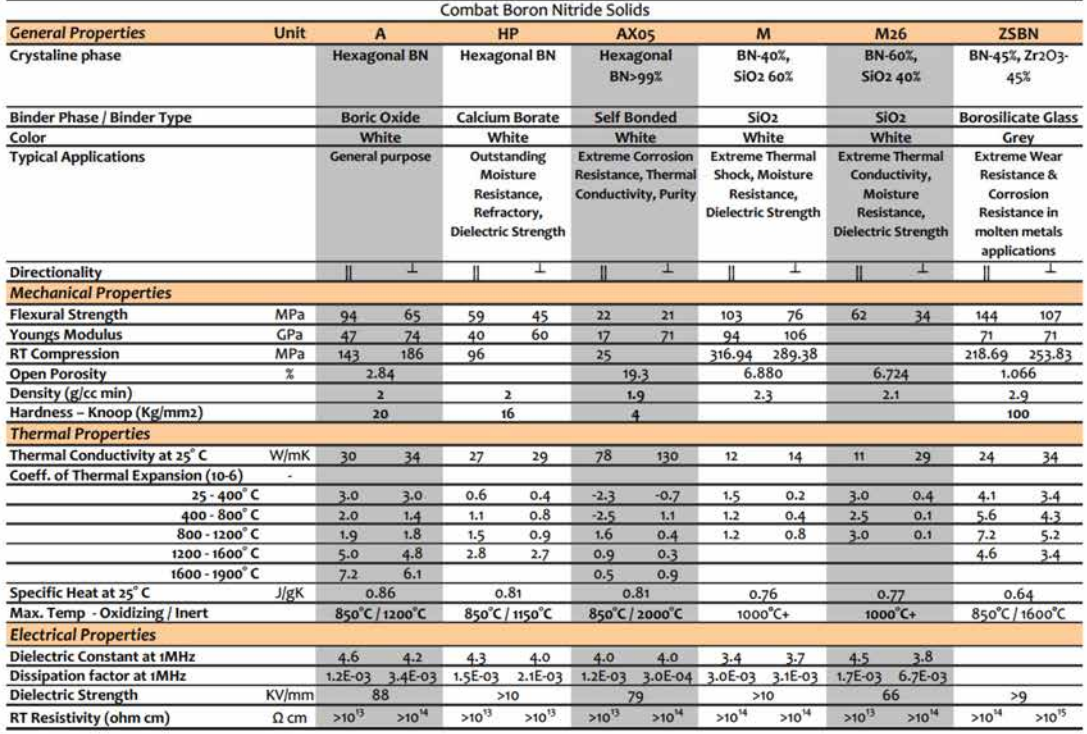

#### **INTELLION**

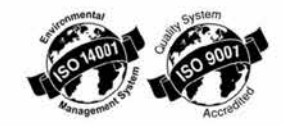

The information, recommendations and opinions set forth herein are offered solely for your consideration, inquiry and verification and are not, in part or total, to be construed as constituting a warranty or representation  $\overline{\mathcal{A}}$  $\sim$  $\mathcal{F}=\mathcal{F}$ 

## **Boron Nitride (BN) Technical Note**

## **INTELLION**

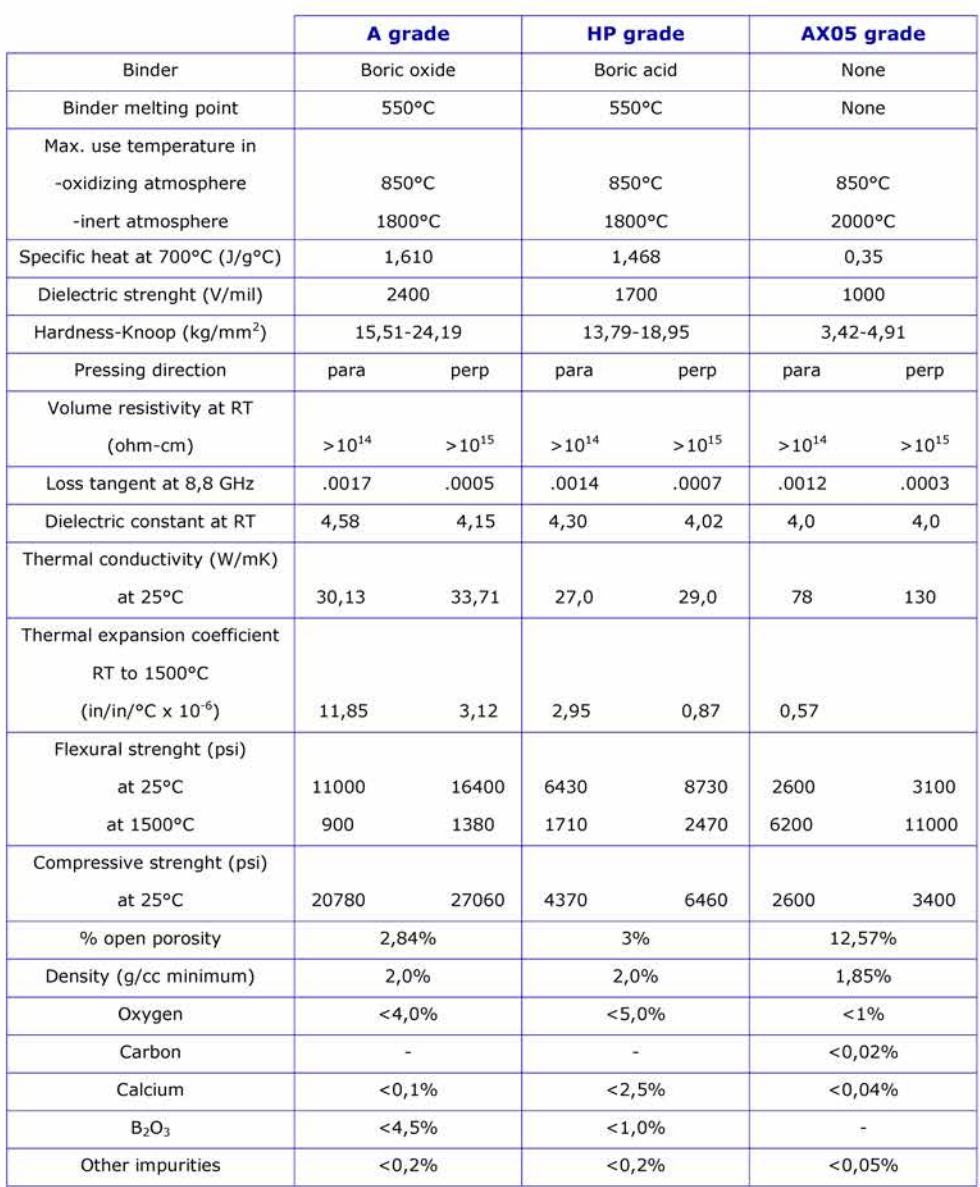

INTELLION S.a.r.l. SCIENCE & TECHNOLOGY<br>direction@intellion.eu www.intellion.eu<br>91, rue du Faubourg Saint Honoré 75008 PARIS FRANCE

# C.2 Nitruro di Alluminio (AlN) - Lavorabile

#### **Technical Note**

# **INTELLION**

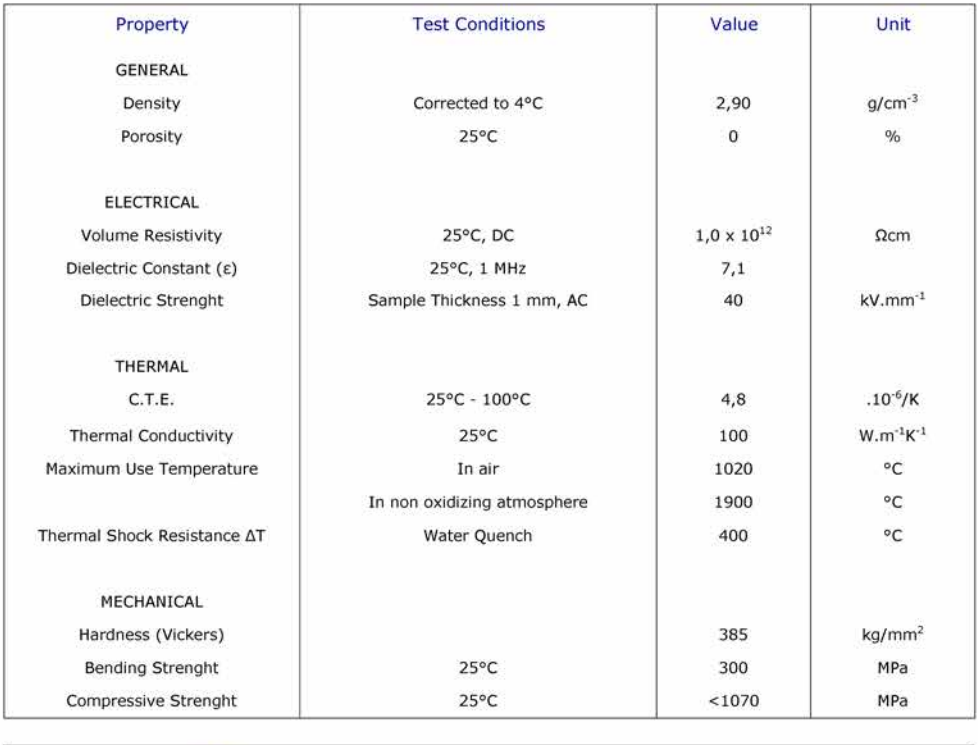

#### Aluminum Nitride (AIN) Machinable Grade

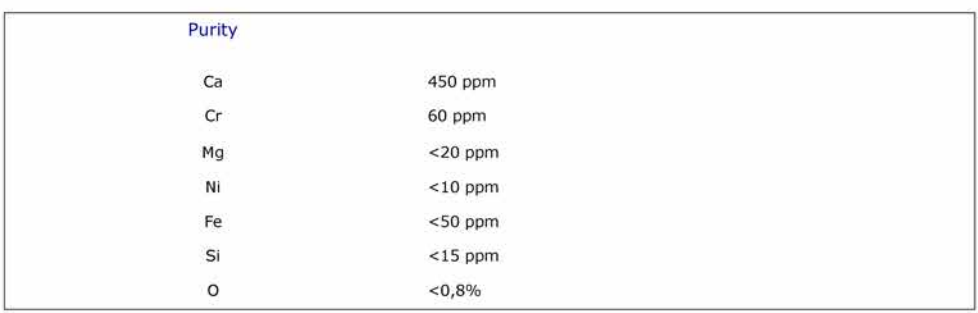

INTELLION S.a.r.l.<br>SCIENCE & TECHNOLOGY<br>direction@intellion.eu www.intellion.eu<br>91, rue du Faubourg Saint Honoré 75008 PARIS FRANCE

# C.3 Nitruro di Alluminio (AlN) - Non lavorabile

## **Technical Note**

## **INTELLION**

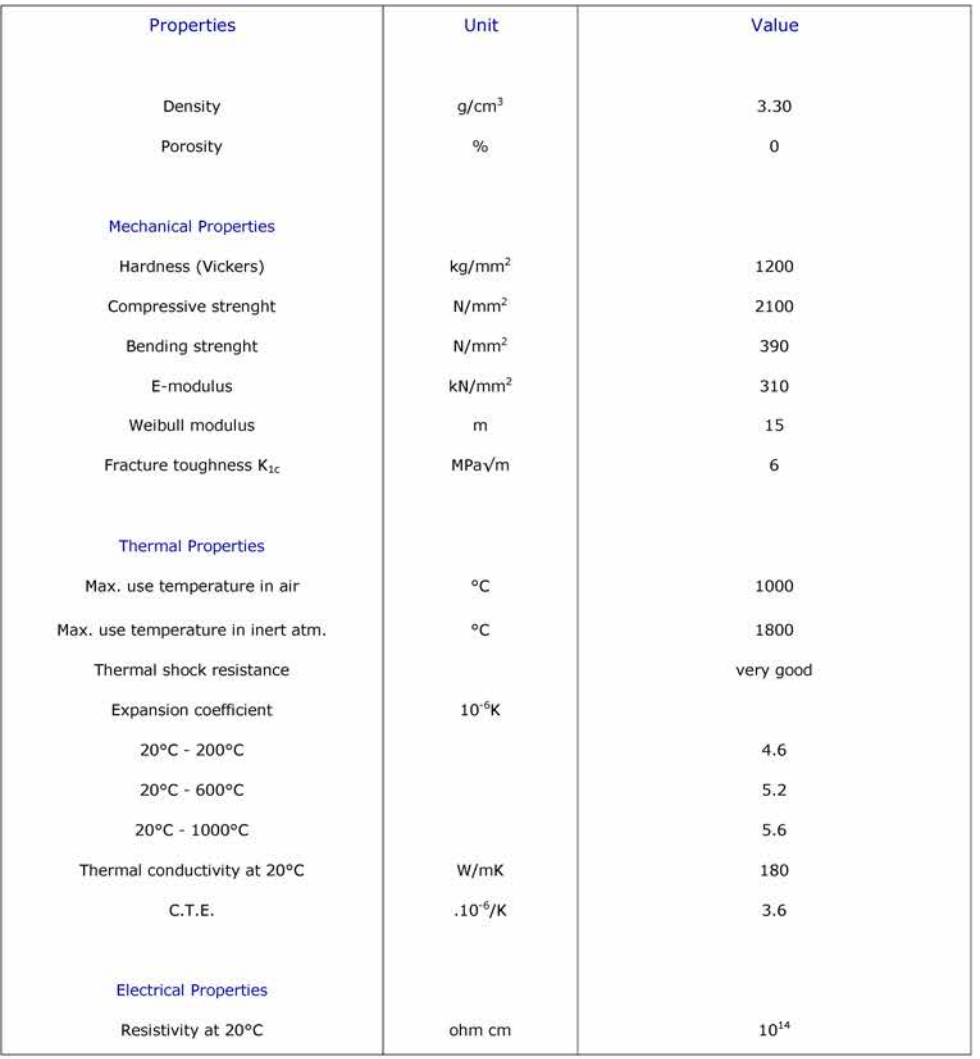

#### Aluminum Nitride (AIN) T180 Grade

INTELLION S.a.r.l. EXERICE & TECHNOLOGY<br>direction@intellion.eu www.intellion.eu<br>91, rue du Faubourg Saint Honoré 75008 PARIS FRANCE

# Appendice D

# Dimensionamento del sistema di raffreddamento per le slitte del separatore MRMS

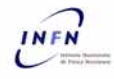

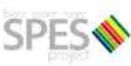

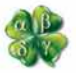

#### Progettazione slitta per separatore MRMS

Caratteristiche del fascio:

- Diametro = 20 mm Æ.
- Potenza =  $40 W$ i.

Sistema di raffreddamento scelto: tubo in tubo con fluido vettore aria compressa a 6 bar

(l'aria a temperatura ambiente entra dal tubo interno, si riscalda e fluisce in senso opposto nell'intercapedine tra i due tubi)

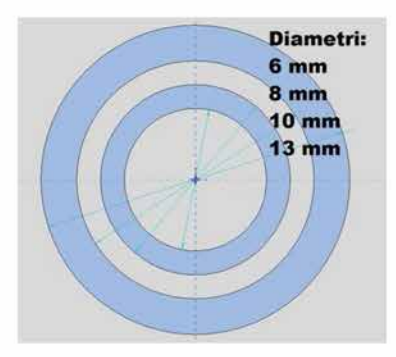

Portata d'aria richiesta = 0,8 \* 10^-3 Kg/s (2461 nl/h) Velocità dell'aria = 4 m/s Temperatura dell'aria in ingresso = 25 °C Temperatura dell'aria in uscita = 75 °C Temperatura dell'aria media = 50 °C Materiali utilizzati per i tubi = Al 6082

#### Modello preliminare (assieme e vista esplosa):

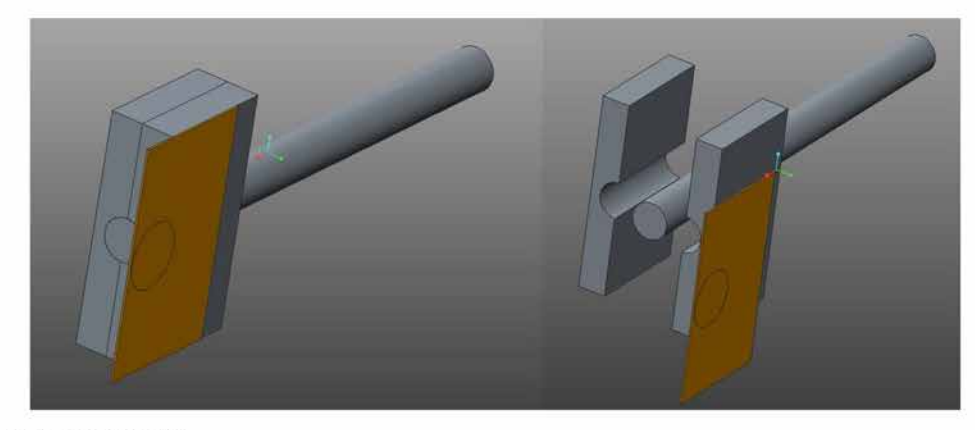

Materiali utilizzati:

- Piastrina in Cu u)
- Tutti gli altri componenti in Al i.

02/04/2015

SPES target group

Luca Martin, Alberto Monetti

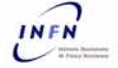

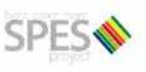

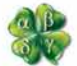

Assunzioni:

- La potenza termica viene applicata su una porzione di piastra di diametro 20 mm e posizionata  $\omega$ all'estremità della stessa
- La temperatura dell'aria di raffreddamento utilizzata per l'analisi termica in ANSYS è 50 °C  $\sim$

#### Risultati dell'analisi termica:

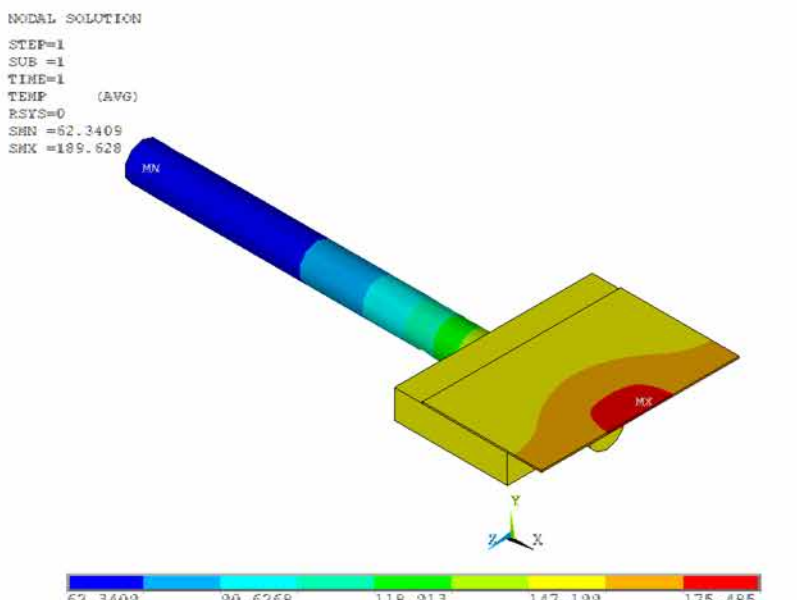

 $\frac{118.913}{76.4838}$   $\frac{90.6268}{104.77}$   $\frac{118.913}{133.056}$ 147.199 161.342 175.485 189.628

Temperatura massima dei componenti:

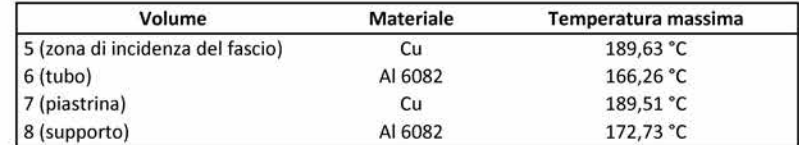

#### 02/04/2015